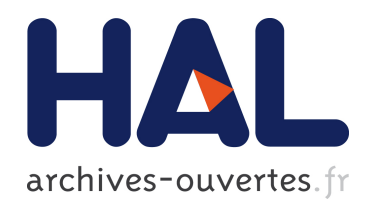

### Conception et optimisation d'un recirculateur optique pour la source haute brillance de rayons gamma d'ELI-NP

Kevin Dupraz

### ▶ To cite this version:

Kevin Dupraz. Conception et optimisation d'un recirculateur optique pour la source haute brillance de rayons gamma d'ELI-NP. Optique [physics.optics]. Université Paris Sud - Paris XI, 2015. Français. <NNT : 2015PA112218>. <tel-01223703>

### HAL Id: tel-01223703 <https://tel.archives-ouvertes.fr/tel-01223703>

Submitted on 3 Nov 2015

HAL is a multi-disciplinary open access archive for the deposit and dissemination of scientific research documents, whether they are published or not. The documents may come from teaching and research institutions in France or abroad, or from public or private research centers.

L'archive ouverte pluridisciplinaire HAL, est destinée au dépôt et à la diffusion de documents scientifiques de niveau recherche, publiés ou non, ´emanant des ´etablissements d'enseignement et de recherche français ou étrangers, des laboratoires publics ou privés.

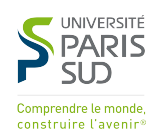

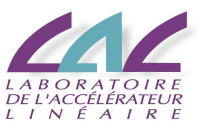

LAL 15-241

## [université Paris-Sud XI](http://www.u-psud.fr/) [École doctorale 517 : Particules, Noyaux et](http://ed517.ed.univ-paris-diderot.fr/) [Cosmos](http://ed517.ed.univ-paris-diderot.fr/)

[Laboratoire de l'accélérateur linéaire](http://www.lal.in2p3.fr/)

THÈSE DE DOCTORAT

de

physique

par

Kevin Dupraz

## Conception et optimisation d'un recirculateur optique pour la source haute brillance de rayons gamma d'ELI-NP

Thèse soutenue le 25 septembre 2015 devant le jury composé de

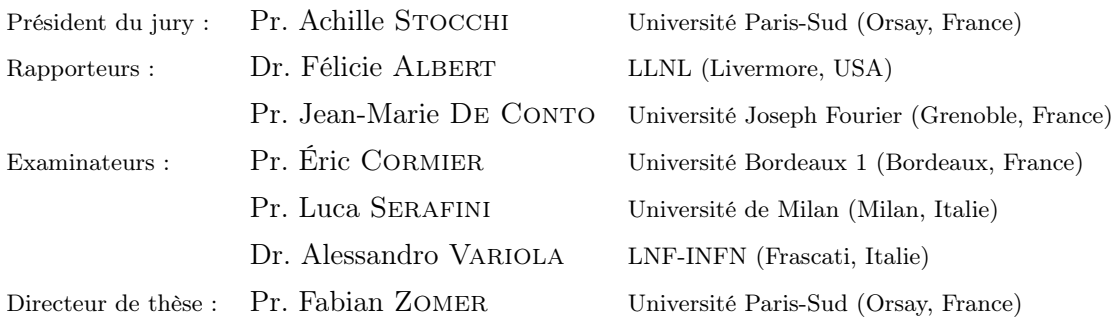

Pour Ludovic Delaroche, mon meilleur ami pour qui le goût du savoir équivaut à celui des meilleurs scientifiques. Je suis allé si loin dans les études pour pouvoir, je l'espère, toujours répondre à ses questions stimulantes.

### Remerciements

Je tiens à remercier Achille Stocchi de m'avoir accueilli au sein de son laboratoire et d'avoir accepté d'être le président du jury, mes rapporteurs : Félicie Albert et Jean-Marie De Conto d'avoir accepté de relire ma thèse et pour leurs remarques éclairées et tous mes examinateurs : Éric Cormier, Luca Serafini et Alessandro Variola, d'avoir accepté de faire partie du jury.

Merci à toute l'équipe d'ELI-NP dans son grand ensemble, de l'administration du laboratoire et particulièrement à Sylvie Soullard, au groupe « COOL » en lui-même : Kevin Cassou, Pierre Favier, Aurélien Martens, Cheikh N'Diaye, Christian Pascaud et Fabian Zomer en passant par la mécanique : Denis Douillet et Yann Peinaud, l'électronique : Ronic Chiche, Patrick Cornebise et Didier Jehanno et l'optique avec Viktor Soskov, qui a permis de mener à bien ce projet et m'a épaulé dans la réalisation de mes travaux.

Je remercie les membres de Alsyom : Thierry Hovsepian, Benjamin Marie, François-Xavier Perin et Hervé Rocipon ainsi que ceux de AMPLITUDE : Antoine Courjaud et Franck Falcoz qui m'ont beaucoup appris sur l'environnement technique et la conception industrielle.

Un grand merci à Fabian, Kevin et Aurélien qui ont réussi à me supporter jusque là. Merci surtout pour tout le savoir que vous avez su me prodiguer avec patience malgré ma tête de mule. Je pense que cette thèse ne se serait jamais passée aussi bien sans votre bonne humeur et la bonne ambiance du bureau.

Merci à Nicolas Leroy qui fut le point de vue extérieur de ma thèse. Je lui suis aussi très reconnaissant ainsi qu'à Alessandro de m'avoir autant aidé dans mon après thèse, que ce soit sur la recherche d'un poste ou sur les interrogations que cela m'a soulevé.

Je garde un remerciement hors catégorie aux personnes qui ont relu et corrigé ma thèse : Aurélien, Alessandro, Christian, Cheikh, Didier, Fabian, Kevin et ma tante Françoise Genissel, qui j'en suis conscient relevait plus de la traduction que de la correction. Ils ont permis d'améliorer grandement la qualité de ce document.

Je souhaite aussi remercier expressément Francesca Gulminelli et Fabian, sans qui je n'aurais jamais pu faire cette thèse.

Je tiens à exprimer toute ma gratitude à Fabian Zomer mon directeur de thèse, qui m'a encadré, prodigué son savoir et surtout supporté pendant ces trois années. Son goût pour le détail (jusqu'à cette page de remerciements) m'aura inspiré tout au long de mon travail. Merci Fabian pour ta patience et toutes les discussions passionnées que l'on a eues et que j'espère l'on aura encore.

Merci à tous mes amis de Poitiers (les « GB's ») ainsi que mes amis de l'ENSICAEN qui ont toujours été là pour les moments de détente et de fous-rires. Ils sont hélas trop nombreux pour tous être cités ici, mais ils se reconnaitront j'en suis sûr.

Je tiens tout particulièrement à faire savoir à mes parents Bernadette et Jean-Claude Dupraz et ma sœur Chrystelle Dupraz à quel point ils ont été importants dans ma réussite scolaire (dont l'apogée est cette thèse). Ma sœur m'a toujours servi de modèle que j'ai presque réussi à rattraper (soutenance de thèse à un an près). Mes parents ont toujours été là pour me soutenir dans mes projets et me conseiller dans ma vie. En plus de leur devoir ma vie je leur dois mon excellente éducation qui m'a toujours permis d'atteindre mes objectifs et d'aspirer à mieux. Je pense que l'on ne peut rêver de meilleure famille. Encore merci.

Enfin je n'aurais pu faire ma thèse sans la bienveillance de la femme que j'aime, Marlina Courtiller. Son soutien sans faille fut mon repère dans les moments difficiles. Merci pour tous ces bons moments qui m'ont permis de me changer les idées et merci de m'avoir supporté dans les moins bons. Je remercie le ciel chaque matin de t'avoir auprès de moi, car sans toi ma vie serait terriblement plus fade et dure.

## Table des matières

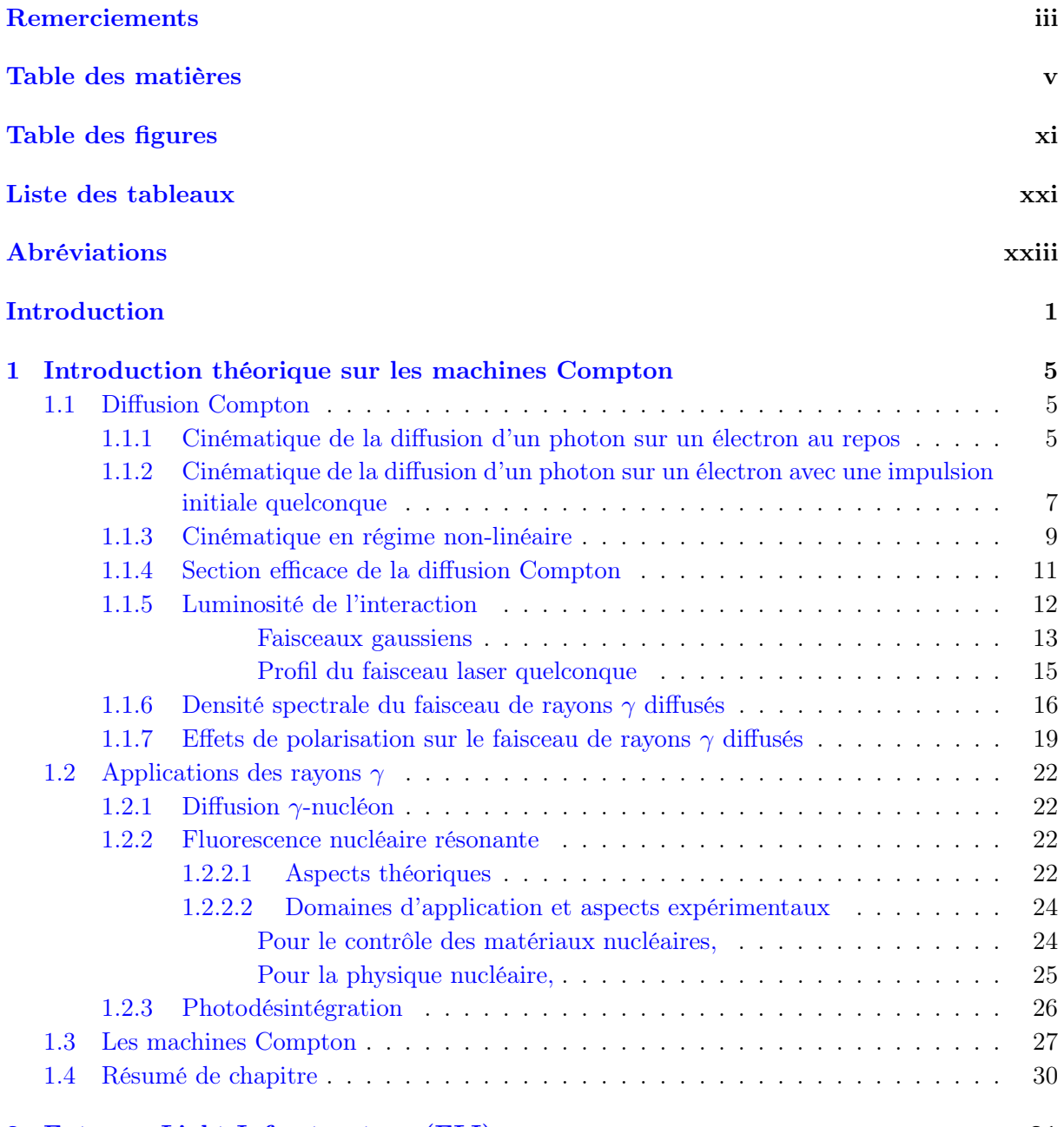

2 Extreme Light Infrastructure (ELI) 31

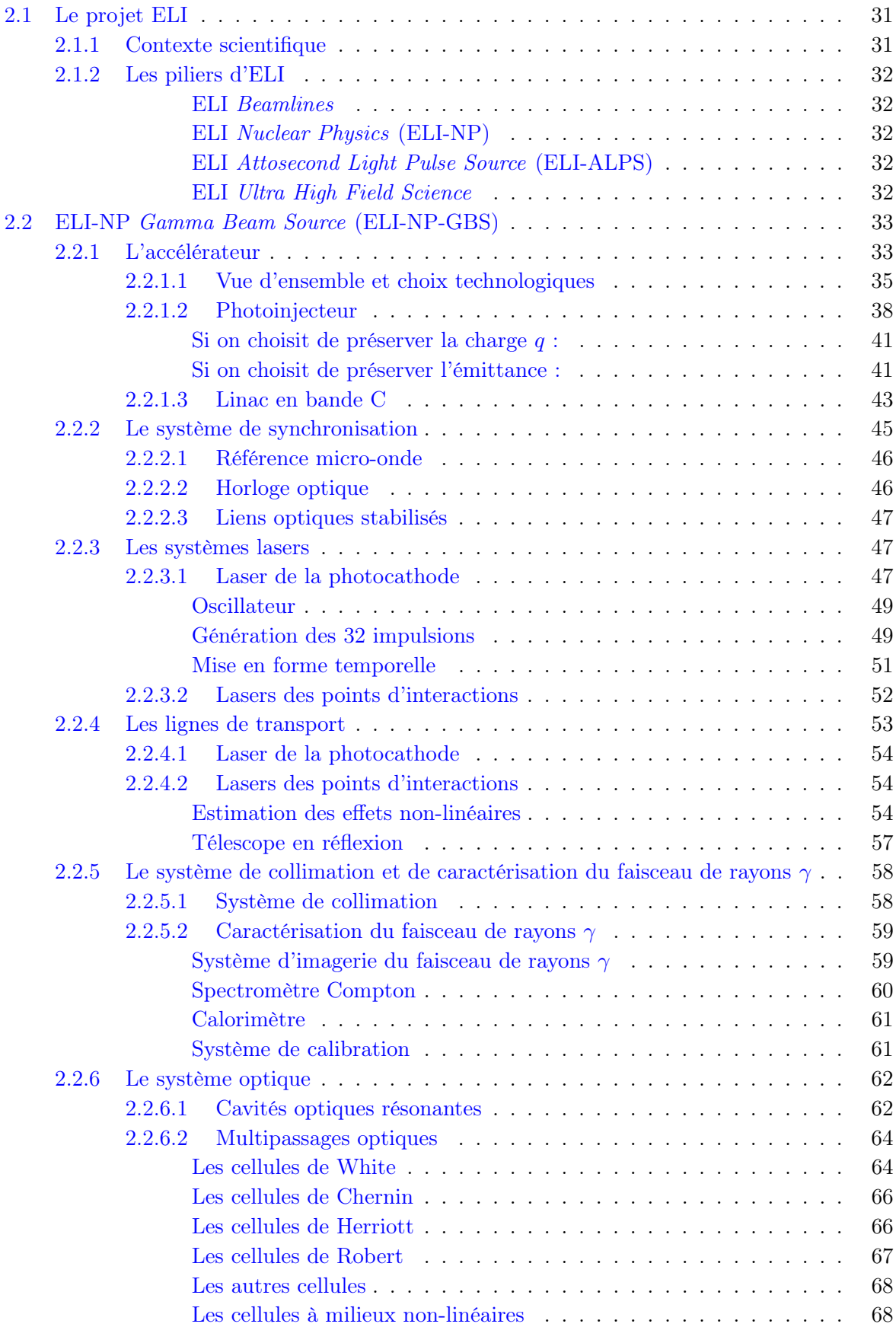

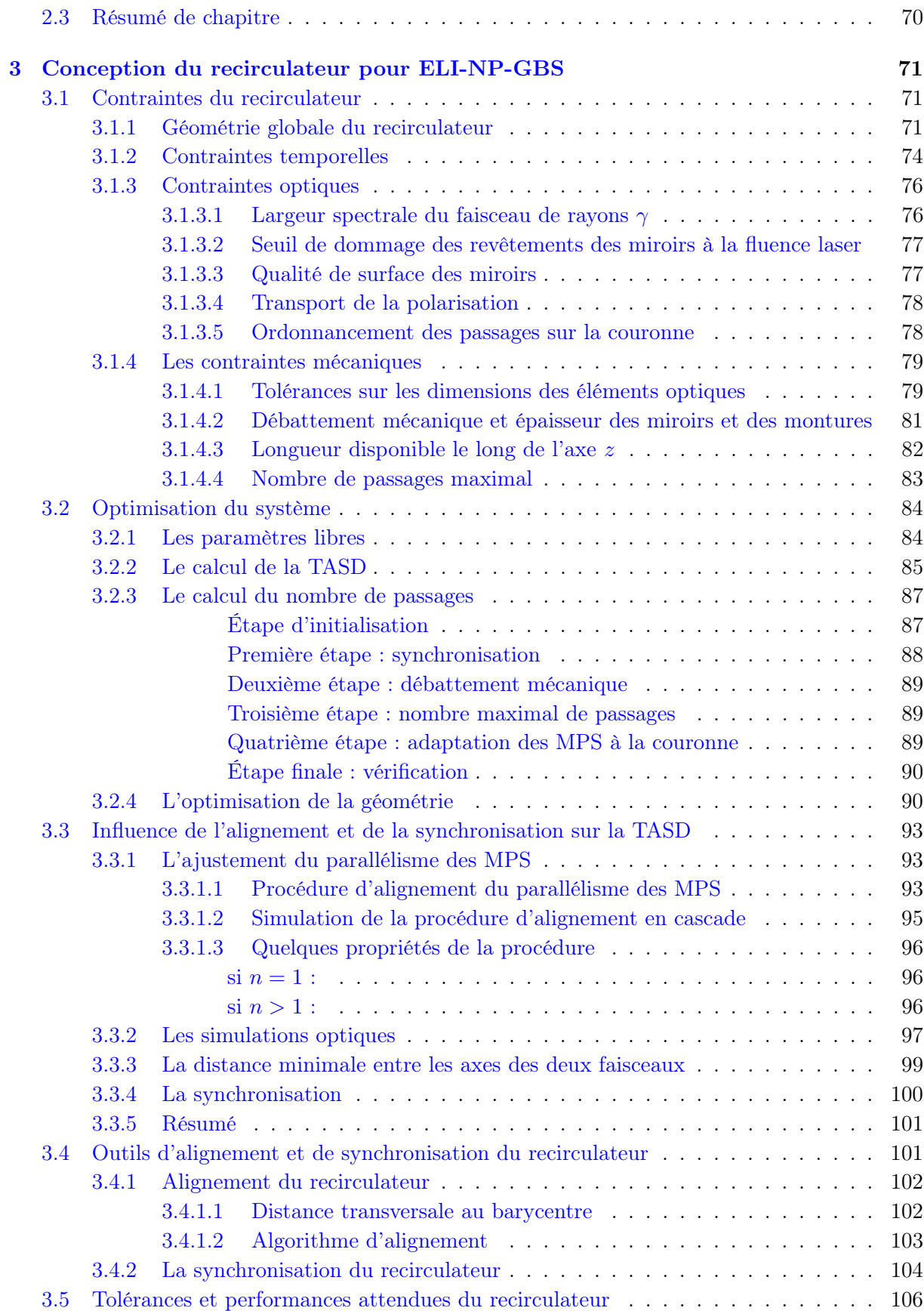

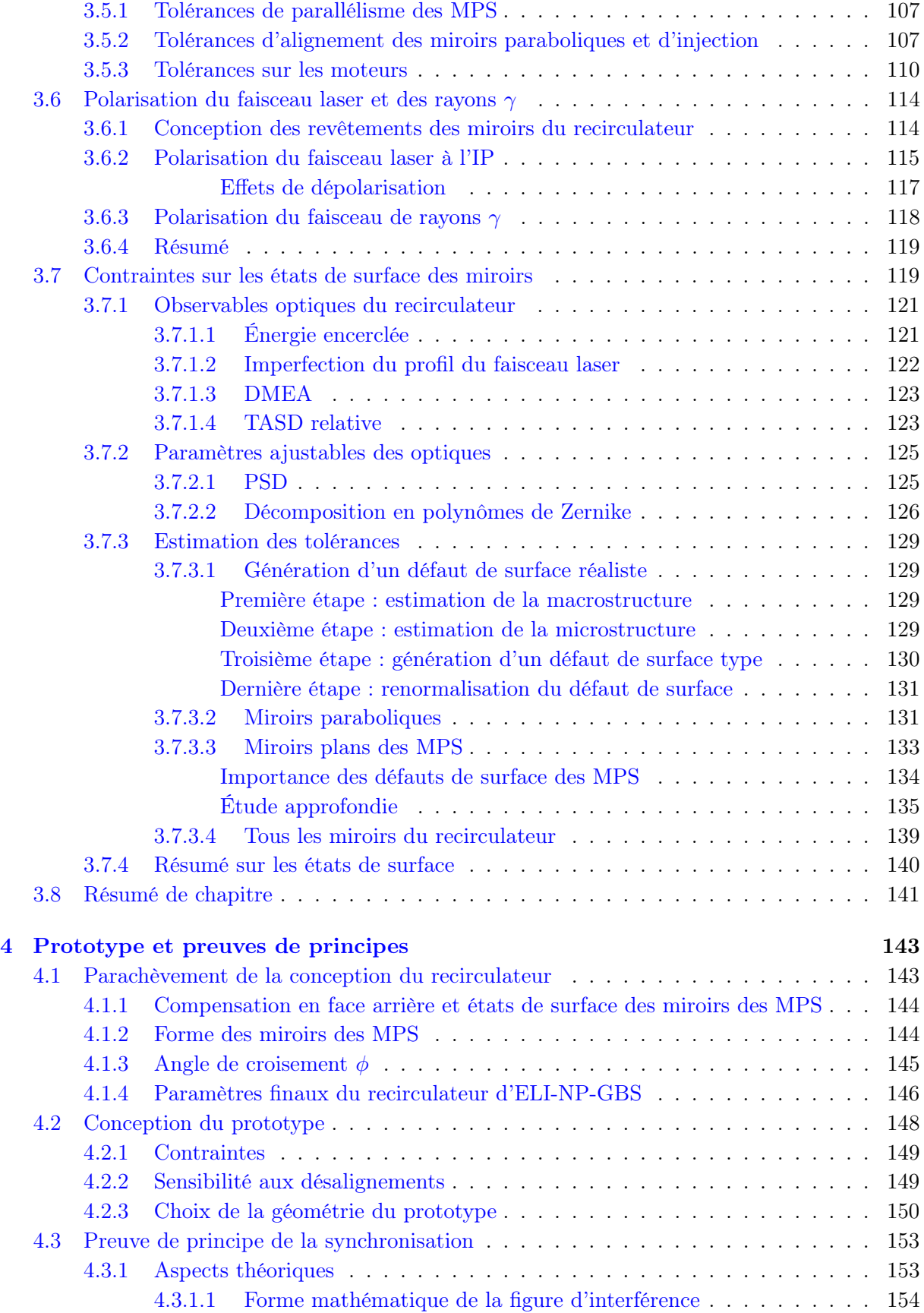

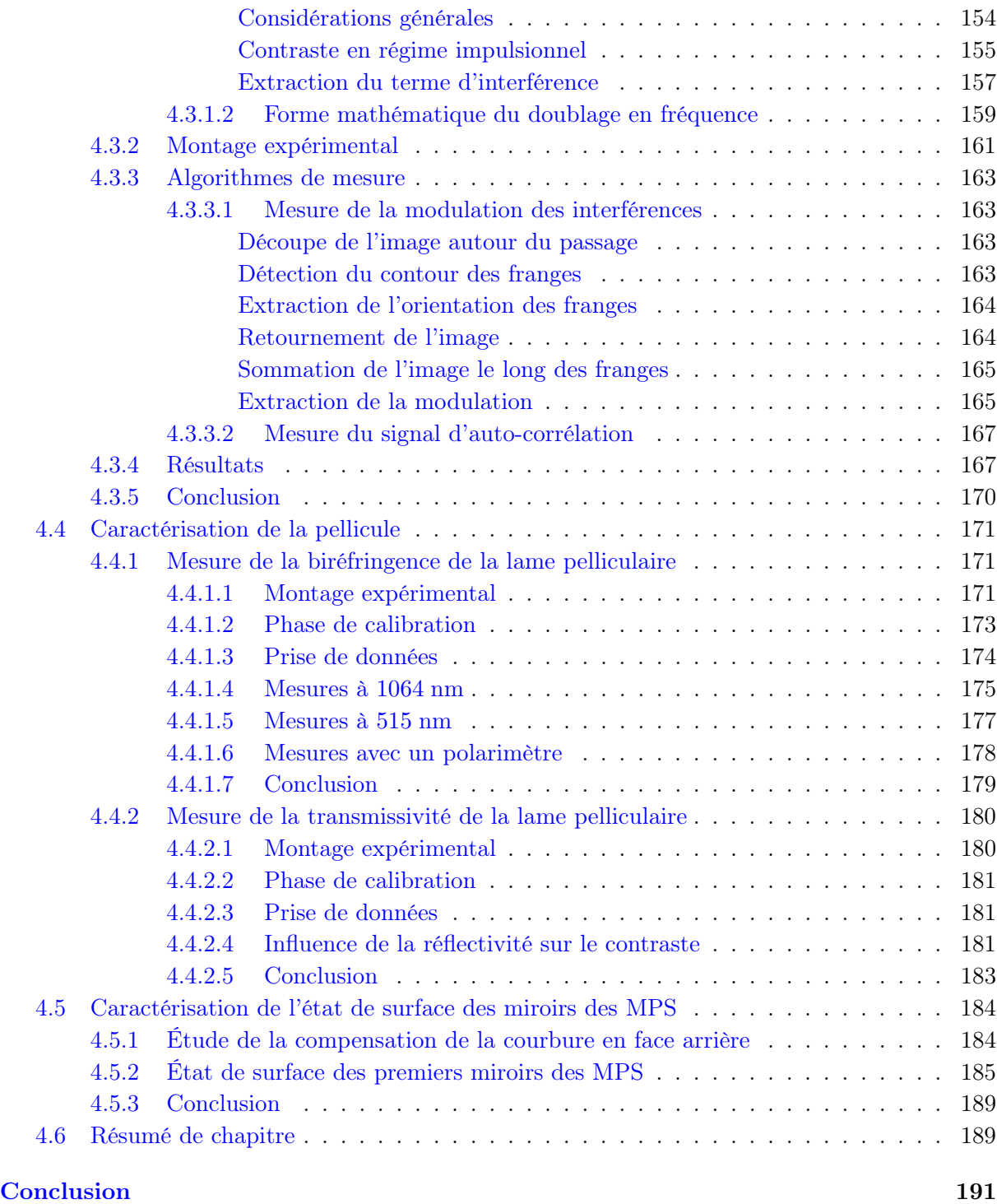

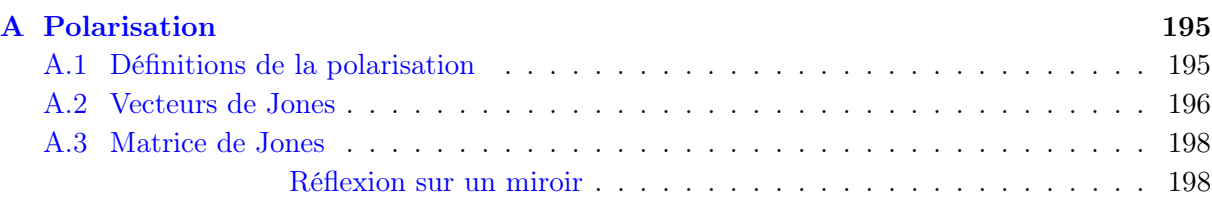

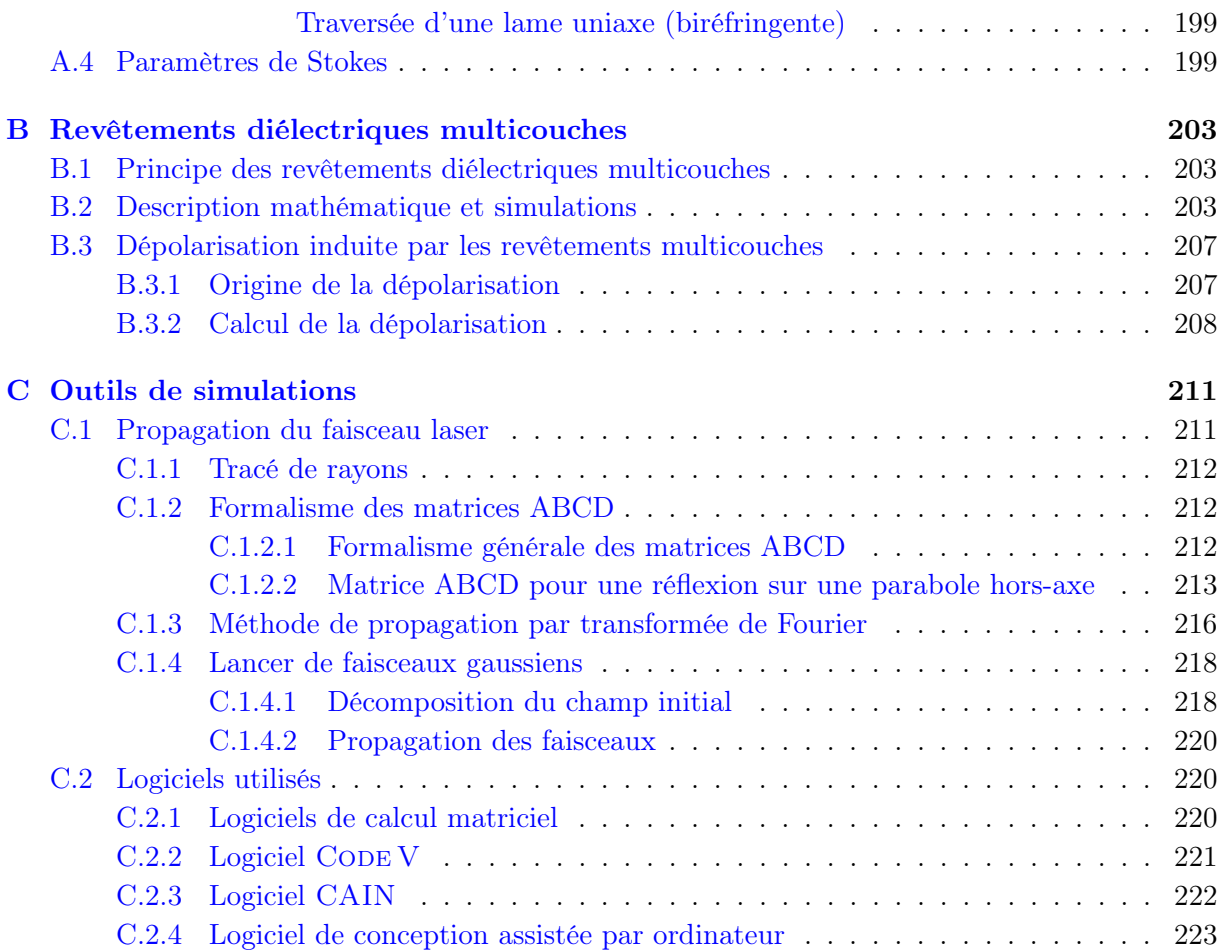

### Bibliographie 225

# Table des figures

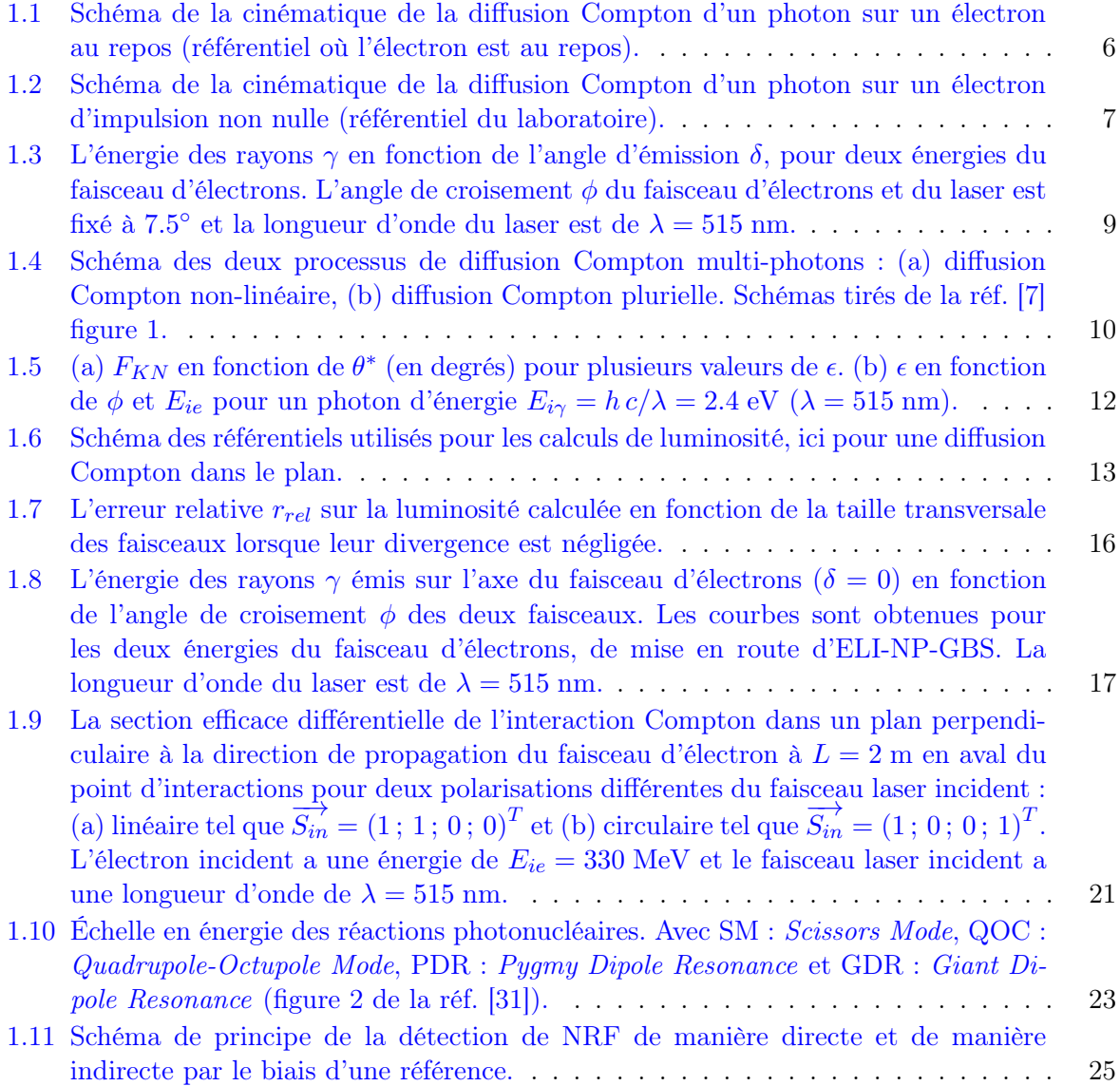

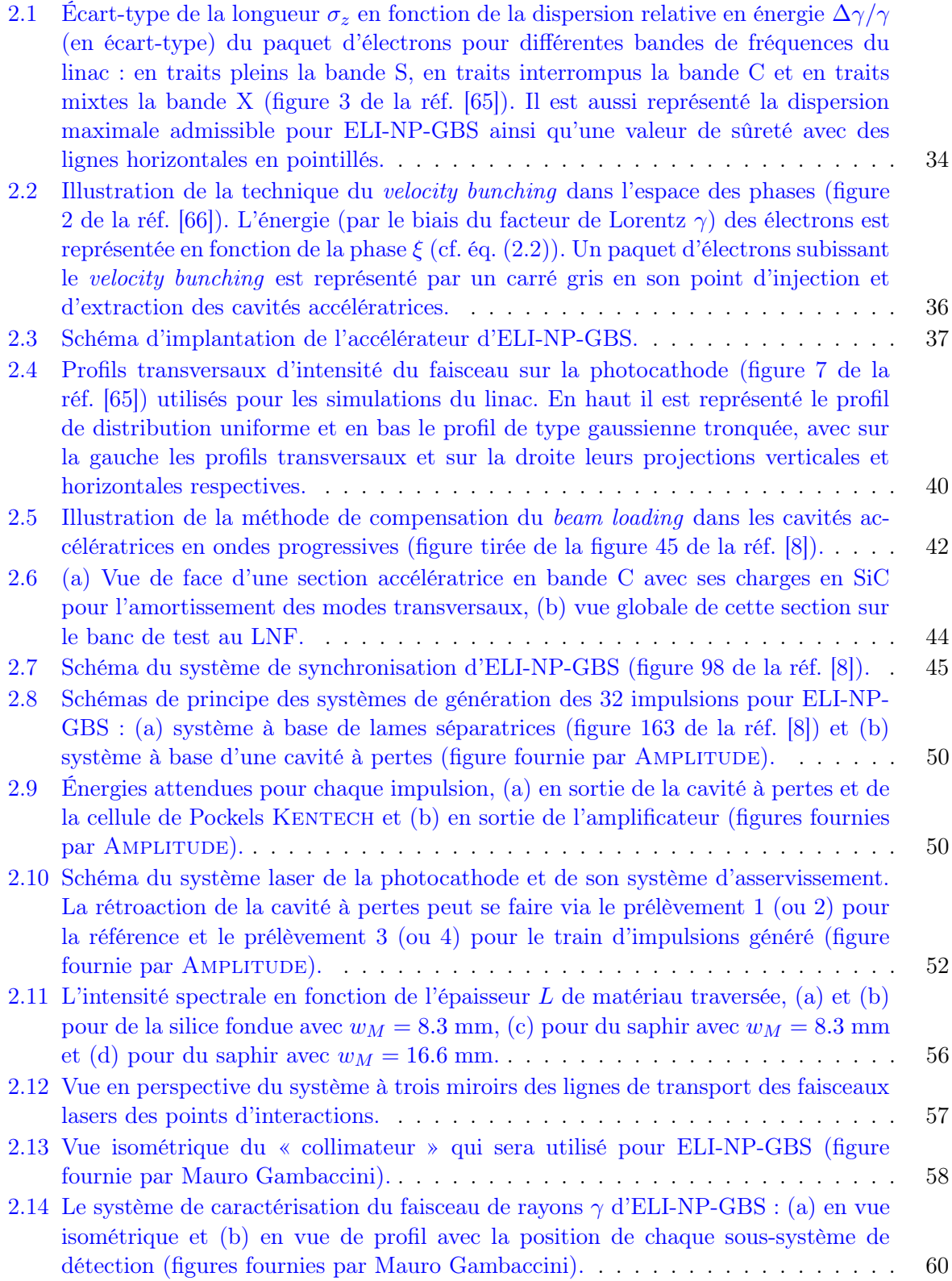

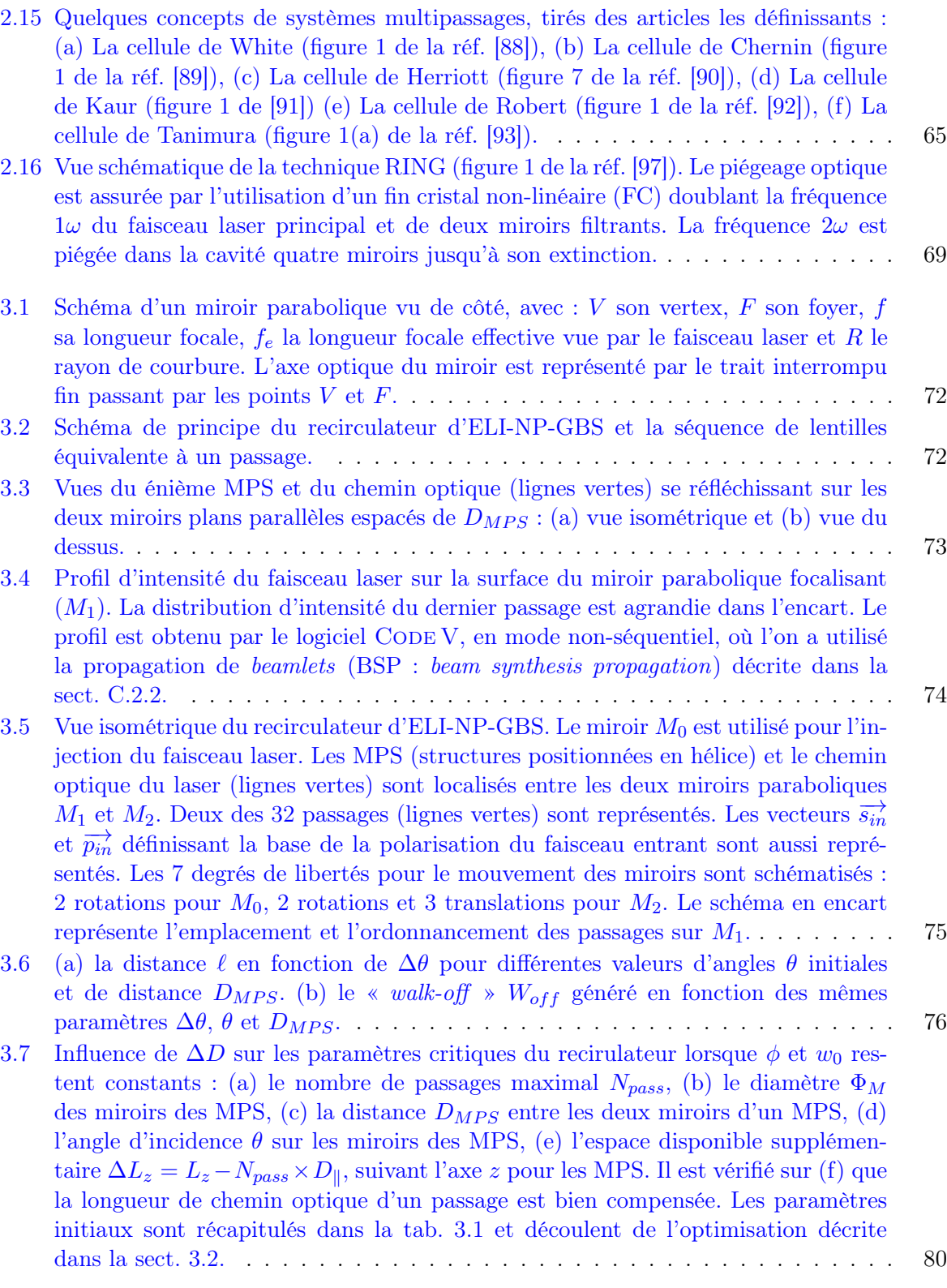

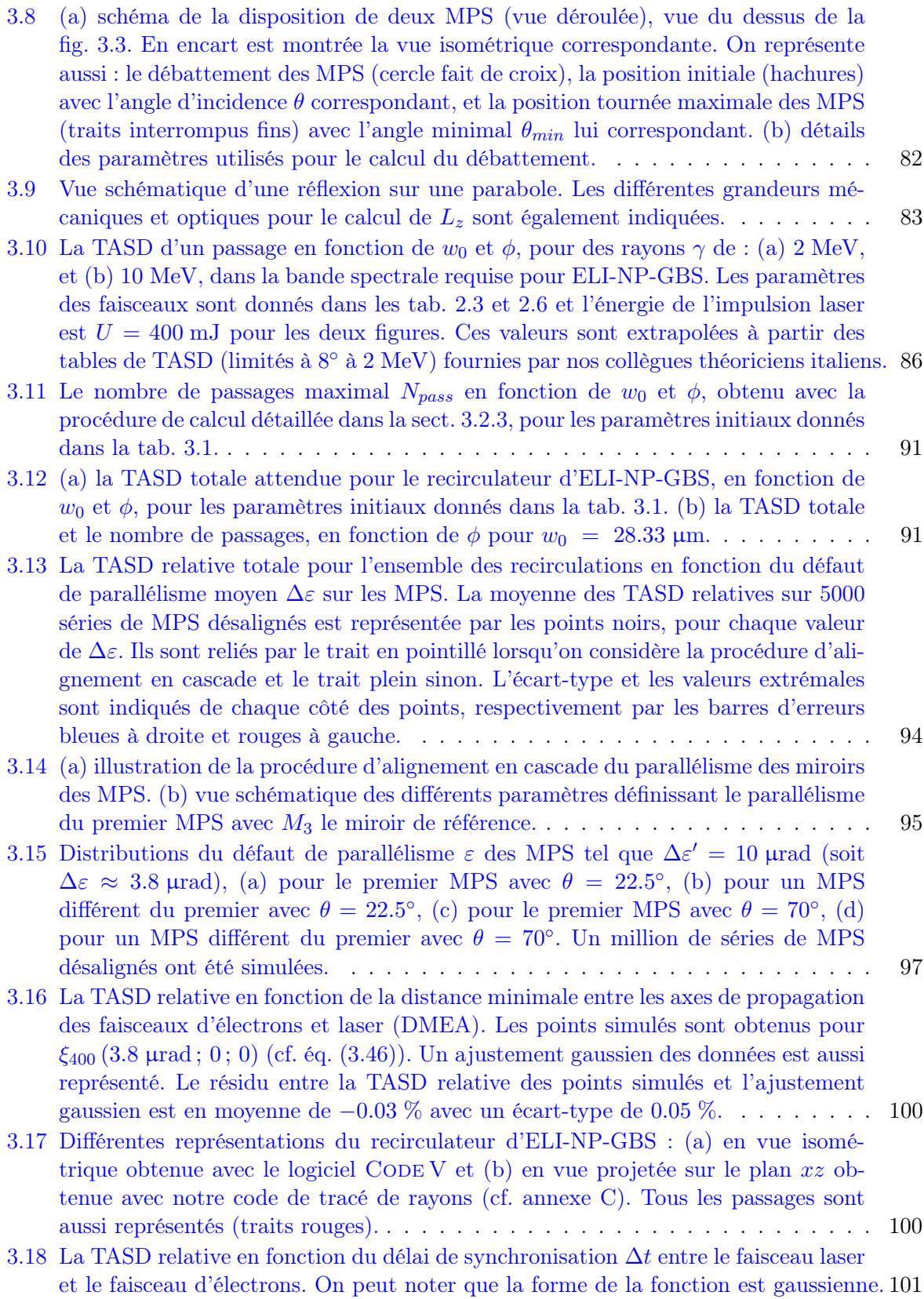

3.19 Schéma de principe des outils d'alignement et de synchronisation du recirculateur. Il est représenté le faisceau laser recirculant (traits verts pleins), le faisceau laser de référence cadencé sur la RF des électrons (traits interrompus fins), la fine pellicule de prélèvement, le système d'imagerie (objectif, CCD, ICCD avec son générateur de délai et son déclencheur électronique). . . . . . . . . . . . . . . . . . . . . . . . 103 3.20 La distance transversale au barycentre pour chaque passage en fonction de la TASD relative pour différentes positions du plan de référence : (a)  $z = 0 \mu m$ , (b)  $z = 100 \mu m$ , pour  $\xi_{400}$  (3.8  $\mu$ rad; 0; 0). (c) La distance transversale moyenne au barycentre sur tous les passages d'une recirculation en fonction de la TASD relative en  $z = 0 \,\mu\text{m}$ , pour  $\xi_{400}$  (3.8  $\mu$ rad; 0; 0), la petite zone en bas à droite et  $\xi_{3200}$  (3.8 μrad ; 20 μrad ; 20 μm), la grande zone en haut à gauche. . . . . . . . . . 104 3.21 La désynchronisation ∆t entre le faisceau laser et le faisceau d'électrons en fonction du défaut de parallélisme moyen  $\Delta \varepsilon$  sur les MPS. La moyenne de  $\Delta t$  pour l'ensemble de simulations  $\xi_{5000} (\Delta \varepsilon; 0; 0)$  avec  $\Delta \varepsilon = [0.9; 1.9; 2.8; 3.8; 4.7; 5.7]$  µrad est représentée par les points noirs reliés par le trait en pointillé. L'écart-type et les valeurs extrémales sont indiqués de chaque côté des points, respectivement par les barres d'erreurs bleues à droite et rouges à gauche. . . . . . . . . . . . . . . . 107 3.22 (a) la TASD relative et (b) la désynchronisation ∆t en fonction de la tolérance de pré-alignement. La moyenne sur 3000 simulations de ces variables est représentée par les points noirs, pour différentes valeurs de ∆Θ et ∆Ξ. L'écart-type et les valeurs extrémales sont indiqués de chaque côté des points, respectivement par les barres d'erreurs bleues à droite et rouges à gauche. . . . . . . . . . . . . . . . . . 108 3.23 La TASD relative avant et après la procédure d'alignement (a) pour  $\xi_{2500}$  (3.8 µrad; 20 μrad ; 20 μm) et (b) pour  $\xi_{1200}$  (3.8 μrad ; 100 μrad ; 100 μm). Les simulations sont faites en discrétisant les sept degrés de liberté par  $: 1 \mu m$  pour les trois translations et 1 µrad pour les quatre rotations. . . . . . . . . . . . . . . . . . . . . . . 109 3.24 La TASD relative après la procédure d'alignement (a) pour  $\xi_{2500}$  (3.8 µrad; 20  $\mu$ rad ; 20  $\mu$ m) et (b) pour  $\xi_{1200}$  (3.8  $\mu$ rad ; 100  $\mu$ rad ; 100  $\mu$ m). Les valeurs médianes des données sont représentées par les points noirs, pour les différentes valeurs de  $(\sigma_{rep,\Delta}; \sigma_{rep,\theta})$ . L'écart interquartile est indiqué respectivement par les barres d'erreurs bleues à droite des points de la première tentative et rouges à gauche des points de la seconde tentative [105]. . . . . . . . . . . . . . . . . . . . 111 3.25 La convergence relative  $\mathcal{T}_{rel}$  en fonction du numéro d'itération de l'algorithme pour certains points de la fig.  $3.24$  : (a)  $\xi_{2500}$  (3.8 μrad; 20 μrad; 20 μm) avec  $(\sigma_{rep,\Delta}; \sigma_{rep,\theta}) = (0 \,\mu\text{m}; 0 \,\mu\text{rad}),$  (b)  $\xi_{1200}$  (3.8  $\mu$ rad; 100  $\mu$ md; 100  $\mu$ m) avec  $(\sigma_{rep,\Delta}; \sigma_{rep,\theta}) = (0 \,\mu\text{m}; 0 \,\mu\text{rad}),$  (c)  $\xi_{2500}$  (3.8  $\mu$ rad; 20  $\mu$ m) avec  $(\sigma_{rep,\Delta}; \sigma_{rep,\theta}) =$  $(0.5 \mu m; 0.5 \mu rad), (d) \xi_{1200}$  (3.8  $\mu rad; 100 \mu rad; 100 \mu m)$  avec  $(\sigma_{rep,\Delta}; \sigma_{rep,\theta})$  =  $(0.5 \,\mu\text{m}; 0.5 \,\mu\text{rad}),$  (e)  $\xi_{2500}$  (3.8  $\mu\text{rad}; 20 \,\mu\text{rad}; 20 \,\mu\text{m})$  avec  $(\sigma_{rep,\Delta}; \sigma_{rep,\theta})$  = (2 µm; 2 µrad) et (f)  $\xi_{1200}$  (3.8 µrad; 100 µrad; 100 µm) avec  $(\sigma_{rep,\Delta}; \sigma_{rep,\theta})$  = (2 µm ; 2 µrad). La zone grisée représente l'étendue des résultats pour chaque itération (elle est bornée par les résultats maximaux et minimaux). . . . . . . . . . 113 3.26 (a) la réflectivité des ondes s et p et (b) le degré de polarisation circulaire  $\mathcal{C}$ , en fonction de l'angle d'incidence  $\theta_0$  sur la première couche. Le revêtement de composition Ta<sub>2</sub>O<sub>5</sub>/SiO<sub>2</sub> est conçu pour un angle d'incidence de 22.5<sup>°</sup>....... 115

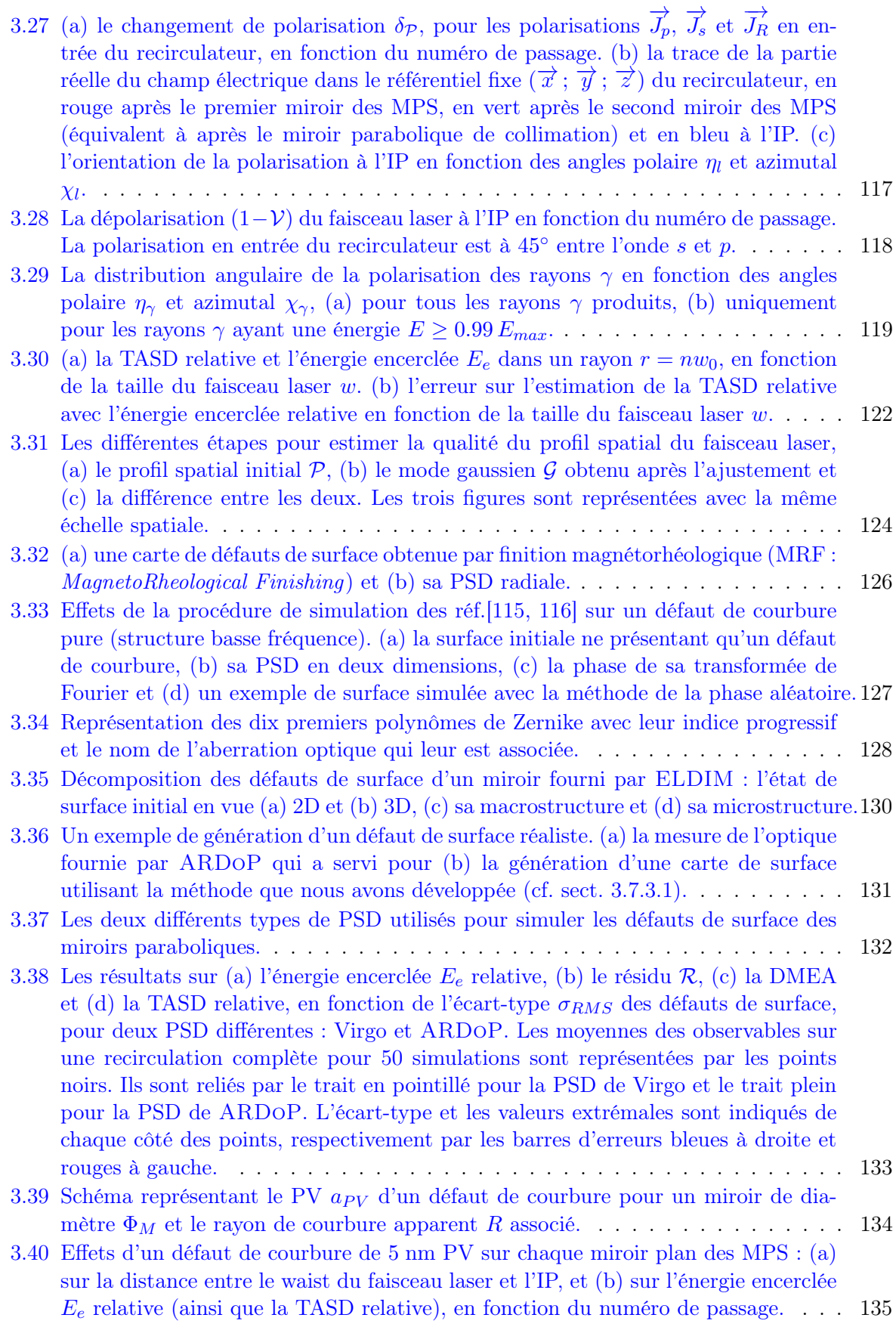

- 3.41 L'effet d'une accumulation d'un défaut de 26 nm PV avec toujours la même orientation sur (a) l'énergie encerclée  $E_e$  relative, (c) le résidu  $\mathcal R$  et (e) la TASD relative, en fonction du numéro de passage. Ce même effet pour un défaut avec une orientation aléatoire sur (b) l'énergie encerclée  $E_e$  relative, (d) le résidu  $\mathcal R$  et (f) la TASD relative, en fonction du numéro de passage. Les pertes totales de TASD sur l'ensemble de la recirculation sont aussi mentionnées près des courbes respectives. 136
- 3.42 Distribution statistique : moyenne (points) et écart-type (barres d'erreurs), des coefficients des six premiers ordres des polynômes de Zernike, des optiques polies par ELDIM. En pointillé sont représentés les polynômes que nous avons négligés. 137
- 3.43 Les résultats sur (a) l'énergie encerclée relative, (b) le résidu R et (c) la TASD relative, en fonction du PV des défauts de surface pour deux distributions statistiques des coefficients des polynômes de Zernike d'ELDIM différentes : La distribution initiale (cf. fig. 3.42) en trait plein et la même symétrisée en pointillé. Les moyennes des observables sur une recirculation complète pour 100 simulations sont représentées par les points noirs. L'écart-type et les valeurs extrémales sont indiqués de chaque côté des points, respectivement par les barres d'erreurs bleues à droite et rouges à gauche. . . . . . . . . . . . . . . . . . . . . . . . . . . . . . . . . . . . . 138
- 3.44 Les résultats sur (a) l'énergie encerclée  $E_e$  relative, (b) le résidu  $\mathcal{R}$ , (c) la DMEA et (d) la TASD relative, en fonction du PV des défauts de surface des miroirs plans des MPS pour la distribution statistique d'ELDIM symétrisée des coefficients des polynômes de Zernike. Ces résultats sont obtenus pour deux écarts-types  $\sigma_{RMS}$ différents de la PSD de ARDoP pour les défauts de surface des miroirs paraboliques. Les moyennes des observables sur une recirculation complète pour 100 simulations sont représentées par les points noirs. Ils sont reliés par le trait en pointillé pour  $\sigma_{RMS} = 10$  nm et le trait plein pour  $\sigma_{RMS} = 6$  nm. L'écart-type et les valeurs extrémales sont indiqués de chaque côté des points, respectivement par les barres d'erreurs bleues à droite et rouges à gauche. . . . . . . . . . . . . . . . 139

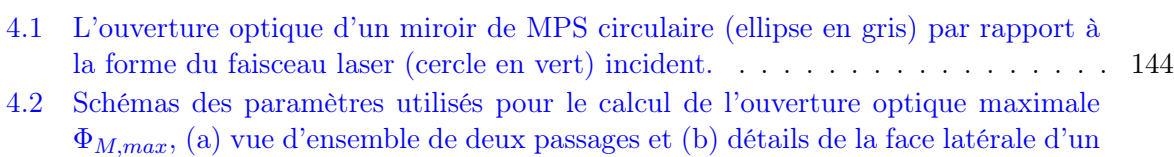

miroir de MPS. . . . . . . . . . . . . . . . . . . . . . . . . . . . . . . . . . . . . . 145 4.3 L'ouverture optique maximale possible  $\Phi_{M,max}$  et la TASD relative en fonction de l'angle de croisement φ. La TASD relative est prise pour un faisceau de rayons  $\gamma$ de 10 MeV. . . . . . . . . . . . . . . . . . . . . . . . . . . . . . . . . . . . . . . . 146

4.4 Vue en perspective du recirculateur final d'ELI-NP-GBS (image fournie par notre partenaire Alsyom). L'injection du faisceau laser de référence pour la synchronisation et celle du premier passage ainsi que l'éjection du faisceau circulant sont représentées. . . . . . . . . . . . . . . . . . . . . . . . . . . . . . . . . . . . . . . . 148 4.5 Comparaisons de la sensibilité de la  $\langle DTB \rangle$  pour chaque géométrie (cf. tab. 4.2), (a) pour les translations du miroir parabolique  $M_2$  (cf. fig. 3.5), (d) pour les rotations du miroir  $M_2$  et (e) pour les rotations du miroir d'injection  $M_0$ . La  $\langle DTB \rangle$  pour le recirculateur final, (b) en fonction des angles  $\vartheta_{M_2}$  et  $\varphi_{M_2}$  pour les rotations du miroir  $M_2$  et (c) en fonction des angles  $\vartheta_{M_0}$  et  $\varphi_{M_0}$  pour les rotations

du miroir M0. . . . . . . . . . . . . . . . . . . . . . . . . . . . . . . . . . . . . . . 151

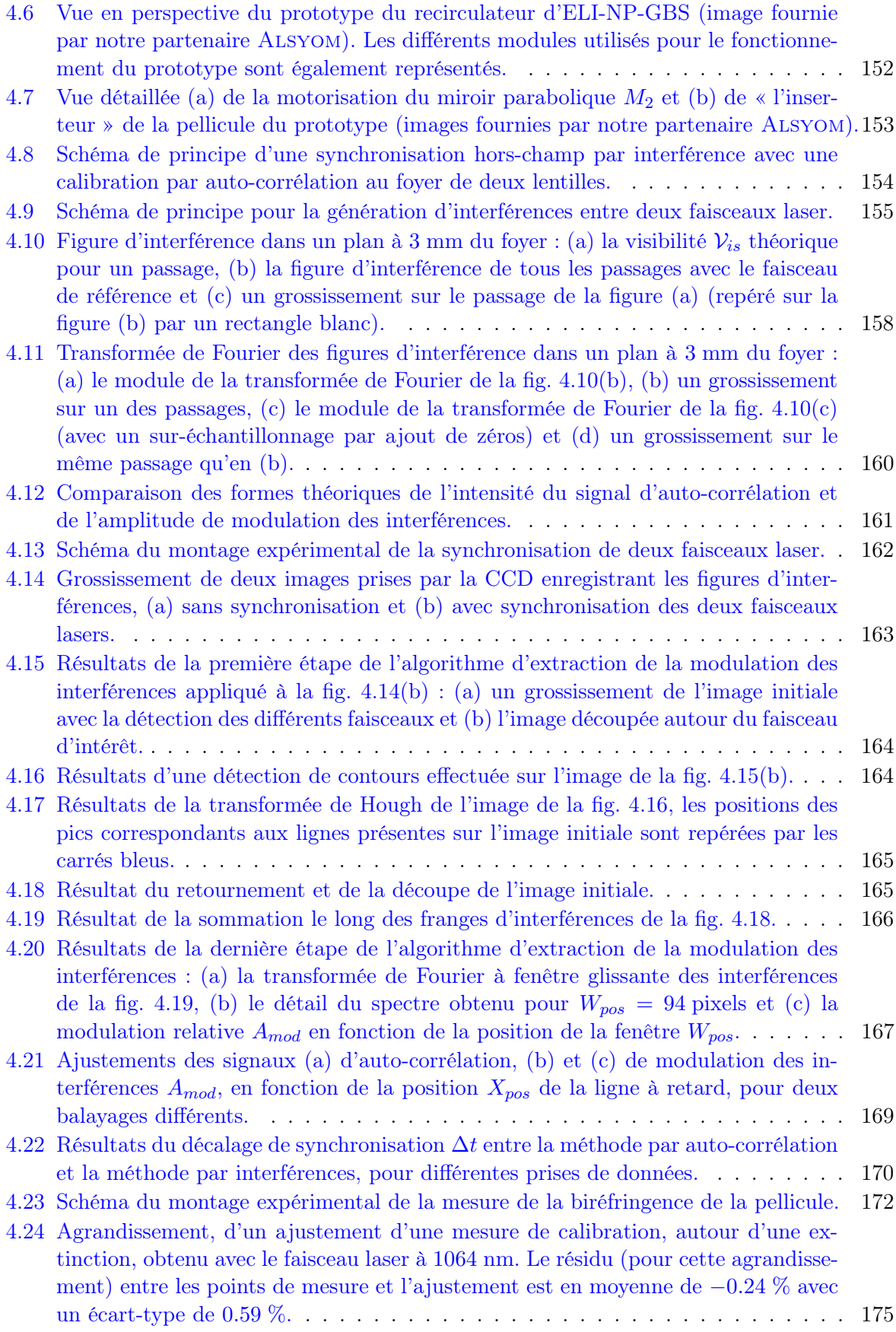

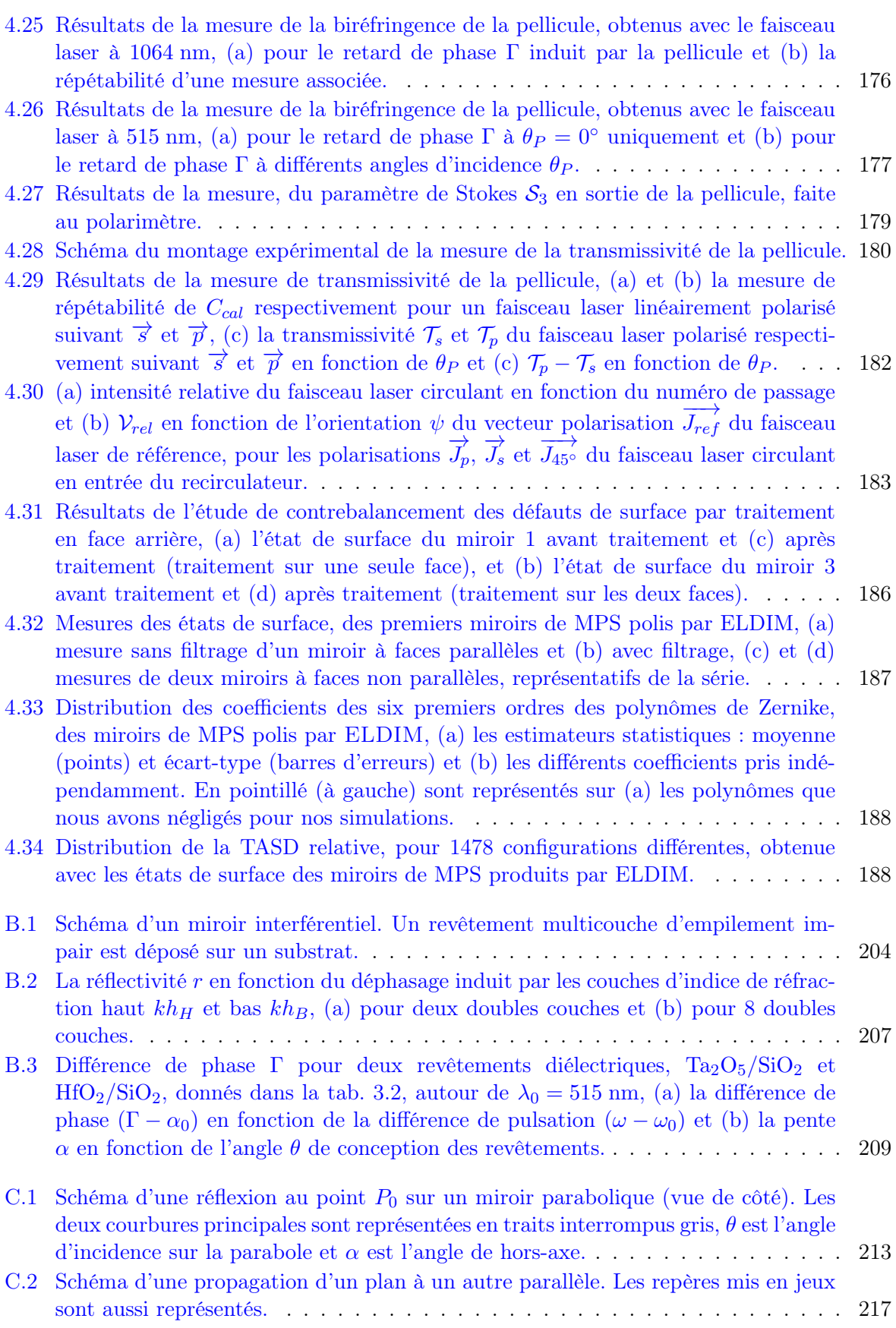

## Liste des tableaux

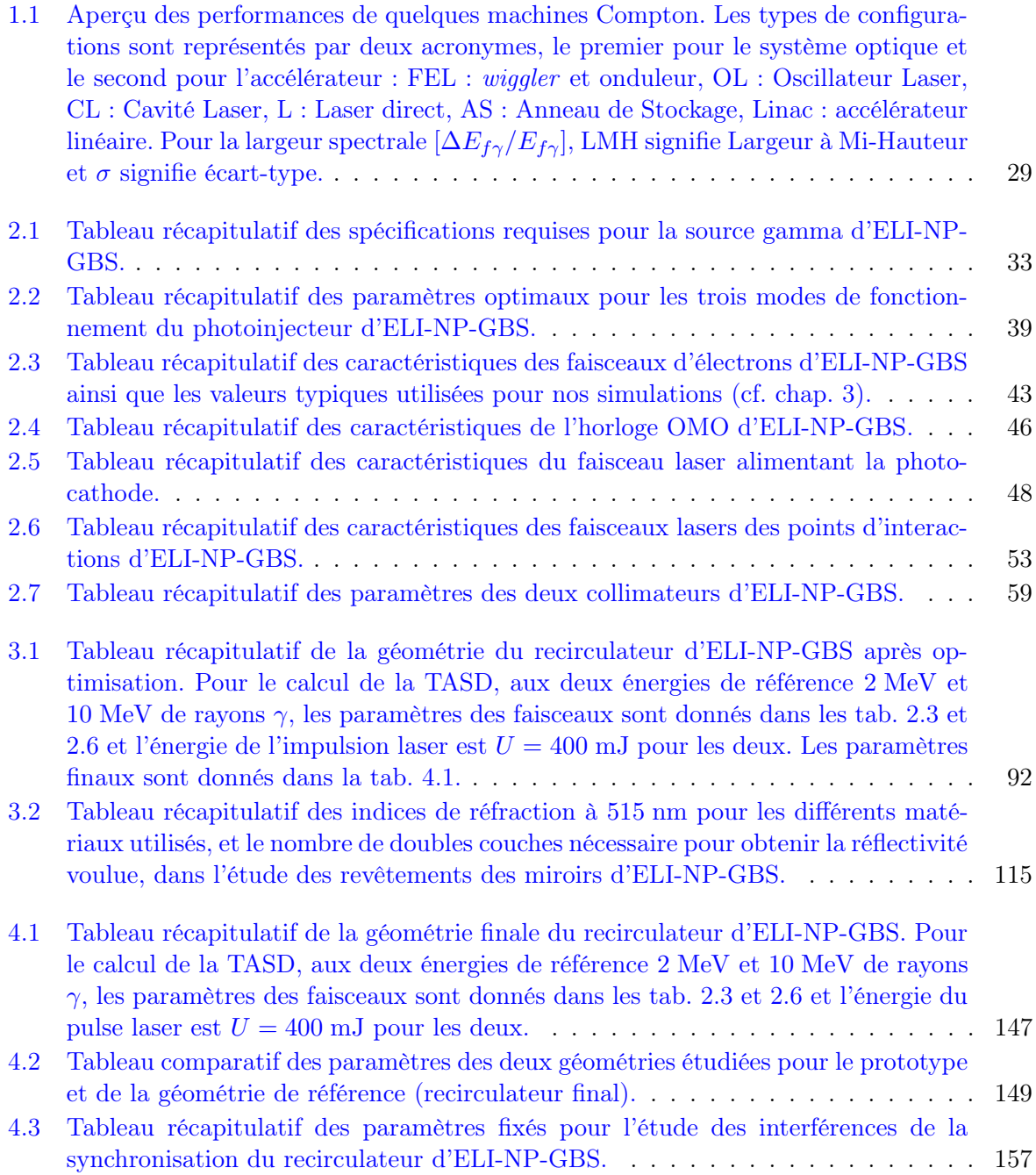

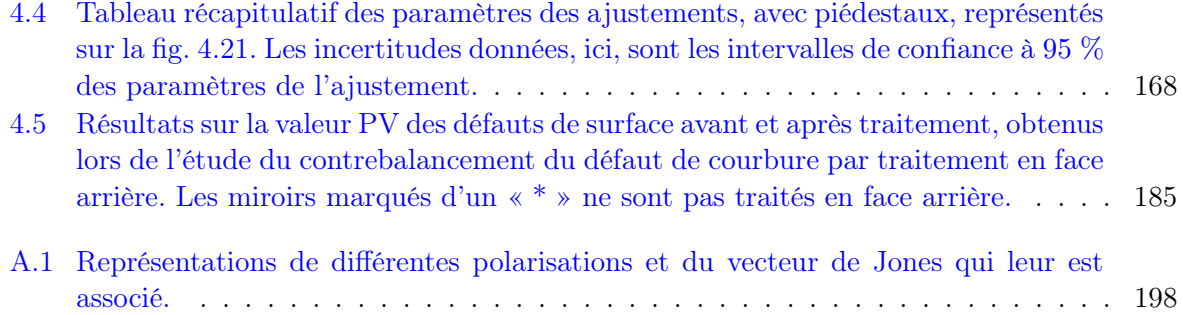

## Abréviations

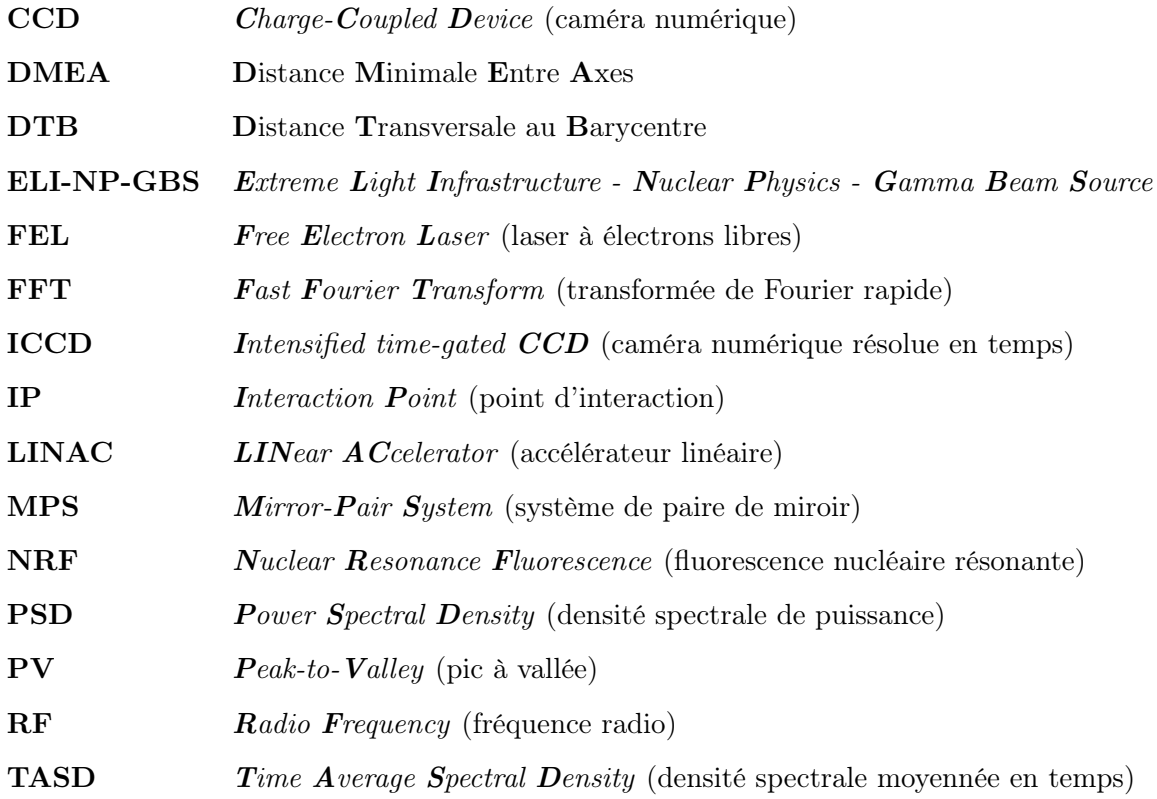

### Introduction

Commandez donc avec courtoisie et enflammez-les tous d'une même ardeur belliqueuse ; on pourra dire que la victoire est assurée.

— Sun Tzu, L'Art de la Guerre

Depuis la nuit des temps, la lumière ou plus formellement les rayonnements électromagnétiques, n'ont cessé d'être un prodigieux moyen de développement de la société et d'exploration de la matière. Les rayonnements électromagnétiques trouvent des applications à toutes les échelles d'énergies. Les plus faibles énergies, qui correspondent aux plus grandes longueurs d'onde, sont les ondes radio. En plus de servir de moyen de transport de l'information (téléphone mobile, radio, etc.), elles permettent de sonder le ciel pour en détecter les gros objets (avions, nuages, etc.). Les longueurs d'onde de tailles moyennes, qui correspondent à la lumière visible, sont utilisées pour les microscopes, dans le but d'étudier la matière à l'échelle des cellules vivantes. Les longueurs d'onde très courtes, les rayons X, permettent de sonder la matière à l'échelle de la maille cristalline, en plus des applications grand public comme l'imagerie médicale. Enfin, les rayonnements hautement énergétiques, les rayons gamma (γ), permettent d'atteindre une échelle plus faible que la taille des noyaux atomiques. Ils servent aussi pour la technique de radiothérapie gamma knife et de moyens de stérilisation des aliments. De manière générale, plus le rayonnement électromagnétique est énergétique, plus petite sera l'échelle de la matière sondée. Cette association unique entre les applications scientifiques et sociétales a permis le développement rapide des moyens de production des sources de rayonnements électromagnétiques. Le sujet de cette thèse porte sur la conception et la réalisation d'une source de rayonnement  $\gamma$  qui bénéficie des développements récents des technologies des lasers, de l'optique et des accélérateurs.

La production d'un faisceau de lumière de très haute intensité et monochromatique est primordiale pour la plupart des applications scientifiques. Parmi ces sources de lumière intenses, on peut citer les lasers, pour la lumière visible et les synchrotrons pour les rayons X. Malheureusement les synchrotrons ne permettent pas d'atteindre l'énergie des rayons  $\gamma$ . Afin de produire ces rayonnements de très haute énergie, les machines Compton ont été développées dans la deuxième moitié du xx<sup>e</sup> siècle. La première à avoir fonctionné est LADON, en Italie [1], en 1980. La diffusion Compton, d'un faisceau laser sur un faisceau d'électrons, est le processus fondamental sur lequel sont basées ces machines. Il permet de produire un faisceau de rayons X ou  $\gamma$  dont toutes les propriétés sont liées à celles des faisceaux, laser et d'électrons, initiaux. La description de la diffusion Compton, ainsi que la relation entre les paramètres du faisceau de rayons  $\gamma$  et ceux des faisceaux incidents (laser et électrons), font l'objet du chapitre 1. L'accent est mis sur la qualité du faisceau de rayons  $\gamma$  qui peut se mesurer par sa densité spectrale moyennée en temps (TASD : Time Average Spectral Density), et plus particulièrement ce qui peut la dégrader. Les machines Compton ont ouvert de nouvelles possibilités d'études de la matière nucléaire et de ses constituants. Un court aperçu de ces applications est aussi exposé dans ce chapitre. Pour clore le chapitre 1, nous présenterons dans un rapide tour d'horizon, les différentes machines Compton à rayonnement  $\gamma$  et les techniques qui y sont utilisées pour produire le faisceau de rayons  $\gamma$ .

Depuis LADON, les machines Compton n'ont cessé de susciter de plus en plus d'engouement. Elles sont passées d'installations parasites à, récemment, des infrastructures spécialement dédiées à la production de rayonnements γ. Les faisceaux de rayons γ (ou X) qui y sont produits, sont de plus en plus intenses et monochromatiques. La qualité de ces faisceaux est le point clef pour adresser de nouveaux pans de la physique tels que la physique photonucléaire ou pour accroître la précision de mesure des états d'énergies des noyaux atomiques. Dans ce contexte, la future source de rayonnements  $\gamma$  d'ELI-NP (*Extreme Light Infrastructure - Nuclear Physics*) se veut très ambitieuse en repoussant les limites actuelles de l'état de l'art. Les caractéristiques finales que devra atteindre cette source de rayonnement  $\gamma$  sont, entre autres, un accord en énergie des rayons  $\gamma$  de 0.2 MeV à 19.5 MeV, une TASD supérieure à  $5 \times 10^3$  photons/(s·eV) dans une largeur spectrale inférieure à 0.5 % et un contrôle de la polarisation des rayons γ à plus de 95 %. Ceci est au moins un ordre de grandeur, en intensité, supérieur à la meilleure machine Compton au monde, de nos jours, HIGS. Cette nouvelle machine, ambitieuse, est le sujet du chapitre 2, où elle est détaillée et remise dans le contexte d'ELI (Extreme Light Infrastructure), l'infrastructure globale européenne dont elle fait partie. Les choix technologiques des principaux éléments y sont mis en avant. Ils sont essentiellement guidés par leurs impacts sur les performances finales de la machine et leurs risques de mise en œuvre.

Les paramètres importants, pour produire un faisceau de rayons  $\gamma$  aussi intense et d'une aussi bonne qualité spectrale, sont la qualité et l'intensité des faisceaux, laser et d'électrons, interagissant. Le paradoxe est que plus l'intensité du faisceau laser est élevée plus le faisceau de rayons  $\gamma$ sera intense, mais, à l'opposé, plus sa qualité (TASD) sera médiocre dû aux effets non-linéaires de la diffusion Compton. Il est donc nécessaire d'utiliser un faisceau laser de haute qualité, avec une très forte puissance moyenne (environ 1.3 kW), et de puissance crête élevée (de l'ordre de la centaine de térawatts). Au moment de la rédaction de ce document, il n'existe aucun laser combinant ces caractéristiques. Les lasers de plus forte puissance moyenne, les lasers à  $CO<sub>2</sub>$ , sont continus et n'ont donc qu'une très faible puissance crête. En revanche, les lasers qui ont la plus forte puissance crête, tels que les lasers BELLA et Vulcan, n'ont qu'une très faible puissance moyenne (une fréquence de répétition de quelques hertz au maximum) [2, 3]. Cependant, la faible section efficace de la diffusion Compton, bien qu'étant un inconvénient, présente l'avantage de très peu modifier le faisceau laser après l'interaction. Il est alors concevable de recycler ce faisceau laser et ainsi augmenter la puissance moyenne.

Plusieurs systèmes optiques permettent d'augmenter la puissance moyenne d'un faisceau laser en un point : les cavités optiques résonantes et les multipassages. À la fin du chapitre 2, nous exposons les raisons pour lesquelles nous avons choisi, pour ELI-NP-GBS, de concevoir un nouveau type de multipassage optique. Ce multipassage sera utilisé en conjonction avec le laser le plus puissant au moment du lancement du projet, qui fonctionne à 100 Hz et d'une puissance de 200 mJ par impulsion [4, 5]. Ainsi le nombre d'impulsions au point d'interactions (IP : Interaction Point) pourra atteindre la limite des accélérateurs d'électrons conventionnels, qui est d'une trentaine de paquets d'électrons de faible émittance à 100 Hz.

La conception de ce multipassage, qui va de la géométrie aux procédures d'alignement et de synchronisation pour atteindre ses pleines performances, est développée dans le chapitre 3. Cette conception est le principal travail de cette thèse. Elle prend aussi en compte l'étude détaillée des caractéristiques et des performances de ce nouveau type de multipassage.

À la fin de cette thèse, j'ai eu l'occasion de mener les premiers tests de faisabilité de la technique de synchronisation spécialement développée pour le système. Nous avons pu aussi concevoir un prototype de ce multipassage et interagir avec les différents fournisseurs pour s'assurer de la faisabilité technique du système et de ses composants. Le dernier chapitre de ce document, le chapitre 4, est entièrement consacré à ces aspects expérimentaux.

### Chapitre 1

# Introduction théorique sur les machines Compton

Les notes de musique sont seulement au nombre de cinq, mais leurs combinaisons sont si nombreuses qu'il est impossible de les entendre toutes. — Sun Tzu, L'Art de la Guerre

#### 1.1 Diffusion Compton

Durant ses expériences de 1923, Arthur Compton constata que lorsqu'un faisceau de rayons X diffuse sur de la matière, l'énergie des photons en sortie est plus faible que celle en entrée [6]. De plus, il remarqua que cette différence d'énergie ne dépend pas de la nature du matériau diffuseur mais directement de l'angle de diffusion. A. Compton admit que les rayons X sont en réalité diffusés par les électrons des atomes du matériau [6]. Aujourd'hui la diffusion d'un photon sur un électron porte son nom : diffusion Compton.

#### 1.1.1 Cinématique de la diffusion d'un photon sur un électron au repos

La variation d'énergie ∆E<sup>∗</sup> du photon diffusé peut être calculée en utilisant la conservation de l'impulsion et de l'énergie au cours de l'interaction :

$$
\gamma_i + \mathbf{e}_i^- \longrightarrow \gamma_f + \mathbf{e}_f^-.
$$
\n(1.1)

Prenons un photon incident d'impulsion  $p_{i\gamma}^*$  et d'énergie  $E_{i\gamma}^* = p_{i\gamma}^* c$  (où c est la vitesse de la lumière dans le vide et  $p_{i\gamma} = ||\overrightarrow{p_{i\gamma}}||^1$ ), qui est diffusé par un électron au repos  $(\overrightarrow{p_{ie}^*} = 0)$  d'énergie  $E_{ie}^* = m_e c^2$  (où  $m_e$  est la masse de l'électron au repos). Les impulsions du photon et de l'électron après diffusion sont :  $\overrightarrow{p_{f\gamma}}$  et  $\overrightarrow{p_{fe}^*}$ , et leur énergie  $E_{f\gamma}^*$  et  $E_{fe}^*$ . La conservation de l'impulsion s'écrit :

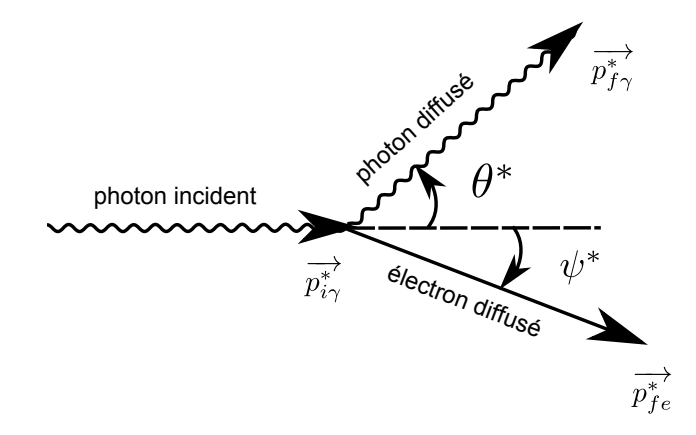

Figure 1.1 – Schéma de la cinématique de la diffusion Compton d'un photon sur un électron au repos (référentiel où l'électron est au repos).

$$
\overrightarrow{p_{i\gamma}} + \overrightarrow{p_{ie}} = \overrightarrow{p_{f\gamma}} + \overrightarrow{p_{fe}}.
$$
\n(1.2)

Définissons  $\theta^* = \left( \widehat{p_{i\gamma}^*; p_{f\gamma}^*} \right)$ , l'angle avec lequel le photon est diffusé par rapport à sa direction incidente comme indiqué sur la fig. 1.1. À partir de l'éq. (1.2) on obtient :

$$
p_{fe}^*^2 = p_{i\gamma}^*^2 + p_{f\gamma}^*^2 - 2\overrightarrow{p_{i\gamma}^*} \cdot \overrightarrow{p_{f\gamma}^*} \Leftrightarrow p_{fe}^*^2 = p_{i\gamma}^*^2 + p_{f\gamma}^*^2 - 2\, p_{i\gamma}^* p_{f\gamma}^* \cos \theta^*.
$$
 (1.3)

La conservation de l'énergie s'écrit :

$$
\underbrace{p_{i\gamma}^* c}_{E_{i\gamma}^*} + \underbrace{m_e c^2}_{E_{ie}^*} = \underbrace{p_{f\gamma}^* c}_{E_{f\gamma}^*} + \underbrace{\sqrt{m_e^2 c^4 + p_{fe}^*^2 c^2}}_{E_{fe}^*}.
$$
\n(1.4)

À partir de l'éq. (1.4) on obtient  $p_{fe}^*^2 = (p_{i\gamma}^* - p_{f\gamma}^*)^2 + 2 m_e c (p_{i\gamma}^* - p_{f\gamma}^*)$ . En identifiant cette équation avec l'éq. (1.3) et en considérant la relation de De Broglie, liant la longueur d'onde λ à l'impulsion  $p : \lambda = h/p$  (où h est la constante de Planck), il résulte :

$$
p_{i\gamma}^* p_{f\gamma}^* (1 - \cos \theta^*) = m_e c \left( p_{i\gamma}^* - p_{f\gamma}^* \right)
$$
  
\n
$$
\Leftrightarrow \Delta \lambda^* \stackrel{\text{def}}{=} \lambda_{f\gamma}^* - \lambda_{i\gamma}^* = \lambda_C \left( 1 - \cos \theta^* \right),
$$
\n(1.5)

<sup>1.</sup> De manière générale, pour simplifier les écritures, nous utiliserons la notation  $v = \|\vec{v}\|$ , pour n'importe quel vecteur  $\vec{v}$  lorsqu'il n'y a pas d'ambiguïté. De plus nous choisissons de suivre la convention suivante :  $\vec{v}^2 = \vec{v} \cdot \vec{v}$ , pour n'importe quel vecteur  $\vec{v}$ .

où  $\lambda_{i\gamma}^*$ ,  $\lambda_{f\gamma}^*$  et  $\lambda_C = h/(m_e c)$  sont les longueurs d'onde dans le vide respectives du photon à l'état initial et final et la longueur d'onde Compton. En utilisant le postulat de Planck-Einstein  $E = h \nu = h c / \lambda$ , liant l'énergie E d'un photon à sa fréquence  $\nu$  ou sa longueur d'onde dans le vide λ, on obtient la variation d'énergie ∆E<sup>∗</sup> du photon diffusé :

$$
\Delta E^* = -h \, c \, \frac{\Delta \lambda^*}{\lambda_{i\gamma}^* \left(\lambda_{i\gamma}^* + \Delta \lambda^*\right)}.\tag{1.6}
$$

Enfin l'énergie du photon dans l'état final est obtenue par :

$$
E_{f\gamma}^* = \frac{E_{i\gamma}^*}{1 + \epsilon \left(1 - \cos \theta^*\right)},\tag{1.7}
$$

où  $\epsilon = E^*_{i\gamma}/(m_e c^2)$ . On voit immédiatement que le photon ne peut que perdre de l'énergie, car  $\epsilon$  (1 − cos  $\theta^*$ ) ≥ 0, celle-ci étant entièrement transmise à l'électron.

#### 1.1.2 Cinématique de la diffusion d'un photon sur un électron avec une impulsion initiale quelconque

Reprenons le calcul précédent en se plaçant dans le cas général où l'électron a une impulsion initiale quelconque (les variables seront notées dans ce cas sans les <sup>∗</sup> ). Par définition nous avons les quadri-moments (ou quadri-vecteurs énergie-impulsion) suivant :  $\mathbf{P_{i\gamma}} \stackrel{\text{def}}{=} \left(\frac{E_{i\gamma}}{c}\right)$  $\left(\frac{\vec{r}_{i\gamma}}{c}\,;\,\vec{p}_{i\gamma}\right)$ ,  ${\bf P_{f\gamma}}\ \mathop{=}\limits^{def}$  $\int \frac{E_{f\gamma}}{f}$  $\left(\frac{r_{f\gamma}}{c}\,;\,\overrightarrow{p_{f\gamma}}\right)\!,\,\mathbf{P_{ie}}\stackrel{\mathrm{def}}{=} \left(\frac{E_{ie}}{c}\,;\,\overrightarrow{p_{ie}}\right)\!,\,\mathbf{P_{fe}}\stackrel{\mathrm{def}}{=} \left(\frac{E_{fe}}{c}\right)$  $\overrightarrow{e}_c^t$  ;  $\overrightarrow{p_{fe}}$  ).

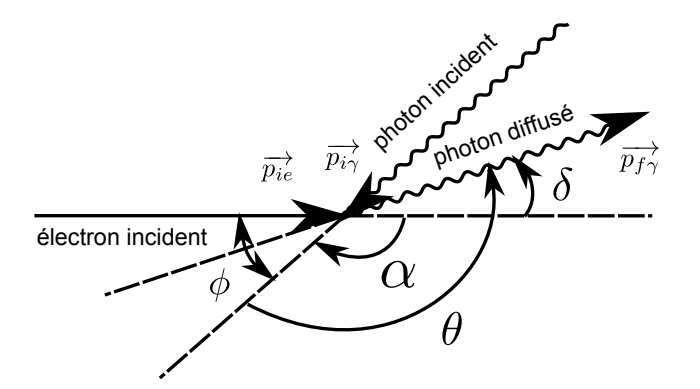

Figure 1.2 – Schéma de la cinématique de la diffusion Compton d'un photon sur un électron d'impulsion non nulle (référentiel du laboratoire).

Les lois de conservation du quadri-moment total et de la pseudo-norme des quadri-moments de l'électron et du photon sont :

$$
\mathbf{P}_{i\gamma}^{2} = \mathbf{P}_{f\gamma}^{2} = 0, \qquad (1.8)
$$

$$
\mathbf{P_{ie}}^2 = \mathbf{P_{fe}}^2 = m_e^2 c^2, \tag{1.9}
$$

$$
(\mathbf{P}_{\mathbf{i}\gamma} + \mathbf{P}_{\mathbf{i}\mathbf{e}})^2 = (\mathbf{P}_{\mathbf{f}\gamma} + \mathbf{P}_{\mathbf{f}\mathbf{e}})^2, \tag{1.10}
$$

$$
(\mathbf{P}_{i\gamma} + \mathbf{P}_{ie}) = (\mathbf{P}_{f\gamma} + \mathbf{P}_{fe}). \qquad (1.11)
$$

De l'éq. (1.11) on obtient les conservations classiques de l'impulsion et de l'énergie données par l'éq. (1.2) et l'éq. (1.4). En développant l'éq. (1.10) et en simplifiant par l'éq. (1.8) et l'éq. (1.9), on arrive à :

$$
m_e^2 c^2 + 0 + 2\mathbf{P}_{i\gamma} \cdot \mathbf{P}_{i\mathbf{e}} = m_e^2 c^2 + 0 + 2\mathbf{P}_{f\gamma} \cdot \mathbf{P}_{f\mathbf{e}}
$$
  
\n
$$
\Leftrightarrow \frac{E_{i\gamma} E_{ie}}{c^2} - \overrightarrow{p_{i\gamma}} \cdot \overrightarrow{p_{ie}} = \frac{E_{f\gamma} E_{fe}}{c^2} - \overrightarrow{p_{f\gamma}} \cdot \overrightarrow{p_{fe}}.
$$
 (1.12)

Puis en utilisant l'éq. (1.11) et l'éq. (1.8) on trouve :

$$
\frac{E_{i\gamma}E_{ie}}{c^2} - p_{i\gamma}p_{ie}\cos\alpha = \frac{E_{f\gamma}\left(E_{ie} + E_{i\gamma} - E_{f\gamma}\right)}{c^2} - \left(\overrightarrow{p_{ie}} + \overrightarrow{p_{i\gamma}} - \overrightarrow{p_{f\gamma}}\right) \cdot \overrightarrow{p_{f\gamma}}
$$
\n
$$
\Leftrightarrow \frac{E_{i\gamma}}{c}\left(\frac{E_{ie}}{c} - p_{ie}\cos\alpha\right) = \left(\frac{E_{ie} + E_{i\gamma}}{c} - p_{ie}\cos\delta - \frac{E_{i\gamma}}{c}\cos\theta\right)\frac{E_{f\gamma}}{c},\tag{1.13}
$$

avec  $\alpha = (\widehat{pi_e} ; \widehat{pi\gamma})$  et  $\delta = (\widehat{pi_e} ; \widehat{p_f\gamma}) = (\alpha + \theta)$  comme indiqué sur la fig. 1.2. On a finalement :

$$
\frac{E_{f\gamma}}{c} = \frac{E_{i\gamma}}{c} \frac{\frac{E_{ie}}{c} - p_{ie}\cos\alpha}{\frac{E_{ie} + E_{i\gamma}}{c} - p_{ie}\cos\left(\alpha + \theta\right) - \frac{E_{i\gamma}}{c}\cos\theta} \tag{1.14}
$$

$$
\Leftrightarrow \lambda_{f\gamma} = \frac{\lambda_{i\gamma} \left( \frac{E_{ie}}{c} - p_{ie} \cos \left( \alpha + \theta \right) \right) + h \left( 1 - \cos \theta \right)}{\frac{E_{ie}}{c} - p_{ie} \cos \alpha} \tag{1.15}
$$

$$
\Leftrightarrow \Delta\lambda = \frac{\lambda_{i\gamma}p_{ie}\left(\cos\alpha - \cos\left(\alpha + \theta\right)\right) + h\left(1 - \cos\theta\right)}{\frac{E_{ie}}{c} - p_{ie}\cos\alpha},\tag{1.16}
$$

On constate, dans ce cas, que  $\Delta\lambda$  n'est plus forcément positif, et par conséquent selon l'éq. (1.6) le photon peut gagner de l'énergie lors de la diffusion. Ce régime est maximal lorsque  $\lambda_{i\gamma}p_{ie}\gg h$ et que  $\alpha = \theta \equiv \pi \left[2\pi\right]$ . En d'autres termes, il faut que l'énergie de l'électron soit supérieure à celle du photon incident, que le photon et l'électron soient contra-propagatifs et que le photon soit diffusé selon la direction de l'électron incident. Ce régime porte le nom de diffusion Compton inverse.

Dans le cadre du projet de la source gamma d'Extreme Ligth Infrastructure - Nuclear Physics (ELI-NP) (confer chap. 2), la diffusion se produit à un angle d'incidence  $\phi \approx 7.5^{\circ}$  entre un faisceau laser de longueur d'onde  $\lambda = 515$  nm et un faisceau d'électrons d'énergie comprise entre 80 MeV et 750 MeV. Pour obtenir des rayons  $\gamma$  aux énergies de 2 MeV et 10 MeV, l'énergie du faisceau d'électrons doit être respectivement de  $\approx 220$  MeV et de  $\approx 520$  MeV. Ces deux énergies sont celles prévues pour la mise en route de la machine d'ELI-NP Gamma Beam Source (ELI-NP-GBS). La fig. 1.3 montre l'évolution de l'énergie des rayons  $\gamma$  produits en fonction de l'angle d'émission δ pour ces deux énergies. On remarque immédiatement le principal avantage de l'interaction Compton qui est la possibilité de produire des faisceaux de rayons  $\gamma$  quasi-monochromatiques (avec une seule énergie), en ne conservant que les rayons  $\gamma$  diffusés proches de l'axe des électrons (à faible  $\delta$ ). Cette sélection est obtenue grâce à un « collimateur » qui vient absorber tous les photons diffusés au-delà d'un certain angle. L'énergie souhaitée des rayons  $\gamma$  est obtenue en ajustant l'énergie des électrons incidents.

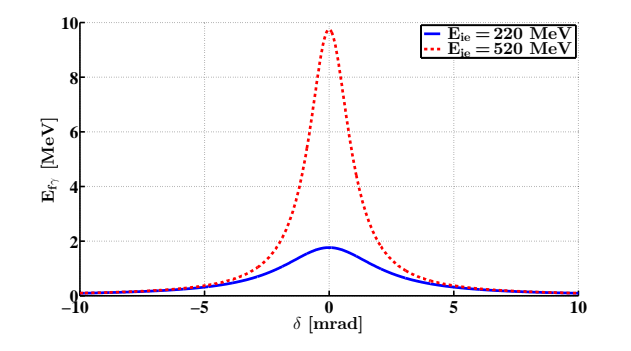

Figure 1.3 – L'énergie des rayons  $\gamma$  en fonction de l'angle d'émission  $\delta$ , pour deux énergies du faisceau d'électrons. L'angle de croisement  $\phi$  du faisceau d'électrons et du laser est fixé à 7.5° et la longueur d'onde du laser est de  $\lambda = 515$  nm.

#### 1.1.3 Cinématique en régime non-linéaire

De manière classique on peut définir la frontière entre la diffusion Compton linéaire et nonlinéaire lorsque le nombre de photons interagissant avec l'électron est supérieur à un (diffusion multi-photons). De façon formelle il existe deux processus différents, le premier lorsque plusieurs photons interagissent simultanément avec l'électron appelé « diffusion Compton non-linéaire » (voir fig. 1.4(a)) et le second lorsque l'électron interagit successivement avec différents photons appelé « diffusion Compton plurielle » (cf. fig. 1.4(b)). Ces deux processus sont quasiment identiques du point de vue de la cinématique [7]. En posant  $E_{ie} = \gamma m_e c^2$ , où  $\gamma$  représente ici le facteur de Lorentz, on obtient [8] :

$$
E_{f\gamma} = E_{i\gamma} \frac{4\,\gamma^2}{1 + \gamma^2 \delta^2 + \frac{\phi^2}{4} + \frac{a_{0p}^2}{2}} \left(1 - \Delta\right),\tag{1.17}
$$

où  $\phi$  est l'angle entre les directions de propagation du photon incident et de l'électron incident (à savoir  $\phi = |\pi - \alpha|$ , cf. fig. 1.2),  $a_{0p}$  est l'amplitude sans dimension du vecteur potentiel associé

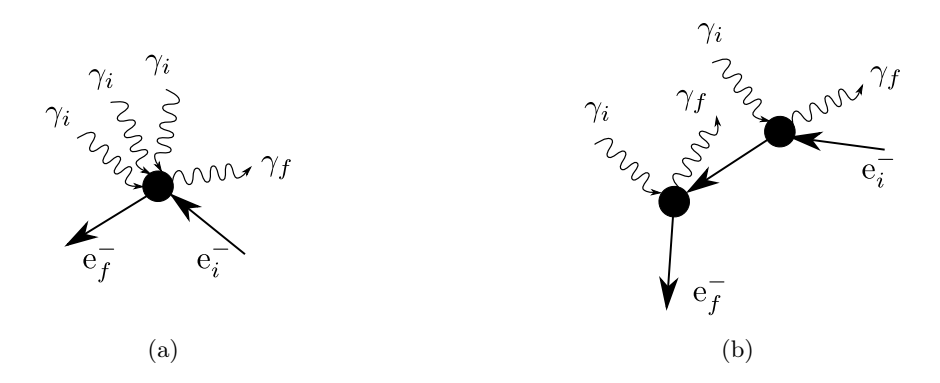

Figure 1.4 – Schéma des deux processus de diffusion Compton multi-photons : (a) diffusion Compton non-linéaire, (b) diffusion Compton plurielle. Schémas tirés de la réf. [7] figure 1.

au champ électromagnétique du laser aussi appelé « paramètre laser » et ∆ est le paramètre correctif du recul Compton de l'électron. Ces deux derniers paramètres sont définis par :

$$
a_{0p} = \frac{e \lambda_{i\gamma} E_0}{2 \pi m_e c^2} = 4.3 \left(\frac{\lambda_{i\gamma}}{w_0}\right) \sqrt{\frac{U \text{ [J]}}{\sigma_t \text{ [ps]}}}
$$
(1.18)

$$
\Delta = \frac{4\,\gamma\,E_{i\gamma}/\left(m_e\,c^2\right)}{1+2\,\gamma\,E_{i\gamma}/\left(m_e\,c^2\right)},\tag{1.19}
$$

avec e la charge électrique élémentaire, E<sup>0</sup> l'amplitude du champ électrique, U l'énergie de l'impulsion laser,  $\sigma_t$  l'écart-type de sa durée temporelle en intensité et  $w_0$  la taille de son waist au point d'interactions (cf. réf. [9]). Il est intéressant de noter que le terme  $\gamma E_{i\gamma}/(m_ec^2)$  de l'éq. (1.19) représente le recul de l'électron tel qu'il est vu dans son référentiel de repos. Ce dernier est à l'origine d'un décalage vers le rouge de la longueur d'onde des photons produits, c'est le « Compton red shift ». La forme de l'éq. (1.17) permet de mettre en évidence l'influence des propriétés de l'impulsion laser sur l'énergie des rayons γ produits par l'interaction Compton.

Il est aussi possible de voir l'interaction Compton comme l'interaction de l'électron avec le champ électromagnétique porté par les photons. On peut alors décrire le champ rayonné, lors de l'interaction, avec les équations du mouvement de l'électron au sein du champ électromagnétique du faisceau laser. Les équations sont alors les mêmes que celles utilisées pour les lasers à électrons libres (FEL : Free Electron Laser ) et les synchrotrons, où le champ rayonné, par les onduleurs et les wigglers, dépend de la période et de l'amplitude du champ électromagnétique agissant sur l'électron [10]. Autrement dit, il dépend directement du paramètre  $a_{0p}$  pour le faisceau laser incident qui est l'équivalent, pour les onduleurs et les wigglers, du paramètre du wiggler normalisé K [11, 12]. L'influence de ce paramètre sur le spectre des rayons  $\gamma$  diffusés à  $\delta = 0^{\circ}$  est détaillée dans la réf. [10]. Lorsque  $a_{0p} \approx 1$  le spectre est discrétisé et seuls les harmoniques (multiples entiers) impairs de la fréquence initiale sont présents. Au contraire lorsque  $a_{0p} > 1$  le spectre devient continu et la distinction entre les différentes harmoniques n'est plus possible [10].

En résumé, si l'on veut s'approcher au mieux d'un faisceau monochromatique sur l'axe, on doit donc se placer dans le cas  $a_{0p} < 1$ , plus précisément on doit avoir  $a_{0p} < 0.3$  pour ne produire qu'une seule fréquence [10].

#### 1.1.4 Section efficace de la diffusion Compton

La section efficace (totale)  $\sigma$  permet de relier le nombre de fois qu'un évènement se produit en un temps donné  $(dN/dt)$  à la luminosité  $\mathfrak L$  de l'interaction (en particules/(s·cm<sup>2</sup>), confer sect. 1.1.5). Par définition pour un nombre d'évènements N (nombre de photons produits dans notre cas) on a :

$$
\frac{\mathrm{d}N}{\mathrm{d}t} \stackrel{\text{def}}{=} \sigma \mathfrak{L},\tag{1.20}
$$

où t est la variable temporelle. En mécanique quantique la section efficace dépend de l'élément de la matrice de transition d'un état initial vers un état final. Elle est ainsi directement reliée à la probabilité de cette transition. Elle est exprimée en barn (noté b), tel que 1 b =  $1 \times 10^{-24}$  cm<sup>2</sup>.

La section efficace  $\sigma_T$  de la diffusion d'une onde électromagnétique sur un électron fut trouvée par Joseph John Thomson au début du xx<sup>e</sup> siècle dans le cadre de l'électrodynamique classique [13]. En 1929, Oskar Klein et Yoshio Nishina dérivent cette section efficace dans le cadre de la mécanique quantique, en prenant en compte les termes de corrections quantiques tels que le recul de l'électron et les effets de spin [14]. Dans le référentiel où l'électron est au repos et dont la cinématique est définie dans la sect. 1.1.1, la section efficace  $\sigma_{KN}$  de Klein-Nishina, pour des photons et des électrons incidents non-polarisés (cf. annexe A) et émis dans un angle solide  $d\Omega$ , est donnée par :

$$
\left(\frac{\mathrm{d}\sigma_{KN}}{\mathrm{d}\Omega}\right)^* = \frac{r_e^2}{2} \left(\frac{E_{f\gamma}^*}{E_{i\gamma}^*}\right)^2 \left(\frac{E_{f\gamma}^*}{E_{i\gamma}^*} + \frac{E_{i\gamma}^*}{E_{f\gamma}^*} - \sin^2\theta^*\right) = \frac{r_e^2}{2} \left(1 + \cos^2\theta^*\right) F_{KN} \tag{1.21}
$$

où  $r_e = e^2/(4\pi\epsilon_0 m_e c^2) \approx 2.818 \times 10^{-15}$  m est le rayon classique de l'électron, avec e la charge de l'électron,  $m_e$  sa masse au repos et  $\epsilon_0$  la permittivité du vide. Avec  $E^*_{f\gamma}/E^*_{i\gamma}$  =  $1/[1 + \epsilon (1 - \cos \theta^*)]$  (cf. éq. (1.7)) on déduit de l'éq. (1.21) :

$$
F_{KN} = \frac{1}{\left[1 + \epsilon \left(1 - \cos \theta^*\right)\right]^2} \left\{1 + \frac{\epsilon^2 \left(1 - \cos \theta^*\right)^2}{\left[1 + \epsilon \left(1 - \cos \theta^*\right)\right] \left(1 + \cos^2 \theta^*\right)}\right\}
$$
(1.22)

Dans le cadre d'une diffusion élastique à basse énergie, le régime Thomson, défini par  $\epsilon \ll 1$  $(F_{KN} \approx 1$  pour tout angle  $\theta^*$ ), on retrouve la formule classique de J.J. Thomson [15]:

$$
\left(\frac{\mathrm{d}\sigma_T}{\mathrm{d}\Omega}\right)^* = \frac{r_e^2}{2} \left(1 + \cos^2 \theta^*\right) \tag{1.23}
$$
Les calculs de la formule quantique de O. Klein et Y. Nishina sont entièrement développés sur la base des diagrammes de Feynman dans la réf. [16].

Par transformée de Lorentz, on peut calculer  $\epsilon = E^*_{i\gamma}/\left(m_e\,c^2\right)$  pour un laser de longueur d'onde  $\lambda = 515$  nm dans le référentiel du laboratoire. Pour des énergies d'électrons de 1 MeV à 2 GeV couramment utilisées dans les machines Compton (ThomX, MightyLaser, ELI-NP-GBS), la fig. 1.5 montre que l'on est bien dans un régime Thomson,  $F_{KN} = 1$  avec un écart de 14 % au maximum [8, 17, 18]. Et dans le cadre d'ELI-NP-GBS, l'écart au régime Thomson ( $F_{KN}$  – 1) sur toute la gamme en énergie des électrons (de 80 MeV à 750 MeV) est compris entre  $3\times10^{-5}$ et 3 × 10−<sup>4</sup> . Il est important de noter la baisse de la section efficace totale avec l'augmentation de l'énergie des électrons et de l'angle φ. En reprenant l'éq. (1.20), ceci signifie que le nombre total de photons produit diminue aussi.

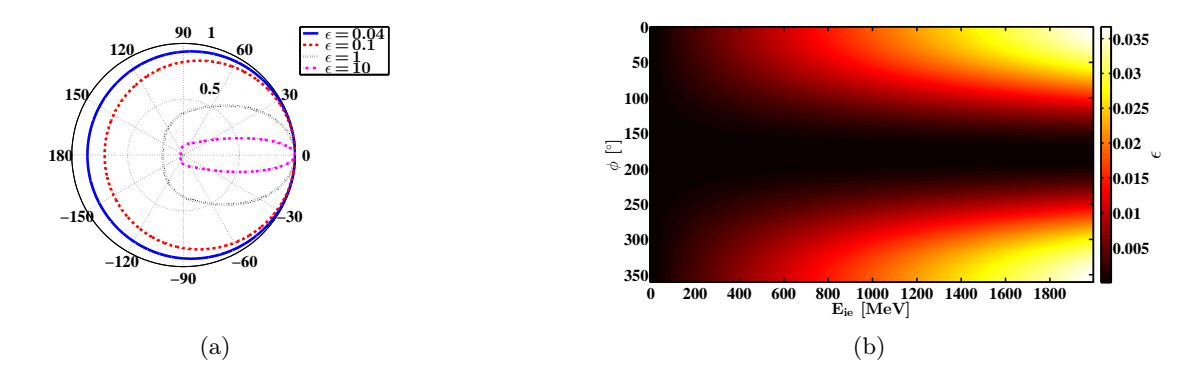

Figure 1.5 – (a)  $F_{KN}$  en fonction de  $\theta^*$  (en degrés) pour plusieurs valeurs de  $\epsilon$ . (b)  $\epsilon$  en fonction de  $\phi$  et  $E_{ie}$  pour un photon d'énergie  $E_{i\gamma} = h c/\lambda = 2.4$  eV ( $\lambda = 515$  nm).

#### 1.1.5 Luminosité de l'interaction

La luminosité  $\mathfrak L$  d'une interaction est uniquement dépendante de la géométrie et ne met donc en jeu que les profils spatio-temporels des faisceaux. Il s'agit des faisceaux d'électrons et laser dans le cas de l'interaction Compton. L'expression de la luminosité la plus générale pour l'interaction entre un faisceau d'électrons et un faisceau laser s'écrit [19] :

$$
\mathfrak{L} \stackrel{\text{def}}{=} \iiint\limits_{-\infty}^{+\infty} \iint \sqrt{(\overrightarrow{v_e} - \overrightarrow{v_l})^2 - \frac{(\overrightarrow{v_e} \wedge \overrightarrow{v_l})^2}{c^2}} n_e n_l \, dV \, dt,\tag{1.24}
$$

où dV est l'élément de volume,  $n_e$  et  $n_l$  sont respectivement la densité d'électrons et de photons, et  $\vec{v}_e$  et  $\vec{v}_l$  leur vecteur vitesse respectif. On définit, ici,  $\vec{v}_l = c \frac{\vec{v}_l}{\vec{v}_l^2}$  $\frac{\vec{\Pi}}{\|\vec{\Pi}\|}$ , où  $\vec{\Pi}$  représente le vecteur de Poynting. On a donc eu recours aux différentes approximations suivantes pour accélérer l'évaluation numérique de l'éq. (1.24).

Faisceaux gaussiens La réf. [19] donne l'expression de L pour différents types de faisceaux. Ici, nous sommes intéressés par des impulsions lasers de forme gaussienne dans toutes les dimensions spatio-temporelles. On peut donc définir  $N_e$  et  $N_l$ , respectivement le nombre d'électrons et de photons dans un paquet et  $f_e$  et  $f_l$ , respectivement la fonction de distribution normalisée du paquet d'électrons et de l'impulsion laser telles que  $n_i = N_i f_i(x_i; y_i; z_i; t)$   $(i = [e, l]),$  où :

$$
f_i = \frac{1}{(2\pi)^{\frac{3}{2}}} \frac{1}{\sigma_{xi} \sigma_{yi} \sigma_{zi}} \exp\left\{-\frac{1}{2} \left[ \frac{x_i^2}{\sigma_{xi}^2} + \frac{y_i^2}{\sigma_{yi}^2} + \frac{(z_i - c(t - \Delta t_i))^2}{\sigma_{zi}^2} \right] \right\},
$$
(1.25)

avec  $x_i$ ,  $y_i$  et  $z_i$  les coordonnées spatiales dans le référentiel du faisceau i (photon ou électron)  $\sigma_{ji}$  l'écart-type de la gaussienne pour la particule *i* dans la direction j  $(j = [x, y, z])$  et  $\Delta t_i$  un retard subi par cette particule.

On peut noter que, du fait de la divergence transversale du faisceau laser, les écarts-types de son profil transversal,  $\sigma_{xl}$  et  $\sigma_{yl}$ , dépendent de  $z_l$ . En d'autres termes, le profil transversal de l'impulsion laser n'est plus constant lors de sa propagation. Nous utilisons la relation usuelle de la divergence des faisceaux laser gaussiens définie dans la réf. [9] :

$$
\sigma_{jl} = \sigma_{0jl} \sqrt{1 + \left(\frac{z_l}{z_{Rj}}\right)^2},\tag{1.26}
$$

où  $\sigma_{0jl}$  représente l'écart-type du profil d'intensité du faisceau laser au waist dans la direction j  $(j = [x, y])$ , soit  $w_{0j} = 2 \sigma_{0jl}$ , avec  $w_{0jl}$  la taille du waist,  $z_l$  la distance à ce point et  $z_{Rj}$  la longueur de Rayleigh (cf. fig. 1.6). La longueur de Rayleigh est définie par :  $z_{Rj}\stackrel{\text{def}}{=} (4\,\pi\,\sigma_{0jl})\,/\,\Big(\lambda\,M^2_j\Big),$ avec  $\lambda$  la longueur d'onde du laser et  $M_j^2$  le facteur de qualité du faisceau (dans la direction j) décrit dans la réf. [20].

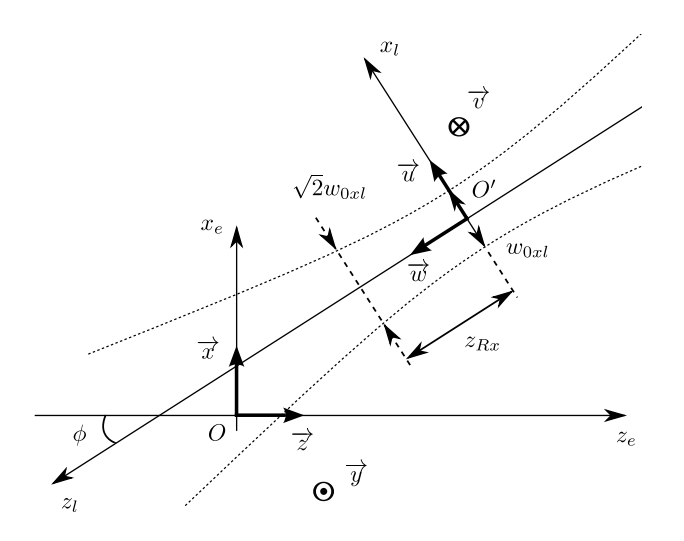

Figure 1.6 – Schéma des référentiels utilisés pour les calculs de luminosité, ici pour une diffusion Compton dans le plan.

La divergence transversale du faisceau d'électrons est du même type que l'éq. (1.26), si l'on considère la contribution de la dispersion en énergie du faisceau d'électrons négligeable, et  $\sigma_{ze}$ constant. La seule différence est que la longueur de Rayleigh  $z_{Rj}$  est remplacée par la fonction amplitude  $\beta_j^*$  du faisceau d'électrons donnée par  $[21]$  :  $\beta_j^* = \pi \sigma_{0je}^2/\epsilon_j$ , avec  $\epsilon_j$  l'émittance transversale du faisceau dans la direction j, et  $\sigma_{0j}$  son écart-type à son waist.

De plus, il faut faire attention au fait que les fonctions de distribution  $f_i$  sont exprimées dans le référentiel du faisceau qu'elles décrivent, et donc qu'il est nécessaire de procéder à un ou plusieurs changements de référentiel pour se ramener dans un référentiel global. Par exemple, pour le calcul de perte de densité spectrale moyennée en temps (TASD : Time Average Spectral Density, cf. sect. 1.1.6) lors de la conception du système optique d'ELI-NP-GBS présenté dans le chap. 3, il est commode de prendre comme référentiel celui des électrons  $(O; \overrightarrow{x}; \overrightarrow{y}; \overrightarrow{z})$ : l'origine est au centre du système optique avec l'axe z dans la direction des électrons. Dans ce cas, le temps  $t = 0$  désigne le moment où le faisceau d'électrons est au centre du système (et non lors de l'interaction avec le faisceau laser) alors  $\Delta t_e = 0$  (cf. éq. (1.25)). Dans le cas général nous posons le référentiel  $(O'; \overrightarrow{u}; \overrightarrow{v}; \overrightarrow{w})$ , où  $\overrightarrow{w}$  est l'axe de propagation du faisceau laser et  $O'$  est situé en son waist comme représenté sur la fig. 1.6, alors nous avons :

$$
\overrightarrow{OO'} = \Delta x \overrightarrow{x} + \Delta y \overrightarrow{y} + \Delta z \overrightarrow{z}
$$
\n
$$
\begin{pmatrix} x_l \\ y_l \\ z_l \end{pmatrix} = \begin{pmatrix} \overrightarrow{u} \cdot \overrightarrow{x} & \overrightarrow{u} \cdot \overrightarrow{y} & \overrightarrow{u} \cdot \overrightarrow{z} \\ \overrightarrow{v} \cdot \overrightarrow{x} & \overrightarrow{v} \cdot \overrightarrow{y} & \overrightarrow{v} \cdot \overrightarrow{z} \\ \overrightarrow{w} \cdot \overrightarrow{x} & \overrightarrow{w} \cdot \overrightarrow{y} & \overrightarrow{w} \cdot \overrightarrow{z} \end{pmatrix} \begin{pmatrix} x_e - \Delta x \\ y_e - \Delta y \\ z_e - \Delta z \end{pmatrix}.
$$
\n(1.27)

On peut alors intégrer l'éq.  $(1.24)$  suivant la variable t avec les éq.  $(1.25)$  et  $(1.27)$ , et se ramener à une intégrale triple.

Par ailleurs, on peut simplifier l'éq. (1.24) en considérant que les électrons sont relativistes :  $v_e \approx c$ , et on définit l'angle  $\phi$  tel que  $(\widehat{v_e^c}; \widehat{v_l}) = (\pi - \phi)$ , où  $\phi = 0^\circ$  représente une collision frontale (cf. fig. 1.2). On peut alors réécrire l'éq. (1.24) sous la forme [19] :

$$
\mathfrak{L} = 2 c N_e N_l B f \cos^2 \left(\frac{\phi}{2}\right) \iiint_{-\infty}^{+\infty} f_e(x_e; y_e; z_e; t) f_l(x_e; y_e; z_e; t) dx_e dy_e dz_e dt, \quad (1.28)
$$

avec  $Bf$  le nombre de collisions par unité de temps (où  $B$  est le nombre de paquets dans un train et f la fréquence de répétition des trains au point d'interactions).

En supposant  $z_R = z_{Rx} = z_{Ry} \gg \sigma_{zl}$  et  $\beta^* = \beta_x^* = \beta_y^* \gg \sigma_{ze}$ , on peut intégrer l'éq. (1.28) et l'on trouve l'expression couramment utilisée [19] :

$$
\mathfrak{L}_{int} = \frac{N_e N_l B f}{2 \pi} \cos\left(\frac{\phi}{2}\right) \frac{1}{\sqrt{\left(\sigma_{ze}^2 + \sigma_{zl}^2\right) \sin^2\left(\frac{\phi}{2}\right) + \left(\sigma_{xe}^2 + \sigma_{xl}^2\right) \cos^2\left(\frac{\phi}{2}\right)} \sqrt{\sigma_{ye}^2 + \sigma_{yl}^2}}.\tag{1.29}
$$

**Profil du faisceau laser quelconque** En considérant toujours des faisceaux peu divergents, soit  $z_R = z_{Rx} = z_{Ry} \gg \sigma_{zl}$  et  $\beta^* = \beta_x^* = \beta_y^* \gg \sigma_{ze}$ , et le profil transversal d'intensité  $\mathcal{I}_l$  du faisceau laser constant, on peut intégrer sur  $t$  et  $z_l$  l'éq. (1.28). Autrement dit, les écarts-types des gaussiennes sont constants et il n'y a pas de divergence des faisceaux, les faisceaux sont donc collimatés :

$$
\mathfrak{L}_K = \frac{N_e N_l B f}{2 \pi} \cos \left(\frac{\phi}{2}\right) \frac{\int\limits_{-\infty}^{+\infty} K(x_l; y_l) \mathcal{I}_l(x_l; y_l) \, dx_l \, dy_l}{\int\limits_{-\infty}^{+\infty} \mathcal{I}_l(x_l; y_l) \, dx_l \, dy_l}, \qquad (1.30)
$$

avec :

$$
K(x; y) = \frac{1}{\sigma_{ye}} \frac{\exp\left\{-\frac{y^2}{2\sigma_{ye}^2} - \frac{x^2}{2(\sigma_{xe}^2 + (\sigma_{ze}^2 + \sigma_{zl}^2)\tan^2(\frac{\phi}{2}))}\right\}}{\sqrt{(\sigma_{ze}^2 + \sigma_{zl}^2)\sin^2(\frac{\phi}{2}) + \sigma_{xe}^2\cos^2(\frac{\phi}{2})}}.
$$
(1.31)

Pour un profil transversal du faisceau laser gaussien, on peut intégrer l'éq.  $(1.30)$  suivant  $x_l$  et  $y_l$ et l'on retrouve bien l'expression de l'éq. (1.29).

Si le profil d'intensité du faisceau laser  $\mathcal{I}_l(x_l\,;\,y_l)$  est calculé numériquement sur une grille  $(x_i\,;\,y_j),$ alors la double intégrale de l'éq. (1.30) est approximée par sa forme discrète :

$$
\mathfrak{L}_{dis} = \frac{N_e N_l B f}{2 \pi} \cos\left(\frac{\phi}{2}\right) \frac{\sum\limits_{i} \sum\limits_{j} K(x_i, y_j) \mathcal{I}_l(x_i, y_j)}{\sum\limits_{i} \sum\limits_{j} \mathcal{I}_l(x_i, y_j)}.
$$
\n(1.32)

Cette expression permet un calcul rapide de la luminosité avec un logiciel de calcul matriciel (cf. annexe C.2.1), à partir des deux approximations suivantes : pas de divergence des faisceaux (voir sect. 3.3.3) et faisceau d'électrons de forme gaussienne.

Dans le but d'estimer l'erreur que nous commettons en négligeant la divergence du faisceau laser et du faisceau d'électrons, nous notons l'erreur relative de l'approximation  $r_{rel} = \frac{\mathfrak{L} - \mathfrak{L}_{int}}{\mathfrak{L}}$ , où  $\mathfrak{L}$  et  $\mathfrak{L}_{int}$  sont données respectivement par les éq. (1.28) et (1.29). La fig. 1.7 représente  $r_{rel}$ pour différentes tailles transversales de faisceaux, pour les tailles longitudinales ( $\sigma_{zl} = 450 \mu m$ et  $\sigma_{ze}$  = 280 μm) et l'énergie du faisceau d'électron ( $\gamma \approx 645.8$ ), nous nous sommes basés sur celles du projet ELI-NP-GBS (cf. tab. 2.3 et 2.6). L'énergie du faisceau d'électron n'intervient pas explicitement dans les équations, mais elle influe sur ses émittances transversales et donc sur ses fonctions amplitudes. De plus les faisceaux sont considérés parfaitement gaussiens et circulaires. On peut constater que l'approximation de faisceaux non-divergents entraîne une erreur relative d'environ 0.2 % tout au plus. Pour les tailles de faisceaux utilisées dans le cadre d'ELI-NP-GBS :  $w_0 = w_{0x} = w_{0y} \approx 30 \mu \text{m}$  et  $\sigma_e = \sigma_{0xe} = \sigma_{0ye} \approx 20 \mu \text{m}$ , l'erreur relative n'est que d'environ −5 × 10−<sup>7</sup> . Dans ce cas l'approximation est parfaitement justifiée.

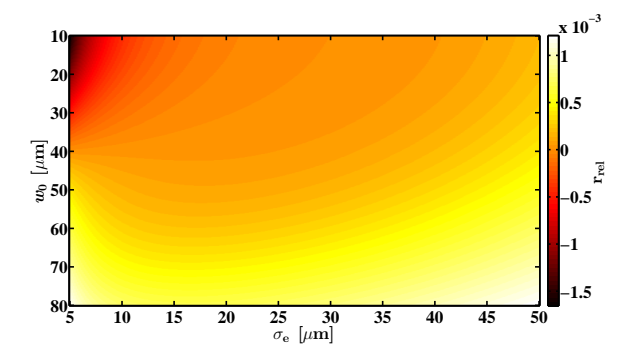

Figure 1.7 – L'erreur relative  $r_{rel}$  sur la luminosité calculée en fonction de la taille transversale des faisceaux lorsque leur divergence est négligée.

#### 1.1.6 Densité spectrale du faisceau de rayons  $\gamma$  diffusés

La densité spectrale S d'un faisceau de rayons  $\gamma$ , exprimée en nombre de photons par électronvolt  $(1/eV)$ , est définie par :

$$
S \stackrel{\text{def}}{=} \frac{N}{\Delta E_{f\gamma}},\tag{1.33}
$$

où  $\Delta E_{f\gamma}$  est la largeur spectrale du faisceau de rayons  $\gamma$  et N le nombre de photons dans cette largeur. La grandeur S est directement reliée à la notion de monochromaticité. Prenons, par exemple,  $S \to \infty$ , la largeur spectrale  $\Delta E_{f\gamma}$  tend donc vers 0, alors le faisceau de rayons  $\gamma$  ne contient qu'une seule énergie : il est monochromatique. Dans les faits, S n'est pas une grandeur très pratique, car elle ne réfère qu'à un nombre total N de photons produits, autrement dit à un nombre fini d'impulsions. Ainsi il est préférable de prendre la densité spectrale moyennée en temps (TASD) qui caractérise non pas les impulsions mais le faisceau de rayons  $\gamma$  en général (nombre d'impulsions par unité de temps), elle est exprimée en  $1/(\text{s} \cdot \text{eV})$ :

$$
TASD \stackrel{\text{def}}{=} \frac{dN}{dt} \frac{1}{\Delta E_{f\gamma}} = \frac{\sigma \mathfrak{L} K_{\Omega}}{E_{f\gamma} \left[ \frac{\Delta E_{f\gamma}}{E_{f\gamma}} \right]},\tag{1.34}
$$

où  $K_{\Omega}$  est le facteur d'acceptance angulaire des rayons  $\gamma$  ( $K_{\Omega}$  ∈ [0; 1]). Plus concrètement, c'est la TASD qui est utilisée pour spécifier les performances d'une machine Compton comme ELI-NP-GBS (voir tab. 2.1). Nous allons maintenant détailler l'importance des principaux facteurs influençant la TASD dans une largeur spectrale relative  $[\Delta E_{f\gamma}/E_{f\gamma}]$  donnée.

Tout d'abord, on a vu dans la sect. 1.1.2 qu'il existe une relation univoque entre l'angle d'émission δ (cf. fig. 1.2) et l'énergie du rayon γ. Cela permet de convertir une sélection en largeur spectrale, en une sélection des rayons γ selon leur direction. Pour des raisons pratiques il est commode de ne sélectionner que les rayons  $\gamma$  émis le long de l'axe de vol des électrons (au sommet de la courbe de la fig. 1.3). En suivant les notations développées dans la réf. [22], nous noterons  $[\Delta E_{f\gamma}/E_{f\gamma}]_{\Psi}$  la largeur spectrale relative obtenue par la sélection en angles d'émission des photons avec  $\Psi = \gamma \delta$ l'angle d'acceptance normalisé, où γ est ici le facteur de Lorentz associé à l'électron. Les rayons γ sont principalement émis dans un cône d'ouverture 1/γ. Le fait de normaliser l'acceptance angulaire permet donc de rendre  $[\Delta E_{f\gamma}/E_{f\gamma}]_{\Psi}$  indépendante de l'énergie du faisceau d'électrons. De plus, l'acceptance angulaire a aussi un impact direct sur N par le biais de  $K_{\Omega}$ : plus elle est faible moins de rayons  $\gamma$  sont collectés donc plus N est faible. Par exemple, si  $\Psi \ll 1$  alors on peut approximer  $K_{\Omega} \approx \Psi^2$  [22, 23].

En théorie, il est donc possible d'obtenir une largeur spectrale pouvant être nulle (si  $\delta \to 0$ ). Dans la pratique, les faisceaux réels utilisés ont une dispersion en énergie intrinsèque, autrement dit les photons et les électrons incidents n'ont pas tous la même énergie dans leurs paquets. Elle est définie à un  $\Delta E_{i\gamma}$  ( $\Delta \gamma$ ) près. Par conséquent, selon l'éq. (1.14), l'énergie des rayons  $\gamma$  diffusés dans une direction donnée est elle aussi comprise dans un intervalle. Nous noterons  $[\Delta E_{f\gamma}/E_{f\gamma}]_{\Delta E_{i\gamma}}$  et  $[\Delta E_{f\gamma}/E_{f\gamma}]_{\Delta\gamma}$  les largeurs spectrales relatives qui résultent, respectivement, de la dispersion en énergie du laser et du faisceau d'électrons incidents.

Ensuite, la dépendance de l'énergie des photons diffusés, à l'angle  $\alpha$  (ou son complémentaire  $\phi$ ) entre les électrons et les photons incidents, implique des corrections supplémentaires à prendre en compte. Cette dépendance de l'énergie à l'angle  $\phi$  des rayons  $\gamma$  émis sur l'axe des électrons, c'est- $\delta = 0$ , est représentée sur la fig. 1.8. Par exemple, une variation de 1<sup>°</sup> sur un angle initial de 7.54◦ de l'angle de croisement produit une dispersion en énergie de 0.1 %. La divergence des faisceaux réels peut être vue comme une variation de la direction de propagation des électrons et des photons au sein de leur faisceau, dont l'axe de propagation en serait la moyenne. La divergence des faisceaux laser gaussiens ainsi que des faisceaux d'électrons (confer éq. (1.26)) est bien connue [9, 20, 21]. Il en résulte que l'interaction se produit à un angle  $\alpha$  compris dans un intervalle dépendant des faisceaux mis en jeu. Par conséquent, l'énergie des rayons  $\gamma$  émis dans une direction donnée est aussi comprise dans un intervalle. Nous noterons respectivement les largeurs spectrales relatives du faisceau de rayons  $\gamma$  diffusé qui résultent de la divergence du faisceau d'électrons et du laser par  $[\Delta E_{f\gamma}/E_{f\gamma}]_{\epsilon_n}$  et  $[\Delta E_{f\gamma}/E_{f\gamma}]_d$ .

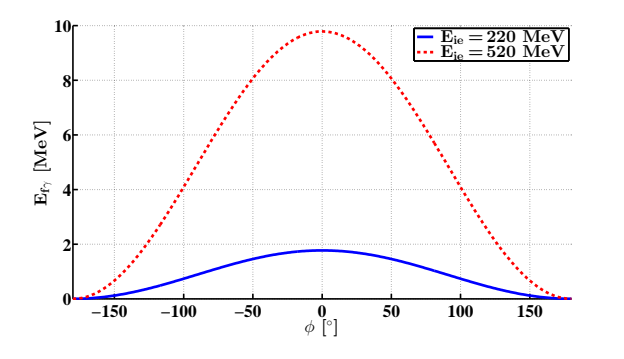

Figure 1.8 – L'énergie des rayons  $\gamma$  émis sur l'axe du faisceau d'électrons ( $\delta = 0$ ) en fonction de l'angle de croisement  $\phi$  des deux faisceaux. Les courbes sont obtenues pour les deux énergies du faisceau d'électrons, de mise en route d'ELI-NP-GBS. La longueur d'onde du laser est de  $\lambda = 515$  nm.

Enfin, la dernière correction provient de la dépendance de  $E_{f\gamma}$  en fonction du paramètre laser  $a_{0p}$  (cf. éq. (1.17)). Cette dernière est directement liée, entre autres, à la largeur temporelle  $\sigma_t$  de l'impulsion laser et à son énergie. Nous écrirons la largeur spectrale relative due à ce paramètre  $\left[\Delta E_{f\gamma}/E_{f\gamma}\right]_{\sigma_t}$ .

Ces différentes contributions à la largeur spectrale relative totale des rayons  $\gamma$  diffusés, pour une acceptance angulaire de l'ordre de la dizaine de micro-radians, ont été estimées dans la réf. [22] :

$$
\left[\frac{\Delta E_{f\gamma}}{E_{f\gamma}}\right]_{\Psi} \approx \Psi^2\tag{1.35}
$$

$$
\left[\frac{\Delta E_{f\gamma}}{E_{f\gamma}}\right]_{\epsilon_n} \approx \left(\frac{\epsilon_n}{\sigma_{0e}}\right)^2\tag{1.36}
$$

$$
\left[\frac{\Delta E_{f\gamma}}{E_{f\gamma}}\right]_{\Delta\gamma} \approx \frac{2\,\Delta\gamma}{\gamma} \tag{1.37}
$$

$$
\left[\frac{\Delta E_{f\gamma}}{E_{f\gamma}}\right]_{\Delta E_{i\gamma}} \approx \frac{\Delta E_{i\gamma}}{E_{i\gamma}}
$$
\n(1.38)

$$
\left[\frac{\Delta E_{f\gamma}}{E_{f\gamma}}\right]_d \approx \left(\frac{M^2 \lambda}{2\pi w_0}\right)^2\tag{1.39}
$$

$$
\left[\frac{\Delta E_{f\gamma}}{E_{f\gamma}}\right]_{\sigma_t} \approx \frac{a_{0p}^2/3}{1 + a_{0p}^2/2}.\tag{1.40}
$$

On a utilisé ici les mêmes notations que dans la sect.  $1.1.5 : \sigma_{0e}$  l'écart-type de la dimension transversale du faisceau d'électrons à son waist,  $\epsilon_n = \epsilon \sqrt{\gamma^2 - 1}$  son émittance transversale normalisée (en écart-type),  $\epsilon$  l'émittance transversale du faisceau d'électrons,  $w_0$  le waist du faisceau laser,  $\lambda$  sa longueur d'onde et  $M^2$  le facteur de qualité du laser. Il est supposé ici que les deux faisceaux interagissent au point où ils sont tous les deux de taille minimale (en leur waist) et qu'ils ont un profil transversal circulaire.

Si l'on néglige les corrélations entre ces différentes contributions on peut alors écrire que la largeur spectrale relative totale est la somme quadratique de toutes les contributions :

$$
\left[\frac{\Delta E_{f\gamma}}{E_{f\gamma}}\right] = \sqrt{\Psi^4 + \left[\frac{\Delta E_{f\gamma}}{E_{f\gamma}}\right]_L^2 + \left[\frac{\Delta E_{f\gamma}}{E_{f\gamma}}\right]_e^2},\tag{1.41}
$$

où

$$
\left[\frac{\Delta E_{f\gamma}}{E_{f\gamma}}\right]_{L}^{2} = \left(\left[\frac{\Delta E_{f\gamma}}{E_{f\gamma}}\right]_{\Delta E_{i\gamma}}^{2} + \left[\frac{\Delta E_{f\gamma}}{E_{f\gamma}}\right]_{d}^{2} + \left[\frac{\Delta E_{f\gamma}}{E_{f\gamma}}\right]_{\sigma_{t}}^{2}\right),\tag{1.42}
$$

$$
\left[\frac{\Delta E_{f\gamma}}{E_{f\gamma}}\right]_e^2 = \left(\left[\frac{\Delta E_{f\gamma}}{E_{f\gamma}}\right]_{\epsilon_n}^2 + \left[\frac{\Delta E_{f\gamma}}{E_{f\gamma}}\right]_{\Delta\gamma}^2\right),\tag{1.43}
$$

représentent les contributions liées, respectivement, au laser et au faisceau d'électrons. On peut alors séparer la largeur spectrale relative totale, en une largeur minimale non corrélée uniquement due aux faisceaux utilisés, et en une largeur de corrélation due à l'acceptance angulaire.

Le second facteur influençant la TASD,  $\mathfrak{L}$ , est purement géométrique et ne dépend que des paramètres géométriques des faisceaux (cf. sect. 1.1.5). Pour maximiser la TASD, pour une largeur spectrale donnée, il est donc nécessaire de trouver un optimum entre l'acceptance angulaire et les paramètres des faisceaux. Ainsi, afin d'obtenir une largeur spectrale la plus étroite possible (confer tab. 2.1), par exemple dans le cadre du projet d'ELI-NP-GBS, il est important de produire un faisceau d'électrons avec une émittance ( $\epsilon$ ) et une dispersion en énergie ( $\Delta\gamma/\gamma$ ) la plus faible possible ainsi qu'un faisceau laser de largeur spectrale  $(\Delta E_{i\gamma}/E_{i\gamma})$  étroite. Puis avec de petites tailles transversales ( $\sigma_{0e}$  et  $w_0$ ) de faisceaux et un angle de croisement  $\phi$  faible, il est possible d'utiliser de « grandes » acceptances angulaires Ψ et de maximiser la TASD.

#### 1.1.7 Effets de polarisation sur le faisceau de rayons  $\gamma$  diffusés

Nous avons jusqu'ici négligé les effets de spin (faisceaux d'électrons et laser non-polarisés). La théorie de Klein-Nishina ne sert pas uniquement à prédire la section efficace (intensité) de l'interaction Compton mais elle permet aussi de décrire la polarisation des rayons  $\gamma$  émis. On peut voir une dépendance de la section efficace  $\sigma_{KN}$  à l'angle entre les directions de polarisation du photon incident et diffusé. Cela signifie qu'il existe aussi un couplage entre la direction d'émission du photon diffusé et les polarisations des photons incidents et diffusés. Lorsque l'interaction n'est pas multi-photonique  $(a_{0p} \ll 1, \text{voir sect. } 1.1.3),$  ce couplage est linéaire, ce qui permet d'écrire la section efficace différentielle de production de rayons γ polarisés sous forme d'une matrice de Mueller (cf. annexe A) [24] :

$$
T_{KN} = \frac{r_e^2}{2} \left( \frac{p_{f\gamma}^*}{p_{i\gamma}^*} \right)^2
$$
  
\n
$$
- \sin^2 \theta^*
$$
  
\n
$$
- \sin^2 \theta^*
$$
  
\n
$$
- \sin^2 \theta^*
$$
  
\n
$$
- \sin^2 \theta^*
$$
  
\n
$$
- \sin^2 \theta^*
$$
  
\n
$$
1 + \cos^2 \theta^*
$$
  
\n
$$
1 + \cos^2 \theta^*
$$
  
\n
$$
1 + \cos^2 \theta^*
$$
  
\n
$$
1 + \cos^2 \theta^*
$$
  
\n
$$
1 + \cos^2 \theta^*
$$
  
\n
$$
1 + \cos^2 \theta^*
$$
  
\n
$$
1 + \cos^2 \theta^*
$$
  
\n
$$
0
$$
  
\n
$$
0
$$
  
\n
$$
\frac{(1 - \cos \theta^*) \left( \frac{\overrightarrow{p_{i\gamma}^*} \cos \theta^* + \overrightarrow{p_{i\gamma}^*}}{\overrightarrow{m_e c}} \right) \cdot \overrightarrow{P}}{\left( 1 - \cos \theta^* \right) \left( \frac{\overrightarrow{p_{i\gamma}^*} \sqrt{p_{i\gamma}^*}}{\overrightarrow{p_{i\gamma}^*} \sqrt{p_{i\gamma}^*}} \right) \cdot \overrightarrow{P}}{\left( 1 - \cos \theta^* \right) \left( \frac{\overrightarrow{p_{i\gamma}^*} \sqrt{p_{i\gamma}^*}}{\overrightarrow{p_{i\gamma}^*} \sqrt{p_{i\gamma}^*}} \right) \cdot \overrightarrow{P}}{\left( 1 - \cos \theta^* \right) \left( \frac{\overrightarrow{p_{i\gamma}^*} \sqrt{p_{i\gamma}^*}}{\overrightarrow{p_{i\gamma}^*} \sqrt{p_{i\gamma}^*}} \right) \cdot \overrightarrow{P}}{\left( 1 - \cos \theta^* \right) \left( \frac{\overrightarrow{p_{i\gamma}^*} \sqrt{p_{i\gamma}^*}}{\overrightarrow{p_{i\gamma}^*} \sqrt{p_{i\gamma}^*}} \right) \cdot \overrightarrow{P}}{\left( 1 - \cos \theta^* \right) \left( \frac{\overrightarrow{p_{i\gamma}^*} \sqrt{p_{i\
$$

où  $\overrightarrow{P}$  est la direction moyenne du spin de l'électron incident. Les polarisations sont définies dans le référentiel où l'électron est au repos et attaché à la diffusion de telle manière que  $S_1$ représente la polarisation linéaire dans le plan de diffusion (plan formé par les directions de propagation du photon incident et réfléchi),  $S_2$  désigne la polarisation linéaire tournée à 45<sup>°</sup> dans le sens trigonométrique de  $S_1$  et  $S_3$  représente la polarisation circulaire droite (voir annexe A.4). Il est alors possible avec l'éq. (A.23) d'écrire la section efficace de la diffusion Compton pour n'importe quelle polarisation du faisceau d'électrons et du faisceau laser incidents en fonction des caractéristiques des rayons  $\gamma$  diffusés (direction de propagation et polarisation). On peut constater que si l'on considère un faisceau laser incident de vecteur de Stokes  $\overrightarrow{S_{in}}$ , et si on ne mesure pas la polarisation dans l'état final alors la section efficace de cette diffusion est donnée par [25] :

$$
\left(\frac{\mathrm{d}\sigma_{KN}}{\mathrm{d}\Omega}\right)^* = \left(1 \quad \overrightarrow{0} \quad T_{KN}\overrightarrow{S_{in}}.\right) \tag{1.45}
$$

Si le faisceau laser est non-polarisé :  $\overrightarrow{S_{in}} = \begin{pmatrix} 1 & 1 \\ -\overrightarrow{S_{in}} & 1 \end{pmatrix}$  $\rightarrow 0$  $\setminus$ en suivant la notation définie par l'éq. (A.21), en appliquant l'éq. (1.7) nous retrouvons bien la section efficace de l'éq. (1.21).

Pour étudier l'effet de la polarisation du faisceau laser incident sur la distribution des rayons  $\gamma$ , considérons maintenant que :

- la polarisation du photon incident est quelconque,
- on ne mesure pas la polarisation des rayons  $\gamma$  en sortie (cf. éq. (1.45)),
- l'électron incident est non-polarisé  $(\vec{P} = \vec{0})$ .

Alors on peut noter que, selon la matrice de l'éq. (1.44), on est insensible à la polarisation circulaire du faisceau laser. La réf. [26] développe la section efficace différentielle de Klein-Nishina en séparant l'effet de chacun des paramètres de Stokes du photon incident dans le référentiel fixe où l'électron incident est au repos. Ce référentiel est orienté de manière à avoir, pour  $\vec{P}$  =  $(P_x \, ; \, P_y \, ; \, P_z)$ ,  $P_y > 0$  la polarisation de l'électron suivant la direction −y du référentiel du laboratoire. Il faut rappeler que l'éq. (1.44) est donnée dans le référentiel de la diffusion. Par conséquent lorsque l'on veut se placer dans un référentiel fixe où l'électron incident est au repos on est obligé de considérer l'angle azimutal  $\varphi$  auquel est diffusé le photon pour obtenir la polarisation incidente dans le plan de diffusion. Afin de simplifier les équations nous n'étudierons qu'une collision frontale (l'électron et le photon sont contra-propagatifs) où l'angle azimutal  $\varphi$  dans le référentiel où l'électron incident est au repos est le même que dans le référentiel du laboratoire. Nous partons de l'équation de la section efficace différentielle de la réf. [26] à laquelle on applique deux changements de variables,  $\cos \theta^* \mapsto \cos \delta$  et  $(\cos \delta; \varphi) \mapsto (x; y)$ :

$$
\frac{d\sigma_{KN}}{dx\,dy} = \left| \frac{\partial (\cos \theta^*)}{\partial (\cos \delta)} \right| \left| \frac{\partial (\cos \delta; \varphi)}{\partial (x; y)} \right| \times \frac{r_e^2}{2} \left( \frac{p_{f\gamma}^*}{p_{i\gamma}^*} \right)^2 \left( 1 + \cos^2 \theta^* + \left( \frac{p_{i\gamma}^* - p_{f\gamma}^*}{m_e c} \right) (1 - \cos \theta^*) + \left[ \mathcal{S}_1 \cos (2\varphi) + \mathcal{S}_2 \sin (2\varphi) \right] \sin^2 \theta^* \right). \tag{1.46}
$$

Les angles  $\theta^*$  et  $\delta$  sont définis dans les fig. 1.1 et 1.2 et les variables x et y appartiennent au plan situé à une distance L du point d'interactions perpendiculaire à l'axe de propagation du faisceau d'électrons incident. Pour une collision frontale les différentes variables sont reliées entre elles par les relations suivantes :

$$
\cos \theta^* = \frac{-\left(\cos \delta - \beta\right)}{1 - \beta \cos \delta},\tag{1.47}
$$

$$
\cos \delta = \frac{L}{\sqrt{L^2 + x^2 + y^2}},\tag{1.48}
$$

$$
\tan \varphi = \frac{x}{y},\tag{1.49}
$$

où  $\beta = \sqrt{1 - \frac{1}{\alpha^2}}$  $\frac{1}{\gamma^2}$  est le facteur relativiste usuel. Les valeurs absolues des jacobiens de ces deux changements de variables sont alors données par :

$$
\left| \frac{\partial (\cos \theta^*)}{\partial (\cos \delta)} \right| = \frac{1 - \beta^2}{(1 - \beta \cos \delta)^2},\tag{1.50}
$$

$$
\left| \frac{\partial (\cos \delta; \varphi)}{\partial (x; y)} \right| = \frac{L}{(L^2 + x^2 + y^2)^{\frac{3}{2}}}.
$$
\n(1.51)

Nous représentons sur la fig. 1.9 la section efficace différentielle  $\frac{d\sigma_{KN}}{dx\,dy}$  dans le plan en  $z=L=2$  m en aval du point d'interactions pour deux polarisations différentes du faisceau laser incident. L'influence de la polarisation sur la section efficace trouvée est en accord avec celle de la réf. [27]. La distribution des rayons  $\gamma$  émis, dans le cas d'une polarisation linéaire, n'est plus symétrique autour de l'axe des électrons comme elle l'est pour une polarisation circulaire (ou un faisceau non-polarisé). Par conséquent le nombre de photons passant par l'ouverture d'un collimateur est différent. Au final il peut être nécessaire de tenir compte de cette distribution dans le calcul de la TASD. Par exemple pour le projet ELI-NP-GBS, l'ouverture Ψ du collimateur est très petite et donc l'impact de cette distribution est négligeable sur le nombre de photons collectés.

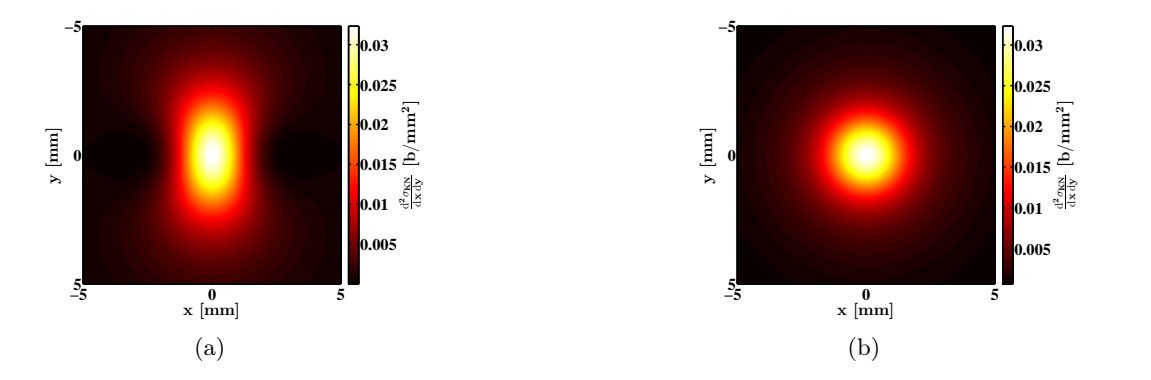

Figure 1.9 – La section efficace différentielle de l'interaction Compton dans un plan perpendiculaire à la direction de propagation du faisceau d'électron à L = 2 m en aval du point d'interactions pour deux polarisations différentes du faisceau laser incident : (a) linéaire tel que  $\overrightarrow{S_{in}}$  = (1; 1; 0; 0)<sup>T</sup> et (b) circulaire tel que  $\overrightarrow{S_{in}}$  = (1; 0; 0; 1)<sup>T</sup>. L'électron incident a une énergie de  $E_{ie} = 330 \text{ MeV}$  et le faisceau laser incident a une longueur d'onde de  $\lambda = 515$  nm.

## 1.2 Applications des rayons  $\gamma$

Les rayonnements de photons de hautes énergies tels que les rayons X et les rayons  $\gamma$  ont une grande variété d'applications. Les plus connues sont les applications sociétales des rayons X. Elles vont de la radiothérapie aux imageries médicales, des œuvres d'art et des matériaux [28]. Les techniques les plus prometteuses sont l'imagerie par contraste de phase et l'imagerie de raie K (Kedge en anglais) qui augmente très fortement la résolution des imageries par rayons X [29]. Nous ne développerons pas plus l'imagerie par rayons X ainsi que les différentes autres applications des rayons X. Nous nous concentrons sur les applications des rayons γ, objet d'ELI-NP-GBS.

Les rayons γ sont définis dans ce document comme étant des photons d'une énergie supérieure à 0.1 MeV. À de telles énergies les photons peuvent directement interagir avec la matière nucléaire. L'évolution des technologies des lasers et des accélérateurs donne un regain d'intérêt aux applications des rayons  $\gamma$  dans les domaines de la spectroscopie nucléaire, de la création d'isotopes radioactifs pour la médecine ou encore de l'astrophysique.

Dans la suite de cette section nous allons détailler quelques pistes mais il faut noter que de nombreuses possibilités sont encore à découvrir dans le domaine de la physique des rayons γ.

#### 1.2.1 Diffusion  $\gamma$ -nucléon

On peut citer parmi les différentes applications en physique nucléaire de la diffusion d'un rayon γ sur un nucléon, l'exploration de la polarisabilité électrique et magnétique du nucléon ainsi que sa polarisabilité de spin déjà prédite [30]. La mesure de la polarisabilité de spin nécessite de polariser linéairement la cible (cf. annexe A) et circulairement le faisceau de rayons  $\gamma$ .

#### 1.2.2 Fluorescence nucléaire résonante

#### 1.2.2.1 Aspects théoriques

La fluorescence nucléaire résonante (NRF : Nuclear Resonance Fluorescence) est une technique de spectroscopie nucléaire fortement dépendante de l'isotope étudié. Cette technique est l'une des principales raisons de l'engouement pour la spectroscopie par rayons γ. Elle se base sur l'absorption d'un rayon  $\gamma$  par un noyau puis de la réémission d'un photon lors de sa décroissance radioactive. Cette réaction se produit lorsque l'énergie fournie par le rayon  $\gamma$  est inférieure à l'énergie de séparation du dernier neutron  $S_n$  (cf. fig. 1.10). Dans ce cas, les niveaux d'énergie d'excitation du noyau accessibles par les photons sont discrétisés. Pour la plupart des noyaux, ces niveaux d'excitation se situent entre 10 keV et 10 MeV. Ces niveaux sont schématisés sur l'échelle en énergie de la fig. 1.10.

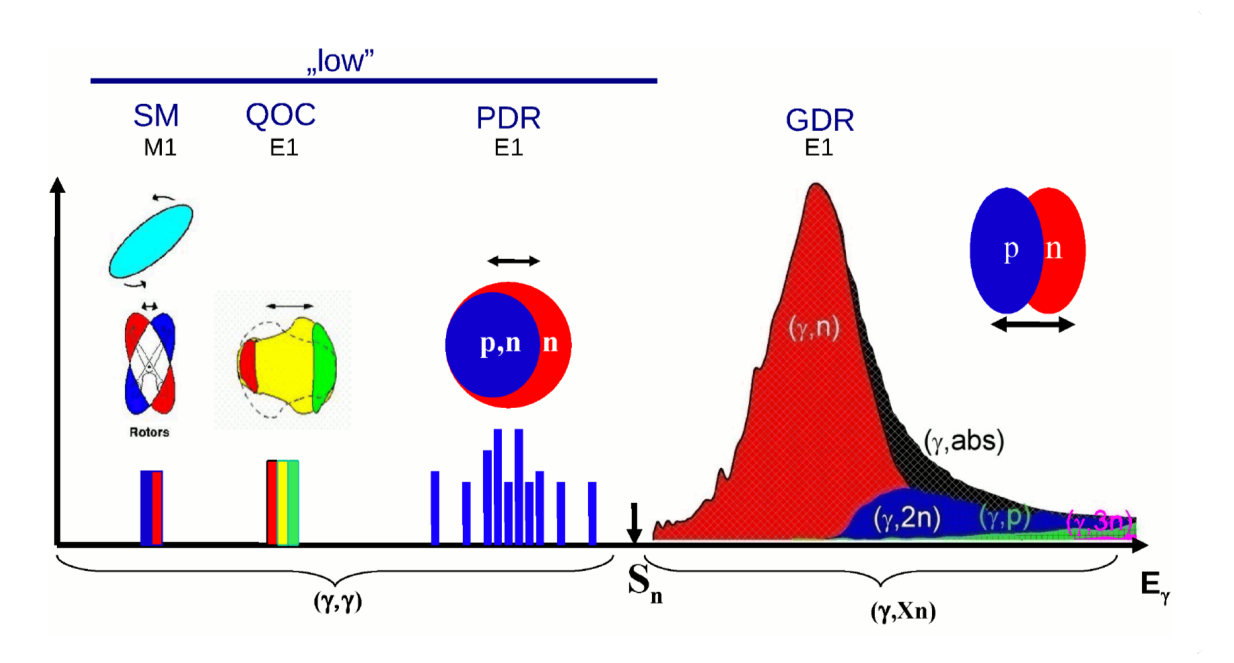

Figure 1.10 – Échelle en énergie des réactions photonucléaires. Avec SM : Scissors Mode, QOC : Quadrupole-Octupole Mode, PDR : Pygmy Dipole Resonance et GDR : Giant Dipole Resonance (figure 2 de la réf. [31]).

La section efficace d'absorption  $\sigma_{abs}$  pour un niveau isolé d'un noyau au repos est donnée par la formule de Breit-Wigner [32] :

$$
\sigma_{abs}(E_{\gamma}) = \frac{\pi}{2} \left( \frac{hc}{2\pi E_{\gamma}} \right)^2 \frac{2I_1 + 1}{2I_0 + 1} \frac{\Gamma_0 \Gamma}{(E_{\gamma} - E_r)^2 + \frac{\Gamma^2}{4}},\tag{1.52}
$$

où h est la constante de Planck,  $E_{\gamma}$  est l'énergie dans le centre de masse du rayon  $\gamma$  incident,  $I_1$ et  $I_0$  sont les moments angulaires totaux, respectivement de l'état excité et de l'état fondamental du noyau,  $E_r$  est l'énergie à la résonance (dans le centre de masse), Γ et Γ<sub>0</sub> sont les largeurs totales à mi-hauteur respectivement de l'état excité et de l'état fondamental.

Les largeurs de résonances sont en réalité bien plus grandes que les largeurs naturelles, à cause de l'élargissement de Doppler ∆ dû à l'énergie thermique des noyaux :

$$
\Delta = E_{\gamma} \sqrt{\frac{2kT}{Mc^2}},\tag{1.53}
$$

avec k la constante de Boltzmann, T la température effective du matériau et M la masse du noyau. Dans le cas où  $\Delta \gg \Gamma$  alors la section efficace peut être approximée par la formule de Metzger [32] :

$$
\sigma_{abs}(E_{\gamma}) = \pi^{\frac{3}{2}} \left(\frac{\hbar c}{E_{\gamma}}\right)^2 \frac{2I_1 + 1}{2I_0 + 1} \frac{\Gamma}{\Delta} e^{-\left(\frac{E_{\gamma} - E_r}{\Delta}\right)^2}.
$$
\n(1.54)

Par exemple pour un matériau composé de <sup>7</sup>Li à température ambiante ( $kT = 1/40$  eV), en ne considérant que l'élargissement de Doppler et la largeur naturelle ( $\Gamma \ll 1$  eV) de la résonance, la largeur totale de la raie à 478 keV est de  $\approx 1.33$  eV [33].

Enfin l'énergie des rayons émis lors de la décroissance est toujours inférieure à l'énergie du photon incident. Cela provient du recul du noyau lors de sa décroissance. Ce décalage en énergie est donné par :

$$
\Delta E_r = \frac{E_\gamma^2}{Mc^2}.\tag{1.55}
$$

Dans le cadre de notre exemple précédent, le décalage en énergie de la raie à 478 keV du <sup>7</sup>Li est de ≈ 35 eV, ce qui est supérieur à la largeur de la résonance. Ainsi il est impossible de produire un rayonnement secondaire à l'énergie de résonance du noyau en utilisant sa propre décroissance. Il faut donc utiliser une source de rayons γ différente pour atteindre l'énergie nécessaire.

#### 1.2.2.2 Domaines d'application et aspects expérimentaux

Pour le contrôle des matériaux nucléaires, comme les rayons  $\gamma$  sont très pénétrants, ils permettent de sonder de faibles quantités de matériaux même cachés sous un blindage de plomb ou d'aluminium [34]. Ainsi il est possible de détecter des matières dangereuses, de façon non destructive même sous un blindage ou en présence d'autres éléments et même d'autres isotopes. Cette technique peut aussi être utilisée pour l'identification des déchets radioactifs afin de les classer avec précision [35].

Les méthodes utilisées pour faire ces mesures sont très variées. Il faut tout de même noter que la largeur d'une raie de résonance nucléaire est d'environ 1 eV et les raies se situent autour de ≈ 1 MeV. Cela signifie que si l'on voulait mesurer directement la raie d'absorption (spectroscopie par absorption) d'une résonance nucléaire il faudrait employer des détecteurs avec une résolution relative de l'ordre de 10−<sup>6</sup> . La méthode de spectroscopie par absorption est donc très difficile à mettre en œuvre. Pour remédier à cela une méthode a été proposée dans la réf. [36]. Elle consiste à faire passer le faisceau de rayons  $\gamma$  dans l'échantillon et ensuite à faire interagir le faisceau transmis dans le matériau de référence. Si le matériau de référence subit une NRF alors cela signifie que l'échantillon ne contient pas de ce matériau ou que son épaisseur optique est trop fine pour le détecter. Le schéma de principe de cette détection est donné sur la fig. 1.11. Cette méthode a l'avantage de pouvoir fonctionner avec un faisceau  $\gamma$  très large spectralement (faisceau produit par rayonnement de freinage). En revanche sa résolution est dégradée par le bruit ambiant venant de diffusions multiples et elle n'est pas adaptée pour sonder plusieurs types de matériaux différents. De plus, du fait de la grande largeur spectrale du faisceau, il peut y avoir un remplissage de la raie d'absorption à cause de la diffusion Compton des rayons  $\gamma$  d'énergies supérieures à la NRF étudiée [37].

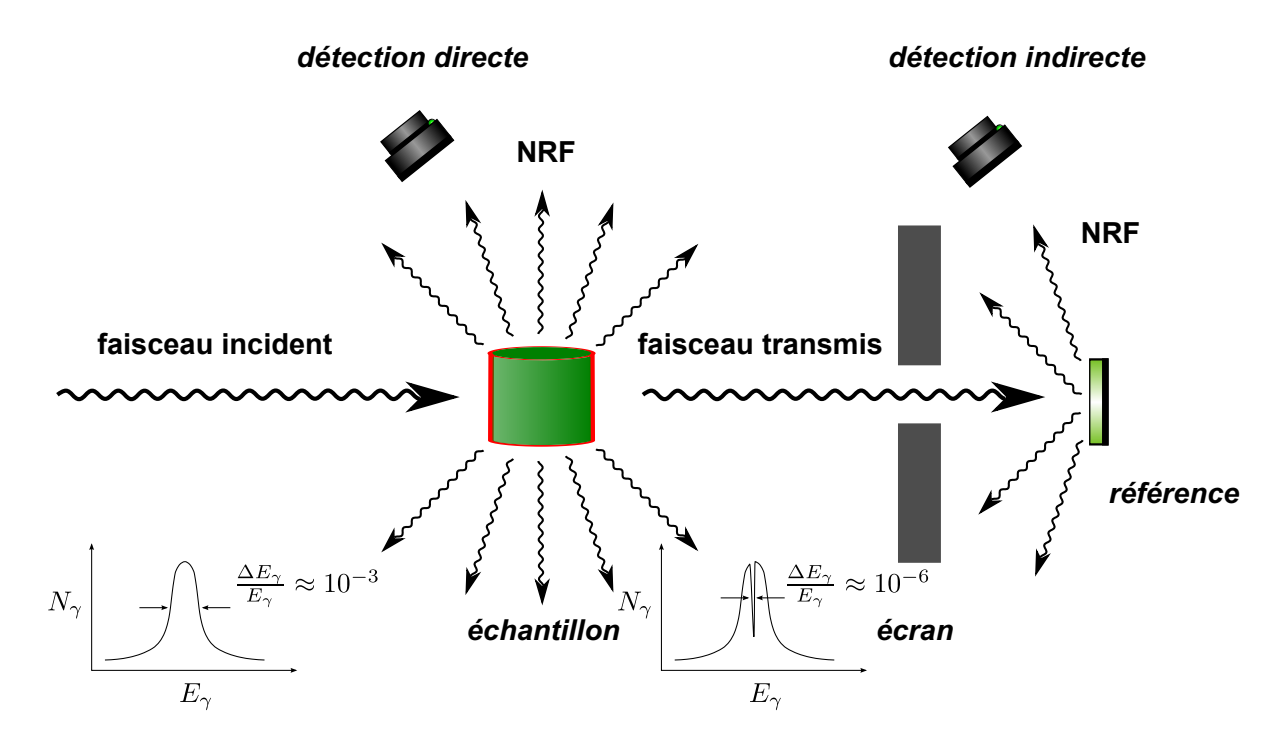

Figure 1.11 – Schéma de principe de la détection de NRF de manière directe et de manière indirecte par le biais d'une référence.

Pour ces raisons il est préférable d'utiliser un faisceau de rayons  $\gamma$  le plus étroit possible spectralement. Ainsi en ajustant l'énergie des rayons  $\gamma$  il est possible de n'exciter qu'une seule raie nucléaire particulière. Puis en venant détecter l'émission de la NRF à 90◦ ou plus par rapport à la direction de propagation du faisceau de rayons γ, on réduit fortement le bruit de mesure (cf. fig. 1.11). Cette technique est la plus proposée à l'heure actuelle [36, 38, 39]. Elle a l'avantage de permettre de sonder rapidement, avec le même dispositif expérimental plusieurs matériaux différents et réduit fortement les doses reçues par l'échantillon. La première démonstration expérimentale avec une machine Compton a été publiée récemment [34].

Pour la physique nucléaire, la NRF permet l'étude des résonances et plus particulièrement l'étude des différents modes d'excitations indépendamment les uns des autres, tels que le mode ciseaux (Scissors Mode), le mode quadrupôle-octupôle couplé (QOC : Quadrupole-Octupole Coupled Mode), les modes dipolaires comme les résonances dipolaires pygmées (PDR : Pygmy Dipole Resonance) [31]. Cela permet aussi l'étude de la matière nucléaire en mesurant précisément la force des excitations dipolaires magnétiques M1 et électriques E1 [30].

On peut noter que les applications en physique nucléaire nécessitent dans la majorité des cas des faisceaux de rayons  $\gamma$  dont la polarisation (cf. annexe A) est contrôlée [40]. La mesure des forces des excitations dipolaires M1 et E1 requiert l'utilisation des rayons  $\gamma$  polarisés linéairement [41]. Les observables sont alors déduites des asymétries des taux d'émission entre les plans, perpendiculaire et parallèle, au plan de polarisation  $|42|$ . Enfin l'utilisation de faisceau de rayons  $\gamma$  de très faible largeur spectrale permet de discriminer des niveaux d'excitation proches (en énergie) et d'augmenter la précision des mesures [30, 42].

De manière générale, une meilleure connaissance de la matière nucléaire induit indirectement des retombées en astrophysique, et notamment pour la compréhension des objets astrophysiques exotiques comme les étoiles à neutrons et les supernovæ [42, 43].

#### 1.2.3 Photodésintégration

À des énergies supérieures à l'énergie de séparation du dernier neutron  $S_n$ , l'interaction d'un rayon γ avec la matière nucléaire induit sa désintégration (cf. fig. 1.10). Les différentes désintégrations possibles vont de l'arrachage d'un à plusieurs nucléons du noyau (par exemple la désintégration  $\alpha$ ).

L'arrachage d'un nucléon d'un système de deux à quatre nucléons (typiquement le noyau de <sup>4</sup>He et les isotopes de l'hydrogène) permet de mesurer les sections efficaces de photodésintégration. Il est aussi possible d'étudier la contribution de l'interaction faible dans l'interaction entre nucléons via une mesure de la violation de parité dans la réaction  $\gamma + d \rightarrow n + p$ . On peut noter aussi que la photodésintégration permet aussi d'étudier les résonances dipolaires géantes (GDR : Giant Dipole Resonance) [43].

Les réactions photonucléaires jouent un rôle important dans la nucléosynthèse. La bonne détermination des sections efficaces de photodésintégration permettrait une avancée dans la compréhension de l'abondance des noyaux stables à déficience en neutrons avec une masse atomique  $A \geq 74$ . Ce problème peut être à la base de défauts dans les modèles astrophysiques ou dans les données de la physique nucléaire [43].

La photodésintégration  $\alpha$  est aussi d'un intérêt important en astrophysique. Elle correspond à la réaction inverse de l'absorption α, ainsi on peut remonter à la section efficace d'absorption par le biais de la mesure de la section efficace de la photodésintégration. La réaction :  ${}^{12}C + \alpha \longrightarrow$ <sup>16</sup>O<sup>∗</sup> → <sup>16</sup>O +  $\gamma$ , est une des réactions principales du cycle CNO de la nucléosynthèse. Son taux de réaction (directement lié à sa section efficace) fixe la proportion entre l'oxygène et le carbone dans les étoiles. Enfin cette proportion dicte l'issue fatale que prendra l'étoile à la fin de sa vie : trou noir ou étoile à neutrons [43]. L'avantage de la réaction :  $^{16}O + \gamma \longrightarrow$   $^{12}C + \alpha$ , dans la région cinématique de 8 MeV à 10 MeV, est que sa section efficace est plus grande d'un facteur 40 à 100 que celle de l'absorption, et elle est mieux contrôlable en laboratoire [30]. Les mesures disponibles de cette section efficace correspondent à des énergies < 1.2 MeV dans le centre de masse, alors que l'énergie de la combustion des  $\alpha$  dans les étoiles est de l'ordre de 300 keV [30].

Dans le but d'atteindre le taux de réaction requis pour les mesures de sections efficaces des photodésintégrations pour l'astrophysique et l'étude de la violation de parité, il est nécessaire de produire un faisceau de rayons  $\gamma$  de très haut flux. De plus un faisceau avec la plus faible largeur spectrale possible est souhaitable pour augmenter la précision des résultats.

Les applications des rayons γ sont très vastes. Pour la plupart elles nécessitent la meilleure finesse spectrale, le plus haut flux possible et une polarisation variable du faisceau de rayons  $\gamma$ . Par exemple pour le programme de recherche d'ELI-NP-GBS, il est requis de très hautes performances au-delà de celles atteintes actuellement (cf. tab. 2.1). Pour atteindre ces performances, la diffusion Compton semble la technique de production des rayons  $\gamma$  la plus prometteuse, en comparaison avec la production par rayonnement de freinage. Nous allons voir maintenant les différentes machines Compton et leur évolution qui a permis d'atteindre les caractéristiques de la source de rayons  $\gamma$  d'ELI-NP-GBS.

## 1.3 Les machines Compton

Historiquement la première machine Compton à avoir délivré un faisceau de rayons γ, assez intense pour réaliser les premières mesures de physique utilisant ce type de faisceau, est la machine de SLAC, en 1967 [44, 45]. Elle se base sur les propositions faites en 1963 par Fabluch Arutyunian et Vigen Tumanian et indépendamment Richard Milburn [46, 47]. La première installation dédiée à ce rayonnement fut LADON en 1978 [1]. Il faut noter que les deux premières démonstrations de rayonnements γ obtenus par diffusion Compton ont précédé ces machines, mais les rayonnements obtenus n'étaient pas assez intenses pour mener à bien des expériences de physique [48, 49].

Les machines Compton (ou « faisceau Ladon » par référence à LADON) ont toutes en commun le fait de faire interagir un faisceau d'électrons avec un faisceau laser. En revanche, elles diffèrent sur le moyen d'obtenir ces faisceaux. À l'origine, les premières machines Compton étaient des installations « parasites » sur un anneau de stockage [1, 50–52]. Puis avec l'essor de l'intérêt pour les « faisceaux Ladon » de nouvelles installations spécialement conçues pour être des machines Compton commencent à voir le jour [8, 30, 53].

Une première technique est d'utiliser le rayonnement FEL d'un paquet d'électrons et de le faire interagir sur les paquets d'électrons suivants. Ceci revient, du point de vue expérimental, à placer un miroir de chaque coté du wiggler (ou de l'onduleur) pour créer une cavité résonante [30, 51]. Cette technique a fortement été utilisée ces dernières années et a atteint ses limites [43]. En effet, l'inconvénient de cette méthode est que la puissance du faisceau laser que l'on peut atteindre reste faible comparée à celle produite par un laser de dernière génération. De plus la focalisation d'un rayonnement FEL est moins bonne que celle d'un faisceau laser.

Pour contrecarrer ces limitations il est d'actualité de remplacer le rayonnement FEL par un laser. Ceci est un retour en arrière lorsque l'on considère que la première machine Compton était basée sur cette technique [44]. Au sein de cette technique plusieurs distinctions peuvent être faites. On peut soit, comme c'était le cas pour LADON, directement placer le point d'interactions (IP : Interaction Point) au sein de l'oscillateur laser [1], soit avoir un système optique totalement indépendant verrouillé en phase sur l'anneau de stockage et sur une cavité résonante incorporant l'IP [38, 43, 54]. Ou encore il est possible de n'avoir aucune cavité résonante et de ne faire interagir qu'une seule fois le faisceau laser avec les électrons [50, 53, 55]. Cependant il y a des limites dans l'utilisation des anneaux de stockage [42]. Lors de l'interaction Compton, les électrons perdent de l'énergie. Si l'énergie perdue par les électrons est supérieure à l'acceptance de l'anneau, alors les électrons seront perdus. Les paquets d'électrons dans un anneau de stockage auraient alors une faible durée de vie, et leur qualité se verrait vite dégradée.

Si l'on veut fonctionner à haut flux de rayons  $\gamma$  de « hautes énergies » avec une faible largeur spectrale, tout en évitant un remplissage trop fréquent de l'anneau de stockage, il est préférable de ne pas utiliser cette technologie. Une solution est d'utiliser un ERL (Energy-Recovery Linac) qui recycle l'énergie des paquets d'électrons, après l'interaction avec le faisceau laser, pour accélérer de nouveaux paquets d'électrons [38]. Une autre solution est d'utiliser un accélérateur linéaire (Linac) où les paquets d'électrons n'interagissent qu'une seule fois avec le faisceau laser [8, 53]. Avec cette configuration d'accélérateur, on peut également utiliser ou non un résonateur optique. Le choix de la technologie utilisée (Linac ou anneau de stockage) repose donc principalement sur des choix d'implémentations tels que l'expertise des constructeurs dans l'une ou l'autre des technologies, la place disponible pour la machine, les programmes de recherche, etc.

La tab. 1.1 présente un aperçu des machines Compton ayant existé, existantes, ou en projet et de leurs principales caractéristiques. Cette table n'est qu'un aperçu des nombreuses machines Compton, et ne se veut pas exhaustive mais représentative de la diversité de ce type d'instruments. Plusieurs autres machines sont présentées dans les réf. [30, 31, 56, 57].

| $\frac{\Delta E_{f\gamma}}{E_{f\gamma}}$ [%]<br>$E_{f\gamma}$ [MeV]<br>configuration<br>Type de<br>d'opération<br>Années |  |                               | [photon/s]<br>flux | polarisation<br>Type de  | réf.           |
|----------------------------------------------------------------------------------------------------|--|-------------------------------|--------------------|--------------------------|----------------|
| $[5 \, ; \, 78]$<br>$OL-AS$<br>1978 - 1993                                                                               |  | $[1$ ; $10]^\mathrm{LMH}$     | $[10^4; 10^5]$     | linéaire                 | [1, 58]        |
| $[1\,;\,40]$<br>FEL-AS<br>L-AS,<br>1984 -                                                                                |  | $[2.3 \, ; \, 3]^{\sigma}$    | $2.5\times10^5$    | linéaire                 | [50, 59]<br>60 |
| $[400 \t{;} 1500]$<br>$L-AS$<br>1996 -                                                                                   |  | $1.1^{\rm LMH}$               | $3\times10^6$      | circulaire<br>linéaire - | $\boxed{61}$   |
| [1; 158]<br>FEL-AS<br>1996.                                                                                              |  | $[0.8 \div 10]^\text{LMH}$    | $>10^8$            | circulaire<br>linéaire - | 30             |
| $[14.6 \; ; \; 25.2]$<br>FEL-AS<br>1997 -                                                                                |  | $\approx 3^{\text{IMH}}$      | $1.6\times10^8$    |                          | 52             |
| [14:35]<br>FEL-AS<br>1998                                                                                                |  | $\approx 10$                  | $1.5\times10^7$    |                          | [51, 62]       |
| $[6.6 \t; 17.6]$<br>$L-AS$<br>$2003 -$                                                                                   |  | 11                            | $8 \times 10^4$    | f,                       | 55             |
| [0.075, 0.9]<br>L-Linac<br>$2010 -$                                                                                      |  | $12^{\rm LMH}$                | $1.6\times10^6$    | linéaire                 | 34, 53         |
| [0.01; 0.5]<br>$CL-AS$<br>construction<br>$\epsilon$                                                                     |  |                               | $2.6\times10^{14}$ | ı                        | 54             |
| [2; 12]<br>$CL-AS$<br>proposition                                                                                        |  | $[0.5 \; ; \; 30]^\text{LMH}$ | $<\,10^{12}$       | circulaire<br>linéaire - | 43             |

Table 1.1 – Aperçu des performances de quelques machines Compton. Les types de configurations sont représentés par deux acronymes, le premier pour le système optique et le second pour l'accélérateur : FEL : wiggler et onduleur, OL : Oscillateur Laser, CL : Cavité Laser, L : Laser direct, AS : Anneau de Stockage, Linac : accélérateur linéaire. Pour la largeur spectrale [ $\Delta E_{f\gamma}/E_{f\gamma}] ,$  LMH signifie Largeur à Mi-Hauteur et  $\sigma$  signifie écart-type.

### 1.4 Résumé de chapitre

L'interaction Compton entre un faisceau d'électrons et un faisceau laser est de nos jours le meilleur moyen de produire un faisceau de rayons γ accordable en énergie, de faible largeur spectrale, de haut flux et polarisé. Il faut cependant prendre des précautions au moment de l'obtention de ce faisceau afin de garantir ses meilleures performances en réduisant les effets non-linéaires de l'interaction Compton.

Les applications des rayons  $\gamma$  sont extrêmement variées et nécessitent pour la majorité des cas un faisceau avec une largeur spectrale la plus faible possible, un flux le plus haut possible et une polarisation variable. Jusqu'en 1978, où la première machine Compton LADON a vu le jour, il n'existait que le rayonnement de freinage permettant de s'approcher de ces spécifications. Depuis, les « faisceaux Ladon » n'ont cessé de s'améliorer et ils ont atteint des niveaux tels que de nouvelles études physiques peuvent être entreprises. Parmi elles on peut citer l'étude de la polarisabilité de spin du nucléon, l'augmentation de la précision des mesures de sections efficaces en astrophysique ou encore le contrôle des matériaux nucléaires pour la sécurité nationale ou la classification des déchets radioactifs. Ces études peuvent être menées grâce à l'émergence de machines spécialement dédiées à la production de rayons  $\gamma$  comme HI $\gamma$ S, MEGa-ray ou ELI-NP-GBS.

## Chapitre 2

# Extreme Light Infrastructure (ELI)

Ainsi, ceux qui sont experts dans l'art de la guerre soumettent l'armée ennemie sans combat. Ils prennent les villes sans donner l'assaut et renversent un État sans opérations prolongées.

— Sun Tzu, L'Art de la Guerre

## 2.1 Le projet ELI

#### 2.1.1 Contexte scientifique

Ces dernières années l'intensité des lasers s'est accrue de plusieurs ordres de grandeur. L'interaction lumière-matière qui découle de ces nouveaux faisceaux est à la limite où les effets relativistes deviennent dominants [63]. La dynamique des particules chargées sous l'influence de tels lasers ouvre de nouvelles possibilités pour la génération de particules hautement énergétiques, de rayons X et γ, ou encore les manipulations de faisceaux directement avec les lasers (micro-slicing, accélération d'électrons).

Afin de répondre à ces attentes, le projet européen prioritaire, Extreme Light Infrastructure (ELI), est lancé en 2005 par la communauté scientifique européenne des lasers dont fait partie le réseau des grandes installations laser nationales LASERLAB-EUROPE. Plus de 100 scientifiques venant de 13 pays européens ont participé à la définition du livre blanc de ce projet [63]. Il a pour objectif la création d'un centre de recherche international dans les domaines des lasers ultraintenses, de l'interaction laser-matière et des sources secondaires. Il permettra aux scientifiques du monde entier d'accéder à des installations de recherche multidisciplinaire. Les performances attendues des impulsions produites seront, en terme de puissance crête et de durée temporelle, de plusieurs ordres de grandeur supérieurs à l'état de l'art actuel. Grâce à ces propriétés uniques, ELI sera une porte d'entrée dans l'étude des processus fondamentaux de l'interaction lumière-matière

et devrait permettre des débouchés directs dans les domaines des accélérateurs laser-plasma et des sources de lumière ultra-courtes de très hautes intensités. Les autres missions d'ELI sont de permettre un fort transfert de technologies vers les entreprises européennes ainsi que la formation des futurs scientifiques dans le domaine des lumières extrêmes.

#### 2.1.2 Les piliers d'ELI

Lors de la phase préparatoire, de 2007 à 2010, il a été décidé que l'infrastructure ELI serait divisée en trois piliers ayant chacun son expertise et par la suite complétée par une quatrième structure.

ELI Beamlines C'est le premier pilier à avoir été approuvé par la Commission européenne le 20 avril 2011. Il est basé à Prague en République Tchèque. Il est voué au développement et à l'utilisation de faisceaux d'électrons et de rayons X (sources secondaires), énergétiques ultracourts obtenus à partir d'accélérateurs laser-plasma compacts.

ELI Nuclear Physics (ELI-NP) C'est le deuxième pilier approuvé par l'Europe le 18 septembre 2012, il est situé à Magurele en Roumanie. Son domaine d'application est la physique nucléaire sur la base de lasers ultra-intenses et d'une source de rayonnement gamma. Il s'attachera plus particulièrement à l'étude des processus nucléaires fondamentaux obtenus par l'interaction de ces faisceaux avec la matière atomique.

ELI Attosecond Light Pulse Source (ELI-ALPS) Ce dernier pilier se situe à Szeged en Hongrie, son accord de financement a été approuvé début 2014. ELI-ALPS se consacrera à la production de sources de lumière attosecondes dans une large gamme de fréquences à très haute cadence. Ces impulsions ultra-courtes seront ainsi utilisées pour l'étude temporelle à l'échelle atto-seconde de la dynamique des électrons dans les atomes, les molécules, les plasmas et les solides.

ELI Ultra High Field Science C'est le nom donné pour la quatrième structure dont la localisation n'est pas encore fixée. Elle a pour objectif l'exploration de l'interaction laser-matière dans le domaine relativiste où de nouveaux phénomènes sont attendus. Ce champ de la physique totalement nouveau sera accessible grâce aux lasers ultra-intenses qui fourniront une puissance d'un ordre de grandeur supérieur à celles des autres piliers d'ELI.

## 2.2 ELI-NP Gamma Beam Source (ELI-NP-GBS)

ELI-NP, le pilier roumain, se divise en deux sous-parties. Une première partie qui se compose de deux lasers de classe pétawatt (10 PW chacun) et une seconde qui sera la source de rayons γ d'ELI-NP : Extreme Light Infrastructure Nuclear Physics Gamma Beam Source (ELI-NP-GBS) [8]. Cette dernière est la partie dans laquelle le consortium EuroGammaS dont fait partie le Laboratoire de l'Accélérateur Linéaire d'Orsay (LAL) s'est engagé. ELI-NP-GBS devra fournir une source de rayons gamma accordable en énergie continûment, dont les spécificités sont résumées dans la tab. 2.1 directement tirée du dernier appel d'offre. Au regard des différentes

| Caractéristiques                                      | Spécifications | Unité          |
|-------------------------------------------------------|----------------|----------------|
| Energie minimum des rayons $\gamma$                   | $\leq 0.2$     | MeV            |
| Énergie maximum des rayons $\gamma$                   | $\geq$ 19.5    | MeV            |
| Polarisation linéaire du faisceau de rayons $\gamma$  | >95            | $\%$           |
| Fréquence minimum des trains d'impulsions             | >100           | Hz.            |
| Divergence angulaire du faisceau de rayons $\gamma$   | $\leq 0.1$     | mrad           |
| Largeur spectrale moyenne du faisceau rayons $\gamma$ | $\leq 0.5$     | $\%$           |
| Densité spectrale moyennée en temps (TASD)            | > 5000         | $(s \cdot eV)$ |

Table 2.1 – Tableau récapitulatif des spécifications requises pour la source gamma d'ELI-NP-GBS.

techniques de production actuelles de rayonnement  $\gamma$  (sources radioactives, diffusion Compton, brehmstrahlung, rayonnement synchrotron, ondulateur, etc.), seule la diffusion Compton d'un faisceau laser de haute intensité et de faible largeur spectrale sur un faisceau d'électrons de très faible émittance permet d'atteindre les performances requises en termes de capacité d'accord en énergie, de flux et de pureté spectrale.

Dans la suite de cette section nous allons présenter succinctement les principaux éléments qui composent la source de rayons  $\gamma$  d'ELI-NP. L'intention, ici, n'est pas de faire une description experte de chacun des éléments de la machine qui est au-delà du sujet de cette thèse. En revanche nous tâcherons de mettre en évidence les difficultés que doivent surmonter les différents éléments de la machine dans le but de satisfaire les performances exigées du faisceau de rayons γ. La description détaillée de la machine est donnée dans la réf. [8].

#### 2.2.1 L'accélérateur

À la vue des performances requises pour le faisceau de rayons  $\gamma$  d'ELI-NP-GBS notamment en termes de TASD, il est nécessaire de générer des faisceaux laser et d'électrons de très hautes qualités. On peut constater, à partir des éq. (1.34) et (1.41), dans quelles mesures la TASD, dans une largeur spectrale donnée, est affectée par les paramètres du faisceau d'électrons et du faisceau laser. Dans la gamme d'énergie visée pour ELI-NP-GBS (cf. tab. 2.1), la qualité du faisceau d'électrons prédomine sur celle du faisceau laser. Par conséquent, requérir une TASD  $> 10^4$  photons/(s·eV) dans une largeur spectrale d'écart-type  $< 0.3$  % nécessite, avec le schéma de collision proposé pour ELI-NP-GBS (cf. chap. 3), des paquets d'électrons de dispersion relative en énergie d'écart-type < 0.1 % et d'une densité dans l'espace transversal des phases  $\left(q/\epsilon_n^2\right)$  >  $10^3 \text{ C/m}^2$  où q est la charge du paquet d'électrons et  $\epsilon_n = \epsilon \sqrt{\gamma^2 - 1}$  son émittance transversale normalisée (en écart-type) avec  $\epsilon$  son émittance transversale et γ, ici, le facteur de Lorentz [64]. Les expériences et les simulations rapportées dans les réf. [8, 65] montrent, indépendamment de la bande radiofréquence (RF : Radio Frequency) de l'accélérateur, qu'il est vraiment difficile de satisfaire en même temps la contrainte sur la dispersion en énergie et celle sur la densité dans l'espace des phases du faisceau d'électrons. On peut noter qu'une grande TASD requiert un long faisceau d'électrons qui, dû à la courbure du champ électrique RF possède une grande dispersion en énergie. Cette relation entre l'écart-type de la longueur  $\sigma_z$  et la dispersion relative en énergie ∆γ/γ (en écart-type) du paquet d'électrons en fonction de différentes valeurs de la fréquence radio  $\nu_{RF}$  est illustrée sur la fig. 2.1. Trois bandes de fréquences différentes sont représentées : la bande X avec  $\nu_{RF,X} = 12 \text{ GHz}$ , la bande C avec  $\nu_{RF,C} = 6 \text{ GHz}$  et la bande S avec  $\nu_{RF,S} = 3 \text{ GHz}$ .

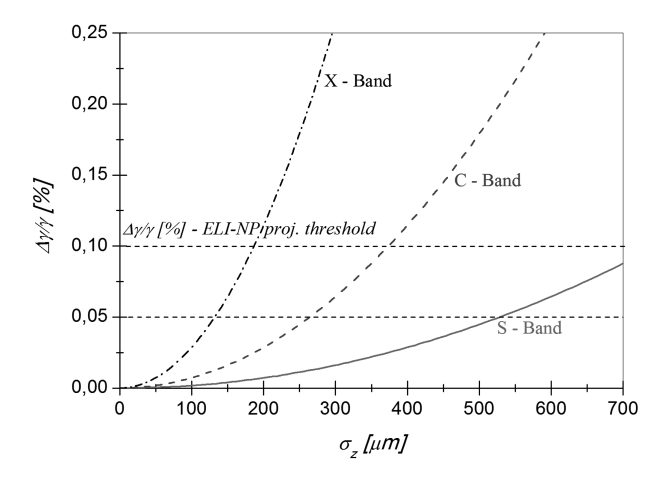

Figure 2.1 – Écart-type de la longueur  $\sigma_z$  en fonction de la dispersion relative en énergie  $\Delta\gamma/\gamma$  (en écart-type) du paquet d'électrons pour différentes bandes de fréquences du linac : en traits pleins la bande S, en traits interrompus la bande C et en traits mixtes la bande X (figure 3 de la réf. [65]). Il est aussi représenté la dispersion maximale admissible pour ELI-NP-GBS ainsi qu'une valeur de sûreté avec des lignes horizontales en pointillés.

Indépendamment de la bande de fréquence, si l'on souhaite diminuer cette dispersion en énergie en réduisant la longueur du paquet d'électrons, alors l'émittance augmente inévitablement [64]. Avant de voir le moyen de remédier à cela, il est nécessaire d'introduire la composition de l'accélérateur prévue pour ELI-NP-GBS.

#### 2.2.1.1 Vue d'ensemble et choix technologiques

De manière générale un accélérateur d'électrons conventionnel se compose d'un injecteur, qui est la source d'électrons, et d'une partie accélératrice. Les énergies, la fréquence de répétition et la qualité du faisceau d'électrons requises pour ELI-NP-GBS ne sont actuellement atteignables que par un photoinjecteur. Ce dernier est constitué d'une photocathode et d'un canon à électrons RF, suivi par des sections accélératrices RF. Il existe alors deux schémas d'accélérateur permettant d'atteindre le taux élevé de répétition nécessaire : un accélérateur linéaire (aussi appelé linac) ou un anneau de stockage. Dans le schéma d'un anneau de stockage, les paquets d'électrons sont produits par un petit linac puis injecté dans l'anneau de stockage dont la circonférence dépend de la fréquence de répétition voulue au point d'interactions (IP : Interaction Point) Compton et de l'énergie maximale des électrons. Dans le cadre d'ELI-NP-GBS, les paramètres de l'interaction Compton (énergies, tailles et répétition des interactions) ne dégradent pas la qualité du paquet d'électrons circulant dans l'anneau de stockage. Cela permet de considérer une même qualité de faisceau d'électrons pour les deux schémas d'accélérateur. En revanche, il a été précisé dans l'appel d'offre les dimensions physiques du hall de l'accélérateur. Par conséquent, le seul schéma permettant l'accord en énergie du faisceau d'électrons qui peut loger dans le hall de l'accélérateur est le schéma du linac. De plus, l'expertise du consortium EuroGammaS répondant à l'appel d'offre concerne les linacs par le biais de l'accélérateur SPARC. C'est donc vers cette solution que s'est tourné le consortium.

Un moyen de produire des paquets d'électrons courts et de faible émittance est d'optimiser la longueur du paquet d'électrons à la photocathode pour minimiser la contribution de la force d'espace de charge des électrons, puis d'utiliser la technique du « velocity bunching » [66] dans la première section accélératrice. L'onde RF stockée dans la cavité accélératrice peut être exprimée par :

$$
\overrightarrow{E} = -E_0 \sin \left(\omega t - kz + \phi_0\right) \overrightarrow{z},\tag{2.1}
$$

où  $\vec{z}$  est l'axe de propagation des électrons,  $\omega = k \beta_{RF} c$  la pulsation de l'onde RF, k son nombre d'onde et la vitesse de phase de l'onde  $v_{RF} = \beta_{RF} c$  (habituellement  $\beta_{RF} \approx 1$ ), avec  $\gamma_{RF}=1/\sqrt{1-\beta_{RF}^2}$  le facteur de Lorentz de l'onde RF. Alors la phase de l'onde RF vue par un électron est :

$$
\xi = \omega t - kz + \phi_0 - \beta ct,\tag{2.2}
$$

avec  $\gamma = 1/\sqrt{1-\beta^2}$  le facteur de Lorentz associé à l'électron. La technique du « velocity bunching » consiste donc à injecter un paquet d'électrons non-relativiste dans une cavité accélératrice  $(\beta_{RF} > \beta)$  au moment où  $\xi \approx 0$ . Ainsi le paquet d'électrons se fait « rattraper » par l'onde électromagnétique le faisant « glisser » le long de la phase d'accélération. Cela fait endurer au paquet d'électrons un quart d'oscillation synchrotron dans l'espace des phases ce qui a pour résultat de le compresser et de l'accélérer. À la sortie de la section accélératrice le paquet d'électrons est donc relativiste, court et avec une faible émittance [67]. La fig. 2.2 illustre l'évolution du paquet d'électrons dans l'espace des phases longitudinales  $(\gamma, \xi)$ . Les lignes de phases représentées montrent la trajectoire que va suivre dans l'espace des phases chacun des électrons du paquet représenté par un carré gris, jusqu'à son extraction.

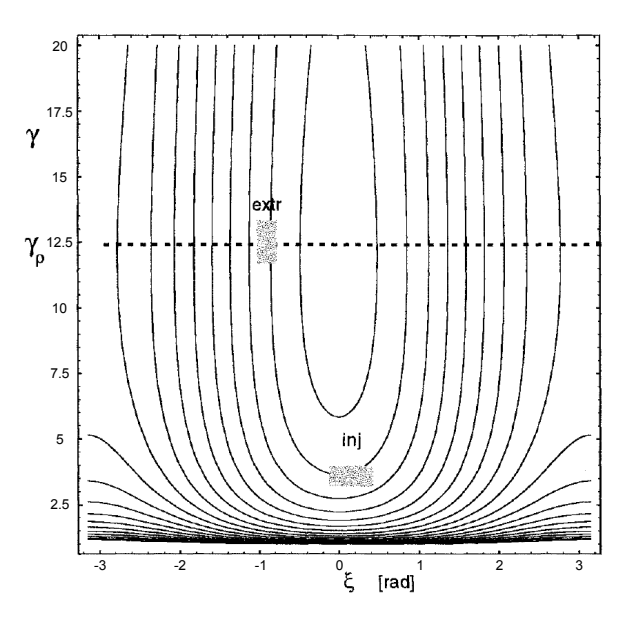

Figure 2.2 – Illustration de la technique du velocity bunching dans l'espace des phases (figure 2 de la réf. [66]). L'énergie (par le biais du facteur de Lorentz  $\gamma$ ) des électrons est représentée en fonction de la phase ξ (cf. éq. (2.2)). Un paquet d'électrons subissant le velocity bunching est représenté par un carré gris en son point d'injection et d'extraction des cavités accélératrices.

On peut noter que la qualité du faisceau d'électrons est fixée à la sortie des premières sections accélératrices (après le « velocity bunching »), ce qui rend cette partie de l'accélérateur critique pour l'obtention d'un faisceau d'électrons de haute qualité [67]. Bien que la technique du « velocity bunching » soit utilisée de façon coutumière à SPARC, elle nécessite une grande maîtrise des paramètres de la dynamique du faisceau. Pour garantir l'émittance finale, le gradient de champ de la première section accélératrice doit être élevé (> 100 MV/m) et la position de cette section doit être proche du canon RF, où l'émittance du paquet d'électron est minimale. C'est pour cela qu'il a été choisi d'utiliser la même configuration pour le photoinjecteur et les premières sections accélératrices qu'à SPARC, afin de réduire les risques liés au développement d'une nouvelle configuration. Cette première partie est constituée à SPARC d'une photocathode en cuivre, d'un canon RF en ondes stationnaires en bande S à 2.856 GHz, avec un solénoïde de compensation pour l'émittance, suivi par deux sections accélératrices de type SLAC en ondes progressives en bande S. À la suite de ce photoinjecteur, pour atteindre l'énergie finale requise aux deux points d'interactions et pour des raisons de compacité, il a été choisi un linac en bande C à 5.712 GHz. La fig. 2.3 montre le schéma d'implantation des différentes parties de l'accélérateur ainsi que la position des points d'interactions.

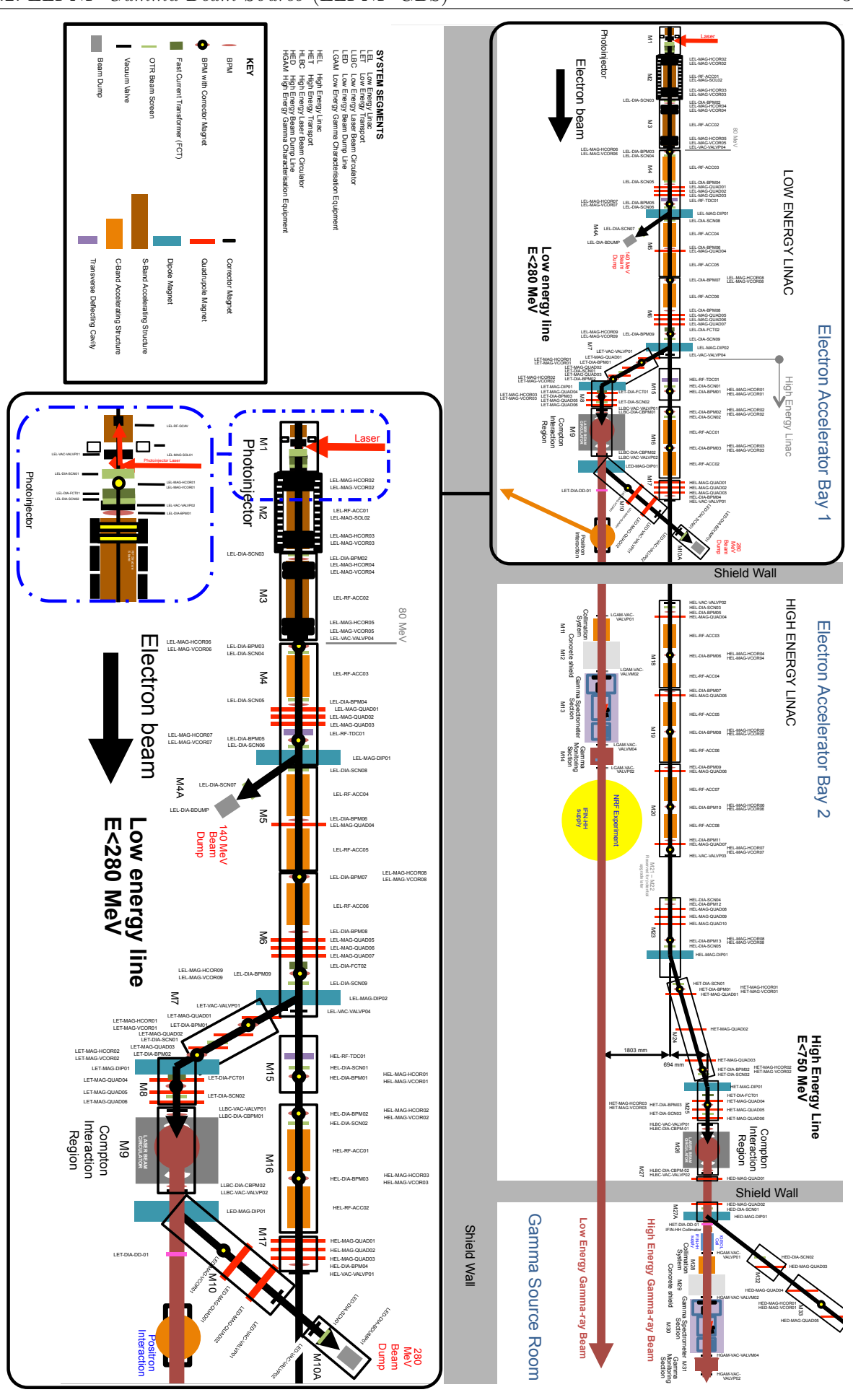

Figure 2.3 – Schéma d'implantation de l'accélérateur d'ELI-NP-GBS.

#### 2.2.1.2 Photoinjecteur

Considérons le photoinjecteur composé de la photocathode, du canon RF et des deux premières sections accélératrices en bande S. Pour rappel, c'est dans cette section de l'accélérateur que nous procédons au « velocity bunching ». Il est nécessaire de produire, en sortie du photoinjecteur, des paquets d'électrons assez courts, pour réduire la dispersion en énergie après les sections accélératrices en bande C suivantes (cf. fig. 2.2) sans dégrader son émittance.

Pour ce faire il est courant à SPARC d'utiliser un facteur de compression  $F_C < 3$ , qui est le rapport entre la taille longitudinale du faisceau d'électrons en entrée des sections accélératrices et après le velocity bunching, et de contrôler l'émittance par le biais du solénoïde du canon RF et des sections accélératrices [65, 67]. On peut estimer l'écart-type de la dispersion en énergie  $\Delta \gamma$ d'un paquet d'électrons à la sortie du linac en bande C, à partir de l'approximation [65] :

$$
\frac{\Delta \gamma}{\gamma} \approx 2 \left(\pi \nu_{RF,C}\right)^2 \sigma_t^2. \tag{2.3}
$$

Dans l'équation précédente  $\Delta\gamma/\gamma$  représente l'écart-type relatif de la dispersion en énergie du paquet d'électrons,  $\gamma$  est le facteur de Lorentz associé au paquet d'électrons,  $\nu_{RF,C}$  est la valeur de la radiofréquence et  $\sigma_t$  est l'écart-type de la longueur temporelle du paquet d'électrons. Donc un paquet avec  $\sigma_t = 0.83 \text{ ps } \approx 250 \text{ }\mu\text{m}$  à la sortie du photoinjecteur aura une dispersion en énergie d'environ 0.05 % à la sortie du linac (cf. fig. 2.2).

Une photocathode en cuivre est prévue pour le photoinjecteur. Par rapport aux semi-conducteurs, l'utilisation d'un métal pour la photocathode permet de réduire l'émittance du faisceau d'électrons lors de son extraction de la photocathode [68]. Les atouts des métaux sont : la possibilité d'avoir un très bon état de surface, une longue durée de vie et une bonne compatibilité au vide. Leur principal défaut est leur faible efficacité quantique [68, 69]. Le magnésium et le cuivre sont les deux principaux métaux actuellement utilisés pour les photocathodes. Malgré le fait que le magnésium présente une bien meilleure efficacité quantique (0.64 %) que le cuivre (0.014 %), il n'a jamais été utilisé avec des gradients de champ électrique supérieurs à 100 MV/m. Pour atteindre l'émittance souhaitée, le canon RF de ELI-NP-GBS doit fonctionner avec un gradient de champ électrique supérieur à 120 MV/m. Le matériau choisi pour la photocathode de l'accélérateur d'ELI-NP-GBS est donc du cuivre. Cela implique la nécessité d'avoir un faisceau laser plus énergétique qu'avec du magnésium dans le but de compenser la faible efficacité d'émission de la photocathode en cuivre.

La dynamique du faisceau ainsi que l'optimisation globale du photoinjecteur ont fait l'objet de nombreuses simulations. Nous allons donner ici, uniquement les résultats et caractéristiques importantes de ce sous-système. Pour commencer, les données d'entrée des simulations sont :

- une photocathode en cuivre, alimentée par un faisceau laser (dont les propriétés sont discutées dans la sect. 2.2.3.1) de longueur d'onde située dans l'ultra-violet (UV), de durée temporelle ajustable et de forme transversale uniforme (cf. tab. 2.2),
- un canon RF en bande S à 2.856 GHz en onde stationnaire avec un gradient de champ électrique d'environ 120 MV/m,
- deux sections accélératrices en bande S en onde progressive accélérant les électrons jusqu'à une énergie d'environ 80 MeV avec un gradient de champ électrique constant de 21 MV/m.

Les deux sections accélératrices sont utilisées pour permettre le « velocity bunching » avec un facteur de compression  $F_C = 2.5$ . Les champs magnétiques des solénoïdes ont aussi été pris en compte.

De cette étude il ressort trois modes de fonctionnement : un mode de référence qui permet l'optimisation de la qualité du faisceau d'électrons et permettant d'atteindre les spécifications requises pour la source de rayons  $\gamma$  et deux modes de mise en route, un dont l'énergie des électrons finale est équivalente au mode de référence et un dont la longueur des paquets d'électrons est équivalente au mode de référence. Pour obtenir ces deux modes de mise en service, le « velocity bunching » (compression du paquet d'électrons) est ou non utilisé, autrement dit on opère soit avec  $F_C = 2.5$  soit en crête à  $\xi = \pi/2$  (cf. éq. (2.2)) avec  $F_C = 1$ . Les différents paramètres de ces trois modes de fonctionnement sont donnés dans la tab. 2.2. La dispersion relative en énergie du mode de référence est de 1.75 % en écart-type. Il est possible de réduire cette dispersion dans les sections accélératrices en bande C du linac, si elles ne sont pas utilisées à  $\xi = \pi/2$ .

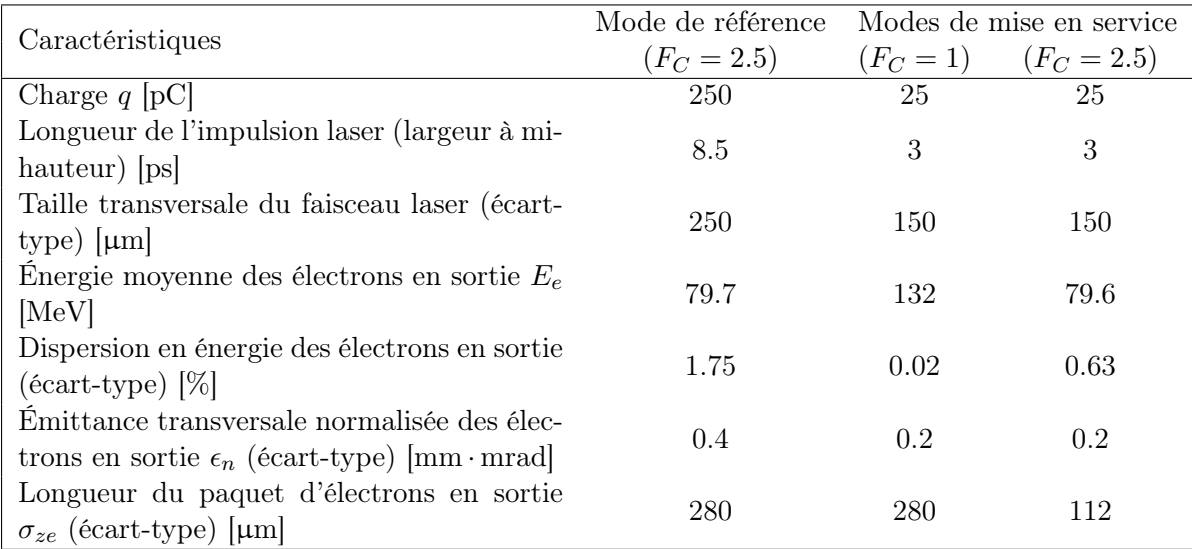

Table 2.2 – Tableau récapitulatif des paramètres optimaux pour les trois modes de fonctionnement du photoinjecteur d'ELI-NP-GBS.

Il faut noter que la qualité du paquet d'électrons dépend fortement du laser alimentant la photocathode, plus particulièrement du temps de montée de l'impulsion et sa forme transversale [8, 65].

Ainsi une émittance transversale normalisée finale de 0.4 mm · mrad nécessite un temps de montée ≤ 1 ps et une forme transversale uniforme du faisceau laser. Si l'on accepte une tolérance de 10 % sur l'émittance transversale normalisée finale, alors il est nécessaire d'avoir un temps de montée inférieur à 1.5 ps. Cependant, il est courant que la technique d'obtention de temps de montée aussi courts, pour des impulsions de longueur temporelle de l'ordre de la picoseconde, engendre des rebonds d'intensité longitudinaux [70]. Ces rebonds temporels sont transformés en fluctuations dans le spectre d'énergie lorsque le paquet d'électrons passe au travers du canon RF et sont enfin éliminés par le linac en bande C. Ces rebonds sont donc sans conséquence sur l'émittance normalisée finale tant qu'ils restent inférieurs en amplitude crête à crête à 20 % de l'intensité maximale de l'impulsion laser.

Le profil transversal de l'impulsion laser peut quant à lui être optimisé [71]. Passer par exemple d'un profil uniforme à un profil de type gaussienne tronquée permet deux gains importants : un gain au niveau de la transmission du faisceau laser (naturellement de forme gaussienne) au travers du système de mise en forme, et une réduction de l'émittance. La forme de gaussienne tronquée est obtenue à partir d'un faisceau laser gaussien que l'on a diaphragmé avec un iris. Les deux profils transversaux d'intensité du faisceau laser sur la photocathode, utilisés pour les simulations du linac, sont donnés sur la fig. 2.4. Le gain sur l'émittance provient du fait que les non-linéarités de la force d'espace de charge sont plus faibles. Donc on peut soit fonctionner avec une charge q constante et réduire l'émittance ou préserver l'émittance et augmenter q (et produire plus de rayons  $\gamma$ ).

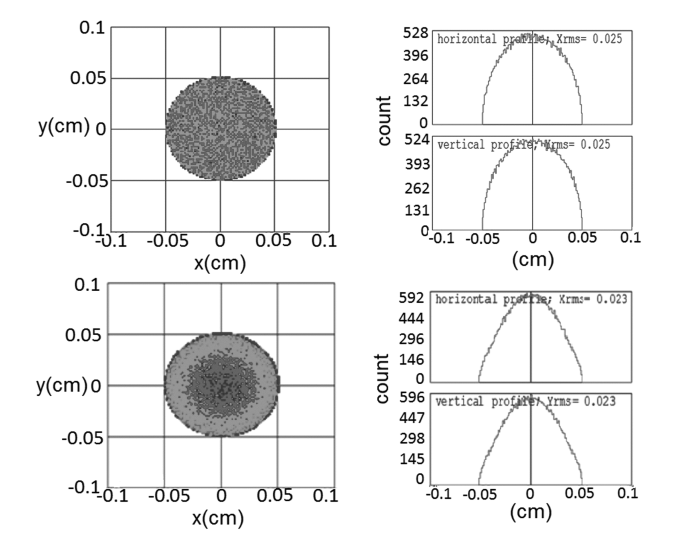

Figure 2.4 – Profils transversaux d'intensité du faisceau sur la photocathode (figure 7 de la réf. [65]) utilisés pour les simulations du linac. En haut il est représenté le profil de distribution uniforme et en bas le profil de type gaussienne tronquée, avec sur la gauche les profils transversaux et sur la droite leurs projections verticales et horizontales respectives.

Pour donner un ordre de grandeur du gain, prenons un faisceau laser avec un profil de gaussienne tronquée de même taille transversale sur la photocathode que pour le mode de référence dont la distribution est uniforme (1 mm de diamètre). Ce faisceau laser est obtenu à partir d'un faisceau laser initial gaussien d'écart-type  $\sigma_{0l} = 0.4$  mm et d'un diaphragme de 0.5 mm de rayon (voir la fig.  $(2.4)^1$ . Les deux écarts-types sur la photocathode sont donc très proches : l'écart-type du faisceau du mode de référence (distribution uniforme) est de 250 µm (cf. tab. 2.2) et celui de la gaussienne tronquée de 235 µm.

Si on choisit de préserver la charge  $q: L$ 'émittance normalisée finale est réduite de 33  $\%$ passant de 0.4 mm · mrad pour le mode de référence à 0.3 mm · mrad pour la forme de gaussienne tronquée. De plus la génération de la gaussienne tronquée permet de doubler la transmission de l'intensité du faisceau laser en comparaison avec la méthode conventionnelle de génération d'un profil transversal uniforme.

Si on choisit de préserver l'émittance : Les simulations donnent un gain de la charge  $q$ de 1.56, passant de 250 pC à 390 pC (le gain est le même pour le nombre de rayons  $\gamma$ ). Les seules pertes constatées sont une perte d'environ 1 MeV sur l'énergie finale et une faible augmentation de la dispersion en énergie d'environ 0.15 % [8].

Il faut noter que ces gains sont dus au fait que les non-linéarités de la force d'espace de charge sont plus faibles par rapport au mode de référence, donc si le faisceau laser (de profil de gaussienne tronquée) est désaligné sur l'iris, alors les asymétries engendrées sur le profil transversal peuvent annuler tous les gains attendus. Il faut donc prêter une grande attention à l'alignement et à la symétrie du faisceau laser sur la photocathode lors de la phase d'installation.

Un dernier problème qu'il faut prendre en compte dans la conception des sections accélératrices et du photoinjecteur est l'effet des paquets d'électrons sur les suivants. Un paquet d'électrons génère derrière lui un « champ de sillage », wakefield en anglais, qui est analogue à la vague de sillage laissée derrière un bateau. Cela cause, lors du passage du paquet au travers d'une structure accélératrice, une excitation des différents modes fondamentaux des champs électromagnétiques de la structure. Ces modes peuvent être longitudinaux ou transversaux au champ accélérateur initialement emmagasiné dans la structure. Les modes longitudinaux vont s'ajouter au champ accélérateur initial et créer des modulations d'énergie tout au long du train de paquets d'électrons, cet effet est dénommé beam loading (BL). Les modes transversaux vont créer des instabilités du paquet d'électrons le long du train, cet effet est appelé beam break up (BBU).

L'effet du beam loading est de réduire le gradient d'accélération de la structure. Le champ électrique RF extérieur emmagasiné dans la structure accélératrice ainsi que le champ électrique dû

<sup>1.</sup> En optique le fait de diaphragmer un faisceau laser va générer des anneaux d'Airy lors de sa propagation. Dans le but de s'affranchir de ce phénomène, un système optique vient imager le faisceau juste après l'iris sur la photocathode.

au beam loading sont donnés dans la réf.[8] pour des structures en ondes stationnaires (canon à électrons) et progressives (sections accélératrices). De ces équations on peut en déduire un schéma global de compensation du beam loading. De manière générale, comme le champ effectif « vu » par un paquet d'électrons est la superposition du champ d'alimentation RF  $E_{RF}$  des cavités accélératrices et du champ de sillage  $E_{BL}$  laissé par les paquets précédents, on peut moduler la puissance incidente afin qu'elle compense la perte due au *beam loading*. Ce principe est illustré par la fig. 2.5, qui représente le champ emmagasiné dans une cavité en ondes progressives (structures accélératrices en bandes S et C) avec et sans l'influence des paquets d'électrons. Il est aussi représenté le champ  $E_{RF}$  qu'il faudrait injecter dans la cavité pour compenser l'effet du champ de sillage  $E_{BL}$ .

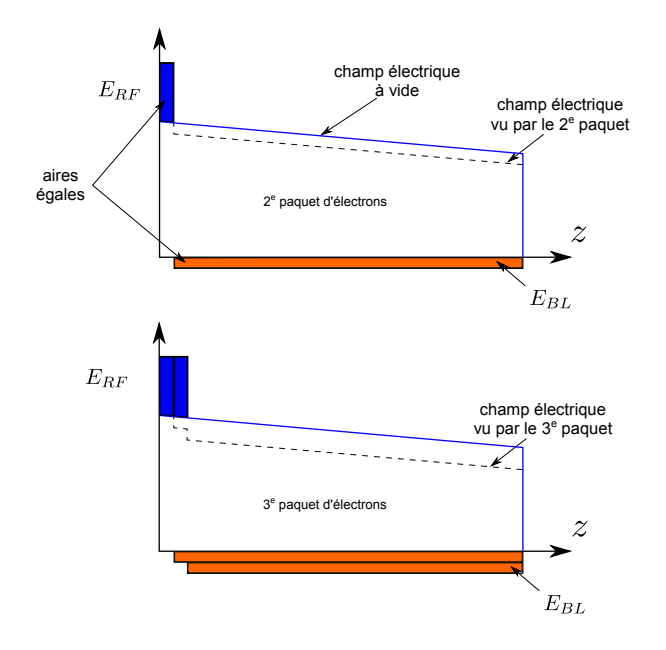

Figure 2.5 – Illustration de la méthode de compensation du beam loading dans les cavités accélératrices en ondes progressives (figure tirée de la figure 45 de la réf. [8]).

On peut noter que la principale composante du champ électrique excitée par le beam break up, dans les sections accélératrices en bande S, est la composante fondamentale. La faible énergie des paquets d'électrons les rend très sensibles aux champs électriques transversaux, mais elle a aussi l'avantage de ne pas trop exciter ces champs électriques. Ces modes sont principalement générés par des effets de désalignements du faisceau au sein des cavités accélératrices. Il ressort des simulations, qu'une erreur d'alignement des paquets d'électrons de 200 µm à l'entrée de la partie accélératrice en bande S, induit une augmentation de l'émittance normalisée de 10 % avec une probabilité d'occurrence de 10 % pour le paquet ayant les pires caractéristiques [8].

#### 2.2.1.3 Linac en bande C

Le linac est uniquement composé de structures accélératrices permettant d'accroître l'énergie des paquets d'électrons, qui sont déjà relativistes, et d'éléments optiques de faisceau (dipôles, quadrupôles, sextupôles, octupôles, etc.) permettant la propagation et la mise en forme des paquets d'électrons. Le linac est divisé en deux sous-parties en cascades. Chacune de ces parties alimente un point d'interactions Compton (IP : Interaction Point), comme illustré sur la fig. 2.3. La première sous-partie accélère les électrons jusqu'à une énergie de 320 MeV permettant la génération des rayons  $\gamma$  de 0.2 MeV à 3.7 MeV, c'est l'IP de basse énergie. La seconde souspartie accélère les électrons jusqu'à 750 MeV permettant la génération des rayons  $\gamma$  de 2.8 MeV à 19.5 MeV, c'est l'IP de haute énergie.

L'optimisation numérique du linac détaillée dans la réf. [8] se base sur les données d'entrée suivantes :

- une fréquence radio en bande C de valeur  $\nu_{RFC} = 5.712 \text{ GHz},$
- un gradient d'accélération d'environ  $35 \text{ MV/m}$  de type quasi-constant,
- un faisceau d'électrons en entrée provenant du photoinjecteur (cf. sect. 2.2.1.2) avec les caractéristiques du mode de référence données dans la tab. 2.2.

Enfin les sections accélératrices ne sont pas utilisées à  $\xi = \pi/2$  (cf. éq. (2.2)) pour réduire la dispersion en énergie du faisceau produit par le photoinjecteur. Les caractéristiques finales des faisceaux d'électrons en sortie du linac ainsi que les valeurs typiques utilisées pour la conception du système optique (cf. chap. 3) sont résumées dans la tab. 2.3.

| Caractéristiques                                          | Valeurs accessibles | Valeurs pour    |
|-----------------------------------------------------------|---------------------|-----------------|
|                                                           |                     | nos simulations |
| $\text{Energie } E_e$ [MeV]                               | [80; 750]           | 330             |
| Charge $q$ [pC]                                           | [25; 400]           | 250             |
| Taille longitudinale $\sigma_{ze}$ (écart-type) $ \mu m $ | $ 100 \; ; \; 400 $ | 280             |
| Émittance normalisée $\epsilon_n$ (écart-type) [mm·mrad]  | [0.2; 0.6]          | 0.4             |
| Dispersion en énergie (écart-type) $[\%]$                 | [0.04; 0.1]         | $\Omega$        |
| Taille de la tache focale (écart-type) $[\mu m]$          | >15                 | 20              |
| Fluctuation de l'énergie dans le train (écart-type) [%]   | 0.1                 | $\theta$        |
| Instabilité du pointé (écart-type) $[\mu m]$              |                     |                 |
| Gigue du temps d'arrivée (écart-type) [ps]                | $\leq 0.5$          |                 |
| Fréquence radio globale $\nu_{RF}$ [GHz]                  | 2.856               |                 |

Table 2.3 – Tableau récapitulatif des caractéristiques des faisceaux d'électrons d'ELI-NP-GBS ainsi que les valeurs typiques utilisées pour nos simulations (cf. chap. 3).

Lorsque l'on considère des incertitudes réalistes sur les alignements et les paramètres des éléments des linacs (sections accélératrices et aimants), la dégradation de la taille transversale du faisceau d'électrons est de l'ordre de 10 µm et l'augmentation de la dispersion en énergie est de l'ordre de  $0.008\%$ .

La compensation du *beam loading* avec la modulation de la puissance RF injectée dans les cavités a été décrite dans la sect. 2.2.1.2. Le beam break up est dans la section en bande C bien plus contraignant que pour la section en bande S du photoinjecteur. Si aucune précaution n'est prise comme pour la section en bande S, alors l'augmentation de l'émittance normalisée est intolérable pour obtenir la qualité requise de la source  $\gamma$  d'ELI-NP-GBS. Dans le but d'éviter les effets d'empilement des champs transversaux produits par chacun des paquets passant au travers de la section accélératrice, il est nécessaire de bien amortir ces champs. Pour ce faire les structures accélératrices en bande C sont connectées à des guides d'ondes permettant la propagation et la dissipation de ces modes transversaux dans des charges en carbure de silicium (SiC). La fig. 2.6 représente une de ces sections accélératrices en bande C. Les simulations de la section en bande C montrent que le facteur de qualité des modes transversaux, qui est directement relié au coefficient d'amortissement, doit être inférieur à 100 si l'on veut pouvoir négliger le Beam break up. Ce nouveau type de cavités vient d'être testé au laboratoire national de Frascati (LNF : Laboratori Nazionali di Frascati) avec succès.

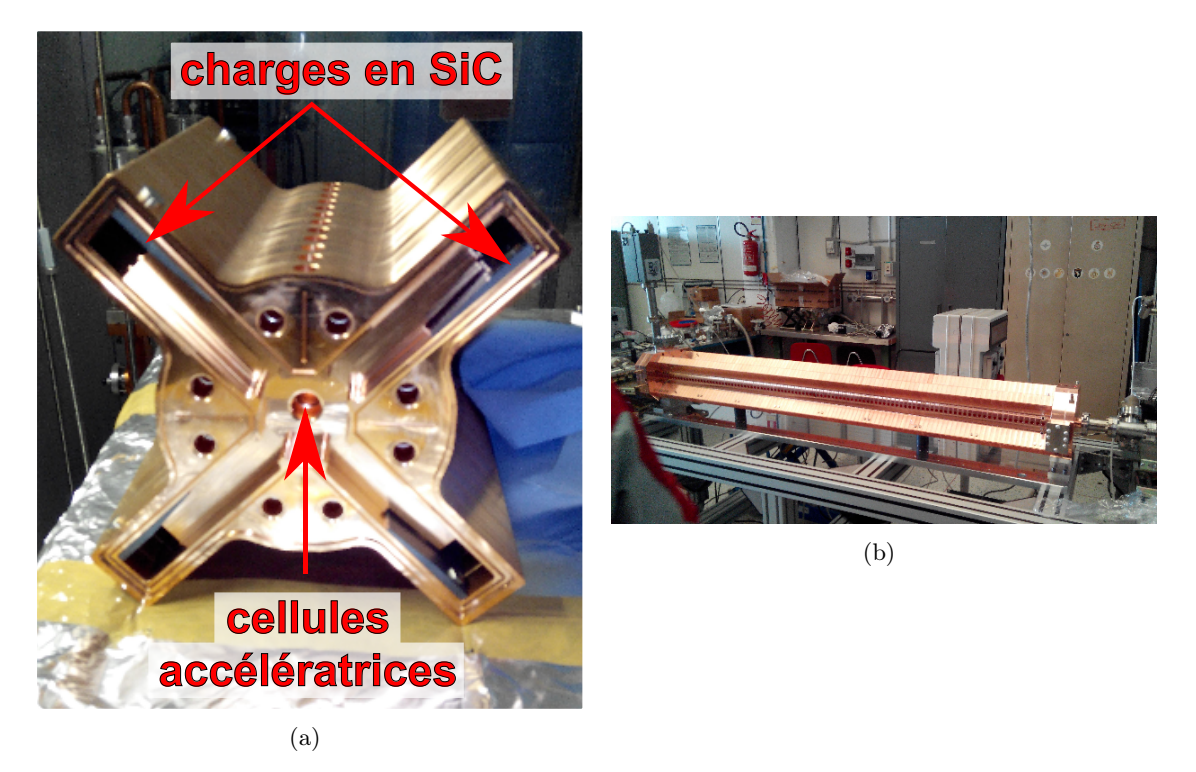

Figure 2.6 – (a) Vue de face d'une section accélératrice en bande C avec ses charges en SiC pour l'amortissement des modes transversaux, (b) vue globale de cette section sur le banc de test au LNF.

#### 2.2.2 Le système de synchronisation

Nous verrons dans la sect. 3.4 qu'une synchronisation de l'ordre de la centaine de femtosecondes entre les paquets d'électrons et de l'impulsion laser est nécessaire. Pour remplir cette contrainte un système de synchronisation a spécialement été développé pour ELI-NP-GBS. Ce système est basé sur une technologie qui est actuellement à l'état de l'art. Une synchronisation de cet ordre de grandeur (quelques centaines de femtosecondes), dans de grandes infrastructures (plusieurs centaines de mètres), ne peut être atteinte que par un système optique. Le système choisi pour ELI-NP-GBS est conçu par l'entreprise MENLO SYSTEMS<sup>2</sup>. Il est composé des trois parties, représentées sur la fig. 2.7, suivantes :

- un système de génération et de distribution de la référence optique,
- des systèmes de synchronisation relatifs aux différents sous-systèmes d'ELI-NP-GBS (lasers, linac, recirculateur, etc.),
- un signal de déclenchement à 100 Hz contenant l'information sur l'arrivée des macroimpulsions.

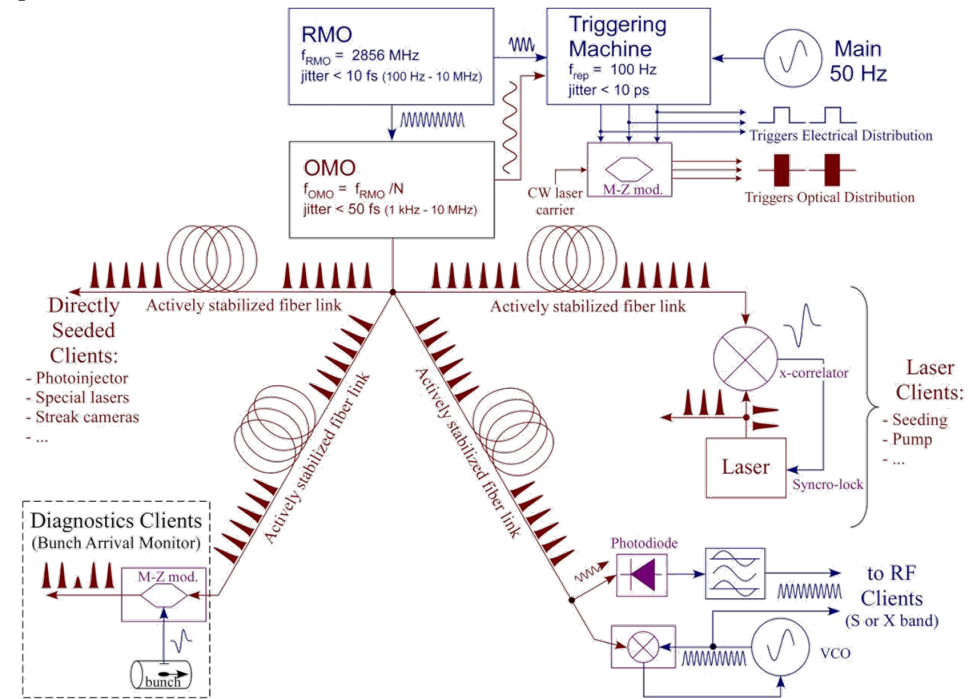

Figure 2.7 – Schéma du système de synchronisation d'ELI-NP-GBS (figure 98 de la réf. [8]).

Nous ne détaillerons que le premier point, les deux autres sont courants dans les installations scientifiques. Les techniques de synchronisation au niveau des différents sous-systèmes sont propres à chacun d'eux : synchronisation RF pour les klystrons, synchronisation optique ou électronique pour les systèmes lasers, etc. Le signal de déclenchement est produit par un générateur

<sup>2.</sup> Menlo Systems est l'entreprise qui a été choisie par le consortium pour concevoir le système de synchronisation d'ELI-NP-GBS (<http://www.menlosystems.com/>)

d'évènements et distribué au travers de toute la machine par le biais de câbles coaxiaux ou de fibres optiques.

La génération et la distribution de la référence optique s'appuie sur trois modules : une référence micro-onde extrêmement stable (RMO : Reference Master Oscillator ), une horloge optique (OMO : Optical Master Oscillator ) synchronisée en phase sur le RMO et des liens optiques stabilisés.

#### 2.2.2.1 Référence micro-onde

Le signal micro-onde de référence, RMO, est produit par un quartz avec un bruit de phase très faible. Le RMO garantit ainsi la stabilité du signal à long terme. L'état de l'art de ce type de système permet d'atteindre des bruits de phases en écart-type de l'ordre de quelques femtosecondes sur une largeur spectrale allant de 10 Hz à 10 MHz.

#### 2.2.2.2 Horloge optique

L'horloge optique de référence, OMO, de la machine est un oscillateur laser extrêmement stable du point de vue temporel et qui est verrouillé sur le RMO. Dans les faits l'OMO est un laser à fibre commercial délivrant une référence optique à 1560 nm. La fréquence de coupure de la boucle de verrouillage sur le RMO est autour de 5 kHz (fréquence typique de coupure d'un actionneur piézoélectrique). Cela signifie que le bruit de phase dans la gamme des fréquences inférieures à la fréquence de coupure de la rétroaction est directement lié à celui du RMO. En revanche le bruit de phase pour les fréquences supérieures à la fréquence de coupure est le bruit typique de l'OMO. On peut toutefois noter que le bruit d'un quartz pour les hautes fréquences est supérieur au bruit d'un laser à fibre. Au final le bruit de phase en écart-type sur la plage en fréquence de 10 Hz à 10 MHz de l'OMO est ≈ 100 fs. Les caractéristiques de l'OMO sont résumées dans la tab. 2.4. La fréquence de répétition de l'OMO est liée aux paramètres finaux du système optique donnés dans la tab. 3.1 (voir chap. 3).

| Caractéristiques                                                 | Valeurs                     |
|------------------------------------------------------------------|-----------------------------|
| Largeur temporelle des impulsions (écart-type) [fs]              | < 200                       |
| Longueur d'onde $1 \text{ [nm]}$                                 | 1560                        |
| Longueur d'onde $2 \text{ [nm]}$                                 | 780                         |
| Fréquence de répétition [MHz]                                    | $\nu_{RF}/46 \approx 62.09$ |
| $E$ nergie des impulsions [nJ]                                   | $> 2 \approx 180$ mW)       |
| Bruit d'amplitude relatif des impulsions (écart-type) $[\%]$     | < 0.05                      |
| Bruit de phase relatif à une référence < 1 kHz (écart-type) [fs] | < 10                        |

Table 2.4 – Tableau récapitulatif des caractéristiques de l'horloge OMO d'ELI-NP-GBS.

#### 2.2.2.3 Liens optiques stabilisés

Le signal de l'OMO est distribué dans toute la machine afin de garantir la meilleure synchronisation possible entre les différents éléments. Pour éviter d'ajouter du bruit de phase lors du transport de la référence optique, il est nécessaire de prendre en compte le bruit induit par le lien assurant ce transport.

À la sortie de l'OMO le signal optique est divisé et injecté dans les différents liens optiques composés de fibres optiques et d'un système d'asservissement. Il est important ici de contrôler parfaitement la longueur optique de chaque lien afin de garantir une synchronisation meilleure que 100 fs entre les différents systèmes de la machine. Pour compenser ces dérives en longueur de la fibre une partie de l'énergie des impulsions est réfléchie au bout de cette fibre (avant l'utilisateur final) et un verrouillage en phase est effectué entre le signal réfléchi et le signal injecté dans la fibre. Un amplificateur est ajouté en bout de chaîne pour délivrer la puissance nécessaire aux utilisateurs à partir de la puissance transmise par la fibre stabilisée.

La longueur des liens optiques est de l'ordre de 300 m, ce qui introduit aussi un fort élargissement temporel des impulsions lors de leur propagation dans la fibre. Dans le but de contrebalancer cet effet, une fibre de compensation introduisant une dispersion négative est placée avant la fibre de transport.

#### 2.2.3 Les systèmes lasers

Les caractéristiques finales du faisceau d'électrons permettent d'atteindre les performances requises pour le faisceau de rayons  $\gamma$  données dans la tab. 2.1, uniquement si les performances optiques sont elles aussi obtenues. Le faisceau laser alimentant la photocathode doit avoir les caractéristiques spatio-temporelles définies dans la sect. 2.2.1.2 pour optimiser l'émittance des paquets d'électrons. Les faisceaux lasers des points d'interactions doivent, quant à eux, posséder d'excellentes qualités (largeur spectrale, gigues temporelle et spatiale, profil spatio-temporel, etc.) tout en ayant assez d'énergie pour atteindre le flux de rayons γ voulu. Nous allons voir maintenant comment les trois lasers principaux d'ELI-NP-GBS garantissent ces caractéristiques.

#### 2.2.3.1 Laser de la photocathode

Les paramètres du laser de la photocathode sont plus contraignants que ceux des lasers des IP, car il est le lien entre le système optique et l'accélérateur. Par conséquent il doit remplir les contraintes imposées par ces deux systèmes. Ses performances sont données dans la tab. 2.5 et découlent des contraintes mentionnées dans la sect. 2.2.1.2 et des paramètres finaux du système optique donnés dans la tab. 3.1 (cf. chap. 3).
| Caractéristiques                                                     | Valeurs accessibles         | Valeurs typiques |
|----------------------------------------------------------------------|-----------------------------|------------------|
| Énergie par impulsion à 266 nm $[\mu J]$                             | > 300                       | 300              |
| Fluctuation de l'énergie dans le train (écart-<br>type) $[\%]$       | $\leq 5$                    | $\overline{2}$   |
| Largeur spectrale à 780 nm [nm]                                      | 1                           |                  |
| Largeur temporelle d'une impulsion (distribu-<br>tion uniforme) [ps] | [5; 12]                     | 8.5              |
| Temps de montée/descente d'une impulsion [ps]                        | $\leq 1$                    | 0.5              |
| Fréquence de répétition des trains [Hz]                              | 100                         | 100              |
| Nombre d'impulsions dans un train                                    | 1 ou 32                     | 32               |
| Fréquence de répétition des impulsions [MHz]                         | $\nu_{RF}/46 \approx 62.09$ | 62.09            |
| Gigue temporelle (écart-type) [fs]                                   | < 500                       | 200              |

Table 2.5 – Tableau récapitulatif des caractéristiques du faisceau laser alimentant la photocathode.

Afin d'éviter les risques liés à la conception d'une nouvelle architecture laser, il a été choisi d'utiliser un système de haute puissance éprouvé industriellement. La technologie la mieux maîtrisée à l'heure actuelle est celle mettant en œuvre un milieu à gain composé d'une matrice de saphir dopée avec du titane (Ti:Saph). Ce milieu à gain a l'avantage d'avoir une largeur spectrale d'amplification très grande (de 650 nm à 1100 nm), idéale pour générer des impulsions laser de très haute intensité et de très courte durée. Un laser de haute puissance implique, de nos jours, l'utilisation de la technique CPA (Chirped Pulse Amplification) [72]. La chaîne laser se compose donc des parties suivantes :

- un oscillateur optique fournissant l'impulsion germe à grande fréquence de répétition (plusieurs dizaines de mégahertz) de quelques nanojoules d'énergie,
- un étireur qui étale l'impulsion temporellement,
- un amplificateur régénérateur (l'amplificateur fournissant le plus gros gain) augmentant l'énergie de l'impulsion laser de quelques nanojoules à plusieurs centaines de microjoules. En sortie la fréquence de répétition est la fréquence finale du système laser,
- un pré-amplificateur (ou booster) augmentant l'énergie des impulsions à quelques millijoules,
- une succession d'amplificateurs finaux (multipassage en général) afin d'atteindre l'énergie souhaitée,

— un compresseur réduisant l'impulsion temporellement, ce qui augmente sa puissance crête. Pour ELI-NP-GBS, le schéma précédent a été complété par plusieurs éléments : un système de génération des 32 impulsions en sortie du pré-amplificateur, un module permettant de tripler la fréquence optique de l'impulsion laser pour la passer dans le domaine UV en sortie du dernier amplificateur et un module de mise en forme temporelle de l'impulsion laser. La chaîne laser est une chaîne laser amplificatrice industrielle commercialisée par la société qui fait partie du

consortium EuroGammaS : AMPLITUDE<sup>3</sup>. En revanche plusieurs parties de cette chaîne ont été optimisées pour atteindre les performances souhaitées (cf. tab. 2.5) : l'oscillateur, le module de génération des 32 impulsions et celle de la mise en forme temporelle. Nous allons donc nous focaliser sur ces parties.

Oscillateur Afin de réduire au maximum la gigue temporelle des impulsions lasers, l'oscillateur de la chaîne laser est remplacé par le signal optique d'OMO (cf. sect. 2.2.2) après avoir été amplifié et doublé en fréquence. Nous obtenons donc une horloge optique de référence à 780 nm parfaitement compatible avec la bande spectrale d'amplification du Ti:Saph.

Génération des 32 impulsions La génération des 32 impulsions est le point le plus important du système laser, elle est conçue par AMPLITUDE. Ce module doit pouvoir générer 32 impulsions espacées de  $T = 16.108$  ns avec une gigue inférieure à 500 fs et une fluctuation de l'énergie finale de moins de 5 %. Ces caractéristiques rendent très difficiles à mettre en œuvre une solution à base de lames séparatrices en cascades, comme illustré sur la fig. 2.8(a), et originellement proposée dans la réf. [8]. À cause de la taille des bras qui peut atteindre plus de 76 m, il est très difficile de stabiliser le système mécaniquement et de contrôler précisément sa longueur optique.

Pour outrepasser ce problème il a été choisi d'utiliser une cavité optique résonante à pertes placée en partie sous vide. Ce système est représenté sur la fig. 2.8(b). L'avantage d'un résonateur optique est que l'on peut le verrouiller en phase sur une référence (comme l'OMO) avec une très grande précision. De plus la variation de la période entre deux impulsions est mieux contrôlée du fait que chaque impulsion effectue le même trajet. La génération des 32 impulsions se déroule comme suit (cf. fig.  $2.8(b)$ ):

- 1. l'impulsion provenant du pré-amplificateur est divisée en deux impulsions séparées de  $T = 16.108$  ns,
- 2. les deux impulsions sont injectées dans la cavité à pertes de période 2T par le miroir dichroïque  $P_1$  (polariseur),
- 3. les impulsions sont piégées activement dans la cavité par le biais d'une cellule de Pockels,
- 4. les pertes de la cavité sont collectées par la transmission d'un miroir à pertes, formant le train d'impulsions espacées de T,
- 5. une cellule de Pockels KENTECH<sup>4</sup> rapide à 32 voies permet de moduler l'énergie de chaque impulsion indépendamment.

<sup>3.</sup> AMPLITUDE fait référence à la compagnie composée des entreprises AMPLITUDE TECHNOLOGIES ([http:](http://www.amplitude-technologies.com/) [//www.amplitude-technologies.com/](http://www.amplitude-technologies.com/)), Amplitude Systèmes (<http://www.amplitude-systemes.com/>) et CONTINUUM (<http://www.continuumlasers.com/>).

<sup>4.</sup> Kentech est la marque de la société produisant un contrôleur de cellule de Pockels avec les caractéristiques nécessaires pour notre application (<http://www.kentech.co.uk/>). C'est un exemple concret de la faisabilité de ce contrôleur et n'a pas de but contractuel.

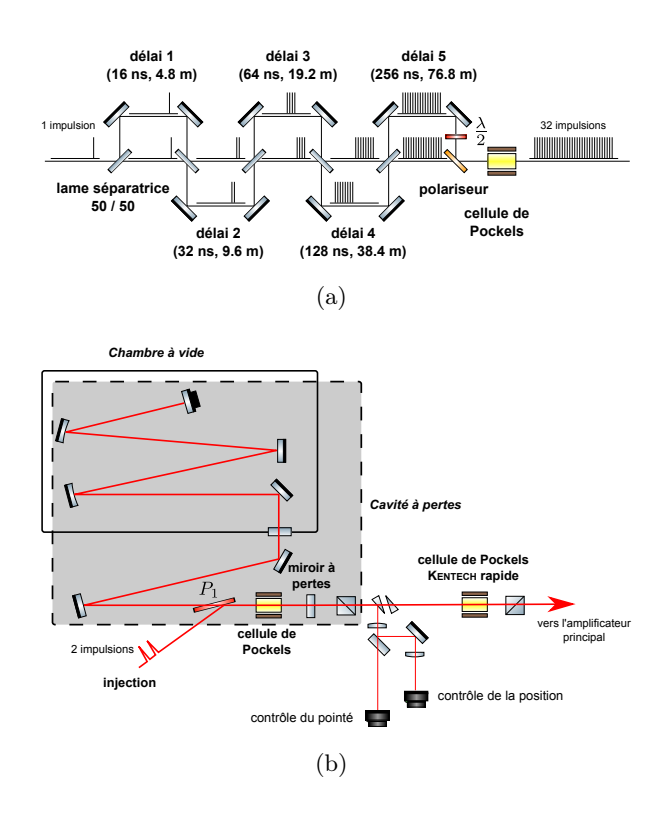

Figure 2.8 – Schémas de principe des systèmes de génération des 32 impulsions pour ELI-NP-GBS : (a) système à base de lames séparatrices (figure 163 de la réf. [8]) et (b) système à base d'une cavité à pertes (figure fournie par AMPLITUDE).

6. les 12 lasers de pompe de l'étage amplificateur sont multiplexés temporellement afin de compenser les fluctuations d'énergie entre impulsions.

En sortie on se retrouve donc avec 32 impulsions espacées de 16.108 ns avec une énergie équivalente. Les énergies de chaque impulsion attendues en sortie de la cavité, de la cellule de Pockels KENTECH et de l'amplificateur sont données dans la fig. 2.9.

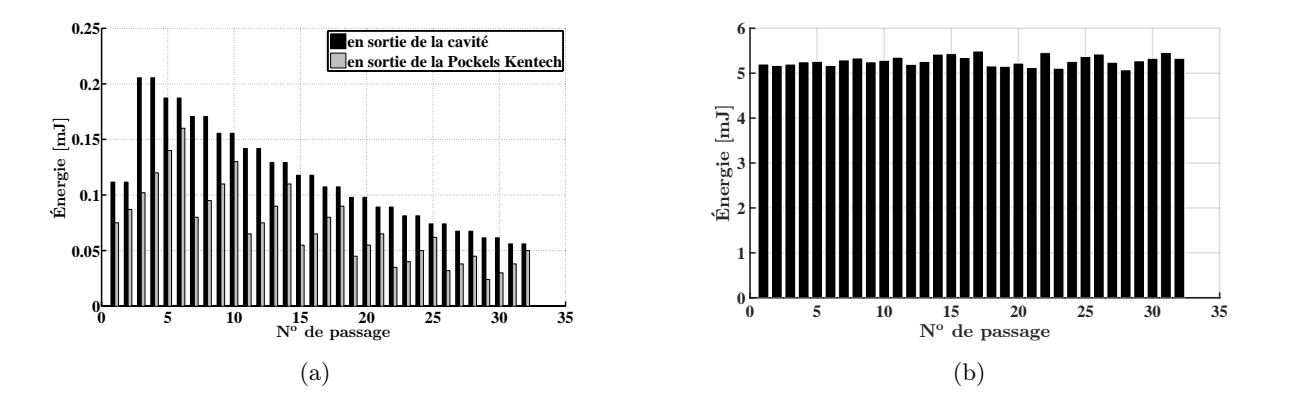

Figure 2.9 – Énergies attendues pour chaque impulsion, (a) en sortie de la cavité à pertes et de la cellule de Pockels KENTECH et (b) en sortie de l'amplificateur (figures fournies par AMPLITUDE).

Mise en forme temporelle La dernière étape de la chaîne laser est la mise en forme temporelle des impulsions laser. Cette mise en forme est une technique bien connue dans le domaine des photoinjecteurs. Elle ne peut se faire qu'une fois la fréquence optique triplée pour des raisons d'efficacité du passage dans l'UV. Le moyen habituellement utilisé pour obtenir une impulsion uniforme temporellement est le passage dans un empilement de cristaux biréfringents uniaxes [70].

Un cristal uniaxe se caractérise par la présence de deux axes de polarisation, un axe dit lent et l'autre dit rapide [73]. La conséquence est qu'une onde électromagnétique voit sa polarisation (cf. annexe A) décomposée suivant ces deux axes. La vitesse de propagation de l'onde électromagnétique est différente suivant l'axe lent et rapide, ce qui engendre un déphasage (retard) d'une onde par rapport à l'autre. Suivant la coupe du cristal, les deux axes de propagation liés aux deux axes de polarisation peuvent ou non être coïncidents.

Pour générer une impulsion uniforme temporellement, il suffit de tailler le cristal biréfringent afin que les axes de propagation soient les mêmes pour l'axe lent et rapide. Ainsi l'impulsion laser est divisée temporellement en deux impulsions dont l'écart est directement lié à l'épaisseur du cristal. Les deux impulsions ont des polarisations orthogonales l'une par rapport à l'autre, orientées suivant les axes de polarisation du cristal. Ainsi, si l'on ajoute un second cristal dont les axes de polarisations sont à 45◦ du premier, chacune des impulsions est à nouveau divisée en deux. En répétant cette opération et en choisissant judicieusement l'épaisseur de chaque cristal il est possible de positionner un nombre  $N$  de répliques de l'impulsion initiale les unes derrière les autres. De plus on évite les phénomènes d'interférences entre deux répliques successives grâce à leurs polarisations croisées.

Après le compresseur, la largeur temporelle des impulsions est inférieure à 1 ps ce qui garantit le temps de montée et de descente requis. Avec l'utilisation de 5 cristaux il est possible d'obtenir des impulsions quasi-uniformes d'une durée d'environ 12 ps, avec une variation d'amplitude de moins de 2 % PV (pic à vallée) au sein de chaque impulsion.

L'inconvénient de ce système de mise en forme temporelle est qu'il n'est pas flexible. Pour changer la longueur temporelle de l'impulsion finale il est donc nécessaire de changer l'empilement des cristaux utilisés.

Le schéma global du système laser de la photocathode est représenté sur la fig. 2.10. Les liens potentiels pour le système d'asservissement de la cavité à pertes ainsi que pour le diviseur d'impulsion sont aussi indiqués. Pour prélever la référence optique de l'OMO : le lien 1 ou le lien 2 sont possibles et pour prélever la fréquence en sortie du laser les deux liens possibles sont : le lien 3 ou le lien 4.

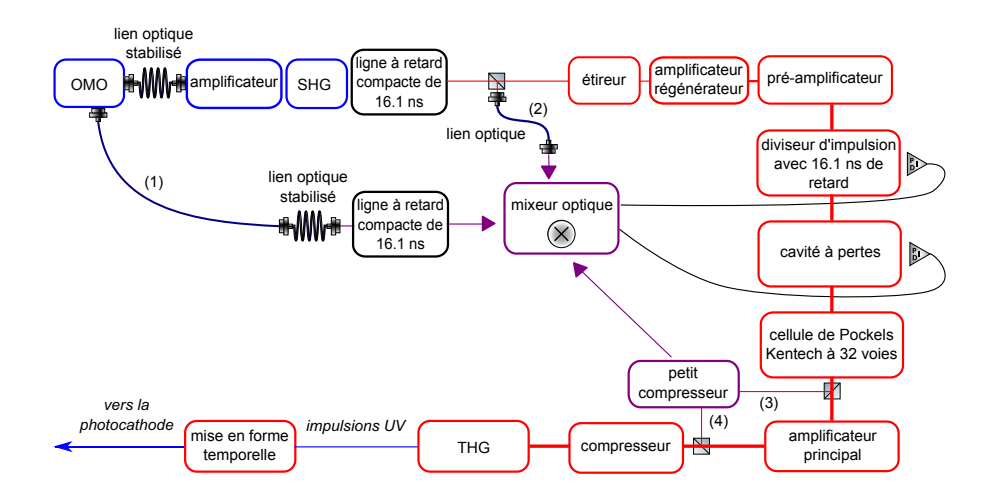

Figure 2.10 – Schéma du système laser de la photocathode et de son système d'asservissement. La rétroaction de la cavité à pertes peut se faire via le prélèvement 1 (ou 2) pour la référence et le prélèvement 3 (ou 4) pour le train d'impulsions généré (figure fournie par AMPLITUDE).

# 2.2.3.2 Lasers des points d'interactions

Les lasers des points d'interactions doivent combiner à la fois haute énergie et haute puissance moyenne. Ceci réduit fortement les technologies envisageables. Tout en conservant une architecture CPA, plusieurs considérations peuvent être faites.

Tout d'abord, contrairement au laser de la photocathode qui est pompé par des lampes flashs, il est ici plus avantageux d'opter pour un pompage optique par diodes laser. Cela permet de réduire la puissance moyenne absorbée par le milieu à gain en ne produisant que de la lumière de pompe utile (dans la bande spectrale d'absorption du milieu), et par conséquent de réduire les besoins en refroidissement. De plus la technologie à base de diodes laser engendre moins de contraintes au niveau de la maintenance.

Afin de réduire une fois de plus l'énergie absorbée par le milieu à gain, il est préférable de choisir un milieu composé d'une matrice d'Yttrium Aluminum Garnet dopée avec des ions d'Ytterbium (Yb:YAG). Ce milieu à gain, bien que pas encore industrialisé pour les lasers de très haute puissance, a l'avantage de posséder un défaut quantique (différence entre les énergies absorbée et émise) très faible, réduisant fortement l'échauffement du milieu à gain [4, 5].

Enfin, parmi les techniques de refroidissement disponibles pour les amplificateurs principaux (préamplificateur et amplificateur principal) il a été choisi, comme pour le laser de la photocathode, un refroidissement cryogénique. Cela permet d'obtenir une qualité de faisceau laser supérieure au simple refroidissement à eau de la technologie à disques minces (thin-disks en anglais) [74]. De plus, pour doubler la fréquence optique plus efficacement un miroir déformable sera ajouté avant

le compresseur. Ce dernier apporte une compensation fine des aberrations optiques résiduelles du faisceau laser, induites par la propagation du faisceau dans les différents amplificateurs. Les lasers des points d'interactions se composent donc des parties suivantes :

- un oscillateur pompé par diodes laser verrouillé en phase sur l'OMO et délivrant des impulsions d'une centaine de femtosecondes,
- un étireur fibré,
- un amplificateur régénérateur,
- un pré-amplificateur,
- un amplificateur principal cryogénique,
- un miroir déformable,
- un compresseur,
- un module pour doubler la fréquence optique.

Les énergies visées pour le dernier point d'interactions sont telles qu'une solution basée sur un laser unique n'est pas abordable. Pour atteindre l'énergie finale requise au second IP, il est donc envisagé de combiner deux faisceaux lasers lors du doublage en fréquence. Les deux faisceaux sont donc combinés en passant dans le cristal non-linéaire en configuration de type II (somme de fréquences) [73]. Pour optimiser la combinaison des deux faisceaux il est nécessaire qu'ils aient des énergies équivalentes. Les deux lasers des points d'interactions seront donc identiques. Les caractéristiques finales en sortie des deux chaînes lasers des deux IP sont récapitulées dans la tab. 2.6.

| Caractéristiques                                | Valeurs à l'IP   | Valeurs à l'IP   |
|-------------------------------------------------|------------------|------------------|
|                                                 | de basse énergie | de haute énergie |
| $\text{Energie } U$ [mJ]                        | <b>200</b>       | $2 \times 200$   |
| Longueur d'onde finale $\lambda$ [nm]           | 515              | 515              |
| Largeur temporelle $\sigma_t$ (écart-type) [ps] | 1.5              | 1.5              |
| Fréquence de répétition [Hz]                    | 100              | 100              |
| Facteur de qualité $M^2$                        | $\leq 1.2$       | < 1.2            |
| Largeur spectrale à 515 nm (écart-type) $[\%]$  | 0.1              | 0.1              |

Table 2.6 – Tableau récapitulatif des caractéristiques des faisceaux lasers des points d'interactions d'ELI-NP-GBS.

# 2.2.4 Les lignes de transport

Les salles lasers où sont produits les faisceaux lasers sont séparées de plusieurs dizaines de mètres du lieu de leur utilisation, la photocathode et les points d'interactions. Il est donc nécessaire de transporter les faisceaux lasers entre ces points (salles lasers, lieux d'utilisation), sans dégrader leur profil spatiotemporel et leur spectre, en évitant notamment la dispersion et les effets nonlinéaires (auto-modulation de phase). De plus, le design mécanique et optique doit s'adapter aux contraintes d'aménagement du bâtiment tout en assurant une minimisation du bruit acoustique, des vibrations mécaniques et des déformations thermiques. Afin de répondre à ces contraintes, les conditions suivantes sont appliquées :

- relais d'image pour contrôler la divergence du faisceau lors de sa propagation,
- minimisation du nombre d'optiques en transmission et de leur épaisseur pour réduire les effets non-linéaires,
- adaptation du mode sur les optiques pour diminuer la phase non-linéaire cumulée et assurer des pertes par diffraction négligeables,
- propagation sous vide pour supprimer les effets non-linéaires et les turbulences induits par l'air,
- insertion d'un nombre suffisant de points de contrôle comprenant des montures de miroirs motorisés couplées à des diagnostics pour un alignement fin du faisceau et permettant ainsi une stabilisation active du faisceau.

Nous avons choisi de réaliser le relais d'image avec un télescope en configuration Keplerienne (astronomique). Ce télescope est constitué de deux optiques focalisantes en position confocale. Les deux optiques sont choisies avec la même longueur focale pour obtenir un faisceau en sortie de la même taille que celui délivré par les lasers (grossissement de 1).

Le transport du faisceau laser doit se faire sous vide, pour préserver la qualité du front d'onde du faisceau laser, pour obtenir une meilleure stabilité du pointé et éviter les effets non-linéaires dans l'air. Cela signifie qu'il est nécessaire d'utiliser une fenêtre d'isolation entre le système laser à l'air et la ligne de transport sous vide.

# 2.2.4.1 Laser de la photocathode

Le transport du faisceau laser de la photocathode ne présente pas de problème particulier. L'intensité des impulsions de  $\approx 300 \mu J$  est trop faible pour induire des effets non-linéaires significatifs. Cependant, pour éviter les pertes par absorption, il faut prendre en considération la longueur d'onde de 266 nm pour le choix du matériau des lentilles et des fenêtres d'isolation entre le vide et l'air.

# 2.2.4.2 Lasers des points d'interactions

Estimation des effets non-linéaires Une impulsion laser courte subit principalement, lors de sa propagation dans un matériau, deux effets :

— de la dispersion,

— de l'auto-modulation de phase.

On peut écrire l'indice  $n$  du milieu comme une fonction de l'intensité I du faisceau laser [73] :

$$
n(\lambda, t) = n_0(\lambda) + n_2 I(t), \qquad (2.4)
$$

Pour l'étude des effets non-linéaires, nous allons prendre comme exemple le faisceau laser du second point d'interactions qui a la plus forte énergie (400 mJ). Les optiques sont supposées en silice fondue dont les indices de réfractions à 515 nm sont :  $n_{FS} = 1.46$  et  $n_{2,FS} =$ 2.88 × 10−<sup>20</sup> m2/W [75]. L'épaisseur de la fenêtre d'isolation air-vide, pour un faisceau de rayon  $w_M = 8.3$  mm<sup>5</sup> (cf. tab. 3.1), est de  $\approx 10$  mm pour éviter les déformations mécaniques induites par la différence de pression. La ligne de transport est composée de deux relais d'image (deux télescopes), pour ne pas avoir de point de focalisation sur les miroirs de replis. Ces miroirs sont ainsi mis entre les deux télescopes où le faisceau est collimaté. Chaque télescope est composé de deux lentilles de ≈ 10 mm d'épaisseur chacune. Le faisceau traverse donc au total ≈ 50 mm de silice fondue.

En réalité l'intensité dépend aussi des coordonnées transversales  $x$  et  $y$ , ce qui produit une dépendance de l'indice de réfraction suivant les axes x et y. Cela génère ce que l'on appelle l'auto-focalisation qui est un des effets Kerr. Cet effet ainsi que l'effet de lentille thermique, dû à l'échauffement du matériau au passage de l'impulsion, sont estimés négligeables. Par exemple, la longueur focale  $f_{NL}$  de la lentille équivalente, de la traversée du faisceau laser (avec un faisceau de rayon  $w_M = 8.3$  mm) est  $f_{NL} \approx 20$  m. Cette grande longueur peut alors être compensée en jouant sur la distance entre les deux optiques focalisantes des télescopes.

La phase  $\phi$  de l'onde est donnée par :

$$
\phi(t) = \omega_0 t - kz = \omega_0 t - \frac{\omega_0 n_0}{c} z - \frac{\omega_0 n_2 I}{c} z
$$
  
= 
$$
\omega_0 t - \frac{\omega_0 n_0}{c} z - k_0 z - \delta \phi_{NL}(t),
$$
 (2.5)

avec  $\omega_0$  la pulsation centrale de l'impulsion, k le nombre d'onde, z la distance de propagation et  $\delta\phi_{NL}(t)$  la phase non-linéaire. La fréquence instantanée s'écrit alors :

$$
\omega = \frac{\mathrm{d}\phi}{\mathrm{d}t} = \omega_0 - \frac{\omega_0 n_2}{c} \frac{\mathrm{d}I}{\mathrm{d}t} z.
$$
\n(2.6)

À cause de la dépendance temporelle du profil d'intensité, que l'on suppose gaussien, de nouvelles fréquences sont générées. Le spectre est alors modifié (élargi et déformé) ce qui entraîne une variation de la TASD. L'étroite largeur spectrale des faisceaux lasers d'ELI-NP-GBS nous permet de considérer que la dispersion (chirp) est négligeable. En revanche, il faut minimiser l'élargissement et la déformation spectrale de l'impulsion laser.

Le spectre en fonction de l'épaisseur L de matériau traversée a été simulé avec le logiciel LaserFOAM [76, 77]. Ce logiciel résout l'équation de Schrödinger non-linéaire généralisée à une

<sup>5.</sup> Le rayon d'un faisceau laser gaussien est défini comme la distance au centre du faisceau (au maximum d'amplitude) à laquelle l'amplitude du champ électrique est 1/e fois le maximum d'amplitude [9, 20].

dimension [78]. Les simulations sont effectuées sans prendre en compte l'effet Raman et la dispersion dans le milieu est approximée au premier ordre (dispersion de la vitesse de groupe uniquement) [73]. L'influence, sur le faisceau laser du second IP de rayon  $w_M = 8.3$  mm, de la traversée d'une épaisseur L de silice fondue ou de saphir, sur le spectre de l'impulsion laser est représentée sur la fig. 2.11. La traversée de 50 mm de silice fondue induit une forte déformation du spectre du faisceau laser. Pour éviter ces effets non-linéaires, il est possible d'utiliser des télescopes composés uniquement d'optiques réflectives (miroirs). Il ne reste alors que la traversée de la fenêtre d'isolation air-vide de 10 mm d'épaisseur. Malgré cela le spectre du faisceau laser, après avoir traversé 10 mm de silice fondue, est encore trop déformé.

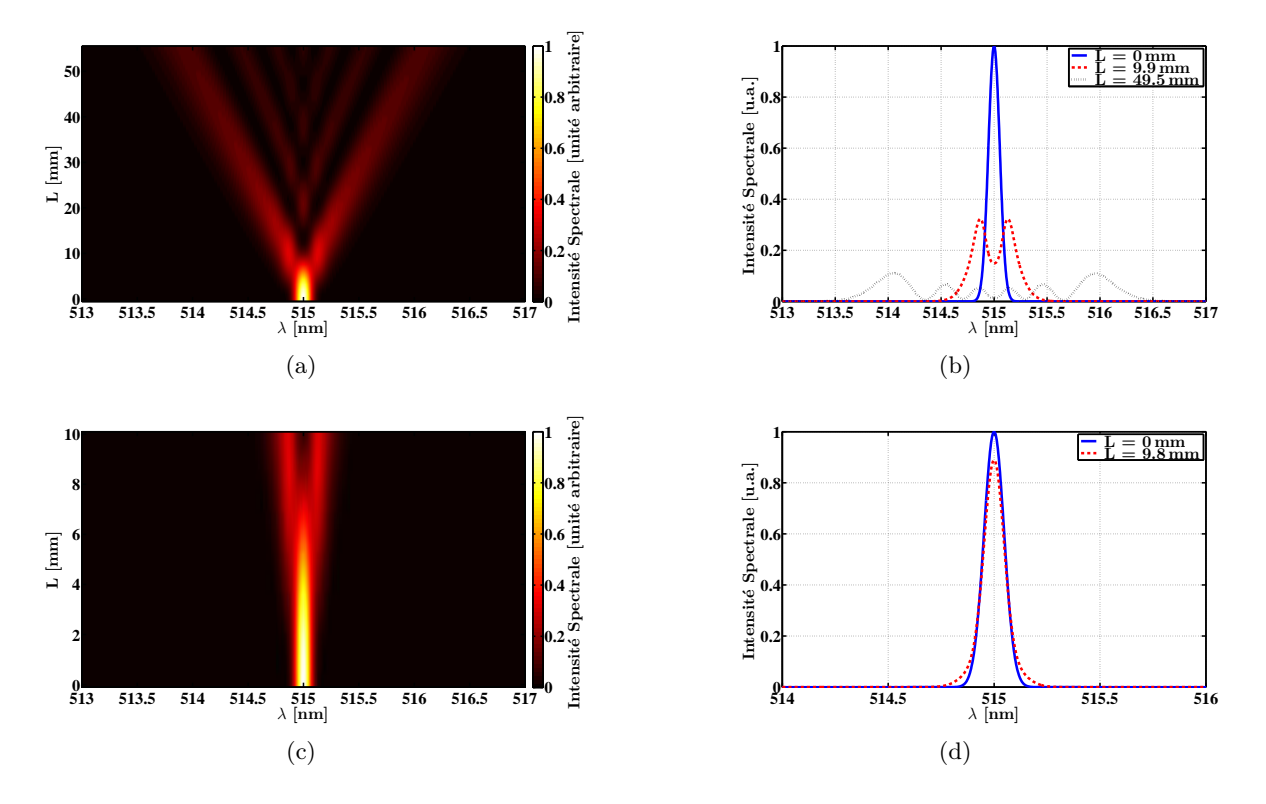

Figure 2.11 – L'intensité spectrale en fonction de l'épaisseur L de matériau traversée, (a) et (b) pour de la silice fondue avec  $w_M = 8.3$  mm, (c) pour du saphir avec  $w_M = 8.3$  mm et (d) pour du saphir avec  $w_M = 16.6$  mm.

Nous avons alors choisi d'utiliser une fenêtre en saphir taillé suivant l'axe optique ordinaire pour éviter tout effet de biréfringence [73]. Les indices de réfractions linéaire et non-linéaire considérés pour le saphir sont respectivement  $n_{Saph} = 1.77$  et  $n_{2,Saph} = 3.2 \times 10^{-20}$  m<sup>2</sup>/W [75]. Le saphir est mécaniquement plus dur que la silice fondue, il est alors possible d'utiliser des fenêtres plus fines. On constate sur la fig. 2.11(c) que pour une épaisseur de 8 mm (pour un faisceau de rayon  $w_M = 8.3$  mm), le spectre est encore fortement déformé. Pour remédier à cela il est judicieux d'augmenter la taille du faisceau laser sur la fenêtre tel que  $w_M = 16.6$  mm. Le spectre obtenu après une traversée de 10 mm de saphir, pour un tel faisceau, est donné sur la fig. 2.11(d). On peut conclure que dans ce cas le spectre est très peu modifié et remplit la contrainte sur la préservation de la qualité spectrale du faisceau laser lors de son transport.

Télescope en réflexion Les télescopes des lignes de transport des faisceaux lasers des points d'interactions nécessitent des optiques réflectives. Plusieurs formes sont possibles pour ces miroirs. Les formes les plus couramment utilisées en imagerie sont les formes sphériques et paraboliques. À cause de l'angle d'incidence non nul sur les miroirs, des miroirs sphériques induiraient des aberrations importantes sur le profil spatial du faisceau. Bien qu'il soit facile à aligner, ce type de miroir n'a donc pas été choisi pour composer les télescopes des lignes de transport.

Les miroirs paraboliques sont plus difficiles à aligner, mais une fois alignés ils n'introduisent pas d'aberration optique sur le profil spatial du faisceau laser. Ces miroirs sont situés au niveau des miroirs de replis qui dévient le faisceau laser de 90◦ . Un système à trois miroirs a été développé, pour permettre un alignement facile et la possibilité d'ajuster la distance entre les miroirs paraboliques. Ce système est représenté sur la fig. 2.12, on peut y identifier en haut à droite, le miroir parabolique dans une monture à 5 degrés de liberté pour l'alignement. Ce miroir se situe, dans le chemin optique du laser, entre deux miroirs plans. Grâce à ce procédé, il est possible de positionner le miroir parabolique indépendamment de l'angle d'incidence sur ce miroir et de la direction du faisceau laser après le dernier miroir plan.

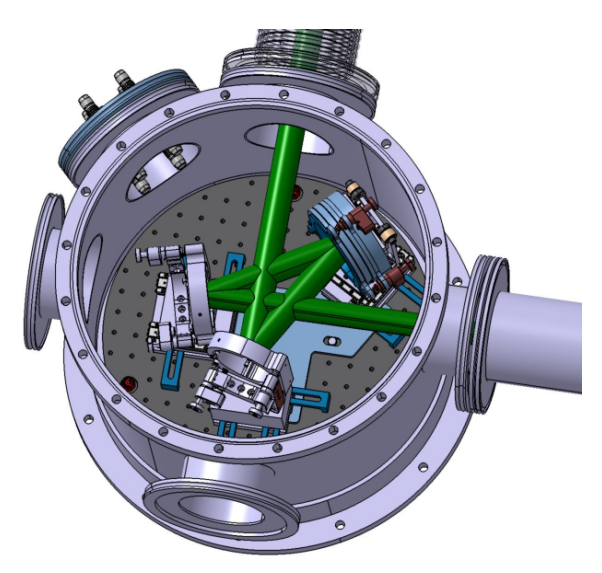

Figure 2.12 – Vue en perspective du système à trois miroirs des lignes de transport des faisceaux lasers des points d'interactions.

# 2.2.5 Le système de collimation et de caractérisation du faisceau de rayons  $\gamma$

# 2.2.5.1 Système de collimation

Une fois produit, le faisceau de rayons  $\gamma$  ne possède pas toutes les caractéristiques finales requises. Notamment, un faisceau de rayons  $\gamma$  « brut » a une très grande largeur spectrale  $[\Delta E_{f\gamma}/E_{f\gamma}]$  (cf. sect. 1.1). Grâce à la relation entre l'angle d'émission des rayons  $\gamma$  et son énergie (cf. fig. 1.3) il suffit de sélectionner le centre du faisceau pour réduire sa largeur spectrale intrinsèque (cf. sect. 1.1.6). Cette sélection en angle se fait par l'intermédiaire d'un « collimateur » qui joue en réalité le rôle de diaphragme (cf. fig. 2.13). Ainsi en sortie de cet étage le faisceau de rayons  $\gamma$  a toujours la même divergence angulaire (pas de collimation du faisceau) mais une largeur spectrale fortement réduite (voir l'éq. (1.41)). Comme le montre l'éq. (1.41), cette largeur spectrale dépend de l'acceptance angulaire normalisée Ψ du collimateur.

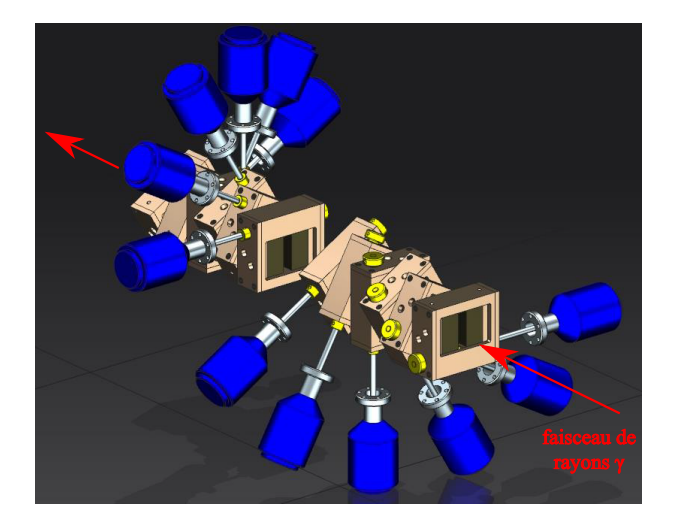

Figure 2.13 – Vue isométrique du « collimateur » qui sera utilisé pour ELI-NP-GBS (figure fournie par Mauro Gambaccini).

Pour le projet ELI-NP-GBS, le type de collimateur utilisé est celui de la ligne de rayons X de hautes énergies de l'INFN-Ferrara. Cela permet une fois de plus de réduire les risques liés au développement d'un nouveau type de collimateur et permet au consortium EuroGammaS de s'appuyer sur une expertise à sa disposition.

Ce type de collimateur consiste en un empilement de fentes de 20 mm de tungstène dans différentes orientations. Le « collimateur » ainsi obtenu est représenté sur la fig. 2.13. L'orientation différente de chacune des fentes permet de générer une ouverture quasiment circulaire. La largeur de ces fentes est ajustable et permet d'optimiser l'ouverture globale du collimateur à l'énergie des rayons γ pour maintenir une acceptance angulaire normalisée constante. Comme l'absorption des rayons γ dans le tungstène varie avec leur énergie, deux collimateurs différents sont prévus pour ELI-NP-GBS. Celui de l'IP de faibles énergies sera composé de 12 fentes alors que celui de l'IP

de hautes énergies sera composé de 14 fentes. Les deux collimateurs sont divisés en deux sousensembles d'un nombre de fentes équivalent. La distance entre ces deux sous-ensembles peut ainsi être ajustée pour optimiser l'alignement du collimateur. Les paramètres des deux collimateurs sont résumés dans la tab. 2.7.

| Caractéristiques                             | Valeurs à l'IP   | Valeurs à l'IP   |
|----------------------------------------------|------------------|------------------|
|                                              | de basse énergie | de haute énergie |
| Energie des rayons $\gamma$ [MeV]            | 1; 5             | [5; 20]          |
| Nombre de fentes                             | 19               |                  |
| Angle entre les fentes $\lceil \circ \rceil$ | 30               | 25.7             |

Table 2.7 – Tableau récapitulatif des paramètres des deux collimateurs d'ELI-NP-GBS.

# 2.2.5.2 Caractérisation du faisceau de rayons  $\gamma$

Afin de calibrer les différentes parties de la machine et de s'assurer que le faisceau de rayons  $\gamma$ remplit bien toutes les spécificités requises pour ELI-NP-GBS, un module de caractérisation est positionné juste avant les expériences de physique. Ce module doit entre autres pouvoir mesurer la position du faisceau de rayons  $\gamma$ , son spectre en énergie et son intensité. La structure temporelle et le flux de rayons  $\gamma$  attendus ne permettent pas l'utilisation de techniques de spectroscopie traditionnelles à base de détecteurs composés de germanium de haute pureté ou de cristaux de LaBr, pour mesurer directement l'énergie des rayons  $\gamma$  de chaque passage indépendamment. Un module de détection identique pour les deux IP, avec une optimisation de la géométrie en fonction de l'énergie des rayons γ, a été conçu pour caractériser les propriétés du faisceau. Ce module est composé de quatre systèmes de détection :

- un système imageant la distribution spatiale et la position du faisceau,
- un spectromètre Compton mesurant le spectre en énergie du faisceau,
- un calorimètre permettant de reconstruire le nombre de photons dans le faisceau et son énergie moyenne,
- un système de calibration d'énergie basé sur le principe de diffusion nucléaire résonante.

L'ensemble de ce système de caractérisation est représenté sur la fig. 2.14. Sur la fig. 2.14(a) on peut voir l'implantation de ce système derrière le « collimateur » et le bloc de béton de protection, la position de chaque système de détection est quant à elle repérée sur la fig. 2.14(b).

Système d'imagerie du faisceau de rayons  $\gamma$  Ce système de détection est le plus simple, dans son principe, des quatre systèmes composant le module de caractérisation du faisceau de rayons γ. Il consiste à imager un écran scintillant placé dans le faisceau avec une caméra. L'écran scintillant sert à convertir les rayons  $\gamma$  en lumière visible pour la caméra. La résolution recherchée est d'environ 50 µm, ce qui est atteignable avec l'utilisation d'un objectif ordinaire.

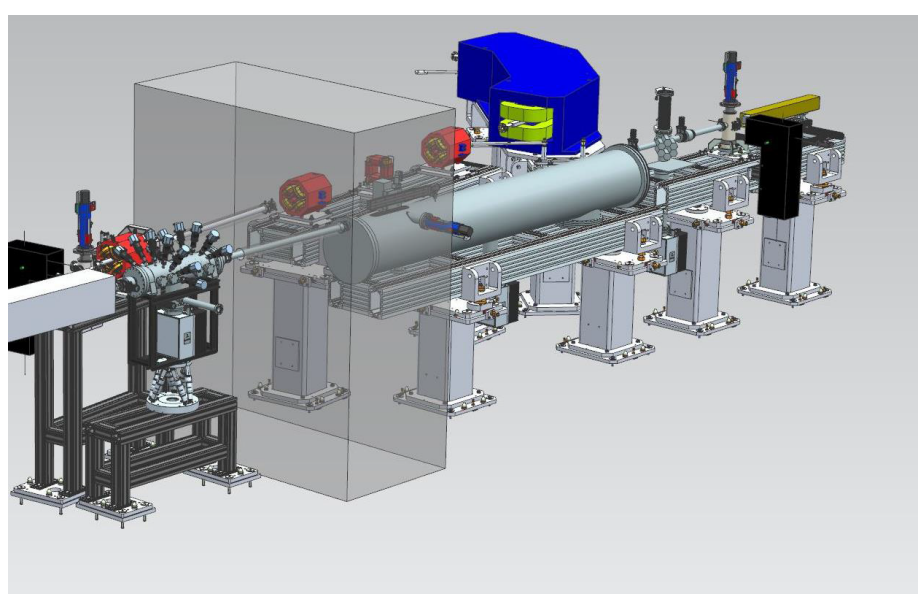

(a)

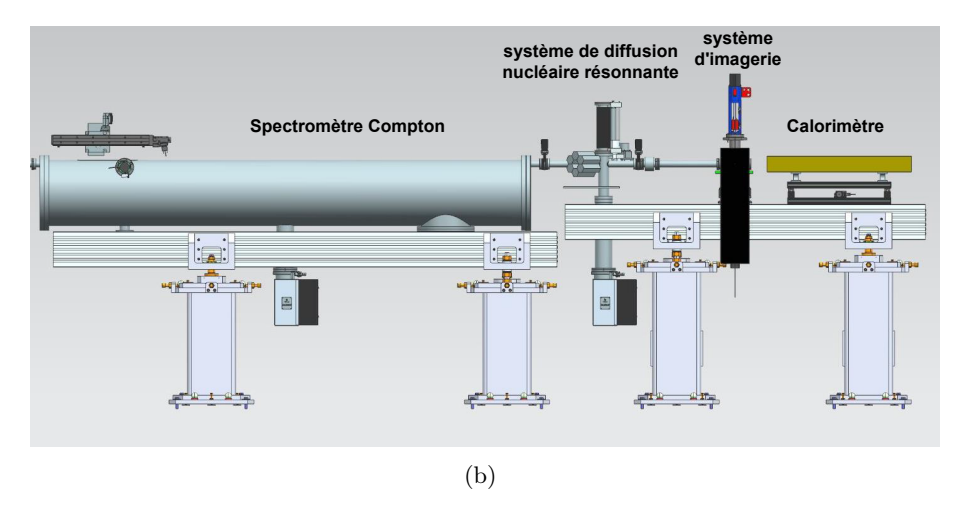

Figure 2.14 – Le système de caractérisation du faisceau de rayons  $\gamma$  d'ELI-NP-GBS : (a) en vue isométrique et (b) en vue de profil avec la position de chaque sous-système de détection (figures fournies par Mauro Gambaccini).

Spectromètre Compton Le spectromètre Compton a pour objectif de mesurer le spectre en énergie du faisceau de rayons γ. De ce spectre il est alors possible d'en déduire la largeur spectrale et l'énergie moyenne du faisceau. Le spectromètre se base sur la diffusion Compton (voir la sect. 1.1) afin de mesurer l'énergie des rayons  $\gamma$  précisément. Le schéma de diffusion est exactement le même que celui de l'expérience historique de A. Compton. Une fine feuille de matériau de faible numéro atomique est placée dans le faisceau. Deux détecteurs mesurent l'énergie et l'angle de diffusion de l'électron ainsi que l'angle de diffusion du photon γ. On peut alors remonter à l'énergie du photon incident à partir de l'angle et de l'énergie de l'électron. La mesure de l'angle de diffusion du rayon γ permet de faire une mesure en coïncidence et donc de réduire le bruit de fond.

Le détecteur d'électrons est composé d'un détecteur en silicium à micro-bandes (micro-strips) pour mesurer la position et d'un détecteur en germanium haute pureté (HPGe : High-purity Germanium) pour la mesure en énergie. Ces deux détecteurs ont déjà été éprouvés dans différentes expériences [79, 80]. Leur temps de réponse est d'environ 600 ns.

Par conséquent, si l'on veut éviter un effet d'empilement, on ne peut détecter qu'une interaction par train de rayons  $\gamma$  (train à 100 Hz). La feuille de diffusion est une cible en carbone de 1 µm à 2 μm. Cette épaisseur est choisie pour éviter les diffusions multiples des rayons  $\gamma$  incidents ainsi qu'un effet d'empilement dans le détecteur d'électrons dû à un trop grand nombre d'interactions.

Les performances attendues pour le spectromètre Compton sont encore en cours d'analyse, mais l'on prévoit une résolution relative en énergie < 0.1 % (en écart-type) sur une durée d'intégration d'au moins 100 s avec une résolution relative intrinsèque du détecteur  $< 0.5\%$  (en écart-type).

Calorimètre Afin de calculer la TASD il est aussi nécessaire de connaître le nombre de photons γ (en plus du spectre du faisceau). La mesure du nombre de photons se fait par l'intermédiaire de l'énergie qu'ils déposent dans le calorimètre. De plus, le calorimètre est segmenté longitudinalement ce qui permet une estimation de l'énergie moyenne des photons incidents via un ajustement du profil longitudinal de l'énergie déposée.

Chaque segment est composé d'un détecteur en silicium et d'un convertisseur en plastique, assez rapide pour pouvoir discriminer chaque impulsion au sein du train. Le choix du plastique pour le matériau du convertisseur provient du fait que la section efficace totale varie plus rapidement avec l'énergie des rayons  $\gamma$  pour un matériau léger (faible numéro atomique). Le plastique est composé en majeure partie d'hydrogène, ce qui en fait un très bon candidat pour le matériau du calorimètre.

La résolution relative en énergie du calorimètre sur une impulsion se situe entre 1 % et 3 % (en écart-type) et sa résolution relative sur le nombre de photons est entre 1.6 % et 2.8 % (en écarttype). Il faut noter que la résolution sur le nombre de rayons  $\gamma$  détectés dépend directement de la résolution sur l'énergie globale de l'impulsion.

Système de calibration La mesure de l'énergie par le calorimètre ou le spectromètre Compton nécessite une fine calibration de ces détecteurs. La technique de fluorescence nucléaire résonante (cf. sect. 1.2.2) présente toutes les caractéristiques requises pour obtenir une mesure précise de l'énergie des photons  $\gamma$ . Pour rappel, cette technique se base sur l'absorption d'un photon par un noyau puis de la détection de sa décroissance radioactive. Les énergies d'absorption sont centrées sur les niveaux d'énergie du noyau et de largeurs directement dépendantes de leur temps de relaxation. Donc en choisissant un noyau avec un temps de relaxation très faible nous obtenons une très bonne sensibilité à l'énergie des rayons γ venant l'exciter.

Le système de calibration est alors constitué d'une cible composée d'un ou plusieurs éléments dont les niveaux d'énergie sont parfaitement connus et suffisamment espacés pour une bonne discrimination. Les meilleurs candidats sont les éléments légers (faible numéro atomique) tels que le lithium (<sup>6</sup>Li ou <sup>7</sup>Li), le béryllium (<sup>9</sup>Be), le bore (<sup>10</sup>B ou <sup>11</sup>B) ou le carbone (<sup>12</sup>C ou <sup>13</sup>C). La seconde partie du système de calibration est un module de deux détecteurs. Le premier détecteur est un compteur de  $\gamma$  rapide permettant de faire un balayage rapide des résonances. Lorsqu'une résonance est trouvée, le second détecteur, un spectromètre, vient précisément identifier le niveau d'énergie excité. Le second détecteur doit avoir une résolution assez grande pour discriminer les différents niveaux d'énergie accessibles de la cible (notamment lors de schémas de décroissance radioactive complexes).

La calibration du calorimètre et du spectromètre Compton se déroule de la manière suivante : on effectue un balayage en énergie du faisceau de rayons  $\gamma$ , obtenu en faisant varier l'énergie des électrons. À chaque niveau d'énergie rencontré, une calibration fine est effectuée sur le calorimètre et le spectromètre Compton avec les données du spectromètre du système de calibration.

# 2.2.6 Le système optique

Le système optique est le point central de la source de rayonnement  $\gamma$ . Il doit gérer l'interaction entre le faisceau laser et les paquets d'électrons. Plus rigoureusement, il doit permettre d'augmenter la puissance moyenne tout en maintenant la qualité optique du faisceau laser et, optimiser l'interaction en préservant une faible largeur spectrale des rayons  $\gamma$  et un recouvrement maximal entre le faisceau d'électrons et le faisceau laser. L'angle de croisement doit donc rester constant et le plus faible possible (cf. sect. 1.1.6) tout en assurant un point d'interactions fixe. De nos jours, il n'existe que deux différents systèmes qui permettent de faire passer un faisceau laser plusieurs fois dans un volume restreint : les résonateurs optiques et les systèmes optiques multipassages.

#### 2.2.6.1 Cavités optiques résonantes

Les cavités optiques résonantes, aussi appelées cavités Fabry-Perot sont généralement composées d'un ensemble de miroirs. Elles ont toutes en commun le fait de former un chemin optique fermé sur lui-même. Dans ce cas un faisceau laser se voit « piégé » dans la cavité en effectuant sans cesse le même trajet. Une cavité est alors dite résonante lorsqu'elle est alimentée par un faisceau laser dont le champ électrique est en phase avec celui déjà présent dans la cavité. De cette propriété découle toutes les caractéristiques optiques d'une cavité Fabry-Perot, dont la condition de résonance ou de stabilité. Pour qu'une cavité soit stable il est nécessaire qu'au moins un de ses miroirs soit concave <sup>6</sup>.

<sup>6.</sup> Nous considérerons ici, uniquement des cavités optiques composées de miroirs. Il existe aussi des cavités monolithiques, plus stables couramment utilisées en métrologie. Le raisonnement développé ici est toutefois valide pour les deux types de cavité Fabry-Perot.

La puissance emmagasinée dans une cavité en résonance est le produit entre la puissance du faisceau laser en entrée et le gain de cette cavité  $G = F/\pi$ , où F est sa finesse. La finesse dépend des pertes subies par le faisceau laser lors d'un tour dans la cavité, ces pertes sont principalement dues aux coefficients de réflexion des miroirs (voir annexe B). S'il ne reste qu'un facteur  $\rho$  de la puissance initiale du faisceau laser après un tour dans la cavité alors :

$$
F = \frac{\pi}{2 \arcsin\left(\frac{1-\sqrt{\rho}}{2\sqrt[4]{\rho}}\right)} \approx \frac{\pi}{1-\sqrt{\rho}}.\tag{2.7}
$$

Afin de bénéficier de ce gain, il est nécessaire de garder la cavité en résonance. Tout du moins au moment où les électrons entrent dans la cavité.

Pour maintenir en résonance une cavité, il est primordial que la fréquence optique et la phase du laser incident soient parfaitement en accord avec celles du champ déjà présent dans la cavité. Pour ce faire il est possible d'agir sur la longueur optique totale de la cavité ou directement sur le laser. Si le laser est continu il faut alors asservir la fréquence optique et la phase, s'il est en mode pulsé il faut en plus maîtriser la fréquence de répétition. La longueur optique L de la cavité doit donc être contrôlée à mieux que  $\Delta L = \lambda/F$ , où  $\lambda$  est la longueur d'onde du faisceau laser, ou encore la fréquence optique  $\nu$  doit être asservie à mieux que  $\Delta\nu/\nu \approx \lambda/(FL)$ . Pour donner un exemple, plaçons-nous en régime pulsé et prenons un gain modéré  $G = 100$ , une fréquence optique  $\lambda = 515$  nm et un chemin optique de  $L = 4.5$  m de long pour avoir une fréquence de répétition compatible avec l'accélérateur (cf. sect. 2.2.1) dont les paquets d'électrons sont espacés d'au moins 15 ns. Alors il faudrait asservir la cavité optique à mieux que  $\Delta L \approx 16$  nm ou la fréquence optique à mieux que  $\Delta \nu / \nu \approx 3.6 \times 10^{-9}$ . Une bonne rétroaction est donc nécessaire même pour un faible gain.

Jusqu'à présent les cavités optiques ont largement été utilisées, mais de nos jours des limites commencent à être atteintes. À forte puissance moyenne les effets thermiques viennent limiter l'énergie emmagasinée [81]. De plus, à forte puissance crête la pression de radiation (pression exercée par la lumière sur les miroirs) n'est plus négligeable et vient engendrer aussi bien des ondes acoustiques dans le milieu qu'un déplacement direct de celui-ci [82, 83]. La plus haute puissance emmagasinée à l'heure actuelle, présentée dans la réf. [81] ne permet pas d'atteindre les énergies d'impulsion nécessaires pour ELI-NP-GBS. Si l'on suppose que la puissance emmagasinée est la même, à savoir ≈ 200 kW, mais que la fréquence de répétition corresponde à celle des paquets d'électrons soit ≈ 60 MHz (au lieu de 125 MHz), alors l'énergie par impulsion n'est que de ≈ 3 mJ. Cette valeur est deux ordres de grandeur plus faible que l'énergie requise (400 mJ) pour ELI-NP-GBS.

Dans le but de réduire les effets thermiques et de pression de radiation, plusieurs types de géométries de cavité ont été étudiés. Pour ne citer que quelques-unes de ces géométries, des cavités avec des modes propres (modes intrinsèques à la cavité du champ électromagnétique emmagasiné) exotiques ont été étudiées dans la réf. [84], ou encore des cavités actives avec un milieu à gain à l'intérieur. Toutes ces cavités n'ont pas rempli les conditions nécessaires pour le système optique d'ELI-NP-GBS, par exemple la qualité du faisceau laser emmagasiné pour les cavités actives.

En conclusion, malgré l'expertise au sein du consortium EuroGammaS dans les cavités optiques résonantes, il n'est pas envisageable d'utiliser ce type de système pour le système optique d'ELI-NP-GBS. Cela engendrerait de trop gros risques technologiques et de recherche et développement pour concevoir une cavité résonante viable avec les caractéristiques requises pour le système optique de la machine. Il ne subsiste donc que les systèmes optiques multipassages pour augmenter la puissance du faisceau laser aux IP.

# 2.2.6.2 Multipassages optiques

Les multipassages optiques sont des systèmes dit non-résonants, par contraste avec les résonateurs à l'intérieur desquels le champ électromagnétique du faisceau laser incident s'ajoute en phase à chaque passage (cf. sect. 2.2.6.1). Ils constituent les systèmes optiques les plus anciens par rapport aux résonateurs. Ils ont été spécialement développés pour répondre aux besoins de la spectroscopie, bien avant l'apparition des premiers Masers (James Power Gordon, 1954 [85]) ou Lasers (Theodore Harold Maiman, 1960 [86]). La spectroscopie par absorption est l'étude des composés d'un gaz par l'absorption de certaines longueurs d'onde d'un faisceau lumineux le traversant. La précision de détection des composés d'un gaz, par cette méthode, est directement proportionnelle à la longueur du chemin optique parcouru par le faisceau de lumière dans ce gaz. Par conséquent, le but premier des cavités multipassages est d'obtenir une distance de propagation, du faisceau lumineux, la plus longue possible dans un volume minimal. La nécessité d'un volume minimal est liée au fait que les éléments étudiés ne sont souvent disponibles qu'en petites quantités ou en faibles concentrations et que l'encombrement global du système est aussi souvent restreint [87, 88].

Les cellules de White L'une des premières références sur ce type de systèmes optiques est la cellule de John U. White de 1942 [88]. Dans sa conception basique, elle ne met en œuvre que trois miroirs sphériques, deux sont accolés en face du troisième comme représenté sur la fig. 2.15(a). Ses principaux avantages sont :

- une grande ouverture optique, nécessaire lorsque les faisceaux lumineux injectés ne sont pas issus de lasers (la cellule fut inventée avant l'arrivée du premier laser), ce qui permet la circulation des faisceaux les plus ouverts (c'est la cellule avec l'ouverture la plus grande),
- un réglage du nombre de passages aisé qui se fait par l'ajustement de l'angle entre les deux miroirs juxtaposés.

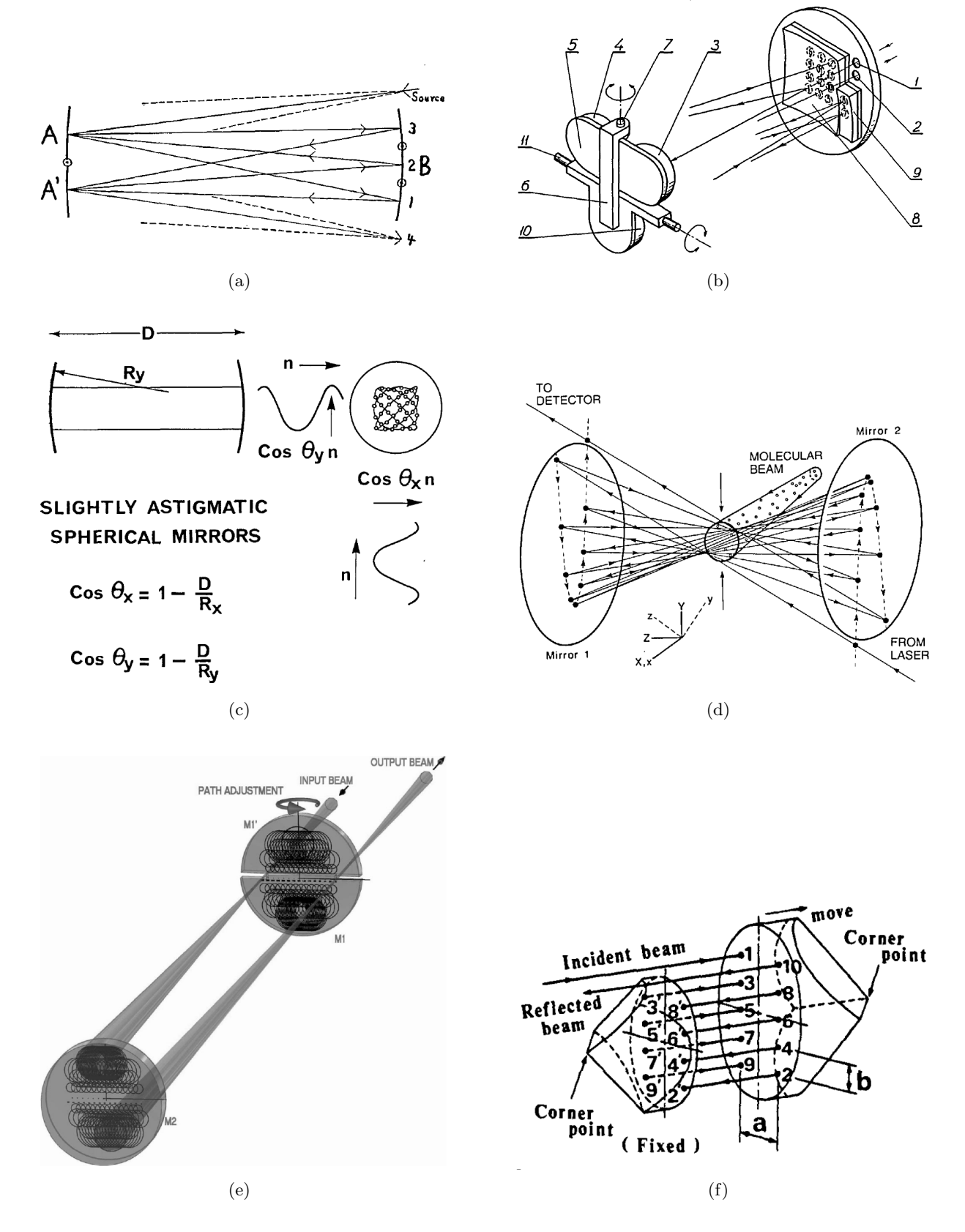

Figure 2.15 – Quelques concepts de systèmes multipassages, tirés des articles les définissants : (a) La cellule de White (figure 1 de la réf. [88]), (b) La cellule de Chernin (figure 1 de la réf. [89]), (c) La cellule de Herriott (figure 7 de la réf. [90]), (d) La cellule de Kaur (figure 1 de [91]) (e) La cellule de Robert (figure 1 de la réf. [92]), (f) La cellule de Tanimura (figure 1(a) de la réf. [93]).

Les défauts de ce système multipassage se manifestent aujourd'hui pour des nombres de passages très grands (plus de 100), inaccessibles à l'époque à cause de la faiblesse des coefficients de réflexion des miroirs existants :

- un nombre de passages maximal, de l'ordre de la centaine, limité par l'ajustement des miroirs,
- des franges d'interférences parasites qui apparaissent en lumière cohérente (par exemple pour des faisceaux lasers).

Afin de compenser les défauts de cette cellule, plusieurs configurations dérivées se basant sur l'ajout de miroirs secondaires ont vu le jour par la suite, avec plus ou moins de succès. Ces miroirs secondaires peuvent être de forme complexe [94], ou au contraire, comme s'est prêté à l'exercice J.U. White lui même [95], très basiques.

Les cellules de Chernin Les cellules de S.M. Chernin ressemblent fortement à celles de White [89], mais leur principe de fonctionnement diffère assez pour être vues comme un système différent. S.M. Chernin déposa plusieurs brevets pour ce système. Elles sont composées de 5 à 6 miroirs dans leurs formes initiales, deux miroirs de champ (un principal et un secondaire) et trois à quatre miroirs objectifs. Le faisceau lumineux décrit sur le miroir de champ principal une matrice de points de réflexions. On se focalisera surtout sur le système à 6 miroirs, car les 4 miroirs objectifs peuvent être bougés en bloc, assurant une meilleure stabilité mécanique. La fig. 2.15(b) montre la version de la cellule à 5 miroirs. Ses avantages recoupent en partie ceux des cellules de White :

- une ouverture optique suffisante pour des faisceaux ouverts,
- un réglage du nombre de passages aisé qui se fait par rotation du bloc de miroirs objectifs,
- une bonne stabilité mécanique compensant des perturbations extérieures la position du faisceau en sortie,
- de faibles aberrations optiques introduites par le système.

Malheureusement, tous ces avantages sont contrastés par quelques inconvénients :

- un ajustement optique initial qui peut être critique,
- une extension spatiale du motif décrit par le faisceau lumineux sur le miroir de champ, qui croît avec le nombre de passages.

Avec les techniques d'alignements optiques actuelles et ses performances en termes de stabilité, la cellule de Chernin à 6 miroirs semble une très bonne candidate pour obtenir des lignes à retard variable. En revanche, son principal problème, l'extension spatiale de la matrice de points de réflexions décrite sur le miroir de champ, demeure un frein important pour des applications où le nombre de passages requis est très grand.

Les cellules de Herriott Peu de temps après l'apparition du laser, Donald R. Herriott, Herwig Kogelnik et Rudolf Kompfner ont calculé le chemin optique et les fréquences de résonance d'une cavité Fabry–Pérot composée de deux miroirs sphériques, pour un faisceau incident horsaxes [96]. Le chemin optique observé présente la caractéristique intéressante de décrire une ellipse sur les miroirs. De plus, le nombre de points formant l'ellipse (le nombre de points de réflexion sur les miroirs) peut être facilement ajusté avec l'orientation du faisceau laser et la distance entre les miroirs sphériques. Ces deux caractéristiques font de ce résonateur un bon prétendant pour un système multipassage. La transition entre le mode résonant et non-résonant se fait simplement en perçant un trou d'entrée du laser et un trou de sortie dans les miroirs.

D. Herriott expose les performances de cette nouvelle cellule dans l'article [90]. Il propose aussi quelques possibilités d'augmentation du nombre de passages par l'ajout d'un miroir perturbateur ou par la déformation mécanique d'un des miroirs sphériques. Le schéma de principe de la cellule, dans sa version où les miroirs sphériques sont déformés, est représenté sur la fig. 2.15(c). Ses avantages peuvent être résumés par :

- une simplicité extrême lorsqu'il n'y a que deux miroirs sphériques, c'est-à-dire dans sa forme la plus simple,
- une grande stabilité mécanique équivalente à celle du résonateur de même géométrie (à la condition qu'il soit stable),
- un réglage du nombre de passages aisé par simple variation de la distance inter-miroirs et l'orientation du faisceau d'entrée,
- de faibles franges d'interférences parasites en lumière cohérente.

Cependant, les inconvénients sont eux aussi nombreux et limitants :

- une difficulté à l'obtention d'un grand nombre de passages, possible uniquement par la déformation d'un miroir ou l'ajout d'un autre,
- une faible ouverture optique, directement dépendante de la taille des trous d'entrée et de sortie,
- une faible utilisation de la surface des miroirs dans sa forme la plus simple.

Les cellules de Herriott sont les plus simples dans leur concept et peuvent atteindre une forte densité de points de réflexion sur les miroirs lors de l'ajout d'un faible astigmatisme sur l'une des optiques. Elles permettent aussi d'obtenir une forte concentration des passages au centre du système sous forme de waist (c'est-à-dire un hyperboloïde). Ce dernier point est idéal pour toutes les applications comme le pompage optique des milieux à gain pour les lasers ou la spectroscopie de faisceaux moléculaires [91]. Dans la référence précédente, la cellule de Devinder Kaur est conçue telle que l'ellipse dessinée sur les miroirs par le faisceau laser est en partie décrite à l'extérieur du miroir, comme illustré sur la fig. 2.15(d). Ce procédé permet de quitter et d'entrer dans la cellule sans percer de trous dans les miroirs et par conséquent, d'augmenter l'ouverture optique du système.

Les cellules de Robert Les cellules de Claude Robert sont un savant mélange entre les cellules de White, Chernin et Herriott [92]. Elles sont composées de trois miroirs, pas forcément tous sphériques, dont deux sont les moitiés d'un même miroir. Comme pour la cellule de Kaur [91], la condition d'entrée et de sortie est assurée par le fait que le motif dessiné sur les miroirs est en partie décrit à l'extérieur du miroir, ici, entre les deux moitiés de miroir représentées sur la fig.  $2.15(e)$ . Ces cellules regroupent les principaux avantages des différentes cellules :

- un grand nombre de passages possibles,
- un réglage du nombre de passages aisé,
- une bonne stabilité mécanique,
- une bonne ouverture optique,
- une forte utilisation des surfaces des miroirs,
- un faible nombre de surfaces optiques (trois).

Il subsiste tout de même quelques imperfections :

- une difficulté à prédire le nombre de passages dans certains cas,
- une difficulté à adapter le mode du laser à celui de la cellule, ce qui entraîne une variation de la taille des faisceaux sur les optiques.

Le dernier défaut, sur l'adaptation de mode, est sujet à controverse. Dans la réf. [90] les auteurs décrivent la possibilité d'adapter le mode à celui de la cellule de telle manière que le rayon du faisceau sur les optiques soit constant et sans astigmatisme. En revanche, dans les réf. [87, 92] il est indiqué que la variation du rayon du faisceau sur les optiques est une conséquence inévitable de la cellule. Nous avons démontré numériquement qu'une adaptation de mode est possible pour les cellules de Robert.

Les autres cellules Nous n'avons pas fait un inventaire exhaustif et détaillé de tous les types de cellules qui existent. Malgré tout, les quatre cellules présentées précédemment fournissent une base commune à la grande majorité des autres cellules que l'on peut rencontrer. La plupart du temps les cellules optiques à multipassages sont conçues pour une application bien déterminée et combinent, tel que le fait la cellule de Robert, les concepts d'une ou plusieurs cellules de base, avec ou non un élément optique supplémentaire, afin d'éliminer les inconvénients critiques s'opposant à leur application.

Il est nécessaire de constater que jusqu'à présent les cellules présentées sont composées de miroirs, alors qu'il est possible d'élaborer des cellules avec des éléments réfringents, tels que des prismes [93]. Comme exemple, la cellule de Yoshihisa Tanimura est schématisée sur la fig. 2.15(f). Cependant, ce type de multipassage est vite limité, en nombre de réflexions et d'énergie de faisceau laser incident, par la forte absorption des milieux réfringents mis en jeu.

Les cellules à milieux non-linéaires On peut également concevoir un multipassage comme un piège optique, en imaginant que l'on ferme le système par un miroir juste après le passage de l'impulsion laser. Malheureusement, aucun mécanisme ne pourrait faire cela assez rapidement et de façon fiable. Le seul moyen est d'utiliser des effets d'optique non-linéaire [73]. Ces effets peuvent soit changer la polarisation d'un faisceau (voir annexe A) en fonction d'une tension électrique

(effet électro-optique), soit dévier la direction du faisceau par l'application d'une onde acoustique (effet acousto-optique) ou encore changer la longueur d'onde du faisceau laser. Ces effets combinés à l'utilisation de miroir spéciaux tels que des miroirs filtrants qui sont réfléchissants pour une certaine longueur d'onde et transparents pour une autre, ou des miroirs dichroïques ou des cubes séparateurs de polarisation, qui réfléchissent la lumière pour une certaine polarisation et la transmettent pour une autre, permettent un piégeage immédiat de l'impulsion laser.

L'utilisation de l'effet électro-optique ou acousto-optique nécessite d'épais milieux non-linéaires pour être efficace. Par conséquent ces techniques aboutissent aux mêmes limitations que les cellules composées d'éléments réfringents linéaires. L'usage de cristaux non-linéaires pour le doublage de fréquences (changement de longueur d'onde) ne requiert pas de grosses épaisseurs afin d'obtenir une bonne efficacité. La technique d'injection et de recirculation par une porte nonlinéaire (RING : Recirculation Injection by Nonlinear Gating) est un bon exemple de multipassage avec ce genre de cristaux [97]. Cette technique, schématisée sur la fig. 2.16, fut principalement développée pour des applications de diffusions Compton (cf. sect. 1.1).

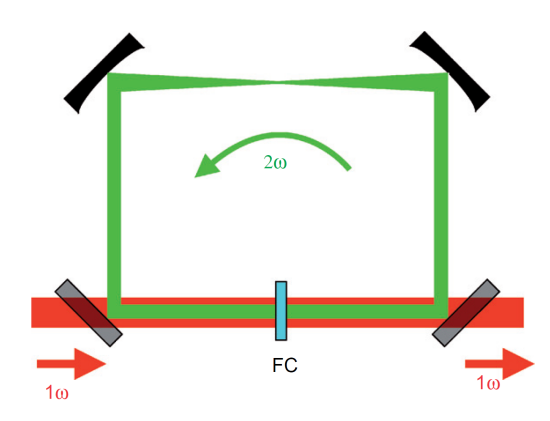

Figure 2.16 – Vue schématique de la technique RING (figure 1 de la réf. [97]). Le piégeage optique est assurée par l'utilisation d'un fin cristal non-linéaire (FC) doublant la fréquence  $1\omega$  du faisceau laser principal et de deux miroirs filtrants. La fréquence  $2\omega$  est piégée dans la cavité quatre miroirs jusqu'à son extinction.

Les résultats de la réf. [98] montrent un faible nombre de passages équivalant pleine puissance  $(< 17$ ) lorsque l'énergie du faisceau laser qui recircule est élevée ( $> 177$  mJ). Si le flux de rayons  $\gamma$  est une caractéristique importante pour l'application visée, par exemple pour ELI-NP-GBS (cf. tab. 2.1) alors ce type de multipassage n'est pas adapté. De plus, l'accumulation de phases non-linéaires au cours de la recirculation peut être rédhibitoire lorsque la largeur spectrale doit être la plus fine possible, qui est aussi le cas pour ELI-NP-GBS.

En conclusion, malgré la grande variété de multipassages existants, aucun ne remplit l'ensemble des conditions requises pour ELI-NP-GBS. Pour rappel, il est nécessaire de garantir un maintien de la qualité du faisceau laser incident, un angle de croisement avec les électrons constant et la possibilité de régler la période de chaque circulation indépendamment. Il nous faut donc concevoir

une nouvelle géométrie de cellule optique à multipassages afin de répondre à ces besoins. Le choix de développer une nouvelle géométrie de multipassage plutôt qu'une nouvelle cavité résonante est motivé par l'origine des risques mis en jeu. Les risques liés au développement d'une cavité optique résonante sont d'ordre technologique alors que ceux liés au développement d'un multipassage sont d'ordre conceptuel.

# 2.3 Résumé de chapitre

Au cours de ce chapitre nous avons décrit le projet ELI-NP, et plus particulièrement sa source de rayonnement γ. Nous avons axé cette description sur les différents choix technologiques permettant d'atteindre les performances demandées pour cette machine, ainsi que les raisons qui ont amené le consortium EuroGammaS à ces choix. Parmi ces raisons on peut citer les expertises présentes au sein du consortium ou encore la volonté de réduire les risques de conception.

Il en découle que l'accélérateur de la source de rayons γ sera un accélérateur hybride bande S et C du même type que SPARC produisant un faisceau d'électrons avec les performances nécessaires pour ELI-NP-GBS. Le système laser alimentant la photocathode est une chaîne laser industrielle, basée sur la technique CPA avec des amplificateurs à cristaux de Ti:Saph, à laquelle est ajouté un générateur de 32 impulsions spécialement conçu. Les systèmes lasers des points d'interactions reposent quant à eux sur une nouvelle technologie qui est sur le point d'être industrialisée pour la première fois. Elle est basée sur la technologie Yb:YAG qui permet d'atteindre la puissance et la qualité de faisceau requises pour la source de rayons γ.

Nous avons aussi décrit les principes du système de collimation et de calibration d'ELI-NP-GBS. Ils ont pour objectif respectif de filtrer spectralement le faisceau de rayons  $\gamma$ , et d'en mesurer les performances. Le système de collimation est composé d'une succession de fentes en tungstène. Le système de calibration est basé sur quatre détecteurs différents : un système d'imagerie pour les rayons γ, un spectromètre Compton, un calorimètre et un système de calibration lui-même basé sur la NRF.

Enfin nous avons détaillé les raisons de notre choix pour le système optique de la machine. Ce système optique doit permettre d'accroître la puissance moyenne du faisceau laser au point d'interactions pour un laser donné. Notre choix s'arrête sur un multipassage optique, qui demande une phase de développement moins risquée qu'un résonateur optique.

# Chapitre 3

# Conception du recirculateur pour ELI-NP-GBS

Et c'est pourquoi je dis : « Connaissez l'ennemi, connaissez-vous vousmême, votre victoire ne sera jamais menacée. Connaissez le terrain, connaissez les conditions météorologiques, votre victoire sera alors totale. »

— Sun Tzu, L'Art de la Guerre

Nous avons vu dans la sect. 2.2.6 que l'usage d'un système optique multipassage est préférable à celui d'une cavité résonante. Malgré l'apparente simplicité d'un multipassage, il existe une certaine difficulté de mise en œuvre qui apparaît non pas lors de son fonctionnement, comme l'asservissement d'une cavité résonante, mais lors de sa conception et de son alignement. Ce chapitre est consacré au premier travail que j'ai effectué pour le projet ELI-NP-GBS : la modélisation et la conception du recirculateur. Une partie de ce travail est publiée dans la réf. [99].

# 3.1 Contraintes du recirculateur

# 3.1.1 Géométrie globale du recirculateur

Les principales contraintes imposées sur le système optique d'ELI-NP-GBS proviennent directement des caractéristiques spectrales et de flux du faisceau de rayons  $\gamma$  que la machine doit fournir (voir tab. 2.1). Dans la sect. 1.1.6 nous avons vu que le recirculateur doit assurer un angle de croisement φ constant entre le faisceau d'électrons et l'impulsion laser pour préserver la largeur spectrale. De plus, le système optique ne doit pas dégrader la polarisation ni la qualité spatiale du faisceau laser. La qualité spatiale du faisceau laser se répercute sur la luminosité de l'interaction

(cf. sect. 1.1.5) et peut être estimée par la qualité du front d'onde du faisceau. Enfin les dimensions de la source des rayons  $\gamma$  (« zone d'émission ») doivent être d'une centaine de microns. Toutes ces spécifications font que les multipassages tels que les cellules d'Herriott [90, 91] et autres lignes à retard (confer sect. 2.2.6.2) ou encore les systèmes optiques spécialement conçus pour l'interaction Compton [100, 101] ne satisfont pas les contraintes imposées sur le système optique d'ELI-NP-GBS.

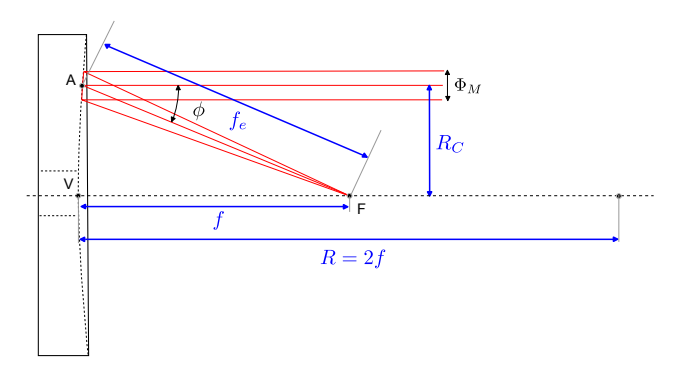

Figure 3.1 – Schéma d'un miroir parabolique vu de côté, avec : V son vertex, F son foyer, f sa longueur focale,  $f_e$  la longueur focale effective vue par le faisceau laser et R le rayon de courbure. L'axe optique du miroir est représenté par le trait interrompu fin passant par les points  $V$  et  $F$ .

La structure générale qui ressort de ces considérations est un multipassage constitué de deux miroirs paraboliques confocaux pour préserver la qualité du front d'onde. À tour de rôle ces deux miroirs permettent de focaliser au point d'interactions (IP : Interaction Point) entre l'impulsion laser et le train d'électrons, puis de collimatter le faisceau laser gaussien. Par construction l'IP est le foyer des deux miroirs paraboliques. Toutes les grandeurs caractérisant un miroir parabolique sont représentées sur la fig. 3.1. Le schéma de principe de ce recirculateur et la séquence de lentilles équivalente à un passage sont représentés sur la fig. 3.2. Le système de coordonnées utilisé par la suite y est aussi représenté. La contrepartie à l'utilisation de miroirs paraboliques est qu'afin d'éviter toute aberration optique, il est impératif que le faisceau laser incident sur les paraboles soit parallèle à leur axe optique qui est par définition l'axe z pour les deux.

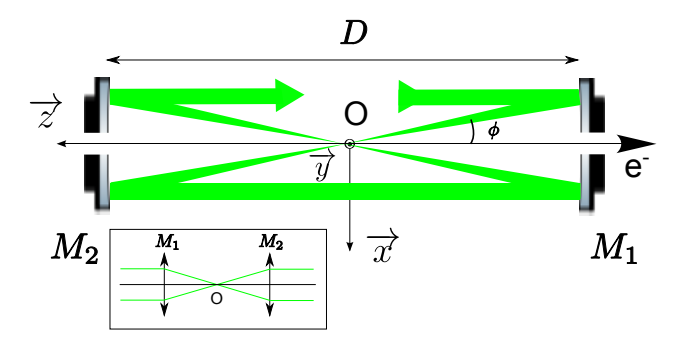

Figure 3.2 – Schéma de principe du recirculateur d'ELI-NP-GBS et la séquence de lentilles équivalente à un passage.

Pour conserver l'angle φ constant sur plus de deux passages, il est nécessaire que le plan d'interaction entre le faisceau d'électrons et le faisceau laser change. Ce changement de plan est assuré par un périscope : un système optique composé de deux miroirs plans parallèles. Un périscope est un invariant optique qui renvoie, quelle que soit son orientation, un faisceau lumineux parallèle à celui en entrée. Ce système de paire de miroirs (MPS : Mirror-Pair System) utilisé dans le recirculateur d'ELI-NP-GBS est décrit sur la fig. 3.3.

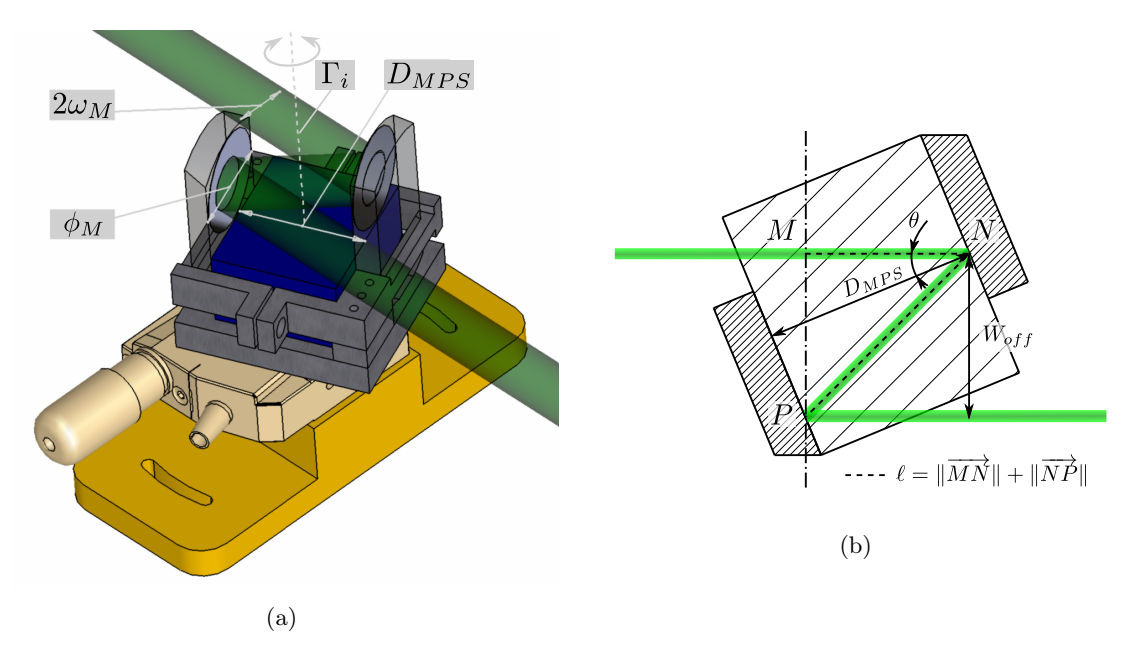

Figure 3.3 – Vues du énième MPS et du chemin optique (lignes vertes) se réfléchissant sur les deux miroirs plans parallèles espacés de  $D_{MPS}$  : (a) vue isométrique et (b) vue du dessus.

Placé entre les deux miroirs paraboliques où le faisceau laser est collimaté, chaque MPS induit une translation du faisceau laser dans le plan transversal à sa propagation en le laissant parallèle à l'axe z. Comme l'angle φ et la distance D entre les deux paraboles sont constants, le faisceau laser décrit naturellement lors de la recirculation un cercle de rayon  $R_C$  sur chacun des miroirs  $M_1$  et  $M_2$  comme indiqué sur la fig. 3.4. Ce cercle est par la suite appelé couronne. Chaque MPS doit être placé dans l'ombre des précédents pour éviter de rogner le faisceau laser. Ceci a pour conséquence de disposer les MPS sur une hélice dont l'axe coïncide avec l'axe z comme illustré par la fig. 3.5. Cette géométrie unique porte le nom de « dragon-shape » où la disposition des MPS fait penser à la colonne vertébrale d'un « dragon ».

Une fois la géométrie globale du recirculateur connue (cf. fig. 3.5), il faut définir les valeurs de tous les paramètres du système et des MPS. Ces paramètres sont couplés par de fortes contraintes temporelles et spatiales imposées par le LINAC, l'optique et la mécanique. La suite de cette section est consacrée à la définition des contraintes que j'ai prises en compte pour la conception du recirculateur.

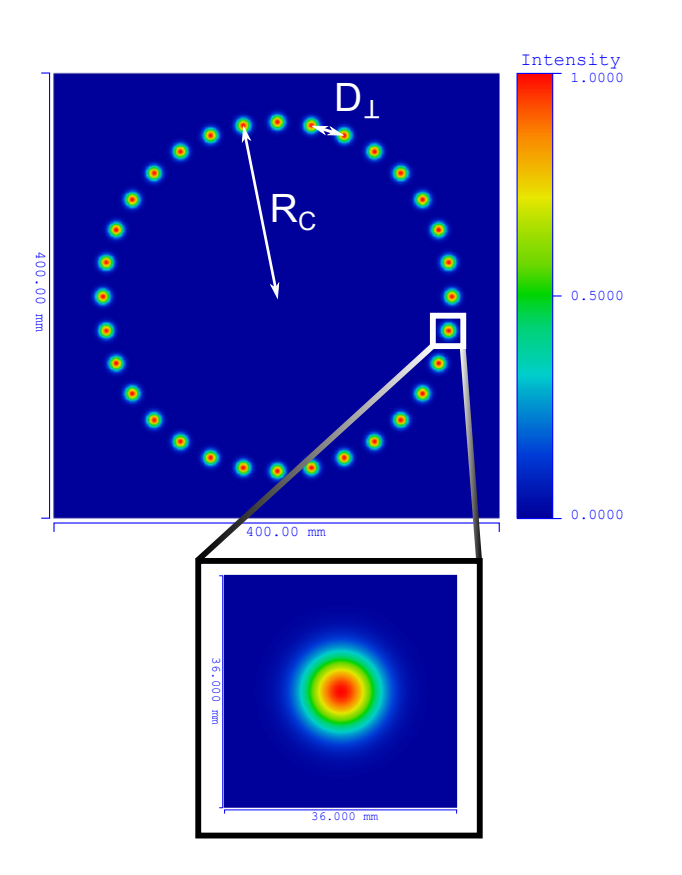

Figure 3.4 – Profil d'intensité du faisceau laser sur la surface du miroir parabolique focalisant (M1). La distribution d'intensité du dernier passage est agrandie dans l'encart. Le profil est obtenu par le logiciel CODE V, en mode non-séquentiel, où l'on a utilisé la propagation de beamlets (BSP : beam synthesis propagation) décrite dans la sect. C.2.2.

# 3.1.2 Contraintes temporelles

La structure temporelle des paquets d'électrons est cadencée par la fréquence radio  $\nu_{RF}$  (RF : Radio Frequency) des cavités accélératrices du LINAC. La valeur  $\nu_{RF}$  est imposée par les paramètres du LINAC et indépendante du recirculateur. En conséquence, il faut faire coïncider la fréquence de répétition du système optique avec un des harmoniques de la RF, pour permettre une superposition temporelle de tous les passages de l'impulsion laser avec tous les paquets d'électrons. La longueur du chemin optique d'un passage  $L_{RF}$  du recirculateur est par construction :

$$
L_{RF} = 2D + \ell_n,\tag{3.1}
$$

où D est la distance entre les deux vertex des paraboles (c'est-à-dire le point V de la fig.  $3.1$ ) et  $\ell_n$  le chemin optique ajouté par le énième MPS. La confocalité des paraboles du recirculateur impose une valeur fixe à D, ne laissant qu'un degré de liberté par passage,  $\ell_n$ , pour ajuster finement  $L_{RF}$  et donc la fréquence de répétition.

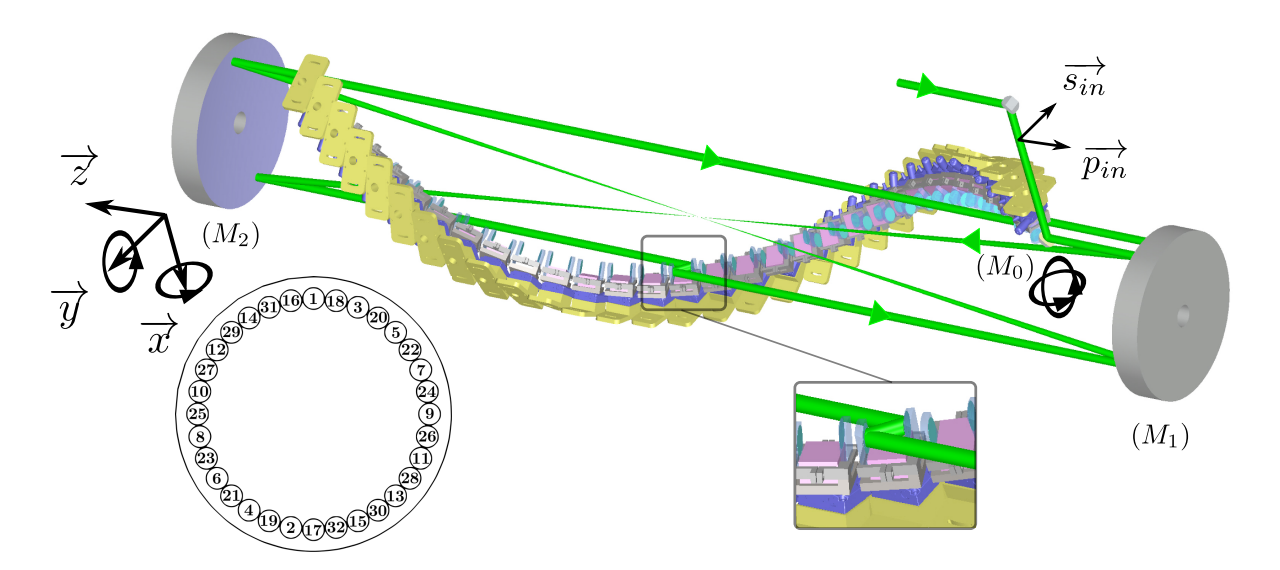

Figure 3.5 – Vue isométrique du recirculateur d'ELI-NP-GBS. Le miroir  $M_0$  est utilisé pour l'injection du faisceau laser. Les MPS (structures positionnées en hélice) et le chemin optique du laser (lignes vertes) sont localisés entre les deux miroirs paraboliques  $M_1$  et  $M_2$ . Deux des 32 passages (lignes vertes) sont représentés. Les vecteurs  $\overrightarrow{s_{in}}$  et  $\overrightarrow{p_{in}}$ définissant la base de la polarisation du faisceau entrant sont aussi représentés. Les 7 degrés de libertés pour le mouvement des miroirs sont schématisés : 2 rotations pour  $M_0$ , 2 rotations et 3 translations pour  $M_2$ . Le schéma en encart représente l'emplacement et l'ordonnancement des passages sur M1.

La rotation des MPS autour de leur axe Γ (cf fig. 3.3) permet de changer l'angle d'incidence  $\theta$ sur les miroirs plans et par conséquent  $\ell$ . Grâce aux propriétés optiques des MPS, leur rotation n'affecte pas la qualité du faisceau sortant ni même sa direction mais elle joue sur le « walk-off » : le déplacement du faisceau dans le plan transversal à sa propagation. La conséquence première à cela est un décentrement du faisceau sur les optiques des MPS suivants.

La relation liant  $\ell$  à la distance  $D_{MPS}$  entre les deux miroirs d'un MPS et  $\theta$  est :

$$
\ell = 2D_{MPS}\cos\theta,\tag{3.2}
$$

alors que celle liant le « walk-off »  $W_{off}$  à ces mêmes paramètres est :  $W_{off} = 2D_{MPS} \sin \theta$ . Ces deux relations conduisent à un comportement antagoniste représenté sur la fig. 3.6 en fonction de l'angle de rotation  $\Delta\theta$  du MPS par rapport à un angle  $\theta$  initial (angle pour lequel le MPS est conçu). En plus de prendre en compte  $W_{off}$ , il est nécessaire de considérer l'ouverture optique effective du MPS : la taille maximale du faisceau pouvant entrer dans le système optique sans être rogné, qui est réduite avec la fermeture de l'angle θ. Toutes ces considérations contraignent l'utilisation des MPS sur un intervalle limité de quelques degrés, ce qui nous oblige à ajuster spécifiquement les paramètres  $D_{MPS}$  et  $\theta$  en fonction de D.

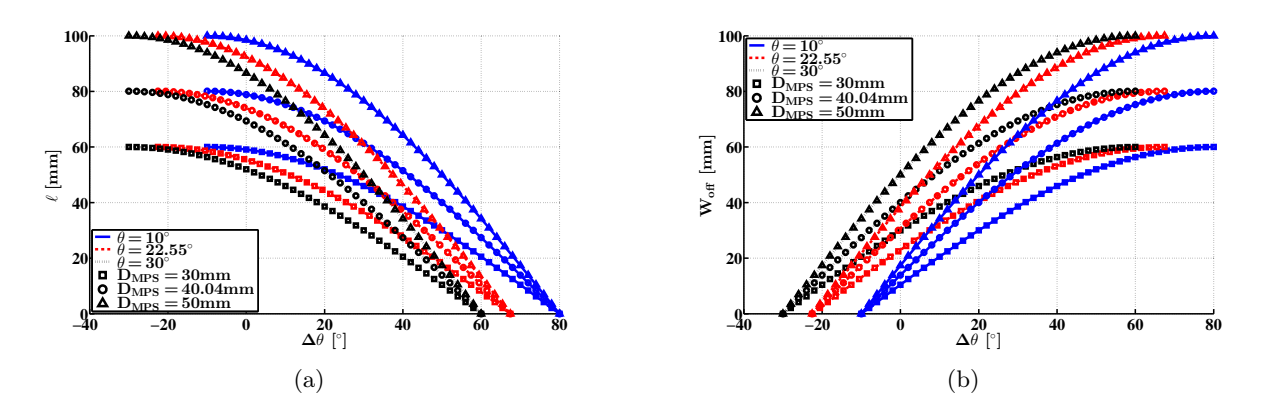

Figure 3.6 – (a) la distance  $\ell$  en fonction de  $\Delta\theta$  pour différentes valeurs d'angles  $\theta$ initiales et de distance  $D_{MPS}$ . (b) le « walk-off »  $W_{off}$  généré en fonction des mêmes paramètres  $\Delta\theta$ ,  $\theta$  et  $D_{MPS}$ .

Pour obtenir une synchronisation entre les deux faisceaux, indépendante à chaque passage à l'IP, un MPS doit obligatoirement être implémenté à chaque recirculation de l'impulsion laser. Ceci induit une rotation du plan d'interaction, entre le faisceau laser et le faisceau d'électrons, après chaque croisement. On peut noter que si la contrainte de synchronisation n'était pas requise, alors un MPS tous les deux passages serait suffisant.

Une seconde contrainte temporelle qu'il faut prendre en compte est la durée totale  $\tau$  pendant laquelle les cavités accélératrices peuvent restituer la puissance RF aux électrons et donc les accélérer. Cette durée, de l'ordre de la fraction de microseconde, contraint le nombre de passages maximal possible. La capacité du photo-injecteur à générer un grand nombre de paquets d'électrons pendant le temps τ doit aussi être prise en compte.

# 3.1.3 Contraintes optiques

Les technologies de lasers et de revêtements optiques actuellement disponibles ainsi que les propriétés des rayons  $\gamma$  produits, imposent des contraintes sur les composants optiques du recirculateur.

# 3.1.3.1 Largeur spectrale du faisceau de rayons  $\gamma$

Plusieurs facteurs, incluant l'angle d'incidence, la qualité du faisceau d'électrons et les paramètres de l'impulsion laser, limitent la largeur spectrale du faisceau de rayons γ. L'intensité de l'impulsion laser à l'IP doit être bien inférieure à la valeur seuil de l'absorption multi-photons de l'interaction Compton. Ce seuil est habituellement caractérisé par le paramètre laser  $a_{0p}$  vu dans la sect. 1.1.3. Pour assurer une largeur spectrale du faisceau de rayons  $\gamma$  produit compatible avec les exigences d'ELI-NP-GBS il faut garantir  $a_{0p} \ll 1$ , et donc contraindre l'énergie de l'impulsion

laser U, la taille du waist  $w_0$  et l'écart-type  $\sigma_t$  de la largeur temporelle en intensité de l'impulsion pour une longueur d'onde  $\lambda$  donnée :

$$
4.3\left(\frac{\lambda}{w_0}\right)\sqrt{\frac{U\left[\mathrm{J}\right]}{\sigma_t\left[\mathrm{ps}\right]}} \ll 1.\tag{3.3}
$$

#### 3.1.3.2 Seuil de dommage des revêtements des miroirs à la fluence laser

La fluence laser F et la contrainte sur  $a_{0p}$  contraignent la taille minimale du faisceau laser sur les optiques et au waist, et donc la longueur focale des paraboles et la dimension des miroirs. Le rayon  $w_M^{-1}$  du faisceau laser sur les miroirs est directement lié à F par la relation  $F = 2 U/(\pi w_M^2)$ . En imposant  $F \leq F_{max}$  où  $F_{max}$  est la fluence seuil des revêtements des miroirs on obtient :

$$
w_M \ge \sqrt{\frac{2U}{\pi F_{max}}}.\tag{3.4}
$$

En utilisant l'expression de la divergence d'un faisceau gaussien [9] on en déduit la contrainte sur D suivante :

$$
w_M \approx \frac{\lambda}{\pi w_0} M^2 \frac{D}{2} \Rightarrow D \ge \frac{2\pi w_0}{\lambda M^2} \sqrt{\frac{2U}{\pi F_{max}}},\tag{3.5}
$$

où  $\lambda$  est la longueur d'onde centrale du faisceau laser et  $M^2$  est le facteur de qualité de ce faisceau. Il représente la qualité du front d'onde de l'impulsion laser [20], et il est défini comme le rapport de l'angle de divergence du faisceau laser sur  $\left[\lambda/(\pi w_0)\right]$  qui est l'angle de divergence correspondant à un même faisceau limité par la diffraction.

De plus, comme les MPS sont positionnés dans une zone où le faisceau est collimaté, on peut en déduire le diamètre  $\Phi_M$  de leurs miroirs :

$$
\Phi_M = 2n_d w_M, \tag{3.6}
$$

où  $n_d$  est le paramètre réglant la perte d'intensité par diffraction du faisceau gaussien sur les optiques, soit  $\approx \exp(-2n_d^2)$  pour une ouverture optique circulaire. Nous supposerons, ici, que les miroirs des MPS ont une forme elliptique, ce qui engendre une ouverture optique circulaire de la forme transversale du faisceau laser.

# 3.1.3.3 Qualité de surface des miroirs

Un défaut de surface diffracte (macrodéfauts) ou diffuse (microdéfauts) le faisceau laser incident. Cela aura pour conséquences finales une perte de puissance du faisceau laser et une dégradation de

<sup>1.</sup> Le rayon d'un faisceau laser gaussien est défini comme la distance au centre du faisceau (au maximum d'amplitude) à laquelle l'amplitude du champ électrique est 1/e fois le maximum d'amplitude [9, 20].

son front d'onde. Ces défauts peuvent être regroupés en deux catégories : la qualité de la surface (rayures, pics) et la forme (planéité, rayons de courbures locaux). Afin de réduire les pertes par réflexion sur les miroirs il est alors important d'assurer une bonne qualité de surface. Nous verrons plus en détails dans la sect. 3.7, comment caractériser les états de surface et leur influence sur les performances du recirculateur. Finalement la dernière cause de pertes de puissance vient de la transmission des miroirs qui ne réfléchissent pas la puissance laser à 100 %.

La contrainte de fluence nous oblige à utiliser des miroirs de très haute qualité ce qui implique une qualité de surface, de forme et un coefficient de réflexion très élevés. Les revêtements permettant de telles performances sont habituellement constitués de multicouches diélectriques de haute réflectivité (HR) (cf. annexe B).

#### 3.1.3.4 Transport de la polarisation

Une des spécificités des revêtements diélectriques multicouches HR est leur conception spécifique à une longueur d'onde et à un angle d'incidence (voir annexe B). De part leur conception en couches, plus l'angle d'incidence est élevé plus les revêtements sont spécifiques à une polarisation particulière du faisceau (cf. sect. 3.6), donc lorsque le faisceau est désaligné son état de polarisation est modifié.

La géométrie du recirculateur permet de conserver la direction de polarisation du faisceau laser constante dans le référentiel global (cf. sect. 3.6). A contrario, le plan d'incidence de chaque réflexion sur les miroirs paraboliques change, cela implique que la polarisation dans le plan d'incidence varie à chaque réflexion. Plus précisément l'orientation de la polarisation passe d'une orientation p (respectivement s) à s  $(p)$  tous les quarts de tour décrits par l'impulsion laser sur la couronne. Cet effet impose que l'angle d'incidence pour chaque réflexion doit être le plus faible possible pour minimiser la perte de polarisation et de puissance du faisceau laser induite par les revêtements.

# 3.1.3.5 Ordonnancement des passages sur la couronne

Les passages décrivent une couronne sur les paraboles (voir sect. 3.1.1). Par tracé géométrique on peut montrer que l'impulsion laser « saute » à chaque passage sur l'emplacement voisin diamétralement opposé de la couronne, comme illustré dans l'encart de la fig. 3.5. L'impulsion laser décrit donc deux fois le tour de la couronne pour remplir toutes les places disponibles. Les MPS devant tous être identiques pour des raisons de synchronisation exposées dans la sect. 3.1.2, les positions des passages sur la couronne sont donc espacées d'égales distances D<sup>⊥</sup> (confer fig. 3.4). Pour des raisons géométriques le nombre de passages maximal  $N_{pass}$  est donc un multiple de quatre.

# 3.1.4 Les contraintes mécaniques

Pour permettre une conception réaliste du recirculateur, il ne suffit pas de prendre en compte les contraintes liées à la physique et à la géométrie du système mais aussi celles liées directement à sa fabrication et à sa mise en œuvre. Ces dernières sont habituellement d'ordres mécaniques. Concevoir un système optique, de façon globale, doit aussi prendre en compte au mieux les paramètres mécaniques des objets utilisés tels que l'épaisseur d'un miroir ou la faisabilité de tel ou tel mouvement. Toutes ces considérations ajoutent des contraintes supplémentaires.

#### 3.1.4.1 Tolérances sur les dimensions des éléments optiques

La phase de fabrication des MPS et des différents éléments du recirculateur induit des incertitudes inévitables sur tous les paramètres, qu'il faut alors prendre en compte lors de la phase de conception. Pour ce faire j'ai ajouté les tolérances  $\delta D_{MPS}$  et  $\Delta \ell$  respectivement sur la distance  $D_{MPS}$  et la longueur  $L_{RF}$ , les deux paramètres les plus critiques du système. Les deux paraboles étant en configuration confocale l'incertitude sur  $L_{RF}$  provient en majeure partie de celle sur les focales des miroirs paraboliques (cf. éq. (3.1)).

Il est nécessaire de pouvoir compenser l'incertitude  $\Delta\ell$  sur  $L_{RF}$  avec les MPS (cf. éq. (3.1) et éq. (3.2)). Comme expliqué dans la sect. 3.1.2 les MPS ne peuvent pas avoir un grand angle de débattement et donc deux solutions sont envisageables : soit imposer de très fortes contraintes sur la focale des miroirs paraboliques, soit concevoir les MPS après la caractérisation des miroirs paraboliques. Une très forte contrainte sur la focale des paraboles implique un coût élevé de construction des paraboles (matériaux, revêtement, polissage, etc.). L'état de l'art nous permet d'avoir une caractérisation pratiquement parfaite de la focale des paraboles tandis que l'incertitude lors de la fabrication est comparativement large.

Dans le cas où les paramètres des MPS sont optimisés après la caractérisation des miroirs paraboliques, nous introduisons le paramètre ∆D qui représente l'écart entre la distance D désirée pour le système et sa valeur mesurée (après fabrication des paraboles). L'impact de  $\Delta D \neq 0$  sur le reste du système est illustré par la fig. 3.7, lorsque les MPS sont optimisés après la caractérisation des paraboles. On constate qu'un écart de plus de 800 µm sur la valeur optimale de D ne garantit plus le même nombre de passages et engendre des « décrochés » sur pratiquement tous les paramètres du recirculateur. L'optimisation des MPS après la caractérisation des miroirs paraboliques ne permet donc pas, dans toutes les situations, de garantir un flux de rayons  $\gamma$ optimal. Il faut donc contraindre l'incertitude de fabrication sur la focale des paraboles telle que  $\Delta D$  soit toujours inférieur en valeur absolue à 800 μm.

Il est important de distinguer  $\Delta D$  et  $\Delta \ell$  qui représentent deux choses bien différentes. La première représente la variation de D par rapport à sa valeur théorique, après la caractérisation des

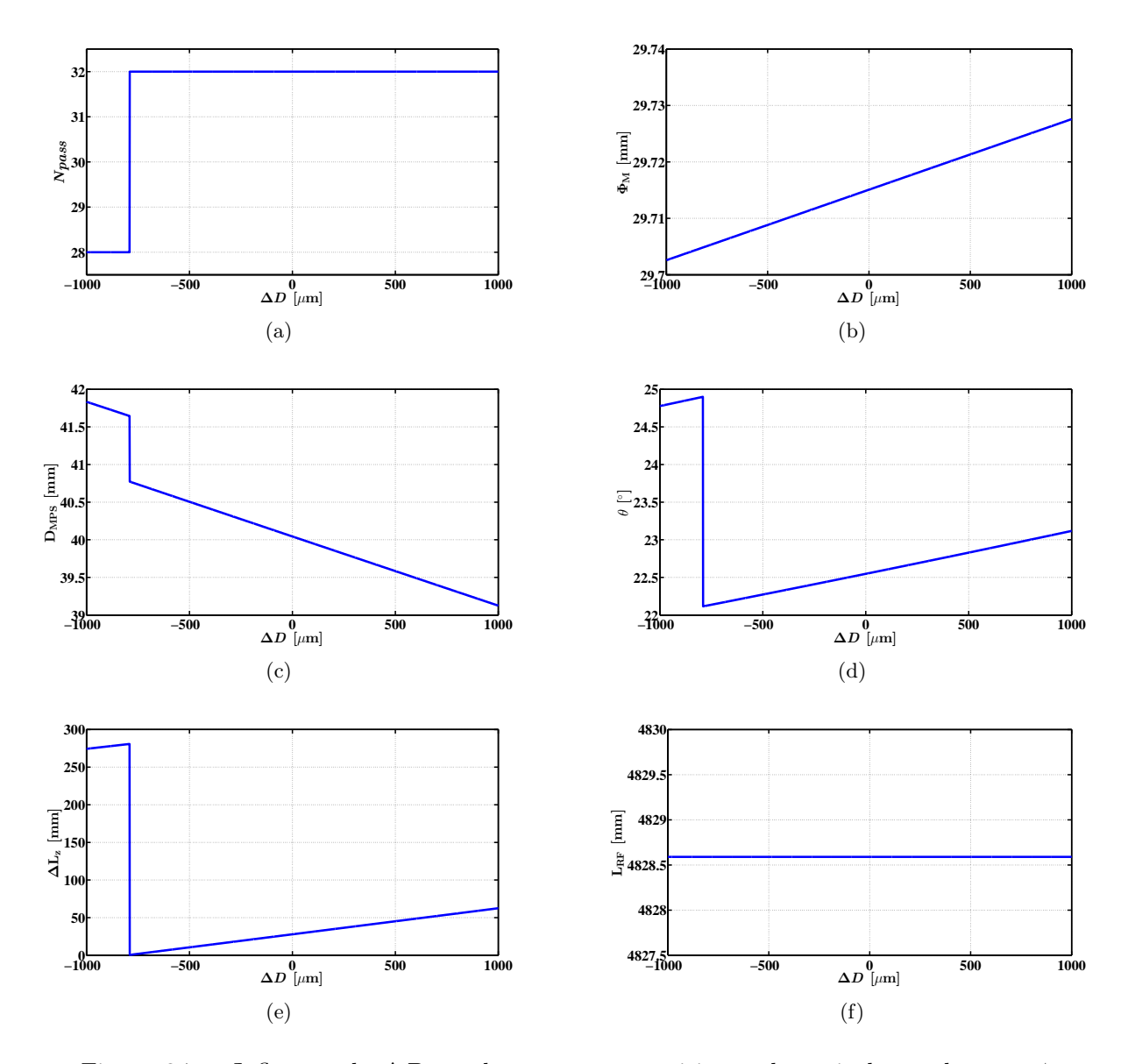

Figure 3.7 – Influence de  $\Delta D$  sur les paramètres critiques du recirulateur lorsque  $\phi$ et  $w_0$  restent constants : (a) le nombre de passages maximal  $N_{pass}$ , (b) le diamètre  $\Phi_M$  des miroirs des MPS, (c) la distance  $D_{MPS}$  entre les deux miroirs d'un MPS, (d) l'angle d'incidence  $\theta$  sur les miroirs des MPS, (e) l'espace disponible supplémentaire  $\Delta L_z = L_z - N_{pass} \times D_{\parallel}$ , suivant l'axe z pour les MPS. Il est vérifié sur (f) que la longueur de chemin optique d'un passage est bien compensée. Les paramètres initiaux sont récapitulés dans la tab. 3.1 et découlent de l'optimisation décrite dans la sect. 3.2.

paraboles. La seconde regroupe la précision à laquelle on a mesuré  $D + \Delta D$  et la tolérance sur la valeur de la RF.

#### 3.1.4.2 Débattement mécanique et épaisseur des miroirs et des montures

Pour prendre en compte l'occupation réelle des MPS au sein du recirculateur j'ai dû considérer quelques grandeurs mécaniques supplémentaires :

- l'épaisseur e des montures supportant les miroirs des MPS,
- la distance  $D_M$  entre les faces internes des miroirs de deux MPS adjacents (cf. fig. 3.8(a)), qui est la somme de e, l'épaisseur des miroirs et une marge de sécurité,
- la variation de longueur de chemin optique nécessaire  $\Delta\ell$  venant de la tolérance sur D et sur la synchronisation (cf. sect. 3.1.4.1),
- le débattement mécanique  $D_{str}$  des MPS (cf. fig. 3.8(a)) qui découle des paramètres précédents.

Ces grandeurs sont représentées par la fig. 3.8(a), où l'on peut voir la grande différence entre l'occupation mécanique et optique (si l'on ne considère que les faces réfléchissantes des miroirs). L'angle  $\theta_{min}$  est l'angle d'incidence minimal sur les miroirs pour rattraper  $\Delta\ell$  sur  $L_{RF}$  par rapport à la situation initiale (d'angle d'incidence  $\theta$ ). Il faut noter que la grandeur  $\Delta\ell$  dépend de  $\theta_{min}$ . La distance  $D_{str}$  est le débattement mécanique généré quand le MPS est tourné dans sa position maximale (d'angle d'incidence  $\theta_{min}$ ). Les distances  $D_{\perp}$  et  $D_{\parallel}$  sont respectivement les distances entre les centres de deux MPS voisins dans le plan xy et le long de l'axe z.

Après quelques considérations géométriques on obtient les distances  $D_{str}$  et  $D_{\parallel}$ :

$$
D_{str} = R(\cos(\gamma + \theta_{min}) - \cos(\theta + \gamma)), \qquad (3.7)
$$

$$
D_{\parallel} = \frac{D_{MPS} \cos(2\theta) + D_M + 2D_{str}}{\cos \theta}, \tag{3.8}
$$

avec :

$$
R = D_{MPS} \sqrt{(\sin \theta_{min} + \sin \theta)^2 + (\frac{\cos (2\theta)}{2 \cos \theta} - \sin \theta_{min} \tan \theta)^2},
$$
(3.9)

$$
\gamma = \arccos\left(\frac{A^2 + R^2 - \left(\frac{A_{max}}{2}\right)^2}{2AR}\right),\tag{3.10}
$$

$$
A = \frac{D_{MPS}}{\cos \theta},\tag{3.11}
$$

$$
A_{max} = \frac{D_{MPS}}{\cos \theta_{min}}.\tag{3.12}
$$

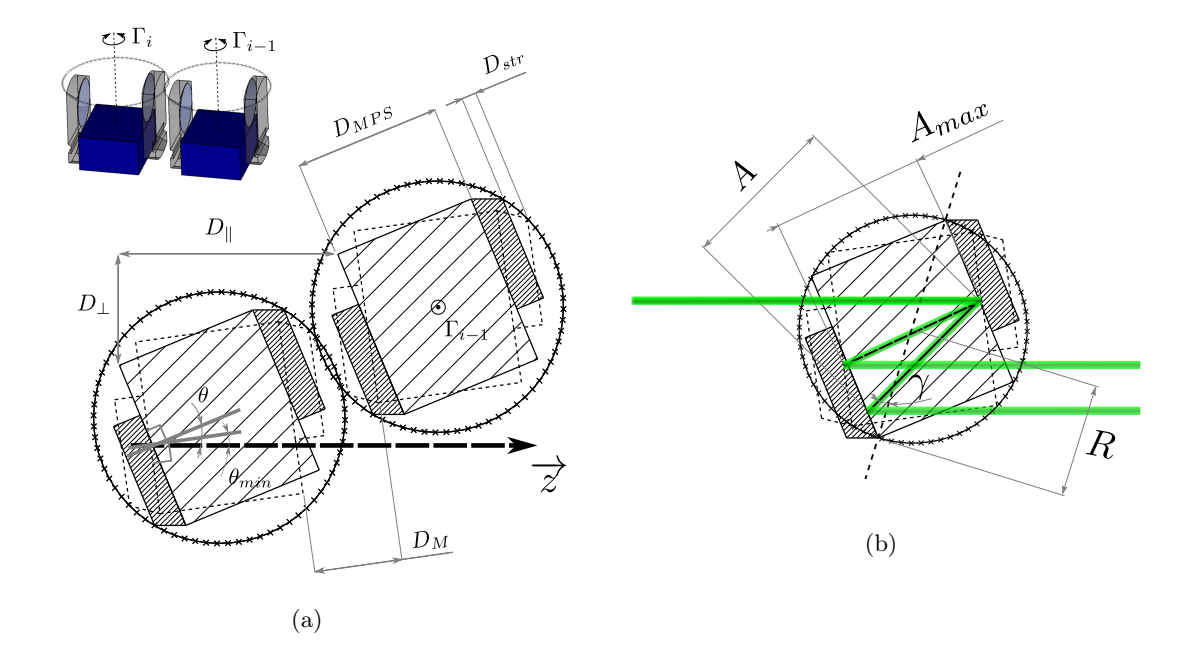

Figure 3.8 – (a) schéma de la disposition de deux MPS (vue déroulée), vue du dessus de la fig. 3.3. En encart est montrée la vue isométrique correspondante. On représente aussi : le débattement des MPS (cercle fait de croix), la position initiale (hachures) avec l'angle d'incidence  $\theta$  correspondant, et la position tournée maximale des MPS (traits interrompus fins) avec l'angle minimal  $\theta_{min}$  lui correspondant. (b) détails des paramètres utilisés pour le calcul du débattement.

### 3.1.4.3 Longueur disponible le long de l'axe z

Le fait que les miroirs aient une certaine épaisseur et que les MPS aient un débattement impacte grandement la longueur totale de l'hélice des MPS (la colonne vertébrale du « dragon »). Pour un nombre de passage maximal  $N_{pass}$ , la longueur de l'hélice est donnée par :  $N_{pass} \times D_{\parallel}$ . La longueur L<sup>z</sup> disponible pour l'hélice le long de l'axe z, au sein même du recirculateur, dépend entre autres de la divergence gaussienne et de l'angle de croisement  $\phi$  entre le faisceau d'électrons et le faisceau laser (cf. fig. 3.9). Ainsi le nombre de passages maximal réellement possible sera aussi limité par  $L_z$ .

En se basant sur la fig. 3.9, nous définissons  $z_0$  la solution de l'équation d'inconnue  $z$ :

$$
\frac{\Phi_M}{2} + e + \frac{w(z)}{\cos \phi} - (f_e + w(z) \tan \phi - z) \sin \phi = 0,
$$
\n(3.13)

avec  $w(z) = w_0 \sqrt{1 + (z \lambda M^2 / (\pi w_0^2))^2}$ , le rayon du faisceau laser à une distance z de son waist et  $f_e = D/(1 + \cos \phi)$  la longueur focale effective de la parabole. L'éq. (3.13) représente la condition où la distance entre le faisceau laser incident et le faisceau réfléchi par la parabole est égale à l'épaisseur e de la monture des miroirs additionnée du rayon des deux faisceaux.

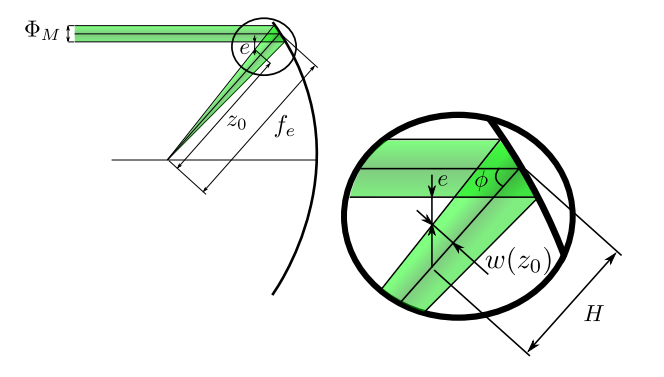

Figure 3.9 – Vue schématique d'une réflexion sur une parabole. Les différentes grandeurs mécaniques et optiques pour le calcul de  $L<sub>z</sub>$  sont également indiquées.

Finalement on obtient  $L_z$ :

$$
L_z = \frac{2 D \cos \phi}{1 + \cos \phi} - 2 H \cos \phi, \qquad (3.14)
$$

où  $H = f_e + w(z_0) \tan \phi - z_0$  (cf. fig. 3.9).

# 3.1.4.4 Nombre de passages maximal

Nous venons de voir que les contraintes imposées à la géométrie du système corrèlent tous les paramètres (voir tab. 3.1) entre eux de manière complexe ce qui contraint le nombre maximal de passages possible  $N_{pass}$ . Nous pouvons considérer trois valeurs de  $N_{pass}$ , une pour chaque grande contrainte : temporelle, optique et mécanique. Pour rappel, la contrainte temporelle correspond à la durée  $\tau$  pendant laquelle les cavités accélératrices peuvent accélérer les électrons, la contrainte optique est reliée au nombre de places disponibles sur la couronne et enfin la contrainte mécanique est la longueur L<sup>z</sup> disponible pour l'hélice des MPS. La valeur acceptable est alors le minimum de ces trois valeurs :

$$
N_{pass} = \min\left\{4\left\lfloor\frac{\tau c}{4(2D+\ell)}\right\rfloor, 4\left\lfloor\frac{\pi}{4\arcsin\left(\frac{D_{\perp}}{2R_C}\right)}\right\rfloor, 4\left\lfloor\frac{L_z}{4D_{\parallel}}\right\rfloor\right\},\tag{3.15}
$$

avec  $|x|$  la partie entière par défaut (la *floor function*) du réel x, 4  $|x/4|$  permettant ainsi de prendre le plus proche entier multiple de quatre inférieur ou égal à x (cf. sect. 3.1.3.5).

On peut noter qu'il n'est pas nécessaire d'arrondir le nombre de passages limité par  $\tau$  à un multiple de quatre inférieur, car il est toujours possible de faire recirculer l'impulsion laser sans qu'elle ne croise de paquet d'électrons. En revanche les deux autres termes sont limités physiquement par le système et donc s'ils ne sont pas multiples de quatre, toute recirculation sera impossible : le système ne sera pas viable. La valeur de  $N_{pass}$  ainsi obtenue est un maximum possible, il est donc toujours permis de choisir une valeur inférieure.
# 3.2 Optimisation du système

Notre système a pour objectif final de produire des rayons  $\gamma$  avec un flux maximal. La densité spectrale moyennée en temps (TASD), autrement dit le flux de rayons  $\gamma$  produits dans une largeur spectrale donnée (cf. sect. 1.1.6), est directement proportionnelle à la luminosité  $\mathfrak L$  et par conséquent, au nombre de passages  $N_{pass}$  effectué par l'impulsion laser à l'IP. A contrario, il est mentionné dans la sect. 1.1.5 que la luminosité (et donc la TASD) diminue quand l'angle de croisement  $\phi$  augmente. Il faut alors maximiser  $N_{pass}$  tout en réduisant  $\phi$ . Ces deux contraintes agissent l'une sur l'autre de façon opposée : pour augmenter  $N_{pass}$  il faut agrandir le rayon de la couronne  $R_C$  et donc augmenter  $\phi$  (cf. éq. (3.15)). Un optimum peut donc être trouvé. Cette section est consacrée à l'optimisation des paramètres géométriques du recirculateur, afin qu'ils répondent aux performances requises pour ELI-NP-GBS (voir tab. 2.1) avec les spécifications données pour l'accélérateur et le faisceau laser (cf. tab. 2.3 et 2.6).

### 3.2.1 Les paramètres libres

Dans la sect. 3.1 nous avons vu que le recirculateur est entièrement contraint par l'ensemble de paramètres suivant :

$$
\mathcal{E}_{ext} = \{\tau \, ; \, \nu_{RF} \, ; \, \lambda \, ; \, U \, ; \, F_{max} \, ; \, w_0 \, ; \, n_d \, ; \, \phi \, ; \, \Delta\ell \, ; \, \delta D_{MPS} \, ; \, e \, ; \, D_M \, ; \, \theta \} \,, \tag{3.16}
$$

où  $\nu_{RF}$  est la valeur de la RF,  $\delta D_{MPS}$  est la tolérance sur la distance  $D_{MPS}$  (c'est-àdire que la véritable distance entre les deux miroirs d'un MPS se situe dans l'intervalle  $[D_{MPS} - \delta D_{MPS}; D_{MPS} + \delta D_{MPS}]$  et  $\Delta \ell$  est la tolérance sur  $L_{RF}$ , plus précisément la tolérance sur  $D$  et la variation requise sur  $L_{RF}$  pour la synchronisation.

Quelques-uns de ces paramètres  $(\tau, \nu_{RF}, \lambda \text{ et } U)$  sont déjà fixés par le choix de la technologie de l'accélérateur, du laser, et des caractéristiques requises pour le faisceau de rayons γ (cf. sect. 2.2 et voir les tab. 2.6 et 2.3). Ces valeurs limitent d'autres paramètres afin de satisfaire les différentes contraintes définies dans la sect. 3.1.

La méthode de génération du train d'électrons et la technologie du photo-injecteur nous fixent  $N_{pass} \leq 32$  avec un intervalle de 15 ns minimal entre deux paquets d'électrons. Ceci ajouté à la valeur  $\tau = 600$  ns borne la taille totale du recirculateur :  $2.3 \text{ m} < D < 2.8 \text{ m}$  (la borne supérieure est aussi due à l'espace total disponible dans le hall de l'accélérateur pour le recirculateur).

Comme indiqué dans la sect. 3.1.3, le seuil de dommage des revêtements entraîne de fortes contraintes sur le reste du système. Afin de préserver une valeur réaliste, nous fixons  $F_{max}$  = 20 J/cm<sup>2</sup> pour  $\sigma_t = 4.2$  ns. Nous extrapolons cette valeur à  $\sigma_t = 1.5$  ps (cf. tab. 2.6), en utilisant une loi empirique introduite dans la réf. [102], ce qui nous donne  $F_{max} = 0.38 \text{ J/cm}^2$ . Cette dernière est compatible avec les revêtements commerciaux actuellement disponibles.

Les valeurs de  $\lambda$  et U imposent  $w_0 \gtrsim 20 \ \mu$ m pour garantir  $a_{0p} \ll 1$  et donc l'absence d'absorption multiphotonique pour l'interaction Compton (cf. sect. 1.1.3). Dans le cas d'ELI-NP-GBS, nous avons  $a_{0p} \approx 0.06$  pour le maximum d'énergie  $(U = 400 \text{ mJ}).$ 

Afin de garder les pertes par diffraction sur les optiques négligeables, nous fixons  $n_d = 1.8$  ce qui correspond à 0.15 % de pertes.

Les paramètres mécaniques sont fixés à des valeurs raisonnables fournies par les constructeurs, soit :

- $\delta D_{MPS} = 100 \text{ }\mu\text{m},$
- $D_M = 27$  mm, qui comprend 5 mm pour l'épaisseur d'un miroir (soit 10 mm pour un MPS), e = 5 mm pour la largeur d'une monture de miroir (soit 10 mm pour un MPS) et 7 mm de marge entre chaque MPS (pour faire passer des structures de maintien, laisser du jeu entre les MPS, permettre une plus grande rotation, etc.).

Le choix de la tolérance sur  $D$  est plus difficile car, comme le montre la fig.  $3.7$ , tous les autres paramètres en dépendent fortement. Afin d'éviter que l'occupation  $D_{\parallel}$  des MPS soit trop grande, en partie due à la nécessité de rattraper cette valeur par rotation (cf. sect. 3.1.4.2), j'ai fixé ce paramètre au minimum. Au final,  $\Delta \ell = 160 \ \mu m$ , qui correspond à une tolérance de 50  $\mu$ m sur  $D$  (l'état de l'art actuel sur la précision des focales des paraboles) et 60  $\mu$ m de marge pour la synchronisation (équivalent à 200 fs).

Enfin, on choisit  $\theta \approx 22.5^{\circ}$  pour l'angle d'incidence désiré sur les miroirs des MPS. Cela est un bon compromis entre un faible angle d'incidence sur les miroirs pour la polarisation (cf. sect. 3.1.3.4), et une valeur suffisamment grande pour permettre un fort débattement des MPS. C'est aussi une valeur qui donne une bonne tolérance sur le parallélisme des deux miroirs d'un MPS (cf. sect. 3.3.1).

Au final, il ne nous reste plus que  $w_0$  et  $\phi$  qui n'ont pas encore été fixés. Ce sont donc ces paramètres que j'ai optimisés pour maximiser la TASD. Toutes les valeurs des paramètres décrits ci-dessus sont résumées dans la tab. 3.1.

#### 3.2.2 Le calcul de la TASD

Pour calculer la TASD (voir sect. 1.1.6) des rayons  $\gamma$  produits, il est nécessaire de connaître les formes spatio-temporelles des deux faisceaux ainsi que leur recouvrement (cf. sect. 1.1.5), en plus de la section efficace de l'interaction Compton (cf. sect. 1.1.4). Nos collègues théoriciens italiens (Paolo Tomassini [23]) nous ont fourni des tables de TASD pour différentes valeurs de  $\phi$  et  $w_0$ . Ces tables sont obtenues par simulation de l'interaction Compton et en optimisant finement les paramètres du faisceau d'électrons pour un faisceau laser donné.

Les paramètres  $\phi$ ,  $w_0$ ,  $\sigma_{0e}$ ,  $\Psi$ , introduits dans la sect. 1.1.6 où l'on considère les faisceaux de section circulaire (à savoir  $w_{0x} = w_{0y} = w_0$  et  $\sigma_{0xe} = \sigma_{0ye} = \sigma_{0e}$ ), sont les seuls paramètres que l'on puisse facilement faire varier. La procédure de génération des tables se focalise donc sur l'optimisation de  $\Psi$  et  $\sigma_{0e}$  (les deux autres sont à notre charge). Cette optimisation se déroule en quatre étapes :

- 1. fixer la largeur spectrale  $[\Delta E_{f\gamma}/E_{f\gamma}]$  souhaitée, pour ELI-NP-GBS  $[\Delta E_{f\gamma}/E_{f\gamma}] = 0.5 \%$ ,
- 2. faire un premier balayage fin de  $\sigma_{0e}$  pour de larges pas des valeurs de  $\phi$ ,  $w_0$  et  $\Psi$ ,
- 3. choisir la meilleure valeur de  $\sigma_{0e}$  qui maximise la TASD et faire un balayage plus fin de  $\phi$ ,  $w_0$  et  $\Psi$ ,
- 4. fixer les valeurs optimales de  $\phi$ ,  $w_0$  et  $\Psi$  et faire un second balayage fin de  $\sigma_{0e}$ .

À la fin du dernier balayage, on obtient l'acceptance  $\Psi$  et la taille du faisceau d'électrons  $\sigma_{0e}$  qui maximisent la TASD, pour chaque couple  $(\phi; w_0)$ . Enfin, nous extrapolons linéairement ces tables pour obtenir les points intermédiaires manquants. Il est préférable, au final, de faire un réglage plus fin de  $\sigma_{0e}$  par un dernier balayage en fixant les paramètres obtenus avec l'optimisation du recirculateur. Cette étape n'est pas effectuée car la TASD dépend peu de  $\sigma_{0e}$ .

La TASD d'un passage en fonction de  $\phi$  et  $w_0$  pour les deux énergies représentatives d'ELI-NP-GBS (2 MeV et 10 MeV) est représentée sur la fig. 3.10. On peut constater que la TASD est plus faible à 10 MeV (le second IP). Pour plus de simplicité, nous n'optimiserons donc le système que dans cette situation (à 10 MeV). En utilisant la même géométrie pour le premier point d'interactions nous sommes sûrs d'obtenir les performances requises.

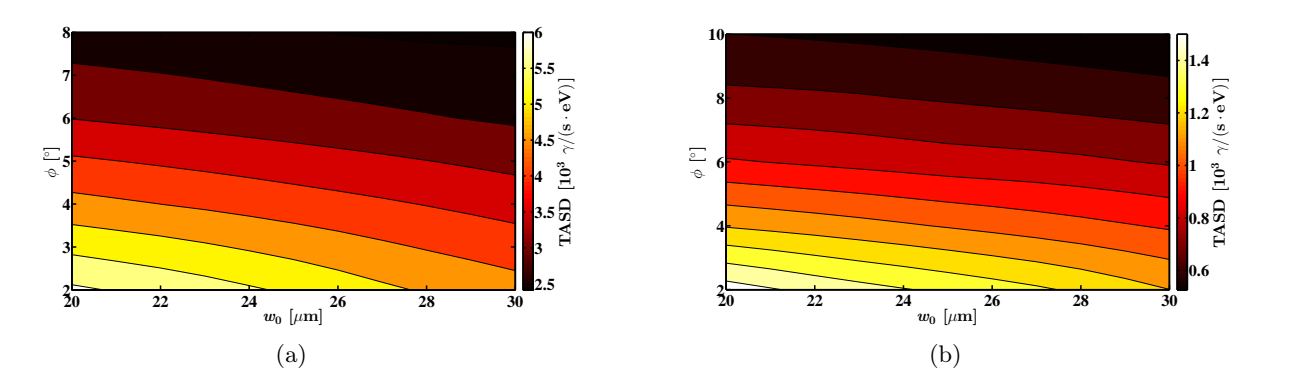

Figure 3.10 – La TASD d'un passage en fonction de  $w_0$  et  $\phi$ , pour des rayons  $\gamma$  de : (a) 2 MeV, et (b) 10 MeV, dans la bande spectrale requise pour ELI-NP-GBS. Les paramètres des faisceaux sont donnés dans les tab. 2.3 et 2.6 et l'énergie de l'impulsion laser est  $U = 400$  mJ pour les deux figures. Ces valeurs sont extrapolées à partir des tables de TASD (limités à 8 ◦ à 2 MeV) fournies par nos collègues théoriciens italiens.

Par la suite, lors du calcul des performances du recirculateur, j'ai calculé la TASD relative qui est le rapport entre la TASD lorsqu'on considère des imperfections et la TASD de référence correspondante à un système parfait. Le calcul de la TASD d'un passage est simplifié dans la sect. 3.3. Il faut alors multiplier cette valeur par le nombre de passages, ou prendre la moyenne arithmétique des TASD relatives de tous les passages, pour obtenir la TASD ou respectivement la TASD relative de l'ensemble des passages du recirculateur.

#### 3.2.3 Le calcul du nombre de passages

On a vu que  $\mathcal{E}_{ext}$  (confer éq. (3.16)) contraint les paramètres géométriques  $\mathcal{E}_{sys}$  du système optique :

$$
\mathcal{E}_{sys} = \left\{ D \, ; \, R_C \, ; \, \Phi_M \, ; \, \Delta L_z \, ; \, \theta \, ; \, \theta_{min} \, ; \, D_\perp \, ; \, D_\parallel \, ; \, D_{str} \, ; \, D_{MPS} \, ; \, \ell \, ; \, N_{pass} \right\},\tag{3.17}
$$

On peut constater que le paramètre  $\theta$  apparaît aussi bien en tant que contrainte dans  $\mathcal{E}_{ext}$  qu'en tant que paramètre final du recirculateur dans  $\mathcal{E}_{sys}$ . Dans le premier cas il ne s'agit que d'une valeur cible qui est ensuite fixée pour le système optique par le reste des contraintes. Étant donnée la complexité des équations de contraintes nous allons calculer par étapes, le nombre de passages maximal  $N_{pass}$  que l'on peut insérer dans le recirculateur. Afin d'éviter toute confusion nous noterons  $x^{(i)}$  la valeur du paramètre  $x$  déterminée à l'étape  $i$ , et simplement  $x$  la valeur de ce paramètre une fois fixée. Ainsi nous pouvons écrire  $\theta^{(0)}$  le paramètre  $\theta$  dans  $\mathcal{E}_{ext}$  et simplement  $\theta$  la valeur de cet angle dans  $\mathcal{E}_{sys}$  (une fois fixée par la procédure de calcul). La procédure de détermination de  $\mathcal{E}_{sys}$  se déroule comme suit.

Étape d'initialisation Cette étape fournit un point de départ pour le système en considérant des valeurs particulières pour différents paramètres. Le but ici, est d'obtenir la longueur  $L_{RF}$  de chemin optique d'une circulation qui permette une synchronisation sur les paquets d'électrons. À partir de l'éq. (3.5), prise comme une égalité stricte, et l'éq. (3.6) nous obtenons les valeurs initiales :

$$
D^{(0)} = \frac{2\pi w_0}{\lambda M^2} \sqrt{\frac{2U}{\pi F_{max}}},
$$
\n(3.18)

$$
w_M^{(0)} = \sqrt{\frac{2U}{\pi F_{max}}},\tag{3.19}
$$

$$
\Phi_M^{(0)} = 2n_d w_M^{(0)}.\tag{3.20}
$$

À l'aide de quelques considérations trigonométriques se basant sur la fig. 3.8, on trouve que

$$
D_{MPS} = \frac{D_{\perp}}{2\sin\theta}.\tag{3.21}
$$

Après avoir imposé un débattement des MPS initial nul tel que  $D_{\perp}^{(0)} = \Phi_M^{(0)}$ , et en utilisant l'éq. (3.2) et l'éq. (3.21) on obtient  $\ell^{(0)} = \Phi_M^{(0)}/\tan \theta^{(0)}$ . Enfin, grâce à l'éq. (3.1) il en découle  $L_{RF}$ , telle qu'elle coïncide avec un multiple de la longueur d'onde de la RF :

$$
L_{RF} = N_{RF} \frac{c}{\nu_{RF}} = \left[ \frac{(2D^{(0)} + \ell^{(0)}) \nu_{RF}}{c} \right] \frac{c}{\nu_{RF}},
$$
\n(3.22)

où  $\lceil x \rceil$  représente la partie entière par excès (la ceiling function) du réel x et NRF définit le sous-harmonique de la RF sur lequel les passages du recirculateur sont synchronisés.

Première étape : synchronisation Dans cette étape nous déterminons le premier sousensemble de paramètres  $\{D; \ell; R_C; \Phi_M\}$  qui contrôle la synchronisation. Pour déterminer cet ensemble toutes les contraintes temporelles et l'ouverture minimale des MPS sont prises en compte. Cette ouverture correspond à la position tournée maximale des MPS, où l'angle d'incidence  $\theta_{min}$  sur les miroirs est minimal, et la distance entre les miroirs la plus petite acceptable, c'est-à-dire  $(D_{MPS} - \delta D_{MPS})$ . Dans cette position, il faut garantir que le faisceau laser parcoure le chemin optique maximal requis de  $(\ell + \Delta \ell)$ . Le système d'équations que nous devons résoudre s'écrit :

$$
\begin{cases}\n\ell = 2D_{MPS}^{(1)}\cos\theta^{(0)} \\
\ell + \Delta\ell = 2\left(D_{MPS}^{(1)} - \delta D_{MPS}\right)\cos\theta_{min}^{(1)} \\
\left(D_{MPS}^{(1)} - \delta D_{MPS}\right) = \frac{n_d\lambda M^2 D}{2\pi w_0 \sin\theta_{min}^{(1)}} \\
2D + \ell = L_{RF}\n\end{cases}
$$
\n(3.23)

Après résolution du système on trouve les paramètres suivants :

$$
\theta_{min}^{(1)} = \arccos\left(\frac{c}{\sqrt{a^2 + b^2}}\right) - \arccos\left(\frac{a}{\sqrt{a^2 + b^2}}\right),\tag{3.24}
$$

$$
D = D^{(1)} = \frac{(L_{RF} - 2\delta D_{MPS} \cos \theta^{(0)}) \sin \theta_{min}^{(1)}}{\frac{n_d \lambda M^2}{\pi w_0} \cos \theta^{(0)} + 2 \sin \theta_{min}^{(1)}},
$$
(3.25)

$$
\Phi_M = \Phi_M^{(1)} = \frac{n_d \lambda M^2 D}{\pi w_0},\tag{3.26}
$$

$$
D_{MPS}^{(1)} = \frac{\Phi_M}{2\sin\theta_{min}^{(1)}} + \delta D_{MPS},\tag{3.27}
$$

$$
\ell = \ell^{(1)} = 2D_{MPS}^{(1)} \cos \theta^{(0)}, \tag{3.28}
$$

$$
D_{\perp}^{(1)} = \ell \tan \theta^{(0)},\tag{3.29}
$$

$$
R_C = R_C^{(1)} = D \tan\left(\frac{\phi}{2}\right),\tag{3.30}
$$

avec

$$
a = \frac{n_d \lambda M^2}{\pi w_0} \left( L_{RF} - 2\delta D_{MPS} \cos \theta^{(0)} \right), \qquad (3.31)
$$

$$
b = -\left(4\delta D_{MPS}\cos\theta^{(0)} + 2\Delta\ell\right),\tag{3.32}
$$

$$
c = \frac{n_d \lambda M^2}{\pi w_0} \left( L_{RF} + \Delta \ell \right) \cos \theta^{(0)}.
$$
\n(3.33)

On peut montrer que le fait d'avoir imposé un débattement nul à l'étape d'initialisation permet d'assurer que D est inférieur à  $D^{(0)}$  et ainsi garantir  $\Phi_M > \Phi_M^{(0)}$  (équivalent à  $w_M > w_M^{(0)}$ ), pour un  $w_0$  donné. Il en découle que la fluence  $F$  sur les miroirs paraboliques est nécessairement inférieure à  $F_{max}$  (cf. éq.  $(3.5)$ ).

Deuxième étape : débattement mécanique La deuxième partie de la procédure est dédiée au calcul du sous-ensemble des paramètres mécaniques des MPS  $\left\{D_{\shortparallel}^{(2)}\right\}$  $\{a^{(2)} \, ; \, D^{(2)}_{str} \}$ . Ces deux paramètres sont calculés respectivement à partir de l'éq. (3.8) et l'éq. (3.7) :

$$
D_{str}^{(2)} = R\left(\cos\left(\gamma + \theta_{min}^{(1)}\right) - \cos\left(\theta^{(0)} + \gamma\right)\right),\tag{3.34}
$$

$$
D_{\parallel}^{(2)} = \frac{D_{MPS}^{(1)} \cos(2\theta^{(0)}) + D_M + 2D_{str}}{\cos \theta^{(0)}}.
$$
\n(3.35)

Troisième étape : nombre maximal de passages Au cours de cette étape  $N_{pass}$  est calculé en utilisant les différents paramètres évalués antérieurement et l'éq. (3.15). Nous avons vu dans la sect. 3.1.4.4, que la valeur de  $N_{pass}$ , obtenue avec l'éq.  $(3.15)$ , est sous-estimée. Imposer pour la synchronisation un nombre de passages arrondi au multiple de quatre inférieur n'est pas une nécessité et nous conduit à rejeter toutes les solutions intermédiaires. Ce choix est justifié par le fait qu'il aboutit au système le plus compact où tous les emplacements sur la couronne sont utilisés. Ceci marque la différence entre les nombres de passages possibles et utiles. En d'autres termes, il est toujours possible que l'impulsion laser recircule alors qu'il n'y a plus de paquets d'électrons pour produire une interaction. Ou encore que l'impulsion soit éjectée avant d'être passée par tous les emplacements disponibles. Cette distribution sera utile pour le dimensionnement du prototype discuté dans la sect. 4.2.

Quatrième étape : adaptation des MPS à la couronne La quatrième partie de la procédure a pour objectif d'adapter les paramètres mécaniques  $D_{MPS}$  et  $\theta$  pour assurer la recirculation. Comme tous les MPS sont identiques (voir sect. 3.1.3.5), ils doivent tous être équitablement espacés d'une distance  $D_{\perp}$  sur la couronne. Par déductions géométriques se basant sur les fig. 3.8(a) et 3.4, et en gardant constante  $\ell$  (pour la synchronisation), on obtient :

$$
D_{\perp} = D_{\perp}^{(4)} = 2R_C \sin\left(\frac{\pi}{N_{pass}}\right),\tag{3.36}
$$

$$
\theta = \theta^{(4)} = \arctan\left(\frac{D_{\perp}}{\ell}\right),\tag{3.37}
$$

 $D_{MPS}$  est finalement évalué avec l'éq.  $(3.21)$ , et nous avons :

$$
D_{MPS} = D_{MPS}^{(4)} = \frac{D_{\perp}}{2\sin\theta},
$$
\n(3.38)

$$
\theta_{min} = \theta_{min}^{(4)} = \arccos\left(\frac{\ell + \Delta\ell}{2\left(D_{MPS} - \delta D_{MPS}\right)}\right),\tag{3.39}
$$

$$
\Delta \ell^{(4)} = 2 \left( D_{MPS} - \delta D_{MPS} \right) \cos \theta_{min} - \ell. \tag{3.40}
$$

Étape finale : vérification En dernier lieu, il est nécessaire de faire une vérification des paramètres trouvés pour garantir que toutes les contraintes sont bien satisfaites. Les principales vérifications concernent le chemin optique maximal  $\Delta \ell^{(4)}$  que l'on peut ajouter et la longueur totale de l'hélice. Le premier paramètre doit obligatoirement être supérieur ou égal à la valeur requise par  $\mathcal{E}_{ext}$ , le second doit être inférieur ou égal à l'espace disponible  $L_z$  (voir sect. 3.1.4.3). Ces deux inégalités peuvent se mettre sous la forme suivante :

$$
\Delta \ell^{(4)} \geq \Delta \ell, \tag{3.41}
$$

$$
\left(\frac{L_z}{D_{\parallel}}\right) \ge N_{pass}.\tag{3.42}
$$

Si elles sont satisfaites la procédure prend fin et les dernières valeurs des paramètres de  $\mathcal{E}_{sys}$ calculées sont celles utilisées pour la géométrie du recirculateur. À l'inverse si les deux inégalités ne sont pas toutes les deux vérifiées il faut réduire  $N_{pass}$  de quatre et réitérer la procédure à partir de la quatrième étape.

Les valeurs de  $N_{pass}$  en fonction de  $w_0$  et  $\phi$  représentées sur la fig. 3.11 sont obtenues avec cette procédure de calcul, sur les mêmes intervalles que la fig. 3.10(b). Les paramètres initiaux sont détaillés dans la sect. 3.2.1 et résumés dans la tab. 3.1. On peut noter qu'au-delà de  $\approx 8^{\circ}$ , le nombre de passages ne croît plus. Ceci est dû à la contrainte temporelle de  $\tau$  qui limite le nombre de passages utilisable.

## 3.2.4 L'optimisation de la géométrie

Le flux total attendu est en première approximation le produit entre le nombre de passages effectué et la TASD obtenue pour un seul passage. Pour rappel, nous devons maximiser la TASD totale de l'ensemble de la recirculation et non pas celle d'un seul passage, qui est maximale

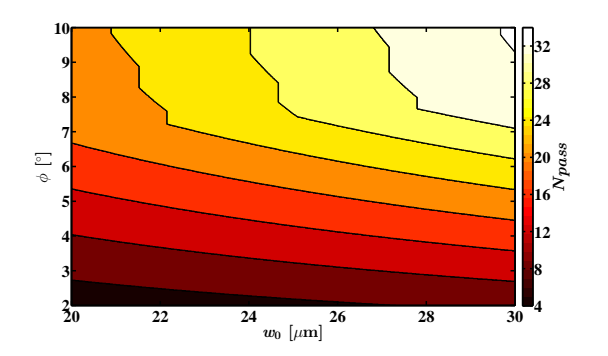

Figure 3.11 – Le nombre de passages maximal  $N_{pass}$  en fonction de  $w_0$  et  $\phi$ , obtenu avec la procédure de calcul détaillée dans la sect. 3.2.3, pour les paramètres initiaux donnés dans la tab. 3.1.

lorsque  $\phi = 0^{\circ}$  tel qu'il est démontré dans la sect. 1.1. Dans ce but,  $w_0$  et  $\phi$  seuls peuvent être modifiés pour agir sur la géométrie car les autres paramètres sont soit fixés par avance soit calculés avec la procédure décrite dans la sect. 3.2.3. La méthode la plus simple est de procéder à un balayage de toutes les solutions possibles et de ne garder que celle qui est optimale.

La fig. 3.12(a) représente le résultat du balayage où la TASD totale est obtenue en multipliant le nombre de passages par la TASD pour un passage. On peut remarquer la forme atypique de la TASD, qui décroit avec l'augmentation de l'angle φ entre chaque « saut » qui coïncide avec les changements du nombre de passages. En choisissant la valeur de  $w_0$  telle qu'elle maximise la TASD et qu'elle soit la plus petite possible, nous optons pour  $w_0$  = 28.33  $\mu$ m qui se trouve juste après un « saut » entre  $7^{\circ}$  et  $8^{\circ}$ .

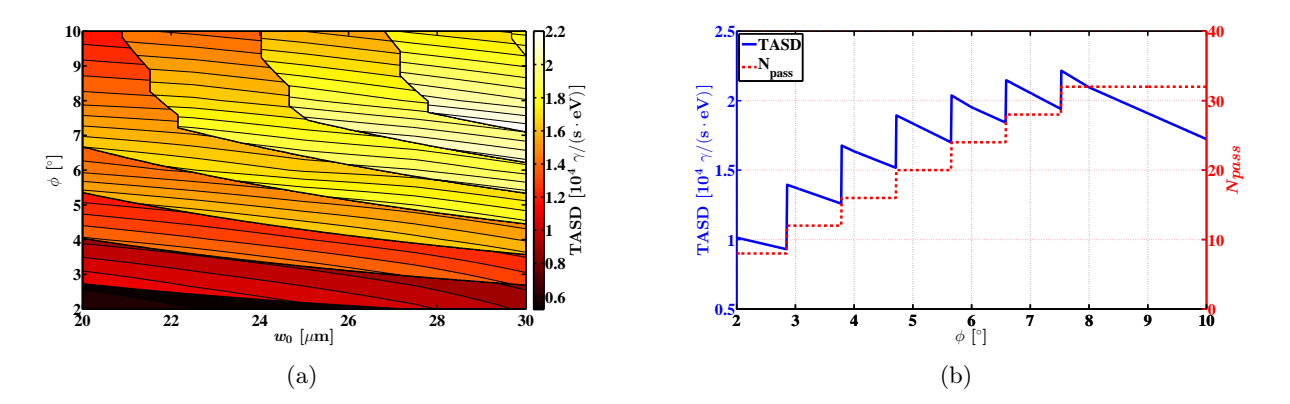

Figure 3.12 – (a) la TASD totale attendue pour le recirculateur d'ELI-NP-GBS, en fonction de  $w_0$  et  $\phi$ , pour les paramètres initiaux donnés dans la tab. 3.1. (b) la TASD totale et le nombre de passages, en fonction de  $\phi$  pour  $w_0 = 28.33 \,\mu$ m.

La section de la fig.  $3.12(a)$  pour  $w_0 = 28.33$  µm est montrée sur la fig.  $3.12(b)$ . On peut remarquer sur cette figure que les « sauts » décrits par la TASD concordent bien avec les changements du nombre de passages. Pour finir, on déduit de la figure que le maximum de TASD équivalant à

 $\approx 22000 \gamma/(s \cdot eV)$  est obtenu pour un angle  $\phi \approx 7.54^{\circ}$  et  $N_{pass} = 32$ . Ceci correspond à un bon compromis entre un grand nombre de passages, un angle de croisement  $\phi$  raisonnable, un petit waist  $w_0$  et une grande TASD. Tous les paramètres utilisés pour faire le calcul et les résultats sont récapitulés dans la tab. 3.1.

| Paramètres                                              | valeurs          |               |
|---------------------------------------------------------|------------------|---------------|
| Paramètres initiaux (cf. sect. 3.2.1)                   |                  |               |
| $\tau$ [ns]                                             |                  | 600           |
| $\Delta \ell$ [µm]                                      | 160              |               |
| $\delta D_{MPS}$ [µm]                                   | 100              |               |
| $D_M$ [mm]                                              | 27               |               |
| $e \text{ [mm]}$                                        | $\overline{5}$   |               |
| $n_d$                                                   |                  | 1.8           |
| $w_0$   $\mu$ m                                         | 28.33            |               |
| $\phi$ [°]                                              |                  | 7.54          |
| $\theta^{(0)}$ [°]                                      |                  | 22.5          |
| $F_{max}$ [J/cm <sup>2</sup> ] pour $\sigma_t = 1.5$ ps |                  | 0.38          |
| $\overline{M}PS$ (cf. fig. 3.8)                         |                  |               |
| $D_{MPS}$  mm                                           | 40.04            |               |
| $\theta$ [°]                                            | 22.55            |               |
| $D_{\parallel}$ [mm]                                    | 60.45            |               |
| $D_{\perp}$ [mm]                                        | 30.71            |               |
| <i>Recirculateur</i> (cf. fig. 3.3 et fig. 3.4)         |                  |               |
| $N_{pass}$                                              | 32               |               |
| $N_{RF}$                                                | 46               |               |
| $D$ [mm]                                                | 2377.31          |               |
| $R_C$ [mm]                                              | 156.65           |               |
| $w_M$ [mm]                                              | 8.25             |               |
| $\Phi_M$ [mm]                                           | 29.72            |               |
| pour des rayons $\gamma$ de                             | $2~\mathrm{MeV}$ | $10~\rm{MeV}$ |
| TASD $[\gamma/(s \cdot eV)]$                            | 82000            | 22000         |

Table 3.1 – Tableau récapitulatif de la géométrie du recirculateur d'ELI-NP-GBS après optimisation. Pour le calcul de la TASD, aux deux énergies de référence 2 MeV et 10 MeV de rayons γ, les paramètres des faisceaux sont donnés dans les tab. 2.3 et 2.6 et l'énergie de l'impulsion laser est  $U = 400$  mJ pour les deux. Les paramètres finaux sont donnés dans la tab. 4.1.

Par ailleurs nous avons reconstruit la géométrie totale du recirculateur, avec les paramètres obtenus par la procédure d'optimisation, dans un logiciel de conception assistée par ordinateur (CAO, voir sect. C.2.4). L'étude mécanique et cinématique du système a démontré la validité de la procédure de calcul des paramètres géométriques du recirculateur. Par la suite nous avons utilisé cette procédure pour concevoir le prototype du système (cf. sect. 4.2).

# 3.3 Influence de l'alignement et de la synchronisation sur la TASD

Nous allons voir dans cette section l'influence sur la TASD d'un désaccord spatial (désalignement) et temporel (désynchronisation) entre le faisceau laser et le faisceau d'électrons. Afin de préserver l'hypothèse que la TASD ne dépend que du flux de rayons γ, nous considérons uniquement de « petits » désalignements. Autrement dit le spectre des rayons  $\gamma$  est supposé constant. Dans ce même cadre, la section efficace Compton introduite dans la sect. 1.1.4 peut être considérée comme constante et par conséquent la TASD ne dépend plus que de la luminosité de l'interaction Compton (voir sect. 1.1.5). Une fois les paramètres géométriques du recirculateur définis il est alors possible d'obtenir tous les paramètres des faisceaux laser et d'électrons (cf. tab. 2.3 et 2.6) nécessaires au calcul de cette luminosité par le biais de l'éq. (1.28).

À partir de cette section tous les calculs de TASD seront simplifiés par des calculs de TASD relative (cf. sect. 3.2.2). Le calcul de la TASD relative d'un passage est le rapport de la luminosité de ce passage lorsqu'on considère certaines imperfections du recirculateur par la luminosité de référence correspondante à un système parfait (parfaitement aligné, sans pertes, etc.).

#### 3.3.1 L'ajustement du parallélisme des MPS

Le recirculateur doit être placé dans une enceinte où le vide requis est inférieur à 5 × 10−<sup>8</sup> mbar, pour le transport de l'impulsion laser et du faisceau d'électron. Un tel vide impose de fortes contraintes sur les moteurs que l'on peut intégrer dans l'enceinte : le nombre, la qualité, etc. Il en résulte que le parallélisme des miroirs d'un MPS ne peut pas être ajusté, une fois qu'ils ont été montés dans le système, par l'intermédiaire de moteurs. Le parallélisme doit donc être réglé et fixé en usine.

#### 3.3.1.1 Procédure d'alignement du parallélisme des MPS

Les différents paramètres utilisés pour définir le parallélisme d'un MPS sont représentés sur la fig. 3.14(b). Habituellement lors de la fabrication d'une série d'assemblages optiques, l'obtention du parallélisme d'un assemblage donné est fait indépendamment des autres. Dans ce cas le défaut de pointé ε' du faisceau laser en sortie d'un MPS s'accumule avec celui des autres tout au long de la recirculation. La précision de pointé globale après un nombre  $N$  de MPS est approximativement donnée par  $\Delta \varepsilon' = \sqrt{\sum_{i=1}^{N} (\varepsilon'_i)^2}$  en négligeant toute erreur systématique, pour une distribution de probabilité gaussienne centrée d'écart-type  $\varepsilon_i'$  et où l'effet des réflexions sur les miroirs paraboliques n'est pas pris en compte. L'influence du défaut de parallélisme  $\Delta \varepsilon$  des MPS sur la TASD relative totale pour l'ensemble des recirculations est représentée sur la fig. 3.13, par la courbe en trait plein. Pour ces simulations nous avons paramétré le défaut de parallélisme de chaque MPS par deux angles : l'angle polaire  $\varepsilon$  et l'angle azimutal  $\varphi$  (cf. sect. 3.3.1.2 pour plus de détails). Les valeurs de ces deux angles sont tirées aléatoirement suivant une distribution de probabilité uniforme, respectivement dans l'intervalle  $[0, \Delta \varepsilon]$  et  $[0, 2\pi]$  indépendamment pour chaque MPS. Puis une simulation de la recirculation du faisceau laser dans le système désaligné est effectuée. Enfin, nous avons calculé la quadruple intégrale de la luminosité (cf. éq. (1.28)) pour obtenir la TASD résultante. Pour  $\Delta \varepsilon \gtrsim 3$  μrad, des valeurs de parallélisme usuellement atteintes par collage moléculaire, on remarque une perte de TASD de plus de 15 % ce qui est incompatible avec nos besoins.

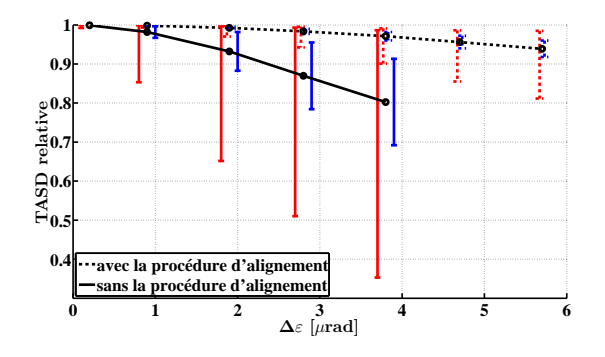

Figure 3.13 – La TASD relative totale pour l'ensemble des recirculations en fonction du défaut de parallélisme moyen  $\Delta \varepsilon$  sur les MPS. La moyenne des TASD relatives sur 5000 séries de MPS désalignés est représentée par les points noirs, pour chaque valeur de  $\Delta \varepsilon$ . Ils sont reliés par le trait en pointillé lorsqu'on considère la procédure d'alignement en cascade et le trait plein sinon. L'écart-type et les valeurs extrémales sont indiqués de chaque côté des points, respectivement par les barres d'erreurs bleues à droite et rouges à gauche.

Dans le but d'éviter de si grandes pertes, l'utilisation d'une procédure d'alignement est nécessaire. Le schéma de principe de la procédure mise en place pour les MPS d'ELI-NP-GBS est donné sur la fig. 3.14. Elle est basée sur une méthode d'alignement en cascade, où sont mesurés les défauts de pointé  $\varepsilon'_i$  ou  $\varepsilon''_i$ , qui représentent respectivement l'angle de déviation directement après le système composé des i premiers MPS (comme sur la fig.  $3.14(a)$ ) et l'angle de déviation après un aller-retour dans ce système (cf. fig. 3.14(b)). L'objectif de cette procédure est de compenser avec le énième MPS les défauts de parallélisme résiduels des MPS précédents, c'est-à-dire d'assurer à chaque étage de MPS un dépointé  $\varepsilon'$  (ou respectivement  $\varepsilon''$  dans le cas d'un aller-retour dans le système optique) du faisceau laser sortant inférieur à une certaine tolérance  $\Delta \varepsilon'$  ( $\Delta \varepsilon''$ ). Il découle de cette technique un dépointé indépendant du nombre de MPS mis en jeu. Il faut noter tout de même que l'ordre dans lequel les MPS ont été ajustés est important et que cet ordonnancement doit correspondre à l'ordre des passages dans le recirculateur.

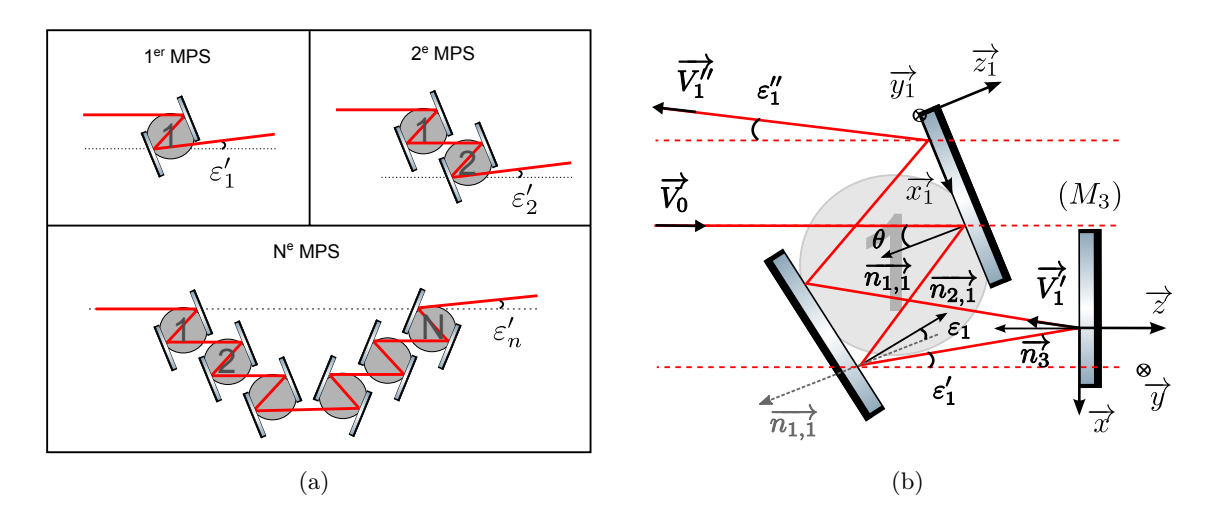

Figure 3.14 – (a) illustration de la procédure d'alignement en cascade du parallélisme des miroirs des MPS. (b) vue schématique des différents paramètres définissant le parallélisme du premier MPS avec M<sup>3</sup> le miroir de référence.

#### 3.3.1.2 Simulation de la procédure d'alignement en cascade

J'ai implémenté un algorithme qui permet d'obtenir le défaut de parallélisme  $\varepsilon$  de chaque MPS en fonction d'une tolérance  $\Delta \varepsilon'$  donnée ou de la tolérance de parallélisme équivalente  $\Delta \varepsilon$ . Le calcul effectué se déroule en plusieurs étapes. Tout d'abord, on considère que  $\overrightarrow{n_{1,i}}$ , le vecteur normal à la surface du premier miroir du énième MPS, est toujours parfaitement orienté, ainsi on reporte tous les défauts de parallélisme sur l'orientation de  $\overrightarrow{n_{2,i}}$ , le vecteur normal à la surface du second miroir du MPS (cf. fig. 3.14(b)). Au premier étage le faisceau incident est défini comme le faisceau de référence de direction  $\overrightarrow{V}_0$ . Il est par définition aligné sur  $\overrightarrow{n_3}$ , la normale au miroir de référence M3. Le faisceau entrant dans le énième MPS est identique au faisceau sortant du MPS précédent. La direction  $\Rightarrow$  $V^{'}_i$ , dans l'espace, de ce faisceau est donnée par deux angles :  $\varepsilon'_i$  et  $\varphi'_i,$  tel que  $\rightarrow$  $\overrightarrow{V_i'} = \sin(\varepsilon'_i) \cos(\varphi'_i) \overrightarrow{x} + \sin(\varepsilon'_i) \sin(\varphi'_i) \overrightarrow{y} - \cos(\varepsilon'_i) \overrightarrow{z}$ , où la base  $(\overrightarrow{x}, \overrightarrow{y}, \overrightarrow{z})$  est définie sur la fig. 3.14(b). Les valeurs de ces deux angles sont tirées aléatoirement suivant une distribution de probabilité uniforme, respectivement dans l'intervalle  $[0, \Delta \varepsilon']$  et  $[0, 2\pi]$ . La direction de la normale  $\overrightarrow{n_{2,i}}$  est finalement calculée au moyen des lois de Snell-Descartes. L'opération est répétée séquentiellement jusqu'au nombre voulu de MPS.

La TASD relative, obtenue lorsque cette procédure est utilisée ou non, en fonction de la valeur de ∆ε est représentée sur la fig. 3.13. La valeur de ∆ε affichée, lorsque la procédure d'alignement est utilisée, est le défaut de parallélisme moyen correspondant à la tolérance  $\Delta \varepsilon'$  employée pour la simulation (cf. sect. 3.3.1.3). Avec la procédure d'alignement, la TASD relative augmente de 80 % à 97 % pour un défaut de parallélisme moyen de 3.8 µrad. Un autre avantage important de la procédure d'alignement en cascade est la diminution de l'écart-type des TASD relatives pour une valeur  $\Delta \varepsilon$  donnée, ce qui rend les pertes plus prédictives. Le fait que la perte de TASD n'est

pas parfaitement compensée vient du fait que le dépointé résiduel peut être égal à la tolérance  $\Delta\varepsilon'$ .

#### 3.3.1.3 Quelques propriétés de la procédure

Le calcul précédent a pour avantage d'être exact mais il ne permet pas de mettre en avant certaines propriétés intéressantes du défaut de parallélisme. Pour mettre en évidence ces propriétés, un calcul au premier ordre en  $\varepsilon_i$  est opportun. Nous n'allons pas donner ici les détails du calcul qui est fait dans l'annexe B de la réf. [99], mais uniquement les résultats importants. Comme pour  $\Rightarrow$  $V_i'$  nous définissons l'orientation de  $\frac{1}{2}$  $V_i^{\prime\prime}$  en fonction de deux angles  $\varepsilon_i^{\prime\prime}$  et  $\varphi_i^{\prime\prime}$ , avec  $\rightarrow$  $V_i'' =$  $\sin(\varepsilon''_i)\cos(\varphi''_i)\vec{x} + \sin(\varepsilon''_i)\sin(\varphi''_i)\vec{y} - \cos(\varepsilon''_i)\vec{z}$  (cf. fig. 3.14(b)). On peut alors exprimer au premier ordre le défaut de parallélisme du énième MPS en fonction de  $\varepsilon_i$  et  $\varphi_i$ , tel que :  $\overrightarrow{n_{2,i}} \approx \varepsilon_i \cos(\varphi_i) \overrightarrow{x_1} + \varepsilon_i \sin(\varphi_i) \overrightarrow{y_1} + \overrightarrow{z_1}$ . Ces deux derniers angles sont reliés aux angles  $\varepsilon'_i$ ,  $\varphi'_i$ ,  $\varepsilon''_i$ et $\varphi''_i$ de la façon suivante,

si 
$$
n = 1
$$
:  
\n
$$
\begin{cases}\n\varepsilon_1 \approx \varepsilon_1' \frac{\sqrt{1 - \sin^2(\theta) \cos^2(\varphi_1')}}{2 \cos(\theta)} \\
\tan \varphi_1 \approx \frac{\tan(\varphi_1')}{\cos(\theta)}\n\end{cases}
$$
\n(3.43)

$$
\begin{cases}\n\varepsilon_1 \approx \varepsilon_1'' \frac{\sqrt{1-\sin^2(\theta)\cos^2(\varphi_1'')}}{4\cos(\theta)} \\
\tan \varphi_1 \approx \frac{\tan(\varphi_1'')}{\cos(\theta)}\n\end{cases},
$$
\n(3.44)

$$
\sin n > 1: \qquad \qquad \left\{ \varepsilon_n \approx \frac{\sqrt{\cos^2(\theta) \left(\varepsilon_n' \cos(\varphi_n') - \varepsilon_{n-1}' \cos(\varphi_{n-1}')\right)^2 + \left(\varepsilon_n' \sin(\varphi_n') - \varepsilon_{n-1}' \sin(\varphi_{n-1}')\right)^2}}{2 \cos(\theta)} \right\}
$$
\n
$$
\tan \varphi_n \approx \frac{1}{\cos(\theta)} \frac{\varepsilon_n' \sin(\varphi_n') - \varepsilon_{n-1}' \sin(\varphi_{n-1}')}{\varepsilon_{n-1}' \cos(\varphi_{n-1}')}\n\tag{3.45}
$$

où θ est l'angle d'incidence habituel sur les MPS.

On remarque que la précision sur la valeur de  $\varepsilon_i$  est augmentée d'un facteur deux si on l'obtient par l'intermédiaire de la mesure de  $\varepsilon''_i$  (aller-retour dans le système) à la place de celle de  $\varepsilon'_i$ . Une propriété importante est le fait que l'angle  $\varepsilon_n$  augmente avec l'angle d'incidence  $\theta$  sur les MPS. Cela signifie que l'alignement est plus facile pour de grandes valeurs de  $\theta$ , pour lesquelles la sensibilité à  $\varepsilon_n$  est moindre. On constate bien la différence de sensibilité entre un alignement fait à  $\theta = 22.5^{\circ}$  et à  $\theta = 70^{\circ}$  en comparant la fig. 3.15(b) et la fig. 3.15(d). On peut également noter une nette différence, entre le parallélisme du premier MPS et celui des suivants, due à la compensation en cascade des MPS. Une dernière propriété qui n'est pas visible dans les équations

est l'invariance au premier ordre de la direction de −→  $V_i'$  par rotation du MPS autour d'un axe quelconque. Il est à noter que le calcul au premier ordre est précis jusqu'à  $\Delta \varepsilon^{\prime\prime} \approx 1$  mrad.

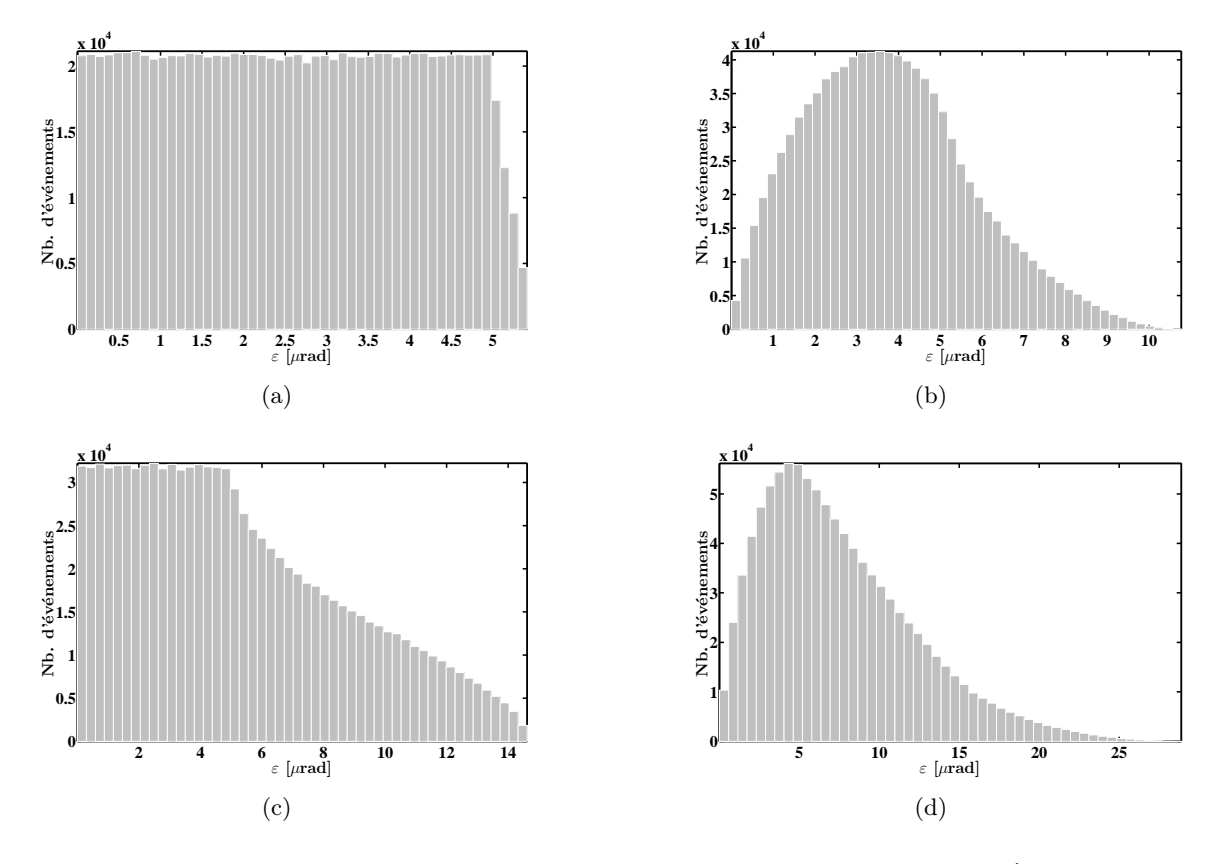

Figure 3.15 – Distributions du défaut de parallélisme  $\varepsilon$  des MPS tel que  $\Delta \varepsilon' = 10$  µrad (soit  $\Delta \varepsilon \approx 3.8 \text{ }\mu\text{rad}$ ), (a) pour le premier MPS avec  $\theta = 22.5^{\circ}$ , (b) pour un MPS différent du premier avec  $\theta = 22.5^{\circ}$ , (c) pour le premier MPS avec  $\theta = 70^{\circ}$ , (d) pour un MPS différent du premier avec  $\theta = 70^{\circ}$ . Un million de séries de MPS désalignés ont été simulées.

#### 3.3.2 Les simulations optiques

Le recirculateur a été simulé avec le logiciel de simulation optique CODE V  $\alpha$  (*confer sect.* C.2.2) qui permet de propager un faisceau laser dans un système optique complexe composé de plus de 128 surfaces réfléchissantes. Il est à noter que, dans ce qui précède, les simulations ne prennent pas en compte les désalignements mécaniques des miroirs (surfaces optiques), ni leurs états de surface (voir sect. 3.7). Les résultats obtenus sur l'intensité du faisceau sont montrés dans la fig. 3.4, où toutes les surfaces optiques sont prises en compte de manière simultanée durant la propagation : mode non-séquentiel. Ce mode permet d'obtenir tous les rognages du faisceau possibles provenant de l'ouverture optique et des surfaces environnantes, autrement dit cela prend en compte respectivement la taille des miroirs et l'ombre générée par un miroir sur un autre. On peut déduire de cette simulation que le faisceau ne présente pas d'aberration optique, ensuite que le profil transversal de l'impulsion laser est parfaitement circulaire.

Par la suite, les études de tolérances sur l'alignement des miroirs doivent prendre en compte tous les désalignements possibles pour simuler au mieux le système réel. Dans le référentiel de la fig. 3.5, si l'on prend  $M_1$  comme référence géométrique alors on doit considérer pour le miroir  $M_2$ cinq degrés de liberté : les trois translations suivant les axes  $x, y$  et  $z$  et deux rotations autour des axes x et y, pour atteindre la confocalité. Le miroir d'injection  $M_0$  aussi peut être désaligné, ce qui rajoute deux degrés de liberté en plus (deux rotations), si l'on néglige l'influence du défaut de positionnement. Cela nous fait au final sept degrés de liberté pour le miroir parabolique M<sup>2</sup> et le miroir d'injection (trois translations et quatre rotations). Enfin il faut rajouter le désalignement des MPS détaillé dans la sect. 3.3.1 qui peut être résumé par la tolérance de parallélisme ∆ε. Pour plus de simplicité dans la dénomination de nos ensembles de simulations nous introduisons la notation suivante :

$$
\xi_N\left(\Delta\varepsilon;\,\Delta\Theta;\,\Delta\Xi\right),\tag{3.46}
$$

où N est le nombre de simulations effectuées, ∆ε est la tolérance de parallélisme des MPS, ∆Θ est la tolérance sur les quatre rotations (deux rotations pour  $M_2$  et deux rotations pour  $M_0$ ) et  $\Delta \Xi$  est la tolérance sur les trois translations (trois translations pour  $M_2$ ), comme représentées sur la fig. 3.5. Chaque degré de liberté est tiré aléatoirement dans l'intervalle [−∆Θ ; ∆Θ] pour les orientations et dans l'intervalle [−∆Ξ ; ∆Ξ] pour les positions, et le parallélisme des MPS est calculé selon l'algorithme décrit dans la sect.  $3.3.1.2$  en fonction de  $\Delta \varepsilon$ .

Ces études de tolérances sont effectuées avec une méthode de Monte-Carlo. Ceci consiste à simuler beaucoup de configurations différentes pour une tolérance donnée et à regarder l'impact sur les performances du système (ici la TASD). L'inconvénient des simulations effectuées avec Code V et du calcul de la luminosité par l'intermédiaire de l'éq. (1.24) (cf. sect. 1.1.5) est qu'ils sont très longs à exécuter. Une étude de tolérances avec ces outils devient alors quasiment impossible. Il nous faut donc trouver un moyen d'accélérer les simulations en se passant de  $C$ ODEV et en simplifiant le calcul de la luminosité.

Les remarques précédentes sur la qualité du faisceau laser nous permettent de simplifier le calcul de la luminosité en ne considérant que des faisceaux circulaires parfaitement gaussiens dans les 3 dimensions. Il est alors possible d'intégrer analytiquement sur la variable temporelle t l'éq. (1.28). La longueur de Rayleigh  $z_R = \pi w_0^2 / (M^2 \lambda)$ , ou du paramètre confocal  $b = 2z_R$ , est respectivement la demi-longueur et la longueur sur laquelle le faisceau laser a une taille transversale inférieure ou égale à  $\sqrt{2}w_0$  [9]. Avec les paramètres du recirculateur qui sont donnés dans la tab. 3.1 la longueur de Rayleigh à l'IP est environ 4.1 mm. Cette valeur est supérieure de plus d'un ordre de grandeur aux tailles transversales et longitudinales des faisceaux. On est donc dans le cas où  $z_R \gg \sigma_{zl}$ . Le même raisonnement appliqué sur le faisceau d'électron, où la longueur de Rayleigh est remplacée par la fonction amplitude  $\beta^*$ , aboutit aux mêmes conclusions

 $(\beta^* \gg \sigma_{ze})$  [21]. Finalement on peut négliger la divergence des faisceaux et par conséquent, approximer la forme des faisceaux par un cylindre au voisinage de l'IP (confer fig. 1.7).

### 3.3.3 La distance minimale entre les axes des deux faisceaux

Le fait de ne considérer que de faibles désalignements sous-entend que le waist de l'impulsion laser a une taille constante. Ceci ajouté à l'approximation de faisceaux cylindriques à l'IP implique que les seules variables de l'interaction sont la distance minimale entre les axes de propagation des deux faisceaux (DMEA), l'angle de croisement  $\phi$  et la synchronisation. On peut alors considérer que le seul paramètre influençant la TASD est la DMEA si les trois conditions suivantes sont remplies :

- l'angle de croisement  $\phi$  entre les deux faisceaux peut être considéré constant,
- la distance entre le point d'interactions situé à la DMEA et le waist des deux faisceaux est petite comparée à  $z_R$ ,
- les deux faisceaux se croisent temporellement à la DMEA, c'est-à-dire qu'il n'y a pas de désynchronisation entre les faisceaux.

À la vue des paramètres géométriques du recirculateur et dans le cadre de petits désalignements les deux premières conditions sont immédiatement satisfaites. La synchronisation entre les deux faisceaux peut être obtenue au moyen de la rotation des MPS décrite dans la sect. 3.1.2. De cette façon la troisième condition est toujours supposée valide sauf mention contraire.

La TASD relative en fonction de la DMEA est représentée sur la fig. 3.16 pour un ensemble de 400 simulations. Nous avons simulé les faibles désalignements en ne considérant que des défauts de parallélisme des MPS tel que  $\Delta \varepsilon' = 10$  µrad (soit  $\Delta \varepsilon \approx 3.8$  µrad) avec la procédure d'alignement définie dans la sect. 3.3.1. Il faut noter que les autres surfaces optiques, telles que les miroirs paraboliques ou le miroir d'injection  $M_0$  (voir fig. 3.5), sont parfaitement alignées. Pour faire usage de la notation de l'éq. (3.46) introduite précédemment, l'ensemble des simulations peut s'écrire  $\xi_{400}$  (3.8  $\mu$ rad; 0; 0).

La TASD relative est dans ce cas obtenue par le rapport entre la quadruple intégrale de la luminosité donnée par l'éq. (1.28) du recirculateur désaligné et celle du système parfait. Le résidu entre la TASD relative des points simulés et un ajustement gaussien est en moyenne de −0.03 % avec un écart-type de 0.05 %. L'ajustement gaussien des données simulées nous permet d'accélérer le calcul de la TASD relative en utilisant sa relation avec la DMEA.

Ainsi nous nous affranchissons du calcul fastidieux des quadruples intégrales, et des simulations de Code V au bénéfice d'un tracé géométrique (cf. annexe C.1.1). Les représentations du recirculateur sous Code V et avec notre code de tracé de rayons sont montrées sur la fig. 3.17. On a représenté une vue isométrique, comme celle de la fig. 3.5 obtenue avec CODE V et une vue projetée dans le plan xz obtenue avec notre code de tracé de rayons (voir annexe C). On peut constater une excellente adéquation entre notre code et celui de CODE V.

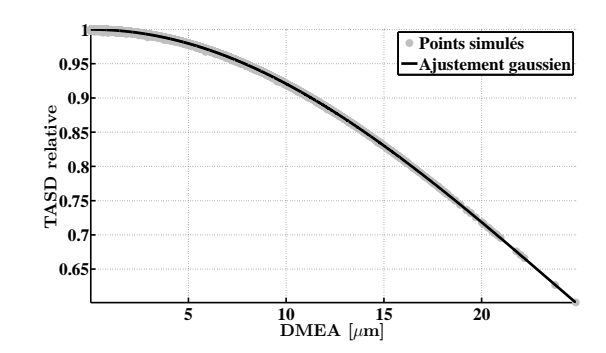

Figure 3.16 – La TASD relative en fonction de la distance minimale entre les axes de propagation des faisceaux d'électrons et laser (DMEA). Les points simulés sont obtenus pour  $\xi_{400}$  (3.8 µrad ; 0; 0) (cf. éq. (3.46)). Un ajustement gaussien des données est aussi représenté. Le résidu entre la TASD relative des points simulés et l'ajustement gaussien est en moyenne de −0.03 % avec un écart-type de 0.05 %.

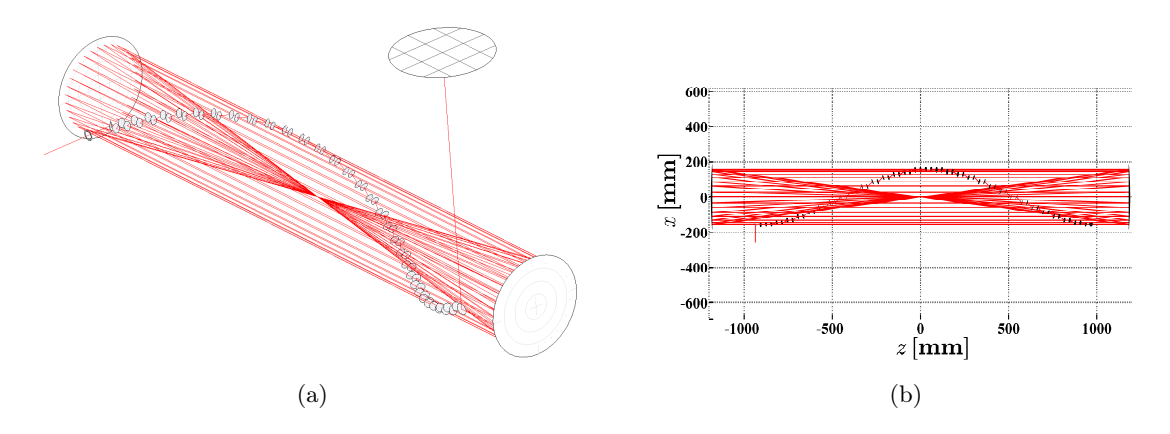

Figure 3.17 – Différentes représentations du recirculateur d'ELI-NP-GBS : (a) en vue isométrique obtenue avec le logiciel CODE V et  $(b)$  en vue projetée sur le plan  $xz$  obtenue avec notre code de tracé de rayons (cf. annexe C). Tous les passages sont aussi représentés (traits rouges).

On peut noter que si l'on considère  $\Delta\Theta \neq 0$  ou  $\Delta\Xi \neq 0$  alors les désalignements deviennent assez importants pour changer la taille du faisceau à l'IP générant une grosse dispersion des points autour de l'ajustement gaussien. Malgré cette dispersion la tendance reste la même comme le montre la fig. 3.20(c). Nous verrons dans la sect. 3.5 que cette dispersion n'a pas d'influence notable sur les performances atteintes par le recirculateur.

## 3.3.4 La synchronisation

Nous venons de voir que la TASD, dans l'approximation de faisceaux cylindriques et de petits désalignements, ne dépend que de la DMEA et de la synchronisation. Dans la sect. 3.1.2 on a montré que les MPS peuvent assurer la synchronisation entre les deux faisceaux indépendamment pour chaque passage par le biais d'une rotation autour de leur axe Γ (cf. fig. 3.3). On déduit de la fig. 3.6 et des paramètres des MPS donnés dans la tab. 3.1 qu'une rotation de 20 mrad introduit un délai d'environ 2 ps et une différence de walk-off de 1.5 mm. La petite déviation du faisceau engendrée est négligeable en comparaison de la taille des optiques  $\Phi_M$  de plusieurs dizaines de millimètres. Ceci est confirmé par des simulations optiques obtenues avec Code V, qui montrent également qu'il n'y a aucun rognage du faisceau laser supplémentaire. On peut remarquer sur la fig. 3.18 que la fonction liant la TASD relative au délai ∆t entre les faisceaux d'électrons et laser est gaussienne.

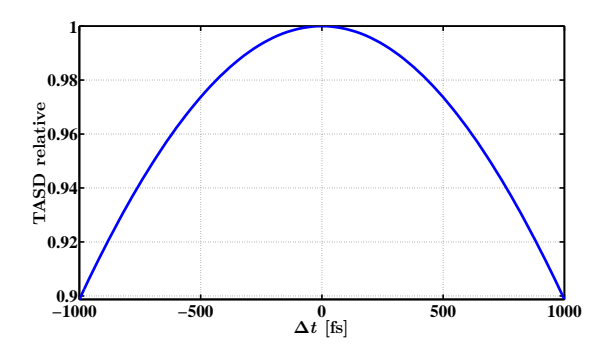

Figure 3.18 – La TASD relative en fonction du délai de synchronisation  $\Delta t$  entre le faisceau laser et le faisceau d'électrons. On peut noter que la forme de la fonction est gaussienne.

### 3.3.5 Résumé

Nous avons vu pour de faibles désalignements que le faisceau d'électrons et le faisceau laser peuvent être considérés comme étant cylindriques à l'IP. Il en résulte que la TASD ne dépend plus que de la DMEA et de la synchronisation. Cette dépendance de la TASD en fonction de la synchronisation ou de l'alignement est gaussienne dans les deux cas. De plus nous avons introduit une méthode nécessaire pour l'alignement du parallélisme des MPS dans le but de préserver les pertes de TASD à un niveau raisonnable.

# 3.4 Outils d'alignement et de synchronisation du recirculateur

À partir des fig. 3.16 et 3.18, il est possible de fixer les ordres de grandeur des tolérances d'alignement et de synchronisation, afin de garder les pertes de TASD en dessous de quelques pourcents. Pour atteindre cet objectif, on doit garantir une synchronisation à quelques centaines de femtosecondes et un alignement tel que la DMEA soit inférieure à quelques micromètres. C'est pourquoi il est impératif d'être en mesure d'estimer la synchronisation et l'alignement du faisceau laser sur le faisceau d'électrons à ces échelles. Cette section est consacrée aux méthodes d'estimation et de mesure de la synchronisation et de l'alignement développées pour ELI-NP-GBS.

#### 3.4.1 Alignement du recirculateur

L'alignement du recirculateur a pour objectif, de minimiser la DMEA et ainsi augmenter la TASD, pour chaque passage à l'IP. En principe il est possible de calculer la DMEA par le biais de la reconstruction de la trajectoire du faisceau laser et de la connaissance de la position du faisceau d'électrons. La reconstruction de la trajectoire du faisceau laser est obtenue par la mesure de sa position dans un plan transversal xy à différentes coordonnées en z (cf. fig. 3.5). Dans les faits, le système de détection nécessaire à cette mesure semble incompatible avec les exigences de vide (5 × 10−<sup>8</sup> mbar) ou de précision (quelques micromètres) requises. Il faut alors trouver un estimateur plus facilement mesurable.

#### 3.4.1.1 Distance transversale au barycentre

La distance entre le faisceau laser et le faisceau d'électron dans un plan quelconque est par définition plus grande ou égale à la DMEA. Donc si nous mesurons la position relative de tous les passages dans un plan transversal xy et considérons que le faisceau d'électrons passe au barycentre de ces positions, nous sommes en mesure d'estimer la DMEA et in fine la TASD en fonction de cette distance transversale au barycentre (DTB). La mesure de la DTB peut facilement être obtenue de la façon suivante :

- 1. un faisceau laser est injecté dans le recirculateur et y recircule normalement,
- 2. une fine pellicule orientée à 45◦ par rapport à l'axe optique des paraboles prélève une infime partie du faisceau laser ( $\approx 0.5\%$ ) à chaque passage,
- 3. soit les prélèvements sont enregistrés tous ensembles (image des 32 passages) avec une simple caméra (charge-coupled device : CCD), soit indépendamment les uns des autres (une image par passage) avec une CCD résolue en temps (intensified time-gated CCD : ICCD) accompagnée de son système de contrôle (générateur de délai et déclencheur électronique).

Le système d'imagerie est conçu de manière à ce que le plan objet (le plan que l'on image) soit perpendiculaire à l'axe z, son schéma de principe est donné sur la fig. 3.19. De cette image nous obtenons la position  $(x_n; y_n)$  du passage n dans ce plan et sa DTB :

$$
\text{DTB}_n = \sqrt{\left(x_n - \frac{1}{N_{pass}} \sum_{i=1}^{N_{pass}} x_i\right)^2 + \left(y_n - \frac{1}{N_{pass}} \sum_{i=1}^{N_{pass}} y_i\right)^2} \tag{3.47}
$$

La comparaison entre la fig.  $3.20(a)$  et la fig.  $3.20(b)$ , qui représentent la relation entre TASD et DTB pour différentes positions du plan transversal, démontre que la DTB reste un très bon estimateur de la TASD en  $z = 100 \mu m$ , malgré une plus grande sensibilité en  $z = 0 \mu m$ . Ceci prouve que le positionnement du plan de mesure de la DTB n'est pas critique, mais pour obtenir

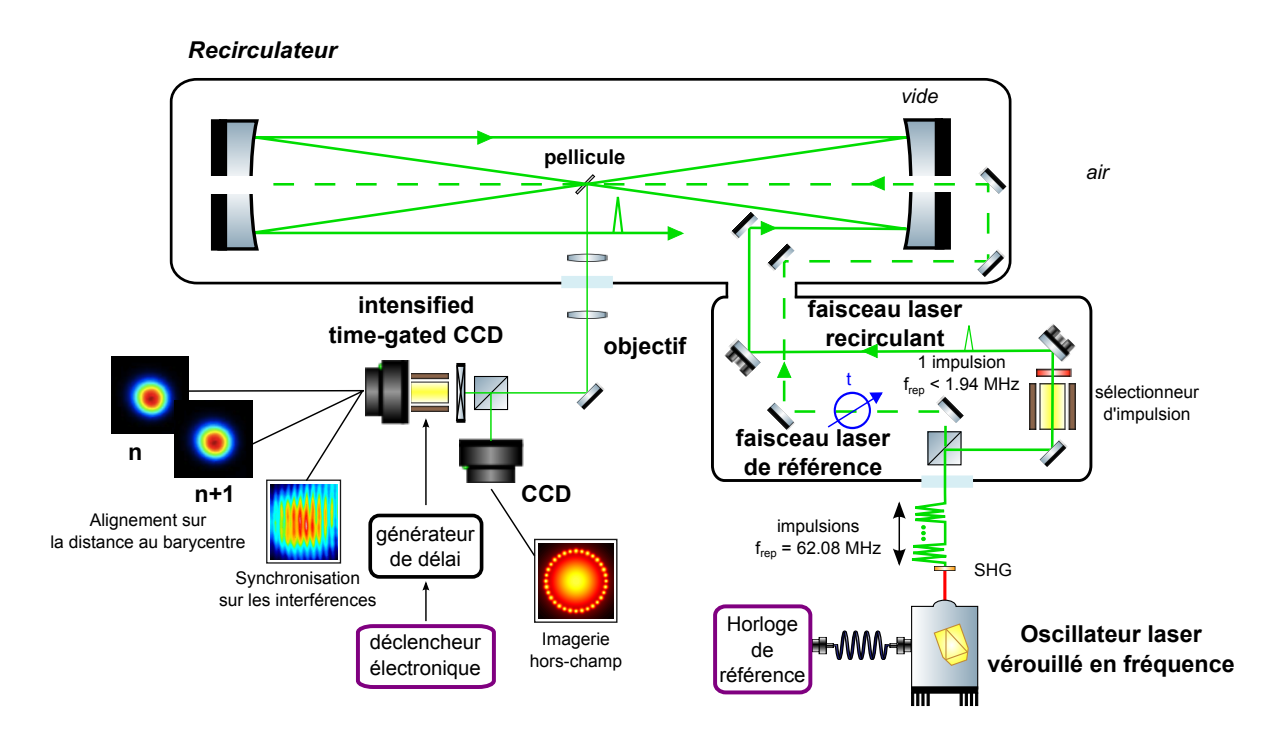

Figure 3.19 – Schéma de principe des outils d'alignement et de synchronisation du recirculateur. Il est représenté le faisceau laser recirculant (traits verts pleins), le faisceau laser de référence cadencé sur la RF des électrons (traits interrompus fins), la fine pellicule de prélèvement, le système d'imagerie (objectif, CCD, ICCD avec son générateur de délai et son déclencheur électronique).

la plus grande corrélation entre TASD et DTB il est préférable de positionner le plan transversal en  $z = 0 \mu m$  (c'est-à-dire à l'IP). D'un point de vue expérimental la DTB est un estimateur robuste, car sa mise en œuvre ne nécessite pas un alignement très précis de la pellicule, et il est facilement mesurable par le biais d'un système d'imagerie.

### 3.4.1.2 Algorithme d'alignement

Pour obtenir la meilleure TASD nous devons agir sur les sept degrés de liberté définis dans la sect. 3.3.2, à savoir les trois translations de  $M_2$ , les deux rotations de  $M_2$  et les deux rotations de  $M_0$ , pour minimiser la DTB de chacune des  $N_{pass}$  circulations. Cette procédure peut s'avérer vite fastidieuse du fait que les  $N_{pass}$  circulations sont couplées de façon non linéaire par les miroirs paraboliques. Afin de simplifier la procédure il est préférable de considérer la distance transversale au barycentre moyenne de tous les passages :

$$
\langle DTB \rangle = \frac{1}{N_{pass}} \sum_{n=1}^{N_{pass}} DTB_n. \tag{3.48}
$$

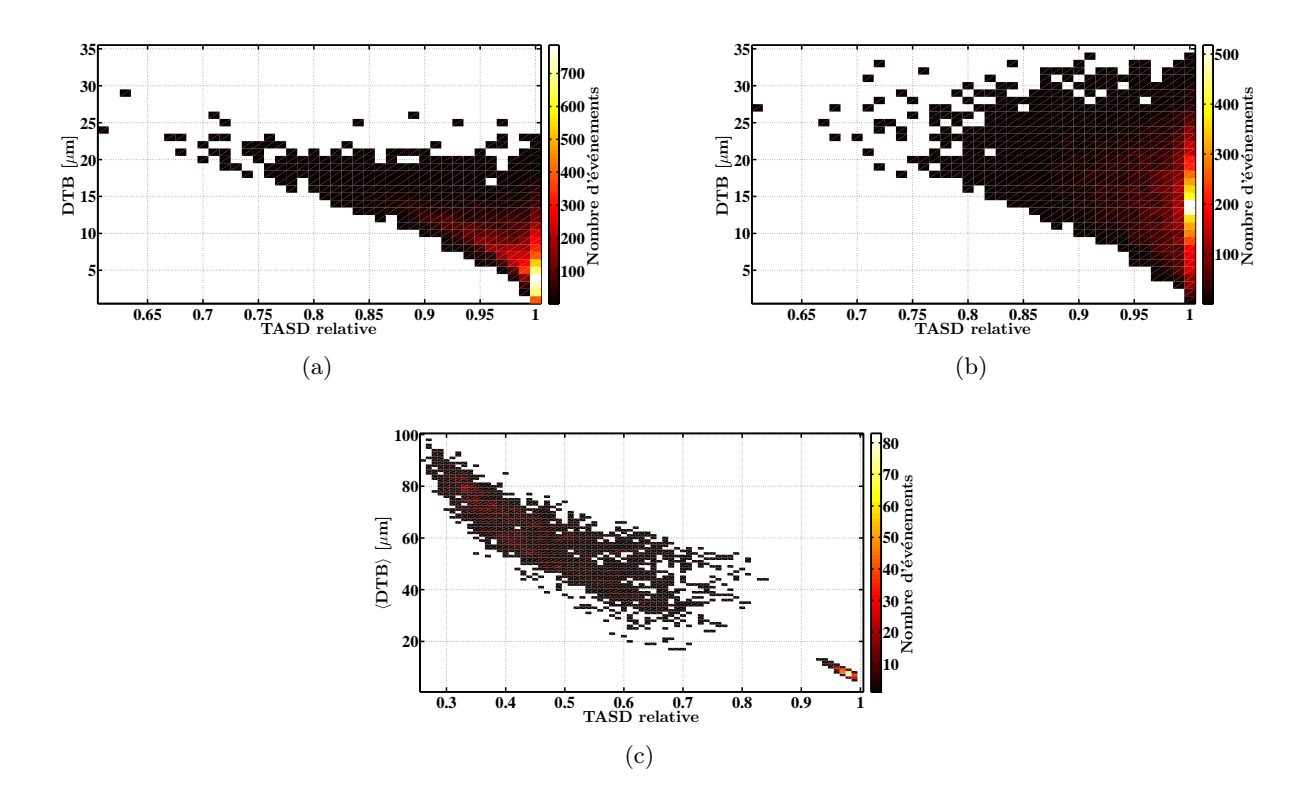

Figure 3.20 – La distance transversale au barycentre pour chaque passage en fonction de la TASD relative pour différentes positions du plan de référence : (a)  $z = 0 \mu m$ , (b)  $z = 100 \text{ µm}$ , pour  $\xi_{400}$  (3.8  $\mu$ rad; 0; 0). (c) La distance transversale moyenne au barycentre sur tous les passages d'une recirculation en fonction de la TASD relative en  $z = 0 \,\mu\text{m}$ , pour  $\xi_{400}$  (3.8  $\mu$ rad; 0; 0), la petite zone en bas à droite et ξ<sup>3200</sup> (3.8 µrad ; 20 µrad ; 20 µm), la grande zone en haut à gauche.

La relation entre la  $\langle DTB \rangle$  et la TASD relative est donnée dans la fig. 3.20(c). On peut remarquer, qu'imposer une valeur de  $\langle DTB \rangle$  minimale permet d'assurer une TASD relative maximale. Nous avons mis au point un algorithme qui a la tâche de trouver les valeurs des sept degrés de liberté qui minimisent la valeur de  $\langle DTB \rangle$ . Pour nos simulations nous avons choisi d'utiliser la méthode « simplex » de Nelder-Mead [103] dont les propriétés de convergence ont été décrites dans la réf. [104].

#### 3.4.2 La synchronisation du recirculateur

Une fois le recirculateur aligné nous pouvons nous consacrer à sa synchronisation. Le but de la synchronisation est de faire coïncider en temps l'impulsion laser à chaque passage sur les paquets d'électrons, à la DMEA.

La synchronisation de deux évènements entre eux est une pratique courante. Malheureusement, la synchronisation entre une impulsion laser et une référence électronique, avec une photodiode suivie d'une rétroaction électronique ou informatique sur l'oscillateur laser ne permet pas d'obtenir une synchronisation à mieux que quelques dizaines de picosecondes. Ceci est dû au fait que les photodiodes les plus rapides sont limitées par leur temps de réponse de l'ordre de la dizaine de picosecondes. Pour atteindre une synchronisation de l'ordre de la centaine de femtosecondes nous avons dû mettre en place une méthode optique.

Lorsque la synchronisation d'un faisceau laser a besoin d'être en dessous de la picoseconde, il est courant d'utiliser un auto-corrélateur optique. Cet instrument fonctionne sur un phénomène d'optique non-linéaire : le mélange de fréquences, par exemple le doublage de fréquence (confer [73]). Un auto-corrélateur mesure donc indirectement la synchronisation des deux impulsions au travers de l'intensité du second harmonique qu'elles génèrent. Le second harmonique est produit uniquement lorsque les deux impulsions se recouvrent spatio-temporellement dans le cristal non-linéaire. Par conséquent, la précision sur la synchronisation est dépendante de la durée des impulsions. Il est alors possible d'augmenter la précision de la synchronisation en utilisant des impulsions lasers plus courtes temporellement pour réduire le temps pendant lequel elles se croisent dans le cristal non-linéaire.

La technique utilisant le second harmonique, ou de manière plus générale le mélange paramétrique de deux faisceaux [73], a été étudiée pour la synchronisation du recirculateur d'ELI-NP-GBS. Malheureusement l'épaisseur du cristal non-linéaire, de l'ordre du millimètre, nécessaire pour produire le second harmonique est trop importante. La plupart des cristaux non-linéaire ont un indice de réfraction très grand ce qui augmente l'angle de réfraction et le temps de propagation du faisceau. Au final, lors du retrait du cristal pour le fonctionnement normal du recirculateur nous introduirions une désynchronisation dans le meilleur des cas et un désalignement optique irrémédiable dans le pire des cas. La désynchronisation provient du temps de propagation dans le cristal qui peut être compensé, et d'un désalignement induit par la biréfringence du cristal non-compensable. De plus, le recirculateur présente une symétrie cylindrique ce qui rend problématique l'accord de phase dans le cristal non-linéaire (l'orientation du cristal par rapport aux faisceaux incidents). Pour finir un dernier inconvénient est la perte de puissance lors du doublage qui s'accumule tout au long de la recirculation rendant difficile la mesure de l'intensité produite aux derniers passages.

Tous les inconvénients de la synchronisation basée sur le mélange paramétrique nous ont conduit à mettre en œuvre une autre solution. L'interférence de deux faisceaux peut aussi nous donner une information sur la synchronisation de deux impulsions lasers, comme détaillée dans le chap. 4.3. Se servir d'une mesure interférentielle a aussi l'avantage d'utiliser le même système d'imagerie que celui développé pour l'alignement (voir fig. 3.19). L'image du faisceau circulant superposé aux impulsions d'un laser de référence cadencé sur la RF génère des interférences. Si on maximise le contraste (la différence entre l'intensité des franges noires et l'intensité des franges blanches) de ces interférences nous minimisons la désynchronisation entre les deux faisceaux lasers et donc entre le recirculateur et la RF.

Le désavantage de cette technique est qu'elle est faite dans le même plan pour tous les passages. Comme nous l'avons vu dans la sect. 3.3.3, la véritable synchronisation (celle qui maximise la TASD) est obtenue à la DMEA. Par conséquent, une fois le recirculateur synchronisé, très proche de la DMEA (pour rappel nous sommes dans l'approximation de faibles désalignements), nous n'avons plus qu'à ajuster finement la synchronisation directement sur le flux de rayons  $\gamma$ . Afin de mesurer ce flux de rayonnement, un détecteur résolu en temps, c'est-à-dire qui distingue chaque passage, a été spécialement conçu pour le recirculateur d'ELI-NP-GBS.

Pour finir, on peut noter que les interférences peuvent aussi avoir lieu dans un plan hors-champ, autrement dit à distance de l'IP. La synchronisation sur un plan hors-champ n'entraîne qu'un délai du premier passage car la période de circulation, considérée du plan d'imagerie au retour à ce plan, est indépendante de sa position sur l'axe z. En d'autres termes, nous ne sommes intéressés que par la synchronisation de la fréquence de recirculation (répétition des passages à l'IP). La phase d'arrivée du premier passage peut facilement être compensée par la connaissance de la position du plan d'imagerie ou directement sur le flux de rayonnement  $\gamma$  du premier passage.

Le fait d'insérer une pellicule au centre du système a une influence sur l'alignement et la synchronisation qu'il ne faut pas négliger. La géométrie du recirculateur est de symétrie cylindrique ce qui implique l'impossibilité de trouver une orientation pour la pellicule permettant une incidence nulle de tous les passages. Dès lors il existe un angle de réfraction au sein de la pellicule générant un walk-off du faisceau à chaque passage qui produit un désalignement au moment du retrait de la pellicule (comme pour le cristal non-linéaire). L'influence d'une pellicule de 2 µm d'épaisseur d'indice de réfraction ≈ 1.51 à un angle de 45◦ par rapport à l'axe z, a été simulée avec CODE V. Il ne résulte pas d'effet notable sur un système aligné :  $\langle DTB \rangle \approx 0.7 \mu m$  et une désynchronisation en dessous de 90 fs aisément compensable.

Par l'intermédiaire d'un système d'imagerie, composé d'une fine pellicule, d'un transport d'image, d'un objectif et d'une caméra, il est possible d'estimer et de mesurer l'alignement et la synchronisation du recirculateur. Les outils décrits dans ce chapitre sont adaptés à notre système mais ils ne sont pas forcément optimaux. Ils ont uniquement la prétention d'être simples, faciles à mettre en œuvre et relativement bon marché.

# 3.5 Tolérances et performances attendues du recirculateur

Nous pouvons maintenant définir les tolérances nécessaires aux bonnes performances du système. Dans la grande majorité des cas les tolérances sont intimement liées aux méthodes d'alignement utilisées. Dans cette section nous allons déterminer les tolérances sur le parallélisme des MPS et l'alignement des miroirs  $M_0$  et  $M_2$ . Nous définirons ces tolérances en nous basant sur leur faisabilité et en minimisant les pertes de TASD qu'elles génèrent.

#### 3.5.1 Tolérances de parallélisme des MPS

Pour commencer nous avons estimé les tolérances nécessaires pour le parallélisme des MPS. Comme nous l'avons vu dans la sect. 3.3.1, les défauts de parallélisme des MPS engendrent un désalignement du recirculateur (voir fig. 3.13), qui à son tour génère une désynchronisation. Cette désynchronisation se comprend en considérant qu'un désalignement change le chemin optique et par conséquent la longueur d'une circulation n'est pas forcément toujours la même et a fortiori le temps de parcours de l'impulsion laser. La relation entre la tolérance de parallélisme  $\Delta \epsilon$  (définie dans la sect. 3.3.1.2) et la désynchronisation  $\Delta t$  est représentée sur la fig. 3.21.

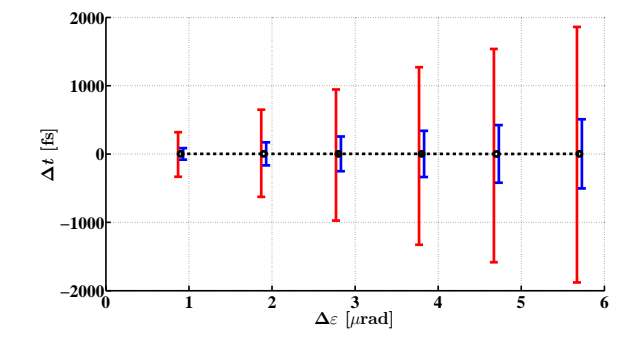

Figure 3.21 – La désynchronisation  $\Delta t$  entre le faisceau laser et le faisceau d'électrons en fonction du défaut de parallélisme moyen  $\Delta \varepsilon$  sur les MPS. La moyenne de  $\Delta t$  pour l'ensemble de simulations  $\xi_{5000} (\Delta \varepsilon; 0; 0)$  avec  $\Delta \varepsilon = [0.9; 1.9; 2.8; 3.8; 4.7; 5.7]$  µrad est représentée par les points noirs reliés par le trait en pointillé. L'écart-type et les valeurs extrémales sont indiqués de chaque côté des points, respectivement par les barres d'erreurs bleues à droite et rouges à gauche.

Pour garder les pertes de TASD induites uniquement par le défaut de parallélisme des MPS en dessous de 10 % (cf. fig. 3.13) et une désynchronisation au maximum de 1.5 ps, nous devons imposer la tolérance suivante :  $\Delta \varepsilon \leq 3.8$  μrad, ou en terme de dépointé  $\Delta \varepsilon' \leq 10$  μrad. Il est nécessaire d'imposer un maximum de désynchronisation admissible pour éviter une rotation trop importante des MPS et donc un rognage du faisceau laser.

#### 3.5.2 Tolérances d'alignement des miroirs paraboliques et d'injection

Nous avons ensuite estimé les pertes induites uniquement par l'alignement des miroirs  $M_0$  et  $M_2$  (les sept degrés de liberté). Pour rappel le miroir parabolique  $M_1$  est pris pour référence. La TASD relative et la désynchronisation en fonction de la tolérance de pré-alignement sont données dans la fig. 3.22. L'influence (sur 3000 simulations) d'un pré-alignement pour différentes valeurs de  $\Delta\Theta$  et  $\Delta\Xi$  avec des MPS considérés parfaits ( $\Delta\epsilon = 0$  µrad) y est représentée. Pour chaque passage à l'IP nous calculons, la désynchronisation entre le paquet d'électrons et l'impulsion laser, ainsi que la TASD relative grâce à la DMEA. Contrairement au défaut de parallélisme des MPS, le pré-alignement influe beaucoup plus sur la TASD que sur la synchronisation. Avec moins de 10 % de pertes sur la TASD et une désynchronisation au maximum de 1.5 ps, la tolérance sur l'alignement des miroirs doit être de l'ordre de 5 µrad sur les orientations et 5 µm sur les positions. De telles tolérances sont impossibles à tenir pour les constructeurs qui utilisent des techniques d'alignements classiques (machine à mesurer tridimensionnelle, laser tracker, etc.), d'où l'importance de la procédure d'alignement du recirculateur décrite dans la sect. 3.4.1.

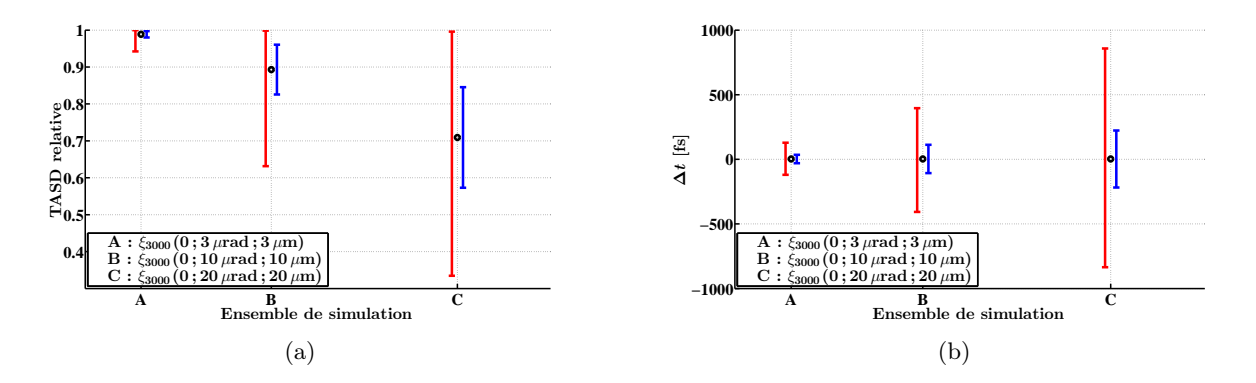

Figure 3.22 – (a) la TASD relative et (b) la désynchronisation  $\Delta t$  en fonction de la tolérance de pré-alignement. La moyenne sur 3000 simulations de ces variables est représentée par les points noirs, pour différentes valeurs de ∆Θ et ∆Ξ. L'écart-type et les valeurs extrémales sont indiqués de chaque côté des points, respectivement par les barres d'erreurs bleues à droite et rouges à gauche.

À partir d'un pré-alignement il est nécessaire d'amener le système à un alignement des miroirs meilleur que 5 µrad sur les orientations et 5 µm sur les positions. Dans ce cas, comme le montre la fig. 3.22(b), on peut négliger la désynchronisation due aux désalignements résiduels.

Pour tester la méthode d'alignement dans des conditions les plus proches de la réalité, nous allons considérer les défauts de parallélisme en même temps que le pré-alignement. Nous allons ainsi voir comment l'algorithme d'alignement (cf. sect. 3.4.1) converge pour différentes valeurs de tolérances de pré-alignement lorsque la procédure d'alignement en cascade des MPS est utilisée. Nous fixons la tolérance sur le parallélisme des MPS à  $\Delta \varepsilon = 3.8$  µrad, ce qui est la limite supérieure requise obtenue dans la sect. 3.5.1. Afin de prendre en compte le pas des moteurs nous allons dans un premier temps discrétiser chaque degré de liberté. Autrement dit, lors de la minimisation faite par l'algorithme simplex, les valeurs que pourront prendre les sept degrés de liberté (les trois translations et quatre rotations) seront discrètes. Nous avons choisi comme pas de discrétisation :  $1 \mu m$  pour les translations et  $1 \mu rad$  pour les rotations, ce qui correspond à l'ordre de grandeur des pas de moteurs standards.

Nous avons simulé deux tolérances de pré-alignement différentes : une sévère avec  $\Delta\Theta = 20 \,\mu$ rad et  $\Delta \Xi = 20 \mu$ m et une plus relâchée et facilement accessible avec  $\Delta \Theta = 100 \mu$ rad et  $\Delta \Xi =$ 100 µm. Les résultats sont donnés dans la fig. 3.23, où les distributions des TASD relatives de ξ<sup>2500</sup> (3.8 µrad ; 20 µrad ; 20 µm) et de ξ<sup>1200</sup> (3.8 µrad ; 100 µrad ; 100 µm) sont montrées avant et après la procédure d'alignement. La TASD relative de départ est respectivement pour les deux ensembles, de 73 % en moyenne avec un écart-type de 15 % et 22 % en moyenne avec un écarttype de 15 %. Après convergence de l'algorithme la TASD relative est de 98 % en moyenne pour les deux ensembles avec un écart-type de 0.6 % pour  $\xi_{2500}$  (3.8 μrad ; 20 μrad ; 20 μm) et 0.5 % pour  $\xi_{1200}$  (3.8 µrad ; 100 µrad ; 100 µm). Les performances finales obtenues sont équivalentes, ce qui démontre la grande robustesse de notre procédure d'alignement au pré-alignement et à la discrétisation des degrés de liberté.

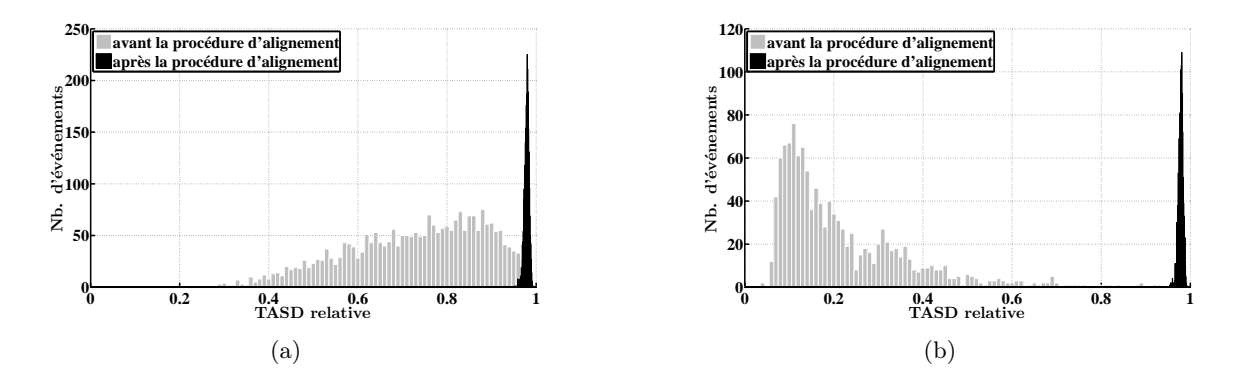

Figure 3.23 – La TASD relative avant et après la procédure d'alignement (a) pour  $\xi_{2500}$  (3.8 μrad; 20 μrad; 20 μm) et (b) pour  $\xi_{1200}$  (3.8 μrad; 100 μmd; 100 μm). Les simulations sont faites en discrétisant les sept degrés de liberté par : 1 µm pour les trois translations et 1 µrad pour les quatre rotations.

Il est important de noter que nous avons demandé à l'algorithme de ne pas minimiser uniquement  $\langle DTB \rangle$  mais aussi la distance  $d_{bary}$  du barycentre à une position cible donnée. Plus précisément, si les deux valeurs  $\langle DTB \rangle$  et  $d_{bary}$  sont exprimées dans la même unité, notre algorithme cherche à minimiser :

$$
\mathcal{T} = \langle DTB \rangle + 0.1 \times d_{bary}.\tag{3.49}
$$

Cette dernière contrainte permet de maintenir le barycentre proche de l'axe voulu du faisceau d'électrons. Cette axe peut être repéré par l'intermédiaire de la fluorescence d'un cristal de YAG:Ce au passage du train d'électrons ou par des références mécaniques. Sans ce deuxième paramètre, le grand nombre de minimum locaux peut conduire la convergence de l'algorithme sur un point très éloigné de l'axe du faisceau d'électrons. Par exemple, pour ξ<sup>1200</sup> (3.8 µrad ; 100 µrad ; 100 µm) nous avons utilisé exactement les mêmes séries de MPS que pour  $\xi_{2500}$  (3.8  $\mu$ rad; 20  $\mu$ m) (plus exactement les 1200 premières), donc l'alignement théorique optimal est le même. À l'issue de la procédure de minimisation (avec la position cible à l'origine de notre repère) le barycentre est situé à 60 µm de l'origine pour  $\xi_{1200}$  (3.8 μrad ; 100 μrad ; 100 μm) et 14 μm pour  $\xi_{2500}$  (3.8 μrad ; 20 μrad ; 20 μm). La procédure est donc robuste à un mauvais désalignement initial. Cela démontre également qu'il existe

un large ensemble de solutions viables la rendant aussi robuste vis à vis d'autres défauts du système (les états de surface des miroirs).

Finalement la position du barycentre peut être choisie de façon arbitraire grâce à la pluralité des solutions pour l'alignement. La précision sur la position du barycentre peut vraisemblablement être améliorée en modifiant légèrement la procédure d'alignement (changer le poids pour la position du barycentre, changer d'algorithme de minimisation, changer les étapes de l'alignement, etc.). Nous devons maintenant tester la procédure avec des simulations plus réalistes au niveau des moteurs en prenant en compte la répétabilité du moteur.

#### 3.5.3 Tolérances sur les moteurs

Un moteur est composé d'un ensemble mécanique contrôlé par une électronique dédiée. Ces deux composants ont des incertitudes intrinsèques sur leur fonctionnement théorique. Par exemple la mécanique possède des jeux induisant des hystérésis dans la position du moteur ou encore l'électronique de lecture génère des incertitudes sur la position mesurée. Tous ces défauts induisent que la position des moteurs atteinte n'est pas celle demandée par l'utilisateur ni même celle lue par les capteurs de position. Les plus faibles incertitudes sont obtenues avec des moteurs en boucle fermée sur un capteur de position permettant une rétroaction. Ainsi, l'incertitude entre la position demandée et la position atteinte est réduite à celle provenant des capteurs.

Pour simplifier le modèle théorique du moteur nous considérerons uniquement des moteurs en boucle fermée. L'erreur de positionnement, induite par le capteur, entre la position demandée et la position réellement atteinte par le moteur, sera décrite par une loi normale. Cette distribution est centrée sur le pas du moteur le plus proche de la position demandée et d'écart-type variable dépendant du capteur utilisé. Pour une incertitude de positionnement d'écart-type  $\sigma_{rep}$  et une discrétisation de  $\mu$  nous avons la densité de probabilité de positionnement  $X_{pos}$  suivante :

$$
f(X_{pos}) = \frac{1}{\sigma_{rep}\sqrt{2\pi}} e^{-\frac{1}{2}\left(\frac{X_{pos} - g(x)}{\sigma_{rep}}\right)^2},
$$
\n(3.50)

avec :

$$
g(x) = \begin{cases} x + \mu - (x \mod \mu) & \text{si } \frac{\mu}{(x \mod \mu)} < 2 \\ x - (x \mod \mu) & \text{si } \frac{\mu}{(x \mod \mu)} \ge 2 \end{cases}
$$
(3.51)

où x est la position souhaitée. Avec ce modèle simple qui décrit la répétabilité du moteur nous pouvons prendre en compte l'incertitude de mesure du capteur ainsi que la résolution du moteur.

Les simulations de la sect. 3.5.2 sont effectuées à nouveau en ajoutant cette incertitude de positionnement. Nous avons considéré,  $\mu = 1 \mu m$  pour les translations et  $\mu = 1 \mu rad$  pour les rotations. Les résultats sur les performances en terme de TASD relative pour les deux ensembles,  $\xi_{2500}$  (3.8 µrad ; 20 µrad ; 20 µm) et  $\xi_{1200}$  (3.8 µrad ; 100 µrad ; 100 µm), sont présentés sur la fig. 3.24. La figure représente la valeur médiane ainsi que l'écart interquartile de la TASD relative de chaque ensemble pour différentes incertitudes  $\sigma_{rep}$  [105]. Les écarts-types des incertitudes sur le positionnement simulés sont  $\sigma_{rep,\Delta} = [0; 0.1; 0.3; 0.5; 1; 2]$  µm pour les translations et  $\sigma_{rep,\theta} = [0; 0.1; 0.3; 0.5; 1; 2]$  µrad pour les rotations. Nous avons exécuté une seconde fois l'algorithme d'alignement lorsque la TASD relative est en dessous de 98 % après la première tentative. La seconde tentative prend pour point de départ le résultat de la première tentative. On peut constater qu'après la seconde tentative le gain est significatif lorsque les incertitudes sur le positionnement sont grandes. On a relevé que la position du barycentre ne suit pas de tendance particulière en fonction de  $\sigma_{rep}$ , mais se situe en moyenne à quelques dizaines de micromètres de l'origine.

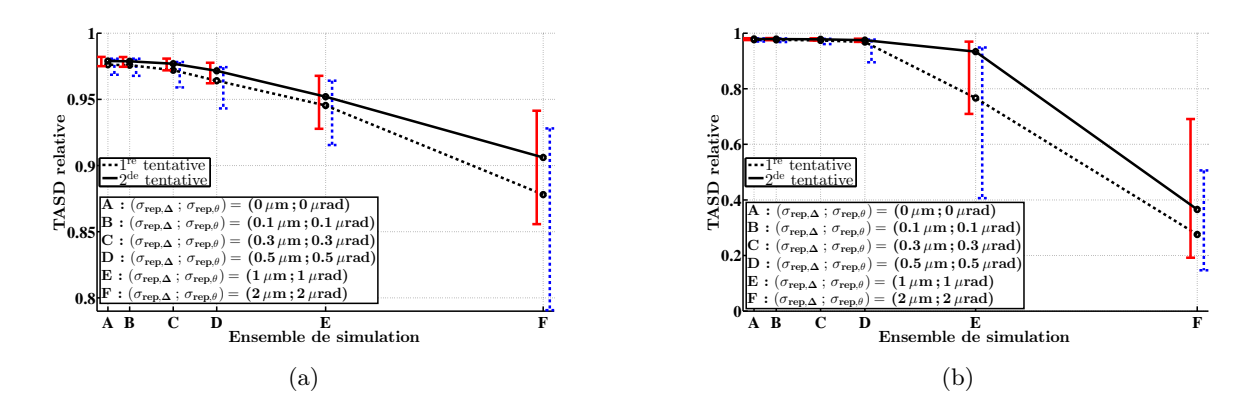

Figure 3.24 – La TASD relative après la procédure d'alignement (a) pour  $\xi_{2500}$  (3.8  $\mu$ rad; 20 μrad; 20 μm) et (b) pour  $\xi_{1200}$  (3.8 μrad; 100 μrad; 100 μm). Les valeurs médianes des données sont représentées par les points noirs, pour les différentes valeurs de  $(\sigma_{rep,\Delta}; \sigma_{rep,\theta})$ . L'écart interquartile est indiqué respectivement par les barres d'erreurs bleues à droite des points de la première tentative et rouges à gauche des points de la seconde tentative [105].

Afin d'estimer l'influence de  $\sigma_{rep}$  sur la convergence de l'algorithme nous avons calculé la convergence relative  $\mathcal{T}_{rel} = \frac{\mathcal{T} - \mathcal{T}_f}{\mathcal{T}_f}$  $\frac{-\tau_f}{\tau_f}$ , où  $\mathcal{T}_f$  est la valeur finale de  $\mathcal T$  atteinte par l'algorithme de minimisation (cf. éq.  $(3.49)$ ). La fig. 3.25 représente  $\mathcal{T}_{rel}$  en fonction du numéro d'itération de l'algorithme. Il faut noter qu'on a limité l'algorithme à 1400 itérations au maximum par tentative. On peut constater que plus l'incertitude  $\sigma_{rep}$  est élevée, plus l'algorithme converge lentement. De façon générale plus le nombre d'itérations est élevé plus les moteurs vont s'échauffer. Cela peut être un problème sous vide ce qui nous oblige à réduire le nombre d'itérations maximal de l'algorithme. De plus, on peut noter qu'il est possible de trouver des résultats d'itérations intermédiaires meilleurs que le résultat final (zone telle que  $\mathcal{T}_{rel} < 0$ ).

En conclusion, pour obtenir une convergence optimale de l'algorithme en terme de nombre d'itérations et de résultats finaux il est nécessaire d'avoir une incertitude de positionnement des moteurs la plus faible possible. Afin d'avoir une TASD relative finale supérieure à 97 %, il faut une incertitude de positionnement des moteurs inférieure à 0.5 µm pour les translations et inférieure à 0.5 µrad pour les rotations (en écart-type).

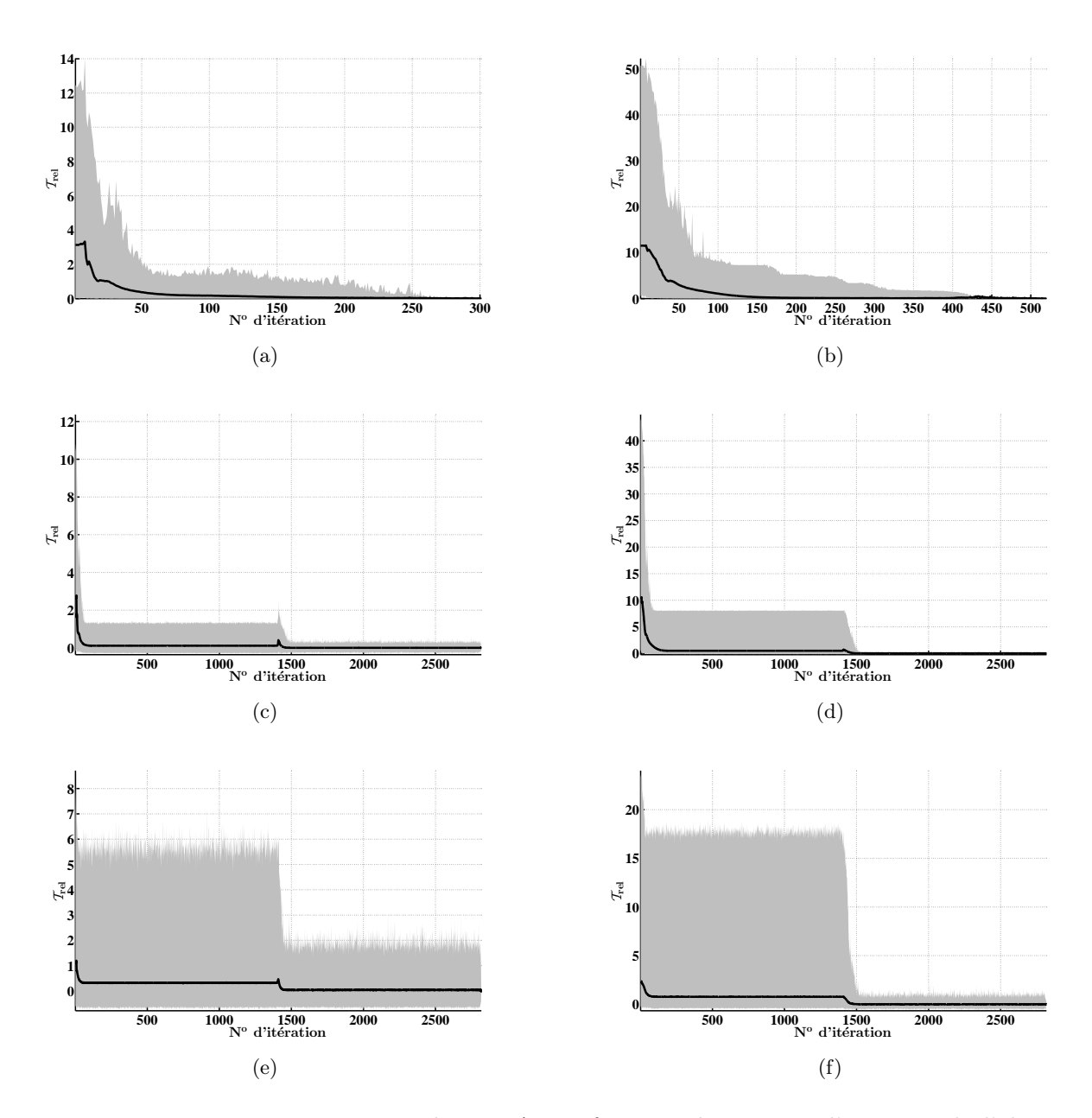

Figure 3.25 – La convergence relative  $\mathcal{T}_{rel}$  en fonction du numéro d'itération de l'algorithme pour certains points de la fig.  $3.24$  : (a)  $\xi_{2500}$  (3.8 μrad; 20 μrad; 20 μm) avec  $(\sigma_{rep,\Delta}; \sigma_{rep,\theta})$  =  $(0 \mu m; 0 \mu rad), (b) \xi_{1200}$  (3.8  $\mu rad; 100 \mu rad; 100 \mu m)$ avec  $(\sigma_{rep,\Delta}; \sigma_{rep,\theta}) = (0 \,\mu\text{m}; 0 \,\mu\text{rad}), (c) \, \xi_{2500} (3.8 \,\mu\text{rad}; 20 \,\mu\text{rad}; 20 \,\mu\text{m})$  avec  $(\sigma_{rep,\Delta}; \sigma_{rep,\theta}) = (0.5 \,\mu\text{m}; 0.5 \,\mu\text{rad}), (d) \xi_{1200} (3.8 \,\mu\text{rad}; 100 \,\mu\text{rad}; 100 \,\mu\text{m})$  avec  $(\sigma_{rep,\Delta} : \sigma_{rep,\theta}) = (0.5 \,\mu\text{m}; 0.5 \,\mu\text{rad}), (e) \xi_{2500} (3.8 \,\mu\text{rad}; 20 \,\mu\text{rad}; 20 \,\mu\text{m})$  avec  $(\sigma_{rep,\Delta}; \sigma_{rep,\theta}) = (2 \mu m; 2 \mu rad)$  et (f)  $\xi_{1200}$  (3.8  $\mu rad; 100 \mu rad; 100 \mu m$ ) avec  $(\sigma_{rep,\Delta}; \sigma_{rep,\theta}) = (2 \mu m; 2 \mu rad)$ . La zone grisée représente l'étendue des résultats pour chaque itération (elle est bornée par les résultats maximaux et minimaux).

# 3.6 Polarisation du faisceau laser et des rayons  $\gamma$

Il est demandé dans le cadre d'ELI-NP-GBS que le faisceau de rayons γ puisse avoir une polarisation variable (cf. annexe A). Par exemple il doit être polarisé circulairement pour la création de positrons polarisés ou avoir une polarisation rectiligne d'orientation variable afin de faire des études de bruit de fond [41, 100]. De plus le degré de polarisation des rayons  $\gamma$  doit être supérieur à 95 %. Nous allons voir ici comment la polarisation du faisceau laser en entrée du recirculateur est transportée jusqu'à l'IP puis comment elle est transmise au faisceau de rayons  $\gamma$ .

#### 3.6.1 Conception des revêtements des miroirs du recirculateur

Nous allons commencer par décrire les miroirs du recirculateur, et plus précisément leur revêtement. Pour atteindre de hautes réflectivités (proches de 1), nous devons utiliser des miroirs avec un revêtement diélectrique composé de multicouches (cf. annexe B). À la vue des paramètres du faisceau laser au cours de la recirculation (taille des waists et longueur d'onde) donnés dans la tab. 3.1, nous pouvons appliquer l'approximation paraxiale et utiliser les formalismes de Jones (cf. annexe A) et des matrices ABCD (cf. sect. C.1.2), pour modéliser l'effet des multicouches sur la polarisation.

Nous avons simulé ce type de revêtements en empilant des couches d'épaisseur optique quartd'onde, auxquelles nous avons ajouté une couche de protection d'indice de réfraction bas, d'épaisseur demi-onde, avant la première couche d'indice de réfraction haut. Lors de cette étude nous avons considéré plusieurs matériaux diélectriques standards pour les multicouches, à savoir la combinaison Ta<sub>2</sub>O<sub>5</sub>/SiO<sub>2</sub>, ZrO<sub>2</sub>/SiO<sub>2</sub> et HfO<sub>2</sub>/SiO<sub>2</sub> avec un substrat en silice fondue (FS : Fused Silica) à chaque fois. Les indices de réfraction sont la plupart du temps obtenus grâce aux lois de Sellmeier ou de Cauchy [106], ils sont résumés dans la tab. 3.2. Avant tout il faut fixer le nombre N de doubles couches tel que la réflectivité soit  $\gtrsim 99.98\%$  pour les ondes s et p. J'ai choisi d'utiliser le couple  $Ta_2O_5/SiO_2$  qui est courant pour les revêtements multicouches à haute tenue au flux  $\vert 107, 108 \vert$ . Il ne nécessite que  $N = 11$  doubles couches, pour obtenir la réflectivité que nous nous sommes fixée.

La fig. 3.26 montre la réflectivité de l'onde s et p en fonction de l'angle d'incidence  $\theta_0$ , pour un revêtement conçu pour un angle d'incidence de 22.5<sup>°</sup> (angle pour lequel l'épaisseur optique des couches vaut  $\lambda/4$ ). Pour illustrer le déphasage induit entre l'onde ondes s et p, on montre aussi le degré de polarisation circulaire  $\mathcal C$  après une réflexion sur le revêtement pour un faisceau incident polarisé suivant  $\vec{J} = (\vec{s} + \vec{p}) / \sqrt{2}$ 2. On peut constater qu'une variation de l'angle d'incidence sur les miroirs engendre une perte de réflectivité et une augmentation de  $\mathcal C$  après la réflexion. Lors de la recirculation, les centaines de réflexions sur les miroirs, que subit le faisceau laser, vont accumuler ces effets et provoquer un changement de la polarisation, définie en entrée du recirculateur, à l'IP. Dans la suite on s'intéressera au transport du degré de polarisation linéaire

| Matériau         | indice de réfraction | Nombre de      |  |
|------------------|----------------------|----------------|--|
|                  | à 515 nm             | double couches |  |
| $Ta_2O_5$        | 2.14                 | 11             |  |
| ZrO <sub>2</sub> | 2.17                 | 11             |  |
| HfO <sub>2</sub> | 1.96                 | 15             |  |
| SiO <sub>2</sub> | 1.46                 |                |  |
| FS               | 1.46                 |                |  |

Table 3.2 – Tableau récapitulatif des indices de réfraction à 515 nm pour les différents matériaux utilisés, et le nombre de doubles couches nécessaire pour obtenir la réflectivité voulue, dans l'étude des revêtements des miroirs d'ELI-NP-GBS.

 $\mathcal L$  ou circulaire  $\mathcal C$ . Pour la polarisation linéaire on étudiera aussi le transport de son orientation définie par l'orientation du champ électrique  $\overrightarrow{E}$ .

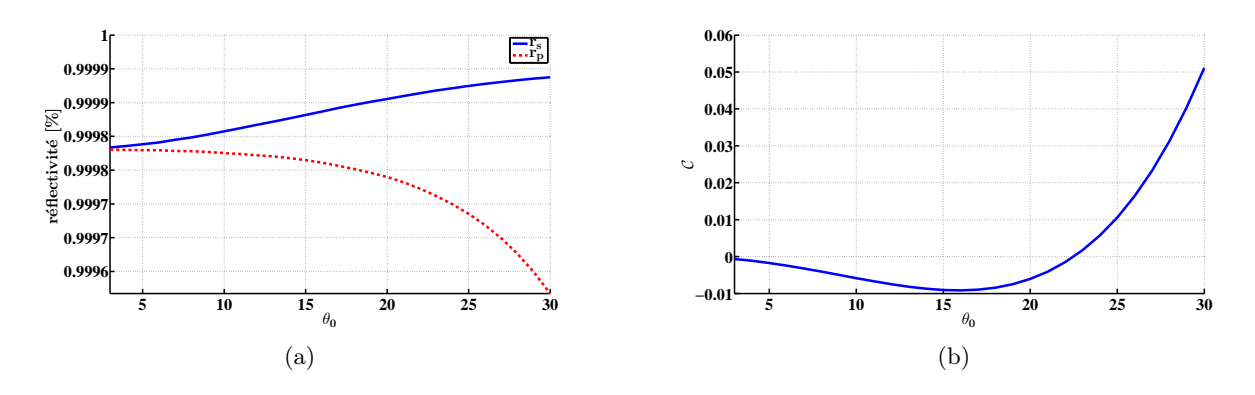

Figure 3.26 – (a) la réflectivité des ondes s et p et (b) le degré de polarisation circulaire  $\mathcal{C}$ , en fonction de l'angle d'incidence  $\theta_0$  sur la première couche. Le revêtement de composition  $Ta_2O_5/SiO_2$  est conçu pour un angle d'incidence de 22.5°.

#### 3.6.2 Polarisation du faisceau laser à l'IP

Pour étudier les effets des revêtements diélectriques sur la polarisation à l'IP nous avons simulé les réflexions d'un faisceau laser sur les différents miroirs du recirculateur. La composition du revêtement est la même pour tous les miroirs, pour rappel nous utilisons des empilements quartsd'onde de composition  $Ta_2O_5/SiO_2$ . Il faut noter que l'épaisseur physique des couches est adaptée en fonction d'un angle d'incidence de conception sur chaque miroir, à savoir 3.7 ◦ pour les miroirs paraboliques et 22.5 ◦ pour les miroirs des MPS. L'angle d'incidence réel sur ces miroirs est légèrement différent 3.77◦ et 22.55◦ respectivement pour les miroirs paraboliques et les miroirs des MPS, ce qui génère un changement de polarisation et permet de prendre en compte les incertitudes lors de la fabrication des revêtements.

Les paramètres de Stokes (cf. annexe A.4) et l'orientation de la polarisation à l'IP ont été calculés pour différentes polarisations en entrée du recirculateur. Les résultats obtenus sont équivalents pour une polarisation en entrée s ou p dont le repère initial est donné sur la fig. 3.5. Définissons le changement de l'état de polarisation  $\delta p$  induit à l'IP lors des réflexions sur les miroirs. Il correspond au degré de polarisation circulaire  $\mathcal C$  (respectivement linéaire  $\mathcal L$ ) induit par le système pour une polarisation purement linéaire (circulaire) en entrée. Il est représenté sur la fig. 3.27(a) pour différentes polarisations en entrée. Pour obtenir cette figure, nous avons propagé dans le recirculateur trois polarisations différentes définies par leur vecteur de Jones :  $\overrightarrow{J}_p$  (polarisation linéaire p),  $\overrightarrow{J_s}$  (polarisation linéaire s) et  $\overrightarrow{J_R}$  (polarisation circulaire droite). On constate tout d'abord, que la valeur moyenne de  $\delta p$  est de l'ordre de 0.1 %, et qu'elle est bornée (forme oscillante) due aux effets de compensation provenant de la géométrie intrinsèque du recirculateur. La géométrie du recirculateur présente une symétrie cylindrique qui implique une rotation du plan d'incidence sur les miroirs. La polarisation incidente dans la base locale  $(\vec{s}, \vec{p})$  change, homogénéisant donc le déphasage entre les deux ondes s et p. Nous avons remarqué que cette compensation naturelle au cours de la recirculation est une caractéristique du recirculateur qui se retrouve pour de nombreux défauts, comme pour certains désalignements ou défauts de surface (cf. sect. 3.7).

Si l'on considère à présent une polarisation linéaire en entrée du recirculateur, on doit déterminer l'orientation du vecteur polarisation à l'IP pour les 32 passages. Afin d'étudier les changements d'orientation de la polarisation au cours de la recirculation, on représente sur la fig. 3.27(b) la partie réelle du champ électrique  $\overrightarrow{E}$  pour une oscillation du champ dans la base fixe  $(\overrightarrow{x}, \overrightarrow{y}, \overrightarrow{z})$ du recirculateur. La figure est obtenue pour une orientation de la polarisation en entrée suivant  $\vec{v}$ . On voit que l'orientation de la polarisation varie au cours de la recirculation, mais par effets géométriques elle se retrouve quasiment dans la même direction à l'IP. On déduit des fig. 3.27(a) et  $3.27(b)$ , que le degré de polarisation circulaire  $\mathcal C$  est négligeable ce qui nous permet d'exprimer le champ électrique en fonction des angles polaire  $\eta_l$  et azimutal  $\chi_l$  tels que sa direction s'écrive  $\overrightarrow{E}_l = (\cos \chi_l \sin \eta_l \overrightarrow{x} + \sin \chi_l \sin \eta_l \overrightarrow{y} + \cos \eta_l \overrightarrow{z})$ . On représente sur la fig. 3.27(c) un agrandissement de l'orientation de la polarisation à l'IP correspondant aux points bleus de la fig. 3.27(b) en fonction des angles polaire  $\eta_l$  et azimutal  $\chi_l$ . Le changement d'orientation résiduel à l'IP est environ  $\pm 7.5^{\circ}$  qui correspond à l'angle d'incidence  $\phi$ . Ces résultats ont été confirmés à l'aide du logiciel CODE V avec des miroirs parfaits dont la matrice de Jones représentant leur réflexion est  $\begin{pmatrix} 1 & 0 \end{pmatrix}$  $0 -1$  $\setminus$ .

L'influence des désalignements sur la polarisation a été estimée avec des configurations désalignées du recirculateur. Pour ξ<sup>5000</sup> (3.8 µrad ; 20 µrad ; 20 µm) il résulte une dégradation moyenne de la polarisation de  $\approx 0.3\%$  avec un écart-type de 0.2 %. Des résultats similaires ont été obtenus avec les autres couples de matériaux pour les doubles couches, à savoir  $\rm ZrO_2/SiO_2$  et  $\rm HfO_2/SiO_2$ .

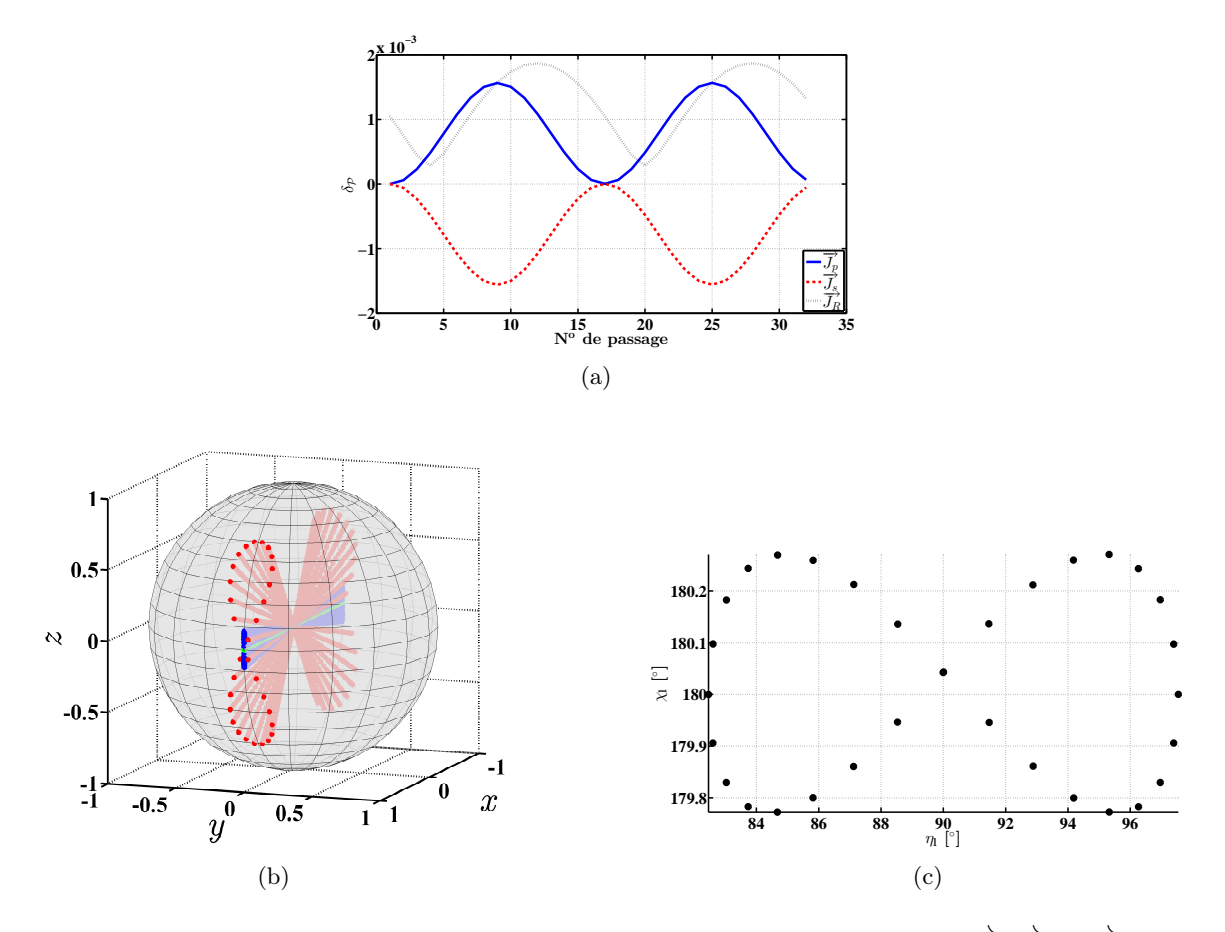

Figure 3.27 – (a) le changement de polarisation  $\delta_{\mathcal{P}}$ , pour les polarisations  $\overrightarrow{J_p}$ ,  $\overrightarrow{J_s}$  et  $\overrightarrow{J_R}$  en entrée du recirculateur, en fonction du numéro de passage. (b) la trace de la partie réelle du champ électrique dans le référentiel fixe  $(\vec{x}; \vec{y}; \vec{z})$  du recirculateur, en rouge après le premier miroir des MPS, en vert après le second miroir des MPS (équivalent à après le miroir parabolique de collimation) et en bleu à l'IP. (c) l'orientation de la polarisation à l'IP en fonction des angles polaire  $\eta_l$  et azimutal  $\chi_l$ .

Effets de dépolarisation La dépolarisation du faisceau laser peut résulter d'une variation de l'état de polarisation en fonction de la longueur d'onde. Pour le recirculateur d'ELI-NP-GBS, cette variation est principalement due aux revêtements multicouches (cf. annexe B). Dans une première approche qualitative, nous avons calculé la variation  $\alpha$  (voir éq. (B.11)) du déphasage entre l'onde s et p pour les revêtements en  $Ta_2O_5/SiO_2$  avec couche de protection, conçus pour 22.5 ◦ (voir fig. B.3), et nous avons considéré que toutes les réflexions se faisaient dans le même plan. On obtient  $\alpha \approx 3.86 \times 10^{-4}$  ps. Ceci engendre une dépolarisation maximale, après 128 réflexions, de l'ordre de 10<sup>-4</sup> pour un faisceau de largeur temporelle en intensité de  $\sigma_t = 1.5$  ps (en écart-type). Dans une seconde approche plus quantitative, nous avons pris en compte la géométrie globale du recirculateur. À partir de la fig. 3.28 on peut constater que l'approche précédente surestime les effets. La courbe est produite pour une polarisation en entrée du recirculateur à 45<sup>°</sup> entre l'onde s et p, mais des courbes similaires sont obtenues pour d'autres états de polarisation en entrée (décalage des maxima en fonction du numéro de passage). La dépolarisation  $(1 - \mathcal{V})$ , avec V le degré de polarisation du faisceau (cf. éq. (A.17)), est négligeable, de l'ordre de 8 × 10−<sup>7</sup> au maximum, et subit elle aussi l'effet de compensation provenant de la géométrie du recirculateur au cours des passages.

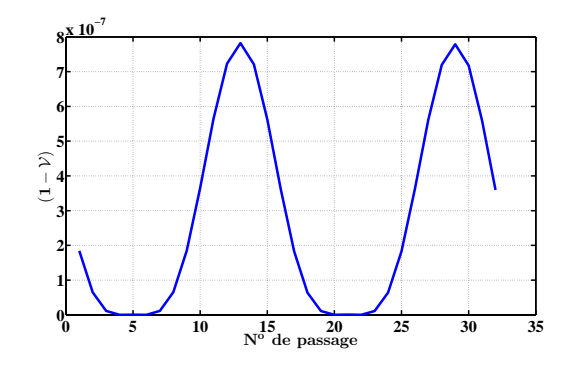

Figure 3.28 – La dépolarisation  $(1 - V)$  du faisceau laser à l'IP en fonction du numéro de passage. La polarisation en entrée du recirculateur est à 45◦ entre l'onde s et p.

Une autre source de dépolarisation provient de la divergence du faisceau laser qui engendre des phénomènes de polarisation croisée, lors de la propagation du faisceau ou lors de sa réflexion sur un dioptre [109, 110]. Ce dernier phénomène provient de la variation du coefficient de réflexion en fonction de l'angle d'incidence des différentes ondes planes qui constituent le spectre du faisceau dans l'espace de Fourier (cf. annexe C.1.3) [110]. Le faisceau incident sur les miroirs est collimaté, il est donc peu divergent. Nous avons calculé cet effet et trouvé qu'il est négligeable (<  $10^{-7}$ ) [111].

# 3.6.3 Polarisation du faisceau de rayons  $\gamma$

Une fois la polarisation du faisceau laser à l'IP connue, il est possible de calculer la polarisation du faisceau de rayons  $\gamma$  produit par la diffusion Compton. Nous avons choisi de simuler l'interaction Compton avec le logiciel CAIN (cf. annexe C.2.3) en se basant sur l'étude faite dans le cadre de la réf. [112]. Avec les paramètres de Stokes des rayons γ et leur direction obtenus avec CAIN nous pouvons reconstruire la polarisation de ces rayons.

Nous avons considéré un ensemble de rayons  $\gamma$  produits avec un faisceau laser polarisé  $p$  en entrée du recirculateur. Le degré de polarisation  $\mathcal L$  moyen (des macro-photons) est de 99.998 %, ce qui est bien au-dessus des spécifications requises pour ELI-NP-GBS de 95 % (voir tab. 2.1). On peut donc négliger le degré de polarisation circulaire  $C$  et exprimer la direction du champ électrique associé au rayon  $\gamma$  en fonction des angles polaire  $\eta_{\gamma}$  et azimutal  $\chi_{\gamma} : \overrightarrow{E_{\gamma}} = (\cos \chi_{\gamma} \sin \eta_{\gamma} \overrightarrow{x} + \sqrt{\frac{2}{\chi_{\gamma}}})$  $\sin\chi_\gamma\sin\eta_\gamma\overrightarrow{y}+\cos\eta_\gamma\overrightarrow{z})$ . La distribution angulaire de la polarisation des rayons  $\gamma$  en fonction des angles polaire  $\eta_{\gamma}$  et azimutal  $\chi_{\gamma}$  est donnée sur la fig. 3.29. On peut remarquer sur la fig. 3.29(a) que la distribution des rayons  $\gamma$  est fortement concentrée autour d'une direction perpendiculaire à l'axe z, plus précisément pour  $\eta_{\gamma} = 90^{\circ}$  et  $\chi_{\gamma} = 0^{\circ}$ . Pour finir, la fig. 3.29(b) représente uniquement la distribution des rayons  $\gamma$  avec une énergie  $E \geq 0.99 E_{max}$ , où  $E_{max}$  est l'énergie maximale des rayons  $\gamma$  produits. De cette figure on déduit que la dispersion angulaire en  $\chi_{\gamma}$  est de  $\approx 1^{\circ}$  et celle en  $\eta_{\gamma}$  de 0.02°.

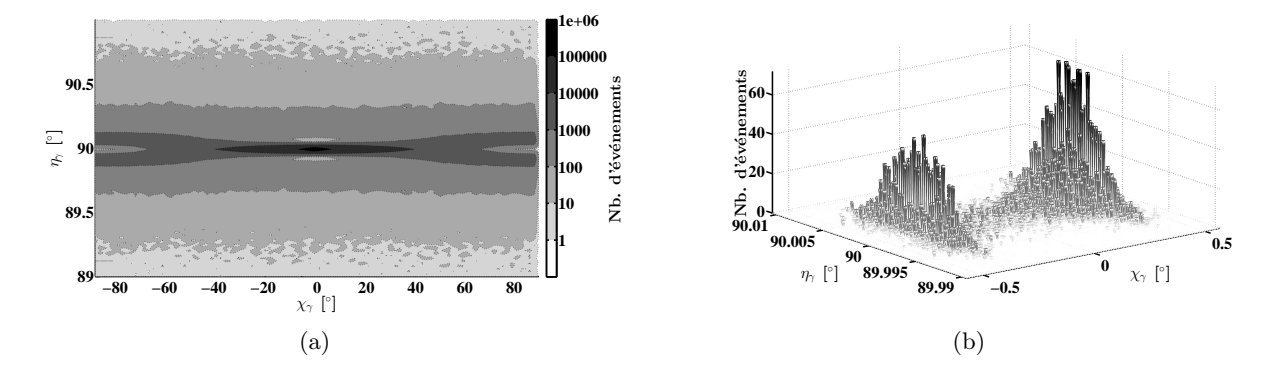

Figure 3.29 – La distribution angulaire de la polarisation des rayons  $\gamma$  en fonction des angles polaire  $\eta_{\gamma}$  et azimutal  $\chi_{\gamma}$ , (a) pour tous les rayons  $\gamma$  produits, (b) uniquement pour les rayons  $\gamma$  ayant une énergie  $E \geq 0.99 E_{max}$ .

#### 3.6.4 Résumé

Il a été démontré dans cette section que le recirculateur conserve à l'IP la polarisation du faisceau laser en entrée. Le changement de l'état de polarisation  $\delta p$  induit à l'IP par les revêtements diélectriques multicouches des miroirs du recirculateur est de l'ordre de 0.1 %. Il est alors possible de propager aussi bien une polarisation linéaire que circulaire, dans le but de produire des rayons  $\gamma$  polarisés circulairement et ainsi permettre, par exemple, la production de positrons polarisés [112]. De plus l'orientation de la polarisation du faisceau laser à l'IP reste quasi-constante avec une variation de l'angle polaire de  $\pm 7.5^{\circ}$  et de l'angle azimutal de  $0.5^{\circ}$ . Ces caractéristiques de la polarisation à l'IP engendrent un faisceau de rayons  $\gamma$  avec un degré de polarisation  $\mathcal L$  supérieur à 99.99 % pour un faisceau laser polarisé linéairement en entrée. Les variations de l'angle polaire  $\eta_{\gamma}$ de l'orientation de la polarisation des rayons  $\gamma$  ayant une énergie  $E \geq 0.99 E_{max}$  sont fortement réduites par rapport à celles du faisceau laser à l'IP $\eta_l$  passant de 7.5° à 0.02°. En contrepartie les variations de l'angle azimutal  $\chi_{\gamma}$  sont légèrement plus grandes que celles de l'angle  $\chi_l$  passant de 0.5° à 1°.

# 3.7 Contraintes sur les états de surface des miroirs

La capacité d'un système à focaliser un faisceau laser dans une zone aussi petite que possible est fortement dépendante de la qualité de surface des éléments optiques mis en jeu. De plus l'état de surface de ces optiques est la première cause de diffusion du faisceau laser, et par conséquent de la baisse de réflectivité. La prise en compte et la simulation de ces états de surface
est donc primordiale pour estimer les performances de notre système optique. Malheureusement la définition de la qualité de surface est un problème récurrent dans la conception de systèmes optiques car il n'existe pas de spécification unique de cette qualité. Ceci est lié au fait que chaque polisseur a sa propre façon de spécifier la qualité requise pour une optique. L'un préférera spécifier l'écart à la forme parfaite attendue, un autre préférera spécifier les qualités du faisceau laser après la réflexion. C'est pour cela que le processus de spécification des optiques doit s'appuyer sur une bonne cohérence entre les besoins des utilisateurs et les définitions du polisseur. Nous développerons ici uniquement les aspects théoriques à la définition de la qualité d'une optique. Nous ne décrirons que les outils conceptuels et les simulations qui permettent de définir les qualités de surface nécessaires pour atteindre les performances requises pour ELI-NP-GBS. Nous développerons les moyens de mise en œuvre de ces spécifications dans la sect. 4.1.1.

Habituellement les polisseurs requièrent que l'on spécifie l'écart à la forme parfaite de l'optique. Les défauts de surface peuvent être vus comme une fluctuation de la surface autour de la surface idéale. Donc nous pouvons spécifier l'écart-type  $\sigma_{RMS}$  (*Root Mean Square*) de la distribution statistique de cette fluctuation ainsi que son excursion maximale de pic à vallée (PV) ou encore l'écart-type du gradient de surface [113, 114]. Il est aussi possible de voir ces défauts comme du « bruit » sur la surface. Dans ce cas nous utiliserons une description de ce bruit employée dans le domaine du traitement du signal : la densité spectrale de puissance (PSD : Power Spectral Density) [115, 116]. Enfin, on peut décrire la forme globale de la déformation de la surface en l'exprimant dans la base orthogonale des polynômes de Zernike couramment utilisée en optique pour décrire le front d'onde.

Le lien entre les défauts de surface et la qualité du faisceau laser en sortie n'est pas toujours trivial. Ceci provient du fait que les qualités de surface sont mesurées de manière indirecte par l'analyse du front d'onde d'un faisceau laser après réflexion sur l'optique, autrement dit par l'intermédiaire de la qualité du faisceau après la réflexion sur l'optique [117]. Il est alors possible de spécifier directement les performances optiques voulues, ce qui constitue une mesure directe. Dans tous les cas, la spécification des optiques est guidée par les performances optiques comme le rapport de Strehl, l'énergie encerclée, le profil spatial du faisceau, les déformations du front d'onde, etc. [118].

Pour déterminer les spécifications des optiques du recirculateur d'ELI-NP-GBS nous allons suivre la méthode introduite dans les réf. [115, 116] qui se déroule en plusieurs étapes. La première est de définir les observables d'intérêt (les performances optiques), et leurs valeurs acceptables. La deuxième étape consiste à déterminer les paramètres de l'optique sur lesquels on peut agir. Enfin la dernière étape est de déterminer les spécifications des miroirs par l'intermédiaire d'une méthode de Monte-Carlo simulant l'ensemble de la recirculation.

### 3.7.1 Observables optiques du recirculateur

Pour définir nos observables, nous continuons à prendre comme référence la TASD. Nous avons vu dans la sect. 1.1.6 que la TASD est directement proportionnelle à la luminosité L. Cette dernière est reliée aux formes spatio-temporelles de l'impulsion laser et des paquets d'électrons, et aux nombres de particules  $N_e$  et  $N_l$  en leur sein (cf. sect. 1.1.5). Par conséquent, si les paramètres (tailles et  $N_e$ ) du faisceau d'électron sont constants, pour estimer les pertes de TASD il nous faut connaître l'énergie de l'impulsion laser et sa forme. L'énergie encerclée et l'imperfection du profil, reflètent ces deux paramètres de la luminosité. On utilisera ces estimateurs pour identifier les sources de pertes de TASD.

### 3.7.1.1 Énergie encerclée

La luminosité  $\mathfrak{L}$  (cf. sect. 1.1.5) peut être simplifiée pour  $\beta^* \gg \sigma_{ze}$  et  $z_R \gg \sigma_{zl}$  par :

$$
\mathfrak{L}(w) \propto \frac{1}{\sqrt{\left(\frac{w}{2}\right)^2 + \sigma_{ye}^2} \sqrt{\left(\left(\frac{w}{2}\right)^2 + \sigma_{xe}^2\right) \cos^2\left(\frac{\phi}{2}\right) + \left(\sigma_{zl}^2 + \sigma_{ze}^2\right) \sin^2\left(\frac{\phi}{2}\right)}},\tag{3.52}
$$

où w est la taille du waist du faisceau laser qui est ici considéré circulaire. On peut alors exprimer la TASD relative par le quotient  $\mathfrak{L}(w)/\mathfrak{L}(w_0)$ . L'énergie encerclée dans un rayon r d'un faisceau laser de forme gaussienne circulaire est  $E_e(r; w) = (1 - \exp(-2r^2/w^2))$ , où w est la taille du waist du faisceau laser. On peut noter que l'énergie encerclée est ici en réalité l'énergie encerclée normalisée à l'intensité du faisceau laser, soit  $E_e(r \to +\infty; w) = 1$ . L'énergie encerclée relative pour le faisceau laser d'ELI-NP-GBS est définie comme  $E_e(nw_0; w)/E_e(nw_0; w_0)$ , où l'on a redéfini  $r = nw_0$  directement proportionnel au waist du faisceau laser théorique avec n un facteur de proportionnalité.

L'énergie encerclée relative et la TASD relative sont représentées sur la fig. 3.30, pour plusieurs valeurs de n, en fonction de la taille w du faisceau laser pour  $w_0 = 28.3 \,\mu$ m. La précision obtenue en approximant la TASD relative par l'énergie encerclée relative y est aussi représentée. Il faut noter que nous sommes intéressés par des tailles de faisceau plus grandes que  $w_0$  car les aberrations optiques vont avoir tendance à augmenter le facteur de qualité  $M^2$  [20]. On en déduit que pour  $n = 1.25$ , l'estimation est très bonne avec une erreur inférieure à 2 % jusqu'à 47  $\mu$ m.

Nous choisissons donc d'estimer la TASD relative par l'énergie encerclée relative dans un rayon de  $r = 1.25w_0$ . À la vue de ces résultats nous fixons notre tolérance sur l'énergie encerclée dans 1.25 $w_0$  moyennée sur les  $N_{pass}$  à plus de 90 %, afin de préserver les pertes de TASD inférieures à 10 %.

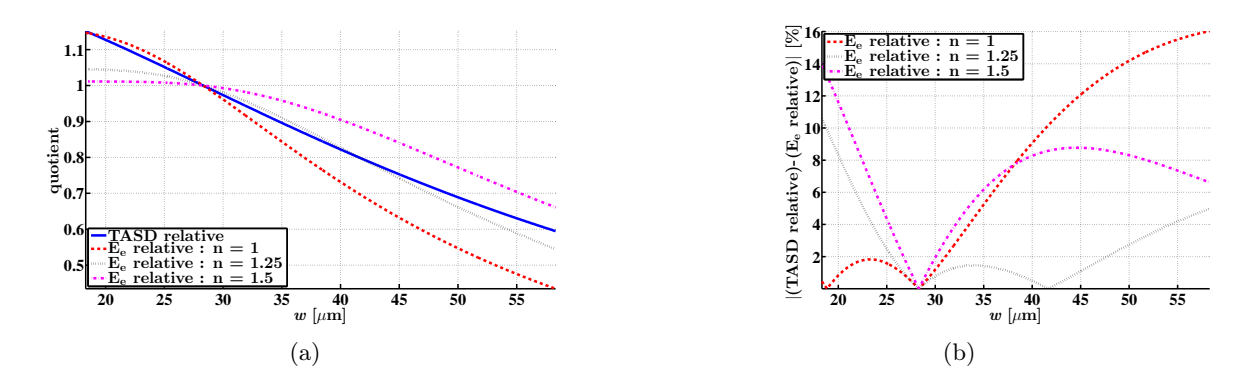

Figure 3.30 – (a) la TASD relative et l'énergie encerclée  $E_e$  dans un rayon  $r = nw_0$ , en fonction de la taille du faisceau laser w. (b) l'erreur sur l'estimation de la TASD relative avec l'énergie encerclée relative en fonction de la taille du faisceau laser w.

### 3.7.1.2 Imperfection du profil du faisceau laser

Afin d'estimer l'écart du profil du faisceau laser à une gaussienne parfaite, nous avons ajusté ce profil à une forme gaussienne (pas forcément circulaire). Nous utilisons pour cela la forme générale d'une gaussienne à deux dimensions :

$$
\mathcal{G}(x \,;\, y \,;\, A \,;\, \mu_x \,;\, \mu_y \,;\, \sigma_x \,;\, \sigma_y \,;\, \theta) = A e^{-(a(x - \mu_x)^2 + 2b(x - \mu_x)(y - \mu_y) + c(y - \mu_y)^2)},\tag{3.53}
$$

avec

$$
a = \frac{\cos^2 \theta}{2\sigma_x^2} + \frac{\sin^2 \theta}{2\sigma_y^2},
$$
\n(3.54)

$$
b = \frac{\sin(2\theta)}{4\sigma_x^2} - \frac{\sin(2\theta)}{4\sigma_y^2},
$$
\n(3.55)

$$
c = \frac{\sin^2 \theta}{2\sigma_x^2} + \frac{\cos^2 \theta}{2\sigma_y^2},
$$
\n(3.56)

où A est l'amplitude maximale de la fonction,  $\sigma_x$  et  $\sigma_y$  sont les écarts-types respectivement dans la direction x et dans la direction y,  $\mu_x$  et  $\mu_y$  sont les moyennes respectivement dans la direction x et y, et  $\theta$  est l'angle que fait la direction x avec l'axe horizontal dans le sens trigonométrique. L'ajustement est réalisé en minimisant le résidu  $\mathcal{R}(A; \mu_x; \mu_y; \sigma_x; \sigma_y; \theta)$  entre le profil spatial du faisceau laser  $\mathcal{P}(x; y)$  et l'ajustement gaussien  $\mathcal{G}(x; y; A; \mu_x; \mu_y; \sigma_x; \sigma_y; \theta)$ , à savoir :

$$
\mathcal{R}(A; \mu_x; \mu_y; \sigma_x; \sigma_y; \theta) = \frac{\iint\limits_{-\infty}^{+\infty} |\mathcal{P}(x; y) - \mathcal{G}(x; y; A; \mu_x; \mu_y; \sigma_x; \sigma_y; \theta)| \, dx \, dy}{\iint\limits_{-\infty}^{+\infty} \mathcal{P}(x; y) \, dx \, dy}.
$$
 (3.57)

Il faut noter que l'ajustement n'optimise que les paramètres  $\mu_x, \mu_y, \sigma_x, \sigma_y$  et  $\theta$  du mode gaussien. L'amplitude A de la gaussienne est déterminée par la projection du profil spatial du faisceau laser sur le mode gaussien grâce à une méthode d'inversion (cf. éq. (3.64)). Le résidu est calculé sur la valeur absolue de la différence entre le profil spatial du faisceau laser et sa projection sur le mode gaussien pour ne pas donner un poids trop important aux hautes intensités. Sinon, par exemple dans le cas d'une minimisation par la méthode des moindres carrés, cela aurait pour effet néfaste d'élargir le mode gaussien afin qu'il englobe les taches de diffraction lorsqu'il y en a. Nous ne considérons pas ici les taches de diffraction comme appartenant au faisceau laser. De plus, le fait de ne pas prendre une forme gaussienne prédéfinie (taille et forme du faisceau d'électrons) permet d'éviter une trop forte sensibilité au grossissement du faisceau laser, qui est déjà prise en compte par l'énergie encerclée.

Lorsque l'intensité du faisceau laser est discrétisée, comme pour les résultats de simulation obtenus avec Code V, les intégrales se transforment en sommes finies sur toute la zone d'échantillonnage. Un exemple de décomposition du profil spatial du faisceau laser est donné dans la fig. 3.31. On constate bien une différence  $(\mathcal{P} - \mathcal{G}) \neq 0$  liée aux défauts du faisceau laser. Nous choisissons alors comme second estimateur le résidu  $R$  qui représente l'imperfection du profil spatial. Il est nul lorsque le faisceau laser est parfaitement gaussien et vaut l'unité lorsqu'il n'y a pas de composante gaussienne dans le profil spatial du faisceau laser car dans ce cas A = 0. Nous imposons d'avoir un résidu inférieur à quelques pourcents, ce qui signifie que seulement quelques pourcents de l'énergie totale peuvent être distribués de manière non-gaussienne.

### 3.7.1.3 DMEA

Enfin un dernier estimateur est la DMEA qui représente les désalignements induits par l'état de surface des optiques. Si l'on considère que l'état de surface est un écart à la surface parfaite cela peut s'interpréter comme un dépointé du faisceau laser. Le niveau de qualité des optiques, dont nous nous attendons à avoir besoin, induit de fait que l'écart à la surface parfaite soit minime et par conséquent que le dépointé soit négligeable. De plus il faut garder à l'esprit que nous procéderons à un alignement du recirculateur, ce qui devrait permettre de rattraper en partie ce dépointé. Ainsi cet estimateur ne servira pas à définir la qualité de surface nécessaire mais sera utilisé comme un vérificateur global.

### 3.7.1.4 TASD relative

La dernière observable est directement la TASD relative que nous pouvons calculer en supposant que nos faisceaux ne sont pas divergents (voir sect. 1.1.5). La TASD relative peut donc être

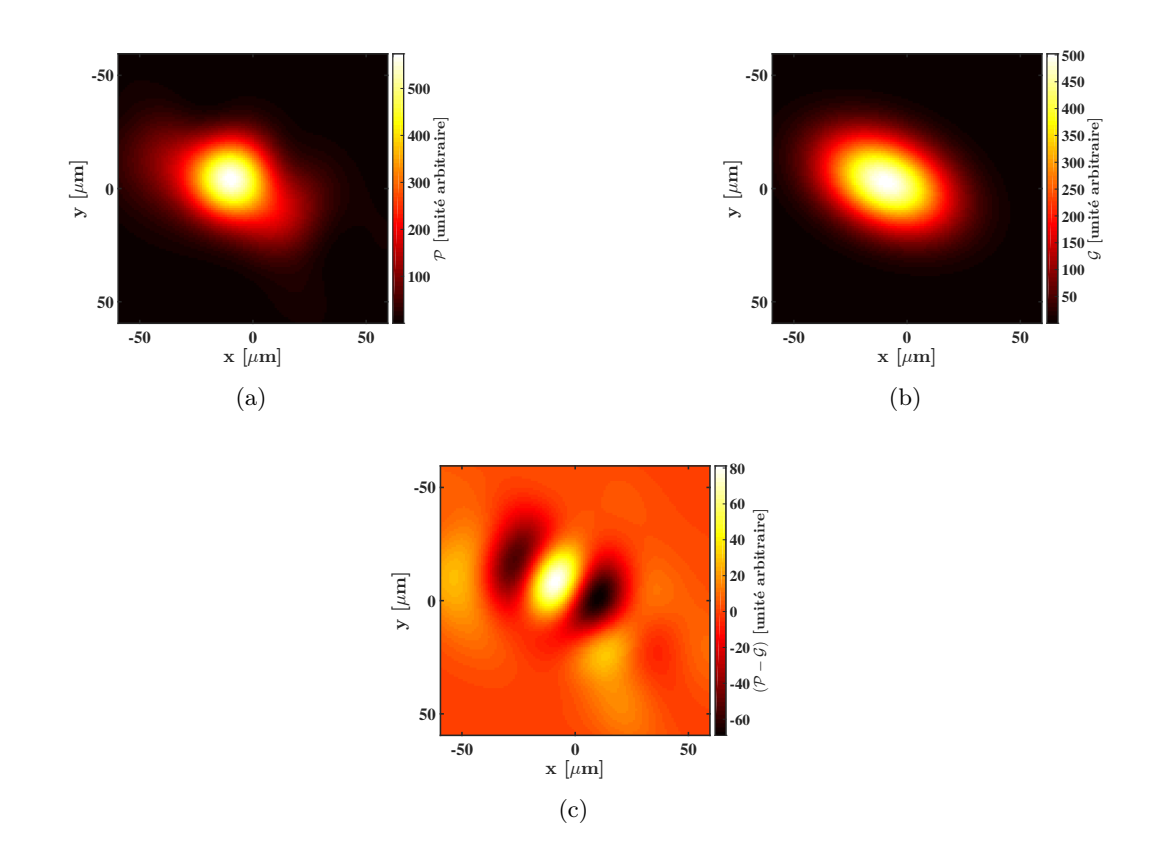

Figure 3.31 – Les différentes étapes pour estimer la qualité du profil spatial du faisceau laser, (a) le profil spatial initial  $P$ , (b) le mode gaussien  $G$  obtenu après l'ajustement et (c) la différence entre les deux. Les trois figures sont représentées avec la même échelle spatiale.

calculée par la relation suivante :

$$
\frac{\mathfrak{L}_{dis}}{\mathfrak{L}_{int}} = \sqrt{\left(\sigma_{ze}^2 + \sigma_{zl}^2\right) \sin^2\left(\frac{\phi}{2}\right) + \left(\sigma_{xe}^2 + \sigma_{xl}^2\right) \cos^2\left(\frac{\phi}{2}\right)} \sqrt{\sigma_{ye}^2 + \sigma_{yl}^2} \frac{\sum\limits_{i} \sum\limits_{j} K(x_i, y_j) \mathcal{I}_l(x_i, y_j)}{\sum\limits_{i} \sum\limits_{j} \mathcal{I}_l(x_i, y_j)}
$$
\n(3.58)

Pour calculer  $\mathfrak{L}_{int}$  et  $K(x_i, y_j)$  nous utilisons les paramètres initiaux des faisceaux (laser et d'électrons) donnés dans les tab. 2.3 et 2.6 ainsi que ceux obtenus dans la tab. 3.1.

Nous négligeons systématiquement le désalignement en recentrant le noyau K sur le maximum d'intensité de  $\mathcal{I}_l(x_i,y_j)$ . Nous avons vérifié que le maximum d'intensité est très proche du centre du faisceau qui, lorsqu'il intersecte l'axe de propagation des électrons, génère le maximum de TASD. Cette approximation n'est valide que si le profil d'intensité du faisceau laser a une forme proche d'une gaussienne.

Enfin il faut noter que le calcul doit être fait dans le référentiel du faisceau laser. Les profils d'intensité calculés par les simulations Code V sont donnés dans le référentiel du faisceau d'électrons, il faut donc procéder à un changement de base.

### 3.7.2 Paramètres ajustables des optiques

Il est connu que la taille des instruments et la technique employées pour polir les optiques laissent des défauts caractéristiques [119]. Afin de spécifier la qualité des surfaces optiques nous allons introduire des observables permettant de décrire leur défauts. Ce sont les valeurs de ces observables qui sont les paramètres ajustables de la qualité d'une optique. Comme énoncé plus tôt, il en existe une multitude plus ou moins complexe, c'est pour cela que nous allons nous limiter aux deux plus utilisées, à savoir la PSD et la décomposition en polynômes de Zernike.

### 3.7.2.1 PSD

La PSD est une observable décrivant la composition spectrale des défauts de surface. Par définition elle est le module au carré de la transformée de Fourier des écarts à la surface parfaite. Décrivons l'écart à la surface parfaite à une position  $(x; y)$  donnée par la fonction  $h(x; y)$ . Alors nous avons la PSD en deux dimensions :

$$
PSD2D(f_x; f_y) \stackrel{\text{def}}{=} |\mathcal{F}\{h(x; y)\}|^2, \tag{3.59}
$$

où F représente la transformée de Fourier. Lorsque nous utilisons des cartes de surface discrétisée, provenant d'une CCD par exemple, il faut remplacer la transformée de Fourier par la transformée de Fourier discrète. La PSD en une dimension est définie comme l'intégrale sur une dimension de la PSD à deux dimensions. Par exemple la PSD radiale qui est une PSD à une dimension est donnée par :

$$
PSD1D_r(f_r) \stackrel{\text{def}}{=} \int\limits_0^{2\pi} PSD2D(f_r; \theta) f_r \,d\theta,\tag{3.60}
$$

où  $f_r = \sqrt{f_x^2 + f_y^2}$  est la fréquence radiale.

Le passage dans l'espace des fréquences a le grand avantage de mettre en évidence les défauts périodiques de la surface, par l'apparition de pics dans la PSD comme illustré par la fig. 3.32. Cet exemple provient d'un miroir (microstructure de la fig. 4.31(d)), produit par l'entreprise Winlight<sup>2</sup>, ayant un excellent PV (pic à vallée) mais la PSD a démontré qu'à hautes fréquences spatiales la surface avait l'allure d'un réseau de diffraction. Ces défauts périodiques sont très gênants pour notre application à cause de leur fort pouvoir diffractant. Ils sont en majeure partie dus à la méthode de polissage numérique, ils sont par conséquent révélateurs de la difficulté à contrôler ce type de polissage [119]. La forme d'une PSD peut donc être considérée comme « la

<sup>2.</sup> <http://www.winlight-optics.com/>

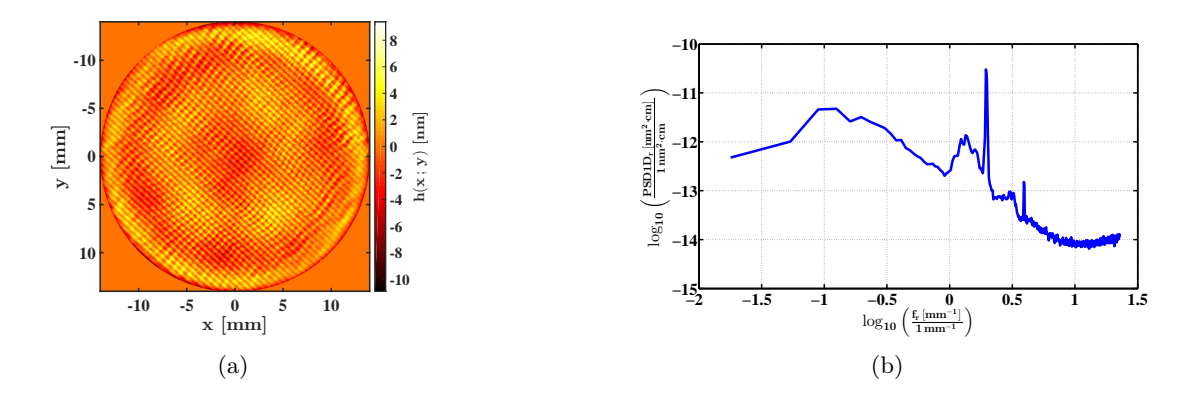

Figure 3.32 – (a) une carte de défauts de surface obtenue par finition magnétorhéologique (MRF : MagnetoRheological Finishing) et (b) sa PSD radiale.

signature » d'un polisseur. Enfin il existe un lien direct entre la PSD et l'écart-type  $\sigma_{RMS}$  des défauts de surface :

$$
\sigma_{RMS} \stackrel{\text{def}}{=} \sqrt{\frac{\iint\limits_{\Sigma} (h(x; y) - \langle h(x; y) \rangle)^2 dx dy}{\iint\limits_{\Sigma} dx dy}} = \sqrt{\iint\limits_{-\infty}^{+\infty} PSD2D(f_x; f_y) df_x df_y}
$$
(3.61)

où  $\langle h(x ; y) \rangle$  est l'écart moyen des défauts  $h(x ; y)$  sur x et y,  $\Sigma$  représente la surface du miroir. Pour une surface discrétisée, la PSD est intégrée de  $f_{min}$  à  $f_{max}$  qui sont respectivement les fréquences minimale et maximale de la PSD. Pour un pas d'échantillonnage ∆x et une surface de taille L on obtient :  $f_{min} = 1/L$  et  $f_{max} = 1/(2\Delta x)$ .

La procédure décrite dans la réf. [116], pour générer des défauts de surface typique d'un polisseur, s'appuie sur la génération aléatoire de la phase des composantes spectrales de l'espace de Fourier (le module étant donné par la PSD typique du polisseur). Cette procédure ne permet donc pas de bien reproduire les structures basses fréquences où les effets de phases entre les différentes composantes spectrales ne sont pas négligeables comme cela est mis en évidence sur la fig. 3.33. Pour une surface ne présentant qu'un défaut de courbure pure (cf. sect. 3.7.2.2), on peut constater sur la fig. 3.33(c) que la phase dans l'espace de Fourier n'a rien d'aléatoire. Cela engendre une forme totalement différente (cf. fig. 3.33(d)) lorsque cette phase est tirée aléatoirement. Afin de compléter cette méthode nous devons introduire une nouvelle observable permettant de décrire les structures basses fréquences des défauts de surface.

### 3.7.2.2 Décomposition en polynômes de Zernike

En 1934 Frederick Zernike introduisit un ensemble de polynômes orthogonaux sur un disque, qui permet de décrire les aberrations des systèmes optiques [120, 121]. Les polynômes sont définis en

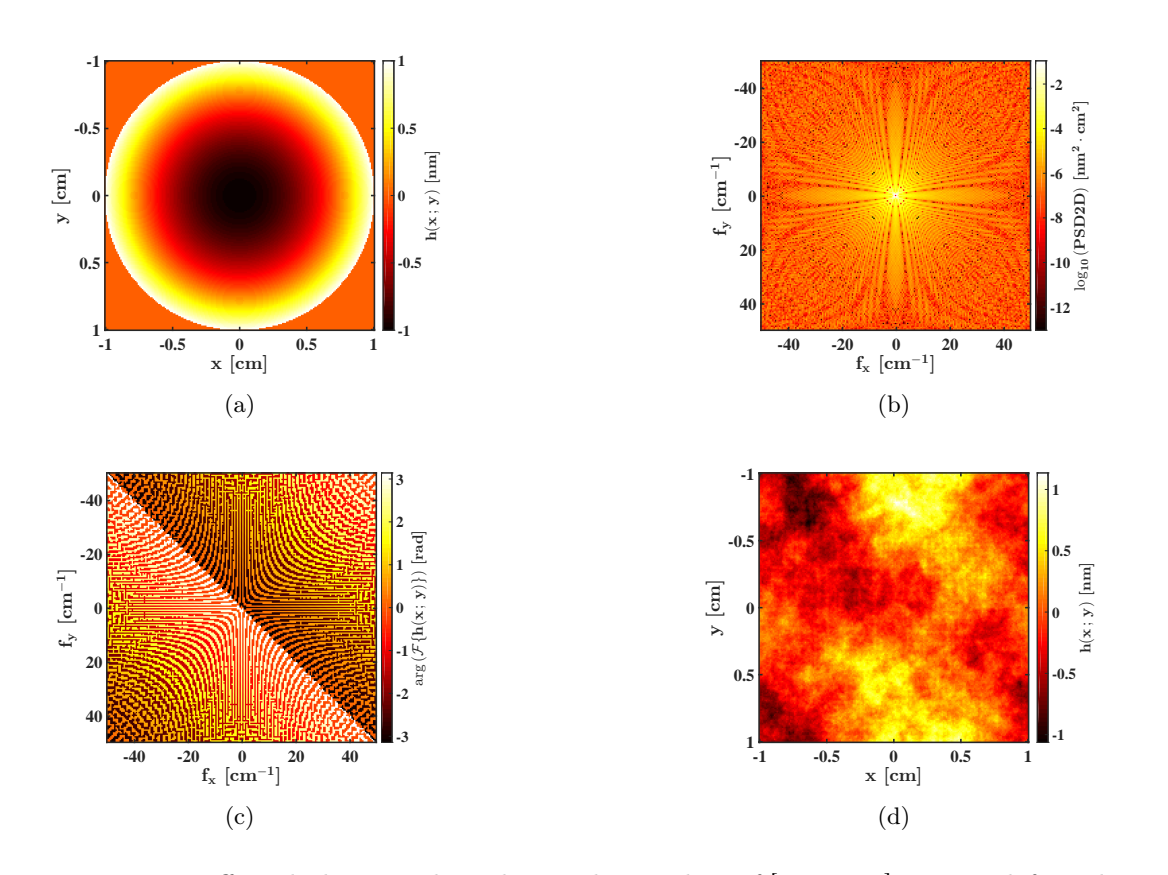

Figure 3.33 – Effets de la procédure de simulation des réf.[115, 116] sur un défaut de courbure pure (structure basse fréquence). (a) la surface initiale ne présentant qu'un défaut de courbure, (b) sa PSD en deux dimensions, (c) la phase de sa transformée de Fourier et (d) un exemple de surface simulée avec la méthode de la phase aléatoire.

coordonnées polaires  $(\rho \notin \theta)$  et par deux indices entiers : n l'ordre du polynôme ou le degré radial et m la fréquence azimutale, tel que  $n - |m| \geq 0$  et pair. Les polynômes de Zernike  $Z_n^m(\rho; \theta)$ peuvent alors s'écrire sous la forme :

$$
\begin{cases}\nZ_n^m(\rho;\,\theta) \stackrel{\text{def}}{=} N_n^m R_n^m(\rho) \cos\left(m\theta\right) & \text{si } m \le 0 \\
Z_n^m(\rho;\,\theta) \stackrel{\text{def}}{=} N_n^m R_n^m(\rho) \sin\left(m\theta\right) & \text{si } m > 0\n\end{cases}\n\tag{3.62}
$$

où  $N_n^m$  est un facteur de normalisation arbitraire ou non du polynôme et  $R_n^m(\rho)$  sont les polynômes radiaux donnés par :

$$
R_n^m(\rho) = R_n^{-m}(\rho) \stackrel{\text{def}}{=} \sum_{i=0}^{\frac{n-|m|}{2}} \frac{(-1)^i (n-i)!}{i! \left(\frac{n+m}{2} - i\right)! \left(\frac{n-m}{2} - i\right)!} \rho^{(n-2i)}.
$$
 (3.63)

Les polynômes jusqu'à l'ordre 3 sont représentés, avec le nom de l'aberration optique qu'ils représentent, sur la fig.  $3.34$ . Cette base bien qu'elle soit définie pour n'importe quel rayon  $\rho$  est utilisée sur le cercle unité  $\rho \leq 1$  où elle possède d'importantes propriétés qui l'ont rendue très pratique en optique :

- les polynômes sont orthogonaux entre eux ce qui rend unique la décomposition d'une surface (front d'onde, surface physique d'un miroir, etc.) en polynômes de Zernike,
- la moyenne d'un polynôme sur toute la pupille  $(\rho \le 1)$  est nulle (sauf pour le piston  $Z_0^0$ ),
- l'écart-type  $\sigma_{RMS}$  du polynôme est croissant suivant l'ordre du polynôme, ainsi lorsque l'ordre des polynômes considérés augmente, la limite des hautes fréquences représentées est repoussée.

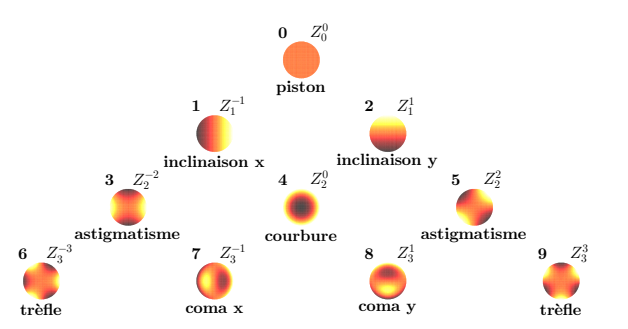

Figure 3.34 – Représentation des dix premiers polynômes de Zernike avec leur indice progressif et le nom de l'aberration optique qui leur est associée.

Il faut noter que ces propriétés ne sont pas obligatoirement exactes lorsque les polynômes sont évalués sur un espace discret (pixels d'une CCD). Dans ce cas nous devons réaliser un ajustement de la surface pour trouver les coefficients de chaque polynôme la décrivant. Nous choisissons d'effectuer cet ajustement par une méthode d'inversion basée sur une minimisation des moindres carrés comme détaillée dans la réf. [121]. L'équation mise en jeu est :

$$
\overrightarrow{a} = \underline{\underline{Z}}^{-1} \Phi_s,\tag{3.64}
$$

où Φ<sup>s</sup> est la matrice représentant la surface à décomposer, Z représente un tenseur d'ordre 3 contenant p polynômes de Zernike de même dimension que  $\Phi_s$ , et  $\vec{a}$  est le vecteur des p coefficients des polynômes de Zernike. La surface  $\Phi_s$  est ainsi décomposée sur les p polynômes de Zernike choisis. L'ordonnancement des polynômes fixe l'ordre dans lequel sont classés les coefficients dans le vecteur  $\vec{a}$ . Nous avons choisi de suivre la norme ANSI pour l'indice progressif (cf. fig. 3.34) :

$$
j(n; m) = \frac{n(n+2) + m}{2},
$$
\n(3.65)

ce qui nous permet d'écrire  $Z_n^m = Z_{j(n);m)} = Z_j$  avec  $j \geq 0$ . Alors on peut définir une décomposition sur les p premiers polynômes tel que  $\underline{\mathbb{Z}_p} = [Z_0; Z_1; \ldots; Z_{p-1}]$  et par définition nous avons  $\vec{a} = (a_0; \ldots; a_{p-1})$ . Dans ce cas, plus le nombre p de polynômes ou l'ordre n sur lequel on décompose notre surface est grand, plus fins seront les détails de la surface que nous considérerons. On peut noter que le nombre de polynômes par ordre n est égal à  $(n + 1)$  et le nombre de polynômes total jusqu'à l'ordre n inclus est de  $(n+1)(n+2)/2$ .

### 3.7.3 Estimation des tolérances

Nous venons de voir sur quels paramètres nous allons juger les performances des miroirs et sur lesquels nous allons spécifier des tolérances. Le lien entre ces deux aspects : les performances et les tolérances, est trop complexe pour pouvoir être calculé analytiquement. C'est pour cela que nous avons choisi d'appliquer une méthode de Monte-Carlo afin de déduire les tolérances sur les optiques.

### 3.7.3.1 Génération d'un défaut de surface réaliste

Pour avoir un point de départ réaliste nous nous sommes basés sur des optiques réelles comme il est fait dans les réf. [115, 116]. On a vu précédemment que la PSD ne décrivait pas correctement les structures basses fréquences provenant du polissage (cf. sect. 3.7.2.1). Par exemple on peut imaginer que l'effet du polissage est plus important sur les bords du miroir, ce qui entraîne une courbure systématique sur l'optique [119]. De manière générale toutes les formes décrites par les polynômes de Zernike sont mal représentées par la méthode de phase aléatoire (cf. fig. 3.33). Pour remédier à ce problème j'ai choisi de représenter une surface optique en découplant sa « macrostructure » et sa « microstructure ». La macrostructure qui est essentiellement due aux basses fréquences sera représentée par la décomposition de la surface de l'optique en polynômes de Zernike alors que la microstructure qui est la représentation des hautes fréquences sera décrite par la PSD de la surface après soustraction de la macrostructure.

Maintenant que nous pouvons représenter un défaut de surface quelconque il faut pouvoir générer des cartes de défauts de surface qui auraient pu être produites par un polisseur. La procédure que nous avons développée pour faire cela suit plusieurs étapes.

Première étape : estimation de la macrostructure La macrostructure provenant d'un polisseur et d'un type de polissage donnés est estimée de façon statistique (distribution statistique des valeurs des coefficients des polynômes de Zernike) sur un ensemble représentatif d'optiques. L'ordre maximal des polynômes de Zernike sur lequel sont décomposées les optiques est obtenu de manière itérative avec la deuxième étape. Cet ordre est obtenu lorsque la phase dans l'espace de Fourier de la surface résiduelle peut être considérée aléatoire. Cette limite est donc arbitraire. Nous avons fixé l'ordre maximal des polynômes de Zernike considérés à  $n = 6$ .

Deuxième étape : estimation de la microstructure La PSD décrivant la microstructure est obtenue sur la surface résiduelle d'une optique représentative. Nous définissons la surface résiduelle comme la surface d'une optique à laquelle on a soustrait la macrostructure trouvée dans la première étape. Il est possible de moyenner les PSD sur tout un ensemble d'optiques. Nous ne l'avons pas fait pour notre étude car la PSD varie peu d'une optique à l'autre. La décomposition

des défauts de surface d'un miroir suivant les deux premières étapes est représentée sur la fig. 3.35. On peut y voir l'apport relatif de la macrostructure et de la microstructure à l'état de surface total.

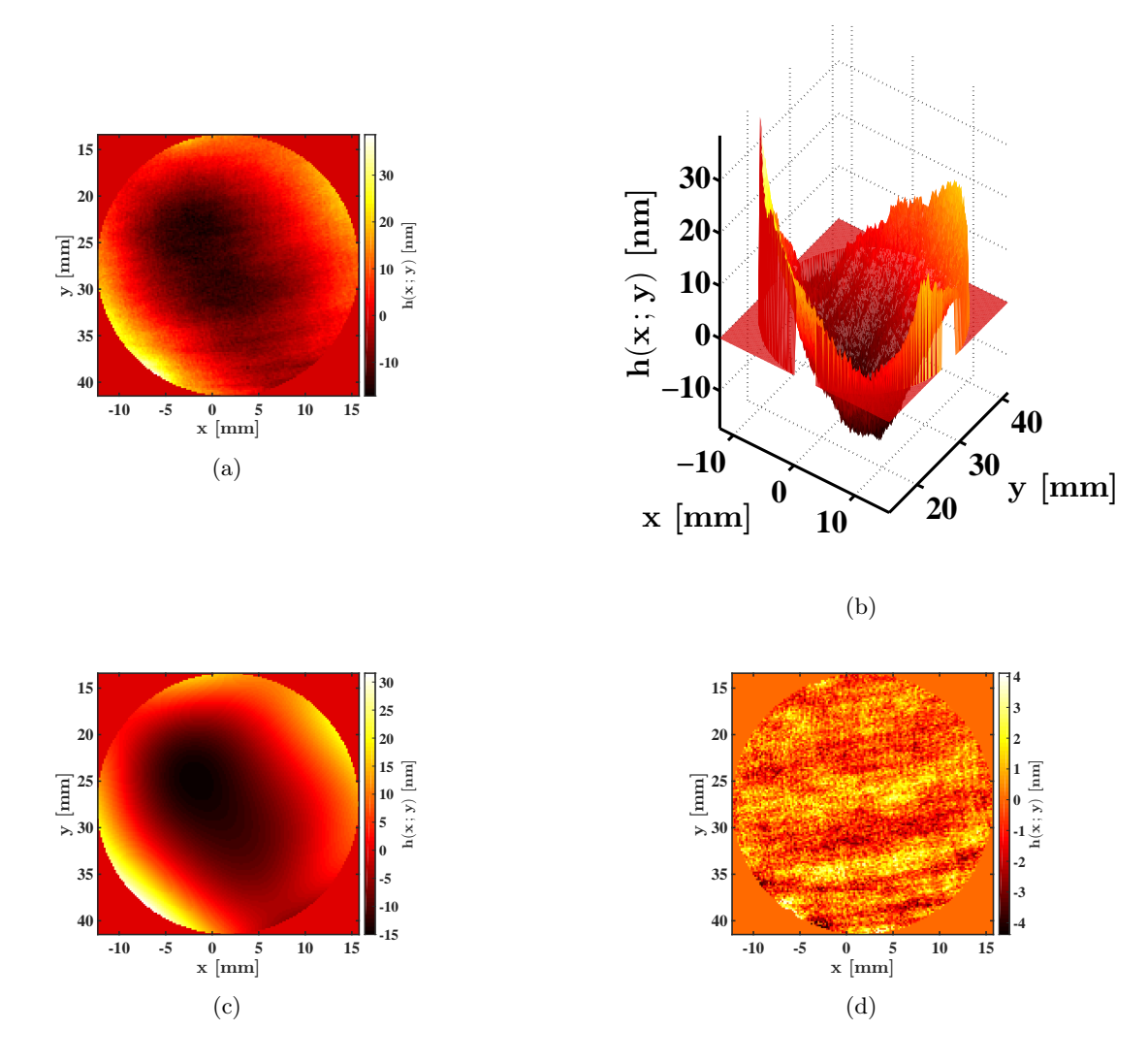

Figure 3.35 – Décomposition des défauts de surface d'un miroir fourni par ELDIM : l'état de surface initial en vue (a) 2D et (b) 3D, (c) sa macrostructure et (d) sa microstructure.

Troisième étape : génération d'un défaut de surface type Nous obtenons une macrostructure type en tirant aléatoirement les valeurs des coefficients des polynômes de Zernike. Le tirage aléatoire suit une distribution normale dont les paramètres statistiques (moyenne et écart-type) proviennent de la première étape. Nous enlevons les deux premiers ordres (de  $Z_0$  à  $Z_2$ ) afin d'éviter une systématique provenant de l'orientation de l'optique. Il est aussi possible

de tirer aléatoirement l'orientation de chaque polynôme indépendamment (ou de toute la surface à la fois). Pour obtenir la microstructure nous appliquons la méthode de la phase aléatoire avec la PSD obtenue à la deuxième étape. Au final, le défaut de surface est la somme de la macrostructure et de la microstructure.

Dernière étape : renormalisation du défaut de surface Pour avoir la qualité de surface voulue on procède à une renormalisation des défauts de surface sur l'écart-type  $\sigma_{RMS}$  ou le PV. La fig. 3.36 montre un exemple de défauts de surface mesurés puis simulés avec la méthode décrite ici. On peut voir que la carte de surface simulée bien qu'elle soit différente exhibe toutes les caractéristiques en termes de grain et de forme de la surface mesurée.

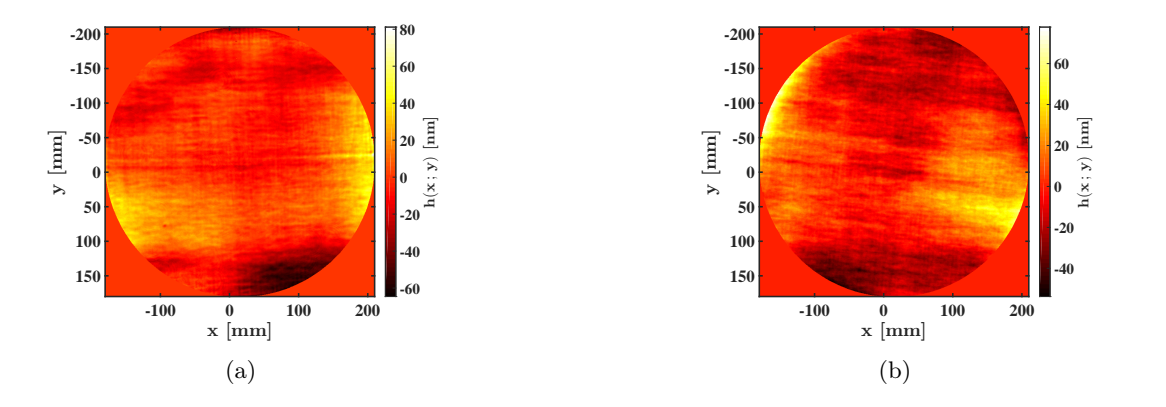

Figure 3.36 – Un exemple de génération d'un défaut de surface réaliste. (a) la mesure de l'optique fournie par ARDoP qui a servi pour (b) la génération d'une carte de surface utilisant la méthode que nous avons développée (cf. sect. 3.7.3.1).

### 3.7.3.2 Miroirs paraboliques

Du fait de la grande taille des miroirs paraboliques par rapport à la taille du faisceau laser incident (environ dix fois plus petite), la qualité du front d'onde à l'IP est plus sensible à leur microstructure qu'à leur macrostructure. On peut donc assimiler la macrostructure des miroirs paraboliques au niveau du faisceau laser à un plan local supplémentaire, ce qui introduit principalement un désalignement et non de l'aberration sur le faisceau laser.

Pour notre étude, on ne s'est basé que sur deux PSD différentes montrées sur la fig. 3.37. La première provient de l'étude faite dans la réf.[115] sur les miroirs de l'expérience Advanced Virgo qui utilise des miroirs de tailles comparables aux miroirs paraboliques du recirculateur. La PSD est définie par trois pentes différentes en échelle logarithmique. Les plages de fréquences de ces trois pentes sont :  $[f_{min}; 6.9 \times 10^{-3} \text{ mm}^{-1}]$ ,  $]6.9 \times 10^{-3} \text{ mm}^{-1}$ ;  $82.82 \times 10^{-3} \text{ mm}^{-1}]$  et  $[82.82 \times 10^{-3} \text{ mm}^{-1}; f_{max}]$ . La PSD radiale sur ces trois plages est donnée par :  $PSD1D_r(f_r)$ 

 $K/f_r^{\alpha}$  où  $\alpha$  vaut respectivement pour chacune des plages : 2.87 , 1.5 et 2.7  $\cdot$  La seconde PSD provient de la mesure d'une optique d'un de nos fournisseurs : ARDoP 3 . Il faut noter que dans ce cas où il n'y a qu'une seule mesure, les variations de la macrostructure ne sont produites que par le tirage aléatoire de l'orientation des polynômes de Zernike (les coefficients étant constants). Alors que pour la PSD de Virgo la macrostructure est simplement obtenue par les basses fréquences et la méthode de la phase aléatoire (voir fig. 3.33). Sur la fig. 3.37 le décroché de la PSD de ARDoP près de 1 mm−<sup>1</sup> provient de la jonction entre la PSD mesurée avec l'optique et le début d'une extrapolation linéaire en échelle logarithmique. On peut noter que la pente moyenne de la PSD de ARDOP est d'environ 2.5 pour l'intervalle allant de  $f_{min} = 0.0027$  mm<sup>-1</sup> à  $f_{max} = 1.38$  mm<sup>-1</sup>.

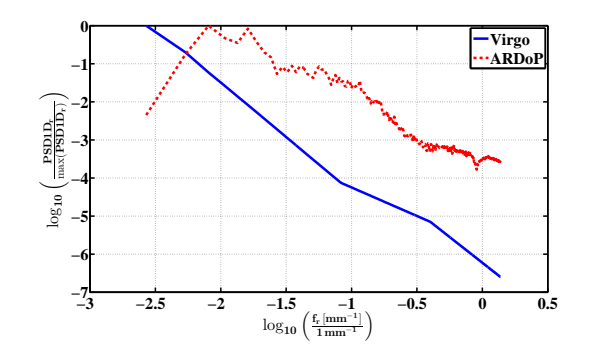

Figure 3.37 – Les deux différents types de PSD utilisés pour simuler les défauts de surface des miroirs paraboliques.

Nous avons tout d'abord étudié l'impact des hautes fréquences sur les observables en faisant varier le nombre de points d'échantillonnage de la surface du miroir (pour rappel  $f_{max} = 1/(2\Delta x)$ ). Nous sommes arrivés à la conclusion qu'au-delà de 1024 points sur la surface du miroir de diamètre 372 mm, c'est-à-dire pour  $f_{max} \ge 1.38 \text{ mm}^{-1}$ , l'énergie encerclée et l'imperfection du profil du faisceau laser ne varient pas significativement. On a vérifié ce résultat en utilisant une loi en  $K/f_r^{\alpha}$  pour la PSD, avec le logiciel CODE V. Une fois les paramètres de la simulation connus (pas d'échantillonnage, taille de la surface, etc.) nous avons étudié l'influence de l'écart-type  $\sigma_{RMS}$  des défauts de surface sur les observables, pour les deux PSD choisies. Les résultats obtenus pour trois qualités de surface :  $\sigma_{RMS} = \lambda/20 \approx 26$  nm,  $\sigma_{RMS} = \lambda/50 \approx 10$  nm et  $\sigma_{RMS} = \lambda/80 \approx 6$  nm (ici  $\sigma_{RMS}$  est calculé entre  $f_{min}$  et 1 mm<sup>-1</sup>), sont présentés sur la fig. 3.38.

Pour satisfaire nos exigences en termes d'énergie encerclée et de résidu nous devons spécifier des miroirs paraboliques avec un état de surface tel que  $\sigma_{RMS} \leq 10$  nm. Cela assure par conséquent une perte de TASD en moyenne inférieure à 10 %. De plus on s'aperçoit que la pente  $\alpha$  de la PSD radiale a une influence significative sur les résultats, autrement dit les résultats sont dépendants de la répartition en basses et moyennes fréquences des défauts de surface. Pour prendre en compte

<sup>3.</sup> ARDoP est un des fournisseurs qui nous a guidé dans la définition de nos contraintes sur les états de surface (<http://www.ardop.com/>). Les optiques fournies par ARDoP ont été fabriquées par APERTURE OPTICAL Sciences (<http://www.apertureos.com/>)

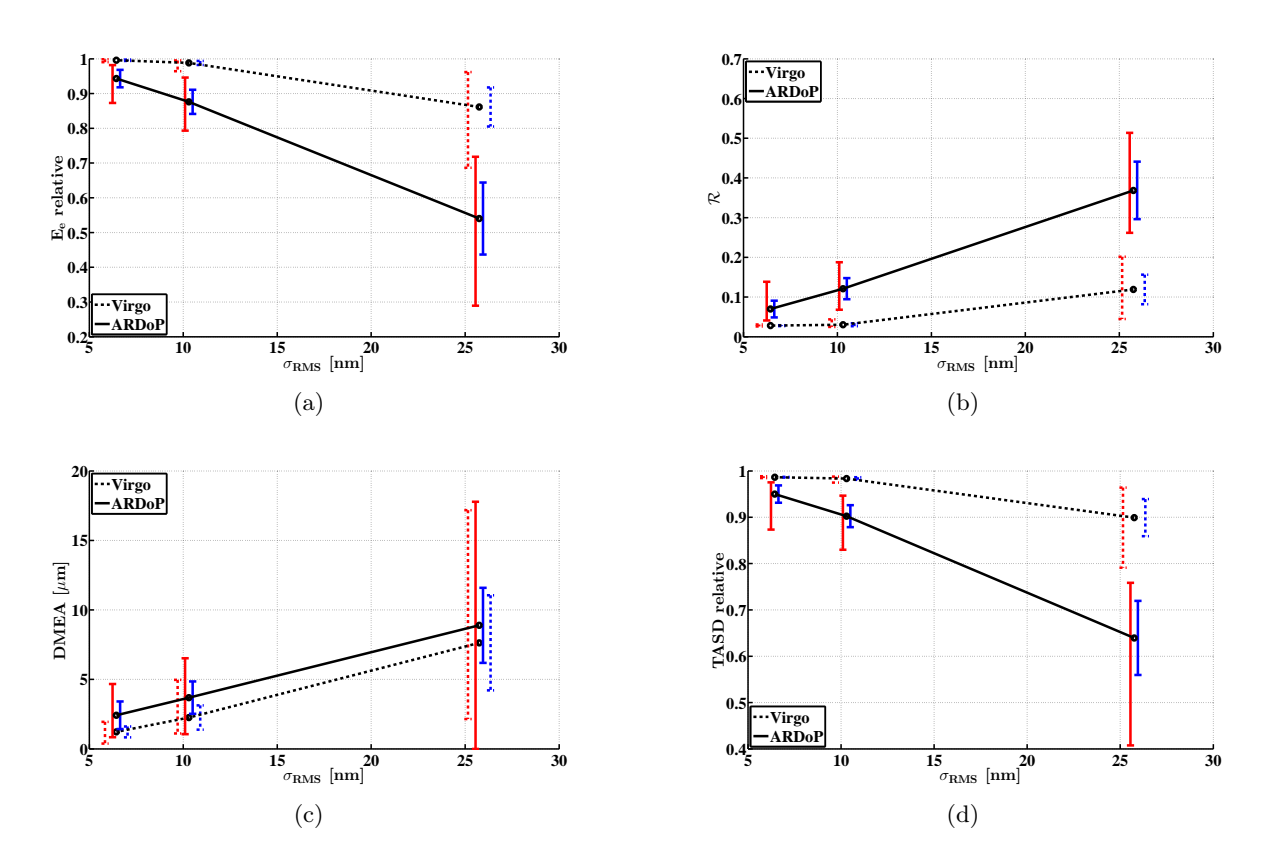

Figure 3.38 – Les résultats sur (a) l'énergie encerclée  $E_e$  relative, (b) le résidu  $\mathcal{R}$ , (c) la DMEA et (d) la TASD relative, en fonction de l'écart-type  $\sigma_{RMS}$  des défauts de surface, pour deux PSD différentes : Virgo et ARDoP. Les moyennes des observables sur une recirculation complète pour 50 simulations sont représentées par les points noirs. Ils sont reliés par le trait en pointillé pour la PSD de Virgo et le trait plein pour la PSD de ARDoP. L'écart-type et les valeurs extrémales sont indiqués de chaque côté des points, respectivement par les barres d'erreurs bleues à droite et rouges à gauche.

cet aspect nous devons aussi spécifier une pente minimale à la PSD. Nous choisissons la pente minimale égale à celle de la PSD de ARDOP, à savoir  $\alpha = 2.5$ . Enfin une dernière chose à spécifier est l'absence de pics dans la PSD pour éviter toute structure périodique néfaste à la qualité du faisceau laser.

#### 3.7.3.3 Miroirs plans des MPS

Dans le cas des miroirs plans des MPS où leur taille est du même ordre de grandeur que celle du faisceau laser, la macrostructure est plus critique que la microstructure. Cela est dû au fait que la petite taille de ces miroirs induit un « glissement » des fréquences, pour rappel  $f_{min}$  $1/L$  et  $f_{max} = 1/(2\Delta x)$ . Pour un même nombre de points d'échantillonnage, la microstructure correspond alors aux très hautes fréquences des miroirs paraboliques et engendre principalement de la diffusion.

Importance des défauts de surface des MPS Malgré la possibilité de produire des états de surface quasi-parfaits avec des miroirs plans de cette taille, les formes résiduelles, induites par des effets systématiques dus au polissage, au dépôt des revêtements diélectriques multicouches et au maintien mécanique des miroirs, vont s'accumuler lors de la recirculation. Un calcul rapide de propagation basé sur les matrices ABCD (cf. sect. C.1.2) nous permet d'appréhender l'importance de cet effet cumulatif. Pour cela considérons un miroir plan avec simplement un défaut de courbure résiduel ( $Z_4$ ). Il existe alors, pour un miroir de diamètre  $\Phi_M$ , un lien direct entre la valeur PV  $a_{PV}$  de ce défaut et le rayon de courbure R vu par le faisceau laser (cf. fig. 3.39) :

$$
R = \frac{a_{PV}}{2} + \frac{\Phi_M^2}{8a_{PV}}.\tag{3.66}
$$

Les résultats de ce calcul simplifié, pour  $a_{PV} = \lambda/100 \approx 5$  nm, sont présentés sur la fig. 3.40.

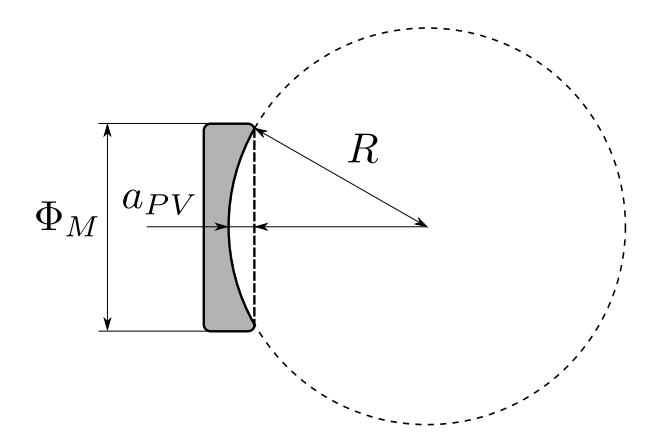

Figure 3.39 – Schéma représentant le PV  $a_{PV}$  d'un défaut de courbure pour un miroir de diamètre  $\Phi_M$  et le rayon de courbure apparent R associé.

On peut constater que la position du waist du faisceau laser s'éloigne progressivement de l'IP ce qui entraîne un grossissement du faisceau à l'IP. Par relation de cause à effet, ce glissement provoque une perte de TASD. Ici la TASD relative peut être calculée à partir de l'éq. (1.29) car le profil du faisceau laser reste circulaire à l'IP. On voit aussi sur la fig. 3.40(b) la précision, de l'ordre de quelques pourcents au maximum, de l'estimateur  $E_e$ . Une tolérance de l'ordre de 5 nm PV sur la courbure d'un miroir, qui est équivalent à l'état de l'art actuel, provoque des pertes intolérables sur la TASD. Il ne faut donc surtout pas négliger les effets cumulatifs des états de surface des miroirs plans.

Pour donner un exemple d'effets cumulatifs on représente sur la fig. 3.41 l'évolution au cours des passages à l'IP de l'énergie encerclée  $E_e$  relative et du résidu  $R$  pour différentes aberrations  $\lambda/20 \approx 26$  nm PV. Chaque défaut de surface ne représente qu'une aberration, à savoir qu'un seul polynôme de Zernike est utilisé pour simuler les états de surface des MPS. Les fig. 3.41(a) et 3.41(c) montrent l'effet cumulé lorsque l'aberration est toujours orientée dans le même sens sur le miroir. On voit qu'il existe des effets de compensation sur  $E_e$  qui ne sont pas forcément

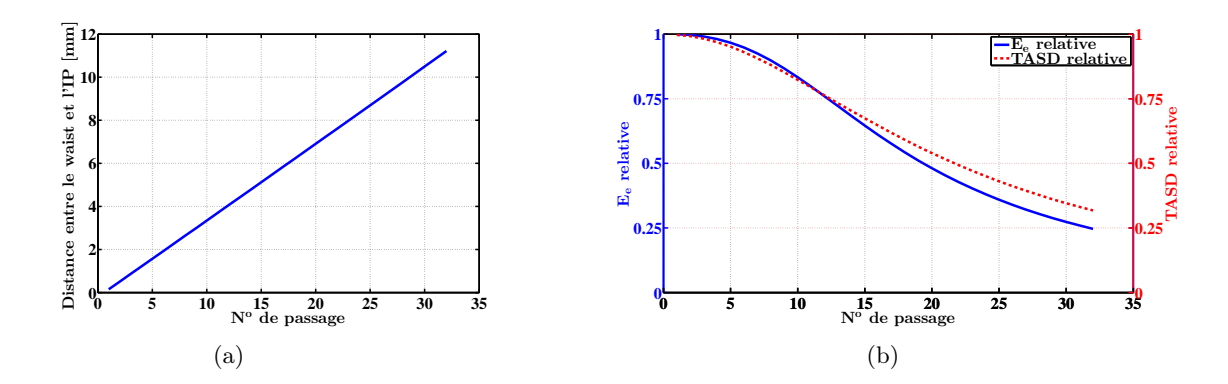

Figure 3.40 – Effets d'un défaut de courbure de 5 nm PV sur chaque miroir plan des MPS : (a) sur la distance entre le waist du faisceau laser et l'IP, et (b) sur l'énergie encerclée  $E_e$  relative (ainsi que la TASD relative), en fonction du numéro de passage.

visibles sur  $R$ . Pour de l'astigmatisme pur  $(Z_2^{\pm 2})$ , le faisceau laser garde une forme gaussienne (gaussienne elliptique) mais grossit, cela est donc invisible sur le résidu. En revanche l'énergie encerclée chute. Pour du trèfle pur  $(Z_3^{\pm 3})$ , le profil du faisceau laser prend une forme triangulaire, ce qui n'est pas visible sur l'énergie encerclée. En revanche cela fait chuter le résidu. Cela montre bien la complémentarité des deux observables créées pour estimer l'impact d'une déformation du profil d'intensité du faisceau laser sur la luminosité, et a fortiori sur la TASD. Ces figures démontrent aussi que plus l'ordre est élevé moins il a de l'influence sur le profil du faisceau laser. La fig. 3.41(b) et la fig. 3.41(d) montrent que les oscillations dues à la géométrie du recirculateur peuvent être amorties avec une orientation aléatoire des défauts de surface. La forme oscillante n'est alors plus présente mais une courbe décroissante la remplace.

Pour résumer un défaut de courbure de 5 nm PV est critique sur nos observables. En revanche un défaut des autres aberrations de 26 nm PV semble compatible avec nos exigences d'énergie encerclée relative supérieure à 90  $\%$  et un résidu  $\mathcal R$  inférieur à 10  $\%$ . De plus l'impact de ces défauts peut être atténué si leur orientation est aléatoire.

Étude approfondie On peut croire avec les résultats précédents que seule la courbure est critique. Pour approfondir notre étude nous allons considérer un ensemble d'optiques polies par ELDIM 4 . Nous nous concentrons uniquement sur la macrostructure des optiques fournies par ELDIM dont la distribution statistique des coefficients des polynômes de Zernike est donnée sur la fig. 3.42. Nous avons vérifié ultérieurement que l'influence de la microstructure sur  $E_e$  et  $R$  est négligeable, voir bénéfique car elle adoucit la macrostructure. On peut relever que l'aberration dominante sur les optiques est la courbure  $(Z_4)$ . Cette aberration sera négligée comme les trois premières. Ce choix est conditionné par le fait que lors de la phase de dépôt du revêtement

<sup>4.</sup> ELDIM est l'un des polisseurs que nous avons choisis pour fabriquer les miroirs des MPS ([http://www.](http://www.eldim.fr/) [eldim.fr/](http://www.eldim.fr/)).

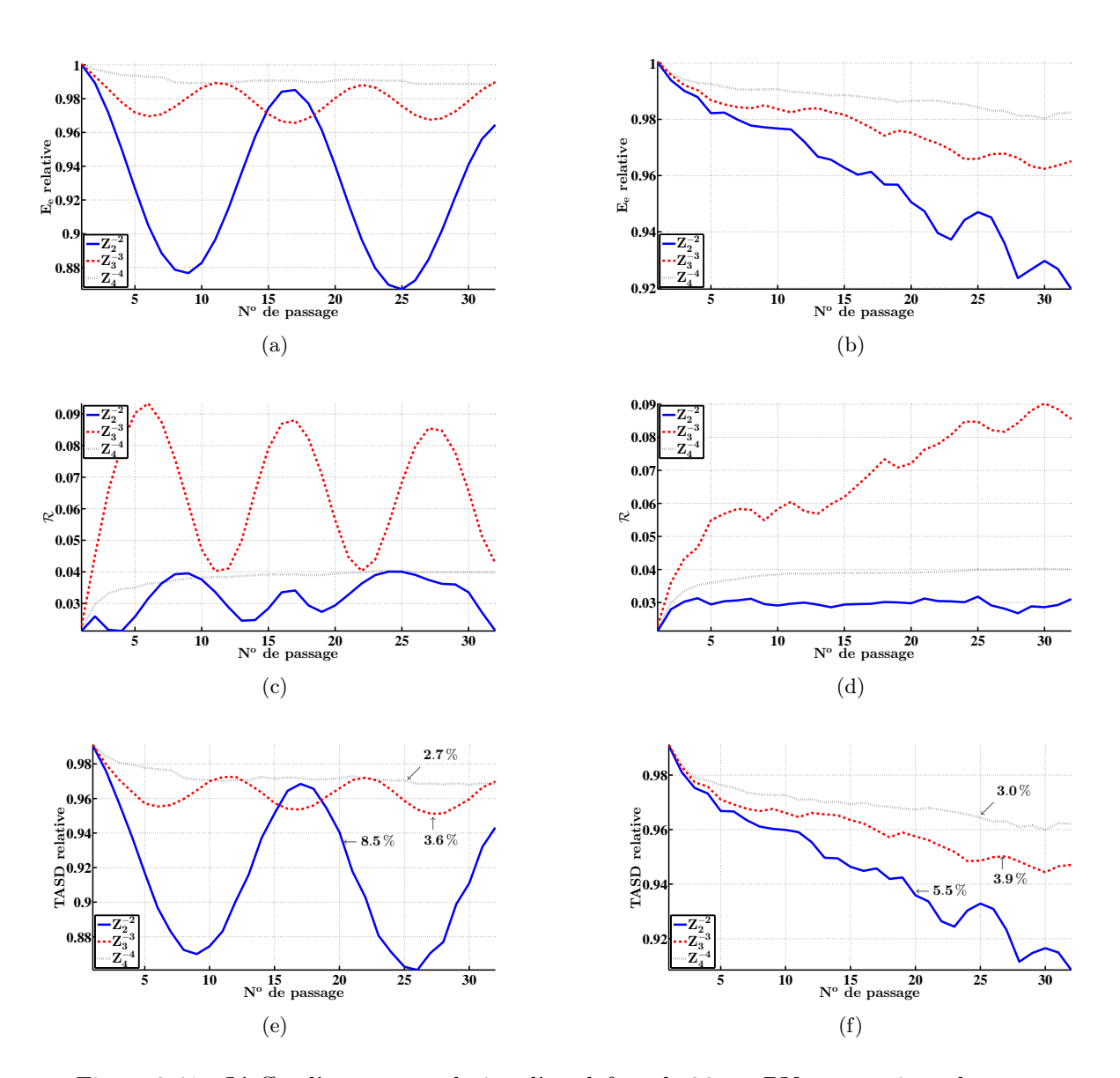

Figure 3.41 – L'effet d'une accumulation d'un défaut de 26 nm PV avec toujours la même orientation sur  $(a)$  l'énergie encerclée  $E_e$  relative,  $(c)$  le résidu  $R$  et  $(e)$  la TASD relative, en fonction du numéro de passage. Ce même effet pour un défaut avec une orientation aléatoire sur (b) l'énergie encerclée  $E_e$  relative, (d) le résidu  $R$  et (f) la TASD relative, en fonction du numéro de passage. Les pertes totales de TASD sur l'ensemble de la recirculation sont aussi mentionnées près des courbes respectives.

multicouche sur les miroirs, il est possible de compenser la courbure par un revêtement en face arrière.

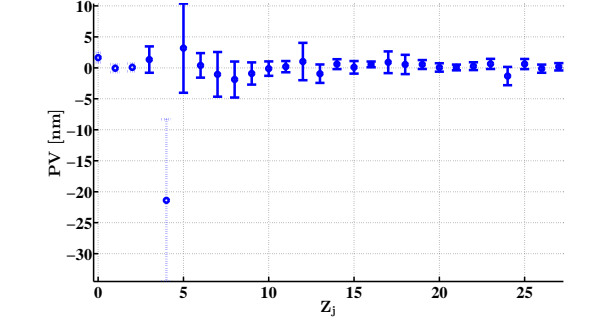

Figure 3.42 – Distribution statistique : moyenne (points) et écart-type (barres d'erreurs), des coefficients des six premiers ordres des polynômes de Zernike, des optiques polies par ELDIM. En pointillé sont représentés les polynômes que nous avons négligés.

Nous avons simulé des états de surface en considérant les six premiers ordres des polynômes de Zernike (de  $Z_3$  à  $Z_{27}$  sans  $Z_4$ ). Puis nous avons comparé l'énergie encerclée  $E_e$  et le résidu  $\mathcal R$ moyen sur toute une recirculation, avec ceux obtenus pour des états de surface ne considérant que les trois premiers ordres des polynômes de Zernike (de  $Z_3$  à  $Z_9$  sans  $Z_4$ ). Les résultats obtenus sont similaires, ce qui nous conforte une fois de plus dans le fait que la microstructure des miroirs plans influe peu sur les performances du système, et nous permet de considérer uniquement les dix premiers polynômes de Zernike. Les cartes de défauts de surface sont produites avec un tirage aléatoire de distribution normale dont les paramètres (moyenne et écart-type) sont donnés par la fig. 3.42. Nous choisissons de préserver une orientation constante pour éviter de changer la distribution statistique d'ELDIM, par exemple  $Z_2^{-2}$  est égal à  $Z_2^2$  tourné de 45°.

On a ensuite étudié l'impact de la distribution statistique des coefficients des polynômes de Zernike produite par ELDIM sur  $E_e$  et  $\mathcal R$ . Les résultats obtenus sont représentés par les courbes en trait plein de la fig. 3.43. Pour obtenir une perte en énergie encerclée inférieure à 10 % et un résidu inférieur à 10 %, nous devons imposer une qualité de surface avec un PV meilleur que  $\lambda/60 \approx 9$  nm. L'état de l'art actuel en terme de qualité de surface, sur des optiques de la taille de nos miroirs plans est de l'ordre de 15 nm PV, il s'agit donc d'une spécification impossible à réaliser pour les polisseurs.

Pour remédier à ce problème nous suggérons d'introduire des défauts aléatoires. Afin de conserver une systématique due au polissage, nous choisissons de tirer aléatoirement de manière équiprobable le signe de chaque coefficient des polynômes de Zernike indépendamment. Procéder ainsi revient à symétriser la distribution d'ELDIM (cf. fig. 3.42) autour de zéro. Les résultats obtenus avec une telle distribution symétrisée sont représentés sur la fig. 3.43 par la courbe en pointillé. On peut constater que le gain sur l'énergie encerclée  $E_e$  relative et le résidu  $\mathcal R$  est important, ce qui est bien vérifié sur la TASD relative. Pour des défauts de surface avec un PV de 17 nm

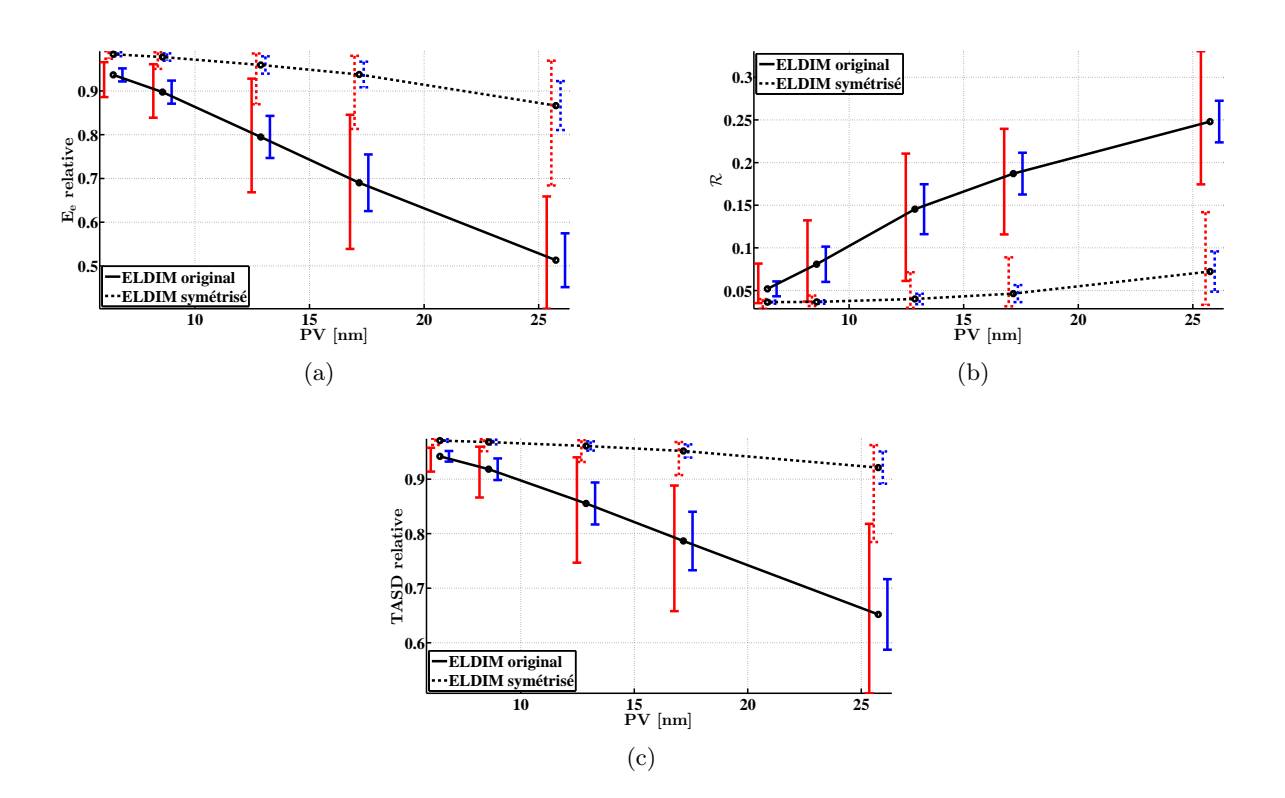

Figure 3.43 – Les résultats sur (a) l'énergie encerclée relative, (b) le résidu  $\mathcal R$  et (c) la TASD relative, en fonction du PV des défauts de surface pour deux distributions statistiques des coefficients des polynômes de Zernike d'ELDIM différentes : La distribution initiale (cf. fig. 3.42) en trait plein et la même symétrisée en pointillé. Les moyennes des observables sur une recirculation complète pour 100 simulations sont représentées par les points noirs. L'écart-type et les valeurs extrémales sont indiqués de chaque côté des points, respectivement par les barres d'erreurs bleues à droite et rouges à gauche.

la valeur moyenne de  $E_e$  relative passe de 69 % pour la distribution statistique initiale à 94 % pour la distribution statistique symétrisée et le résidu  $R$  passe de 19 % à 5 % pour la distribution statistique symétrisée. Ce gain est du même ordre de grandeur pour la TASD relative qui passe de 79 % à 95 % pour la distribution statistique symétrisée. Dès lors, pour atteindre nos objectifs de pertes en énergie encerclée et en résidu il ne suffit plus que d'imposer une qualité de surface meilleure que 17 nm PV. Nous avons aussi simulé l'influence d'une distribution uniforme centrée autour de zéro d'amplitude équivalente pour chaque coefficient de Zernike, en considérant la courbure cette fois-ci. Les résultats obtenus sont similaires à ceux de la distribution symétrisée. Cela montre aussi que nous sommes assez peu sensibles à la courbure si elle est centrée autour de zéro, comme pour les défauts résiduels d'une compensation.

### 3.7.3.4 Tous les miroirs du recirculateur

Il faut maintenant vérifier que les performances requises sont atteintes lorsque l'on considère des défauts de surface sur les deux types de miroirs (paraboliques et plans) avec les tolérances que l'on vient de fixer. Pour cela, nous avons simulé l'impact des états de surface de tous les miroirs sur les observables  $E_e$ ,  $\mathcal{R}$ , la DMEA et la TASD. Les résultats obtenus sont représentés sur la fig. 3.44 où les défauts de surface de toutes les optiques sont pris en compte. Nous avons fait varier le PV des défauts de surface sur les miroirs plans pour deux valeurs de  $\sigma_{RMS}$  différentes des défauts de surface des miroirs paraboliques. Les états de surface pour les miroirs paraboliques sont obtenus avec des défauts type ARDoP et les états de surface des miroirs plans sont obtenus avec des défauts type ELDIM. Les résultats sont similaires que l'on considère ou non le défaut de courbure ou la microstructure sur les miroirs plans.

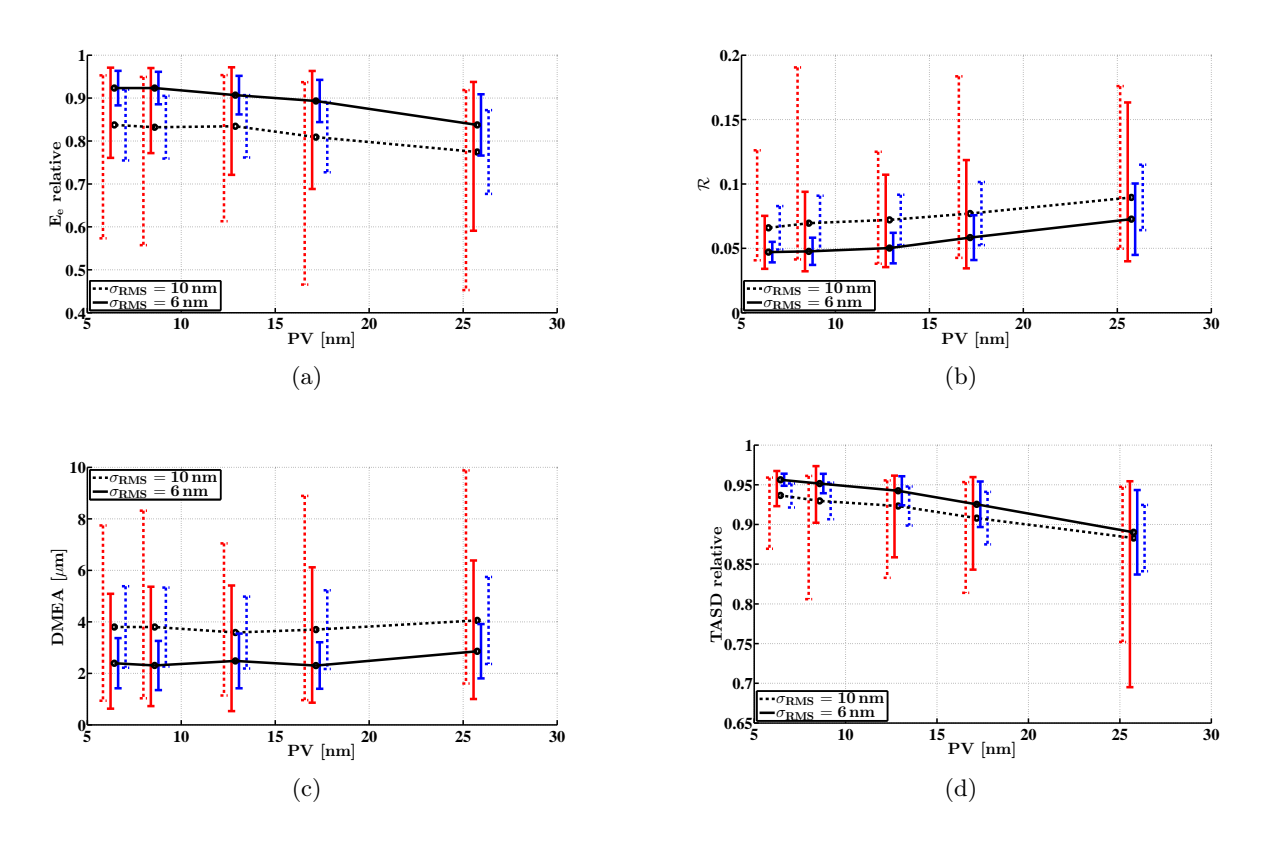

Figure 3.44 – Les résultats sur (a) l'énergie encerclée  $E_e$  relative, (b) le résidu  $\mathcal{R}$ , (c) la DMEA et (d) la TASD relative, en fonction du PV des défauts de surface des miroirs plans des MPS pour la distribution statistique d'ELDIM symétrisée des coefficients des polynômes de Zernike. Ces résultats sont obtenus pour deux écarts-types  $\sigma_{RMS}$  différents de la PSD de ARDoP pour les défauts de surface des miroirs paraboliques. Les moyennes des observables sur une recirculation complète pour 100 simulations sont représentées par les points noirs. Ils sont reliés par le trait en pointillé pour  $\sigma_{RMS} = 10$  nm et le trait plein pour  $\sigma_{RMS} = 6$  nm. L'écart-type et les valeurs extrémales sont indiqués de chaque côté des points, respectivement par les barres d'erreurs bleues à droite et rouges à gauche.

On peut déduire de la fig.  $3.44(a)$  et de la fig.  $3.44(b)$  que les tolérances choisies ( $\sigma_{RMS} \leq 10$  nm sur les défauts de surface des miroirs paraboliques et un PV inférieur à 17 nm pour les miroirs plans) sur les miroirs paraboliques et les miroirs plans, permettent d'obtenir des performances compatibles avec nos besoins. On garantit ainsi une perte en énergie encerclée  $E_e$  relative et a fortiori en TASD relative inférieure à 10 % en moyenne et un résidu  $R$  inférieur à 10 %. Ceci se vérifie bien sur la fig.  $3.44(d)$ , où réellement la perte de TASD est entre 5 % et 10 %, lorsque ces conditions sont respectées.

Les deux figures : fig.  $3.44(b)$  et fig.  $3.44(c)$ , nous informent sur le fait que l'état de surface des miroirs plans (lorsqu'il vérifie nos tolérances) n'a qu'une faible influence sur la forme finale du faisceau laser à l'IP (estimée par le résidu  $\mathcal{R}$ ) et sa direction (estimée par la DMEA). La variation du résidu  $\mathcal R$  n'est que de quelques pourcents et celle de la DMEA de quelques microns, lorsque le PV des défauts de surface des miroirs des MPS varie entre 17 nm et 6 nm.

### 3.7.4 Résumé sur les états de surface

Dans cette section, nous avons détaillé une procédure permettant de définir des tolérances sur la qualité des surfaces optiques. Cette procédure est basée sur la méthode développée par l'expérience Advanced Virgo [115, 116].

Dans un premier temps nous avons défini les observables optiques que nous souhaitons garantir, à savoir l'énergie encerclée E<sup>e</sup> et la forme du profil transversal du faisceau à l'IP. Cette forme de profil est estimée par le résidu  $R$  de sa projection sur un mode gaussien. Dans un deuxième temps nous avons déterminé comment définir une optique et comment agir dessus pour en améliorer les performances. Deux descriptions principales ont été utilisées pour définir nos optiques, l'une en terme de macrostructure et l'autre en terme de microstructure. La macrostructure est décrite par la décomposition des défauts de surface en polynômes de Zernike et la microstructure est caractérisée par l'utilisation de la PSD sur les défauts de surface résiduels de l'optique. Enfin nous avons déterminé les tolérances acceptables sur l'état de surface de nos miroirs par le biais de simulations utilisant une méthode de Monte-Carlo simulant complètement le recirculateur sous CODE<sub>V</sub>.

Dans ce cadre nous avons découplé les effets de chaque type de miroir (plans et paraboliques) pour en déterminer leurs tolérances. Lors de cette étude nous sommes arrivés à la conclusion qu'un tirage aléatoire de moyenne nulle des différents coefficients des polynômes de Zernike définissant la macrostructure (les principales aberrations) des miroirs des MPS est nécessaire. Ceci garantit qu'aucun effet critique d'accumulation ne puisse se produire tels que ceux rencontrés avec la courbure. Un PV inférieur à 17 nm assure les performances que nous avons fixées à moins de 10 %, pour les pertes d'énergie encerclée  $E_e$  et le résidu R non gaussien du profil du faisceau laser à l'IP. De plus nous avons constaté que la microstructure des miroirs plans n'a pas d'influence sur les performances optiques. La tolérance sur l'écart-type des défauts de surface des miroirs paraboliques est fixée à  $\sigma_{RMS} \leq 10$  nm afin d'assurer les performances que nous souhaitons. À la fin, pour vérifier nos spécifications, nous avons pris en compte simultanément les tolérances pour les miroirs plans et paraboliques, et nous avons démontré que les performances voulues du recirculateur étaient atteintes.

Enfin à chaque étape de notre analyse nous avons comparé les résultats des observables  $E_e$  et  $\mathcal R$ aux pertes réelles de TASD. La corrélation entre ces observables et la TASD relative s'est avérée très grande. Cela nous a donc confortés dans notre compréhension de la provenance des pertes de TASD, à savoir l'énergie encerclée et la forme du faisceau laser.

## 3.8 Résumé de chapitre

La conception d'un multipassage aussi complexe que celui d'ELI-NP-GBS, doit absolument prendre en compte tous les défauts potentiels, de la mécanique à l'optique. La difficulté principale de ce système optique est la combinaison entre les performances optiques, spatiales et temporelles. Chacune des performances requises entraîne des contraintes différentes pour aboutir à un système sur-contraint. Dans ces conditions nous avons dû développer des éléments de simulations, d'alignement et de synchronisation pour mener à bien l'étude et la mise en route du multipassage.

Le multipassage d'ELI-NP-GBS permet de faire recirculer une impulsion laser 32 fois en la focalisant sur un point unique dans l'espace : le point d'interactions avec les électrons. Le faisceau laser à l'IP est prévu d'avoir un rayon de 28.3 µm et un angle de croisement avec les électrons de 7.54◦ .

Les contraintes spatiales et temporelles influencent directement la mécanique du système et les performances des différents moteurs. Afin d'atteindre les performances requises pour ELI-NP-GBS il est nécessaire d'avoir un alignement de l'ordre du micromètre pour la position des miroirs et du microradian pour leur orientation. Pour obtenir cet alignement on a choisi de procéder à un pré-alignement mécanique inférieur à la centaine de micromètres et à la centaine de microradians puis d'utiliser un algorithme d'alignement spécialement conçu. L'utilisation de moteurs avec une précision de positionnement inférieure à 0.5 µm pour les translations et inférieure à 0.5 µrad pour les rotations en écart-type est nécessaire pour garantir une excellente TASD relative finale.

Les contraintes optiques influencent, quant à elles, les qualités des optiques. Étant donné qu'un multipassage recycle un faisceau lumineux, une accumulation des défauts induits par les éléments optiques est observée. Avec une simulation dédiée du système, il est possible de contraindre la qualité des miroirs en fonction de leur type (miroirs plans ou concaves). Nous avons ainsi trouvé que pour les miroirs paraboliques une très haute qualité est nécessaire et que pour les miroirs plans des MPS il ne doit pas y avoir de défaut systématique. Une forte synergie est donc nécessaire entre

les polisseurs, les entreprises chargées des revêtements et les mécaniciens dans le but d'atteindre cette spécification inhabituelle.

Au moment de la rédaction de ce document, plusieurs simulations de l'alignement global du recirculateur sont en cours. Ces simulations prennent à présent en compte tous les défauts du système, de l'alignement mécanique des MPS et des différents miroirs aux états de surface en passant par la précision des moteurs. L'algorithme d'alignement considère le profil d'intensité du faisceau laser recirculant et le traitement d'image nécessaire à l'extraction de nos observables. Les résultats obtenus permettront de faire un premier ajustement de l'algorithme d'alignement.

Une propriété importante de la géométrie dragon-shape est qu'elle induit une compensation topologique de certains défauts tels que certaines aberrations optiques ou le dichroïsme. Cela entraîne une préservation de la polarisation du faisceau laser incident nécessaire pour des expériences de physique nucléaire.

## Chapitre 4

# Prototype et preuves de principes

C'est pourquoi il est dit qu'il est possible de savoir comment vaincre, mais sans nécessairement vaincre pour autant.

— Sun Tzu, L'Art de la Guerre

Nous avons détaillé, dans le chap. 3, la conception du multipassage d'ELI-NP-GBS, ainsi que les méthodes d'alignement et de synchronisation de ce système. Afin de tester ces méthodes nous devons mettre en place un prototype ainsi que des expériences de faisabilité. Le prototype devra refléter au mieux la réponse du recirculateur aux désalignements.

De plus, de nouvelles contraintes imposées par la phase de fabrication nous obligent à ajuster la géométrie du recirculateur. Nous commencerons donc ce chapitre par parachever la conception du recirculateur en prenant en compte ces dernières contraintes, avant de présenter la conception du prototype. La fin de ce chapitre est consacrée au travail expérimental que j'ai effectué : l'étude et le développement de la technique de synchronisation du recirculateur d'ELI-NP-GBS.

## 4.1 Parachèvement de la conception du recirculateur

L'étude de fabrication du recirculateur a soulevé de nouvelles contraintes en plus de celles que nous avons considérées dans le chap. 3. Les principales contraintes proviennent des éléments optiques et de nos demandes sur leurs performances.

### 4.1.1 Compensation en face arrière et états de surface des miroirs des MPS

Dans la sect. 3.7.3.3, nous avons considéré que l'entreprise déposant les revêtements multicouches 1 peut compenser les défauts de courbure par un dépôt en face arrière. Ceci n'est en fait possible que si les substrats sont de forme circulaire. Il faut donc passer d'un substrat de forme elliptique à une forme circulaire.

Un second point qui a été soulevé dans la sect. 3.7.3.3 est la nécessité d'avoir un défaut de surface aléatoire, d'un MPS à l'autre, avec une moyenne nulle. L'obtention de cette contrainte n'est possible qu'avec un unique fournisseur et à des prix exorbitants. Il a donc été décidé de demander des miroirs de haute qualité à différents fournisseurs afin de répartir les défauts systématiques caractéristiques d'un polisseur. La vérification de l'obtention de défauts sans systématique sur l'ensemble des MPS est encore à l'étude. Le prototype en sera la première phase.

### 4.1.2 Forme des miroirs des MPS

Au chap. 3, nous avons considéré que la forme des miroirs des MPS était elliptique pour s'ajuster à l'ouverture optique ΦM. L'utilisation d'un miroir circulaire va donc influer sur la géométrie du recirculateur. La fig. 4.1 montre la forme d'un miroir circulaire vue par le faisceau laser (l'ouverture optique). On constate que l'ouverture optique, due à l'angle d'incidence, ne correspond plus à la forme circulaire du faisceau. Pour rappel, avec des miroirs elliptiques, l'ouverture optique circulaire résultante correspond parfaitement à la forme du faisceau laser.

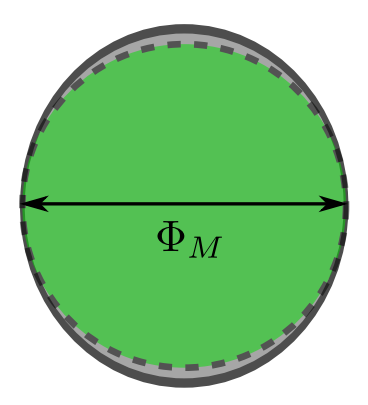

Figure 4.1 – L'ouverture optique d'un miroir de MPS circulaire (ellipse en gris) par rapport à la forme du faisceau laser (cercle en vert) incident.

De plus, afin de tirer pleinement partie de la forme circulaire, il est préférable de ne pas biseauter les faces latérales du miroir. Dans le cas contraire la compensation de la courbure en face arrière

<sup>1.</sup> L'entreprise déposant les revêtements multicouches est, en réalité, un laboratoire du CNRS, l'Institut Fresnel de Marseille (http://www.fresnel.fr/spip).

génèrerait de l'astigmatisme sur la face avant. Des miroirs non biseautés prennent plus de place et génèrent un rognage supplémentaire sur le faisceau laser.

Pour réduire au maximum le rognage nous décidons de changer le diamètre des miroirs des MPS et l'angle de croisement  $\phi$ . Nous souhaitons tout de même conserver la plus grande ouverture optique  $\Phi_M$  possible. Nous choisissons pour cela des miroirs avec une ouverture optique telle que  $\Phi_M \geq 28$  mm.

### 4.1.3 Angle de croisement  $\phi$

Pour mieux considérer les pertes induites par le changement d'angle de croisement et d'ouverture optique, nous avons calculé la valeur maximale de  $\Phi_M$  pour laquelle il n'y a pas de rognage, en fonction de l'angle  $\phi$ . Nous avons utilisé les éq. (3.21), (3.30), (3.36) et (3.37) pour calculer respectivement  $D_{MPS}$ ,  $R_C$ ,  $D_{\perp}$  et  $\theta$  à partir des valeurs de  $\ell$  et D données dans la tab. 3.1. On peut noter que seuls les paramètres des MPS changent, les paramètres de synchronisation et de l'IP restent constants, à savoir D,  $\ell$ ,  $w_0$ ,  $w_M$ , etc. À partir de la fig. 4.2, on trouve que  $D_{\perp}$  =  $(\Phi_M + \delta)$ , avec  $\delta$  la distance libre entre deux faisceaux adjacents. Si on considère l'ouverture optique maximale  $\Phi_{M,max}$  alors il faut utiliser  $\delta_{min} = (S_1 - S_2)$ , où  $S_1$  et  $S_2$  sont obtenus lorsque le MPS est en ouverture maximale (soit  $\theta = \theta_{max}$ ). Ainsi  $\delta_{min}$  reflète la distance minimale à laisser entre deux faisceaux pour ne pas avoir de rognage. Nous définissons, en plus, la taille du chanfrein  $C_h$ . Au final nous obtenons l'ouverture maximale  $\Phi_{M,max}$ :

$$
\Phi_{M,max} = D_{\perp} - S_1 + S_2
$$
  
= 
$$
D_{\perp} - e \sin \theta_{max} + C_h \sin \theta_{max}.
$$
 (4.1)

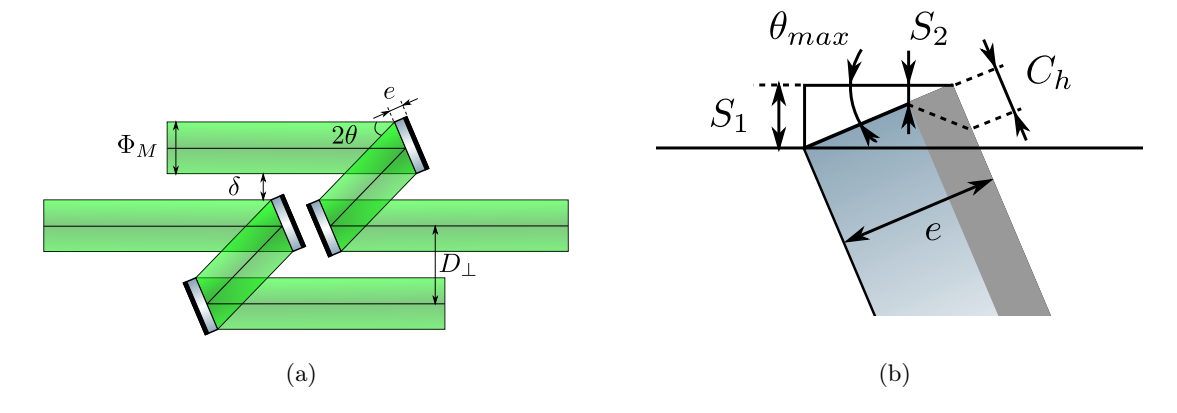

Figure 4.2 – Schémas des paramètres utilisés pour le calcul de l'ouverture optique maximale  $\Phi_{M,max}$ , (a) vue d'ensemble de deux passages et (b) détails de la face latérale d'un miroir de MPS.

Nous avons aussi calculé la perte de TASD en fonction de  $\phi$  par rapport à la géométrie de référence donnée dans la tab. 3.1. Cette perte prend en compte le changement de l'angle de croisement ainsi que la perte par diffraction induite par l'ouverture optique ( $\approx \exp(-2n_d^2)$ ). Nous avons utilisé l'approximation d'une ouverture circulaire de diamètre  $\Phi_M$ . Pour surestimer l'effet de cette dernière nous considérons le diamètre  $\Phi_M$  égal au plus petit axe de l'ouverture elliptique. Pour aussi surestimer l'influence de la face latérale des miroirs des MPS, nous avons fixé  $C_h = 0$ et  $\theta_{max} = (\theta + 3^{\circ})$ . Enfin, pour garder des épaisseurs de miroirs réalistes, nous choisissons de fixer l'épaisseur au quart du diamètre du miroir, soit  $e = \frac{\Phi_M}{4 \cos \theta}$ .

L'influence de la modification de l'angle de croisement  $\phi$  sur l'ouverture optique maximale possible  $\Phi_{M,max}$ , ainsi que sur la TASD relative à la géométrie de référence est présentée sur la fig. 4.3. On peut constater qu'à  $\phi = 8^{\circ}$  nous avons un bon optimum entre une TASD relative de 95 % et une ouverture optique  $\Phi_{M,max} = 28.75$  mm.

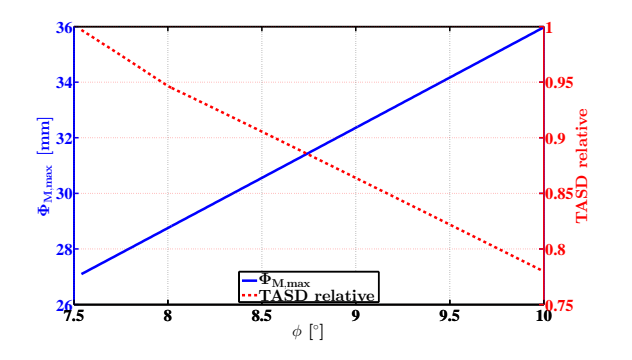

Figure 4.3 – L'ouverture optique maximale possible  $\Phi_{M,max}$  et la TASD relative en fonction de l'angle de croisement  $\phi$ . La TASD relative est prise pour un faisceau de rayons  $\gamma$  de 10 MeV.

### 4.1.4 Paramètres finaux du recirculateur d'ELI-NP-GBS

Nous choisissons donc un angle de croisement  $\phi = 8^\circ$  pour la géométrie finale du recirculateur. Cet angle nous permet d'utiliser des miroirs de forme circulaire sans biseau et semble être un bon optimum entre l'ouverture optique et la TASD relative. De plus, le fait d'imposer une ouverture optique  $\Phi_M = 28$  mm, préserve une marge de 0.75 mm entre les faisceaux pour parer aux incertitudes de positionnement mécanique des MPS. Tous les nouveaux paramètres de la géométrie du recirculateur sont résumés dans la tab. 4.1. La conception mécanique du recirculateur est représentée sur la fig.  $4.4$ . On peut noter que la motorisation du miroir parabolique  $M_2$  ainsi que « l'inserteur » de la lame pelliculaire sont identiques à ceux utilisés sur le prototype (cf. fig. 4.7).

| Paramètres                                      | valeurs          |               |  |
|-------------------------------------------------|------------------|---------------|--|
| $MPS$ (cf. fig. 3.8)                            |                  |               |  |
| $D_{MPS}$  mm                                   | 40.41            |               |  |
| $\theta$ [°]                                    | 23.78            |               |  |
| $D_{\parallel}$  mm                             | 59.92            |               |  |
| $D_{\perp}$ [mm]                                | 32.59            |               |  |
| <i>Recirculateur</i> (cf. fig. 3.3 et fig. 3.4) |                  |               |  |
| $N_{pass}$                                      | 32               |               |  |
| $\phi$ [°]                                      | 8.00             |               |  |
| $D$ [mm]                                        | 2377.31          |               |  |
| $R_C$ [mm]                                      | 166.24           |               |  |
| $w_M$ [mm]                                      | 8.25             |               |  |
| $\Phi_M$ [mm]                                   | 28               |               |  |
|                                                 |                  |               |  |
| pour des rayons $\gamma$ de                     | $2~\mathrm{MeV}$ | $10~\rm{MeV}$ |  |
| TASD $[\gamma/(s \cdot eV)]$                    | 78000            | 21000         |  |

Table 4.1 – Tableau récapitulatif de la géométrie finale du recirculateur d'ELI-NP-GBS. Pour le calcul de la TASD, aux deux énergies de référence 2 MeV et 10 MeV de rayons γ, les paramètres des faisceaux sont donnés dans les tab. 2.3 et 2.6 et l'énergie du pulse laser est  $U = 400$  mJ pour les deux.

Une fois la géométrie du recirculateur ajustée (cf. fig. 4.4), afin de prendre en compte les contraintes imposées par les fabricants, nous pouvons concevoir le prototype en fonction de ces nouveaux paramètres. La suite du chapitre est consacrée à la conception du prototype.

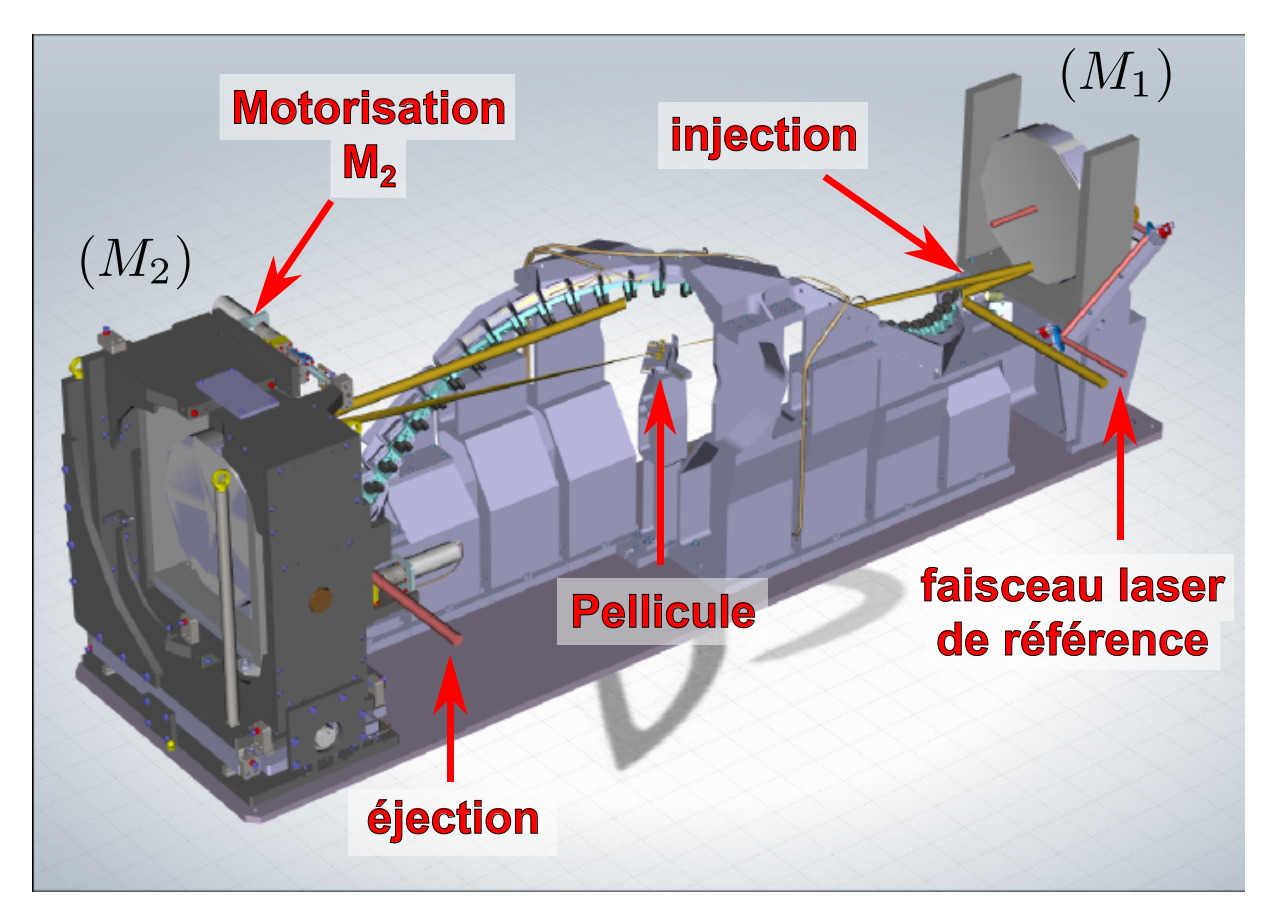

Figure 4.4 – Vue en perspective du recirculateur final d'ELI-NP-GBS (image fournie par notre partenaire Alsyom). L'injection du faisceau laser de référence pour la synchronisation et celle du premier passage ainsi que l'éjection du faisceau circulant sont représentées.

## 4.2 Conception du prototype

Le prototype a pour finalité de permettre à notre partenaire industriel ALSYOM<sup>2</sup> de développer et de tester les différentes procédures de pré-alignement du recirculateur ainsi que les différentes possibilités de réalisation des MPS. Il permettra aussi de figer le choix des optiques (miroir d'injection, lame pelliculaire, fabricants des miroirs des MPS, etc.) et d'affiner les spécifications des éléments opto-mécaniques (miroirs paraboliques, miroirs des MPS, motorisation, etc.). De notre côté, le prototype devra permettre de développer et de tester nos différentes procédures et algorithmes d'alignement et de synchronisation, ainsi que de s'assurer de la bonne conception du recirculateur (performances optiques et mécaniques).

<sup>2.</sup> Notre partenaire industriel ALSYOM (<http://www.alsyom-alcen.com/fr>) a en charge la réalisation optomécanique du recirculateur et des MPS, ainsi que du pré-alignement du recirculateur.

### 4.2.1 Contraintes

Afin de remplir ces objectifs, il nous faut un prototype dont la réponse aux désalignements est la plus fidèle possible au système final. Il nous faut tout de même tenir compte de quelques contraintes :

- le coût du prototype doit être le plus faible possible,
- la longueur optique doit être la même que pour le recirculateur final,
- la géométrie des MPS doit être la même que pour le recirculateur final.

La longueur optique doit être la même que celle du recirculateur pour deux raisons. La première est que la fréquence de répétition du laser de synchronisation n'a qu'une plage de réglage très réduite et la seconde vient du fait que la sensibilité du faisceau laser aux désalignements est dépendante du chemin parcouru. Les MPS doivent être équivalents à ceux du système final, pour éviter d'une part une seconde conception des revêtements diélectriques qui est coûteuse et pour avoir d'autre part les mêmes désalignements induits par leur parallélisme.

Toutes ces contraintes prises en compte, nous avons comparé plusieurs géométries, une configuration à 16 passages (la moitié du recirculateur final) et une à 12 passages dont les paramètres sont donnés dans la tab. 4.2. Tous les autres paramètres sont égaux à ceux du recirculateur final. Nous avons utilisé exactement le même algorithme, pour calculer les paramètres des géométries des prototypes, que pour le recirculateur (cf. sect. 3.2).

|                         |        | Paramètres référence 16 passages 12 passages |       |
|-------------------------|--------|----------------------------------------------|-------|
|                         | -32    | 16                                           | 12    |
| $\frac{N_{pass}}{\phi}$ | 8.00   | 4.02                                         | 3.03  |
| $R_C$ [mm]              | 166.24 | 83.43                                        | 62.87 |

Table 4.2 – Tableau comparatif des paramètres des deux géométries étudiées pour le prototype et de la géométrie de référence (recirculateur final).

### 4.2.2 Sensibilité aux désalignements

Les géométries des prototypes à 12 et 16 passages sont très proches de celle du recirculateur final (même fréquence de répétition et même MPS), il n'est donc pas nécessaire de comparer leurs performances du point de vue temporel. On peut tout de même noter que l'angle de croisement  $\phi$ est plus faible que celui du recirculateur ce qui va nous permettre de mieux distinguer les franges d'interférences pour la synchronisation (cf. sect. 3.4 et sect. 4.3). La capacité à distinguer les franges d'interférences dans la situation nominale peut être testée indépendamment.

En revanche la réponse des différentes géométries face aux désalignements peut se trouver fortement changée. Pour comparer cette réponse à celle du système final, nous avons calculé

la  $\langle DTB \rangle$ , qui sera l'observable pour l'alignement du système (voir sect. 3.4). Afin de simplifier nos résultats nous considérerons uniquement des MPS parfaitement alignés,  $\Delta \varepsilon = 0$ (confer éq. (3.46)). Les différentes géométries sont désalignées en n'agissant que sur un degré de liberté à la fois. Pour l'étude du désalignement dû à ∆Ξ (voir éq. (3.46)), nous n'avons agi que sur l'une des directions, x, y ou z en prenant  $\Delta\Theta = 0$ , ainsi  $\Delta\Xi = \Delta X$ ,  $\Delta\Xi = \Delta Y$ ou  $\Delta \Xi = \Delta Z$ . Pour décrire les désalignements angulaires, nous introduisons les angles  $(\vartheta_{M_0})$ et  $(\varphi_{M_0})$  pour le miroir d'injection  $M_0$ , et les angles  $(\vartheta_{M_2})$  et  $(\varphi_{M_2})$  pour le miroir parabolique  $M_2$  (cf. fig. 3.5). Ces angles sont définis tels que la normale  $\overrightarrow{n_{M_0}}$  au miroir  $M_0$  s'écrive  $\overrightarrow{n_{M_0}} = \sin(\vartheta_{M_0}) \cos(\varphi_{M_0}) \overrightarrow{u} + \sin(\vartheta_{M_0}) \sin(\varphi_{M_0}) \overrightarrow{v} + \cos(\vartheta_{M_0}) \overrightarrow{w}$ , où  $\overrightarrow{w}$  est la direction de la normale lorsque le miroir est parfaitement aligné  $(\vartheta_{M_0} = 0)$ , et tels que la direction de l'axe optique  $\overrightarrow{n_{M_2}}$  du miroir  $M_2$  s'écrive  $\overrightarrow{n_{M_2}} = \sin(\vartheta_{M_2}) \cos(\varphi_{M_2}) \overrightarrow{x} + \sin(\vartheta_{M_2}) \sin(\varphi_{M_2}) \overrightarrow{y} + \cos(\vartheta_{M_2}) \overrightarrow{z}$ . Ainsi on a, pour les désalignements angulaires,  $\vartheta_{M_0} = \Delta\Theta$  ou  $\vartheta_{M_2} = \Delta\Theta$  avec respectivement  $\varphi_{M_0} \in [0 \,;\, 2\pi]$  ou  $\varphi_{M_2} \in [0 \,;\, 2\pi]$  et  $\Delta \Xi = 0$ .

Les résultats de la sensibilité de la  $\langle DTB \rangle$  sur les désalignements de chaque degré de liberté sont présentés sur la fig. 4.5 (pour les trois géométries). On peut immédiatement noter que la dépendance de la  $\langle DTB \rangle$  aux désalignements individuels est linéaire. De plus elle ne dépend pas de la géométrie sauf pour des désalignements de translation suivant l'axe z. Le prototype sera donc parfaitement identique au système final concernant tous les désalignements sauf pour celui suivant z. La différence entre une géométrie à 16 passages ou à 12 passages est négligeable. Le choix d'une géométrie ou d'une autre ne dépend donc pas du critère de sensibilité.

### 4.2.3 Choix de la géométrie du prototype

Nous avons vu que les géométries des prototypes sont très proches de celle du recirculateur final et remplissent toutes les contraintes que nous avons fixées. La géométrie à 12 passages semble le meilleur choix du point de vue économique. Cependant, du point de vue mécanique l'angle de croisement  $\phi$  est trop faible pour permettre la mise en place de la lame pelliculaire du système d'alignement et de synchronisation. Nous avons donc opté pour une solution hybride. À la fin de la sect. 3.1.4.4, et à la troisième étape de notre algorithme de la sect. 3.2.3, nous avons fait la remarque que le nombre de passages trouvé correspond au nombre de passages maximal. On peut alors utiliser la géométrie à 16 passages avec uniquement les 12 premiers passages. Ainsi nous économisons quatre MPS et garantissons un angle  $\phi$  assez grand pour l'insertion de la lame pelliculaire. La conception mécanique du prototype est représentée sur la fig. 4.6. On peut distinguer les différents modules utilisés pour le fonctionnement du prototype. Le module d'alignement et de synchronisation (cf. sect. 3.4) qui comme son nom l'indique permet d'effectuer l'alignement et la synchronisation du système en produisant les faisceaux laser d'alignement et de référence. Le module d'injection assure la stabilité de pointé du faisceau laser injecté dans le recirculateur. Enfin le module de diagnostic réunit tous les outils nécessaires à la caractérisation du faisceau laser injecté dans le système optique (profil transversal et longitudinal du faisceau,

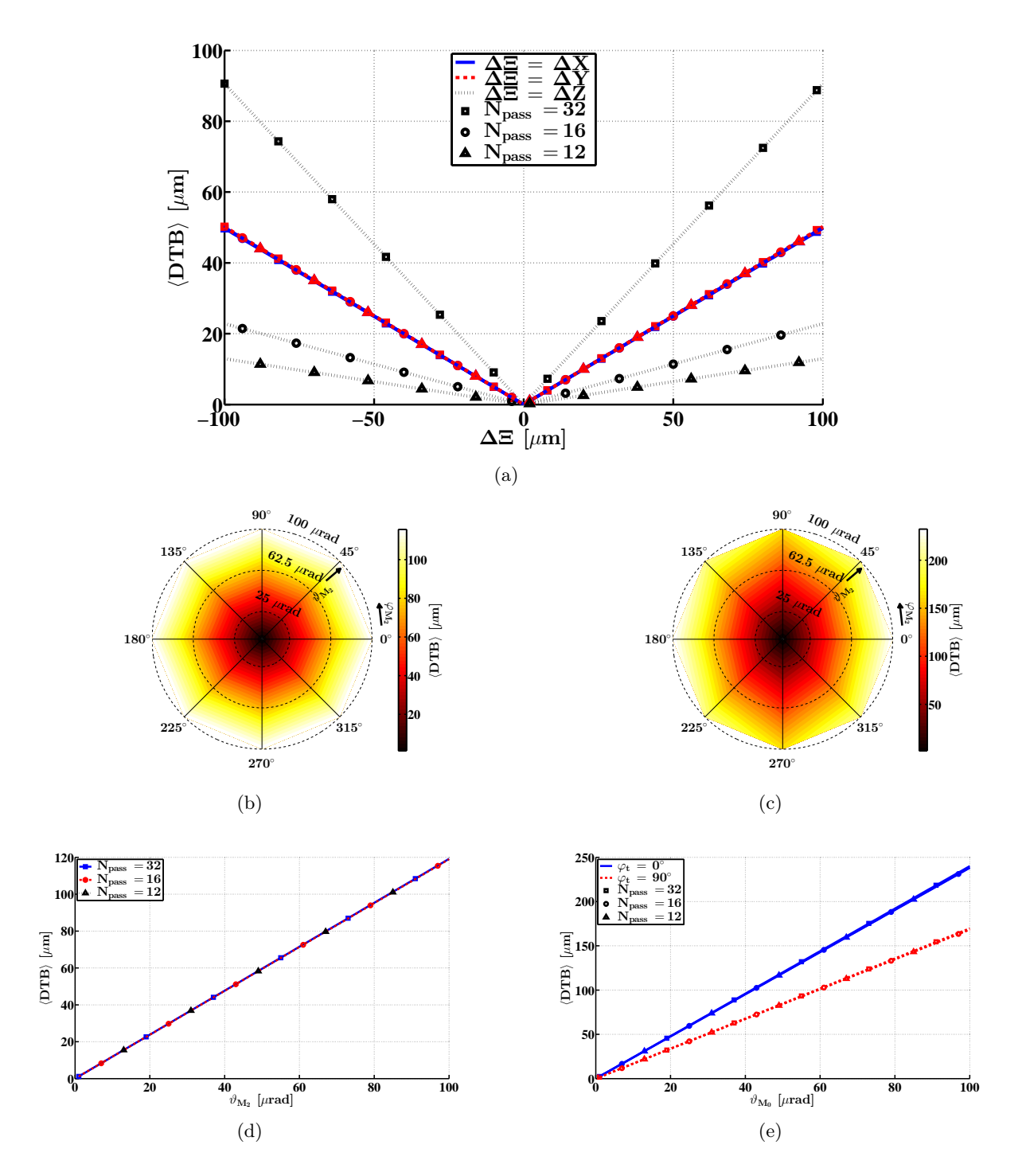

Figure 4.5 – Comparaisons de la sensibilité de la  $\langle DTB \rangle$  pour chaque géométrie (cf. tab. 4.2), (a) pour les translations du miroir parabolique  $M_2$  (cf. fig. 3.5), (d) pour les rotations du miroir  $M_2$  et (e) pour les rotations du miroir d'injection  $M_0$ . La  $\langle DTB \rangle$ pour le recirculateur final, (b) en fonction des angles  $\vartheta_{M_2}$  et  $\varphi_{M_2}$  pour les rotations du miroir  $M_2$  et (c) en fonction des angles  $\vartheta_{M_0}$  et  $\varphi_{M_0}$  pour les rotations du miroir  $M_0$ .

état de polarisation, etc.). Une vue détaillée de la motorisation du miroir parabolique  $M_2$  du prototype (équivalente à celle du recirculateur final) et de « l'inserteur » de la pellicule sont montrées sur la fig. 4.7.

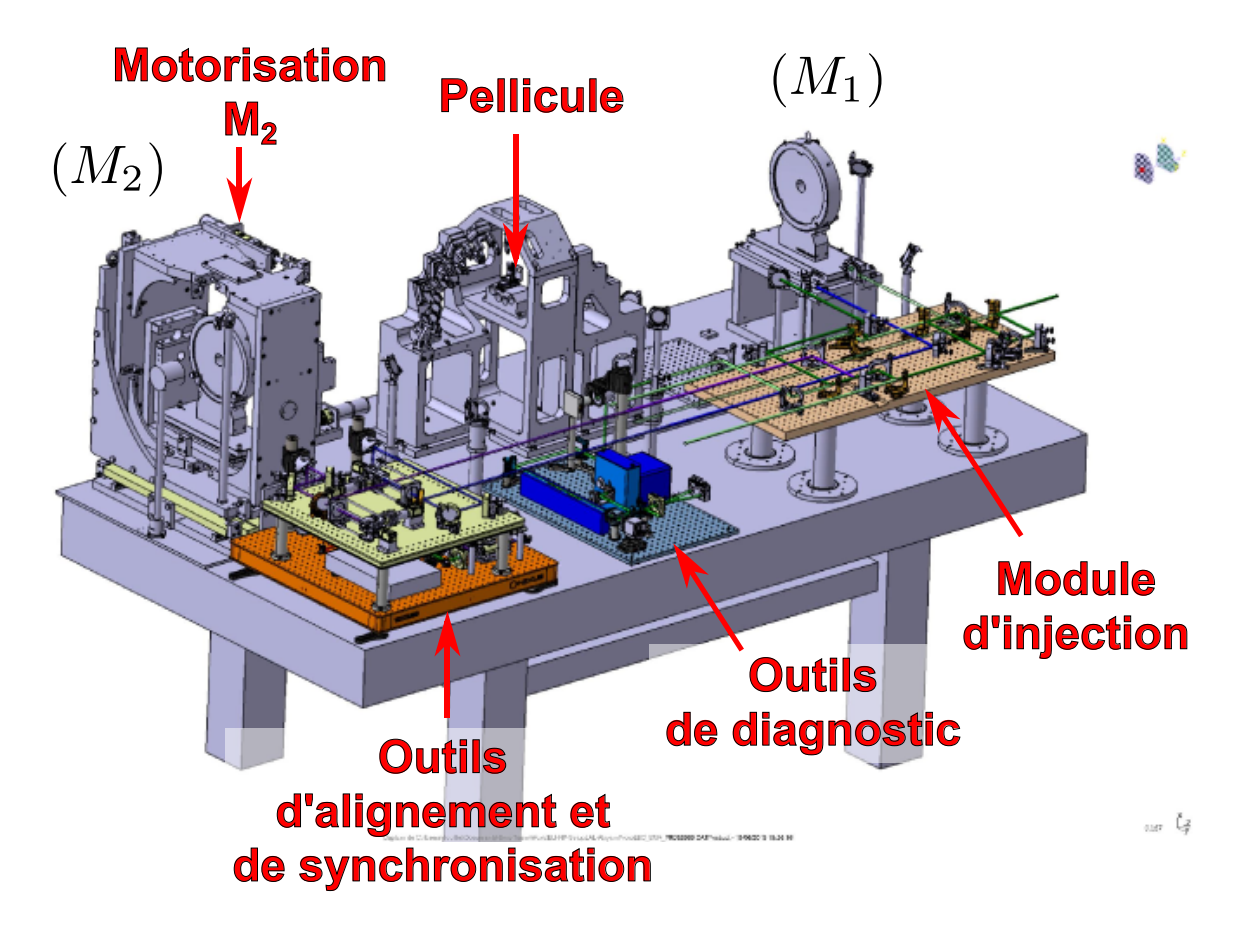

Figure 4.6 – Vue en perspective du prototype du recirculateur d'ELI-NP-GBS (image fournie par notre partenaire Alsyom). Les différents modules utilisés pour le fonctionnement du prototype sont également représentés.

La géométrie du prototype choisie permet de refléter la réponse du recirculateur aux procédures d'alignement et de synchronisation. Cependant, il faudrait, avant d'appliquer ces procédures au prototype, prouver leur principe et développer les différents algorithmes. Ces premiers tests, sont réalisés sans le prototype, ils ne peuvent être effectués, alors, que sur l'algorithme de synchronisation. L'algorithme d'alignement nécessite quant à lui obligatoirement une recirculation de plusieurs passages (plus de deux) ainsi que les miroirs paraboliques, et donc le prototype. Nous allons présenter, dans la suite du chapitre, l'étude de la technique de synchronisation ainsi que les essais préliminaires de synchronisation.

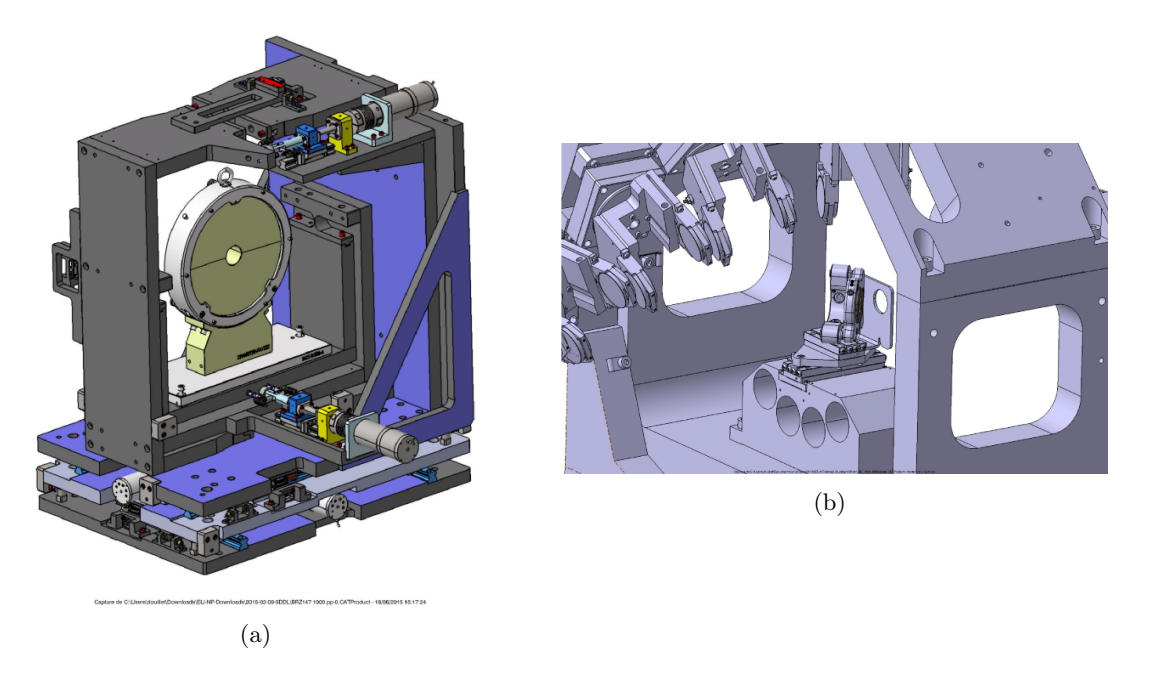

Figure 4.7 – Vue détaillée (a) de la motorisation du miroir parabolique  $M_2$  et (b) de « l'inserteur » de la pellicule du prototype (images fournies par notre partenaire Alsyom).

### 4.3 Preuve de principe de la synchronisation

Comme nous l'avons vu dans la sect. 3.4.2, il est nécessaire d'utiliser une technique par interférences pour synchroniser le faisceau laser et le faisceau d'électrons. La figure d'interférence, qui est produite entre le faisceau laser de référence, servant de réplique au faisceau d'électrons, et le faisceau laser recirculant, est imagée par l'intermédiaire d'un système d'imagerie à la suite du prélèvement effectué par une pellicule (voir fig. 3.19). L'influence de la pellicule sur les performances du recirculateur a déjà été étudiée et elle est estimée négligeable. Nous n'allons donc nous intéresser ici qu'à l'aspect temporel de la synchronisation.

### 4.3.1 Aspects théoriques

Nous choisissons d'étudier la synchronisation hors-champ, à savoir dans un plan à distance de l'IP (cf. sect. 3.4.2). Ce choix est justifié par le fait qu'une telle synchronisation permet d'obtenir la figure d'interférence de tous les passages en une seule fois. En revanche, cette technique peut être plus complexe à cause de la non superposition du faisceau de référence et du faisceau recirculant. D'autre part, si nous arrivons à synchroniser deux impulsions lasers hors-champ il en sera de même à l'IP où les deux faisceaux se superposent. Pour estimer la synchronisation atteinte avec la technique interférentielle, il est nécessaire de la comparer avec une autre technique, comme la technique d'auto-corrélation par doublage en fréquence (SHG : Second-Harmonic Generation) [73, 122]. Cette technique nécessite que les faisceaux se superposent au sein du cristal non-linéaire et donc qu'il soit placé à l'IP. Le schéma de principe de ces techniques est représenté sur la fig. 4.8. On peut noter que le foyer des deux lentilles correspond à l'IP des deux faisceaux (point où ils se croisent) ainsi qu'à la position de leur waist.

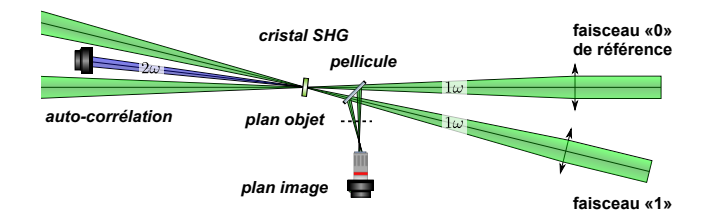

Figure 4.8 – Schéma de principe d'une synchronisation hors-champ par interférence avec une calibration par auto-corrélation au foyer de deux lentilles.

### 4.3.1.1 Forme mathématique de la figure d'interférence

Considérations générales Des interférences optiques sont produites lorsqu'on mesure l'éclairement de la superposition de plusieurs ondes électromagnétiques. L'addition des champs électromagnétiques associés à ces ondes peut être constructive lorsqu'ils sont en phase ou à l'inverse destructive lorsqu'ils sont en opposition de phase.

Il est important ici de raisonner de manière vectorielle. Prenons deux ondes  $\overrightarrow{E}_0(x; y; z; t)$  et  $\overrightarrow{E_1}(x; y; z; t)$ , alors l'éclairement de leur superposition  $I_{\mathcal{V}is}$  est donnée par [123] :

$$
I_{Vis}(x; y; z) = \frac{cn\epsilon_0}{2} \left\langle \left(\overrightarrow{E_0} + \overrightarrow{E_1}\right) \cdot \left(\overrightarrow{E_0} + \overrightarrow{E_1}\right)^\dagger \right\rangle
$$
  
=  $\frac{cn\epsilon_0}{2} \left( \left\langle \overrightarrow{E_0}^2 \right\rangle + \left\langle \overrightarrow{E_1}^2 \right\rangle + \left\langle 2\Re\left(\overrightarrow{E_0} \cdot \overrightarrow{E_1}^{\dagger}\right) \right\rangle \right)$   
=  $I_0 + I_1 + \frac{cn\epsilon_0}{2} \left\langle 2\Re\left(\overrightarrow{E_0} \cdot \overrightarrow{E_1}^{\dagger}\right) \right\rangle$ , (4.2)

où c est la vitesse de la lumière dans le vide, n est l'indice optique du milieu et  $\epsilon_0$  est la permittivité du vide. On a noté  $\langle f(t)\rangle$  la moyenne temporelle de la fonction  $f(t),\overrightarrow{v}^{\dag}$  désigne le vecteur adjoint (le vecteur transposé conjugué) du vecteur  $\vec{v}$  et  $\Re(x)$  est la partie réelle du nombre complexe x. Pour plus de lisibilité, nous avons omis les dépendances spatio-temporelles des deux ondes  $\overrightarrow{E_0}$  et  $\overrightarrow{E_1}$ . On peut constater que l'aspect vectoriel des champs électromagnétiques n'intervient qu'au niveau du terme d'interférence  $\left(\text{cn}\epsilon_0 \left\langle \Re\left(\overrightarrow{E_0} \cdot \overrightarrow{E_1}^{\dagger}\right) \right\rangle\right)$ . On peut donc raisonner uniquement sur des champs scalaires pondérés par le produit scalaire de leurs vecteurs polarisations  $\overrightarrow{P}_0$  et  $\overrightarrow{P}_1$  $(cf.$  annexe  $A)$ :

$$
c n \epsilon_0 \left\langle \Re \left( \overrightarrow{E_0} \overrightarrow{E_1}^{\dagger} \right) \right\rangle = c n \epsilon_0 \left\langle \Re \left[ E_0 E_1^* \left( \overrightarrow{P_0} \cdot \overrightarrow{P_1}^{\dagger} \right) \right] \right\rangle, \tag{4.3}
$$

avec  $f(x)^*$  le complexe conjugué de la fonction  $f(x)$ . Pour plus de simplicité nous considérerons par la suite, sauf mention du contraire, uniquement des polarisations linéaires. Cela nous permet

de mettre le produit scalaire  $(\overrightarrow{P_0}\cdot\overrightarrow{P_1})$  en facteur global du terme d'interférence et ainsi de le considérer comme un facteur de pondération. Pour les autres polarisations il n'est alors plus possible de simplifier les équations et l'aspect vectoriel doit donc être pris en compte lors du calcul du terme d'interférence avant d'être moyenné sur le temps.

Contraste en régime impulsionnel Prenons pour application la configuration décrite dans la fig. 4.9, et plaçons nous dans l'approximation paraxiale. De plus considérons le champ électrique des faisceaux lasers de forme gaussienne dans les dimensions spatiales, et de forme sécante hyperbolique pour la dimension temporelle [9, 20] :

$$
E_i = \frac{E_{0i}}{w_i(z_i)} e^{-\frac{x_i^2 + y_i^2}{w_i^2(z_i)}} e^{-ik\frac{x_i^2 + y_i^2}{R_i(z_i)}} e^{i\Psi_i(z_i)} e^{i(\omega t - kz_i)} \text{sech}\left(\frac{t}{T_P}\right),\tag{4.4}
$$

avec :

$$
w_i(z_i) = w_{0i} \sqrt{1 + \left(\frac{z_i}{z_{Ri}}\right)^2}, \tag{4.5}
$$

$$
R_i(z_i) = z_i + \frac{z_{Ri}^2}{z_i}, \qquad (4.6)
$$

$$
\Psi_i(z_i) = \arctan\left(\frac{z_i}{z_{Ri}}\right),\tag{4.7}
$$

$$
z_{Ri} = \frac{\pi w_{0i}^2}{\lambda}, \tag{4.8}
$$

$$
\mathrm{sech}(x) = \frac{2}{e^x + e^{-x}}.\tag{4.9}
$$

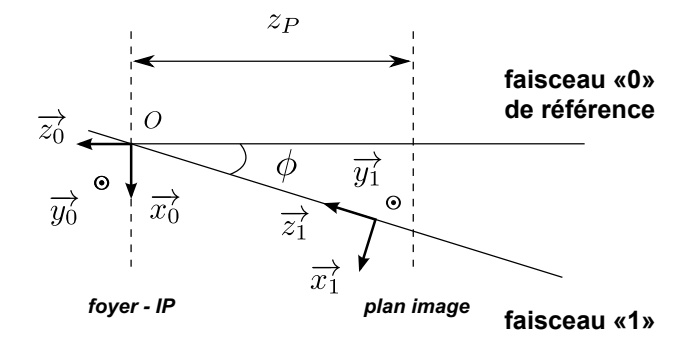

Figure 4.9 – Schéma de principe pour la génération d'interférences entre deux faisceaux laser.

On définit  $z_i$  la distance au waist de rayon  $w_{0i}$  prise sur l'axe de propagation du faisceau laser i de longueur d'onde  $\lambda$ , de pulsation  $\omega$ , de nombre d'onde k et de largeur temporelle  $T_P \gtrsim 10$  fs en écart-type  $[124]$ . Lorsque la période de répétition  $f_{rep}$  des impulsions lasers est largement
supérieure à la durée d'une impulsion  $T_P$  (ce qui est le cas pour ELI-NP-GBS :  $f_{rep} = 16.1$  ns et  $T_P = 1.5$  ps), on peut écrire pour un retard  $\tau$  entre les deux faisceaux :

$$
I_{i} = \frac{cn\epsilon_{0}f_{rep}}{2} \int_{-\infty}^{+\infty} \left| \frac{E_{0i}}{w_{i}(z_{i})} e^{-\frac{x_{i}^{2}+y_{i}^{2}}{w_{i}^{2}(z_{i})}} e^{i\left(\omega t + \Psi_{i}(z_{i}) - k\left(\frac{x_{i}^{2}+y_{i}^{2}}{R_{i}(z_{i})} + z_{i}\right)\right)} \operatorname{sech}\left(\frac{t}{Tp}\right) \right|^{2} dt
$$
\n
$$
= \frac{cn\epsilon_{0}f_{rep}}{2} \frac{2E_{0i}^{2}Tp}{w_{i}^{2}(z_{i})} e^{-2\frac{x_{i}^{2}+y_{i}^{2}}{w_{i}^{2}(z_{i})}},
$$
\n
$$
(4.10)
$$

$$
c n \epsilon_0 \langle \Re(E_0 E_1^*) \rangle = c n \epsilon_0 f_{rep} \frac{E_{00} E_{01}}{w_0(z_0) w_1(z_1)} e^{-\frac{x_0^2 + y_0^2}{w_0^2(z_0)}} e^{-\frac{x_1^2 + y_1^2}{w_1^2(z_1)}} \times
$$
  

$$
\Re\left(e^{i\Theta(x_0; y_0; z_0; x_1; y_1; z_1)}\right) \int_{-\infty}^{+\infty} \operatorname{sech}\left(\frac{t}{T_P}\right) \operatorname{sech}\left(\frac{t - \tau}{T_P}\right) dt
$$
  

$$
= 2\sqrt{I_0 I_1} \frac{\tau}{T_p \sinh\left(\frac{\tau}{T_p}\right)} \cos\Theta(x_0; y_0; z_0; x_1; y_1; z_1),
$$
 (4.11)

avec :

$$
\Theta(x_0; y_0; z_0; x_1; y_1; z_1) = \omega \tau + \Psi_0(z_0) - \Psi_1(z_1) \n- k \left( \frac{x_0^2 + y_0^2}{R_0(z_0)} - \frac{x_1^2 + y_1^2}{R_1(z_1)} + z_0 - z_1 \right)
$$
\n(4.12)

$$
\int_{-\infty}^{\infty} \operatorname{sech}\left(\frac{t}{T_P}\right) \operatorname{sech}\left(\frac{t-\tau}{T_P}\right) dt = \frac{2\tau}{\sinh\left(\frac{\tau}{T_P}\right)} = \frac{2T_P}{\sinh\left(\frac{\tau}{T_P}\right)}.
$$
\n(4.13)

Il faut noter que  $\sinh(x) = \frac{\sinh(x)}{x}$  représente la fonction sinus cardinal hyperbolique, qui ne présente pas de point singulier : le prolongement par continuité donne  $sinhc(0) = 1$ . Par conséquent le terme d'interférence  $(cn\epsilon_0 \langle \Re(E_0 E_1^*) \rangle)$  est parfaitement défini, même en  $\tau = 0$ .

On constate que seul le terme d'interférence dépend du retard  $\tau$  entre les deux faisceaux lasers. La visibilité  $V_{is}$  (ou le contraste) de l'interférence est par définition :

$$
\mathcal{V}_{is} \stackrel{\text{def}}{=} \frac{I_{\text{max}} - I_{\text{min}}}{I_{\text{max}} + I_{\text{min}}},\tag{4.14}
$$

où Imax et Imin sont les éclairements correspondant au maximum et au minimum adjacents dans le système de franges. On peut remarquer, pour des faisceaux monochromatiques où :

$$
E_i = E_{0i} e^{-i(kz_i - \omega t)} \text{sech}\left(\frac{t}{T_P}\right),\tag{4.15}
$$

que l'éclairement  $I_i = 2E_{0i}^2 T_P$  ne dépend pas de la position dans le plan transversal  $xy$  ce qui rend

la visibilité indépendante de la position dans ce plan :  $V_{is} = \frac{4\sqrt{I_0 I_1 \tau_1}}{(2I_0 I_1)(I_1 I_2)}$  $\frac{4\sqrt{10^{11}}T}{(2I_0+2I_1)T_P\sinh\left(\frac{\tau}{T_P}\right)}$ . Dans notre cas, avec des faisceaux gaussiens, la visibilité est dépendante de la position, ce qui n'est pas pratique à mesurer. Nous allons donc nous intéresser uniquement au terme d'interférence.

Extraction du terme d'interférence Comme nous venons de le voir seul le terme d'interférence porte l'information de la synchronisation entre nos deux faisceaux lasers. Il nous faut donc extraire cette information de l'éclairement reçu par le plan image. Nous utilisons les référentiels  $(O; \overrightarrow{x_0}, \overrightarrow{y_0}, \overrightarrow{z_0})$  et  $(O; \overrightarrow{x_1}, \overrightarrow{y_1}, \overrightarrow{z_1})$  ainsi que la configuration définis dans la fig. 4.9. L'origine  $O$ des deux bases  $(\overrightarrow{x_0}; \overrightarrow{y_0}; \overrightarrow{z_0})$  et  $(\overrightarrow{x_1}; \overrightarrow{y_1}; \overrightarrow{z_1})$  est prise au point d'intersection entre les deux faisceaux lasers qui correspond aussi à la position de leur waist. Dans le but de pouvoir distinguer tous les passages du recirculateur d'ELI-NP-GBS et de minimiser le champ visuel nécessaire pour les imager, une distance  $z_P = 3$  mm de hors-champ semble être un bon optimum. Le résultat de ce choix est illustré sur la fig. 4.10(b). Les différents paramètres fixés pour notre étude sont résumés dans la tab. 4.3. Afin de maximiser le terme d'interférence, nous avons choisi d'agrandir le faisceau de référence (faisceau au centre de la fig. 4.10(b) et faisceau « 0 » sur la fig. 4.9) et de considérer  $E_{00}/w_{00} = E_{01}/w_{01}$  (c'est-à-dire avoir la même intensité pour les deux faisceaux).

| $\lambda = 515$ nm                    | $k \approx 1.22 \times 10^4 \text{ mm}^{-1}$ | $z_P = 3$ mm                           |
|---------------------------------------|----------------------------------------------|----------------------------------------|
| $\phi = 7.54^{\circ}$                 | $\sin \phi \approx 0.131$                    | $\cos \phi \approx 0.991$              |
| $w_{00} = 0.5$ mm                     | $w_{01} = 0.03$ mm                           | $w_0(z_P) = 0.5$ mm                    |
| $z_{R0} \approx 1525$ mm              | $z_{R1} \approx 5.5$ mm                      | $R_0(z_P) \approx 7.75 \times 10^5$ mm |
| $x_1 = x_0 \cos \phi + z_P \sin \phi$ | $y_1 = y_0$                                  | $z_1 = -x_0 \sin \phi + z_P \cos \phi$ |

Table 4.3 – Tableau récapitulatif des paramètres fixés pour l'étude des interférences de la synchronisation du recirculateur d'ELI-NP-GBS.

Dans les conditions précédemment définies, on trouve que le terme d'interférence est amorti par Le facteur  $\sqrt{I_0I_1}$ . Cela signifie que les interférences ne sont significatives qu'autour du centre du faisceau « 1 », qui est le plus étroit. La fig. 4.10 représente la visibilité pour un passage correspondant à la configuration étudiée ainsi que la figure d'interférence produite à 3 mm de l'IP du recirculateur telle qu'elle serait perçue par une CCD après un système d'imagerie donnant une résolution de 1 µm/pixel. Les effets de polarisations ne sont pas pris en compte ici :  $\overrightarrow{P_0} \cdot \overrightarrow{P_1}^{\dagger} = 1$ .

On peut voir les interférences comme une modulation de la somme non-cohérente de l'éclairement des deux faisceaux. Le meilleur moyen d'extraire une modulation est de passer dans l'espace de Fourier. L'éclairement est en première approximation la somme de deux fonctions gaussiennes plus la fonction  $\sqrt{I_0I_1}$  modulée par  $\cos\Theta(x_0; y_0; z_0; x_1; y_1; z_1)$ . Selon les propriétés de dualité et de linéarité, la modulation induit une translation du spectre de la fonction  $\sqrt{I_0I_1}$  dans l'espace de Fourier. Par conséquent, ceci va produire des bandes latérales aux spectres de  $I_0$  et  $I_1$ , qui sont eux centrés autour de l'origine des fréquences (lobe central), comme illustré sur les fig. 4.11 et

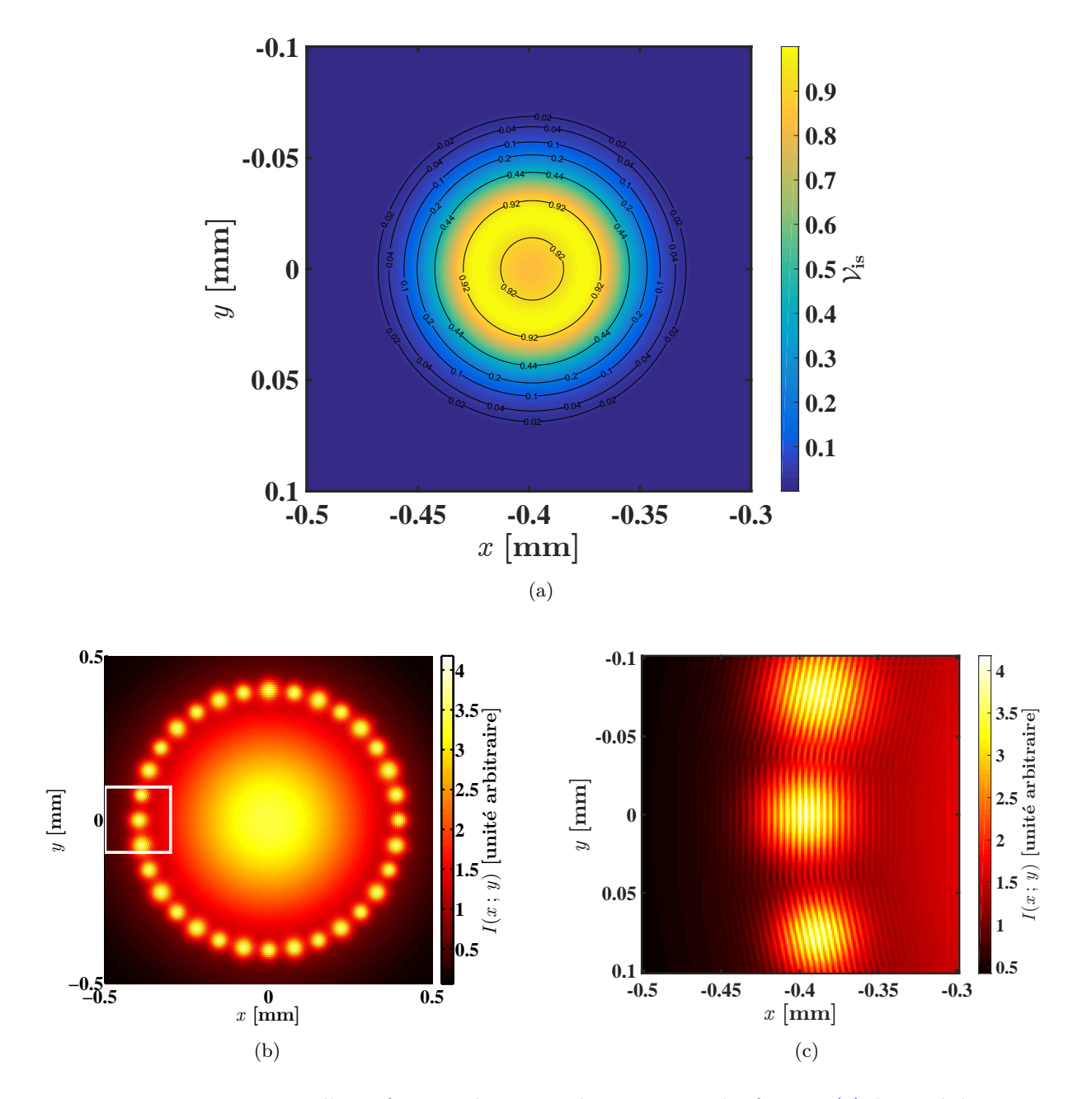

Figure 4.10 – Figure d'interférence dans un plan à 3 mm du foyer : (a) la visibilité  $V_{is}$  théorique pour un passage, (b) la figure d'interférence de tous les passages avec le faisceau de référence et (c) un grossissement sur le passage de la figure (a) (repéré sur la figure (b) par un rectangle blanc).

4.20. Nous pouvons donc estimer cette modulation en extrayant l'amplitude des bandes latérales obtenue par la transformée de Fourier à deux dimensions de la figure d'interférence.

Malheureusement la symétrie de révolution de la figure d'interférence autour du faisceau de référence implique, pour deux passages diamétralement opposés, que leurs spectres soient similaires (mêmes fréquences de modulation mais déphasages différents). Comme le montrent les fig. 4.11(a) et 4.11(b), nous obtenons donc des interférences entre les deux spectres dans l'espace de Fourier. Pour remédier à cela nous devons au préalable effectuer une découpe de l'image de la figure d'interférence autour de chaque passage. Cette technique nous permet ainsi de nous rapporter à une interférence entre seulement deux faisceaux (un passage et la référence) ou presque. Le résultat de cette découpe est représenté sur les fig. 4.11(c) et 4.11(d). Pour obtenir la même résolution dans l'espace de Fourier que la fig. 4.11(a), nous avons sur-échantillonné l'image de la figure d'interférence de la fig. 4.10(c) par ajout de zéros (zero padding). On peut donc extraire l'amplitude de modulation des interférences en intégrant l'aire sous les bandes latérales qui ne sont alors corrélées qu'à un seul passage.

Pour qualifier la technique par interférence il nous faut la comparer à une autre méthode de synchronisation. Nous avons choisi ici, la méthode par auto-corrélation qui est basée sur l'effet non-linéaire de la somme de fréquence des deux faisceaux. Vu que dans notre cas les deux faisceaux ont la même longueur d'onde, cela se rapporte à la génération du second harmonique (SHG) [73, 122].

#### 4.3.1.2 Forme mathématique du doublage en fréquence

Nous allons maintenant étudier l'intensité du second harmonique. La technique utilisée est une auto-corrélation d'intensité dite sans bruit de fond [122, 125]. L'intensité totale mesurée de la seconde harmonique est proportionnelle à  $|125|$ :

$$
I_{autoco} \propto \int_{-\infty}^{\infty} |E_0 E_1|^2 dt = \int_{-\infty}^{\infty} I_0 I_1 dt.
$$
 (4.16)

Si on considère le champ électrique précédemment défini par l'éq. (4.4) on obtient :

$$
I_{autoco} \propto \int_{-\infty}^{\infty} \operatorname{sech}^{2}\left(\frac{t}{T_{p}}\right) \operatorname{sech}^{2}\left(\frac{t-\tau}{T_{p}}\right) dt
$$
  
 
$$
\propto 4 \left(\tau \coth\left(\frac{\tau}{T_{p}}\right) - T_{p}\right) \operatorname{csch}\left(\frac{\tau}{T_{p}}\right)^{2}, \tag{4.17}
$$

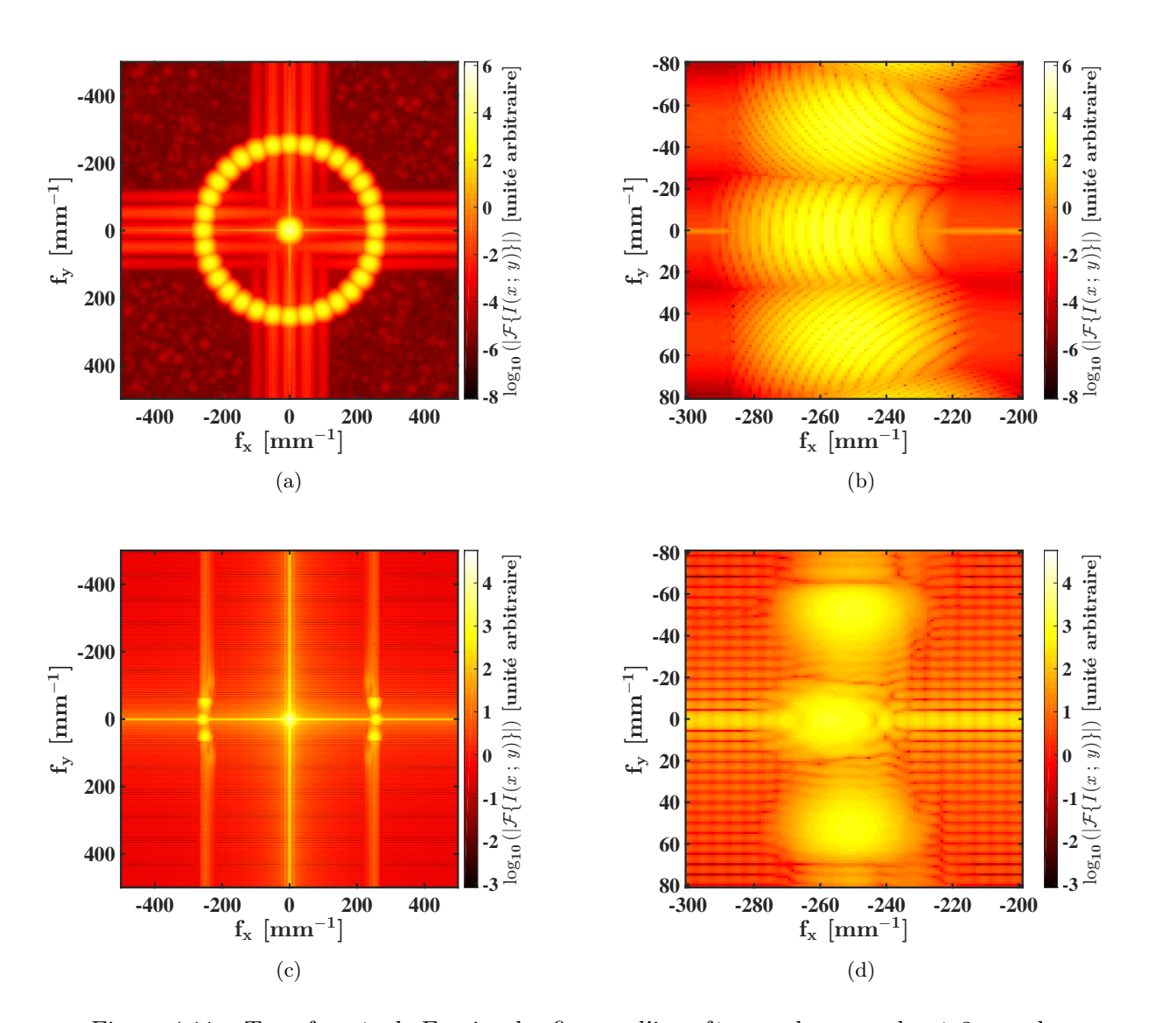

Figure 4.11 – Transformée de Fourier des figures d'interférence dans un plan à 3 mm du foyer : (a) le module de la transformée de Fourier de la fig. 4.10(b), (b) un grossissement sur un des passages, (c) le module de la transformée de Fourier de la fig. 4.10(c) (avec un sur-échantillonnage par ajout de zéros) et (d) un grossissement sur le même passage qu'en (b).

avec :

$$
\coth(x) = \frac{e^x + e^{-x}}{e^x - e^{-x}} = \frac{e^{2x} + 1}{e^{2x} - 1}
$$
\n(4.18)

$$
\operatorname{csch}(x) = \frac{2}{e^x - e^{-x}}\tag{4.19}
$$

$$
\lim_{\tau \to 0} \left[ \left( \tau \coth \left( \frac{\tau}{T_p} \right) - T_p \right) \operatorname{csch} \left( \frac{\tau}{T_p} \right)^2 \right] = \frac{T_p}{3}.
$$
\n(4.20)

L'avantage ici est que l'intensité produite au second harmonique est directement sensible au retard entre les deux ondes. Nous ne sommes donc pas obligés d'utiliser un traitement d'image spécifique. De plus, comme le montre la fig. 4.12, la largeur à mi-hauteur du signal d'autocorrélation est plus faible que celle de la modulation de la figure d'interférence. Au final nous serons plus sensibles au retard  $\tau$  avec l'auto-corrélation qu'avec les interférences ce qui en fait un bon moyen de calibration pour la synchronisation par interférences.

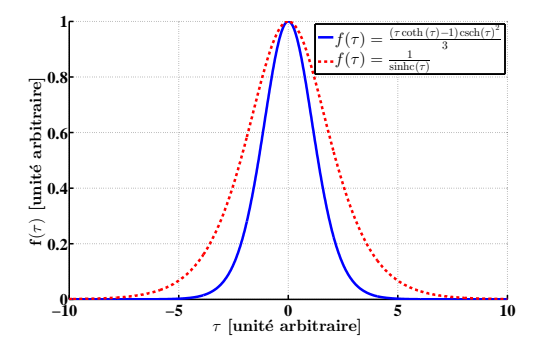

Figure 4.12 – Comparaison des formes théoriques de l'intensité du signal d'autocorrélation et de l'amplitude de modulation des interférences.

# 4.3.2 Montage expérimental

Le montage expérimental que nous avons utilisé est représenté sur la fig. 4.13. Nous avons choisi d'utiliser un oscillateur laser Ti:Saph disponible au laboratoire, délivrant un faisceau laser à une longueur d'onde de  $\lambda=800$  nm de la famille MIRA  $900$  de chez COHERENT  $^3$ . Le milieu à gain de cet oscillateur est pompé par un faisceau laser monomode, de 6 W à 532 nm de longueur d'onde, produit par un laser de la série VERDI V<sup>4</sup>. Le MIRA est réglé en mode picoseconde de façon à fournir des impulsions de quelques picosecondes à une fréquence  $f_{\text{rep}} \approx 76 \text{ MHz}$ .

Le faisceau laser sortant du Mira est polarisé linéairement par l'isolateur de Faraday, puis mis en forme par un télescope. Ensuite l'orientation de sa polarisation linéaire est définie par une lame demi-onde  $(\lambda/2)$ . Le faisceau est alors divisé en deux bras par un cube séparateur de polarisation.

<sup>3.</sup> <https://www.coherent.com/Products/?1438/Mira-900>.

<sup>4.</sup> <https://www.coherent.com/products/?1852/Verdi-V-Series>.

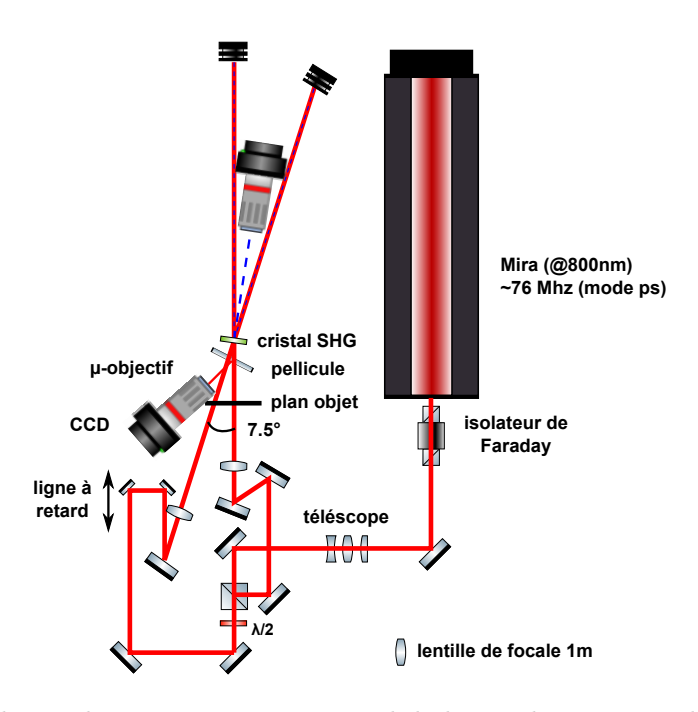

Figure 4.13 – Schéma du montage expérimental de la synchronisation de deux faisceaux laser.

La balance de l'intensité du faisceau sur les deux bras est ainsi réalisée par l'ensemble lame  $\lambda/2$  et cube séparateur. Une voie sert de référence l'autre de voie à synchroniser. La voie à synchroniser passe par une ligne à retard afin de faire varier son retard τ par rapport à la voie de référence. Enfin, les deux voies sont focalisées sur un cristal SHG par le biais, pour chacune, d'une lentille de focale de 1 m. Le cristal utilisé est un cristal en triborate de lithium (LBO) taillé pour un accord de phase de type I d'épaisseur ≈ 1 mm. Une partie de l'intensité des deux faisceaux est prélevée par l'intermédiaire d'une pellicule un peu avant le cristal SHG. Les deux faisceaux se croisent dans le cristal avec un angle  $\phi \approx 7.5^{\circ}$ . Les figures d'interférences ainsi que l'intensité du second harmonique produites sont enregistrées par deux CCD (Basler Aca1600-20gm de type ACE en GigaEthernet<sup>5</sup>) chacune couplée à un objectif de microscope de grossissement 10 fois. Le plan d'imagerie de la CCD enregistrant les figures d'interférences est volontairement décalé du foyer (le point où se croisent les deux faisceaux laser) afin de séparer spatialement les profils d'intensité des deux faisceaux. Ce plan d'imagerie est repéré sur la fig. 4.13.

Un grossissement de deux images prises par la CCD enregistrant les figures d'interférences est présenté sur la fig. 4.14. L'image de la fig. 4.14(a) est faite hors synchronisation et la seconde (fig.  $4.14(b)$ ) est faite quand les deux impulsions sont synchronisées. On voit, même en horschamp avec les faisceaux bien séparés, que la figure d'interférences est visible lorsqu'ils sont synchronisés.

<sup>5.</sup> <http://www.baslerweb.com/en/products/area-scan-cameras/ace/aca1600-20gm>.

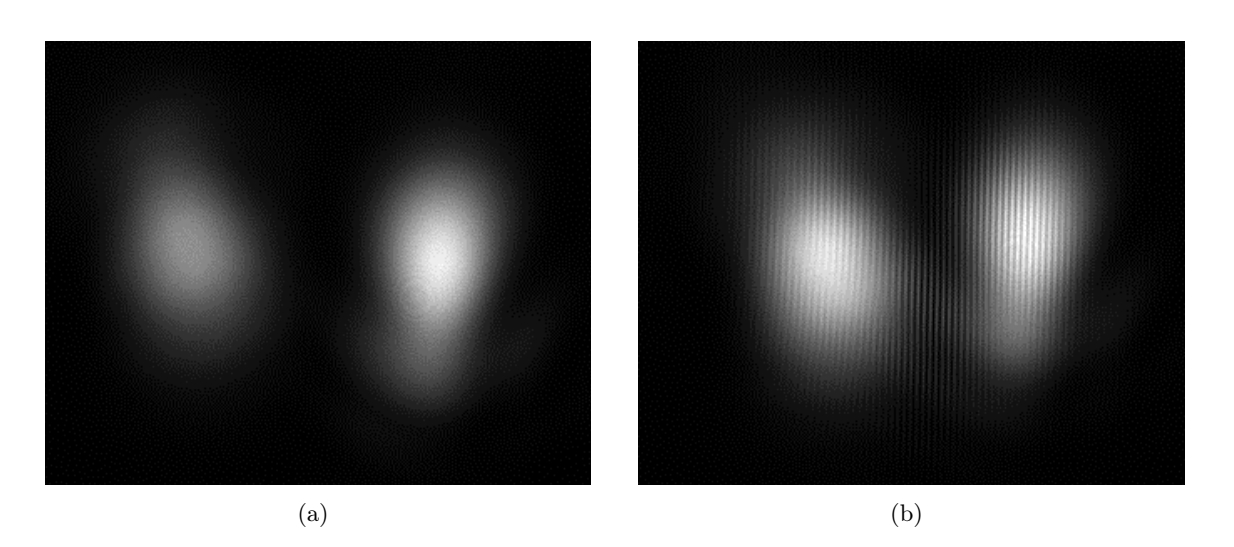

Figure 4.14 – Grossissement de deux images prises par la CCD enregistrant les figures d'interférences, (a) sans synchronisation et (b) avec synchronisation des deux faisceaux lasers.

# 4.3.3 Algorithmes de mesure

# 4.3.3.1 Mesure de la modulation des interférences

Le principal algorithme que nous avons développé est l'algorithme de mesure de la modulation des interférences. Son rôle est d'extraire l'amplitude relative de modulation des interférences  $A_{mod}$ . Nous avons décidé de développer cet algorithme le plus proche possible de celui qui pourrait être utilisé sur ELI-NP-GBS. Il nous faut donc pouvoir l'utiliser pour des figures d'interférence avec plusieurs passages et des orientations des franges aléatoires. L'algorithme se déroule comme suit pour chacun des passages :

Découpe de l'image autour du passage À partir d'une détection à seuil, nous ajustons des cercles afin de repérer les différents faisceaux. Le résultat de cette opération est représenté sur la fig. 4.15(a). On peut vérifier que les différents faisceaux sont bien identifiés. Après avoir déterminé le faisceau de référence (ici le faisceau « 1 »), nous découpons l'image autour d'un des passages restants (le faisceau « 2 »). L'image sur laquelle nous allons travailler maintenant est donnée sur la fig. 4.15(b).

Détection du contour des franges Une fois le faisceau découpé, on peut effectuer une détection de contours. Plusieurs algorithmes existent pour cela dans toutes les librairies de traitement d'images comme l'algorithme de Canny, Prewitt, Sobel, Roberts ou encore une détection à seuil [126]. Nous avons utilisé, ici, un algorithme que j'ai développé, basé sur les ruptures de

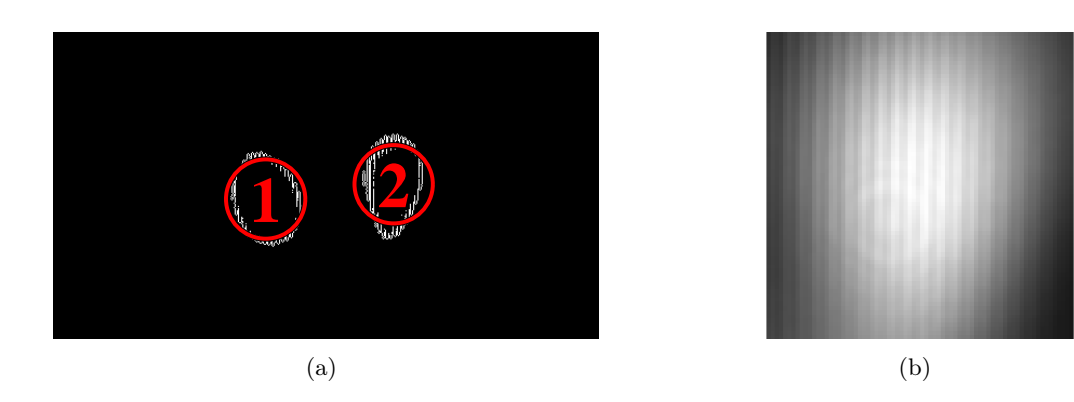

Figure 4.15 – Résultats de la première étape de l'algorithme d'extraction de la modulation des interférences appliqué à la fig. 4.14(b) : (a) un grossissement de l'image initiale avec la détection des différents faisceaux et (b) l'image découpée autour du faisceau d'intérêt.

pentes. Un exemple des contours que l'on peut obtenir à partir de l'image de la fig. 4.15(b) est représenté sur la fig. 4.16.

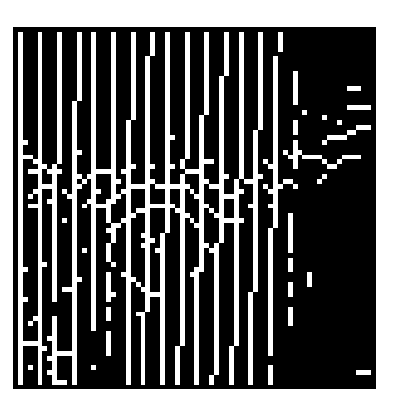

Figure 4.16 – Résultats d'une détection de contours effectuée sur l'image de la fig. 4.15(b).

Extraction de l'orientation des franges Nous choisissons d'utiliser la transformée de Hough sur l'image binaire des franges [127] (cf. fig. 4.16). Cette transformée est très utilisée dans le traitement d'image pour la détection de lignes. Elle se base sur une projection dans les coordonnées polaires ( $\rho$  et  $\theta$ ) de toutes les droites passant par tous les points (pixels). Les lignes sont alors repérées par l'intersection de plusieurs courbes dans l'espace des coordonnées polaires. La transformée de Hough de l'image de la fig. 4.16 ainsi que les pics trouvés sont donnés sur la fig. 4.17. L'angle d'orientation des franges est alors la moyenne des coordonnées en  $\theta$  des pics trouvés.

Retournement de l'image On peut retourner l'image initiale avec l'angle précédemment trouvé pour aligner les franges avec la direction y. L'interpolation des nouveaux pixels est faite

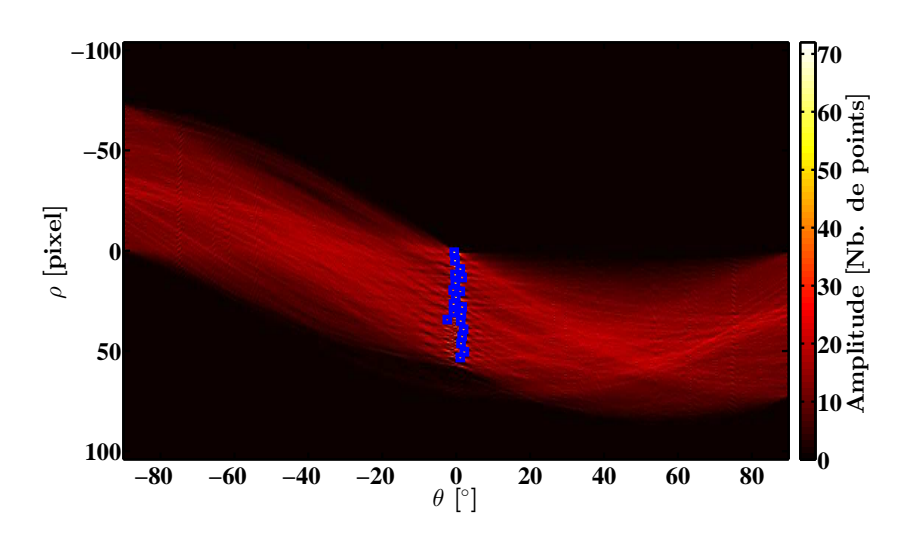

Figure 4.17 – Résultats de la transformée de Hough de l'image de la fig. 4.16, les positions des pics correspondants aux lignes présentes sur l'image initiale sont repérées par les carrés bleus.

de manière bicubique afin de ne pas perdre d'information. On procède en plus à une découpe de l'image initiale afin d'englober le faisceau de référence ainsi que le faisceau du passage étudié. Le résultat ainsi obtenu est représenté sur la fig. 4.18.

|        |                                              | I<br>I<br>I                                                                                                   |  |
|--------|----------------------------------------------|----------------------------------------------------------------------------------------------------|--|
| l<br>l |                                              | and the property of the local distance of                                                                     |  |
| I      |                                              | and the property of the company of the company of the company of the company of the company of the company of |  |
|        |                                              |                                                                                                    |  |
| I<br>ı | The property of the company's company's com- |                                                                                                    |  |
| I      |                                              | l<br><b>Contractor</b>                                                                                        |  |
| I<br>I |                                              |                                                                                                    |  |

Figure 4.18 – Résultat du retournement et de la découpe de l'image initiale.

Sommation de l'image le long des franges Pour moyenner les effets d'interpolation, les effets de moiré et les autres défauts qui peuvent exister sur l'image, nous avons décidé de sommer le long des franges. Le résultat de cette sommation est donnée sur la fig. 4.19.

Extraction de la modulation Nous avons choisi d'utiliser une transformée de Fourier à fenêtre glissante (Short-Time Fourier Transform en anglais) afin de parfaitement contrôler la résolution de l'espace de Fourier (fenêtre de taille fixe) et de s'affranchir une fois de plus du bruit sur les interférences [128]. Par exemple, des interférences parasites sur le faisceau de référence,

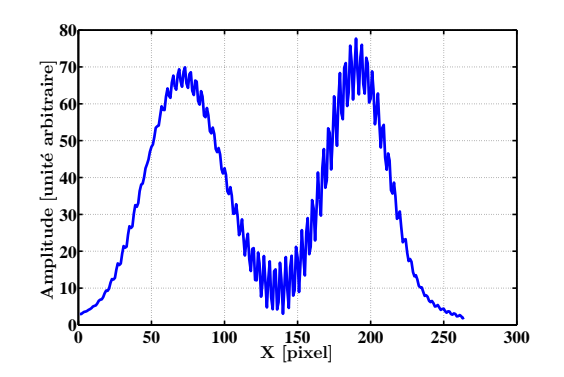

Figure 4.19 – Résultat de la sommation le long des franges d'interférences de la fig. 4.18.

provenant des autres passages, peuvent perturber le spectre dans l'espace de Fourier. La fenêtre choisie est une fenêtre de type Blackman-Harris minimale en 4 termes, qui a la propriété spectrale intéressante de présenter de très faibles lobes secondaires (−92 dB) pour une large bande passante [129]. Cette technique permet donc de découpler le spectre des interférences et la position. Nous nous attendons à trouver la modulation des interférences maximale au niveau du faisceau d'intérêt et un plus grand bruit proche du faisceau de référence. On peut noter que dans notre exemple cela ne sera pas visible car nous n'avons qu'un seul passage.

À chaque position de la fenêtre  $W_{pos}$ , nous récupérons l'amplitude des bandes latérales dues à la modulation (bandes symétriques par rapport à l'origine des fréquences), et l'amplitude du lobe central (lobe centré sur l'origine des fréquences) qui est dépendante de l'intensité totale reçue par la CCD (cf. fig. 4.20(a) et 4.20(b)). Le rapport, de la somme des amplitudes des bandes latérales sur l'amplitude du lobe central, donne l'amplitude relative de la modulation des interférences  $A_{mod}$ . Les maxima de deux bandes latérales et du lobe central de la fig. 4.20(b) sont chacun repérés par un point. Après avoir récupéré la modulation  $A_{mod}$  en fonction de chaque position du fenêtrage de la transformée de Fourier  $W_{pos}$ , nous pouvons en extraire son maximum. La modulation relative  $A_{mod}$  en fonction de la position de la fenêtre  $W_{pos}$  est représentée sur la fig. 4.20(c). Le maximum trouvé pour  $A_{mod}$ , que nous utilisons par la suite, est marqué par un point.

On peut noter que la mesure du maximum de  $A_{mod}$  est dépendante de la détection de l'orientation des franges. Lorsque cette modulation est trop faible, les franges ne sont pas assez visibles pour permettre une bonne estimation de leur orientation. Dans ce cas l'algorithme ressort des données aberrantes ce qui fait rejeter la mesure lors de la transformée de Fourier fenêtrée. Cette mesure est donc une mesure à seuil.

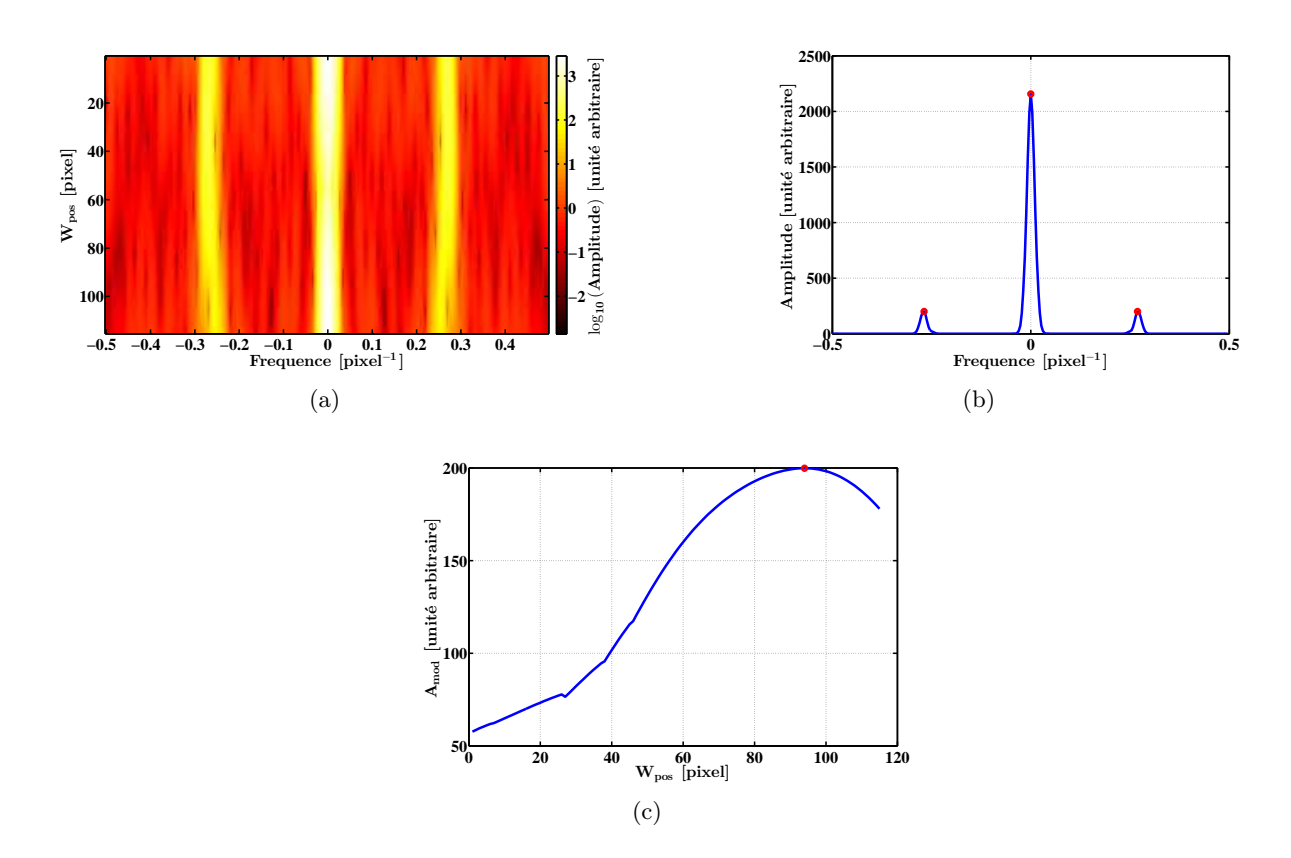

Figure 4.20 – Résultats de la dernière étape de l'algorithme d'extraction de la modulation des interférences : (a) la transformée de Fourier à fenêtre glissante des interférences de la fig. 4.19, (b) le détail du spectre obtenu pour  $W_{pos} = 94$  pixels et (c) la modulation relative  $A_{mod}$  en fonction de la position de la fenêtre  $W_{pos}$ .

#### 4.3.3.2 Mesure du signal d'auto-corrélation

Le signal d'auto-corrélation est l'intensité totale reçue sur la CCD. Pour la calculer, nous sommons simplement l'intensité reçue par chaque pixel. Il faut noter que contrairement à la mesure de la modulation des interférences, la mesure du signal d'auto-corrélation n'est pas à seuil.

#### 4.3.4 Résultats

Nous avons balayé les positions  $X_{pos}$  de la ligne à retard (cf. fig. 4.13) avec un pas de 15  $\mu$ m, ce qui correspond à une variation du retard  $\tau$  de  $\approx 100$  fs. Pour chaque position nous avons mesuré la modulation relative des interférences  $A_{mod}$  ainsi que le signal d'auto-corrélation. Puis nous avons ajusté chaque courbe par :

$$
f(X_{pos}) = \frac{a_1}{\sinh(c\left(\frac{X_{pos} - b_1}{c_1}\right)} + d_1,
$$
\n(4.21)

pour  $A_{mod}$  et

$$
f(X_{pos}) = 3a_2 \left(\frac{X_{pos} - b_2}{c_2} \coth\left(\frac{X_{pos} - b_2}{c_2}\right) - 1\right) \operatorname{csch}^2\left(\frac{X_{pos} - b_2}{c_2}\right) + d_2, \tag{4.22}
$$

pour le signal d'auto-corrélation, où les paramètres a, b, et c sont les trois paramètres à ajuster. Nous avons utilisé pour faire les ajustements de nos données un algorithme itératif permettant de rejeter les points aberrants par pondération : méthode « bisquare » du logiciel MATLAB (cf. annexe C.2.1). Un exemple des ajustements obtenus pour un balayage complet de la ligne à retard est donné sur la fig. 4.21. La fig. 4.21(b) représente l'un des balayages avec les meilleures données, alors que la fig. 4.21(c) représente la qualité moyenne des points que nous avons obtenue. Les paramètres d'ajustements trouvés pour les données de ces figures avec un intervalle de confiance de 95 % sont données dans la tab. 4.4. La différence entre les paramètres des ajustements avec ou sans piédestaux est négligeable.

| Paramètres             | auto-corrélation                        | interférences             |                           |
|------------------------|-----------------------------------------|---------------------------|---------------------------|
|                        | (fig. 4.21(a))                          | (fig. 4.21(b))            | (fig. 4.21(c))            |
| a substraint           | $527.8 \times 10^3 \pm 1.7 \times 10^3$ | $64.46 \pm 0.63$          | $62.995 \pm 0.935$        |
| $b$ [µm]               | $9.7855 \times 10^3 \pm 1.5$            | $9.824 \times 10^3 \pm 6$ | $9.744 \times 10^3 \pm 9$ |
| $c$ [µm]               | $306.55 \pm 1.25$                       | $272.85 \pm 3.95$         | $283.55 \pm 6.25$         |
| $d$ [unité arbitraire] | $1.9115 \times 10^6 \pm 500$            | $1.226 \pm 0.301$         | $0.919 \pm 0.463$         |

Table 4.4 – Tableau récapitulatif des paramètres des ajustements, avec piédestaux, représentés sur la fig. 4.21. Les incertitudes données, ici, sont les intervalles de confiance à 95 % des paramètres de l'ajustement.

L'algorithme que nous avons utilisé pour extraire la modulation des interférences  $A_{mod}$  génère quelques données inutilisables. De plus l'environnement de notre montage expérimental n'est pas suffisamment stable du point de vue mécanique et optique. Le système est sensible aux fluctuations du pointé du faisceau laser ainsi qu'aux lumières parasites de la salle optique. La sensibilité à l'éclairage ambiant provient uniquement de la méthode par auto-corrélation où nous mesurons l'intensité lumineuse totale reçue par la CCD. Nous avons donc supprimé de nos résultats les balayages possédant des mesures inexploitables. Pour rappel l'expérience menée ici n'est qu'une preuve de principe et nécessite une optimisation avant son déploiement sur ELI-NP-GBS.

Les résultats obtenus pour le temps de décalage ∆t entre les synchronisations par auto-corrélation et par interférences sont présentés sur la fig. 4.22. On peut noter qu'en moyenne ce décalage ∆t est de ≈ 78 fs. La grande dispersion des points (environ 500 fs) autour de  $\Delta t \approx 78$  fs est sûrement due au fait qu'il existe un couplage de la distance entre les deux faisceaux et le retard  $\tau$  introduit par la ligne à retard, puisque Amod dépend de la distance entre les deux faisceaux par le biais  $\frac{1}{4}$  de l'éq. (4.11). Alors le couplage peut déformer et déplacer le point de de l'éq. (4.11). Alors le couplage peut déformer et déplacer le point de synchronisation mesuré par la méthode interférentielle. À cela il faut ajouter que ce couplage est directement dépendant des conditions expérimentales. Étant donné que nous avons pris ces

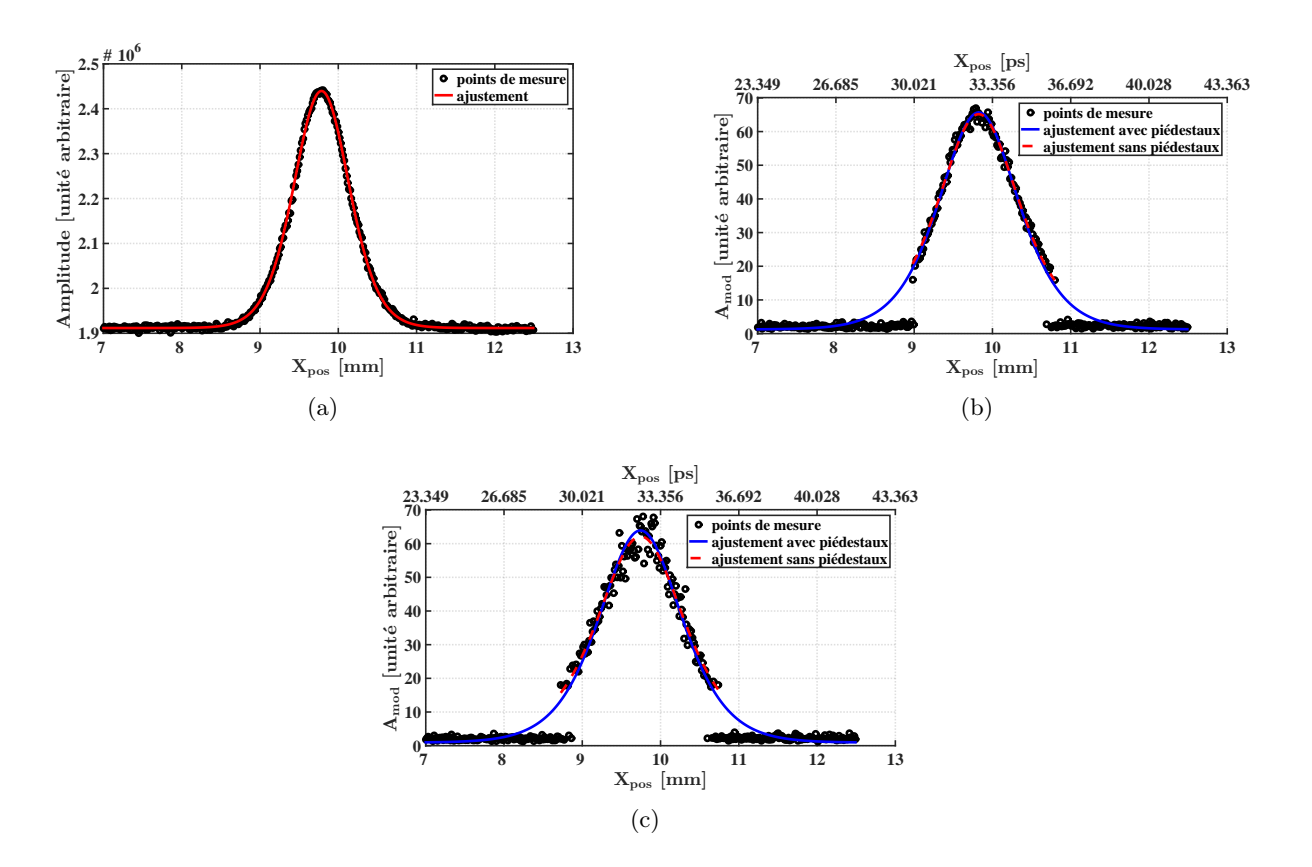

Figure 4.21 – Ajustements des signaux (a) d'auto-corrélation, (b) et  $(c)$  de modulation des interférences  $A_{mod}$ , en fonction de la position  $X_{pos}$  de la ligne à retard, pour deux balayages différents.

mesures sur une quinzaine de jours avec des alignements parfois différents, cela explique la grande dispersion des points. La précision de la mesure de la synchronisation absolue atteignable par la méthode interférentielle est, ici, dominée par la qualité du montage expérimental.

L'information essentielle de ces résultats est la résolution de la synchronisation relative qui est de l'ordre de ≈ 69 fs en écart-type. Cette valeur est la moyenne quadratique des résolutions de tous les balayages. Pour chaque balayage nous avons pris en compte la résolution de la synchronisation par auto-corrélation qui est d'environ 12 fs, en plus de la résolution obtenue par la méthode interférentielle d'environ 49 fs. Pour conclure, cette preuve de principe nous a permis d'estimer les perturbations environnementales qu'il faut prendre en compte pour effectuer de bonnes mesures. Malheureusement nous n'avons pas pu faire de calibration absolue de notre méthode à cause du montage opto-mécanique rudimentaire, mais nous avons prouvé qu'il était possible d'obtenir une résolution relative de l'ordre de 50 fs.

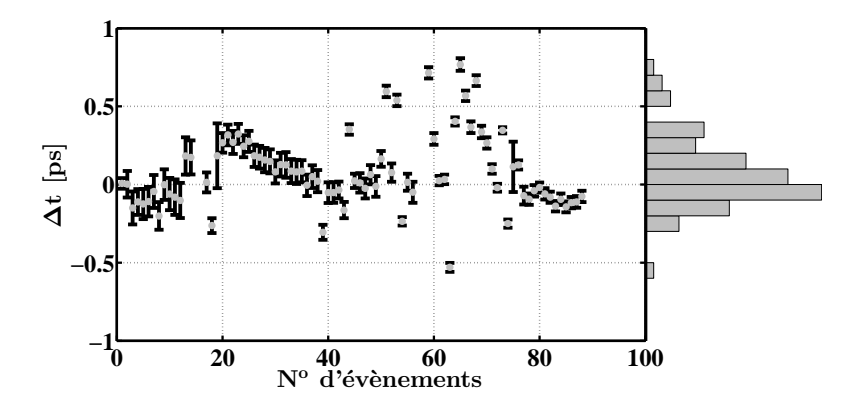

Figure 4.22 – Résultats du décalage de synchronisation ∆t entre la méthode par autocorrélation et la méthode par interférences, pour différentes prises de données.

#### 4.3.5 Conclusion

Nous avons démontré avec un premier montage expérimental rudimentaire qu'il était possible de synchroniser hors-champ deux impulsions laser de durée temporelle de quelques picosecondes à environ 69 fs (en écart-type). La résolution en écart-type de la synchronisation mesurée par la méthode interférentielle (≈ 49 fs) n'est plus grande que d'un facteur quatre par rapport à celle obtenue par une méthode par auto-corrélation ( $\approx 12$  fs).

Cette preuve de principe a permis de mettre en exergue plusieurs défauts. On peut compter parmi ces défauts la nécessité d'avoir un environnement stable, notamment une stabilisation de pointé du faisceau laser ainsi qu'un capotage pour la mesure de l'auto-corrélation. En revanche, le principal défaut est que l'algorithme de mesure de la modulation des interférences n'est pas assez robuste. Cet algorithme peut être rendu plus robuste si nous nous affranchissons de la transformée de Hough qui est la principale cause de l'effet de seuil de cette mesure. On peut s'affranchir de cette transformée en utilisant une transformée de Fourier à deux dimensions. Un autre avantage d'utiliser la transformée de Fourier à deux dimensions est d'éviter toutes les étapes à partir de la détection du contour des franges de l'algorithme. Ces étapes seraient alors remplacées par un ajustement en deux dimensions de la forme de la modulation dans l'espace de Fourier à deux dimensions.

La précision de la synchronisation sera aussi améliorée en utilisant des impulsions lasers de durée temporelle plus courte. Il nous faut donc maintenant appliquer et expérimenter ces modifications avec le laser final du système de synchronisation d'ELI-NP-GBS délivrant des impulsions lasers de quelques centaines de femtosecondes. Ce travail est en cours de réalisation au moment de l'écriture de ce document.

# 4.4 Caractérisation de la pellicule

Le contraste des figures d'interférence dépend de la polarisation des faisceaux laser recirculants et de référence. Pour rappel, ces figures d'interférence sont enregistrées par l'intermédiaire d'une lame pelliculaire et d'un système d'imagerie. Pour assurer la planéité des lames pelliculaires, une tension est appliquée sur une membrane, ici en nitrocellulose. Il est connu qu'un matériau, même isotrope, soumis à des contraintes mécaniques devient anisotrope ce qui peut entraîner une biréfringence [130]. Cette dernière pourrait changer l'état de polarisation du faisceau laser recirculant et donc influer sur le contraste.

Le faisceau recirculant dans le recirculateur, a un angle de croisement  $\phi = 8^\circ$  avec le faisceau de référence et possède une symétrie de révolution autour de l'axe de propagation du faisceau de référence. La pellicule, doit permettre d'extraire du recirculateur une partie de l'intensité des faisceaux laser. Elle a donc une orientation  $\theta_P$  non nulle par rapport à l'axe de propagation du faisceau de référence. Ainsi, l'angle d'incidence, du faisceau recirculant, sur la pellicule varie dans l'intervalle  $[\theta_P - \phi; \theta_P + \phi]$ . La réflectivité d'un matériau dépend entres autre de l'angle d'incidence du faisceau laser. Comme l'amplitude du terme d'interférence dépend aussi de l'intensité des deux faisceaux, cette différence d'angle d'incidence peut elle aussi induire des variations sur le contraste des interférences entre les faisceaux laser (recirculant et de référence).

Nous allons présenter, dans cette section, la caractérisation de la lame pelliculaire 6 du point de vue de la polarisation et de la réflectivité pour estimer l'influence de la pellicule sur le contraste à chaque passage.

#### 4.4.1 Mesure de la biréfringence de la lame pelliculaire

Dans la suite de cette partie nous supposerons que la pellicule est une lame biréfringente uniaxe et homogène dont les axes propres sont perpendiculaire à la direction de propagation du faisceau laser incident. De plus nous nous plaçons dans le cadre de l'approximation paraxiale afin d'utiliser le formalisme de Jones (voir annexe A). Plusieurs méthodes existent pour mesurer la biréfringence de ce type d'éléments optiques [130–133]. Nous avons décidé d'adapter une méthode déjà employée au laboratoire et présentée dans la réf. [134].

#### 4.4.1.1 Montage expérimental

La technique repose sur le montage présenté sur la fig. 4.23. Un faisceau laser continu partiellement polarisé (cf. annexe A) traverse une lame demi-onde et un coin séparateur pour prélever

<sup>6.</sup> Pellicule produite par la compagnie National Photocolor, d'une ouverture optique de 19 mm de diamètre et d'une épaisseur d'environ 0.6 µm (<http://www.nationalphotocolor.com/>).

une partie de son énergie. Ce dernier traverse ensuite un premier prisme de Glan-Thompson qui permet de polariser le faisceau laser. En combinaison avec la lame demi-onde ce prisme permet de régler finement l'intensité lumineuse à sa sortie. Le faisceau traverse ensuite un second prisme de Glan-Thompson, monté sur une platine de rotation, utilisé lors de la phase de calibration. Lors de la prise de données ce prisme permet d'accentuer le degré de polarisation en sortie du premier prisme de Glan-Thompson. Puis le faisceau traverse la lame pelliculaire, dont on doit mesurer le retard de phase, qui est elle aussi montée sur une platine de rotation. Lors de la phase de calibration la pellicule est escamotée du faisceau laser. Enfin le faisceau laser passe au travers d'un prisme de Wollaston, qui sépare les polarisations s et p. L'intensité de chacune de ces composantes est alors mesurée par une photodiode<sup>7</sup>.

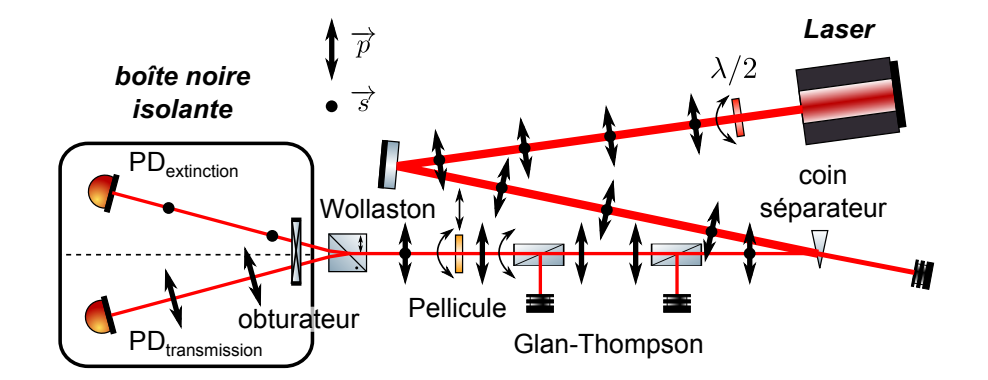

Figure 4.23 – Schéma du montage expérimental de la mesure de la biréfringence de la pellicule.

Nous avons ajusté l'orientation du premier prisme de Glan-Thompson sur le prisme de Wollaston. Ainsi, sans modification de la polarisation du faisceau laser, en sortie du premier prisme de Glan-Thompson, une des voies de sortie du prisme de Wollaston est à l'extinction (pas d'intensité lumineuse sur la photodiode). Lors de la prise de données l'orientation du second prisme de Glan-Thompson est alignée sur celle des deux autres prismes.

Dans la suite de cette section, nous faisons l'approximation que la réponse des photodiodes est parfaitement linéaire à la longueur d'onde de travail. Le courant  $i_i$  délivré par la photodiode  $i$ s'écrit :  $i_i = a_i I_{phot} + b_i$ , avec  $a_i$  et  $b_i$  respectivement, la sensibilité et le courant d'obscurité de la photodiode i et Iphot l'intensité lumineuse reçue par la photodiode. Ce courant est mesuré aux bornes d'une résistance par un oscilloscope<sup>8</sup>. On note  $Z_i$  la résistance équivalente obtenue entre la résistance interne de l'oscilloscope (50 Ω ou 1 MΩ) et la résistance en entrée (résistance ajoutée à l'entrée de l'oscilloscope, résistance des câbles, etc.). La tension V<sup>i</sup> mesurée par l'oscilloscope

<sup>7.</sup> Photodiode du type DET36A/M de la compagnie THORLABS ([http://www.thorlabs.de/thorproduct.](http://www.thorlabs.de/thorproduct.cfm?partnumber=DET36A/M) [cfm?partnumber=DET36A/M](http://www.thorlabs.de/thorproduct.cfm?partnumber=DET36A/M)).

<sup>8.</sup> Oscilloscope du type DPO4104 de la compagnie Tektronix ([http://www.tek.com/oscilloscope/](http://www.tek.com/oscilloscope/mso4000-dpo4000) [mso4000-dpo4000](http://www.tek.com/oscilloscope/mso4000-dpo4000)).

(provenant de la photodiode *i*) est donnée par :  $V_i = Z_i a_i I_{phot} + Z_i b_i = \alpha_i I_{phot} + \beta_i$ , où  $\alpha_i$  et  $\beta_i$ représentent respectivement la sensibilité et la tension d'obscurité de la chaîne de mesure.

Pour chaque mesure nous avons acquis un oscillogramme de  $10<sup>4</sup>$  points sur une durée de 1 ms. Entre chaque acquisition, nous effectuons une mesure de tension d'obscurité nous permettant de soustraire  $\beta_i$  à la tension totale mesurée  $V_i$ . La tension d'obscurité est obtenue en bloquant le faisceau laser, par l'intermédiaire d'un obturateur électrique, en aval du prisme de Wollaston. La mesure de chaque voie est soumise à un bruit visible sur l'oscilloscope. Du point de vue pratique, la valeur mesurée est alors la moyenne des points de l'oscillogramme (soustraite de la tension d'obscurité) et son incertitude  $\sigma_i$ , en écart-type, est l'écart-type des points de cet oscillogramme.

On définit :

- $-$  I, l'intensité du faisceau laser après le premier prisme de Glan-Thompson (voir fig. 4.23),
- $-M_{biref}$ , la matrice de Jones de la lame biréfringente (pellicule) dans sa base propre (cf. annexe A),
- $-\Gamma$  le retard de phase induit par la pellicule,
- $-P_s$  et  $P_p$ , les matrices de Jones de l'action des prismes sur chacune de leur voie (dans leur base propre),
- $R(\psi)$ , la matrice de rotation permettant de passer de la base  $(\vec{s}, \vec{p})$  à la base propre d'un élément optique tourné d'un angle ψ.

Les différentes matrices sont explicitées dans la réf. [135]. Nous considérons des optiques parfaites, et notamment que les prismes ont un rapport d'extinction entre la voie suivant  $\vec{s}$  et la voie suivant  $\overrightarrow{p}$  de 100 % (pas d'onde s en sortie de la voie suivant  $\overrightarrow{p}$  et vice versa).

Dans ce montage plusieurs paramètres sont inconnus,  $\alpha_i$ ,  $\Gamma$  et I. La phase de calibration permet de mesurer  $\alpha_i$ . Nous allons à présent décrire la phase de calibration et la prise de données.

#### 4.4.1.2 Phase de calibration

Nous avons développé une méthode simple permettant de calibrer les photodiodes et la chaîne de mesure. Pour s'affranchir des changements de calibres de l'oscilloscope et de la saturation des photodiodes, cette calibration est réalisée sur la gamme dynamique des mesures (une voie en extinction). Durant cette phase, la pellicule est escamotée du faisceau laser. Le second prisme de Glan-Thompson est tourné autour de son axe optique, d'un angle  $\psi$ , par l'intermédiaire d'une rotation motorisée. Prenons l'orientation du premier prisme de Glan-Thompson telle qu'en sortie le vecteur de Jones normalisé du faisceau soit :

$$
\overrightarrow{J_{in}} = \overrightarrow{J_p} = \begin{pmatrix} 0 \\ 1 \end{pmatrix}.
$$
\n(4.23)

Dans ce cas, les vecteurs de Jones normalisés,  $\overrightarrow{J}_e$  et  $\overrightarrow{J}_t$ , du faisceau laser en sortie du prisme de Wollaston, respectivement de la voie en extinction et de la voie en transmission s'écrivent :

$$
\overrightarrow{J_e} = P_s R^{-1}(\psi) P_p R(\psi) \overrightarrow{J_{in}} = \begin{pmatrix} -\cos(\psi)\sin(\psi) \\ 0 \end{pmatrix},
$$
\n(4.24)

$$
\overrightarrow{J}_t = P_p R^{-1}(\psi) P_p R(\psi) \overrightarrow{J}_{in} = \begin{pmatrix} 0 \\ \cos^2 \psi \end{pmatrix}.
$$
 (4.25)

Les tensions, alors mesurées sur ces deux voies (tensions d'obscurité soustraites), sont données par :

$$
V_e = \alpha_e \left(\overrightarrow{J_e}^\dagger \cdot \overrightarrow{J_e}\right) I = \alpha_e \cos^2\left(\psi\right) \sin^2\left(\psi\right) I,\tag{4.26}
$$

$$
V_t = \alpha_t \left( \overrightarrow{J_t}^\dagger \cdot \overrightarrow{J_t} \right) I = \alpha_t \cos^4 \left( \psi \right) I. \tag{4.27}
$$

Le rapport des sensibilités en tension  $\alpha_e$  et  $\alpha_t$  est :

$$
C_{cal} \stackrel{\text{def}}{=} \frac{\alpha_e}{\alpha_t} = \frac{V_e}{V_t} \frac{1}{\tan^2 \psi}.
$$
\n(4.28)

Dans le but d'obtenir la plus grande précision sur ce quotient, la procédure consiste à balayer les angles  $\psi$  sur un intervalle d'au moins  $2\pi$ , puis d'effectuer un ajustement de la courbe obtenue en fonction de l'angle  $\psi$ . La fonction à ajuster est  $f(\psi) = a \tan^2(\psi + b)$ , où a et b sont les paramètres à ajuster. La méthode d'ajustement utilisée est la méthode des moindres carrés nonlinéaires disponible par défaut dans le logiciel MATLAB (cf. annexe C.2.1). L'erreur  $\sigma_r$  sur un des points de la courbe est obtenue par une propagation d'erreur :

$$
\sigma_r = \frac{V_e}{V_t} \sqrt{\left(\frac{\sigma_e}{V_e}\right)^2 + \left(\frac{\sigma_t}{V_t}\right)^2}.
$$
\n(4.29)

#### 4.4.1.3 Prise de données

Lors de la prise de données, la pellicule est insérée dans le faisceau laser et la base propre du second prisme de Glan-Thompson est alignée sur celle du premier prisme de Glan-Thompson et du prisme de Wollaston ( $\psi = 0$ ). La lame pelliculaire est tournée d'un angle  $\phi_P$  autour de son axe optique par l'intermédiaire d'une platine de rotation. Nous obtenons donc pour les deux voies en sortie du prisme de Wollaston les vecteurs de Jones suivants :

$$
\overrightarrow{J_e} = P_s R^{-1} (\phi_P) M_{biref} R(\phi_P) R^{-1} (0) P_p R(0) \overrightarrow{J_{in}} = \begin{pmatrix} i \sin\left(\frac{\Gamma}{2}\right) \sin\left(2\phi_P\right) \\ 0 \end{pmatrix}, \tag{4.30}
$$

$$
\overrightarrow{J}_t = P_p R^{-1} (\phi_P) M_{biref} R(\phi_P) R^{-1}(0) P_p R(0) \overrightarrow{J}_{in} = \begin{pmatrix} 0 \\ \cos\left(\frac{\Gamma}{2}\right) - i \cos\left(2\phi_P\right) \sin\left(\frac{\Gamma}{2}\right) \end{pmatrix}.
$$
 (4.31)

Les tensions mesurées, sur ces deux voies, sont alors :

$$
V_e = \alpha_e \sin^2\left(\frac{\Gamma}{2}\right) \sin^2\left(2\phi_P\right) I,\tag{4.32}
$$

$$
V_t = \alpha_t \left( \cos^2 \left( \frac{\Gamma}{2} \right) + \cos^2 \left( 2\phi_P \right) \sin^2 \left( \frac{\Gamma}{2} \right) \right) I, \tag{4.33}
$$

et nous pouvons en extraire un estimateur du retard de phase Γ avec la relation :

$$
\frac{V_e}{V_e + \frac{\alpha_e}{\alpha_t} V_t} = \frac{V_e}{V_e + C_{cal} V_t} = \sin^2\left(\frac{\Gamma}{2}\right) \sin^2\left(2\phi_P\right). \tag{4.34}
$$

L'incertitude dans ce cas est calculée par le biais d'une mesure de répétabilité. Cette mesure consiste à prendre plusieurs fois le même point sur une longue durée (plusieurs dizaines de minutes).

#### 4.4.1.4 Mesures à 1064 nm

Les premières mesures que nous avons effectuées ont été réalisées avec un laser  $^9$  produisant un faisceau laser continu à une longueur d'onde de 1064 nm. Les éléments optiques utilisés sont des prismes en calcite standards de la compagnie Newport. Lors de la phase de calibration nous avons obtenu une constante de calibration  $C_{cal} = 41.86 \pm 0.23$  (1 écart-type). La variation de la constante de calibration peut alors être négligée. Un agrandissement, autour d'une extinction, d'une mesure ainsi que son ajustement sont représentés sur la fig. 4.24.

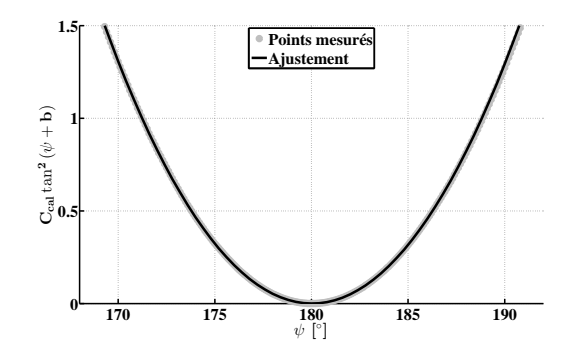

Figure 4.24 – Agrandissement, d'un ajustement d'une mesure de calibration, autour d'une extinction, obtenu avec le faisceau laser à 1064 nm. Le résidu (pour cette agrandissement) entre les points de mesure et l'ajustement est en moyenne de −0.24 % avec un écart-type de 0.59 %.

<sup>9.</sup> Laser du type CL1064 de la compagnie CrystaLaser (<http://www.crystalaser.com/CL1064.pdf>).

Nous avons alors calculé l'estimateur  $\left(\sin^2\left(\frac{\Gamma}{2}\right)\right)$  $\binom{\Gamma}{2} \sin^2(2\phi_P)$  en fonction de l'orientation de la pellicule  $\phi_P$ , pour deux angles d'incidence du faisceau laser,  $\theta_P = 0$ <sup>°</sup> et  $\theta_P = 30$ <sup>°</sup>. Les résultats ainsi obtenus sont présentés sur la fig. 4.25(a). Puis nous avons fait l'acquisition de la répétabilité de la mesure d'un point, choisi au hasard, sur une durée de 30 min. Le temps d'attente entre deux acquisitions est fixé à 2.5 s. Cette mesure de répétabilité est représentée sur la fig. 4.25(b).

L'écart-type sur la constante de calibration  $C_{cal}$  est trop faible pour induire des variations significatives des mesures. En revanche il est possible de fixer un seuil de sensibilité sur la mesure du retard de phase Γ. À partir de la fig. 4.25(b), nous avons estimé la sensibilité à environ  $1.5 \times 10^{-7}$  sur l'estimateur (sin<sup>2</sup>)  $\frac{\Gamma}{2}$ ) sin<sup>2</sup> (2 $\phi$ <sub>P</sub>)) (trois écarts-types des fluctuations observées), ce qui correspond à mieux que 1 mrad sur Γ.

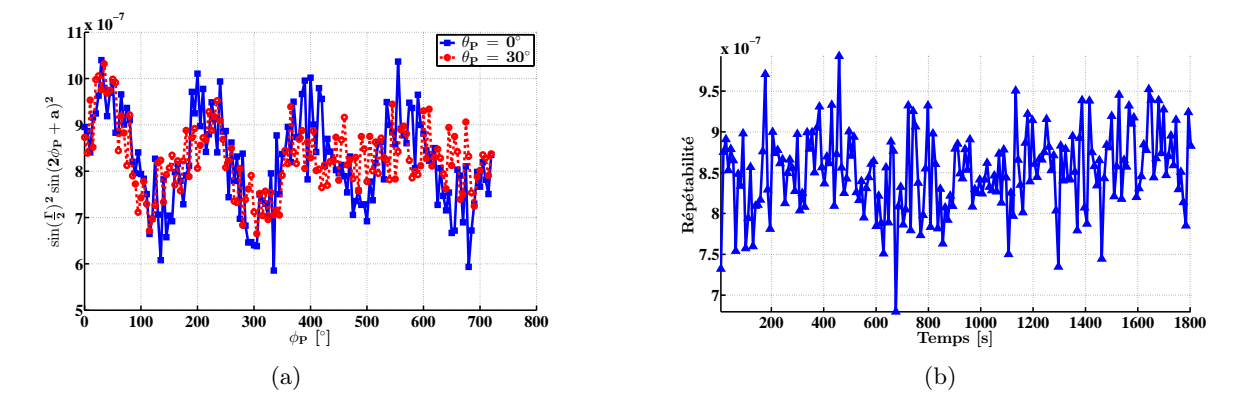

Figure 4.25 – Résultats de la mesure de la biréfringence de la pellicule, obtenus avec le faisceau laser à 1064 nm, (a) pour le retard de phase Γ induit par la pellicule et (b) la répétabilité d'une mesure associée.

La forme des courbes, visibles sur la fig. 4.25(a), ne correspond pas à la théorie attendue,  $\left(\sin^2\left(\frac{\Gamma}{2}\right)\right)$  $\frac{1}{2}$ ) sin<sup>2</sup> (2 $\phi_P$  + a)) (où a est une constante), ce qui peut être dû aux approximations utilisées. La lame pelliculaire ne peut vraisemblablement pas être assimilée à une lame uniaxe homogène dont les axes propres sont perpendiculaires à l'axe de propagation du faisceau laser. De plus il est possible que l'axe de rotation de la pellicule ne soit pas confondu avec l'axe de propagation du faisceau laser, ce qui peut engendrer un balayage du faisceau sur la surface de la pellicule. Enfin, nos éléments optiques ne sont pas parfaits ce qui peut entraîner des défauts de polarisation (ellipticité ou biréfringence). Ces défauts sont à l'origine de la composante continue de la courbe.

On peut tout de même raisonner sur l'amplitude des oscillations afin de fixer une limite supérieure sur Γ. Ces oscillations ont une amplitude d'environ  $2.5 \times 10^{-7}$ , ce qui est juste au-dessus de notre seuil de sensibilité. Le retard de phase Γ équivalent à ces oscillations est de 1 mrad et il est insensible à l'orientation  $\theta_P$  de la pellicule (courbes similaire pour  $\theta_P = 0$ <sup>°</sup> et  $\theta_P = 30$ <sup>°</sup>). Ces résultats sont un bon point de départ, puisqu'un retard de phase de 1 mrad ne dégradera pas

significativement la méthode d'alignement et de synchronisation. Il faut cependant confirmer ces résultats à la longueur d'onde qui sera utilisée dans le recirculateur d'ELI-NP-GBS (515 nm).

#### 4.4.1.5 Mesures à 515 nm

Les mesures précédentes sont répétées avec un faisceau d'une longueur d'onde de 515 nm <sup>10</sup>. Afin d'utiliser cette nouvelle longueur d'onde, nous avons dû changer tous les éléments optiques  $^{11}$ . Les résultats obtenus lors de la prise de données sont représentés sur la fig. 4.26. Nous avons calculé l'estimateur (sin<sup>2</sup> ( $\frac{\Gamma}{2}$ )  $\frac{\Gamma}{2}$ ) sin<sup>2</sup> (2 $\phi$ *P*)) pour trois angles d'incidence du faisceau laser,  $\theta$ *P* = 0°,  $\theta_P = 20^\circ$  et  $\theta_P = -20^\circ$ .

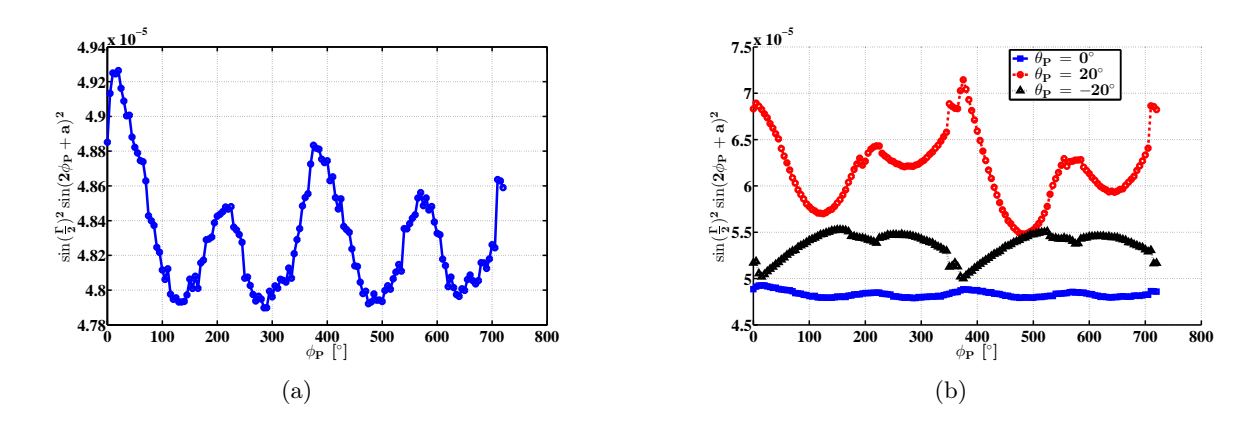

Figure 4.26 – Résultats de la mesure de la biréfringence de la pellicule, obtenus avec le faisceau laser à 515 nm, (a) pour le retard de phase  $\Gamma$  à  $\theta_P = 0^\circ$  uniquement et (b) pour le retard de phase Γ à différents angles d'incidence  $θ_P$ .

L'électronique de lecture des photodiodes est la même que précédemment ce qui explique une valeur  $C_{cal} = 44.39 \pm 0.09$  (1 écart-type) similaire à la valeur obtenue avec le faisceaux laser à 1064 nm. La différence relative de ≈ 10 %, entre les deux valeurs, est certainement liée à des différences dans les courbes de sensibilité en fonction de la longueur d'onde des deux photodiodes utilisées. On trouve aussi le même niveau de répétabilité des mesures, d'environ  $1.3 \times 10^{-7}$  sur  $\left(\sin^2\left(\frac{\Gamma}{2}\right)\right)$  $\frac{\Gamma}{2}$  sin<sup>2</sup> (2 $\phi$ <sub>P</sub>)) (trois écarts-types des fluctuations observées).

On peut écrire, dans l'approximation du modèle utilisé,  $\Gamma = \frac{2\pi\Delta nl}{\lambda}$ , où  $\Delta n$  est la différence entre les indices de réfraction ordinaire et extraordinaire du milieu, l l'épaisseur traversée de matériau et  $\lambda$  la longueur d'onde du faisceau. Par conséquent, si on néglige la variation des indices de réfraction (indice ordinaire et extraordinaire), le déphasage induit par la pellicule à 515 nm doit être deux fois supérieur à celui induit à 1064 nm.

<sup>10.</sup> Laser du type CW Micro Laser à 515 nm, de la série MatchBox, produit par Integrated Optics (<http://integratedoptics.eu/11-515-nm>).

<sup>11.</sup> Éléments optiques standard de la compagnie Thorlabs (<http://www.thorlabs.de/>) avec revêtements antiréflexion large bande de type A (pour le visible).

La courbe à  $\theta_P = 0^\circ$  représentée sur la fig. 4.26(a) est en très bon accord avec les mesures effectuées à 1064 nm. En revanche, les mesures effectuées avec un angle d'incidence non nul ne sont pas en accord avec celles obtenues à 1064 nm (voir fig. 4.26(b)). On peut noter que les oscillations de  $\left(\sin^2\left(\frac{\Gamma}{2}\right)\right)$  $\frac{1}{2}$ ) sin<sup>2</sup> (2 $\phi$ <sub>P</sub>)) ont une amplitude variant de 10<sup>-6</sup> (à  $\theta$ <sub>P</sub> = 0°) à 1.5 × 10<sup>-5</sup> (à  $\theta_P = 20^{\circ}$ ), ce qui correspond à un retard de phase  $\Gamma$  allant de 2 mrad à 7.7 mrad. De plus, ce retard de phase dépend fortement de l'angle d'incidence du faisceau laser sur la pellicule. Cela s'explique par le fait que l'axe de biréfringence est perpendiculaire à la propagation du faisceau laser lorsque  $\theta_P = 0^{\circ}$ . Dans ce cas, lorsque  $\theta_P$  est différent de  $0^{\circ}$ , l'axe de biréfringence de la pellicule n'est plus perpendiculaire à la propagation du faisceau laser et le modèle utilisé n'est plus valide. Il faut donc faire la mesure de biréfringence par l'intermédiaire d'un moyen de mesure indépendamment de tout modèle.

#### 4.4.1.6 Mesures avec un polarimètre

Finalement, nous avons utilisé un polarimètre du commerce <sup>12</sup> qui sera installé sur ELI-NP-GBS. Ce polarimètre mesure les paramètres de Stokes normalisés (voir annexe A) par l'intermédiaire de deux déphaseurs variables à cristaux liquides [131]. Le polarimètre est placé en lieu et place du prisme de Wollaston, le reste du montage n'ayant pas changé. Nous utilisons pour cette mesure le faisceau laser à 515 nm.

Afin d'interpréter au mieux les résultats, nous devons utiliser le formalisme de Stokes ainsi que les matrices de Mueller. Si nous négligeons toute dépolarisation, alors le vecteur de Stokes normalisé en sortie du second Glan-Thompson, où la polarisation peut être considérée linéaire le long de l'axe horizontal, s'écrit :

$$
\mathcal{S}_{in} = \begin{pmatrix} 1 \\ 1 \\ 0 \\ 0 \end{pmatrix} . \tag{4.35}
$$

Les matrices de Mueller pour les différents éléments optiques sont données dans la réf. [135]. Le vecteur de Stokes normalisé en sortie de la lame pelliculaire est alors donné par :

$$
\mathcal{S}_{out} = R^{-1}(\phi_P) M_{biref} R(\phi_P) \mathcal{S}_{in}
$$
\n
$$
= \begin{pmatrix} 1 \\ \cos^2(2\phi_P) + \cos(\Gamma)\sin^2(2\phi_P) \\ \sin^2(\frac{\Gamma}{2})\sin(4\phi_P) \\ -\sin(\Gamma)\sin(2\phi_P) \end{pmatrix} .
$$
\n(4.36)

<sup>12.</sup> Polarimètre de la compagnie MEADOWLARK OPTICS ([http://www.meadowlark.com/store/data\\_sheet/](http://www.meadowlark.com/store/data_sheet/Polarimeter.pdf) [Polarimeter.pdf](http://www.meadowlark.com/store/data_sheet/Polarimeter.pdf)).

On peut constater que la plus grande précision sur la mesure de Γ est donnée par le paramètre de Stokes S3. Le polarimètre que nous utilisons a une résolution de l'ordre de 10−<sup>3</sup> sur les composantes du vecteur de Stokes. Cela signifie que nous aurons une sensibilité de l'ordre de 1 mrad.

Après avoir étalonné le polarimètre 13, nous avons fait l'acquisition des vecteurs de Stokes en sortie de la pellicule à différentes orientations  $\phi_P$ , pour trois différents angles  $\theta_P$  d'incidence du faisceau laser, 0°, 10° et 30°. Les résultats obtenus sont présentés sur la fig. 4.27. On peut constater que nous sommes dominés par le bruit de mesure. Nous pouvons tout de même fixer une limite maximale au retard de phase Γ induit par la pellicule à quelques milliradians. Ce qui est en accord avec les mesures précédentes faites à 515 nm.

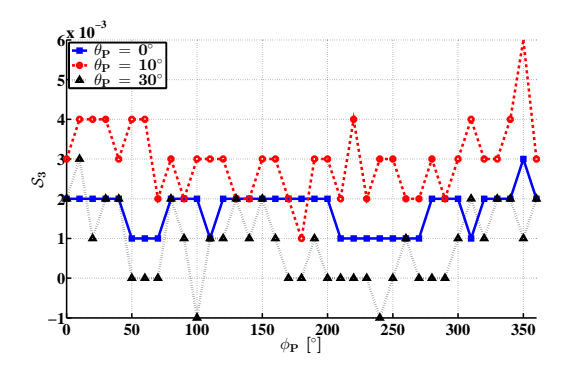

Figure 4.27 – Résultats de la mesure, du paramètre de Stokes  $S_3$  en sortie de la pellicule, faite au polarimètre.

#### 4.4.1.7 Conclusion

Nous avons mesuré le retard de phase Γ induit par une pellicule du même type que celle qui sera utilisée au sein du recirculateur d'ELI-NP-GBS. L'approximation d'une pellicule biréfringente uniaxe et homogène, dont les axes de biréfringences sont perpendiculaires à la propagation du faisceau laser, semble être fausse. Il nous a malgré tout été possible d'estimer une limite supérieure au retard de phase induit par la lame pelliculaire et d'en confirmer les résultats grâce à un polarimètre du commerce. Les résultats de nos mesures, pour une incidence normale, avec un faisceau laser à 1064 nm et 515 nm, sont compatibles avec celles du polarimètre. Pour les autres orientations de la pellicule, les valeurs trouvées sont toujours inférieures à quelques milliradians. Cela nous permet de négliger l'effet de la biréfringence de la lame pelliculaire au sein du recirculateur.

<sup>13.</sup> Étalonnage effectué avec le générateur d'état propre de polarisation de la compagnie Meadowlark Optics ([http://www.meadowlark.com/store/data\\_sheet/Polarimeter%20-%20Eigenstate%20Calibration%](http://www.meadowlark.com/store/data_sheet/Polarimeter%20-%20Eigenstate%20Calibration%20Set.pdf) [20Set.pdf](http://www.meadowlark.com/store/data_sheet/Polarimeter%20-%20Eigenstate%20Calibration%20Set.pdf)).

### 4.4.2 Mesure de la transmissivité de la lame pelliculaire

La réflectivité de la pellicule peut influencer le contraste des figures d'interférence, mais s'il existe des différences de réflectivité entre l'onde s et p, elle peut aussi provoquer un changement de la polarisation du faisceau laser. Il est plus facile de mettre en place expérimentalement la mesure de la transmissivité de la lame pelliculaire plutôt que sa réflectivité. En négligeant la diffusion et l'absorption de la pellicule, la réflectivité R et la transmissivité  $\mathcal T$  sont liées par  $\mathcal R = 1 - \mathcal T$ .

#### 4.4.2.1 Montage expérimental

Nous avons utilisé un montage expérimental proche de celui de la mesure de biréfringence (voir fig. 4.28). Le faisceau laser de longueur d'onde de 515 nm traverse une première lame demi-onde et un cube séparateur de polarisation pour régler la puissance du faisceau laser. Il traverse ensuite un prisme de Glan-Thompson pour accentuer le degré de polarisation linéaire du faisceau laser. Puis il traverse une seconde lame demi-onde permettant de régler l'orientation de la polarisation linéaire (s ou p) arrivant sur la pellicule. Enfin le faisceau laser traverse un cube séparateur (non polarisant) qui permet de séparer le faisceau en deux voies, une voie de référence pour mesurer l'intensité du faisceau laser et une voie en transmission de la pellicule. Les éléments optiques sont les mêmes que ceux utilisés pour les mesures faites à 515 nm (cf. sect. 4.4.1.5). Les tensions d'obscurités sont soustraites grâce à des mesures réalisées avec l'obturateur fermé avant chaque acquisition. La procédure de mesure se déroule comme précédemment en deux phases, une phase de calibration et une prise de données. Lors de la phase de calibration la lame pelliculaire est escamotée.

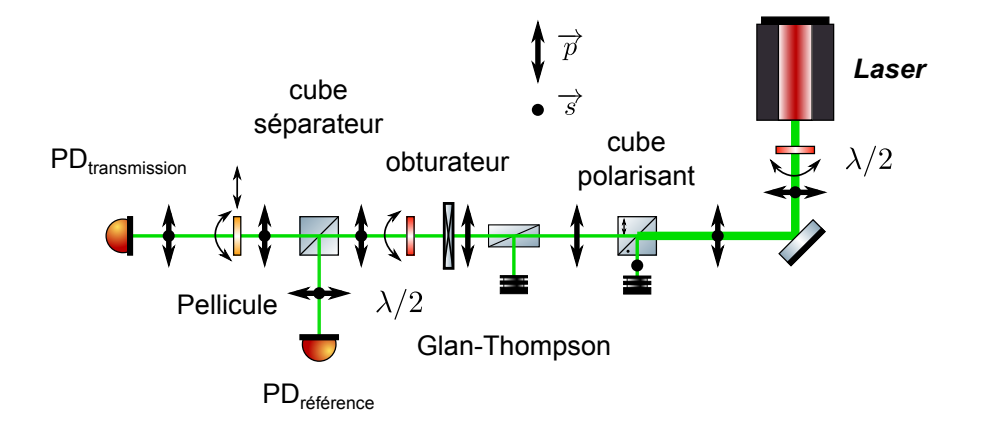

Figure 4.28 – Schéma du montage expérimental de la mesure de la transmissivité de la pellicule.

#### 4.4.2.2 Phase de calibration

La première étape de cette phase est le réglage de la polarisation incidente sur la pellicule. Pour ce faire nous utilisons le polarimètre décrit dans la sect. 4.4.1.6 positionné à la place de la photodiode de la voie de transmission. Puis une mesure des tensions reçues sur chaque photodiode est effectuée. Les tensions mesurées sur la voie de référence et la voie en transmission sont respectivement  $V_{ref} = \alpha_{ref} I$  et  $V_t = \alpha_t I$ . La constante de calibration est donnée par :

$$
C_{cal} \stackrel{\text{def}}{=} \frac{\alpha_t}{\alpha_{ref}} = \frac{V_t}{V_{ref}}.
$$
\n(4.37)

Afin d'obtenir une estimation de la stabilité au cours du temps de la constante de calibration, nous effectuons la mesure une quinzaine de fois sur une durée de deux minutes avant et après la prise de données.

#### 4.4.2.3 Prise de données

Lors de la prise de données, la pellicule est insérée dans le faisceau laser. L'angle d'incidence du faisceau laser sur la pellicule  $\theta_P = 0$  est obtenu par une méthode d'auto-collimation. L'angle d'incidence  $\theta_P$  du faisceau laser sur la pellicule est ensuite balayé entre 30° et 60°, pour deux polarisations,  $s \notin p$ . La tension mesurée sur la voie en transmission est alors :

$$
V_t = \alpha_t \mathcal{T}(\theta_P) I,\tag{4.38}
$$

la voie de référence n'étant pas affectée par l'insertion de la pellicule. On obtient donc :

$$
\mathcal{T}(\theta_P) = \frac{V_t}{C_{cal} V_{ref}}.\tag{4.39}
$$

Les résultats obtenus pour la mesure de transmissivité sont présentés sur la fig. 4.29. La variation de  $C_{cal}$  pour les deux polarisations du faisceau laser est trop faible pour induire des variations significatives sur les mesures de transmissivité. La différence entre la valeur moyenne de  $C_{cal}$  pour les faisceaux lasers polarisés linéairement suivant  $\vec{s}$  et celle pour le faisceau polarisé suivant  $\vec{p}$ est sûrement due à la sensibilité à la polarisation du cube séparateur. La transmissivité de la pellicule n'est pas inférieure à 10 % pour  $\theta_P = 45^\circ \pm 8^\circ$  pour les deux ondes (s et p). En revanche la différence de transmissivité entre ces deux ondes n'est pas négligeable et peut dépasser 10 %.

#### 4.4.2.4 Influence de la réflectivité sur le contraste

Le fait que la transmissivité et *a fortiori* la réflectivité de la pellicule dépende de la polarisation et de l'angle d'incidence, peut induire une différence de contraste pour chaque passage et une

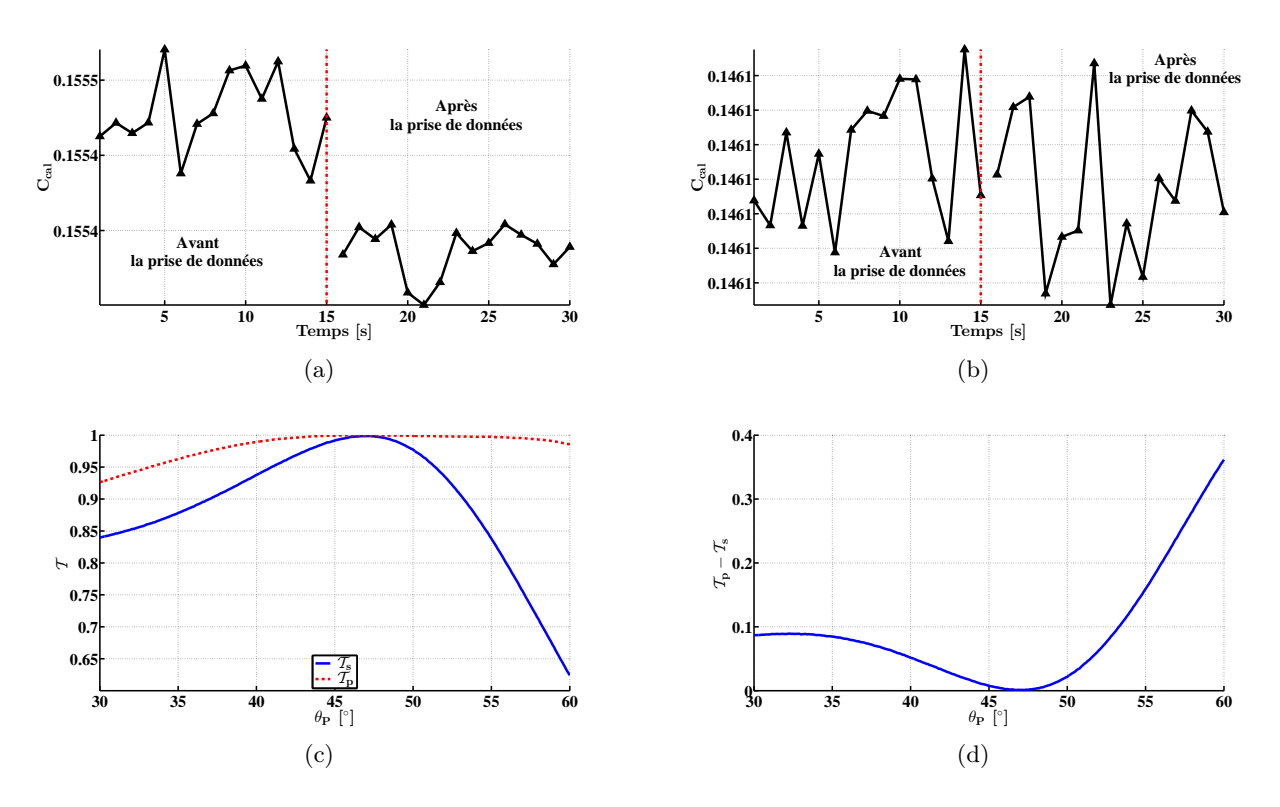

Figure 4.29 – Résultats de la mesure de transmissivité de la pellicule, (a) et (b) la mesure de répétabilité de  $C_{cal}$  respectivement pour un faisceau laser linéairement polarisé suivant  $\vec{s}$  et  $\vec{p}$ , (c) la transmissivité  $\mathcal{T}_s$  et  $\mathcal{T}_p$  du faisceau laser polarisé respectivement suivant  $\overrightarrow{s}$  et  $\overrightarrow{p}$  en fonction de  $\theta_P$  et (c)  $\mathcal{T}_p - \mathcal{T}_s$  en fonction de  $\theta_P$ .

rotation de la polarisation. Il est alors possible d'utiliser ce dichroïsme à notre avantage pour compenser les pertes d'intensité (par prélèvement) du faisceau laser à chaque passage et ainsi garder un contraste constant.

Nous avons inséré dans notre simulation basée sur les tracés de rayons (pour la propagation) et les matrices de Jones (pour la polarisation) la lame pelliculaire en considérant les coefficients de réflexion trouvés précédemment (la racine carrée de  $\mathcal{T}_s$ ,  $\mathcal{T}_p$ ,  $\mathcal{R}_s$  et  $\mathcal{R}_p$ ). Nous avons mis en entrée du recirculateur trois polarisations différentes définies par leur vecteur de Jones :  $\overrightarrow{J}_p$  (polarisation linéaire p),  $\overrightarrow{J_s}$  (polarisation linéaire s) et  $\overrightarrow{J_{45}^{\circ}}$  (polarisation linéaire à 45°). L'intensité relative à l'intensité initiale (en entrée du recirculateur) prélevée par la pellicule à chaque passage est représentée sur la fig. 4.30(a). L'intensité relative varie fortement d'un passage à l'autre, cela peut être un problème si l'on considère une dynamique finie sur la CCD enregistrant les figures d'interférences.

L'amplitude des contrastes des figures d'interférences dépend du produit scalaire entre le vecteur polarisation du faisceau de référence et celui du faisceau circulant (cf. éq. (4.3)). Afin d'estimer au mieux l'amplitude du contraste de chaque passage perçu par la CCD et plus précisément de la dynamique (de ce contraste) entre les différents passages, on définit  $\mathcal{V}_{rel}$  comme le rapport entre

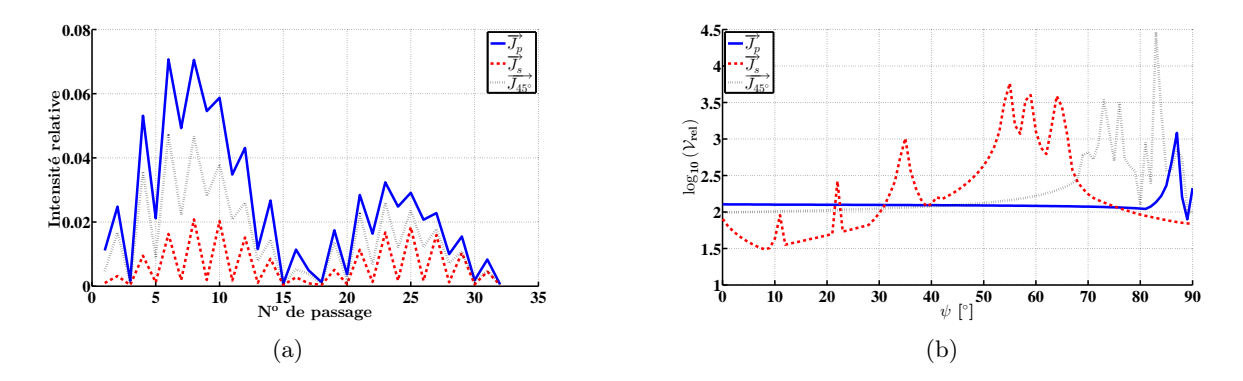

Figure  $4.30 - (a)$  intensité relative du faisceau laser circulant en fonction du numéro de passage et (b)  $V_{rel}$  en fonction de l'orientation  $\psi$  du vecteur polarisation  $\overrightarrow{J_{ref}}$  du faisceau  $\overrightarrow{J}_P$  and  $\overrightarrow{J}_P$  on the second term of  $\overrightarrow{J}_P$ ,  $\overrightarrow{J}_S$  et  $\overrightarrow{J}_{45}$ <sup>o</sup> du faisceau laser circulant en entrée du recirculateur.

l'amplitude maximale et minimale du contraste parmi tous les passages. Pour prendre en compte le produit scalaire des vecteurs polarisation des deux faisceaux, on écrit le vecteur de Jones  $\overline{J_{ref}}$ du faisceau laser de référence injecté dans le recirculateur sous la forme :

$$
\overrightarrow{J_{ref}} = \begin{pmatrix} \cos \psi \\ \sin \psi \end{pmatrix}, \tag{4.40}
$$

dans la base locale  $(\vec{s}, \vec{p})$ . Les résultats obtenus sur la dynamique du contraste d'une recirculation en fonction de  $\psi$  pour différentes polarisations du faisceau laser circulant sont représentés sur la fig. 4.30(b). La dynamique minimale du contraste entre les différents passages est obtenue pour une polarisation s du faisceau circulant et à  $\psi \approx 10^{\circ}$  pour le faisceau de référence. Il est donc possible d'optimiser les polarisations (type, orientation) des deux faisceaux pour réduire cette dynamique, ce sera l'objet d'une étude expérimentale sur le prototype.

#### 4.4.2.5 Conclusion

Nous avons mesuré la transmissivité d'une pellicule du même type que celui qui sera utilisé au sein du recirculateur d'ELI-NP-GBS. La transmissivité de la pellicule est supérieure à 90 % pour les angles d'incidence  $\theta_P = 45^\circ \pm 8^\circ$ . En revanche, cette pellicule présente un dichroïsme significatif qu'il faut prendre en compte pour minimiser la dynamique des contrastes des différents passages au niveau de la CCD enregistrant les figures d'interférences. Nous avons trouvé, en considérant uniquement des faisceaux lasers polarisés linéairement, qu'une polarisation s du faisceau circulant et à  $\psi \approx 10^{\circ}$  pour le faisceau de référence permet de minimiser cette dynamique.

# 4.5 Caractérisation de l'état de surface des miroirs des MPS

L'état de surface des miroirs plans des MPS est le paramètre le plus crucial pour la préservation de la qualité du faisceau laser lors de la recirculation (voir sect. 3.7). Pour accroitre la qualité de surface de ces miroirs, nous avons décidé de compenser le défaut de courbure par le biais du dépôt d'un revêtement diélectrique sur la face arrière. Pour rappel de la sect. 4.1.1, nous avons supprimé la contrainte de produire un ensemble de miroirs dont les valeurs systématiques moyennes des défauts soient les plus proches possibles de zéro (pas d'aberration systématique). Toutes ces spécifications sont inhabituelles pour les polisseurs, l'interaction avec eux est alors primordiale pour s'assurer que nos contraintes sont réalisables.

## 4.5.1 Étude de la compensation de la courbure en face arrière

Le défaut de courbure est induit, entre autres, par le dépôt des revêtements multicouches diélectriques en face avant, et par le polissage des miroirs. Nous avons demandé à l'Institut Fresnel de faire une étude sur la faisabilité et la précision atteignable d'une compensation d'un défaut de courbure par traitement en face arrière des miroirs des MPS. L'étude se déroule en deux phases. Une première phase d'étude du contrebalancement des défauts de courbure que l'Institut Fresnel peut introduire lors du dépôt des revêtements diélectriques en face avant. Et une seconde phase d'étude de la compensation d'un défaut provenant du polissage, cette phase est encore en cours. Nous allons ainsi présenter uniquement les résultats de la première phase obtenus par l'Institut Fresnel.

La première étape est la conception des revêtements diélectriques haute réflectivité. Les mesures des états de surface à l'Institut Fresnel sont effectuées à une longueur d'onde de 532 nm (très proche de la longueur d'onde de 515 nm utilisée dans le recirculateur). Un revêtement diélectrique a donc été conçu pour obtenir une réflectivité > 99.95 %, avec une incidence normale à une longueur d'onde de 532 nm. Le revêtement final est un empilement multicouches, quartd'onde, impair, sans couche de protection (cf. annexe B). Le couple de matériaux utilisé est du Nb2O5/SiO2, et leurs indices respectifs sont 2.366 et 1.485.

La seconde étape consiste à déposer le revêtement sur une série de 12 miroirs d'environ 30 mm de diamètre et de s'assurer que les performances sont atteintes. Les miroirs utilisés ont été produits par l'entreprise Winlight avec la technique de finition magnétorhéologique (MRF : Magneto-Rheological Finishing, voir la fig. 3.32). L'état de surface de chaque miroir a été mesuré avant traitement sur une zone utile de 27 mm de diamètre (cf. tab. 4.5). Deux miroirs, les numéros 1 et 4, n'ont subi qu'un seul traitement alors que les autres ont subi un second dépôt en face arrière. La réflectivité de tous les miroirs atteint les performances requises, aux incertitudes de mesures près, après le dépôt du revêtement multicouche. Une fois les traitements effectués une mesure de l'état de surface de chaque miroir a été faite. La valeur PV des défauts de surface est donnée

pour chaque miroir avant et après traitement dans la tab. 4.5. On peut constater que le PV final, lorsque les miroirs sont traités en face arrière, est d'environ 20 % supérieur au PV initial. En revanche si la face arrière n'est pas traitée, il y a un facteur 6 en moyenne entre le PV initial et le PV final. Ceci met en exergue l'importance de procéder à un dépôt de revêtement diélectrique en face arrière.

| Numéros   | PV avant        | PV après        | ratio |
|-----------|-----------------|-----------------|-------|
| de miroir | traitement [nm] | traitement [nm] |       |
| $1*$      | 30              | 120             | 4     |
| 2         | 30              | 57              | 1.9   |
| 3         | 25              | 28              | 1.12  |
| $4*$      | 25              | 200             | 8     |
| 5         | 28              | 37              | 1.32  |
| 6         | 30              | 22              | 0.73  |
| 7         | 30              | 33              | 1.1   |
| 8         | 27              | 32              | 1.19  |
| 9         | 28              | 30              | 1.07  |
| 10        | 24              | 32              | 1.33  |
| 11        | 30              | 35              | 1.17  |
| 12        | 27              | 33              | 1.22  |

Table 4.5 – Résultats sur la valeur PV des défauts de surface avant et après traitement, obtenus lors de l'étude du contrebalancement du défaut de courbure par traitement en face arrière. Les miroirs marqués d'un « \* » ne sont pas traités en face arrière.

Les états de surface avant et après dépôt pour les miroirs 1 et 3 sont représentés sur la fig. 4.31. On peut voir la forte influence du traitement en face arrière sur le défaut de courbure des miroirs. Les principaux défauts dus au polissage et à la macrostructure (cf. sect. 3.7.3.1) sont conservés après le traitement en face arrière (fig. 4.31(b) et 4.31(d)). La première phase de l'étude de compensation du défaut de courbure est donc une réussite, ce qui nous permet d'envisager de bons résultats pour la phase suivante.

# 4.5.2 État de surface des premiers miroirs des MPS

Nous avons reçu un premier jeu de 24 miroirs plans de MPS fabriqués par ELDIM. Ces miroirs ont toutes les spécificités définies dans la sect. 4.1, une forme circulaire de 30.6 mm de diamètre et pas de biseau sur les faces latérales. Les seize premiers miroirs ont été réalisés avec leurs deux faces polies et parallèles. Les états de surface des miroirs sont mesurés par le biais d'une technique interférentielle (telle que celle utilisée par les interféromètres lasers de chez  $ZYGO<sup>14</sup>$ ) [115]. Lorsque les deux faces du miroir sont parallèles, cela engendre une réflexion du faisceau laser incident sur sa face arrière qui vient interférer avec celle de la face avant. Ces interférences

<sup>14.</sup> <http://www.zygo.com/?/met/interferometers/>

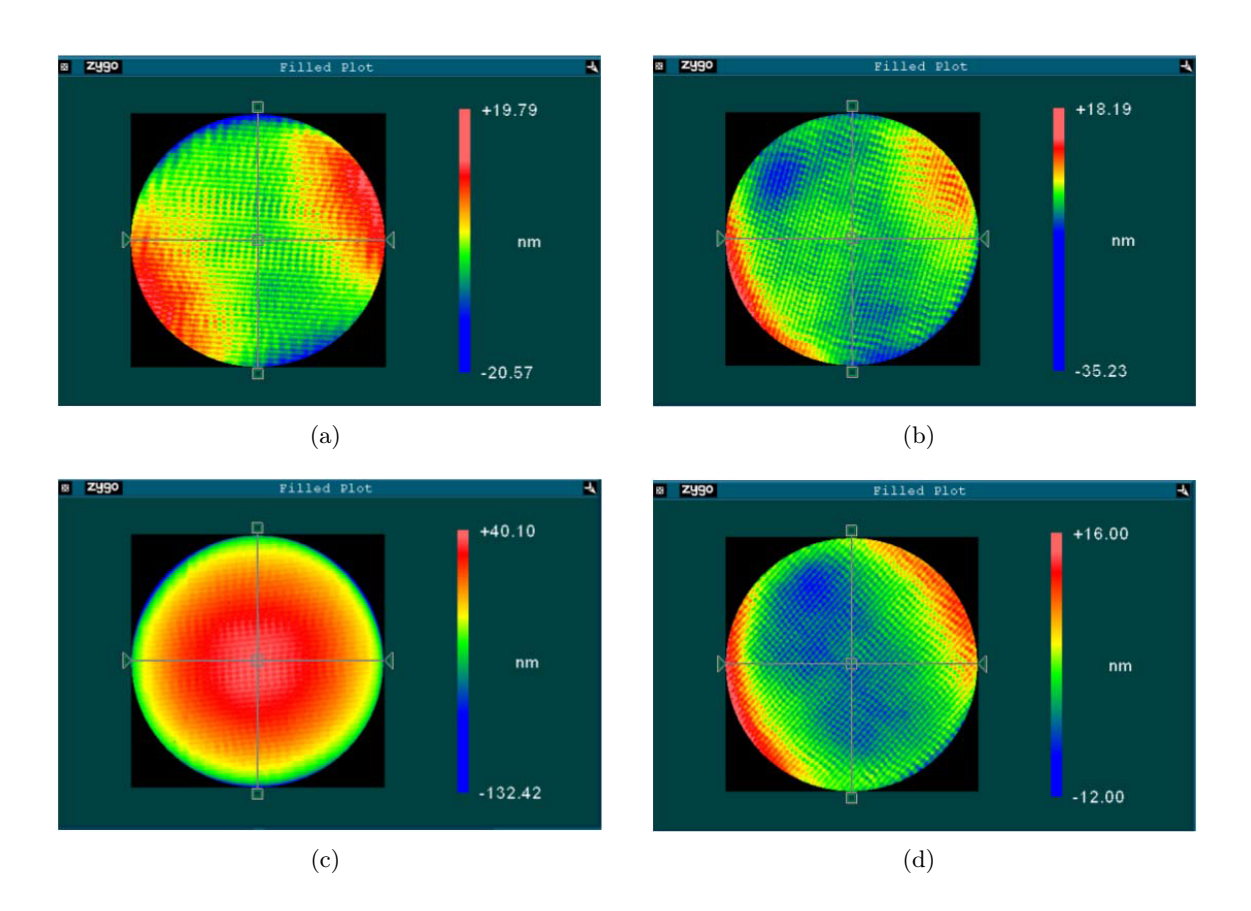

Figure 4.31 – Résultats de l'étude de contrebalancement des défauts de surface par traitement en face arrière, (a) l'état de surface du miroir 1 avant traitement et (c) après traitement (traitement sur une seule face), et (b) l'état de surface du miroir 3 avant traitement et (d) après traitement (traitement sur les deux faces).

produisent sur la mesure de l'état de surface du miroir les formes périodiques visibles sur la fig. 4.32(a). ELDIM a donc dû appliquer un filtre numérique sur les mesures afin de corriger ce problème. Le résultat de ce filtre est présenté sur la fig. 4.32(b). Pour les 8 derniers miroirs, leur forme a été changée pour passer à des miroirs à faces non parallèles dont l'angle entre les deux faces est de 2 minutes. Les résultats des mesures de leurs états de surface (sans aucun filtre) sont illustrés par les fig. 4.32(c) et 4.32(d), pour deux miroirs représentatifs de la série. On peut voir, que les mesures de la seconde série de miroirs ne présentent plus les perturbations périodiques induite par la réflexion sur la face arrière. La fig. 4.32 permet aussi de comparer les mesures filtrées et non filtrées. Il en résulte que le filtre, appliqué sur les mesures de la première série de miroirs, ne biaise pas, à première vue, les défauts de polissage mesurés.

Nous avons effectué une analyse statistique des différents polynômes de Zernike présents sur ces 24 miroirs (voir sect. 3.7.2.2). La distribution statistique ainsi que la valeur de l'amplitude PV de chaque polynôme de Zernike sont représentées sur la fig. 4.33. La première chose que l'on peut constater est la très faible courbure des miroirs en comparaison des optiques étudiées précédemment (cf. fig. 3.42). Les miroirs de MPS présentent moins d'un nanomètre PV de courbure en

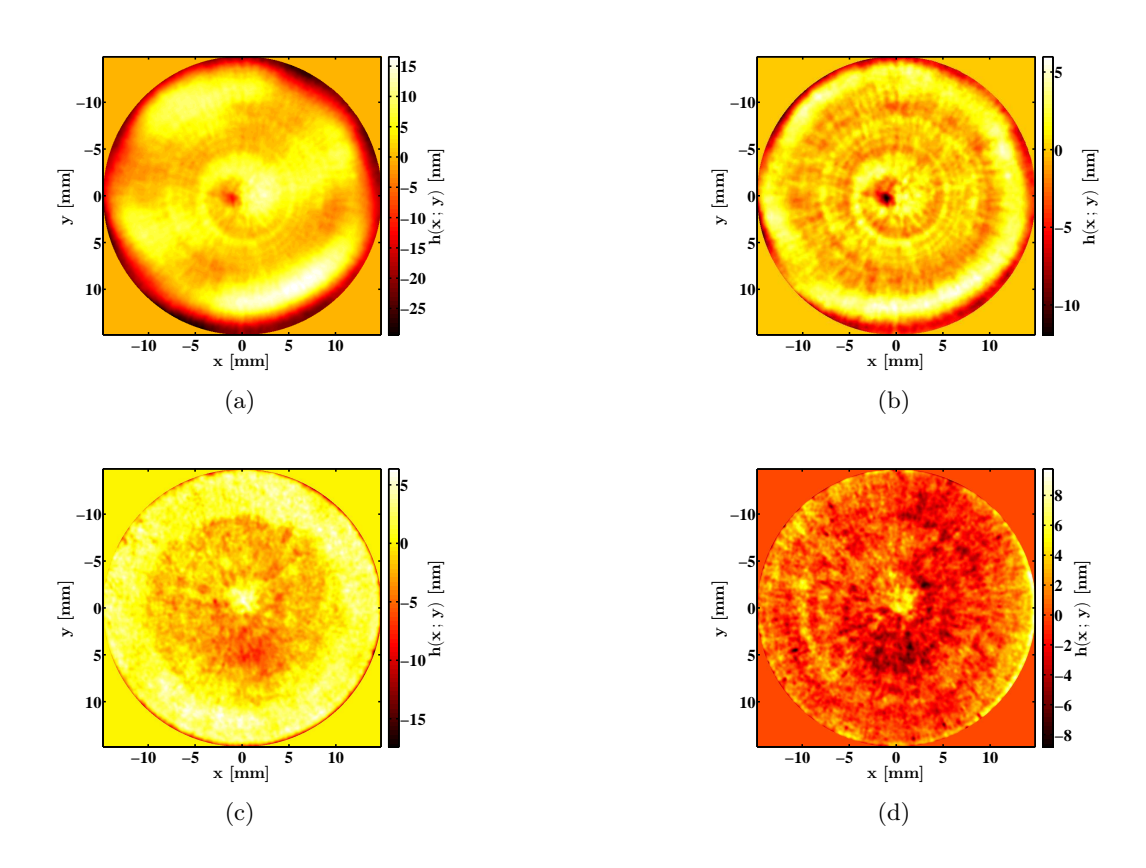

Figure 4.32 – Mesures des états de surface, des premiers miroirs de MPS polis par ELDIM, (a) mesure sans filtrage d'un miroir à faces parallèles et (b) avec filtrage, (c) et (d) mesures de deux miroirs à faces non parallèles, représentatifs de la série.

moyenne, par rapport à une vingtaine de nanomètres pour les optiques de la fig. 3.42. En dehors des aberrations sphériques  $(Z_4, Z_{12}$  et  $Z_{24}$ ), la moyenne de chaque défaut est compatible avec zéro, c'est-à-dire que les défauts des miroirs n'ont naturellement pas de systématique. Les aberrations sphériques, selon ELDIM (Richard Chiamone<sup>15</sup>), sont principalement dues à la technique de MRF qui produit une périodicité de symétrie circulaire sur les substrats, la forme d'escargot sur la fig. 4.32(b). Puisque ce sont principalement des aberrations d'ordre élevé, elles ne devraient pas avoir une grande influence sur la qualité du faisceau laser.

Dans le but d'estimer les performances des premiers miroirs de MPS polis par ELDIM, nous avons inséré les états de surface des miroirs des MPS dans notre simulation sous CODEV, et nous avons calculé la TASD relative qui en résulte (voir sect. 3.7). Les états de surface entrés dans la simulation correspondent directement aux mesures effectuées par ELDIM pour lesquelles nous avons défini une orientation aléatoire et retiré les trois premiers polynômes de Zernike. Nous ne disposons que de 24 états de surface mesurés, alors qu'il nous faut définir l'état de surface pour les 62 miroirs de MPS du recirculateur (nous considérons les miroirs d'injection et d'éjection

<sup>15.</sup> Les informations obtenues de ELDIM nous sont transmises par Richard Chiamone, le responsable du département d'optique.

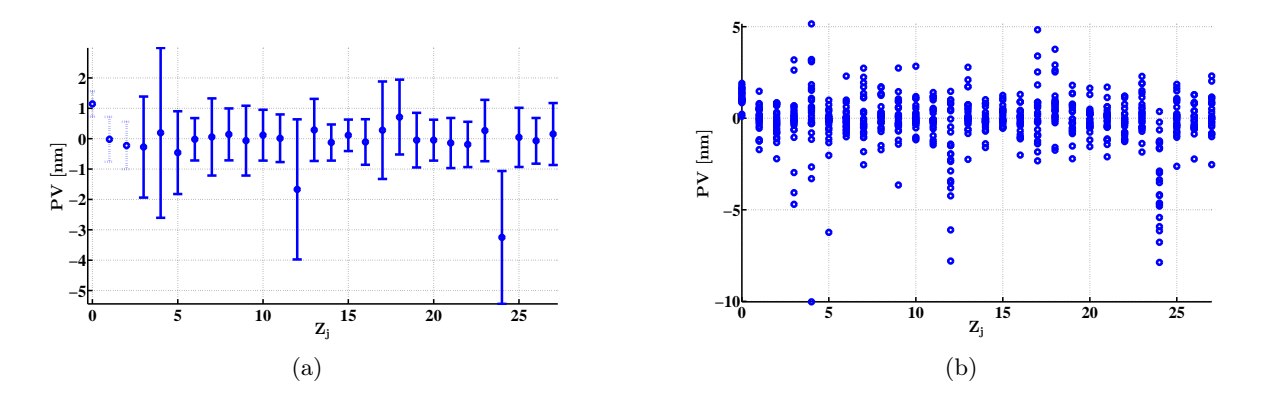

Figure 4.33 – Distribution des coefficients des six premiers ordres des polynômes de Zernike, des miroirs de MPS polis par ELDIM, (a) les estimateurs statistiques : moyenne (points) et écart-type (barres d'erreurs) et (b) les différents coefficients pris indépendamment. En pointillé (à gauche) sont représentés sur (a) les polynômes que nous avons négligés pour nos simulations.

parfaits). Pour remédier à ce manque de données nous avons assigné, à chacun des miroirs des MPS du recirculateur l'une des 24 mesures, de manière aléatoire et équiprobable.

Les résultats obtenus sur la TASD relative avec ces états de surface sont donnés sur la fig. 4.34. La TASD moyenne de la distribution est de 94.6 % avec un écart-type de 0.5 %. Les performances atteintes, en terme de TASD, sont donc du même ordre de grandeur que celle qu'on peut espérer, avec des miroirs dont les défauts de surface sont symétrisés. De plus, le très faible écart-type de la distribution nous informe qu'un ordonnancement des miroirs, pour trouver la meilleure configuration possible, améliorerait très peu la TASD (le maximum est d'environ 95.5 %). Il ne sera donc pas nécessaire d'ordonnancer les miroirs, si tous les prochains miroirs produits par ELDIM présentent la même qualité de surface que ceux déjà fournis.

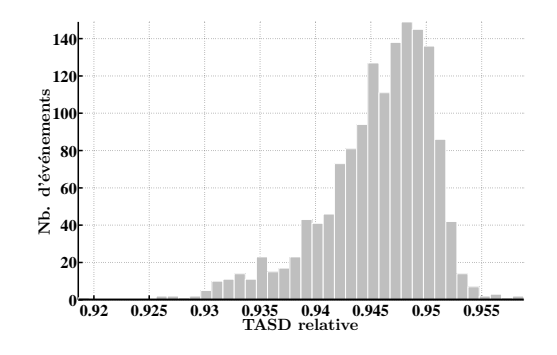

Figure 4.34 – Distribution de la TASD relative, pour 1478 configurations différentes, obtenue avec les états de surface des miroirs de MPS produits par ELDIM.

Nous avons essayé d'augmenter la TASD relative maximale atteinte en réalisant une sélection des miroirs. Cette sélection se base sur la valeur PV de chaque polynôme de Zernike. Pour la première sélection que nous avons effectuée, la limite maximale du PV de chaque polynôme est fixée à 6 nm (en valeur absolue). Autrement dit, tous les miroirs présentant un coefficient d'un des polynômes de Zernike supérieur, en valeur absolue, à 6 nm sont rejetés. Nous avons rejeté 5 miroirs pour cette première sélection. La valeur moyenne de la TASD est passée à 95 % (pour 500 configurations), et l'écart-type a été réduit à 0.3 %. La seconde sélection a été faite avec une limite de 4 nm sur le PV de chaque polynôme, ce qui a abouti au rejet de 13 miroirs. Les résultats sur la TASD sont du même ordre que précédemment, la valeur moyenne est de 95 % et l'écart-type est passé à 0.2 %. Au final, une sélection des miroirs permet de réduire l'écart-type de la distribution de la TASD, mais n'améliore pas notablement la valeur moyenne. Pour réduire l'écart-type de moitié il est cependant nécessaire de rejeter plus de la moitié des miroirs ce qui entraîne une augmentation du coût de production des miroirs.

# 4.5.3 Conclusion

Les premiers résultats, de la première phase de l'étude de la compensation du défaut de courbure par le biais d'un traitement multicouche en face arrière des miroirs des MPS, montrent qu'il est possible de compenser les défauts introduits par le traitement en face avant. Le second dépôt (sur la face arrière) présente aussi l'avantage de laisser inchangée la macrostructure du miroir induite par le polissage. On garde ainsi toutes les caractéristiques du miroir, ce qui est nécessaire lorsque les défauts du polissage sont aléatoires. Ainsi, il n'y a pas d'ajout de défaut systématique sur les miroirs, par la méthode de compensation.

Les premiers miroirs des MPS polis par ELDIM ont été caractérisés et seront prochainement livrés à l'Institut Fresnel pour y être traités. Ces miroirs ne présentent pas de défaut systématique particulier, mise à part les défauts de sphéricité qui sont créés par la technique de MRF. L'insertion de l'état de surface de ces miroirs dans notre simulation optique nous donne d'excellents résultats. La TASD relative qui en résulte est de 94.6 % en moyenne, ce qui est du même ordre de grandeur que celle que l'on pourrait obtenir avec des miroirs sans aucun défaut systématique. La dispersion des résultats (un écart-type de 0.5 %) nous indique qu'un ordonnancement aléatoire des miroirs dans le recirculateur ne génère qu'une très faible variation des pertes de TASD (positive ou négative). Enfin une sélection des miroirs n'apporte pas d'amélioration significative sur la TASD résultante.

# 4.6 Résumé de chapitre

Dans ce chapitre consacré à la partie expérimentale de mon travail, nous avons détaillé l'importance d'une interaction avec les industriels pour la conception du recirculateur et de son prototype. Nous avons également développé les premières preuves expérimentales de la technique de synchronisation.

Lors de l'interaction avec les industriels nous avons dû revoir la géométrie du recirculateur afin de prendre en compte les contraintes sur la forme des optiques, qui doit être circulaire, et leur encombrement dans le recirculateur. La perte générée, sur la TASD, par le nouvel angle de croisement de 8 ◦ , et par la nouvelle taille des miroirs de 30.6 mm de diamètre, est d'environ 5 %.

Nous avons conçu un prototype à 12 passages ayant les mêmes caractéristiques que le recirculateur final. La principale contrainte que nous avons dû prendre en compte pour la conception de ce prototype est la nécessité d'avoir une réponse aux désalignements similaire au recirculateur. Cela devrait nous permettre de tester, dans des conditions les plus proches possibles du recirculateur final, les différentes techniques d'alignement et de synchronisation que nous avons développées dans la sect. 3.4.

Les premières preuves de principe de la technique de synchronisation, que nous avons pu mener, ont démontré qu'il était possible d'obtenir une synchronisation  $< 100$  fs, ce qui est dans les contraintes que nous avons fixées. De plus nous avons caractérisé la lame pelliculaire qui est l'interface entre le recirculateur et le système d'imagerie utilisé par les outils de synchronisation et d'alignement. Il ressort de cette caractérisation que la pellicule est très peu biréfringente, avec un retard de phase entre l'onde ordinaire et l'onde extraordinaire de l'ordre de 1 mrad. En revanche la lame pelliculaire est dichroïque. Pour minimiser la dynamique des contrastes des différents passages au niveau de la CCD, il faut un faisceau circulant polarisé linéairement suivant  $\vec{s}$  en entrée du recirculateur et un faisceau de référence polarisé linéairement à  $\approx 10^{\circ}$ (par rapport à  $\vec{s}$ ).

La fin du chapitre a été dédiée à l'étude des premiers miroirs fabriqués spécialement pour ELI-NP-GBS. Nous avons commencé par présenter les résultats sur l'étude de la compensation du défaut de courbure des miroirs par traitement en face arrière. La compensation, avec un traitement en face arrière, a pour effet de minimiser les défauts introduits par le dépôt des revêtements diélectriques en face avant. L'écart entre la valeur PV des défauts de surface avant et après traitement est ainsi maintenu à un niveau de l'ordre de 20 %. Puis nous avons étudié l'état de surface des premiers miroirs de MPS fabriqués par ELDIM. L'état de surface obtenu sur ces miroirs ne présente pas d'aberration systématique mise à part les aberrations sphériques dues à la technique de MRF. Avec cette qualité de surface nous estimons que les pertes de TASD seront d'environ 5 % avec un écart-type de 0.5 %, pour un ordonnancement aléatoire des miroirs au sein du recirculateur. Ces faibles pertes de TASD sont du même ordre de grandeur que celles que nous avons obtenues pour des états de surface sans aucune aberration systématique (cf. sect. 3.7.3.3).

# Conclusion

Sur les cinq éléments, aucun ne prédomine constamment, sur les quatre saisons, aucune ne dure éternellement ; parmi les jours, les uns sont longs et les autres courts ; et la lune croît et décroît.

— Sun Tzu, L'Art de la Guerre

Les rayonnements électromagnétiques sont très utilisés de nos jours. Les plus énergétiques, les rayons  $\gamma$  commencent juste à dévoiler tout leur potentiel pour les applications en physique nucléaire. Depuis l'avènement des machines Compton, il est possible de produire des faisceaux de rayons  $\gamma$  quasi-monochromatiques et de très haute intensité. La physique photonucléaire et les autres domaines d'étude qui découlent des rayonnements  $\gamma$  nécessitent, dans la plupart des cas, la meilleure finesse spectrale, le plus haut flux possible et une polarisation variable du faisceau de rayons γ. La source de rayons γ d'ELI-NP (ELI-NP-GBS), devrait aller au-delà et atteindre des performances encore inégalées dans le domaine d'énergie allant de 0.2 MeV à 19.5 MeV. Les principales caractéristiques attendues de cette source sont, un accord continu en énergie des rayons  $\gamma$  de 0.2 MeV à 19.5 MeV, une TASD supérieure à  $5 \times 10^3$  photons/(s·eV) dans une largeur spectrale inférieure à 0.5 % et un contrôle de la polarisation des rayons  $\gamma$  à mieux que 95 %.

Pour atteindre ces performances, d'importants choix technologiques ont dû être faits pour tous les éléments de la machine. Ces choix technologiques ont principalement été guidés par les différents savoir-faire réunis, par les partenaires, au sein du consortium EuroGammaS, la volonté de limiter les risques de leur mise en œuvre et la contrainte de temps pour construire la machine. On peut citer parmi ces choix, celui d'un linac hybride en bandes S et C, et l'utilisation de la technique du velocity bunching pour produire le faisceau d'électrons avec les meilleures qualités possibles (dispersion en énergie, émittance, etc.). Les trois lasers de puissance sont choisis de manière à réduire les risques avec une chaîne Ti:Saph pour alimenter la photocathode, et obtenir les meilleures performances avec des lasers Yb:YAG, en cours d'industrialisation, pour les points d'interactions. De nouvelles techniques ont aussi été spécialement développées pour ELI-NP-GBS, comme la génération des 32 impulsions asservie en fréquence. D'autres ont dues être adaptées, telles que les techniques de calibrations et de collimation pour mesurer et obtenir les performances finales requises. Le principal développement et risque de cette machine reste le système optique,
un multipassage optique qui doit permettre d'obtenir la puissance laser nécessaire aux points d'interactions en multipliant par une trentaine la puissance moyenne délivrée par les lasers.

Le choix d'une cavité optique en lieu et place de celle d'un multipassage aurait été plus risqué d'un point de vue technologique. En revanche, la conception de ce multipassage, le recirculateur, a dû prendre en compte la moindre source de défauts. La conception, l'étude et le développement du recirculateur d'ELI-NP-GBS fut le travail principal de cette thèse. Ce système optique est un des éléments clefs de la machine de par son rôle dans l'optimisation de l'interaction entre le faisceau laser et le faisceau d'électron. Il doit prendre en compte les différentes contraintes spatiales et temporelles pour garantir la meilleure interaction possible entre les deux faisceaux. Les points les plus importants sont sa mécanique pour qu'il puisse être réalisable, stable et loger dans l'espace qui lui est imparti et la qualité de ses optiques pour préserver celle du faisceau laser au point d'interactions. Le système est alors composé de deux miroirs paraboliques confocaux et d'une série de paires de miroirs parallèles (MPS) garantissant la bonne recirculation du faisceau laser et sa synchronisation avec les paquets d'électrons. Afin de prendre en considération toutes ces contraintes nous avons décrit une méthode de conception et un algorithme permettant de calculer les principaux paramètres géométriques du multipassage.

Après avoir obtenu la géométrie du recirculateur nous avons pu étudier ses performances. Nous avons alors fixé les contraintes d'ajustement spatial de ses différents éléments ainsi que la précision de synchronisation nécessaire pour obtenir les meilleures performances de ce système. Il en découle un alignement nécessaire des éléments optiques, de l'ordre du micromètre pour leurs positions, et de l'ordre du microradian pour leurs orientations. La synchronisation doit être de l'ordre de la centaine de femtosecondes. Si ces performances sont atteintes, nous devrions être en mesure de limiter les pertes, induites par ces défauts, sur le flux de rayons  $\gamma$ , à mieux qu'une dizaine de pourcents. Il faut noter que les tolérances de quelques micromètres et microradians, sur le positionnement des miroirs paraboliques, sont à réaliser sur une longueur totale (du recirculateur) de 2.4 m. Quant à la synchronisation d'une centaine de femtosecondes, elle doit être maintenue sur une longueur totale d'environ 150 m. Pour atteindre ce niveau de précision, nous avons dû mettre au point deux procédures expérimentales, basées sur un système d'imagerie simple : une procédure d'alignement et une procédure de synchronisation. À cela il faut ajouter que les MPS, qui permettent la recirculation du faisceau laser ainsi que sa synchronisation avec le faisceau d'électrons, doivent être alignés en suivant une procédure avec mise en cascade. Le parallélisme requis des MPS, résultant de cette procédure, est de l'ordre de quelques microradians.

La forme unique du système, le *dragon-shape*, lui confère une stabilité intrinsèque par des effets de compensation topologique. Cette propriété permet de propager n'importe quelle polarisation du faisceau laser et de compenser une partie des aberrations optiques. Au contraire, le fait de recycler le faisceau laser vient accentuer d'autres aberrations, telles que les aberrations sphériques ou de dépointé. Pour minimiser ces dernières, les surfaces optiques des paraboles doivent être d'une qualité à la limite de l'état de l'art, et celles des MPS doivent présenter des aberrations aléatoires.

Les contraintes mécaniques et optiques imposées au système dépassent les standards actuels. Nous avons donc dû concevoir un prototype, semblable au système final, pour s'assurer de la bonne conception et de la faisabilité des différents éléments optiques et mécaniques du recirculateur. La conception de ce prototype et les résultats des premières simulations avec les données des premiers miroirs fabriqués, sont les sujets principaux du dernier chapitre. La qualité de ces miroirs est au-delà de nos attentes et nous font envisager de meilleures performances. La fin de ce document a été consacré aux expériences de principe de la procédure de synchronisation. Les premiers résultats obtenus nous indiquent qu'une synchronisation de l'ordre de la centaine de femtosecondes est possible et nous mettent en confiance pour la suite du projet.

Des simulations d'alignements tenant compte de tous les défauts connus du recirculateur (états de surface des différents miroirs, précision mécanique des moteurs, pré-alignement, etc.) sont en cours au moment de l'écriture du document. Elles devront permettre d'ajuster et de tester l'algorithme d'alignement en tenant compte du profil d'intensité du faisceau laser à chaque passage. Une preuve de principe de la synchronisation avec le laser final du système de synchronisation d'ELI-NP-GBS est en train d'être mise en place. Cette expérience devrait permettre d'améliorer l'algorithme de synchronisation et de tester sa robustesse.

Dans les prochains mois, le prototype sera le premier test réel de toutes nos procédures d'alignement et de synchronisation. Il servira, entre autres, à améliorer ces procédures et valider nos simulations ainsi que les performances globales que nous pourrons attendre sur le système final. L'installation du premier système sur ELI-NP-GBS est prévue dans les deux prochaines années, et le second dans trois ans. Si les performances attendues sont confirmées, il est envisageable d'utiliser un système similaire pour des applications plus variées. Un système de ce type peut être utile pour des applications de génération d'harmoniques ou d'amplification paramétrique. On peut considérer, de manière générale, toute application nécessitant une densité de puissance laser élevée en un point de quelques dizaines de micromètres, une synchronisation de l'ordre de la centaine de femtosecondes ou une géométrie symétrique.

# Annexe A

# Polarisation

On dit souvent qu'il faut expérimenter sans idée préconçue. Cela n'est pas possible ; non seulement ce serait rendre toute expérience stérile, mais on le voudrait qu'on ne le pourrait pas.

— Henri Poincaré, La Science et l'hypothèse (1908)

### A.1 Définitions de la polarisation

La polarisation est une propriété intrinsèque aux ondes électromagnétiques et aux systèmes quantiques composés de particules élémentaires (électrons, positrons, photons, etc.) ou de noyaux atomiques. Dans le cas des systèmes quantiques la polarisation représente la moyenne statistique des vecteurs-spin sur tous ses constituants [136]. Le vecteur-spin  $\overrightarrow{s_k}$  attaché à une particule d'état quantique  $|\Psi_k\rangle$  est défini par :

$$
\overrightarrow{s_k} \stackrel{\text{def}}{=} \langle \Psi_k | \hat{\mathbf{S}} | \Psi_k \rangle , \tag{A.1}
$$

où  $\hat{\mathbf{S}} = (\hat{S}_x; \hat{S}_y; \hat{S}_z)$  est l'opérateur vectoriel de spin qui peut être représenté par les trois matrices de Pauli  $\sigma = (\sigma_1; \sigma_2; \sigma_3)$ . La représentation standard des matrices de Pauli dans la base des vecteurs propres de la troisième matrice est :

$$
\sigma_1 \stackrel{\text{def}}{=} \begin{pmatrix} 0 & 1 \\ 1 & 0 \end{pmatrix}, \sigma_2 \stackrel{\text{def}}{=} \begin{pmatrix} 0 & -i \\ i & 0 \end{pmatrix}, \sigma_3 \stackrel{\text{def}}{=} \begin{pmatrix} 1 & 0 \\ 0 & -1 \end{pmatrix}.
$$
 (A.2)

De là on peut définir le vecteur polarisation  $\vec{P}$ , aussi appelé polarisation ou vecteur de Stokes normalisé (cf. sect. A.4) d'un ensemble de  $k$  particules mono-énergétiques :

$$
\overrightarrow{P} \stackrel{\text{def}}{=} \frac{2}{\hbar} \sum_{k} p_k \overrightarrow{s_k} = \text{Tr}(\rho \sigma), \tag{A.3}
$$

où  $p_k$  est la probabilité pour une particule de se trouver dans l'état  $|\Psi_k\rangle$  et  $\rho$  est la matrice densité [136] :

$$
\rho = \frac{1}{2}(I + \overrightarrow{P}\sigma). \tag{A.4}
$$

Il faut noter qu'ici, suivant la définition des matrices de Pauli, le vecteur de Stokes est :  $\overrightarrow{P}$  =  $\sqrt{ }$  $\overline{ }$  $\mathcal{S}_2$  $\setminus$ 

 $\mathcal{S}_3$ , si l'on suit la définition donnée par l'éq. (A.16) (voir sect. A.4).

En électromagnétisme classique, historiquement, la polarisation représente la direction du vecteur magnétique d'une onde électromagnétique, dans ce cas on l'appelle direction de polarisation. Le plan formé par la direction de polarisation et la direction de propagation est appelé plan de polarisation. Tous les auteurs n'utilisent pas cette terminologie, certains préfèrent définir la direction de polarisation comme celle du vecteur électrique au lieu de celle du vecteur magnétique. Par la suite nous raisonnerons sur le vecteur électrique, mais le même raisonnement est parfaitement transposable au vecteur magnétique.

Nous nous intéresserons ici uniquement à la polarisation d'une onde électromagnétique, la polarisation d'un système quantique est détaillée dans la réf. [15]. Ce choix est conditionné par le fait que les paquets d'électrons de l'accélérateur d'ELI-NP-GBS ne sont pas polarisés. La polarisation des rayons γ peut être vue comme celle d'une onde électromagnétique en la représentant par les vecteurs de Stokes (cf. sect. A.4). Les vecteurs de Stokes sont donc un lien direct entre les définitions quantique et classique de la polarisation [24].

## A.2 Vecteurs de Jones

Pour définir la polarisation d'un faisceau de lumière polarisé, en 1941, Robert Clark Jones développa un formalisme basé sur les paramètres de Stokes [137]. Considérons une onde plane monochromatique, dont l'orientation de son champ électrique  $\overrightarrow{E}$  est perpendiculaire à celle de son vecteur d'onde  $\overrightarrow{k}$  (la direction de propagation). Ceci est équivalent à l'approximation paraxiale. On suppose que l'onde se propage suivant l'axe z. On peut alors écrire le champ électrique de manière générale comme :

$$
\overrightarrow{E}(x; y; z; t) = (E_x \overrightarrow{x} + E_y \overrightarrow{y}) e^{i(kz - \omega t)},
$$
\n(A.5)

où  $k = \|\overrightarrow{k}\|^2$  est le nombre d'onde,  $\omega = (2\pi c/\lambda)$  est la pulsation de l'onde avec  $\lambda$  sa longueur d'onde et  $E_x$  et  $E_y$  tels que  $\sqrt{E_x^2 + E_y^2} = E = ||\vec{E}||$  sont les amplitudes des composantes du champ respectivement suivant l'axe x et l'axe y. Par définition le vecteur de Jones normalisé  $\overrightarrow{f}$ 

 $\mathcal{S}_1$ 

<sup>1.</sup> De manière générale, pour simplifier les écritures, nous utiliserons la notation  $v = \|\vec{v}\|$ , pour n'importe quel vecteur  $\vec{v}$  lorsqu'il n'y a pas d'ambiguïté.

associé à  $\overrightarrow{E}$  est :

$$
\vec{J} \stackrel{\text{def}}{=} \frac{1}{E} \left( \begin{array}{c} E_x \\ E_y \end{array} \right). \tag{A.6}
$$

Le vecteur de Jones est complexe et sa normalisation est obtenue par  $\overrightarrow{J}^{\dagger} \cdot \overrightarrow{J} = 1$ , où «  $\dagger$  » désigne le vecteur adjoint (le vecteur transposé conjugué). Cette notation définit la polarisation d'un faisceau laser. Les quatre principales polarisations sont :

Polarisation rectiligne suivant l'axe  $x$ :

$$
\overrightarrow{J_x} = \begin{pmatrix} 1 \\ 0 \end{pmatrix}, \tag{A.7}
$$

Polarisation rectiligne suivant l'axe y :

$$
\overrightarrow{J_y} = \left(\begin{array}{c} 0\\1 \end{array}\right),\tag{A.8}
$$

Polarisation circulaire droite :

$$
\overrightarrow{J_R} = \frac{1}{\sqrt{2}} \begin{pmatrix} i \\ 1 \end{pmatrix}, \tag{A.9}
$$

Polarisation circulaire gauche :

$$
\overrightarrow{J_L} = \frac{1}{\sqrt{2}} \begin{pmatrix} 1 \\ i \end{pmatrix} .
$$
 (A.10)

On peut noter que  $\overrightarrow{J_x}^{\dagger} \cdot \overrightarrow{J_y} = \overrightarrow{J_R}^{\dagger} \cdot \overrightarrow{J_L} = 0$ . De plus, toute polarisation peut être représentée comme une combinaison linéaire de deux polarisations orthogonales :  $(\overrightarrow{J_x}; \overrightarrow{J_y})$  ou  $(\overrightarrow{J_R}; \overrightarrow{J_L})$ . Par exemple, une polarisation rectiligne suivant un axe quelconque faisant un angle  $\psi$  avec l'axe x s'exprime comme :

$$
\overrightarrow{J_x} \cos \psi + \overrightarrow{J_y} \sin \psi = \begin{pmatrix} \cos \psi \\ \sin \psi \end{pmatrix},
$$
\n(A.11)

et dans le cas général d'une polarisation elliptique, le vecteur de Jones prend la forme :

$$
\vec{J}(\psi; \delta) = \begin{pmatrix} \cos \psi \\ e^{i\delta} \sin \psi \end{pmatrix},
$$
 (A.12)

où δ est le déphasage entre les deux composantes du vecteur polarisation et induit une ellipticité de la polarisation. Les représentations de ces différentes polarisations et de leur vecteur de Jones sont données dans la tab. A.1. Il y est représenté la partie réelle du champ électrique  $\overrightarrow{E}$  en un point de l'axe z pour une oscillation du champ. C'est donc la trace laissée par la pointe du vecteur

du champ électrique lorsque le temps t varie (le facteur e<sup>iωt</sup> de l'éq. (A.5) parcourt toutes les valeurs possibles).

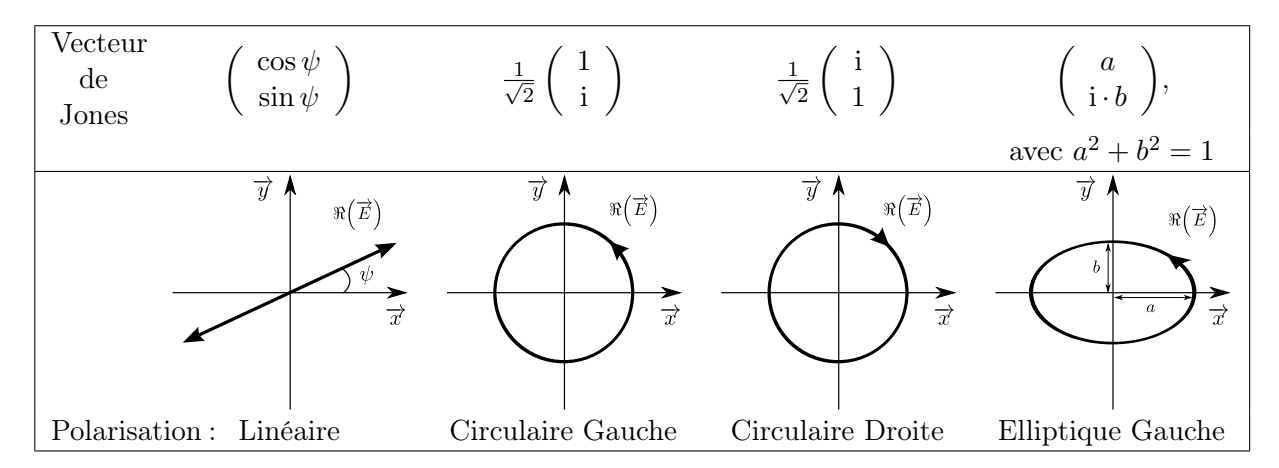

Table A.1 – Représentations de différentes polarisations et du vecteur de Jones qui leur est associé.

# A.3 Matrice de Jones

Dans le formalisme de Jones, les transformations des vecteurs polarisation sont décrites par des matrices  $2 \times 2$  [138]. En reprenant notre exemple d'une polarisation rectiligne suivant un axe quelconque, cette dernière peut être interprétée comme une polarisation rectiligne suivant un axe propre d'un second référentiel faisant un angle ψ avec celui de départ. Le passage de ce référentiel à un autre se fait par l'application d'une matrice de rotation :

$$
\begin{pmatrix}\n\cos\psi \\
\sin\psi\n\end{pmatrix} = \begin{pmatrix}\n\cos\psi & -\sin\psi \\
\sin\psi & \cos\psi\n\end{pmatrix} \begin{pmatrix}\n1 \\
0\n\end{pmatrix}.
$$
\n(A.13)

Cette transformation est très importante pour le formalisme de Jones où les matrices représentent l'effet des composants optiques sur la polarisation, représentée par les vecteurs de Jones [139]. Lorsqu'on exprime la polarisation dans le référentiel approprié de l'élément optique, la matrice décrivant la transformation prend une forme très simple. Nous donnons deux exemples utilisés dans nos simulations.

Réflexion sur un miroir Il faut se placer dans le référentiel de la réflexion, autrement dit suivant les axes  $\vec{r}$  et  $\vec{p}$  qui sont respectivement le vecteur unitaire normal au plan d'incidence, formé par le faisceau incident et la normale au miroir au point de réflexion, et le vecteur unitaire parallèle à ce plan. Les vecteurs  $\overrightarrow{s}$ ,  $\overrightarrow{p}$  et  $\overrightarrow{k}/k$  forment une base directe. La réflexion sur un

miroir parfait s'exprime alors sous la forme :

$$
\begin{pmatrix} s_{refl} \\ p_{refl} \end{pmatrix} = \begin{pmatrix} 1 & 0 \\ 0 & -1 \end{pmatrix} \begin{pmatrix} s_{inc} \\ p_{inc} \end{pmatrix}, \tag{A.14}
$$

 $\begin{array}{c} \text{où}\left(\begin{array}{c} s_{inc}\ p_{inc} \end{array}\right) \text{et}\left(\begin{array}{c} s_{refl}\ p_{refl} \end{array}\right) \end{array}$ sont les vecteurs polarisation incident et réfléchi exprimés suivant les vecteurs  $\overrightarrow{s}$  et  $\overrightarrow{p}$ .

Traversée d'une lame uniaxe (biréfringente) Il faut se placer, ici, dans le référentiel des polarisations ordinaire et extraordinaire associées aux axes lent et rapide. L'équation de la traversée d'une lame uniaxe s'écrit :

$$
\begin{pmatrix} l_s \\ r_s \end{pmatrix} = \begin{pmatrix} e^{i\Gamma/2} & 0 \\ 0 & e^{-i\Gamma/2} \end{pmatrix} \begin{pmatrix} l_e \\ r_e \end{pmatrix},
$$
(A.15)

où  $\Bigg/ \begin{array}{c} l_e \end{array}$ re  $\Big\}$  et  $\Big\{ l_s$  $r_s$  $\setminus$ sont les vecteurs polarisation en entrée et en sortie de la lame exprimés suivant les axes lent et rapide, et Γ est le retard de phase relatif entre l'onde rapide et lente.

On peut alors par calcul matriciel décrire tout un système optique en multipliant entre elles les matrices de Jones des éléments optiques qui le composent.

## A.4 Paramètres de Stokes

Les sources de lumière naturelles ne présentent pas de polarisation particulière. Un photon issu d'une telle source peut avoir n'importe quel état de polarisation, avec une probabilité égale. Dans ce cas la lumière est dite non-polarisée. Le formalisme de Jones ne permet pas de mettre en évidence ce manque de polarisation sans introduire les matrices densités [136]. En 1852 George Gabriel Stokes introduisit quatre paramètres :  $S_0$ ,  $S_1$ ,  $S_2$  et  $S_3$ , permettant de représenter la polarisation d'une onde électromagnétique. De façon historique, ces quatre paramètres sont les intensités mesurées d'un faisceau lumineux passant au travers de polariseurs (cubes ne laissant passer qu'un type de polarisation) : un polariseur linéaire suivant l'axe  $x(\mathcal{S}_1)$ , un à 45<sup>°</sup> suivant cet axe dans le sens de rotation trigonométrique  $(S_2)$  et un polariseur circulaire droit  $(S_3)$ . À ces mesures d'intensité, on soustrait la mesure de l'intensité lumineuse totale arrivant sur les polariseurs  $(\mathcal{S}_0)$ .

Développons plus en détails notre champ électrique représentant une onde plane monochromatique :  $\overrightarrow{E}(x; y; z; t) = (E_{0,x}e^{i\delta_x}\overrightarrow{x} + E_{0,y}e^{i\delta_y}\overrightarrow{y})e^{i(kz-\omega t)}$ . On peut faire ainsi le rapprochement avec le vecteur de Jones où  $E_x = E_{0,x} e^{i\delta_x}$  et  $E_y = E_{0,y} e^{i\delta_y}$ . Le vecteur de Stokes est défini alors par :

$$
S = \begin{pmatrix} S_0 \\ S_1 \\ S_2 \\ S_3 \end{pmatrix} = \begin{pmatrix} \langle E_{0,x}^2 \rangle + \langle E_{0,y}^2 \rangle \\ \langle E_{0,x}^2 \rangle - \langle E_{0,y}^2 \rangle \\ \langle 2E_{0,x} E_{0,y} \cos \delta \rangle \\ \langle 2E_{0,x} E_{0,y} \sin \delta \rangle \end{pmatrix},
$$
(A.16)

où  $\delta = \delta_y - \delta_x$  est la différence de phase entre l'onde suivant y et l'onde suivant x et  $\langle f(t) \rangle$ représente ici la moyenne temporelle de la fonction  $f(t)$ . Si le champ est parfaitement monochromatique alors les fonctions  $E_{0,x}$ ,  $E_{0,y}$  et  $\delta$  ne sont pas dépendantes du temps et par conséquent la moyenne n'est pas nécessaire. On peut maintenant définir le degré de polarisation V :

$$
\mathcal{V} = \frac{\sqrt{S_1^2 + S_2^2 + S_3^2}}{S_0},\tag{A.17}
$$

et de la même manière le degré de polarisation linéaire :

$$
\mathcal{L} = \sqrt{\mathcal{S}_1^2 + \mathcal{S}_2^2}/\mathcal{S}_0, \tag{A.18}
$$

et le degré de polarisation circulaire :

$$
\mathcal{C} = \mathcal{S}_3 / \mathcal{S}_0. \tag{A.19}
$$

Par exemple un faisceau non-polarisé est représenté par  $\sqrt{ }$  $\overline{\phantom{a}}$ 1  $\theta$ 0 0  $\setminus$ . Pour un faisceau entièrement

polarisé, il y a une relation directe entre les vecteurs de Stokes et ceux de Jones :

$$
\begin{pmatrix} 1 \\ 1 \\ 0 \\ 0 \end{pmatrix} \Leftrightarrow \begin{pmatrix} 1 \\ 0 \\ 0 \end{pmatrix}, \begin{pmatrix} 1 \\ -1 \\ 0 \\ 0 \end{pmatrix} \Leftrightarrow \begin{pmatrix} 0 \\ 1 \\ 0 \end{pmatrix}, \begin{pmatrix} 1 \\ 0 \\ \pm 1 \\ 0 \end{pmatrix} \Leftrightarrow \frac{1}{\sqrt{2}} \begin{pmatrix} 1 \\ 1 \\ \pm 1 \end{pmatrix}, \begin{pmatrix} 1 \\ 0 \\ 0 \\ \pm 1 \end{pmatrix} \Leftrightarrow \frac{1}{\sqrt{2}} \begin{pmatrix} \pm i \\ 1 \\ 0 \end{pmatrix}
$$
\n(A.20)

Un autre avantage des paramètres de Stokes est qu'ils peuvent aussi être utilisés pour décrire un système par le biais de matrices. Ces matrices  $4 \times 4$  sont appelées matrices de Mueller et sont l'équivalent des matrices de Jones pour les vecteurs de Stokes. Ces systèmes ne se résument pas uniquement à des systèmes optiques mais aussi aux interactions telles que la diffusion Compton. La matrice représentant la section efficace de Klein-Nishina est développée dans la réf. [24], elle permet de relier les paramètres de Stokes du photon incident à ceux du rayon γ produit. Il est donc commode avec les paramètres de Stokes de décrire le résultat d'une mesure. Dans la réf. [25] la plupart des interactions entre électrons et photons sont décrites par l'intermédiaire des matrices de Mueller. Nous choisissons d'adopter la notation simplifiée des paramètres de Stokes de cette référence :

$$
\begin{pmatrix} S_0 \\ S_1 \\ S_2 \\ S_3 \end{pmatrix} = \begin{pmatrix} S_0 \\ \overrightarrow{p} \end{pmatrix} .
$$
 (A.21)

Si les paramètres de Stokes sont normalisés à l'intensité totale  $(\mathcal{S}_0)$ , alors  $\overrightarrow{\mathcal{P}}$  est appelé vecteur de Stokes normalisé. Ainsi la probabilité W qu'un photon (ou une particule) se trouve dans l'état de polarisation  $(1, \vec{D})$ , alors qu'il provient d'un faisceau caractérisé par le vecteur de Stokes  $(S_0; \overrightarrow{\mathcal{P}})$  est donnée par :

$$
W = \frac{1}{2} \left( 1; \overrightarrow{\mathcal{D}} \right) \left( \frac{\mathcal{S}_0}{\overrightarrow{\mathcal{P}}} \right) = \mathcal{S}_0 \frac{1}{2} \left( 1 + \overrightarrow{\mathcal{P}} \cdot \overrightarrow{\mathcal{D}} \right). \tag{A.22}
$$

En suivant ce même raisonnement, la probabilité W qu'une particule se retrouve dans l'état de polarisation  $(1; \overrightarrow{D})$ , initialement caractérisé par le vecteur de Stokes  $(\mathcal{S}_0; \overrightarrow{\mathcal{P}})$ , après le passage dans un système défini par la matrice de Mueller T est donnée par :

$$
W = \frac{1}{2} \left( 1; \overrightarrow{\mathcal{D}} \right) T \left( \frac{\mathcal{S}_0}{\overrightarrow{\mathcal{P}}} \right). \tag{A.23}
$$

# Annexe B

# Revêtements diélectriques multicouches

Je ne crois pas que les ondes sans fil que j'ai découvertes auront quelconque application pratique.

— Heinrich Hertz, répondant à la question d'un étudiant sur les applications des ondes hertziennes.

# B.1 Principe des revêtements diélectriques multicouches

Ces revêtements sont composés d'une superposition de couches minces de matériaux diélectriques, avec une alternance entre les matériaux d'indice de réfraction bas et haut. Ils sont aussi appelés revêtements interférentiels. Il est bien connu que ce type de revêtements est plus réfléchissant que les revêtements standards en métal (aluminium, argent ou or). La contrepartie de ce gain de réflectivité se paye dans la largeur de bande des longueurs d'ondes réfléchies ou des angles d'incidences. En d'autre termes les revêtements diélectriques multicouches sont conçus pour une longueur d'onde et un angle d'incidence donnés.

Le principe des revêtements à haute réflectivité (HR) repose sur la création d'interférences destructives pour l'onde transmise. Nous détaillerons uniquement les revêtements HR qui sont ceux qui nous concernent directement, le raisonnement est le même pour les revêtements anti-réflexion (AR) où le nombre de couches est moindre (deux ou trois en général).

## B.2 Description mathématique et simulations

Nous avons choisi d'utiliser les méthodes de calcul développées pour les milieux multicouches homogènes et anisotropes [140, 141]. Nous ne donnons ici que les étapes principales du raisonnement. Puis dans le but de mettre en évidence la variation de la réflectivité d'un revêtement en fonction de l'épaisseur optique des couches, nous appliquerons les formules dans le cas simple de couches isotropes et homogènes. Dans ce cas le calcul de la réflectivité d'un revêtement multicouche peut être simplifié [123]. Avant toute chose, donnons quelques définitions :

- l'épaisseur optique, c'est l'épaisseur d'une couche vue par le faisceau lumineux. Cette longueur prend en compte l'indice du milieu, ainsi pour une épaisseur physique  $d_i$  du milieu  $i$  d'indice  $n_i$ , le faisceau lumineux traversant le milieu avec un angle  $\theta_i$  voit une épaisseur optique  $h_i = n_i d_i \cos \theta_i$  (cf. fig. B.1).
- un milieu homogène, c'est un milieu dont la composition est la même en tout point.
- un milieu isotrope, c'est un milieu dont les propriétés physiques sont invariantes en fonction de la direction. L'anisotropie, son contraire, est responsable de la biréfringence, entre autres dans les milieux cristallins.

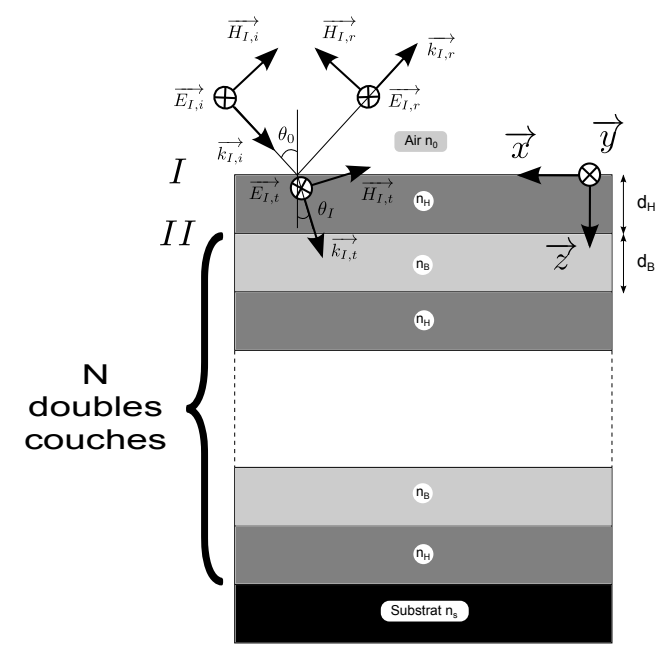

Figure B.1 – Schéma d'un miroir interférentiel. Un revêtement multicouche d'empilement impair est déposé sur un substrat.

Le schéma de principe d'un revêtement multicouche d'empilement impair (nombre impair de couches diélectriques) est indiqué sur la fig. B.1. Soit le champ électrique  $\overrightarrow{E_i}$  à l'interface i et le champ magnétique  $\overrightarrow{H_i}$  ( $\overrightarrow{H_i} = \overrightarrow{B_i}/\mu$ ) à cette même interface. Les équations de Maxwell donnent pour un milieu non-magnétique  $(\mu = \mu_0)$  et pour une onde plane la relation suivante :

$$
\overrightarrow{H} = \sqrt{\frac{\epsilon_0}{\mu_0}} n \overrightarrow{k} \wedge \overrightarrow{E}, \qquad (B.1)
$$

où  $\overrightarrow{k}$  est le vecteur d'onde de l'onde électromagnétique, n l'indice de réfraction du milieu,  $\epsilon_0$  la permittivité du vide et  $\mu_0$  la perméabilité du vide.

Le champ électrique  $\overrightarrow{E}_i$  représente la résultante de tous les champs d'un milieu à l'interface i, autrement dit il est la somme des champs incident  $\overrightarrow{E_{i,i}}$  et réfléchi  $\overrightarrow{E_{i,r}}$ . Il en est de même pour le champ magnétique  $\overrightarrow{H_i}$ . Dans les milieux anisotropes il existe une biréfringence, c'est-à-dire qu'il peut y avoir deux ondes réfractées (et réfléchies) pour une onde incidente. Les champs électrique et magnétique de l'interface i s'écrivent alors :

$$
\overrightarrow{E_i} = \sum_{\sigma=1}^{4} A_{\sigma,i} \overrightarrow{p_{\sigma,i}} e^{i(\alpha x + \beta y + \gamma_{\sigma,i}(z - z_i) - \omega t)}, \tag{B.2}
$$

$$
\overrightarrow{H_i} = \sum_{\sigma=1}^{4} A_{\sigma,i} \overrightarrow{q_{\sigma,i}} e^{i(\alpha x + \beta y + \gamma_{\sigma,i} (z - z_i) - \omega t)}, \tag{B.3}
$$

où  $z_i$  est la position suivant l'axe  $z$  de l'interface  $i, \omega$  est la pulsation de l'onde électromagnétique et  $\vec{k}_{\sigma} = \alpha \vec{x} + \beta \vec{y} + \gamma_{\sigma,i} \vec{z}$  sont les vecteurs d'onde correspondants aux quatre composantes  $\sigma = \{1, 2, 3, 4\}$  (soit deux ondes se propageant suivant la direction de l'axe z et deux autres dans le sens opposé). Les orientations des champs électrique et magnétique sont représentées respectivement par les vecteurs de polarisation  $\overrightarrow{p_{\sigma,i}}$  et  $\overrightarrow{q_{\sigma,i}}$  reliés entre eux par l'éq. (B.1). Il est important de noter que  $\overrightarrow{p_{\sigma,i}}$  est un vecteur unitaire alors que  $\overrightarrow{q_{\sigma,i}}$  ne l'est pas. L'amplitude de chacune des composantes  $\sigma$  de l'onde est donnée par  $A_{\sigma,i}$ . La seule inconnue est  $\gamma_{\sigma,i}$  qui est déterminé par la condition d'existence de solutions de l'équation d'onde [140].

Les conditions aux limites imposent que les composantes tangentielles (composantes parallèles à l'interface), des champs électrique et magnétique, soient continues à l'interface i. De plus par cette même continuité aux interfaces,  $\alpha$  et  $\beta$  sont constants dans tout le revêtement (cf. fig. B.1). Pour chaque interface i les équations de continuités s'écrivent :

$$
\sum_{\sigma=1}^{4} A_{\sigma,i} \overrightarrow{p_{\sigma,i}} \cdot \overrightarrow{x} = \sum_{\sigma=1}^{4} A_{\sigma,(i+1)} \overrightarrow{p_{\sigma,(i+1)}} \cdot \overrightarrow{x} e^{-i\gamma_{\sigma,(i+1)}d_i}, \tag{B.4}
$$

$$
\sum_{\sigma=1}^{4} A_{\sigma,i} \overrightarrow{p_{\sigma,i}} \cdot \overrightarrow{y} = \sum_{\sigma=1}^{4} A_{\sigma,(i+1)} \overrightarrow{p_{\sigma,(i+1)}} \cdot \overrightarrow{y} e^{-i\gamma_{\sigma,(i+1)}d_i}, \tag{B.5}
$$

$$
\sum_{\sigma=1}^{4} A_{\sigma,i} \overrightarrow{q_{\sigma,i}} \cdot \overrightarrow{x} = \sum_{\sigma=1}^{4} A_{\sigma,(i+1)} \overrightarrow{q_{\sigma,(i+1)}} \cdot \overrightarrow{x} e^{-i\gamma_{\sigma,(i+1)}d_i}, \tag{B.6}
$$

$$
\sum_{\sigma=1}^{4} A_{\sigma,i} \overrightarrow{q_{\sigma,i}} \cdot \overrightarrow{y} = \sum_{\sigma=1}^{4} A_{\sigma,(i+1)} \overrightarrow{q_{\sigma,(i+1)}} \cdot \overrightarrow{y} e^{-i\gamma_{\sigma,(i+1)}d_i}, \tag{B.7}
$$

avec  $\gamma_{\sigma,(i+1)}d_i = 2\pi (n_i d_i \cos \theta_i)/\lambda = kh_i$  le déphasage subi par la composante  $\sigma$  du champ électromagnétique de nombre d'onde k lorsqu'il traverse la couche mince d'épaisseur optique  $h_i$ (cf. fig. B.1). On peut noter que pour un milieu anisotrope il existe deux indices de réfraction  $n_i$  différents, alors qu'il n'en existe qu'un lorsque le milieu est isotrope. Nous obtenons ainsi la relation entre les amplitudes de deux couches :

$$
\begin{pmatrix} A_{1,i} \\ A_{2,i} \\ A_{3,i} \\ A_{4,i} \end{pmatrix} = T_{i \to (i+1)} \begin{pmatrix} A_{1,(i+1)} \\ A_{2,(i+1)} \\ A_{3,(i+1)} \\ A_{4,(i+1)} \end{pmatrix},
$$
\n(B.8)

où  $T_{i\rightarrow(i+1)}$  est la matrice de transfert du milieu i au milieu  $(i + 1)$ . Par construction on a  $T_{I\rightarrow II} = T_{(2i+1)\rightarrow2(i+1)} = T_{H\rightarrow B}$  et  $T_{II\rightarrow III} = T_{2i\rightarrow(2i+1)} = T_{B\rightarrow H}$ , où les indices H et B représentent respectivement les couches diélectriques d'indice haut et bas.

On a observé que les revêtements multicouches, bien que constitués de milieux isotropes, possèdent une faible biréfringence [141]. Le modèle de la réf. [141], basé sur des mesures expérimentales, considère que la biréfringence totale du revêtement est en fait induite par la dernière couche avant le substrat. Cela nous permet de considérer les autres couches diélectriques comme isotropes. Ainsi il existe quatre vecteurs d'ondes  $\overrightarrow{k_{\sigma}}$  différents, uniquement dans la dernière couche (deux se propageant suivant la direction de l'axe z et deux autres dans le sens opposé). On peut alors décomposer les champs électrique et magnétique sur la base des vecteurs  $\vec{\sigma}$  et  $\vec{p}$ . On suppose que le substrat est infini, autrement dit il n'y a pas de réflexion après l'interface avec le substrat. Dans ces conditions nous obtenons l'équation suivante qui relie le champ incident à celui transmis dans le substrat :

$$
\begin{pmatrix}\nA_{s,inc} \\
A_{p,inc} \\
A_{s,refl} \\
A_{p,refl}\n\end{pmatrix} = T_{0 \to H} T_{H \to B} (T_{B \to H} T_{H \to B})^{N-1} T_{biref} T_s \begin{pmatrix}\nA_{s,trans} \\
A_{p,trans} \\
0 \\
0\n\end{pmatrix} = T \begin{pmatrix}\nA_{s,trans} \\
A_{p,trans} \\
0 \\
0\n\end{pmatrix},
$$
\n(B.9)

où  $A_{s,inc}$  et  $A_{p,inc}$  (respectivement  $A_{s,refl}$  et  $A_{p,refl}$ ) représentent les amplitudes des ondes incidentes (réfléchies) dans l'air,  $A_{s,trans}$  et  $A_{p,trans}$  représentent les amplitudes des ondes transmises dans le substrat,  $N$  est le nombre de doubles couches,  $T_{biref}$  représente la dernière couche (biréfringente) avant le substrat,  $T_s$  est la matrice de transfert entre cette couche et le substrat. On note T la matrice de transfert totale (caractéristique) du revêtement multicouche (confer réf.[140]).

On peut noter que la réflectivité et la transmission de ce revêtement sont des matrices  $2 \times 2$  liant respectivement, le champ réfléchi et transmis au champ incident. Pour la réflectivité, elle prend la forme  $R =$  $\begin{pmatrix} r_s & r_{sp} \end{pmatrix}$  $r_{sp}$   $r_p$  $\setminus$ dans la base  $(\overrightarrow{s}, \overrightarrow{p})$ , où  $r_s$  et  $r_p$  représentent respectivement la réflectivité de l'onde s et  $p$ , et  $r_{sp}$  est un terme de mélange entre ces deux ondes. Les matrices de réflexion et de transmission sont par définition les matrices de Jones du revêtement.

Pour simplifier les calculs considérons le système donné sur la fig. B.1, où le champ électrique est parallèle à l'interface et négligeons la biréfringence du revêtement :  $T_{biref} = T_{B\rightarrow H}$ . La réflectivité  $r = |E_{I,r}/E_{I,i}|$  en fonction du déphasage induit par les couches d'indice de réfraction haut  $kh_H$  et bas  $kh_B$  est représentée sur la fig. B.2. Elle est obtenue pour une incidence normale (c'est-à-dire  $\theta_i = 0^{\circ}$ ), et le détail du calcul est donné dans la réf. [123]. Le couple de matériaux utilisé pour obtenir cette figure est  $Ta_2O_5/SiO_2$  (voir tab. 3.2 pour les indices de réfraction correspondants). Il faut noter que le déphasage est dépendant de la longueur d'onde, par l'intermédiaire de k.

On constate dans un premier temps que plus le nombre de doubles couches N est élevé plus la réflectivité est grande. Dans un second temps plus N est élevé plus le revêtement est spécifique à une longueur d'onde λ. Cela se déduit de la largeur des bandes de haute réflectivité (bande blanche) qui sont plus étroites. Enfin la réflectivité maximale est obtenue pour un déphasage de  $kh_B = kh_H = \pi/2$ , ce qui signifie que l'épaisseur optique de chaque couche  $(h_H$  et  $h_B)$  doit être égale à un nombre impair de fois λ/4. Ce genre de revêtements est standard en optique et porte le nom d'empilement quart-d'onde (quarter-wave stacks).

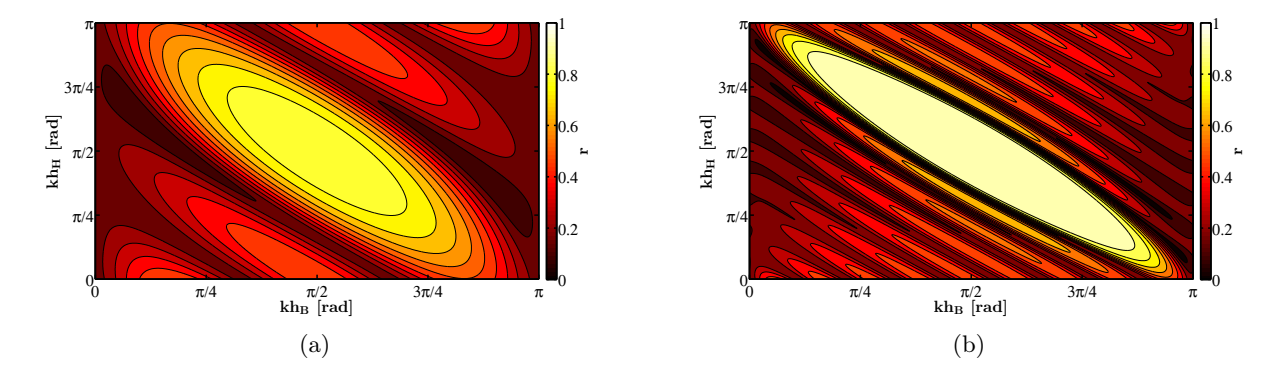

Figure B.2 – La réflectivité r en fonction du déphasage induit par les couches d'indice de réfraction haut  $kh_H$  et bas  $kh_B$ , (a) pour deux doubles couches et (b) pour 8 doubles couches.

### B.3 Dépolarisation induite par les revêtements multicouches

#### B.3.1 Origine de la dépolarisation

Nous venons de voir que la réflectivité des revêtements multicouches diélectriques dépend de la différence de phase  $kh_i$  induite par chacune des couches i sur le champ électrique. Plus précisément, c'est toute la matrice de réflexion ou de transmission qui résulte de ce déphasage. Puisque ce déphasage dépend de la longueur d'onde (par l'intermédiaire de k), la matrice de réflexion est différente pour chaque longueur d'onde du faisceau laser. De manière générale, pour un revêtement parfait sans biréfringence  $(r_{sp} = 0)$ , on peut développer la matrice de réflexion R tel que :

$$
R = \begin{pmatrix} \rho_s e^{i\varphi_s} & 0\\ 0 & \rho_p e^{i\varphi_p} \end{pmatrix},
$$
 (B.10)

où  $ρ_s$ ,  $ρ_p$ ,  $φ_s$  et  $φ_p$  sont des fonctions réelles qui dépendent de l'angle d'incidence θ et de la longueur d'onde $\lambda$  du faisceau laser. On peut noter que  $\varphi_s$  et  $\varphi_p$  représente le déphasage global induit par le revêtement, respectivement sur les ondes s et p. Selon la définition du vecteur de Stokes donnée par l'éq. (A.16), après la réflexion, la polarisation est légèrement différente pour chaque longueur d'onde. Si on considère un faisceau laser impulsionnel dont le spectre est composé de plusieurs longueurs d'ondes, alors d'après la définition du degré de polarisation, donnée par l'éq. (A.17), nous dégraderons la polarisation du faisceau laser après chaque réflexion.

#### B.3.2 Calcul de la dépolarisation

Supposons un revêtement multicouche diélectrique d'empilement quart-d'onde conçu pour une longueur d'onde λ<sub>0</sub> de pulsation  $ω_0 = 2πc/λ_0$  et un angle d'incidence θ. On constate sur la fig. B.3(a) que la différence de phase  $\Gamma = \varphi_s - \varphi_p$  entre l'onde s et p, induite par le revêtement, est en première approximation linéaire autour de la pulsation  $\omega_0$ . On peut donc considérer uniquement le développement de Γ au premier ordre, soit :

$$
\Gamma(\omega) = \varphi_s(\omega) - \varphi_p(\omega)
$$
  
\n
$$
\approx \alpha_0 + \alpha (\omega - \omega_0).
$$
 (B.11)

La phase globale  $\alpha_0$  peut être négligée car elle n'intervient pas dans le calcul de la polarisation du faisceau laser (cf. annexe A). La fig. B.3(b) montre l'évolution de la pente  $\alpha$  pour deux revêtements  $(Ta_2O_5/SiO_2$  et  $HfO_2/SiO_2$ , voir tab. 3.2) en fonction de leur angle de conception θ. On peut voir que la valeur de α est dépendante du type de revêtement choisi, à savoir les matériaux et le fait qu'il y ait ou non une couche de protection d'épaisseur demi-onde.

Considérons un faisceau laser impulsionnel avec  $\sigma_t$  l'écart-type de sa largeur temporelle en intensité. Prenons sa forme temporelle, gaussienne, qui est la forme que l'on s'attend à avoir après les étages amplificateurs d'un laser et le doublage en fréquence. Le champ électrique de ce faisceau dans l'approximation paraxiale est donné, dans la base locale  $(\vec{s}; \vec{p})$ , par :

$$
\overrightarrow{E} = E_0 \left( \cos \left( \psi \right) \overrightarrow{s} + \sin \left( \psi \right) e^{i \delta} \overrightarrow{p} \right) f(t), \tag{B.12}
$$

avec :

$$
f(t) = \frac{1}{\left(2\pi\sigma_t^2\right)^{\frac{1}{4}}} e^{-\frac{t^2}{4\sigma_t^2}} e^{-i\omega_0 t},
$$
\n(B.13)

sa composante temporelle.

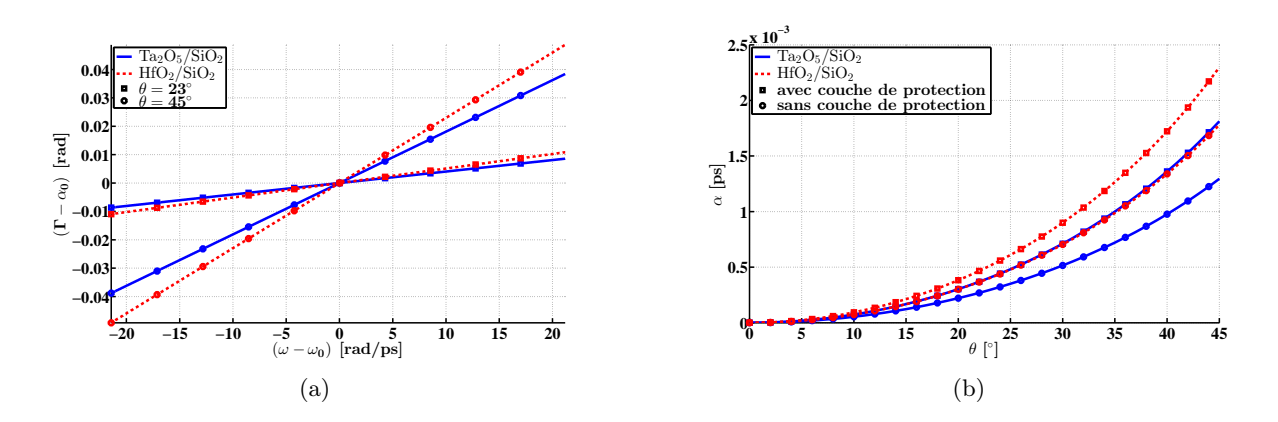

Figure B.3 – Différence de phase  $\Gamma$  pour deux revêtements diélectriques,  $Ta_2O_5/SiO_2$  et  $\text{HfO}_2/\text{SiO}_2$ , donnés dans la tab. 3.2, autour de  $\lambda_0 = 515$  nm, (a) la différence de phase  $(\Gamma - \alpha_0)$  en fonction de la différence de pulsation  $(\omega - \omega_0)$  et (b) la pente  $\alpha$  en fonction de l'angle  $\theta$  de conception des revêtements.

De plus supposons que l'impulsion laser n'est pas étirée, elle est alors limitée par transformée de Fourier dans le domaine spectral. Il existe donc une relation univoque entre largeur temporelle et largeur spectrale. Dans l'espace de Fourier le champ électrique s'écrit :

$$
\mathcal{F}\left\{\overrightarrow{E}\right\} = E_0\left(\cos\left(\psi\right)\overrightarrow{s} + \sin\left(\psi\right)e^{i\delta}\overrightarrow{p}\right)\mathcal{F}\left\{f(t)\right\},\tag{B.14}
$$

avec :

$$
\mathcal{F}\{f(t)\} = f(\omega) = \left(\frac{2\sigma_t^2}{\pi}\right)^{\frac{1}{4}} e^{-\sigma_t^2(\omega - \omega_0)^2},\tag{B.15}
$$

où  $\mathcal{F}{g(x)}$  représente la transformée de Fourier de la fonction  $g(x)$ . On peut remarquer qu'il existe bien plusieurs longueurs d'onde dans le spectre (plusieurs  $\omega$ ). En appliquant le théorème de Parseval à l'éq. (A.16), nous pouvons calculer le vecteur de Stokes pour un faisceau laser polychromatique :

$$
S = \begin{pmatrix} S_0 \\ S_1 \\ S_2 \\ S_3 \end{pmatrix} = \begin{pmatrix} \int_{-\infty}^{+\infty} \left( |E_{0,x}|^2 + |E_{0,y}|^2 \right) |f(\omega)|^2 d\omega \\ \int_{-\infty}^{+\infty} \left( |E_{0,x}|^2 - |E_{0,y}|^2 \right) |f(\omega)|^2 d\omega \\ \int_{-\infty}^{+\infty} \left( E_{0,x} E_{0,y}^* + E_{0,x}^* E_{0,y} \right) |f(\omega)|^2 d\omega \\ \int_{-\infty}^{+\infty} \left( E_{0,x} E_{0,y}^* - E_{0,x}^* E_{0,y} \right) |f(\omega)|^2 d\omega \end{pmatrix},
$$
(B.16)

où  $g(x)^*$  désigne le complexe conjugué de la fonction  $g(x)$ . Ces équations correspondent à la somme non cohérente des paramètres de Stokes de toutes les longueurs d'ondes. En appliquant ces équations, au champ électrique après la réflexion sur le revêtement multicouches (confer éq.  $(B.10)$ , et en supposant  $\rho_s$  et  $\rho_p$  constants, on obtient :

$$
S_0 = \rho_s^2 \cos^2 \psi + \rho_p^2 \sin^2 \psi
$$
  
\n
$$
S_1 = \rho_s^2 \cos^2 \psi - \rho_p^2 \sin^2 \psi
$$
  
\n
$$
S_2 = (\rho_s \rho_p \sin (2\psi) \cos \delta) e^{-\frac{\alpha^2}{8\sigma_t^2}}
$$
  
\n
$$
S_3 = (\rho_s \rho_p \sin (2\psi) \sin \delta) e^{-\frac{\alpha^2}{8\sigma_t^2}}.
$$
\n(B.17)

On peut alors en déduire le degré de polarisation  $V$ :

$$
\mathcal{V} = \sqrt{1 - \frac{\rho_s^2 \rho_p^2 \sin^2(2\psi)}{\left(\rho_s^2 \cos^2 \psi + \rho_p^2 \sin^2 \psi\right)^2} \left(1 - e^{-\frac{\alpha^2}{4\sigma_t^2}}\right)}.
$$
(B.18)

Si l'on suppose le dichroïsme du revêtement diélectrique négligeable  $(\rho_p \to \rho_s)$ , on peut simplifier l'éq. (B.18) par :

$$
\lim_{\rho_p \to \rho_s} \mathcal{V} = \sqrt{\cos^2(2\psi) + \sin^2(2\psi)} e^{-\frac{\alpha^2}{4\sigma_t^2}}.
$$
\n(B.19)

On peut alors faire deux remarques :

- il n'y a pas de perte de polarisation si le faisceau incident est polarisé selon l'un des axes propres  $\vec{s}$  et  $\vec{p}$  de la réflexion ( $\psi = 0$  ou  $\psi = \pi/2$ ),
- la dépolarisation  $(1 V)$  est maximale pour une polarisation incidente à 45<sup>°</sup> ou circulaire et vaut  $(1 - e^{-\frac{\alpha^2}{8\sigma_t^2}})$  $\overline{{}^{8\sigma^2_t}}$ ).

Si le faisceau laser subit  $N$  fois la même réflexion, la dépolarisation maximale vaut alors (1 − e  $-\frac{N^2\alpha^2}{2}$  $\frac{8\sigma_t^2}{\sigma_t^2}$ ). Elle croit donc avec  $N^2$  et  $\alpha^2$ , de plus, on peut noter qu'avec sa dépendance en  $\sigma_t^2$ , plus le spectre du faisceau laser est large (plus l'impulsion est courte temporellement), plus les effets de dépolarisation seront grands. Finalement, ces paramètres sont cruciaux pour le transport de la polarisation. Il faut donc choisir avec prudence la composition des revêtements multicouches déposés sur les miroirs et s'assurer que chaque couche soit d'épaisseur quart-d'onde, notamment en évitant le dépôt d'une couche de protection d'épaisseur demi-onde.

# Annexe C

# Outils de simulations

Pour atteindre la vérité, il faut une fois dans la vie se défaire de toutes les opinions qu'on a reçues, et reconstruire de nouveau tout le système de ses connaissances.

— René Descartes

Pour réaliser le travail présenté ici il m'a fallu utiliser plusieurs outils de simulations. Certains sont des logiciels commerciaux ou libres que j'ai dû apprendre à maîtriser et d'autres que j'ai dû développer. Le problème des logiciels commerciaux est qu'ils sont bien souvent des « boîtes noires » où la physique et les équations sont décrites succinctement et ne sont pas souvent référencées. Dans ce cas il est difficile de savoir si on utilise bien ces logiciels dans le cadre pour lequel ils sont prévus. Pour lever ces incertitudes, la plupart des outils que j'ai développés ne sont que des redondances simplifiées des fonctionnalités des logiciels à ma disposition.

### C.1 Propagation du faisceau laser

La première chose que nous avons dû simuler est la propagation du faisceau laser au sein de notre système. La simulation de la propagation d'un faisceau laser dans un système optique réel est un domaine en cours de développement. Il existe peu de méthodes (numériques) qui peuvent simuler la propagation d'un faisceau laser quelconque en tenant compte des états de surface des optiques. Bien souvent ces méthodes, telles que les méthodes de FFT (Fast Fourier Transform) ou de BSP (Beam Synthesis Propagation), sont longues en temps de calcul ou requièrent un grand espace mémoire. Il existe toutefois des méthodes numériques simplifiées très rapides, permettant de concevoir des systèmes optiques en se basant sur certaines approximations des faisceaux laser et des optiques, telles que le tracé de rayons ou encore le formalisme des matrices ABCD. Je vais présenter ces différentes méthodes de propagations dans un ordre de complexité croissante.

#### C.1.1 Tracé de rayons

Le tracé de rayons nous vient directement de l'optique géométrique [120]. Elle se base en partie sur les lois de la réflexion et de la réfraction de Snell-Descartes. Malgré son apparente simplicité elle permet de concevoir un système optique en se basant sur le chemin optique moyen qu'emprunterait un faisceau laser réel et de mettre en évidence les principales propriétés de ce système : zone de focalisation, de divergence ou de collimation. Nous avons principalement utilisé cette méthode lors de nos études de tolérancement mécanique (cf. sect. 3.5). Elle nous a permis aussi de grandement simplifier la simulation de notre système en se basant sur la DMEA (voir sect. 3.3.3) pour développer nos outils d'alignement et de synchronisation détaillés dans la sect. 3.4.

#### C.1.2 Formalisme des matrices ABCD

#### C.1.2.1 Formalisme générale des matrices ABCD

Le formalisme des matrices ABCD se fonde sur la transposition dans le plan complexe de la source d'une onde sphérique. On obtient alors un faisceau laser gaussien de rayon de courbure (ou paramètre de faisceau) complexe  $q(z)$ . Le champ électrique de ce faisceau laser est solution de l'équation de Helmholtz dans l'approximation paraxiale. Son champ électrique (scalaire) E s'écrit :

$$
E(x \,; \, y \,; \, z \,; \, t) = E_0(z \,; \, t) e^{-ik \frac{x^2 + y^2}{2q(z)}},\tag{C.1}
$$

avec

$$
\frac{1}{q(z)} = \frac{1}{R(z)} - \frac{2i}{kw(z)},
$$
\n(C.2)

où  $R(z)$  est le rayon de courbure du front d'onde du faisceau gaussien,  $w(z)$  est le rayon du champ tel que son amplitude vaut 1/e de sa valeur maximale (au centre du faisceau laser) et  $k = 2\pi/\lambda$  est le nombre d'onde du faisceau laser. Toujours par analogie à une onde sphérique, les matrices ABCD d'un système optique, obtenues avec des considérations d'optique géométrique liant la position et l'orientation d'un rayon lumineux en entrée à ceux en sortie, sont les mêmes pour un faisceau gaussien  $[9]$ . La transformation du rayon de courbure complexe  $q_1$  lorsque le faisceau gaussien traverse un système optique décrit par la matrice  $M =$  $\left(\begin{array}{cc} A & B \\ C & D \end{array}\right)$ est donnée, dans l'approximation paraxiale, par :

$$
q_2 = \frac{Aq_1 + B}{Cq_1 + D},
$$
\n(C.3)

où q<sup>2</sup> représente le paramètre de faisceau après le système optique. On peut noter que la matrice ABCD d'un système optique composé de sous-ensembles est le produit des matrices ABCD de chaque sous-ensemble.

Un avantage de ce formalisme est qu'il peut se transposer à des géométries dans l'espace [142]. Cela permet, par exemple, de prendre en compte l'astigmatisme généralisé [143]. Les matrices ABCD  $2 \times 2$  deviennent alors des matrices  $4 \times 4$ .

#### C.1.2.2 Matrice ABCD pour une réflexion sur une parabole hors-axe

Nous n'avons pas trouvé dans les articles publiés l'expression de la matrice ABCD  $4 \times 4$  pour une réflexion sur une parabole hors-axe avec un angle d'incidence quelconque. Nous avons donc dû calculer cette expression pour modéliser le transport d'un faisceau gaussien dans le recirculateur. Ce calcul est l'objet de cette section et a été publié dans la réf. [144]. Une matrice ABCD  $4 \times 4$ , pour une réflexion sur une surface ellipsoïdale, pour un angle d'incidence arbitraire est dérivée dans la réf. [145].

Nous ne considérons ici qu'une surface de révolution parabolique, elle est décrite localement par une surface ellipsoïdale. Pour commencer il nous faut trouver les rayons de courbure locaux principaux  $R_1$  et  $R_2$  de la surface, au point de réflexion. Pour ce faire nous adoptons les notations de la réf. [146]. Un point  $P_0$  sur une surface parabolique dans le référentiel  $(O; \overrightarrow{x}, \overrightarrow{y}, \overrightarrow{z})$  peut être exprimé par :

$$
\mathbf{P_0} = \overrightarrow{OP_0} \left( r, \phi \right) = \begin{pmatrix} x \\ y \\ z \end{pmatrix} = \begin{pmatrix} r \cos \phi \\ r \sin \phi \\ \frac{r^2}{2p} \end{pmatrix}, \tag{C.4}
$$

où  $r$  et  $\phi$  sont les paramètres usuels du système de coordonnées cylindrique, et  $p = 2f$  avec  $f = \|\overrightarrow{OF}\|$  la longueur focale du paraboloïde comme représentés sur la fig. C.1.

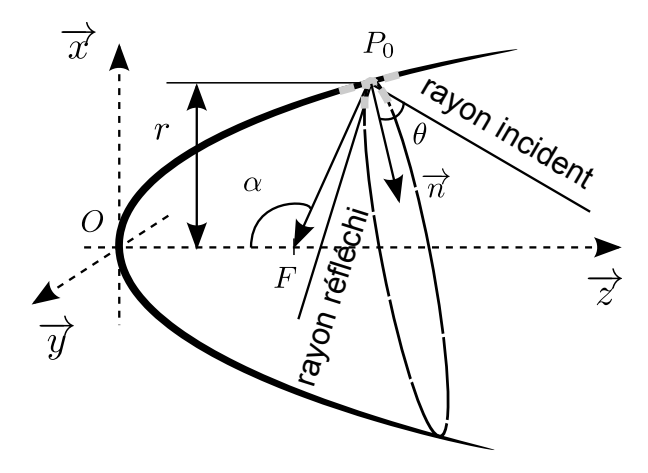

Figure C.1 – Schéma d'une réflexion au point  $P_0$  sur un miroir parabolique (vue de côté). Les deux courbures principales sont représentées en traits interrompus gris,  $\theta$  est l'angle d'incidence sur la parabole et  $\alpha$  est l'angle de hors-axe.

Le premier tenseur métrique  $\underline{\underline{A}}$  d'une surface en un point  $P_0$  est défini par :

$$
\underline{\underline{A}} \stackrel{\text{def}}{=} \begin{pmatrix} \frac{\partial \mathbf{P_0}}{\partial r}^T \frac{\partial \mathbf{P_0}}{\partial r} & \frac{\partial \mathbf{P_0}}{\partial r}^T \frac{\partial \mathbf{P_0}}{\partial \phi} \\ \frac{\partial \mathbf{P_0}}{\partial \phi}^T \frac{\partial \mathbf{P_0}}{\partial r} & \frac{\partial \mathbf{P_0}}{\partial \phi}^T \frac{\partial \mathbf{P_0}}{\partial \phi} \end{pmatrix} = \begin{pmatrix} a_{11} & a_{12} \\ a_{21} & a_{22} \end{pmatrix},
$$
(C.5)

et le vecteur unitaire n normal à cette surface est :

$$
\mathbf{n} = \frac{\frac{\partial \mathbf{P_0}}{\partial r} \wedge \frac{\partial \mathbf{P_0}}{\partial \phi}}{\sqrt{\det\left(\underline{A}\right)}}.
$$
 (C.6)

Le second tenseur métrique  $\underline{\underline{B}}$  de cette surface est donné par :

$$
\underline{B} \stackrel{\text{def}}{=} \begin{pmatrix} \mathbf{n}^T \frac{\partial^2 \mathbf{P_0}}{\partial r^2} & \mathbf{n}^T \frac{\partial^2 \mathbf{P_0}}{\partial r \partial \phi} \\ \mathbf{n}^T \frac{\partial^2 \mathbf{P_0}}{\partial \phi \partial r} & \mathbf{n}^T \frac{\partial^2 \mathbf{P_0}}{\partial \phi^2} \end{pmatrix} = \begin{pmatrix} b_{11} & b_{12} \\ b_{21} & b_{22} \end{pmatrix}.
$$
 (C.7)

En utilisant l'éq. (C.4) et l'éq. (C.6), les deux tenseurs métriques pour une surface parabolique deviennent :  $\overline{1}$ 1  $\lambda$ 

$$
\underline{\underline{A}} = \begin{pmatrix} \left(1 + \frac{r^2}{p^2}\right) & 0\\ 0 & r^2 \end{pmatrix}, \quad \underline{\underline{B}} = \begin{pmatrix} \frac{1}{p\sqrt{1 + \frac{r^2}{p^2}}} & 0\\ 0 & \frac{r^2}{p\sqrt{1 + \frac{r^2}{p^2}}} \end{pmatrix}.
$$
 (C.8)

Puisque les deux tenseurs sont diagonaux dans cette base, les principaux rayons de courbures  $R_1$ et  $R_2$  en  $\mathcal{P}_0$  sont donnés par :

$$
R_1 = \frac{a_{11}}{b_{11}} = p \left( 1 + \frac{r^2}{p^2} \right) \sqrt{1 + \frac{r^2}{p^2}}, \tag{C.9}
$$

$$
R_2 = \frac{a_{22}}{b_{22}} = p\sqrt{1 + \frac{r^2}{p^2}}.
$$
\n(C.10)

On déduit de la fig. C.1 la relation entre le paramètre r et l'angle de hors-axe  $\alpha = \left(\widehat{z}, \widehat{P_0F}\right)$ :  $r = p \tan(\alpha/2)$ . En substituant cette relation dans l'éq. (C.10) on trouve finalement :

$$
R_1 = \frac{2f}{\cos^3 \frac{\alpha}{2}},\tag{C.11}
$$

$$
R_2 = \frac{2f}{\cos\frac{\alpha}{2}},\tag{C.12}
$$

qui est en accord avec les résultats de la réf.  $[147]$  où  $R_1$  et  $R_2$  sont respectivement les rayons de courbure tangentiel et sagittal du paraboloïde.

La matrice ABCD  $4 \times 4$  d'une surface localement ellipsoïdale est donnée par  $[145]$ :

$$
\begin{pmatrix}\n-1 & 0 & 0 & 0 \\
0 & 1 & 0 & 0 \\
\frac{2}{R_a \cos \theta} & \frac{2}{R_c} & -1 & 0 \\
-\frac{2}{R_c} & -\frac{2 \cos \theta}{R_b} & 0 & 1\n\end{pmatrix},
$$
\n(C.13)

où θ est l'angle d'incidence,  $R_a$  et  $R_b$  sont respectivement les rayons de courbure parallèle et perpendiculaire au plan de réflexion défini par le rayon incident et réfléchi (cf. fig. C.1). On peut interpréter  $R_c$  comme le terme de couplage entre les plans tangentiel et sagittal. Enfin  $R_a$ ,  $R_b$  et  $R_c$  peuvent être exprimés en fonction des deux rayons de courbures principaux  $R_1$  et  $R_2$  calculés précédemment au point de réflexion, et de l'angle β fait par le plan de réflexion et la direction de la courbure principale  $1/R_1$  comme défini dans la réf. [145] :

$$
\frac{1}{R_a} = \frac{\cos^2 \beta}{R_1} + \frac{\sin^2 \beta}{R_2},\tag{C.14}
$$

$$
\frac{1}{R_b} = \frac{\sin^2 \beta}{R_1} + \frac{\cos^2 \beta}{R_2},
$$
\n(C.15)

$$
\frac{1}{R_c} = \frac{R_2 - R_1}{R_1 R_2} \cos \beta \sin \beta.
$$
 (C.16)

Après substitution de l'éq. (C.11) et de l'éq. (C.12) dans l'éq. (C.14), l'éq. (C.15) et l'éq. (C.16), les formes finales de  $R_a$ ,  $R_b$  et  $R_c$  sont :

$$
\frac{1}{R_a} = \frac{\cos^2 \beta \cos^3 \frac{\alpha}{2}}{2f} + \frac{\sin^2 \beta \cos \frac{\alpha}{2}}{2f}
$$
\n(C.17)

$$
\frac{1}{R_b} = \frac{\sin^2 \beta \cos^3 \frac{\alpha}{2}}{2f} + \frac{\cos^2 \beta \cos \frac{\alpha}{2}}{2f}
$$
\n(C.18)

$$
\frac{1}{R_c} = \frac{\cos^3 \frac{\alpha}{2} - \cos \frac{\alpha}{2}}{2f} \cos \beta \sin \beta.
$$
 (C.19)

On peut noter que la matrice obtenue avec l'éq. (C.13) est valide pour n'importe quel angle d'incidence sous l'approximation paraxiale. Nous avons vérifié la validité de notre matrice ABCD en comparant nos résultats avec ceux obtenus avec la BSP de CODEV (cf. annexe C.2.2). La méthode que nous avons utilisée pour déterminer la matrice ABCD a l'avantage de pouvoir être utilisée avec n'importe quelle forme de surface tant qu'elle peut être approximée localement par un ellipsoïde (par exemple un paraboloïde elliptique).

Nous avons utilisé la méthode des matrices ABCD pour simuler rapidement des aberrations optiques simples (confer sect. 3.7.3.3). Elle nous a aussi permis de simuler la propagation de la polarisation du faisceau laser dans notre système avec l'ajout du formalisme de Jones (cf. annexe A). Enfin, on s'en est servi pour concevoir l'algorithme de synchronisation en simulant les interférences produites entre les faisceaux laser circulant et de référence (voir sect. 3.4.2).

#### C.1.3 Méthode de propagation par transformée de Fourier

La méthode par transformée de Fourier est une technique largement utilisée pour la propagation d'un faisceau laser dans un système optique. Elle allie plusieurs propriétés pratiques :

- propagation d'un champ électrique (scalaire) quelconque, elle n'est pas limitée uniquement à un faisceau gaussien,
- prise en compte de la diffraction du faisceau laser, par des ouvertures optiques par exemple,
- possibilité d'implémenter des surfaces complexes avec des états de surface,
- utilisation d'un algorithme de transformée de Fourier discrète rapide (FFT : Fast Fourier Transform) qui est très efficace en temps de calcul.

Pour résumer, cette méthode permet de propager n'importe quel faisceau laser rapidement avec une prise en compte complète de la géométrie du système optique.

Comme pour tous les outils de propagation d'un champ électromagnétique, la méthode par FFT a pour source les équations de Maxwell. Dans un milieu isotrope non-conducteur, chaque composante cartésienne U du champ électromagnétique est solution de l'équation d'onde (ou équation de Helmholtz) :

$$
\left(\nabla^2 + k^2\right)U = 0,\tag{C.20}
$$

avec  $k = 2\pi/\lambda$  le nombre d'onde de l'onde électromagnétique et  $\lambda$  sa longueur d'onde. Considérons un champ électromagnétique  $U(x_1; y_1; z_1)$  dans un premier référentiel et ce même champ dans un second référentiel que l'on notera  $U(x_2; y_2; z_2)$  (voir fig. C.2). On peut alors dériver l'intégrale de Rayleigh-Sommerfeld, liant les deux champs  $U(x_1; y_1; z_1)$  et  $U(x_2; y_2; z_2)$ , de l'équation d'onde par le biais du théorème de Green [148] :

$$
U(x_2; y_2; z_2) = -\frac{1}{2\pi} \iint\limits_{\Sigma} U(x_1; y_1; z_1) \frac{\partial}{\partial z_2} \left(\frac{e^{ikr}}{r}\right) \left|\frac{\partial(\Sigma)}{\partial(x_1; y_1)}\right| dx_1 dy_1,
$$
 (C.21)

où  $r = \sqrt{(x_2 - x_1)^2 + (y_2 - y_1)^2 + (z_2 - z_1)^2}$  et  $\Sigma$  représente l'ouverture optique. En raison des conditions aux limites imposées au problème, l'aire en dehors de cette ouverture Σ ne contribue pas à l'intégrale. On note ici  $\frac{\partial(\Sigma)}{\partial(x_1, y_1)}$  le jacobien de la surface  $\Sigma$ , il vaut l'unité lorsque  $\Sigma$  est inclus dans le plan x1y1. L'intégrale de Rayleigh-Sommerfeld est exacte tant que la nature vectorielle du champ électromagnétique peut être négligée.

Initialement cette méthode propage un champ électrique d'un plan à un autre parallèle comme il est représenté sur la fig. C.2. Dans ce cas la fonction de Green  $\frac{\partial}{\partial z_2}$  $\int e^{ikr}$  $\left(\frac{kr}{r}\right)$  est invariante d'espace, autrement dit elle ne dépend que de r et pas des positions dans les repères  $(x_1; y_1; z_1)$  et  $(x_2; y_2; z_2)$ . Ainsi l'éq. (C.21) peut être vue comme la convolution de la fonction de Green et du champ  $U(x_1; y_1; z_1)$ . À partir de là nous pouvons appliquer le théorème de convolution de

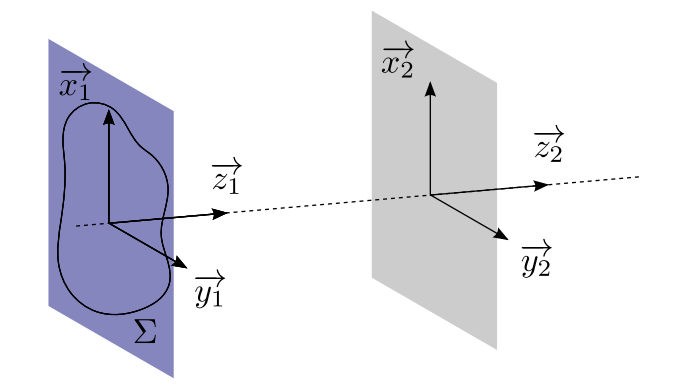

Figure C.2 – Schéma d'une propagation d'un plan à un autre parallèle. Les repères mis en jeux sont aussi représentés.

la transformée de Fourier :

$$
U(x_2; y_2; z_2) = \mathcal{F}^{-1}\{\mathcal{F}\{U(x_2; y_2; z_2)\}\}\tag{C.22}
$$

$$
= \mathcal{F}^{-1}\bigg\{\mathcal{F}\{U(x_1\,;\,y_1\,;\,z_1)\}\times\mathcal{F}\bigg\{\frac{1}{2\pi}\frac{\partial}{\partial z_2}\bigg(\frac{\mathrm{e}^{\mathrm{i}kr}}{r}\bigg)\bigg\}\bigg\},\tag{C.23}
$$

où  $\mathcal F$  représente la transformée de Fourier. On a par définition pour le champ  $U(x_1; y_1; z_1)$ :

$$
\mathcal{F}\{U(x_1\,;\,y_1\,;\,z_1)\} = A_0(\nu_x\,;\,\nu_y\,;\,z_1) \stackrel{\text{def}}{=} \iint\limits_{\Sigma} U(x_1\,;\,y_1\,;\,z_1) e^{-i2\pi(\nu_x x_1 + \nu_y y_1)} dx_1 dy_1,\tag{C.24}
$$

et pour la fonction de Green :

$$
\mathcal{F}\left\{\frac{1}{2\pi}\frac{\partial}{\partial z_2}\left(\frac{\mathrm{e}^{\mathrm{i}kr}}{r}\right)\right\} = \mathrm{e}^{-\mathrm{i}2\pi d\sqrt{\frac{1}{\lambda^2}-\nu_x^2-\nu_y^2}},\tag{C.25}
$$

où  $d = z_2 - z_1$  est la distance de propagation dans la direction de l'axe z. Finalement on obtient l'équation de la méthode par transformée de Fourier de la propagation d'un champ électrique :

$$
U(x_2 \,;\, y_2 \,;\, z_2) = \iint\limits_{\Sigma} A_0(\nu_x \,;\, \nu_y \,;\, z_1) e^{i2\pi(\nu_x x_1 + \nu_y y_1)} e^{-i2\pi d \sqrt{\frac{1}{\lambda^2} - \nu_x^2 - \nu_y^2}} d\nu_x \,d\nu_y. \tag{C.26}
$$

On peut interpréter  $A_0(\nu_x;\nu_y;\,z_1)e^{i2\pi(\nu_x x_1+\nu_y y_1)}$  comme une onde plane monochromatique d'amplitude  $A_0(\nu_x; \nu_y; z_1)$  se propageant selon la direction  $\vec{k} = k_x \vec{x} + k_y \vec{y} + k_z \vec{z}$  telle que  $k_i = 2\pi \nu_i$ . La méthode par FFT ne consiste alors qu'à remplacer l'éq. (C.26) par une transformée de Fourier discrète (DFT : Discret Fourier Transform) et à utiliser un algorithme rapide de calcul de cette DFT.

Plusieurs études se sont focalisées sur la limitation d'une propagation entre deux plans parallèles et sont parvenues à étendre la propagation entre deux plans arbitrairement orientés (cf. réf. [149]). Il a même été calculé le moyen d'utiliser des grilles adaptatives pour suivre la focalisation ou la divergence des faisceaux [150, 151].

Pour finir, nous n'avons pas mentionné jusque-là comment modéliser les réflexions et les défauts de surface des miroirs. Ceux-ci sont pris en compte non pas dans l'espace de Fourier mais dans l'espace direct. Pour ce faire on ajoute directement au champ électrique un déphasage dépendant du chemin optique parcouru entre un plan (une surface) juste avant la réflexion et un juste après. Cet ajout d'un déphasage implique plusieurs contraintes au champ électrique et aux surfaces que l'on peut considérer, qui sont dépendantes de l'échantillonnage et des effets de repliement de spectre [152].

J'ai utilisé cette méthode pour vérifier certains résultats de la propagation par BSP de CODE V (voir annexe C.2.2).

#### C.1.4 Lancer de faisceaux gaussiens

La méthode de propagation de faisceaux laser par lancer de faisceaux gaussiens est très connue dans le domaine des radars et de manière générale des ondes à grandes longueurs d'ondes (tailles millimétriques). À la différence de la propagation par transformée de Fourier qui décompose le champ électromagnétique sur une base d'ondes planes, la méthode par lancer de faisceaux gaussiens, comme son nom l'indique, décompose le champ électromagnétique initial sur une base de faisceaux gaussiens. Cette considération a deux principaux avantages. Le premier est qu'une fonction gaussienne est aussi bien localisée dans le domaine spatial que spectral. Les problèmes de caustiques (interaction avec une surface courbe) sont donc bien pris en compte. Le second est qu'un faisceau gaussien est rapide à propager numériquement, et est solution de l'équation d'Helmholtz paraxiale (comme une onde plane).

Nous introduisons cette technique car il nous semble que la BSP de CODE V, que l'on a utilisée abondamment pour nos simulations et pour laquelle aucune référence n'est donnée, l'utilise ou du moins utilise une méthode similaire.

#### C.1.4.1 Décomposition du champ initial

La décomposition du champ électromagnétique initial se fait par l'utilisation de transformées de Fourier fenêtrées. Cette technique est souvent utilisée dans le domaine du traitement du signal pour obtenir des transformées de Fourier à court terme (temporel). Le principe de cette transformée de Fourier est de multiplier la fonction à décomposer par une fonction translatée dans le domaine spatial (changement de variables spatiales) et spectral (changement de phase). On représente ainsi une fonction de variables d'espace par une fonction de variables d'espace et

de variables spectrales. Pour une fonction  $f(x)$  à une dimension spatiale on définit la transformée de Fourier fenêtrée  $F(x_0, k_0)$  par :

$$
F(x_0, k_0) \stackrel{\text{def}}{=} \int_{-\infty}^{+\infty} f(x) \psi^*(x - x_0) e^{-ik_0 x} dx,
$$
 (C.27)

où  $\psi^*$  désigne le complexe conjugué de la fonction  $\psi$  qui est la fonction fenêtre. Si  $\psi$  est une fonction normalisée et centrée à l'origine alors  $\psi(x-x_0)$ e<sup>ik<sub>0</sub>x</sup> est centré autour de  $x_0$  dans le domaine spatial et autour de  $k_0$  dans le domaine spectral. Habituellement si  $\psi$  est une fonction gaussienne, on nomme cette transformée : la transformée de Gabor.

Le principal intérêt de cette transformée est qu'il est possible de reconstruire la fonction  $f(x)$  à partir de la transformée de Fourier fenêtrée par :

$$
f(x) \stackrel{\text{def}}{=} \frac{1}{2\pi} \iint_{-\infty}^{+\infty} F(x_0, k_0) \psi(x - x_0) e^{ik_0 x} dx_0 dk_0.
$$
 (C.28)

Lorsque l'on passe dans un espace discrétisé, où  $x_0$  et  $k_0$  ne prennent plus des valeurs continues mais discrètes, l'éq. (C.27) et l'éq. (C.28) ne sont alors plus immédiatement valides. La validité des ces relations dans un espace discrétisé est soumise à plusieurs contraintes, notamment sur les pas d'échantillonnage. Dans le cas où la fonction  $\psi$  et l'espace discrétisé remplissent ces contraintes, on appelle l'ensemble « frame ». Par exemple si la fonction  $\psi$  est gaussienne et que les pas d'échantillonnage spatial  $\Delta x$  et spectral  $\Delta k_x$  vérifient la relation  $\Delta x \Delta k_x < 2\pi$ , on appelle cela un « frame de Gabor ». De manière générale on pose  $\Delta x \Delta k_x = 2\pi \delta x$  où  $\delta x$  est appelé facteur de sur-échantillonnage. Dans l'espace discrétisé, on peut écrire  $f(x)$  comme la somme de fenêtres gaussiennes  $\psi_{m,n}(x)$  pondérées :

$$
f(x) = \sum_{(m,n)} A_{m,n} \psi_{m,n}(x),
$$
 (C.29)

avec m et n entiers et  $\psi_{m,n}(x) = \psi(x - m\Delta x) e^{\mathrm{i}n\Delta k_x}$ . Si la fenêtre gaussienne est normalisée et de la forme suivante :

$$
\psi(x) = \sqrt{\frac{\sqrt{2}}{L_x}} e^{-\pi \frac{x^2}{L_x^2}},
$$
\n(C.30)

alors la relation entre  $L_x$ , le pas d'échantillonnage  $\Delta x$  et le facteur de sur-échantillonnage  $\delta x$ , qui optimise la décomposition en terme de temps de calcul est :  $\Delta x = \sqrt{\delta x}L_x$  [153].

#### C.1.4.2 Propagation des faisceaux

Une fois le champ électromagnétique initial décomposé en faisceaux gaussiens, par l'intermédiaire des frames de Gabor, il ne reste qu'à les propager dans le système optique. Il faut noter que chaque faisceau gaussien transporte un coefficient de pondération  $F(x_0, k_0)$ . Comme nous avons des faisceaux gaussiens paraxiaux, toutes les formes de propagation standards peuvent être utilisées, comme les matrices ABCD. Nous ne développerons pas cet aspect de la propagation qui est détaillé dans la réf. [153]. Le principal problème avec le lancer de faisceaux gaussiens est la prise en compte de la diffraction (interception d'une partie du faisceau par un obstacle) et de la propagation sur de longues distances. Plusieurs méthodes peuvent alors être utilisées pour outrepasser ces limitations. La technique qui nous intéresse ici est celle développée dans la réf. [153] qui nous semble la technique la plus proche de celle employée par CODE V dans son mode BSP (Beam Synthesis Propagation).

La technique se base sur la réciprocité de la transformée de Fourier fenêtrée. Lorsque la propagation atteint la limite paraxiale soit à cause d'une longue propagation en espace libre ou de l'arrivée sur un obstacle diffractant, le champ électromagnétique est recomposé par le biais de la transformée inverse (cf. éq. (C.28)). Puis le champ à cet emplacement est « re-décomposé » sur un frame à fenêtres étroites ou un frame à fenêtres larges. Enfin les coefficients de chaque nouveau faisceau gaussien sont déterminés en fonction de l'obstacle rencontré ou non. De là on se retrouve de nouveau avec un ensemble de faisceaux gaussiens paraxiaux qu'il faut propager, et ainsi de suite.

## C.2 Logiciels utilisés

Dans cette section nous allons détailler rapidement les différents logiciels qui ont pu être utilisés dans le cadre de ce travail.

#### C.2.1 Logiciels de calcul matriciel

Nous avons effectué la plupart des simulations et de la conception du système optique par l'intermédiaire de codes que nous avons nous-même développés. L'optimisation de la géométrie du système faite dans la sect. 3.2, n'a pas nécessité de logiciel particulier, pour des raisons de rapidité d'implémentation de nos codes, nous avons principalement utilisé le logiciel commercial MATLAB [154], mais le même code peut tout à fait être transposé sur des logiciels libres comme Scilab, Octave, ROOT, Python, etc. La simulation optique du système a aussi été réalisée en grande partie avec ce type de logiciel. Tant que les approximations paraxiale ou d'optique géométrique ont été valides, nous avons utilisé nos propres codes de propagation de faisceaux laser basés sur le tracé de rayons ou des matrices ABCD, comme par exemple dans la sect. 3.5 ou la sect. 3.6.

Enfin ce logiciel nous a permis de tester nos codes de synchronisation et d'alignement (voir sect. 3.4) ainsi que la possibilité de les optimiser avant leur implémentation finale dans le programme du contrôle-commande. La grande modularité de ce logiciel nous a permis de prendre nos données et de faire leurs analyses rapidement.

#### C.2.2 Logiciel CODE V

Code V est considéré comme le « meilleur logiciel commercial de simulation optique » à l'heure actuelle [155]. Dans un premier temps, ce logiciel nous a principalement servi à confirmer nos codes de simulations. Son autre utilisation importante a été la simulation du système optique lorsque le formalisme des matrices ABCD n'a pas pu être appliqué et de manière générale lorsqu'il a fallu prendre en compte les effets de diffraction. Par exemple pour toute les simulations optiques des états de surface (cf. sect.  $3.7$ ) nous avons utilisé CODE V et plus particulièrement son mode « BSP » (Beam Synthesis Propagation).

La BSP est le mode le plus précis de propagation de CODE V. Il semble être basé sur la méthode de lancer de faisceaux gaussiens ou sur une méthode similaire. Toute la paramétrisation de la propagation peut être effectuée à la main, mais il est vivement déconseillé de le faire. Il vaut mieux utiliser à la place la paramétrisation automatique. Cette dernière définit le nombre de faisceaux gaussiens de départ, les plans de « re-décomposition » et le nombre de nouveaux faisceaux sur chacun de ces plans. Nous pensons qu'à la vue des différents paramètres qu'il faut finement ajuster, la BSP de CODE V se base fortement sur la méthode de « re-décomposition » présentée dans la réf. [153].

Plusieurs autres modes de propagation sont proposés dans le logiciel, tels que la FFT, les matrices ABCD (Gaussian Beam Trace), le tracé de rayons, etc. Comme nous avons développé un ensemble de codes informatiques pour simuler le système, nous n'avons que très peu utilisé les modes de propagation qui ne tiennent pas compte de la diffraction du faisceau laser comme les méthodes de tracé de rayons ou des matrices ABCD. La méthode par FFT de CODE V est assez difficile à paramétrer et il est vivement recommandé de n'utiliser que la méthode de BSP qui donne des résultats plus précis et qui est plus facile à mettre en œuvre par le biais de la paramétrisation automatique. Donc nous n'avons pas non plus utilisé la méthode de FFT de CODEV, sauf pour vérifier les résultats de la BSP avec une redondance du logiciel OSCAR [156, 157].

#### C.2.3 Logiciel CAIN

CAIN est un logiciel de simulation de l'interaction entre des faisceaux d'électrons, de positrons, de rayons γ et lasers intenses, basé sur une méthode de Monte-Carlo [158, 159]. Son utilisation fut la simulation de l'interaction Compton entre le faisceau laser et le paquet d'électrons. Pour la diffusion entre un faisceau laser et un faisceau d'électrons ce logiciel utilise la section efficace de Klein-Nishina où tous les effets de polarisation des électrons et des photons dans l'état initial et final sont pris en compte. CAIN modélise aussi la forme des paquets d'électrons et du faisceau laser. Finalement il peut incorporer les effets non-linéaires de la diffusion Compton. Plus précisément, nous avons utilisé ce logiciel pour obtenir la polarisation du faisceau de rayons γ produit par un faisceau laser pour différentes polarisations en entrée du système optique (cf. sect. 3.6).

CAIN utilise un référentiel particulier pour la polarisation des rayons  $\gamma$  produits. Tout d'abord il faut noter que CAIN donne en sortie des macro-photons qui peuvent être considérés comme un faisceau de rayons  $\gamma$  mono-énergétiques. Les paramètres de Stokes sont donc parfaitement définis (cf. annexe A). La base  $(\vec{e}_1; \vec{e}_2; \vec{e}_3)$ , sur laquelle est définie la polarisation, est portée par le vecteur d'onde  $\overrightarrow{e_3} = \overrightarrow{k'}$  $k<sup>j</sup>$  du photon diffusé. Les deux autres vecteurs sont calculés, afin d'obtenir une base orthogonale directe, de la manière suivante :

— le vecteur  $\overrightarrow{e_1}$  est le vecteur unitaire le long de  $\overrightarrow{x} - \overrightarrow{e_3} (\overrightarrow{x} \cdot \overrightarrow{e_3})$ 

— le dernier vecteur complète la base orthogonale directe, soit  $\overrightarrow{e_2} = \overrightarrow{e_3} \wedge \overrightarrow{e_1}$ .

Pour retrouver le champ électrique associé au macro-photon, nous utilisons la base  $(\overrightarrow{e_1}; \overrightarrow{e_2}; \overrightarrow{e_3})$ ainsi que la matrice densité  $\rho$  calculée avec les paramètres de Stokes en sortie de CAIN. Posons la forme générale du champ électrique  $\overrightarrow{E}$  associé au macro-photon dans la base  $(\overrightarrow{e_1}; \overrightarrow{e_2}; \overrightarrow{e_3})$ :

$$
\overrightarrow{E} = a_1 \overrightarrow{e_1} + a_2 \overrightarrow{e_2},\tag{C.31}
$$

où  $a_1$  et  $a_2$  sont les amplitudes complexes des composantes du champ  $\overrightarrow{E}$ . La matrice densité (ou de cohérence)  $\rho$  de ce champ électrique est donnée par  $[160]$ :

$$
\rho = \frac{1}{2}(I + \vec{P}\sigma) = \begin{pmatrix} a_1^* a_1 & a_2^* a_1 \\ a_1^* a_2 & a_2^* a_2 \end{pmatrix},
$$
\n(C.32)

où  $\overrightarrow{P}$  =  $\sqrt{ }$  $\left\vert \right\vert$  $\mathcal{S}_2$  $\mathcal{S}_3$  $\mathcal{S}_1$  $\setminus$ est le vecteur de Stokes normalisé et  $\sigma = (\sigma_1; \sigma_2; \sigma_3)$  est le tenseur des trois

matrices de Pauli comme définis dans la sect. A.1). Au final on peut retrouver le champ électrique  $\vec{E}$  avec :

$$
\overrightarrow{E} = \sqrt{\rho_{11}} e^{i \frac{\arg(\rho_{12})}{2}} \overrightarrow{e_1} + \sqrt{\rho_{22}} e^{i \frac{\arg(\rho_{21})}{2}} \overrightarrow{e_2}.
$$
 (C.33)

On peut ainsi obtenir le champ électrique associé au macro-photon diffusé (rayons  $\gamma$ ) dans le référentiel fixe du système optique, à partir des simulations effectuées avec CAIN.

# C.2.4 Logiciel de conception assistée par ordinateur

Nous avons fait usage d'un logiciel de conception assistée par ordinateur (CAO) pour vérifier la géométrie du système optique, dans la sect. 3.2, après son optimisation. Nous avons ainsi pu contrôler la faisabilité mécanique de notre système et son encombrement spatial.

# Bibliographie

- [1] L. Casano, A. Marino, G. Matone, M. Roccella, C. Schaerf et A. Tranquilli, « Production of a beam of polarized and monochromatic  $\gamma$  rays by Compton scattering of laser light against high energy electrons », Laser and Unconventional Optics Journal, vol. 55, p. 3, (octobre 1974).  $\langle$  <http://ccdb5fs.kek.jp/cgi-bin/img/allpdf?197505051>  $\rangle$ .
- [2] W. P. Leemans, R. Duarte, E. Esarey, S. Fournier, C. G. R. Geddes, D. Lockhart, C. B. Schroeder, C. Toth, J. Vay et S. Zimmermann, « The BErkeley Lab Laser Accelerator (BELLA): A 10 GeV Laser Plasma Accelerator », AIP Conference Proceedings, vol. 1299, n<sup>o</sup>. 1, p. 3-11, (2010), doi:10.1063/1.3520352. < [http://scitation.aip.org/](http://scitation.aip.org/content/aip/proceeding/aipcp/10.1063/1.3520352) [content/aip/proceeding/aipcp/10.1063/1.3520352](http://scitation.aip.org/content/aip/proceeding/aipcp/10.1063/1.3520352) >.
- [3] A. V. Korzhimanov, A. A. Gonoskov, E. A. Khazanov et A. M. Sergeev, « Horizons of petawatt laser technology », Physics-Uspekhi, vol. 54,  $n^o$ . 1, p. 9, (2011). <  $\frac{http://}{http://}$  $\frac{http://}{http://}$  $\frac{http://}{http://}$ [stacks.iop.org/1063-7869/54/i=1/a=R03](http://stacks.iop.org/1063-7869/54/i=1/a=R03) >.
- [4] B. A. Reagan, K. A. Wernsing, A. H. Curtis, F. J. Furch, B. M. Luther, D. Patel, C. S. Menoni et J. J. Rocca, « Demonstration of a 100 Hz repetition rate gain-saturated diode-pumped table-top soft x-ray laser »,  $Opt.$  Lett., vol. 37, n<sup>o</sup>. 17, p. 3624-3626, (septembre 2012), doi:10.1364/OL.37.003624. < [http://ol.osa.org/abstract.cfm?URI=](http://ol.osa.org/abstract.cfm?URI=ol-37-17-3624)  $ol-37-17-3624$  >.
- [5] B. A. Reagan, W. Li, L. Urbanski, K. A. Wernsing, C. Salsbury, C. Baumgarten, M. C. Marconi, C. S. Menoni et J. J. Rocca, « Hour-long continuous operation of a tabletop soft x-ray laser at 50-100 Hz repetition rate », Opt. Express, vol. 21,  $n^{\circ}$ . 23, p. 28380-28386, (novembre 2013), doi:10.1364/OE.21.028380. < [http://www.opticsexpress.org/](http://www.opticsexpress.org/abstract.cfm?URI=oe-21-23-28380) [abstract.cfm?URI=oe-21-23-28380](http://www.opticsexpress.org/abstract.cfm?URI=oe-21-23-28380) >.
- [6] A. H. COMPTON, « A Quantum Theory of the Scattering of X-rays by Light Elements », Phys. Rev., vol. 21, p. 483–502, (mai 1923), doi:10.1103/PhysRev.21.483.  $\lt$  [http://link.](http://link.aps.org/doi/10.1103/PhysRev.21.483) [aps.org/doi/10.1103/PhysRev.21.483](http://link.aps.org/doi/10.1103/PhysRev.21.483) >.
- [7] D. D. Meyerhofer, « High-intensity-laser-electron scattering », IEEE Journal of Quantum Electronics, vol. 33, nº. 11, p. 1935-1941, (novembre 1997), ISSN 0018-9197, doi: 10.1109/3.641308.
- [8] O. Adriani, S. Albergo, D. Alesini, M. Anania, D. Angal-Kalinin, P. Antici, A. Bacci, R. Bedogni, M. Bellaveglia, C. Biscari et al. (EuroGammaS), « Technical Design Report EuroGammaS proposal for the ELI-NP Gamma beam System », ArXiv, (juillet 2014).  $\langle$  <http://arxiv.org/ftp/arxiv/papers/1407/1407.3669.pdf>  $\rangle$ .
- [9] H. KOGELNIK et T. LI, « Laser Beams and Resonators », Appl. Opt., vol. 5, n<sup>o</sup>. 10, p. 1550–1567, (octobre 1966), doi:10.1364/AO.5.001550. < [http://ao.osa.org/abstract.](http://ao.osa.org/abstract.cfm?URI=ao-5-10-1550)  $cfm?URL = ao-5-10-1550 > .$
- [10] Y. Y. LAU, F. HE, D. P. UMSTADTER et R. KOWALCZYK, « Nonlinear Thomson scattering: A tutorial », *Physics of Plasmas (1994-present)*, vol. 10, n<sup>o</sup>. 5, p. 2155–2162, (2003), doi: 10.1063/1.1565115. < [http://scitation.aip.org/content/aip/journal/pop/10/5/10.](http://scitation.aip.org/content/aip/journal/pop/10/5/10.1063/1.1565115)  $1063/1.1565115$  >.
- [11] G. BROWN, K. HALBACH, J. HARRIS et H. WINICK, « Wiggler and undulator magnets — A review », Nuclear Instruments and Methods in Physics Research, vol. 208, n<sup>o</sup>. 1-3, p. 65-77, (1983), ISSN 0167-5087, doi:10.1016/0167-5087(83)91105-5. < [http:](http://www.sciencedirect.com/science/article/pii/0167508783911055) [//www.sciencedirect.com/science/article/pii/0167508783911055](http://www.sciencedirect.com/science/article/pii/0167508783911055) >.
- [12] L. Serafini, A. R. Rossi, V. Petrillo, C. Maroli et A. Bacci, Scaling laws of a free electron laser based on a Thomson Source, Proc. SPIE, vol. 6634, p. 66341–6634111, (2007), doi:10.1117/12.742099. < [http://proceedings.spiedigitallibrary.org/proceeding.](http://proceedings.spiedigitallibrary.org/proceeding.aspx?articleid=1321058) [aspx?articleid=1321058](http://proceedings.spiedigitallibrary.org/proceeding.aspx?articleid=1321058) >.
- [13] S. J. THOMSON, *Conduction of electricity through gases*,  $2^e$  édition, Cambridge physical series, Cambridge, University press, (1906). < [https://openlibrary.org/books/](https://openlibrary.org/books/OL7114772M/Conduction_of_electricity_through_gases) [OL7114772M/Conduction\\_of\\_electricity\\_through\\_gases](https://openlibrary.org/books/OL7114772M/Conduction_of_electricity_through_gases) >.
- [14] O. Klein et Y. Nishina, « Über die Streuung von Strahlung durch freie Elektronen nach der neuen relativistischen Quantendynamik von Dirac », Zeitschrift für Physik, vol. 52, n<sup>o</sup>. 11-12, p. 853–868, (1929), ISSN 0044-3328, doi:10.1007/BF01366453.
- [15] J. D. Jackson et R. F. Fox, « Classical Electrodynamics », American Journal of Physics, vol. 67, n<sup>o</sup>. 9, p. 841–842, (1999), doi:10.1119/1.19136.  $\langle$  [http://scitation.aip.org/](http://scitation.aip.org/content/aapt/journal/ajp/67/9/10.1119/1.19136) [content/aapt/journal/ajp/67/9/10.1119/1.19136](http://scitation.aip.org/content/aapt/journal/ajp/67/9/10.1119/1.19136) >.
- [16] M. E. PESKIN et D. V. SCHROEDER, «5.5 Compton Scattering », An Introduction to Quantum Field Theory, 5<sup>e</sup> (corrected) édition, p. 158–163, Addison-Wesley Publishing Company, (décembre 1995).
- [17] A. Variola, J. Haissinski, A. Loulergue, F. Zomer et al., ThomX Technical Design Report, TDR, ThomX group, (avril 2014).  $\langle$  <http://hal.in2p3.fr/in2p3-00971281>  $>$ .
- [18] T. Akagi, S. Araki, J. Bonis, I. Chaikovska, R. Chiche, R. Cizeron, M. Cohen, E. Cormier, P. Cornebise, N. Delerue et al., « Production of gamma rays by pulsed

laser beam Compton scattering off GeV-electrons using a non-planar four-mirror optical cavity », Journal of Instrumentation, vol. 7,  $n^o$ . 01, p. P01021, (2012). <  $\text{http://stacks.}$  $\text{http://stacks.}$  $\text{http://stacks.}$ [iop.org/1748-0221/7/i=01/a=P01021](http://stacks.iop.org/1748-0221/7/i=01/a=P01021)  $>$ .

- [19] T. Suzuki, General Formulas of Luminosity for Various Types of Colliding Beam Machines, KEK-76-3, National Lab. for High Energy Physics, Oho, Ibaraki (Japan), (1976).
- [20] A. E. Siegman, Defining, measuring, and optimizing laser beam quality, Proc. SPIE, vol. 1868, p. 2–12, (1993), doi:10.1117/12.150601.
- [21] J. Beringer, J. F. Arguin, R. M. Barnett, K. Copic, O. Dahl, D. E. Groom, C. J. Lin, J. Lys, H. Murayama, C. G. Wohl et al. (Particle Data Group), « Review of Particle Physics », Phys. Rev. D, vol. 86, nº. 1, p. 010001, (juillet 2012), doi:10.1103/PhysRevD.86.  $010001. <$ <http://link.aps.org/doi/10.1103/PhysRevD.86.010001> >.
- [22] V. Petrillo, A. Bacci, R. B. A. Zinati, I. Chaikovska, C. Curatolo, M. Ferrario, C. Maroli, C. Ronsivalle, A. Rossi, L. Serafini et al., « Photon flux and spectrum of Compton sources », Nuclear Instruments and Methods in Physics Research Section A: Accelerators, Spectrometers, Detectors and Associated Equipment, vol. 693, n°. 0, p. 109-116, (2012), ISSN 0168-9002, doi:10.1016/j.nima.2012.07.015. < [http://www.sciencedirect.](http://www.sciencedirect.com/science/article/pii/S0168900212007772) [com/science/article/pii/S0168900212007772](http://www.sciencedirect.com/science/article/pii/S0168900212007772) >.
- [23] P. TOMASSINI, A. GIULIETTI, D. GIULIETTI et L. GIZZI, « Thomson backscattering X-rays from ultra-relativistic electron bunches and temporally shaped laser pulses », Applied Phy $sics B$ , vol. 80, n<sup>o</sup>. 4-5, p. 419-436, (2005), ISSN 0946-2171, doi:10.1007/s00340-005-1757-x.  $<$  <http://dx.doi.org/10.1007/s00340-005-1757-x>  $>$ .
- [24] U. Fano, « Remarks on the Classical and Quantum-Mechanical Treatment of Partial Polarization », *J. Opt. Soc. Am.*, vol. 39, n<sup>o</sup>. 10, p. 859–863, (octobre 1949), doi:10.1364/JOSA. 39.000859. < <http://www.opticsinfobase.org/abstract.cfm?URI=josa-39-10-859> >.
- [25] W. McMaster, « Matrix Representation of Polarization », Rev. Mod. Phys., vol. 33, p. 8–28, (janvier 1961), doi:10.1103/RevModPhys.33.8. < [http://link.aps.org/doi/10.](http://link.aps.org/doi/10.1103/RevModPhys.33.8) [1103/RevModPhys.33.8](http://link.aps.org/doi/10.1103/RevModPhys.33.8) >.
- [26] D. Barber, H.-D. Bremer, M. Böge, R. Brinkmann, W. Brückner, C. Büscher, M. Chapman, K. Coulter, P. Delheij, M. Düren et al., « The HERA polarimeter and the first observation of electron spin polarization at HERA », Nuclear Instruments and Methods in Physics Research Section A: Accelerators, Spectrometers, Detectors and Associated Equipment, vol. 329, nº. 1-2, p. 79-111, (1993), ISSN 0168-9002, doi:10.  $1016/0168$ - $9002(93)90924$ - $7. <$  [http://www.sciencedirect.com/science/article/pii/](http://www.sciencedirect.com/science/article/pii/0168900293909247) [0168900293909247](http://www.sciencedirect.com/science/article/pii/0168900293909247) >.
- [27] S. Park, V. Litvinenko, W. Tornow et C. Montgomery, « Spatial distribution and polarization of  $\gamma$ -rays generated via Compton backscattering in the Duke/OK-4 storage ring FEL », Nuclear Instruments and Methods in Physics Research Section A: Accelerators, Spectrometers, Detectors and Associated Equipment, vol. 475, nº. 1-3, p. 425–431, (2001), ISSN 0168-9002, doi:10.1016/S0168-9002(01)01635-7. < [http://www.](http://www.sciencedirect.com/science/article/pii/S0168900201016357) [sciencedirect.com/science/article/pii/S0168900201016357](http://www.sciencedirect.com/science/article/pii/S0168900201016357) >. FEL2000: Proc. 22nd Int. Free Electron Laser Conference and 7th FEL Users Workshop.
- [28] M. JACQUET, « High intensity compact Compton X-ray sources: Challenges and potential of applications », Nuclear Instruments and Methods in Physics Research Section B: Beam Interactions with Materials and Atoms, vol. 331,  $n^{\circ}$ . 0, p. 1–5, (2014), ISSN 0168-583X, doi: 10.1016/j.nimb.2013.10.078. < [http://www.sciencedirect.com/science/article/pii/](http://www.sciencedirect.com/science/article/pii/S0168583X14001128) [S0168583X14001128](http://www.sciencedirect.com/science/article/pii/S0168583X14001128) >. 11th European Conference on Accelerators in Applied Research and Technology.
- [29] P. Walter, A. Variola, F. Zomer, M. Jaquet et A. Loulergue, « A new high quality X-ray source for Cultural Heritage », Comptes Rendus Physique, vol. 10, n<sup>o</sup>. 7, p. 676–690, (2009), ISSN 1631-0705, doi:10.1016/j.crhy.2009.09.001. < [http://www.sciencedirect.](http://www.sciencedirect.com/science/article/pii/S1631070509001261) [com/science/article/pii/S1631070509001261](http://www.sciencedirect.com/science/article/pii/S1631070509001261) >. Physics and heritage Physique et patrimoine.
- [30] H. R. Weller, M. W. Ahmed, H. Gao, W. Tornow, Y. K. Wu, M. Gai et R. Miskimen, « Research opportunities at the upgraded  $H_1\gamma S$  facility », *Progress in Particle and Nuclear* Physics, vol. 62, nº. 1, p. 257-303, (2009), ISSN 0146-6410, doi:10.1016/j.ppnp.2008.07.001. < <http://www.sciencedirect.com/science/article/pii/S0146641008000434> >.
- [31] D. HABS, M. M. GÜNTHER, M. JENTSCHEL et P. G. THIROLF, Nuclear photonics, AIP Conference Proceedings, vol. 1462, nº. 1, p. 177-184,  $(2012)$ , doi:10.1063/ 1.4736785. < [http://scitation.aip.org/content/aip/proceeding/aipcp/10.1063/1.](http://scitation.aip.org/content/aip/proceeding/aipcp/10.1063/1.4736785) [4736785](http://scitation.aip.org/content/aip/proceeding/aipcp/10.1063/1.4736785) >.
- [32] S. Skorka, The Electromagnetic Interaction in Nuclear Spectroscopy, North-Holland/American Elsevier, (1975). < [https://archive.org/details/](https://archive.org/details/TheElectromagneticInteractionInNuclearSpectroscopy) [TheElectromagneticInteractionInNuclearSpectroscopy](https://archive.org/details/TheElectromagneticInteractionInNuclearSpectroscopy) >.
- [33] F. Albert, F. V. Hartemann, S. G. Anderson, R. R. Cross, D. J. Gibson, J. Hall, R. A. Marsh, M. Messerly, S. S. Wu, C. W. Siders et C. P. J. Barty, « Precision linac and laser technologies for nuclear photonics gamma-ray sourcesa) », Physics of Plasmas  $(1994\text{-}present)$ , vol. 19, n°. 5,  $(2012)$ , doi:10.1063/1.3695021. < [http://scitation.aip.](http://scitation.aip.org/content/aip/journal/pop/19/5/10.1063/1.3695021)  $org/content/aip/journal/pop/19/5/10.1063/1.3695021$  >.
- [34] F. Albert, S. G. Anderson, G. A. Anderson, S. M. Betts, D. J. Gibson, C. A. HAGMANN, J. HALL, M. S. JOHNSON, M. J. MESSERLY, V. A. SEMENOV et al., « Isotopespecific detection of low-density materials with laser-based monoenergetic gamma-rays »,

Opt. Lett., vol. 35, nº. 3, p. 354-356, (février 2010), doi:10.1364/OL.35.000354. < [http:](http://ol.osa.org/abstract.cfm?URI=ol-35-3-354)  $//$ ol.osa.org/abstract.cfm?URI=ol-35-3-354  $>$ .

- [35] R. Hajima, T. Hayakawa, T. Shizuma, C. Angell, R. Nagai, N. Nishimori, M. Sawamura, S. Matsuba, A. Kosuge, M. Mori et M. Seya, « Application of Laser Compton Scattered gamma-ray beams to nondestructive detection and assay of nuclear material », The European Physical Journal Special Topics, vol. 223, n°. 6, p. 1229– 1236, (2014), ISSN 1951-6355, doi:10.1140/epjst/e2014-02177-y. < [http://dx.doi.org/](http://dx.doi.org/10.1140/epjst/e2014-02177-y) [10.1140/epjst/e2014-02177-y](http://dx.doi.org/10.1140/epjst/e2014-02177-y) >.
- [36] W. Bertozzi, S. E. Korbly, R. J. Ledoux et W. Park, « Nuclear resonance fluorescence and effective Z determination applied to detection and imaging of special nuclear material, explosives, toxic substances and contraband », Nuclear Instruments and Methods in Physics Research Section B: Beam Interactions with Materials and Atoms, vol. 261, nº. 1-2, p. 331-336, (2007), ISSN 0168-583X, doi:10.1016/j.nimb.2007.04.109. < <http://www.sciencedirect.com/science/article/pii/S0168583X07007185> >. The Application of Accelerators in Research and Industry Proceedings of the Nineteenth International Conference on The Application of Accelerators in Research and Industry Nineteenth International Conference on The Application of Accelerators in Research and Industry.
- [37] J. Pruet, D. P. McNabb, C. A. Hagmann, F. V. Hartemann et C. P. J. Barty, « Detecting clandestine material with nuclear resonance fluorescence », Journal of Applied  $Physics, vol. 99, n^o. 12, (2006), doi:10.1063/1.2202005. < <http://scitation.aip.org/>$  $Physics, vol. 99, n^o. 12, (2006), doi:10.1063/1.2202005. < <http://scitation.aip.org/>$  $Physics, vol. 99, n^o. 12, (2006), doi:10.1063/1.2202005. < <http://scitation.aip.org/>$  $content/aip/journal/jap/99/12/10.1063/1.2202005$  >.
- [38] R. Hajima, T. Hayakawa, N. Kikuzawa et E. Minehara, « Proposal of Nondestructive Radionuclide Assay Using a High-Flux Gamma-Ray Source and Nuclear Resonance Fluorescence », Journal of Nuclear Science and Technology, vol. 45, n<sup>o</sup>. 5, p. 441–451, (2008), doi:10.1080/18811248.2008.9711453. < [http://www.tandfonline.com/doi/abs/10.1080/](http://www.tandfonline.com/doi/abs/10.1080/18811248.2008.9711453) [18811248.2008.9711453](http://www.tandfonline.com/doi/abs/10.1080/18811248.2008.9711453) >.
- [39] F. Albert, S. G. Anderson, D. J. Gibson, R. A. Marsh, S. S. Wu, C. W. Siders, C. P. J. Barty et F. V. Hartemann, « Design of narrow-band Compton scattering sources for nuclear resonance fluorescence », Phys. Rev. ST Accel. Beams, vol. 14, p. 050703, (mai 2011), doi:10.1103/PhysRevSTAB.14.050703. < [http://link.aps.org/](http://link.aps.org/doi/10.1103/PhysRevSTAB.14.050703) [doi/10.1103/PhysRevSTAB.14.050703](http://link.aps.org/doi/10.1103/PhysRevSTAB.14.050703) >.
- [40] N. Pietralla, H. Weller, V. Litvinenko, M. Ahmed et A. Tonchev, « Parity measurements of nuclear dipole excitations using FEL-generated  $\gamma$ -rays at HI $\gamma$ S », Nuclear Instruments and Methods in Physics Research Section A: Accelerators, Spectrometers, Detectors and Associated Equipment, vol. 483, p. 556–559, (2002), ISSN 0168-9002, doi: 10.1016/S0168-9002(02)00381-9. < [http://www.sciencedirect.com/science/article/](http://www.sciencedirect.com/science/article/pii/S0168900202003819)

[pii/S0168900202003819](http://www.sciencedirect.com/science/article/pii/S0168900202003819) >. Proceedings of the 23rd International Free Electron Laser Confere nce and 8th {FEL} Users Workshop.

- [41] N. Pietralla, Z. Berant, V. N. Litvinenko, S. Hartman, F. F. Mikhailov, I. V. PINAYEV, G. SWIFT, M. W. AHMED, J. H. KELLEY, S. O. NELSON et al., « Parity Measurements of Nuclear Levels Using a Free-Electron-Laser Generated  $\gamma$ -Ray Beam », Phys. Rev. Lett., vol. 88, p. 012502, (décembre 2001), doi:10.1103/PhysRevLett.88.012502.  $<$  <http://link.aps.org/doi/10.1103/PhysRevLett.88.012502>  $>$ .
- [42] V. N. LITVINENKO, « Recent results with the high intensity  $\gamma$ -ray facility », Nuclear Instruments and Methods in Physics Research Section A: Accelerators, Spectrometers, Detectors and Associated Equipment, vol. 507, nº. 1-2, p. 527-536, (2003), ISSN 0168-9002, doi: 10.1016/S0168-9002(03)00912-4. < [http://www.sciencedirect.com/science/article/](http://www.sciencedirect.com/science/article/pii/S0168900203009124) [pii/S0168900203009124](http://www.sciencedirect.com/science/article/pii/S0168900203009124) >. Proceedings of the 24th International Free Electron Laser Conference and the 9th Users Workshop.
- [43] M. Ahmed, A. Champagne, C. Howell, W. Snow, R. Springer et Y. Wu, HIGS2: The Next Generation Compton  $\gamma$ -ray Source, Triangle Universities Nuclear Laboratory, Durham, North Carolina (USA), (août 2012). < [http://www.tunl.duke.edu/documents/](http://www.tunl.duke.edu/documents/public/higs2_prospectus_31aug2012.pdf) [public/higs2\\_prospectus\\_31aug2012.pdf](http://www.tunl.duke.edu/documents/public/higs2_prospectus_31aug2012.pdf) >. A Prospectus Document for NSAC.
- [44] J. MURRAY et P. KLEIN, A Compton scattered laser beam for the 82" bubble chamber, SLAC-TN-67-19, Research Report, Stanford Linear Accelerator, (juin 1967). < [http://](http://www.slac.stanford.edu/cgi-wrap/getdoc/slac-tn-67-019.pdf) [www.slac.stanford.edu/cgi-wrap/getdoc/slac-tn-67-019.pdf](http://www.slac.stanford.edu/cgi-wrap/getdoc/slac-tn-67-019.pdf) >.
- [45] J. BALLAM, G. B. CHADWICK, R. GEARHART, Z. G. T. GUIRAGOSSIAN, P. R. KLEIN, A. Levy, M. Menke, J. J. Murray, P. Seyboth, G. Wolf et al., « Total and Partial Photoproduction Cross Sections at 1.44, 2.8, and 4.7 GeV », Phys. Rev. Lett., vol. 23, p. 498–501, (septembre 1969), doi:10.1103/PhysRevLett.23.498. < [http://link.aps.org/](http://link.aps.org/doi/10.1103/PhysRevLett.23.498) [doi/10.1103/PhysRevLett.23.498](http://link.aps.org/doi/10.1103/PhysRevLett.23.498) >.
- [46] F. Arutyunian et V. Tumanian, « The Compton effect on relativistic electrons and the possibility of obtaining high energy beams », Physics Letters, vol. 4, n<sup>o</sup>. 3, p. 176–178, (1963), ISSN 0031-9163, doi:10.1016/0031-9163(63)90351-2. < [http://www.](http://www.sciencedirect.com/science/article/pii/0031916363903512) [sciencedirect.com/science/article/pii/0031916363903512](http://www.sciencedirect.com/science/article/pii/0031916363903512) >.
- [47] R. H. Milburn, « Electron Scattering by an Intense Polarized Photon Field », Phys. Rev. Lett., vol. 10, p. 75–77, (février 1963), doi:10.1103/PhysRevLett.10.75. < [http://link.](http://link.aps.org/doi/10.1103/PhysRevLett.10.75) [aps.org/doi/10.1103/PhysRevLett.10.75](http://link.aps.org/doi/10.1103/PhysRevLett.10.75) >.
- [48] O. Kulikov, Y. Telnov, E. Filippov et M. Yakimenko, « Compton effect on moving electrons », Physics Letters, vol. 13, nº. 4, p. 344-346, (1964), ISSN 0031-9163, doi:10. 1016/0031-9163(64)90040-X. < [http://www.sciencedirect.com/science/article/pii/](http://www.sciencedirect.com/science/article/pii/003191636490040X) [003191636490040X](http://www.sciencedirect.com/science/article/pii/003191636490040X) >.
- [49] C. Bemporad, R. H. Milburn, N. Tanaka et M. Fotino, « High-Energy Photons from Compton Scattering of Light on 6.0-GeV Electrons », Phys. Rev., vol. 138, p. – 15461549, (juin 1965), doi:10.1103/PhysRev.138.B1546. < [http://link.aps.org/doi/10.](http://link.aps.org/doi/10.1103/PhysRev.138.B1546) [1103/PhysRev.138.B1546](http://link.aps.org/doi/10.1103/PhysRev.138.B1546) >.
- [50] T. Yamazaki, T. Noguchi, S. Sugiyama, T. Mikado, M. Chiwaki et T. Tomimasu, « Generation of Quasi-Monochromatic Photon Beams from Compton Backscattered Laser Light at ETL Electron Storage Ring », Nuclear Science, IEEE Transactions on, vol. 32, n<sup>o</sup>. 5, p. 3406–3408, (octobre 1985), ISSN 0018-9499, doi:10.1109/TNS.1985.4334383.  $<$  [http://accelconf.web.cern.ch/AccelConf/p85/PDF/PAC1985\\_3406.pdf](http://accelconf.web.cern.ch/AccelConf/p85/PDF/PAC1985_3406.pdf)  $>$ .
- [51] D. Nutarelli, M. Couprie, L. Nahon, R. Bakker, A. Delboulbe, R. Roux, B. Visentin et M. Billardon, « Gamma rays production by intra-cavity Compton Back Scattering with Super-ACO Storage Ring Free Electron Laser », Nuclear Instruments and Methods in Physics Research Section A: Accelerators, Spectrometers, Detectors and Associated Equipment, vol. 407, nº. 1-3, p. 459-463, (1998), ISSN 0168-9002, doi:  $10.1016/S0168-9002(98)00068-0.$  < [http://www.sciencedirect.com/science/article/](http://www.sciencedirect.com/science/article/pii/S0168900298000680) [pii/S0168900298000680](http://www.sciencedirect.com/science/article/pii/S0168900298000680) >.
- [52] M. Hosaka, H. Hama, K. Kimura, J. Yamazaki et T. Kinoshita, « Observation of intracavity Compton backscattering of the UVSOR free electron laser », Nuclear Instruments and Methods in Physics Research Section A: Accelerators, Spectrometers, Detectors and Associated Equipment, vol. 393, nº. 1-3, p. 525-529, (1997), ISSN 0168-9002, doi: 10.1016/S0168-9002(97)00563-9. < [http://www.sciencedirect.com/science/article/](http://www.sciencedirect.com/science/article/pii/S0168900297005639) [pii/S0168900297005639](http://www.sciencedirect.com/science/article/pii/S0168900297005639) >. Free Electron Lasers 1996.
- [53] D. J. Gibson, F. Albert, S. G. Anderson, S. M. Betts, M. J. Messerly, H. H. Phan, V. A. SEMENOV, M. Y. SHVERDIN, A. M. TREMAINE, F. V. HARTEMANN et al., « Design and operation of a tunable MeV-level Compton-scattering-based  $\gamma$ -ray source », Phys. Rev. ST Accel. Beams, vol. 13, p. 070703, (juillet 2010), doi:10.1103/PhysRevSTAB.13.070703.  $<$  <http://link.aps.org/doi/10.1103/PhysRevSTAB.13.070703>  $>$ .
- [54] E. Bulyak, P. Gladkikh, A. Zelinsky, I. Karnaukhov, S. Kononenko, V. Lapshin, A. Mytsykov, Y. Telegin, A. Khodyachikh, A. Shcherbakov et al., « Compact Xray source based on Compton backscattering », Nuclear Instruments and Methods in Physics Research Section A: Accelerators, Spectrometers, Detectors and Associated Equipment, vol. 487, n<sup>o</sup>. 3, p. 241–248, (2002), ISSN 0168-9002, doi:10.1016/S0168-9002(02)00904-X. < <http://www.sciencedirect.com/science/article/pii/S016890020200904X> >.
- [55] K. Aoki, K. Hosono, T. Hadame, H. Munenaga, K. Kinoshita, M. Toda, S. Amano, S. Miyamoto, T. Mochizuki, M. Aoki et D. Li, « High-energy photon beam production with laser-Compton backscattering », Nuclear Instruments and Methods in Physics Research Section A: Accelerators, Spectrometers, Detectors and Associated Equipment,

vol. 516, nº. 2-3, p. 228-236, (2004), ISSN 0168-9002, doi:10.1016/j.nima.2003.08.153. < <http://www.sciencedirect.com/science/article/pii/S0168900203024999> >.

- [56] C. Schaerf, « Polarized gamma-ray beams », Physics Today, vol. 58, p. 44, (août 2005),  $\text{doi:10.1063}/1.2062918. < \text{http://scitation.aip.org/content/aip/magazine/}$  $\text{doi:10.1063}/1.2062918. < \text{http://scitation.aip.org/content/aip/magazine/}$  $\text{doi:10.1063}/1.2062918. < \text{http://scitation.aip.org/content/aip/magazine/}$ [physicstoday/article/58/8/10.1063/1.2062918](http://scitation.aip.org/content/aip/magazine/physicstoday/article/58/8/10.1063/1.2062918) >.
- [57] A. D'Angelo, O. Bartalini, V. Bellini, P. Sandri, D. Moricciani, L. Nicoletti et A. ZUCCHIATTI, « Generation of Compton backscattering  $\gamma$ -ray beams », Nuclear Instruments and Methods in Physics Research Section A: Accelerators, Spectrometers, Detectors and Associated Equipment, vol.  $455$ , n°. 1, p. 1–6, (2000), ISSN 0168-9002, doi: 10.1016/S0168-9002(00)00684-7. < [http://www.sciencedirect.com/science/article/](http://www.sciencedirect.com/science/article/pii/S0168900200006847) [pii/S0168900200006847](http://www.sciencedirect.com/science/article/pii/S0168900200006847) >. Proceedings of the Int. Symp. on New Visions in Laser-Beam.
- [58] L. Federici, G. Giordano, G. Matone, G. Pasquariello, P. Picozza, R. Caloi, L. CASANO, M. DEPASCALE, M. MATTIOLI, E. POLDI et al., « Backward Compton scattering of laser light against high-energy electrons: the LADON photon beam at Frascati », Il Nuovo Cimento B Series 11, vol. 59, nº. 2, p. 247-256, (1980), ISSN 0369-3554, doi:10. 1007/BF02721314. < <http://link.springer.com/article/10.1007%2FBF02721314> >.
- [59] T. Yamazaki, K. Yamada, N. Sei, H. Ohgaki, S. Sugiyama, R. Suzuki, T. Mikado, T. Noguchi, M. Chiwaki, T. Ohdaira et H. Toyokawa, « SRFEL, FEL-X project, and applications at the ETL », Nuclear Instruments and Methods in Physics Research Section B: Beam Interactions with Materials and Atoms, vol. 144, nº. 1-4, p. 83-89, (1998), ISSN 0168-583X, doi:10.1016/S0168-583X(98)00298-5. < [http://www.sciencedirect.com/science/](http://www.sciencedirect.com/science/article/pii/S0168583X98002985) [article/pii/S0168583X98002985](http://www.sciencedirect.com/science/article/pii/S0168583X98002985) >.
- [60] H. Toyokawa, S. Goko, S. Hohara, T. Kaihori, F. Kaneko, R. Kuroda, N. Oshima, M. TANAKA, M. KOIKE, A. KINOMURA et al., « Recent progress in generation and application of AIST laser-Compton gamma-ray beam », Nuclear Instruments and Methods in Physics Research Section A: Accelerators, Spectrometers, Detectors and Associated Equipment, vol. 608, n<sup>o</sup>. 1, Supplement, p. -4143, (2009), ISSN 0168-9002, doi:10.1016/j.nima.2009.05. 062. < <http://www.sciencedirect.com/science/article/pii/S0168900209009644> >. Compton sources for  $X/\gamma$  rays: Physics and applications.
- [61] J. Bocquet, J. Ajaka, M. Anghinolfi, V. Bellini, G. Berrier, P. Calvat, M. Capogni, L. Casano, M. Castoldi, P. Corvisiero et al., « GRAAL: a polarized  $\gamma$ -ray beam at ESRF », *Nuclear Physics A*, vol. 622, n<sup>o</sup>. 1–2, p. –124129, (1997), ISSN 0375-9474, doi:10.1016/S0375-9474(97)00337-0. < [http://www.sciencedirect.com/science/](http://www.sciencedirect.com/science/article/pii/S0375947497003370) [article/pii/S0375947497003370](http://www.sciencedirect.com/science/article/pii/S0375947497003370) >. Prospects of Hadron and Quark Physics with Electromagnetic Probes.
- [62] G. D. Ninno, D. Nutarelli, D. Garzella, L. Nahon, M. Hirsch, E. Renault, B. Visentin et M. Couprie, « Gamma rays produced by inverse Compton scattering in the Super-ACO storage ring free electron laser », Radiation Physics and Chemistry, vol. 61, n<sup>o</sup>. 3-6, p. 351-352, (2001), ISSN 0969-806X, doi:10.1016/S0969-806X(01)00263-8. < <http://www.sciencedirect.com/science/article/pii/S0969806X01002638> >. 8th International Symposium on Radiation Physics - ISRP8.
- [63] The ELI-Nuclear Physics working groups, The White Book of ELI Nuclear Physics. < [http:](http://www.eli-np.ro/documents/ELI-NP-WhiteBook.pdf) [//www.eli-np.ro/documents/ELI-NP-WhiteBook.pdf](http://www.eli-np.ro/documents/ELI-NP-WhiteBook.pdf) >.
- [64] T. P. Wangler, RF Linear Accelerators, Wiley Series in Beam Physics and Accelerator Technology, Wiley, (1998). < <http://books.google.fr/books?id=9Ho6AQAAIAAJ> >.
- [65] A. Bacci, D. Alesini, P. Antici, M. Bellaveglia, R. Boni, E. Chiadroni, A. Cianchi, C. CURATOLO, G. DIPIRRO, A. ESPOSITO et al., « Electron Linac design to drive bright Compton back-scattering gamma-ray sources », Journal of Applied Physics, vol. 113,  $n^o$ . 19,  $(2013)$ , doi:10.1063/1.4805071.  $<$  [http://scitation.aip.org/content/](http://scitation.aip.org/content/aip/journal/jap/113/19/10.1063/1.4805071) [aip/journal/jap/113/19/10.1063/1.4805071](http://scitation.aip.org/content/aip/journal/jap/113/19/10.1063/1.4805071) >.
- [66] L. Serafini et M. Ferrario, Velocity bunching in photo-injectors, AIP Conference Proceedings, vol. 581, nº. 1, p. 87-106,  $(2001)$ , doi:10.1063/1.1401564. < [http://scitation.](http://scitation.aip.org/content/aip/proceeding/aipcp/10.1063/1.1401564) [aip.org/content/aip/proceeding/aipcp/10.1063/1.1401564](http://scitation.aip.org/content/aip/proceeding/aipcp/10.1063/1.1401564) >.
- [67] M. Ferrario, D. Alesini, A. Bacci, M. Bellaveglia, R. Boni, M. Boscolo, M. CASTELLANO, E. CHIADRONI, A. CIANCHI, L. CULTRERA et al., « Experimental Demonstration of Emittance Compensation with Velocity Bunching », Phys. Rev. Lett., vol. 104, p. 054801, (février 2010), doi:10.1103/PhysRevLett.104.054801. < [http://link.](http://link.aps.org/doi/10.1103/PhysRevLett.104.054801) [aps.org/doi/10.1103/PhysRevLett.104.054801](http://link.aps.org/doi/10.1103/PhysRevLett.104.054801) >.
- [68] T. Rao et D. H. Dowell, An Engineering Guide To Photoinjectors, ArXiv, (mars 2014).  $<$  <http://arxiv.org/ftp/arxiv/papers/1403/1403.7539.pdf>  $>$ .
- [69] D. Dowell, I. Bazarov, B. Dunham, K. Harkay, C. HernandezGarcia, R. Legg, H. Padmore, T. Rao, J. Smedley et W. Wan, « Cathode R&D for future light sources », Nuclear Instruments and Methods in Physics Research Section A: Accelerators, Spectrometers, Detectors and Associated Equipment, vol. 622, n°. 3, p. 685-697, (2010), ISSN 0168-9002, doi:10.1016/j.nima.2010.03.104.  $\langle$  [http://www.sciencedirect.com/science/](http://www.sciencedirect.com/science/article/pii/S0168900210006868) [article/pii/S0168900210006868](http://www.sciencedirect.com/science/article/pii/S0168900210006868) >.
- [70] I. Will et G. Klemz, « Generation of flat-top picosecond pulses by coherent pulse stacking in a multicrystal birefringent filter », Opt. Express, vol. 16,  $n^{\circ}$ . 19, p. 14922-14937, (septembre 2008), doi:10.1364/OE.16.014922. < [http://www.opticsexpress.org/abstract.](http://www.opticsexpress.org/abstract.cfm?URI=oe-16-19-14922) [cfm?URI=oe-16-19-14922](http://www.opticsexpress.org/abstract.cfm?URI=oe-16-19-14922) >.
- [71] F. Zhou, A. Brachmann, P. Emma, S. Gilevich et Z. Huang, « Impact of the spatial laser distribution on photocathode gun operation », Phys. Rev. ST Accel. Beams, vol. 15, p. 090701, (septembre 2012), doi:10.1103/PhysRevSTAB.15.090701. < [http://link.aps.](http://link.aps.org/doi/10.1103/PhysRevSTAB.15.090701) [org/doi/10.1103/PhysRevSTAB.15.090701](http://link.aps.org/doi/10.1103/PhysRevSTAB.15.090701) >.
- [72] D. Strickland et G. Mourou, « Compression of amplified chirped optical pulses », Optics Communications, vol. 56, nº. 3, p. 219-221, (1985), ISSN 0030-4018, doi:10. 1016/0030-4018(85)90120-8. < [http://www.sciencedirect.com/science/article/pii/](http://www.sciencedirect.com/science/article/pii/0030401885901208) [0030401885901208](http://www.sciencedirect.com/science/article/pii/0030401885901208) >.
- [73] F. Sanchez, Optique non-linéaire: cours et problèmes résolus, Universités Physique, Ellipses, (1999). < <http://books.google.fr/books?id=PET2AAAACAAJ> >.
- [74] J. Tümmler, R. Jung, H. Stiel, P. V. Nickles et W. Sandner, « High-repetitionrate chirped-pulse-amplification thin-disk laser system with joule-level pulse energy », Opt. Lett., vol. 34, nº. 9, p. 1378-1380, (mai 2009), doi:10.1364/OL.34.001378. < [http://ol.](http://ol.osa.org/abstract.cfm?URI=ol-34-9-1378) [osa.org/abstract.cfm?URI=ol-34-9-1378](http://ol.osa.org/abstract.cfm?URI=ol-34-9-1378) >.
- [75] J. Mauritsson, Pulse Propagation Through Different Materials User-Friendly Simulation Software, LRAP-310, Lund Reports on Atomic Physics, Lund University Publications, (août 2000). < [http://lup.lub.lu.se/luur/download?func=downloadFile&recordOId=](http://lup.lub.lu.se/luur/download?func=downloadFile&recordOId=2260630&fileOId=2297455) [2260630&fileOId=2297455](http://lup.lub.lu.se/luur/download?func=downloadFile&recordOId=2260630&fileOId=2297455) >.
- [76] LaserFOAM (Laser pulse propagation using a Fourier Adaptive Method), version 1.2, J. L. SILVA,  $(2010)$ .  $\lt$  <http://laserfoam.sourceforge.net/>  $\gt$ .
- [77] A. A. Amorim, M. V. Tognetti, P. Oliveira, J. L. Silva, L. M. Bernardo, F. X. Kärtner et H. M. Crespo, « Sub-two-cycle pulses by soliton self-compression in highly nonlinear photonic crystal fibers », Opt. Lett., vol. 34, p. 3851–3853, (décembre 2009), doi: 10.1364/OL.34.003851. < <http://ol.osa.org/abstract.cfm?URI=ol-34-24-3851> >.
- [78] G. Agrawal, Nonlinear Fiber Optics, Optics and Photonics, Elsevier Science, (2001). < <https://books.google.fr/books?id=wjHP0oAVcScC> >.
- [79] V. Bonvicini, G. Barbiellini, M. Boezio, E. Mocchiutti, P. Schiavon, G. Scian, A. Vacchi, G. Zampa, N. Zampa, D. Bergström et al., « The PAMELA experiment in space », Nuclear Instruments and Methods in Physics Research Section A: Accelerators, Spectrometers, Detectors and Associated Equipment, vol. 461, p. 262–268, (2001), ISSN 0168-9002, doi:10.1016/S0168-9002(00)01221-3. < [http://www.sciencedirect.](http://www.sciencedirect.com/science/article/pii/S0168900200012213) [com/science/article/pii/S0168900200012213](http://www.sciencedirect.com/science/article/pii/S0168900200012213) >. 8th Pisa Meeting on Advanced Detectors.
- [80] D. Branford, K. Föhl, N. Harrington, D. Watts, E. Roche et T. Jude, « The Edinburgh Ge6 Array; an array of stacked HpGe detectors for observing medium energy

pions and protons in tagged photon experiments », Nuclear Instruments and Methods in Physics Research Section A: Accelerators, Spectrometers, Detectors and Associated Equipment, vol. 602, p. 511–519, (2009), ISSN 0168-9002, doi:10.1016/j.nima.2009.01.102.  $<$  <http://www.sciencedirect.com/science/article/pii/S0168900209000667>  $>$ .

- [81] H. Carstens, N. Lilienfein, S. Holzberger, C. Jocher, T. Eidam, J. Limpert, A. Tünnermann, A. Apolonski, E. Fill, I. Pupeza et F. Krausz, Cavity-Enhanced 196 kW Average-Power Infrared Pulses, Advanced Solid-State Lasers Congress, p. JTh5A.3, (2013). < <http://www.opticsinfobase.org/abstract.cfm?URI=MICS-2013-JTh5A.3> >.
- [82] T. Požar et J. Možina, « Measurement of Elastic Waves Induced by the Reflection of Light », Phys. Rev. Lett., vol. 111, p. 185501, (octobre 2013), doi:10.1103/PhysRevLett.  $111.185501 <$  <http://link.aps.org/doi/10.1103/PhysRevLett.111.185501> >.
- [83] T. Požar, P. Gregorčič et J. Možina, « Optical measurements of the laser-induced ultrasonic waves on moving objects »,  $Opt.$  Express, vol. 17,  $n^o$ . 25, p. 22906-22911, (décembre 2009), doi:10.1364/OE.17.022906. < [http://www.opticsexpress.org/abstract.](http://www.opticsexpress.org/abstract.cfm?URI=oe-17-25-22906) [cfm?URI=oe-17-25-22906](http://www.opticsexpress.org/abstract.cfm?URI=oe-17-25-22906) >.
- [84] W. P. Putnam, D. N. Schimpf, G. Abram et F. X. Kärtner, « Bessel-Gauss beam enhancement cavities for high-intensity applications », Opt. Express, vol. 20, n°. 22, p. 24429– 24443, (octobre 2012), doi:10.1364/OE.20.024429. < [http://www.opticsexpress.org/](http://www.opticsexpress.org/abstract.cfm?URI=oe-20-22-24429) [abstract.cfm?URI=oe-20-22-24429](http://www.opticsexpress.org/abstract.cfm?URI=oe-20-22-24429) >.
- [85] J. P. Gordon, H. J. Zeiger et C. H. Townes, « Molecular Microwave Oscillator and New Hyperfine Structure in the Microwave Spectrum of NH<sub>3</sub> », *Phys. Rev.*, vol. 95, p. 282– 284, (juillet 1954), doi:10.1103/PhysRev.95.282. < [http://link.aps.org/doi/10.1103/](http://link.aps.org/doi/10.1103/PhysRev.95.282) [PhysRev.95.282](http://link.aps.org/doi/10.1103/PhysRev.95.282) >.
- [86] T. H. Maiman, « Optical and Microwave-Optical Experiments in Ruby », Phys. Rev. Lett., vol. 4, p. 564–566, (juin 1960), doi:10.1103/PhysRevLett.4.564. < [http://link.aps.org/](http://link.aps.org/doi/10.1103/PhysRevLett.4.564) [doi/10.1103/PhysRevLett.4.564](http://link.aps.org/doi/10.1103/PhysRevLett.4.564) >.
- [87] G. MOREAU et C. ROBERT, « Beam variations in a multiple-pass cavity », *Journal of*  $\it Optics$ , vol. 16, nº. 4, p. 177–183, (1985). < [http://stacks.iop.org/0150-536X/16/i=4/](http://stacks.iop.org/0150-536X/16/i=4/a=003)  $a=003$ .
- [88] J. U. WHITE, « Long Optical Paths of Large Aperture », *J. Opt. Soc. Am.*, vol. 32,  $n^{\circ}$ . 5, p. 285–285, (mai 1942), doi:10.1364/JOSA.32.000285. < [http://www.opticsinfobase.](http://www.opticsinfobase.org/abstract.cfm?URI=josa-32-5-285) [org/abstract.cfm?URI=josa-32-5-285](http://www.opticsinfobase.org/abstract.cfm?URI=josa-32-5-285) >.
- [89] S. M. Chernin et E. G. Barskaya, « Optical multipass matrix systems », Appl. Opt., vol. 30, n°. 1, p. 51–58, (janvier 1991), doi:10.1364/AO.30.000051. < [http://ao.osa.org/](http://ao.osa.org/abstract.cfm?URI=ao-30-1-51) [abstract.cfm?URI=ao-30-1-51](http://ao.osa.org/abstract.cfm?URI=ao-30-1-51)  $>$ .
- [90] D. R. HERRIOTT et H. J. SCHULTE, « Folded Optical Delay Lines », Appl. Opt., vol. 4, nº. 8, p. 883–889, (août 1965), doi:10.1364/AO.4.000883. < [http://ao.osa.org/abstract.cfm?](http://ao.osa.org/abstract.cfm?URI=ao-4-8-883) [URI=ao-4-8-883](http://ao.osa.org/abstract.cfm?URI=ao-4-8-883) $>$ .
- [91] D. Kaur, A. M. de Souza, J. Wanna, S. A. Hammad, L. Mercorelli et D. S. Perry, « Multipass cell for molecular beam absorption spectroscopy », Appl. Opt., vol. 29, n<sup>o</sup>. 1, p. 119–124, (janvier 1990), doi:10.1364/AO.29.000119. < [http://ao.osa.org/abstract.](http://ao.osa.org/abstract.cfm?URI=ao-29-1-119) [cfm?URI=ao-29-1-119](http://ao.osa.org/abstract.cfm?URI=ao-29-1-119) >.
- [92] C. ROBERT, « Simple, stable, and compact multiple-reflection optical cell for very long optical paths », *Appl. Opt.*, vol. 46, n<sup>o</sup>. 22, p. 5408–5418, (août 2007), doi:10.1364/AO.46. 005408.  $\lt$  <http://ao.osa.org/abstract.cfm?URI=ao-46-22-5408> $>$ .
- [93] Y. Tanimura et K. Nakayama, « A New Differential Laser Interferometer with a Multiplied Optical Path Difference », CIRP Annals - Manufacturing Technology, vol. 32,  $n^o$ . 1, p. 449–452, (1983), ISSN 0007-8506, doi:10.1016/S0007-8506(07)63438-6. < [http:](http://www.sciencedirect.com/science/article/pii/S0007850607634386) [//www.sciencedirect.com/science/article/pii/S0007850607634386](http://www.sciencedirect.com/science/article/pii/S0007850607634386) >.
- [94] E. O. Schulz-DuBois, « Generation of Square Lattice of Focal Points by a Modified White Cell », Appl. Opt., vol. 12, nº. 7, p. 1391–1393, (juillet 1973), doi:10.1364/AO.12.001391.  $<$  <http://ao.osa.org/abstract.cfm?URI=ao-12-7-1391>  $>$ .
- [95] J. U. WHITE, « Very long optical paths in air », J. Opt. Soc. Am., vol. 66, nº. 5, p. 411–416, (mai 1976), doi:10.1364/JOSA.66.000411. < [http://www.opticsinfobase.](http://www.opticsinfobase.org/abstract.cfm?URI=josa-66-5-411) [org/abstract.cfm?URI=josa-66-5-411](http://www.opticsinfobase.org/abstract.cfm?URI=josa-66-5-411) >.
- [96] D. Herriott, H. Kogelnik et R. Kompfner, « Off-Axis Paths in Spherical Mirror Interferometers », Appl. Opt., vol. 3, n<sup>o</sup>. 4, p. 523–526, (avril 1964), doi:10.1364/AO.3. 000523.  $\lt$  <http://ao.osa.org/abstract.cfm?URI=ao-3-4-523>  $>$ .
- [97] I. Jovanovic, M. Shverdin, D. Gibson et C. Brown, « High-power laser pulse recirculation for inverse Compton scattering-produced γ-rays », Nuclear Instruments and Methods in Physics Research Section A: Accelerators, Spectrometers, Detectors and Associated Equipment, vol. 578, nº. 1, p. 160-171, (2007), ISSN 0168-9002, doi:10.1016/j.nima.2007.04.168. < <http://www.sciencedirect.com/science/article/pii/S0168900207007887> >.
- [98] M. Y. Shverdin, I. Jovanovic, V. A. Semenov, S. M. Betts, C. Brown, D. J. Gibson, R. M. Shuttlesworth, F. V. Hartemann, C. W. Siders et C. P. J. Barty, « High-power picosecond laser pulse recirculation », Opt. Lett., vol. 35, n°. 13, p. 2224– 2226, (juillet 2010), doi:10.1364/OL.35.002224.  $\lt$  [http://ol.osa.org/abstract.cfm?](http://ol.osa.org/abstract.cfm?URI=ol-35-13-2224) URI= $01-35-13-2224$  >.
- [99] K. Dupraz, K. Cassou, N. Delerue, P. Fichot, A. Martens, A. Stocchi, A. VARIOLA, F. ZOMER, A. COURJAUD, E. MOTTAY et al., « Design and optimization of a highly efficient optical multipass system for  $\gamma$ -ray beam production from electron laser beam Compton scattering », Phys. Rev. ST Accel. Beams, vol. 17, n<sup>o</sup>. 3, p. 033501, (mars 2014), doi:10.1103/PhysRevSTAB.17.033501. < [http://link.aps.org/](http://link.aps.org/doi/10.1103/PhysRevSTAB.17.033501) [doi/10.1103/PhysRevSTAB.17.033501](http://link.aps.org/doi/10.1103/PhysRevSTAB.17.033501) >.
- [100] T. Omori, T. Aoki, K. Dobashi, T. Hirose, Y. Kurihara, T. Okugi, I. Sakai, A. Tsunemi, J. Urakawa, M. Washio et K. Yokoya, « Design of a polarized positron source for linear colliders », Nuclear Instruments and Methods in Physics Research Section A: Accelerators, Spectrometers, Detectors and Associated Equipment, vol. 500,  $n^o$ . 1-3, p. 232–252, (2003), ISSN 0168-9002, doi:10.1016/S0168-9002(02)01985-X. < [http:](http://www.sciencedirect.com/science/article/pii/S016890020201985X) [//www.sciencedirect.com/science/article/pii/S016890020201985X](http://www.sciencedirect.com/science/article/pii/S016890020201985X) >.
- [101] A. Rollason, X. Fang et D. Dugdale, « Multipass optical cavity for inverse Compton interactions », Nuclear Instruments and Methods in Physics Research Section A: Accelerators, Spectrometers, Detectors and Associated Equipment, vol. 526, nº. 3, p. 560-571, (2004), ISSN 0168-9002, doi:10.1016/j.nima.2004.02.017. < [http://www.sciencedirect.](http://www.sciencedirect.com/science/article/pii/S0168900204003328) [com/science/article/pii/S0168900204003328](http://www.sciencedirect.com/science/article/pii/S0168900204003328) >.
- [102] B. C. Stuart, M. D. Feit, S. Herman, A. M. Rubenchik, B. W. Shore et M. D. PERRY, « Nanosecond-to-femtosecond laser-induced breakdown in dielectrics », *Phys. Rev.* B, vol. 53, nº. 4, p. 1749-1761, (janvier 1996), doi:10.1103/PhysRevB.53.1749. < [http:](http://link.aps.org/doi/10.1103/PhysRevB.53.1749)  $\frac{1}{11}$ ink.aps.org/doi/10.1103/PhysRevB.53.1749 >.
- [103] J. A. Nelder et R. Mead, « A Simplex Method for Function Minimization », The Computer Journal, vol. 7, n<sup>o</sup> . 4, p. 308–313, (1965), doi:10.1093/comjnl/7.4.308. < [http:](http://comjnl.oxfordjournals.org/content/7/4/308.full.pdf) [//comjnl.oxfordjournals.org/content/7/4/308.full.pdf](http://comjnl.oxfordjournals.org/content/7/4/308.full.pdf) >.
- [104] J. LAGARIAS, J. REEDS, M. WRIGHT et P. WRIGHT, « Convergence Properties of the Nelder–Mead Simplex Method in Low Dimensions », SIAM Journal on Optimization, vol. 9, n o . 1, p. 112–147, (1998), doi:10.1137/S1052623496303470.
- [105] G. UPTON et I. COOK, Understanding Statistics, OUP Oxford, (1997). < [https://books.](https://books.google.fr/books?id=vXzWG09_SzAC) [google.fr/books?id=vXzWG09\\_SzAC](https://books.google.fr/books?id=vXzWG09_SzAC) >.
- [106] M. Bass, E. W. VanStryland, D. R. Williams et W. L. Wolfe, « 33.4 Properties of materials », *Handbook of optics*, vol. 2, p. 33–253326, McGraw-Hill, (2001).
- [107] J. Jasapara, A. V. V. Nampoothiri, W. Rudolph, D. Ristau et K. Starke, « Femtosecond laser pulse induced breakdown in dielectric thin films », Phys. Rev. B, vol. 63, p. 045117, (janvier 2001), doi:10.1103/PhysRevB.63.045117. < [http://link.aps.org/](http://link.aps.org/doi/10.1103/PhysRevB.63.045117) [doi/10.1103/PhysRevB.63.045117](http://link.aps.org/doi/10.1103/PhysRevB.63.045117) >.
- [108] G. Rempe, R. Lalezari, R. J. Thompson et H. J. Kimble, « Measurement of ultralow losses in an optical interferometer », Opt. Lett., vol. 17, n<sup>o</sup>. 5, p. 363–365, (mars 1992), doi:10.1364/OL.17.000363.  $\langle$  <http://ol.osa.org/abstract.cfm?URI=ol-17-5-363>  $>$ .
- [109] R. Simon, E. C. G. Sudarshan et N. Mukunda, « Cross polarization in laser beams », Appl. Opt., vol. 26, nº. 9, p. 1589-1593, (mai 1987), doi:10.1364/AO.26.001589. < [http:](http://ao.osa.org/abstract.cfm?URI=ao-26-9-1589)  $1/2$ ao.osa.org/abstract.cfm?URI=ao-26-9-1589 >.
- [110] Y. FAINMAN et J. SHAMIR, « Polarization of nonplanar wave fronts »,  $Appl. Opt.$ , vol. 23,  $n^o$ . 18, p. 3188–3195, (septembre 1984), doi:10.1364/AO.23.003188. <  $\frac{http://ao.osa.}{}$  $\frac{http://ao.osa.}{}$  $\frac{http://ao.osa.}{}$ [org/abstract.cfm?URI=ao-23-18-3188](http://ao.osa.org/abstract.cfm?URI=ao-23-18-3188) >.
- [111] F. Zomer, « Transmission and reflection of Gaussian beams by anisotropic parallel plates », J. Opt. Soc. Am. A, vol. 20, nº. 1, p. 172-182, (janvier 2003), doi:10.1364/JOSAA.20.  $000172 <$  <http://josaa.osa.org/abstract.cfm?URI=josaa-20-1-172> >.
- [112] I. CHAIKOVSKA, Polarized positron sources for the future linear colliders,  $(2012)$ .  $\lt$  [http:](http://www.theses.fr/2012PA112358/document) [//www.theses.fr/2012PA112358/document](http://www.theses.fr/2012PA112358/document) >. Thèse de doctorat dirigée par Variola, Alessandro Physique des particules et Accélérateurs Paris 11 2012.
- [113] F. Tinker et K. Xin, Correlation of mid-spatial features to image performance in aspheric mirrors, Proc. SPIE, vol. 8837, p. 88370-883706, (2013), doi:10.1117/12.2028015. < [http://www.apertureos.com/wp-content/uploads/2014/01/](http://www.apertureos.com/wp-content/uploads/2014/01/SPIE-Paper-Correlation-of-MSF-to-EE1.pdf) [SPIE-Paper-Correlation-of-MSF-to-EE1.pdf](http://www.apertureos.com/wp-content/uploads/2014/01/SPIE-Paper-Correlation-of-MSF-to-EE1.pdf) >.
- [114] J. K. Lawson, D. M. Aikens, R. E. English, Jr., W. T. Whistler, W. House et M. A. Nichols, Surface figure and roughness tolerances for NIF optics and the interpretation of the gradient, P-V wavefront, and RMS specifications, Proc. SPIE, vol. 3782, p. 510–517, (1999), doi:10.1117/12.369231.
- [115] R. BONNAND, The Advanced Virgo gravitational wave detector: Study of the optical design and development of the mirror, Université Claude Bernard - Lyon I, (septembre 2012).  $\langle$  <https://tel.archives-ouvertes.fr/tel-00797350>  $>$ .
- [116] M. GALIMBERTI, Characterization and simulation of mirror surfaces, VIR-0038A-11, Virgo Internal Note, Virgo, (2011). < [https://tds.ego-gw.it/itf/tds/file.php?callFile=](https://tds.ego-gw.it/itf/tds/file.php?callFile=VIR-0038A-11.pdf)  $VIR-0038A-11.pdf$ .
- [117] F. TINKER, M. BRAY, D. SMITH et T. TAKAHASHI, Full Surface Mapping and Calibration of Large Interferometer Flats, Proc. SPIE, vol. 6671, (2007). < [http://www.apertureos.](http://www.apertureos.com/wp-content/uploads/2014/01/SPIE_6671-28.pdf)  $com/wp-content/uploads/2014/01/SPIE_6671-28.pdf$ .
- [118] W. SMITH, Modern Optical Engineering, 4<sup>e</sup> édition, McGraw Hill professional, McGraw-Hill Education, (2007). < [http://books.google.fr/books?id=DrtM\\_bAnf\\_YC](http://books.google.fr/books?id=DrtM_bAnf_YC) >.
- [119] F. Tinker et K. Xin, Fabrication of SiC aspheric mirrors with low mid-spatial error, Proc. SPIE, vol. 8837, p. 88370–883707, (2013), doi:10.1117/12.2028014. < [http://www.](http://www.apertureos.com/wp-content/uploads/2014/01/SPIE-low-MSF-Fabrication.pdf) [apertureos.com/wp-content/uploads/2014/01/SPIE-low-MSF-Fabrication.pdf](http://www.apertureos.com/wp-content/uploads/2014/01/SPIE-low-MSF-Fabrication.pdf) >.
- [120] M. BORN et E. WOLF, Principles of optics: electromagnetic theory of propagation, interference and diffraction of light,  $3^e$  édition, Pergamon press, (1965).
- [121] J. Y. Wang et D. E. Silva, « Wave-front interpretation with Zernike polynomials », Appl.  $Opt., vol. 19, n^o. 9, p. 1510–1518, (mai 1980), doi:10.1364/AO.19.001510. <http://ao.c.>$  $Opt., vol. 19, n^o. 9, p. 1510–1518, (mai 1980), doi:10.1364/AO.19.001510. <http://ao.c.>$  $Opt., vol. 19, n^o. 9, p. 1510–1518, (mai 1980), doi:10.1364/AO.19.001510. <http://ao.c.>$ [osa.org/abstract.cfm?URI=ao-19-9-1510](http://ao.osa.org/abstract.cfm?URI=ao-19-9-1510) >.
- [122] E. P. Ippen et C. V. Shank, « Dynamic spectroscopy and subpicosecond pulse compression », Applied Physics Letters, vol. 27, n°. 9, p. 488–490, (1975), doi:10.1063/1.88544.  $<$ <http://scitation.aip.org/content/aip/journal/apl/27/9/10.1063/1.88544>  $>$ .
- [123] E. HECHT et A. ZAJAC, Optics, 4<sup>e</sup> édition, Addison-Wesley (London), (août 2001). < [http://www.amazon.com/exec/obidos/redirect?tag=citeulike07-20&path=](http://www.amazon.com/exec/obidos/redirect?tag=citeulike07-20&path=ASIN/0805385665) [ASIN/0805385665](http://www.amazon.com/exec/obidos/redirect?tag=citeulike07-20&path=ASIN/0805385665) >.
- [124] K. T. McDonald, Gaussian Laser Beams with Radial Polarization, Cours, Joseph Henry Laboratories, Princeton University, Princeton, NJ 08544, (mars 2000). < [http://puhep1.](http://puhep1.princeton.edu/~mcdonald/examples/axicon.pdf) [princeton.edu/~mcdonald/examples/axicon.pdf](http://puhep1.princeton.edu/~mcdonald/examples/axicon.pdf) >.
- [125] J.-C. M. DIELS, J. J. FONTAINE, I. C. MCMICHAEL et F. SIMONI, « Control and measurement of ultrashort pulse shapes (in amplitude and phase) with femtosecond accuracy », Appl. Opt., vol. 24, nº. 9, p. 1270–1282, (mai 1985), doi:10.1364/AO.24.001270.  $<$  <http://ao.osa.org/abstract.cfm?URI=ao-24-9-1270>  $>$ .
- [126] R. Maini et H. Aggarwal, « Study and Comparison of Various Image Edge Detection Techniques », *International journal of image processing (IJIP)*, vol. 3, n<sup>o</sup>. 1, p. 1–11, (février 2009). < [http://www.cscjournals.org/manuscript/Journals/IJIP/volume3/Issue1/](http://www.cscjournals.org/manuscript/Journals/IJIP/volume3/Issue1/IJIP-15.pdf)  $IJIP-15.pdf$ .
- [127] R. O. DUDA et P. E. HART, « Use of the Hough Transformation to Detect Lines and Curves in Pictures », Commun.  $ACM$ , vol. 15, n°. 1, p. 11–15, (janvier 1972), ISSN 0001-0782, doi:10.1145/361237.361242. < [http://delivery.acm.org/10.1145/370000/](http://delivery.acm.org/10.1145/370000/361242/p11-duda.pdf)  $361242/p11$ -duda.pdf >.
- [128] P. SCHNITER, Short-time Fourier Transform, 2.14, Cours, OpenStax-CNX, (juin 2009).  $<$  <http://cnx.org/content/m10417/2.14>  $>$ .
- [129] F. J. HARRIS, On the use of windows for harmonic analysis with the discrete Fourier transform, Proceedings of the IEEE, vol. 66, n<sup>o</sup>. 1, p. 51–83, (janvier 1978), ISSN 0018-9219, doi: 10.1109/PROC.1978.10837. < [http://ieeexplore.ieee.org/xpl/articleDetails.jsp?](http://ieeexplore.ieee.org/xpl/articleDetails.jsp?arnumber=1455106) [arnumber=1455106](http://ieeexplore.ieee.org/xpl/articleDetails.jsp?arnumber=1455106) >.
- [130] J. Pérez, « 31.IV. Biréfringence provoquée », OPTIQUE. Fondements et applications avec 220 exercices résolus, 5<sup>e</sup> édition, p. 398-406, Enseignement de la physique, Masson, (1998). < <https://books.google.fr/books?id=QL3oMQEACAAJ> >.
- [131] T. F. DrouillardII, P. A. Searcy, S. R. Davis, R. J. Uberna, R. A. Herke, M. H. Anderson, S. D. Rommel, E. B. Anthony et V. B. Damiao, Polarimetry using liquid crystal variable retarders, Proc. SPIE, vol. 5363, p. 86–97, (2004), doi:10.1117/12.524604.  $\langle$  [http://proceedings.spiedigitallibrary.org/proceeding.](http://proceedings.spiedigitallibrary.org/proceeding.aspx?articleid=1322554) [aspx?articleid=1322554](http://proceedings.spiedigitallibrary.org/proceeding.aspx?articleid=1322554) >.
- [132] F. Brandi, F. DellaValle, A. DeRiva, P. Micossi, F. Perrone, C. Rizzo, G. Ruoso et G. Zavattini, « Measurement of the phase anisotropy of very high reflectivity interferential mirrors », *Applied Physics B*, vol. 65, n<sup>o</sup>. 3, p. 351–355, (1997), ISSN 0946-2171, doi:10.1007/s003400050283. < [http://link.springer.com/article/10.](http://link.springer.com/article/10.1007/s003400050283) [1007/s003400050283](http://link.springer.com/article/10.1007/s003400050283) >.
- [133] V. Brisson, R. Chiche, M. Jacquet, C. Pascaud, V. Soskov, Z. Zhang, F. Zomer, M. Beckingham et N. Coppola, « Per mill level control of the circular polarisation of the laser beam for a Fabry-Perot cavity polarimeter at HERA », Journal of Instrumenta- $\frac{\text{tion}}{\text{win}}$ , vol. 5, n<sup>o</sup>. 06, p. P06006, (2010). < [http://stacks.iop.org/1748-0221/5/i=06/a=](http://stacks.iop.org/1748-0221/5/i=06/a=P06006)  $P06006$   $>$ .
- [134] N. FALLETTO, Étude, conception et réalisation d'une cavité Fabry-Perot pour le polarimètre Compton de TJNAF, Université Joseph Fourier - Grenoble I, (septembre 1999).  $<$  <http://www.theses.fr/1999GRE10124> >. Thèse de doctorat dirigée par Comparat, Vincent Physique Grenoble 1 1999.
- [135] S. HUARD, Polarisation de la lumière, Masson,  $(1994)$ . < [https://books.google.fr/](https://books.google.fr/books?id=6c14AAAACAAJ) [books?id=6c14AAAACAAJ](https://books.google.fr/books?id=6c14AAAACAAJ) >.
- [136] C. COHEN-TANOUDJI, B. DIU et F. LALOË, *Mecanique Quantique*, Paris: Hermann, (1973).
- [137] R. C. Jones, « A New Calculus for the Treatment of Optical Systems I. Description and Discussion of the Calculus », *J. Opt. Soc. Am.*, vol. 31,  $n^{\circ}$ . 7, p. 488-493, (juillet 1941), doi:10.1364/JOSA.31.000488. < [http://www.opticsinfobase.org/abstract.cfm?](http://www.opticsinfobase.org/abstract.cfm?URI=josa-31-7-488)  $URI = josa - 31 - 7 - 488 >$ .
- [138] R. C. Jones, « A new calculus for the treatment of optical systems V. A more general formulation, and description of another calculus », *J. Opt. Soc. Am.*, vol. 37,  $n^o$ . 2, p. 107, (février 1947), doi:10.1364/JOSA.37.000107. < [http://www.opticsinfobase.org/](http://www.opticsinfobase.org/abstract.cfm?URI=josa-37-2-107) [abstract.cfm?URI=josa-37-2-107](http://www.opticsinfobase.org/abstract.cfm?URI=josa-37-2-107) >.
- [139] R. C. Jones, « A New Calculus for the Treatment of Optical Systems. VII. Properties of the N-Matrices », *J. Opt. Soc. Am.*, vol. 38, n<sup>o</sup>. 8, p. 671–683, (août 1948), doi:10.1364/JOSA. 38.000671. < <http://www.opticsinfobase.org/abstract.cfm?URI=josa-38-8-671> >.
- [140] P. Yeh, « Electromagnetic propagation in birefringent layered media », J. Opt. Soc. Am., vol. 69, nº. 5, p. 742-756, (mai 1979), doi:10.1364/JOSA.69.000742. < [http://www.](http://www.opticsinfobase.org/abstract.cfm?URI=josa-69-5-742) [opticsinfobase.org/abstract.cfm?URI=josa-69-5-742](http://www.opticsinfobase.org/abstract.cfm?URI=josa-69-5-742) >.
- [141] F. Bielsa, A. Dupays, M. Fouché, R. Battesti, C. Robilliard et C. Rizzo, « Birefringence of interferential mirrors at normal incidence », Applied Physics B, vol. 97, n<sup>o</sup>. 2, p. 457–463, (2009), ISSN 0946-2171, doi:10.1007/s00340-009-3677-7. < [http://link.](http://link.springer.com/article/10.1007%2Fs00340-009-3677-7) [springer.com/article/10.1007%2Fs00340-009-3677-7](http://link.springer.com/article/10.1007%2Fs00340-009-3677-7) >.
- [142] J. ALDA, « Laser and Gaussian beam propagation and transformation », *Encyclopedia of* Optical Engineering, p. 999-1013,  $(2003)$ . < [http://users.unimi.it/aqm/wp-content/](http://users.unimi.it/aqm/wp-content/uploads/JAlda-2003.pdf) [uploads/JAlda-2003.pdf](http://users.unimi.it/aqm/wp-content/uploads/JAlda-2003.pdf) >.
- [143] J. A. ARNAUD et H. KOGELNIK, « Gaussian Light Beams with General Astigmatism », Appl. Opt., vol. 8, nº. 8, p. 1687-1693, (août 1969), doi:10.1364/AO.8.001687. < [http:](http://ao.osa.org/abstract.cfm?URI=ao-8-8-1687)  $\frac{1}{2}$  [//ao.osa.org/abstract.cfm?URI=ao-8-8-1687](http://ao.osa.org/abstract.cfm?URI=ao-8-8-1687) >.
- [144] K. Dupraz, K. Cassou, A. Martens et F. Zomer, « The ABCD matrix for parabolic reflectors and its application to astigmatism free four-mirror cavities », Optics Communications, vol. 353, p. 178–183, (2015), ISSN 0030-4018, doi:10.1016/j.optcom.2015.05.021.  $<$  <http://www.sciencedirect.com/science/article/pii/S003040181500396X>  $>$ .
- [145] M. SIEBER, « Billiard systems in three dimensions: the boundary integral equation and the trace formula », Nonlinearity, vol. 11,  $n^{\circ}$ . 6, p. 1607, (1998).  $<$  [http://stacks.iop.org/](http://stacks.iop.org/0951-7715/11/i=6/a=010) [0951-7715/11/i=6/a=010](http://stacks.iop.org/0951-7715/11/i=6/a=010)  $>$ .
- [146] O. Bauchau, « Coordinate systems », Flexible Multibody Dynamics, vol. 176, p. 31– 55, Solid Mechanics and Its Applications, Springer Netherlands, (2011), doi:10.1007/ 978-94-007-0335-3\_2.
- [147] D. M. COFFEY, Analysis of a double-paraboloidal mirror system, p. 27, Research Report, Air Force Cambridge Research Labs Hanscom AFB MA, (juin 1963). < [http://www.dtic.](http://www.dtic.mil/cgi-bin/GetTRDoc?Location=U2&doc=GetTRDoc.pdf&AD=AD0414547) [mil/cgi-bin/GetTRDoc?Location=U2&doc=GetTRDoc.pdf&AD=AD0414547](http://www.dtic.mil/cgi-bin/GetTRDoc?Location=U2&doc=GetTRDoc.pdf&AD=AD0414547) >.
- [148] J. GOODMAN, *Introduction to Fourier Optics*, McGraw-Hill physical and quantum electronics series, Roberts & Company, (2005). < [http://books.google.fr/books?id=U\\_](http://books.google.fr/books?id=U_sJngEACAAJ) [sJngEACAAJ](http://books.google.fr/books?id=U_sJngEACAAJ) >.
- [149] N. Delen et B. Hooker, « Free-space beam propagation between arbitrarily oriented planes based on full diffraction theory: a fast Fourier transform approach », J. Opt. Soc. Am. A, vol. 15, nº. 4, p. 857-867, (avril 1998), doi:10.1364/JOSAA.15.000857. < [http:](http://josaa.osa.org/abstract.cfm?URI=josaa-15-4-857) [//josaa.osa.org/abstract.cfm?URI=josaa-15-4-857](http://josaa.osa.org/abstract.cfm?URI=josaa-15-4-857) >.
- [150] P. HELLO et J. Y. VINET, « Simulation of beam propagation in off-axis optical systems »,  $Journal of Optics, vol. 27, n^o. 6, p. 265, (1996). <http://stacks.iop.org/0150-536X/>$  $Journal of Optics, vol. 27, n^o. 6, p. 265, (1996). <http://stacks.iop.org/0150-536X/>$  $Journal of Optics, vol. 27, n^o. 6, p. 265, (1996). <http://stacks.iop.org/0150-536X/>$  $27/i=6/a=005$  >.
- [151] VIRGO COLLABORATION et al., The Virgo Physics Book, Vol. II, Optics and Related Topics,  $(2003)$ .  $\lt$  http://www.cascina.virgo.infn.it/vpb  $>$ .
- [152] B. Bochner, Modelling the performance of interferometric gravitational-wave detectors with realistically imperfect optics, Massachusetts Institute of Technology,  $(1998)$ .  $\lt$ [http:](http://www.ligo.caltech.edu/~rana/docs/Theses/Thesis-Brett.pdf) [//www.ligo.caltech.edu/~rana/docs/Theses/Thesis-Brett.pdf](http://www.ligo.caltech.edu/~rana/docs/Theses/Thesis-Brett.pdf) >.
- [153] I. Ghannoum, Etudes d'outils de calcul de propagation radar en milieu complexe (milieu urbain, présence de multi-trajets) par des techniques de lancer de faisceaux Gaussiens, Institut National des Télécommunications, (septembre 2010).  $\lt$  [https://tel.](https://tel.archives-ouvertes.fr/tel-00586362) [archives-ouvertes.fr/tel-00586362](https://tel.archives-ouvertes.fr/tel-00586362) >.
- [154] MATLAB, version 8.0.0.783 (R2012b), The MathWorks Inc. (Natick, Massachusetts),  $(2012)$ .  $\lt$  [http://fr.mathworks.com/products/matlab/index.html?ref=nn\\_matlab](http://fr.mathworks.com/products/matlab/index.html?ref=nn_matlab)  $>$ .
- [155] CODE V, version 10.6 FCS, Synopsys Inc. (3280 East Foothill Boulevard, Suite 300 Pasadena, California 91107-3103, USA),  $(2014) <$  <http://optics.synopsys.com/codev/> $>$ .
- [156] J. DEGALLAIX, « OSCAR a MATLAB based optical FFT code », *Journal of Physics: Confe* $rence\, Series, \, vol. \, 228, \, n^o. \, 1, \, p. \, 012021, \, (2010). \,  $rence\, Series, \, vol. \, 228, \, n^o. \, 1, \, p. \, 012021, \, (2010). \,$$  $228/i=1/a=012021$  >.
- [157] OSCAR A MATLAB BASED OPTICAL FFT CODE, version 3.14, J. DEGALLAIX, (2014).  $<$  <code><http://www.mathworks.com/matlabcentral/fileexchange/20607-oscar>  $>$ .</code>
- [158] P. Chen, G. HortonSmith, T. Ohgaki, A. Weidemann et K. Yokoya, « CAIN: Conglomérat d'ABEL et d'Interactions Non-linéaires », Nuclear Instruments and Methods in Physics Research Section A: Accelerators, Spectrometers, Detectors and Associated Equipment, vol. 355, nº. 1, p. 107-110, (1995), ISSN 0168-9002, doi:10. 1016/0168-9002(94)01186-9. < [http://www.sciencedirect.com/science/article/pii/](http://www.sciencedirect.com/science/article/pii/0168900294011869) [0168900294011869](http://www.sciencedirect.com/science/article/pii/0168900294011869) >.
- [159] CAIN, version 2.35, K. Yokoya, (2003). < [http://lcdev.kek.jp/~yokoya/CAIN/](http://lcdev.kek.jp/~yokoya/CAIN/cain235/) [cain235/](http://lcdev.kek.jp/~yokoya/CAIN/cain235/) >.
- [160] V. BERESTETSKII, E. LIFSHITZ et L. PITAEVSKII, *Quantum Electrodynamics*, vol. 4,  $2^e$ édition, Course of theoretical physics, Butterworth-Heinemann, (1982). < [http://books.](http://books.google.fr/books?id=YlwKR5JNWDgC) [google.fr/books?id=YlwKR5JNWDgC](http://books.google.fr/books?id=YlwKR5JNWDgC) >.

## Résumé

Cette thèse porte sur la conception et la réalisation du système optique d'une nouvelle source de rayonnement  $\gamma$ , ELI-NP-GBS (Extreme Light Infrastructure - Nuclear Physics - Gamma Beam Source), qui utilise des développements récents des technologies des lasers, de l'optique et des accélérateurs. Les caractéristiques finales que devra atteindre cette source sont au moins d'un ordre de grandeur, en intensité, supérieur à la meilleure machine Compton actuelle, HIGS. Un nouveau type de système optique a été conçu pour ELI-NP-GBS. Il s'agit d'un système à 32 passages composé de deux miroirs paraboliques confocaux et d'un ensemble de paires de miroirs. Les miroirs paraboliques permettent la focalisation et la collimation successives d'un faisceau laser de haute intensité (400 mJ par impulsion). La géométrie « dragon-shape » garantit que le croisement du faisceau laser avec le faisceau d'électron se produise avec un angle constant en un point unique. De telles performances sont assurées par un alignement des éléments optiques à mieux que quelques micromètres en position et quelques microradians en orientation et une synchronisation de tous les passages avec les paquets d'électrons à mieux que quelques centaines de femtosecondes. Cet alignement et cette synchronisation sont obtenus par l'intermédiaire de procédures et d'algorithmes spécialement développés pour ce système. Les algorithmes ont ainsi été développés et testés sur des simulations numériques dédiées prenant en compte les aspects mécaniques et optiques du système tels que les pré-alignements mécaniques, les états de surfaces des miroirs, la polarisation du faisceau laser, etc. Une première preuve de principe de la méthode de synchronisation a été concluante.

## Abstract

This thesis is about the design and the realization of the optical system of a new  $\gamma$ -ray source, ELI-NP-GBS (Extreme Light Infrastructure - Nuclear Physics - Gamma Beam Source), which benefits from the recent developments in laser technology, optics and accelerators. The final characteristics that this source aims to reach is one order of magnitude higher in intensity than the actual best Compton machine, HIGS. A new type of optical system has been designed for ELI-NP-GBS. It is a 32 passes system made of two confocal parabolic mirrors and a set of Mirror-Pair Systems. The parabolic reflectors focalize and collimate successively a high intensity laser beam (400 mJ per pulse). The "dragon-shape" geometry ensures that the laser beam and electron bunches cross at a constant angle in a unique point. These performances are guaranteed by a few micrometers precision in position alignment, a few microradians precision in orientation alignment and by a few hundreds femtoseconds synchronization between electron bunches and laser pulses for each pass. This alignment and this synchronization are performed by used of dedicated procedures and algorithms. These algorithms have been developed and tested with numerical simulations which take into account the mechanical and optical aspects of the system such as the mechanical pre-alignment, the mirrors' surface deformations, the laser beam polarization, etc. A first proof of principle of the synchronization method has been successful.